#### 2000F (OPTION 200/205) TSB SYSTEM (REV A)

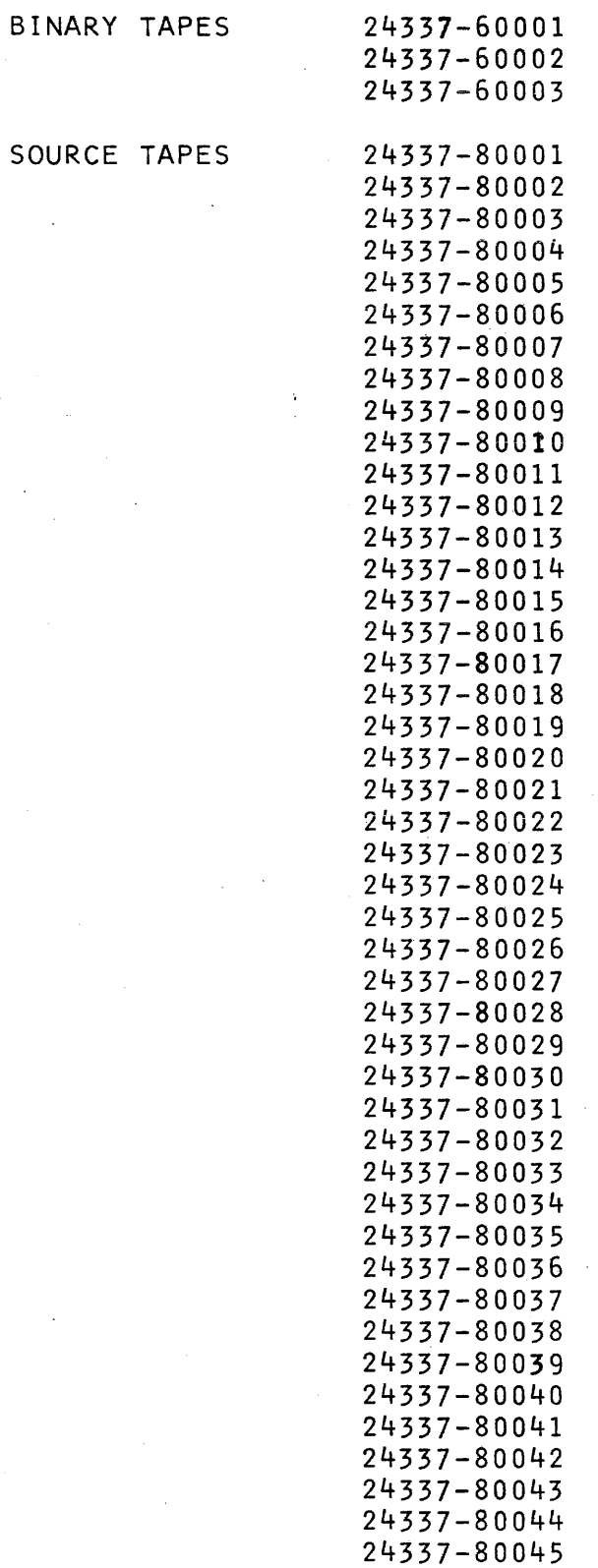

#### SOURCE TAPES CONTINUED

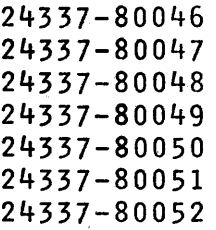

## SOURCE LISTING

24337-90001

 $\mathbf{k}$ 

0001 ASMB, A, B, L 2000F (OPTION 200/205) TSB SYSTEM \*\* NO ERRORS\*

 $\sim$ 

والمواوي ستحمل والمراجع والمتوارد والمتاريخ

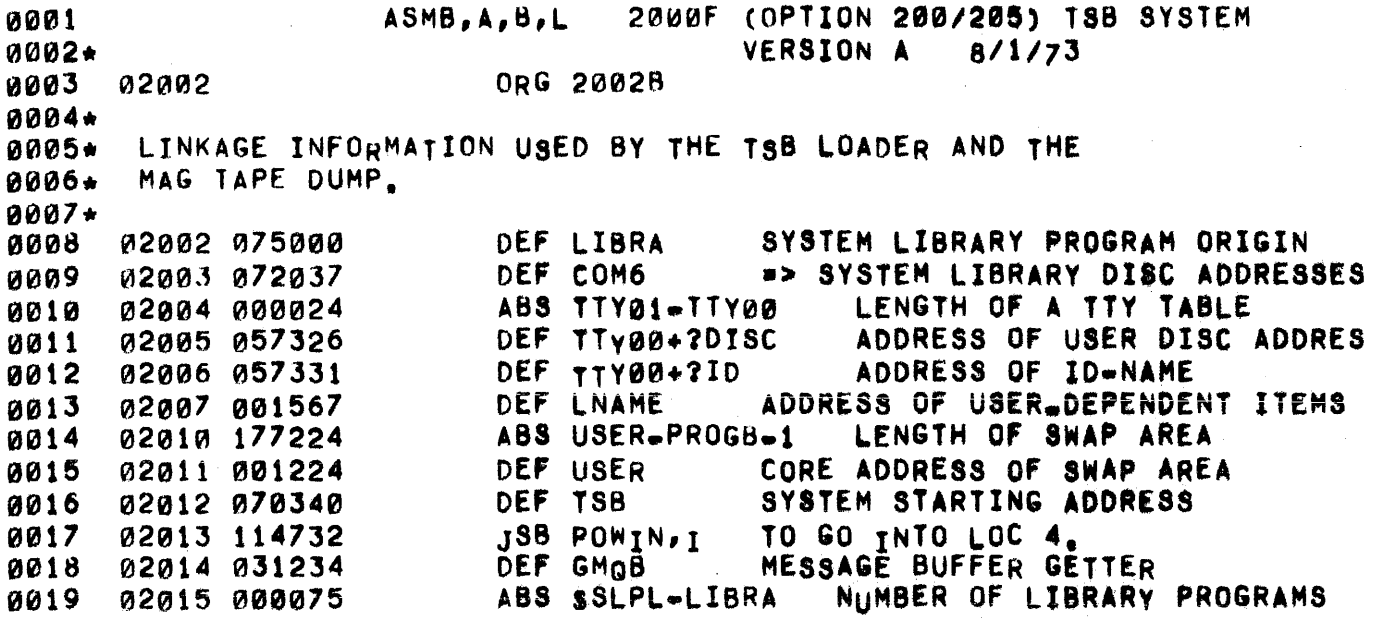

i<br>Kabupatèn Salama

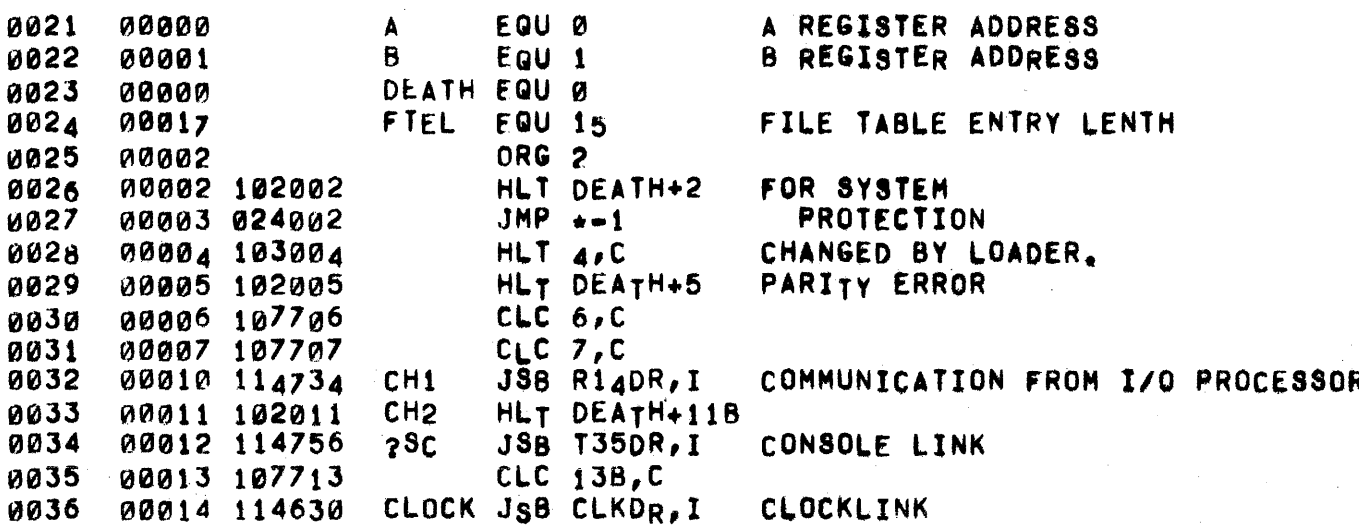

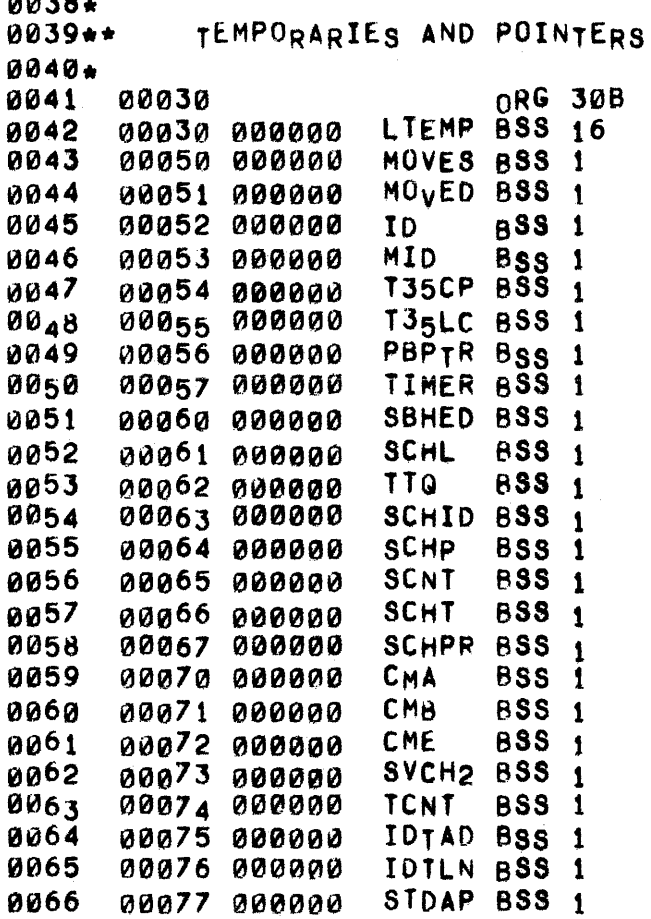

TEMPS USED BY NONRESIDENT FUNCS. SOURCE AND DESTINATION FOR MOVEW ROUTINE. USED FOR RESULTS OF GETID ROUTIN

T35 BUFFER PNTR FOR LIBR, PROGS, RESULT OF T35CH ROUTINE. POINTER TO END OF CURRENT PROGRA POINTS TO CLOCK OF ACTIVE USER,

=> IDT DISC ADDRESS **=> IOT TRACK LENGTH** SYSTEM TABLE DISC ADDRESS POINTR

t,

 $0068*$  $0069******$ 0070+ BEGINNING OF EQUIPMENT TABLE  $0071 +$  $0072+$ THE NEXT SECTION, ORIGINED AT 100B, CONSTITUTES THE RESIDENT 0073\* INFORMATION ABOUT THE DISC RESIDENT TABLES, THESE TABLES ARE 0074\* INITIALIZED BY THE VARIOUS LOADERS AND THEIR CONTENTS ARE 0075+ WRITTEN ON DISC BY THE SLEEP ROUTINE.  $0076*$  $0077*$ **0078** 00100 ORG 100B 0079 00100 000000 **IDEC** BSS 12 ID TABLE HEADERS EACH 4 WORD ENTRY CONSISTS OF: 0080\* 1) FIRST ID ON THE TRACK 0081\* 0082+ 2) DISC 0083+ 3) **ADDRESS** 0084+ 4) LENGTH IN -WORDS 00114 000000 0085 NIDT **BSS 1** NUMBER OF ID TRACKS NDIRT BSS 1 NUMBER OF DIRECTORY TRACKS/DISC 0087 00115 000000 0089 00116 000000 ADTAT BSS 24 ADT DISC ADDRESS TABLE 0090\* EACH 3 WORD ENTRY CONSISTS OF: 0091\* 1) DISC **ADDRESS** 2) 0092\* 0093\* 3) LENGTH IN \*WORDS ADTLN EQU ADTAT+2 POINTS TO LENGTH OF DISC Ø 0094 00120 0096 DKTBL BSS 8 DISC SELECT CODE/UNIT NUMBER 00146 000000 DADSL BSS 2 0097 00156 000000 DISC ADDRESS OF SYSTEM LIBRARY 0098 00160 000000 DLNSL BSS 1 DISC LENGTH OF SYSTEM LIBRARY SYSTEM IDENTIFICATION 0099 00161 000000  $SYSIO$   $BSS$  5 MAGSC BSS 1 MAG TAPE SELECT CODE 0100 00166 000000 NPORT BSS 1 \*NUMBER OF AVAILABLE PORTS 0101 00167 000000 CURRENT YEAR - Ø TO 99  $YEAR$  BSS 1 0102 00170 000000 0103 00171 000000 DATIM BSS 2 TWO WORD ENTRY FOR TIME OF YEAR 0104+ 1) HOUR OF YEAR 2) # OF 100MS UNITS IN HOUR 0105\* 0106 00173 000000 HDATE BSS 1 LAST HIBERNATE DATE 00174 000000 SLEPT BSS 1 0107  $9$  SEZ SLEPT,  $-1$  SEZ NO  $0108+$ 0109\* END OF THE EQUIPMENT TABLE  $0110*$  $0112+$ 0113 00175 000000 LDBSA BSS 1 DISC BOOTSTRAP ADDRESS 0114 LOADER SEGMENT TABLE ADDRESS 00176 000000 **LSTDA BSS 1** 0115 00177 000000 **MHAD BSS 1** ADDRESS OF M. H. DISC TABLE 0116 00200 000000 GMQBP BSS 1 #> MESSAGE BUFFER GETTER 0117 00201 000000 DISCA BSS 1 ADDRESS OF DISC DRIVER ENTRY DISCB BSS 1 DISC DRIVER INTERRUPT ENTRY ADDR 0118 00202 000000 0119 MBUSY BSS 1 DISC DRIVER BUSY FLAG 00203 000000 MWORD BSS 1 0120 00204 000000 DISC REQUESTED WORD COUNT 0121 00205 000000 DREDP BSS 1 a> DISC AUTO RESTART ROUTINE 0122★ 0123\* END OF AREA THAT MUST CORRESPOND WITH THE LOADER

PAGE 0005 #01 BASE PAGE

0124\* 0125 ••••••••••••••••••••••••••••••••••••• \* ••••••••••••• \* •• \*\*\*\*.\*\*\*.\*.\*\*\* 0126\*<br>0127 0127 ~0206 031060 DISCZ DEF ZDISC 0128\* 0129\* DISC ERROR ROUTINE POINTERS 0130.·  $0131+$ 0132 00207 061234 SICKP DEF SICK SYSTEM TRACK CAN'T BE READ PTZAP OEF JETPT SWAP TRACK CAN'T BE READ/WRITTEN 0133 00210 060524 0134 00211 060647 SLVAG DEF SALVG  $\mathcal{L}^{\mathcal{L}}$ SYSTEM TRACK CAN'T BE WRITTEN 0135 DEADP OEF DEAD SYSTEM TRACKS INCOMPATABLE 00212 061.303  $0137+$ 0138\*. ~139 ••• MUERTO 0140 •• 0141\* 0142. ALL SYSTEM HALTS CAN BE REFERENCED By THE LA8EL 'DEATH'. THE FOLLOWING IS A LIST OF THE HALTS AND THEIR MEANINGS AS WELL 01 43\* 0144. AS AN INDICATION OF POSSIBLE RECOVERY OR A MESSAGE OF DOOM.  $0145*$ 2 - ERRONEOUS, NON-RECOVERABLE SYSTEM TRANSFER HAS OCCURRED 0146. 0147\* 0148. 5 • A PARITY lRROR HAS OCCURRED, CHECK THE HAROWARE, 1t)149. 0150. l1B. UNEXPECTED INTERRUPT FROM THE PROCESSOR INTERCONNECT, 0151. TAKE A COLD OUMP OF THIS UNRECOVERABLE SYSTEM. 0152\*  $0153+$ 308 • DISC DRIVER IS BUSY, RECOVERy NOT POSSIBLE.  $0154*$ 31B & DISC CALLED IS NOT PRESENT. NO WAY TO RECOVER, 0155. 0156.  $32B -$  DISC ERROR WHILE WRITING A SYSTEM TRACK. SYSTEM 0157. 0158\* TRACK HAS BEEN HOVED AND ALL TABLES HAVE BEEN UPDATED. RECOVERY IS POSSI8LE. 0159. ~160\* 33B - DISC ERROR WHILE READING TRACK OR WRITING NON-0161\* ESSENTIAL TRACK. RECOVERY IS POSSIBLE. 0162. 0163\* 348 ~ DISC ERROR CAUSING THE SYSTEM TABLES TO BE INCOMPAT- $0164*$ 0165. ABLE. RECOVERY IS OUT OF THE QUESTION. 0166\* 0167. 358 ~ A DIRECTORy TRACK COULD NOT BE FOUND. RECOVERy IS 0168\* IMPOSSIBLE. 0169. 0170. 36B • PQWERFAIL HAS OCCURRED. CHECK RESTART SWITCH POSITION, 0171\* 0172. 378 - BAD ADT DISC ADDRESS GENERATED. RECOVERY - NO WAY. 0173.

 $0175+$ 

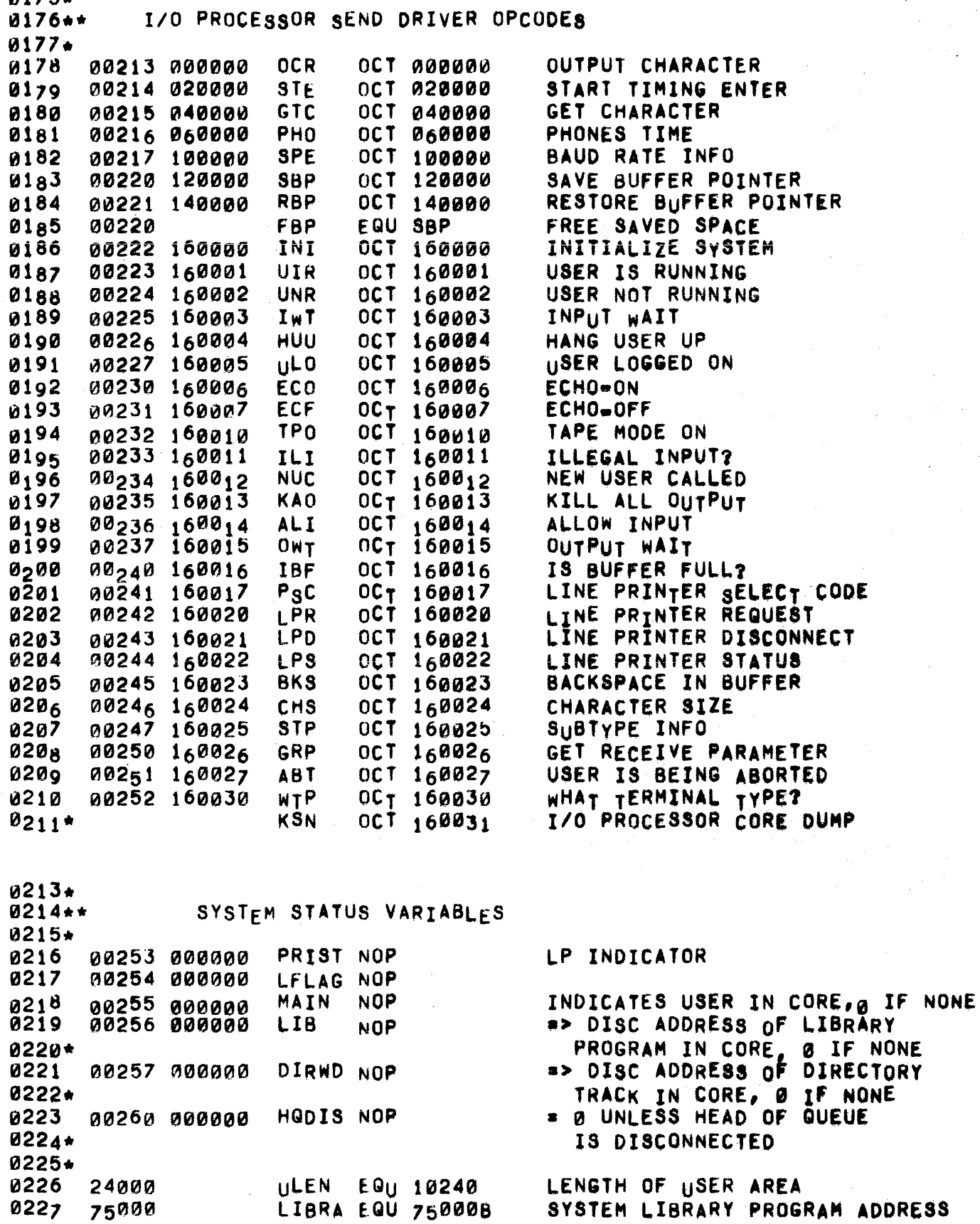

~229\* 0230\*\*<br>0231\*\*\* POINTERS AND TEMPORARIES FOR ASR-35 DRIVER 0232\*\* 0233\*<br>0234 0234 00261 000000 TJ5FG NOP PStuDO.FLAG,HUST BE 11 D<sub>235</sub>\* WORDS BEFORE T35CL<br>D236 00262 000000 TIMEF NOP = 1 WHEN CURRENT PRO 0236 00262 000000 TIMEF NOP • 1 wHEN CURRENT PROGRAM 0237\* 18 TIMED 0238 00263 000277 T35lN OEF T351.K 0239 00264 000000 . LCHCR NOP 0240 00265 000266 RE.ADy OEF \*+1 0241 00266 005122 0CT 5122 LF=R<br>0242 00267 042501 ASC 2,EADY 00267 042501 00270 042131 0243 00271 000272 MLINK DEF  $\star$ +1 POINTS TO BASIC QUEUE ENTR $\gamma$ .<br>0244 00272 000272 DEF  $\star$  LINK TO HEAD OF QUEUE. 0244 00272 000272 DEF \* LINK TO HEAD OF QUEUE.<br>0245 00273 077777 0CT 77777 MAX. PRIORITY USED FOR 0245 00273 077777 OCT 77777 MAX. PRIORITY USED FOR Q INSERTS<br>0246 00273 INF EQU MLINK+2 EQU MLINK+2  $0247*$ TTY TABLE ENTRY FOR TTY35 0249\*<br>0250 00274 000000 0250 00274 000000 T35CL NOP PSEUDO CLOCK\_ 0251 00275 000000 TJ5RS NOP RESTART ADDRESS<br>0252 00276 000000 TJ5ST NOP STATUS 0252 00276 0021000 T355T NOP STATUS 0253 00277 000000 T35LK NOP LINK 00300 000000 0255\*<br>0256 02<sub>56</sub> 00301 171<sub>45</sub>2 T3<sub>5</sub>82 ABS T3<sub>5</sub>BF+T3<sub>5</sub>BF CHAR POINTER TO TTY3<sub>5</sub> BUFFER<br>0257 00302 171562 T35ND ABS T35BF+T35BF+72 POINTS TO END OF BUFFER 0257 00302 171562 T35ND ABS T35BF+T35BF+72 POINTS TO END OF BUFFER<br>0258 00303 074625 T35B1 DEF T35BF POINTS TO WORD ADDRESS OF BUFI POINTS TO WORD ADDRESS OF BUFFER 0260 00047 MESLN EQU 39 LENGTH OF OPERATOR MESSAGES 0261 00352 MESBN EQU ME SL N. ME SLN+ ME SL, N+ ME SL N+ ME·SL N+ME SL N 00304 000000 MSQCT OCT 0 MESSAGE COUNTER<br>00305 056572 MSQP1 DEF MSQHD+MESBN=MESLN 0263 00305 056572 MSQP1 DEF MSQHD+MESBN=MESLN<br>0264 00306 056267 MSQP3 DEF MSQHD 0264 00306 056267 HSQP3 DfF MSQHD 0265 00307 056641 HSQND DEf MSQHD+MESBN LIMITS OF MESSAGE QUEUE 0268 00311 0121121000 T35Ft NOP SYSTEM 0269 00312 000000 T35F2 ~OP CONSOLE 0270 00313 000000

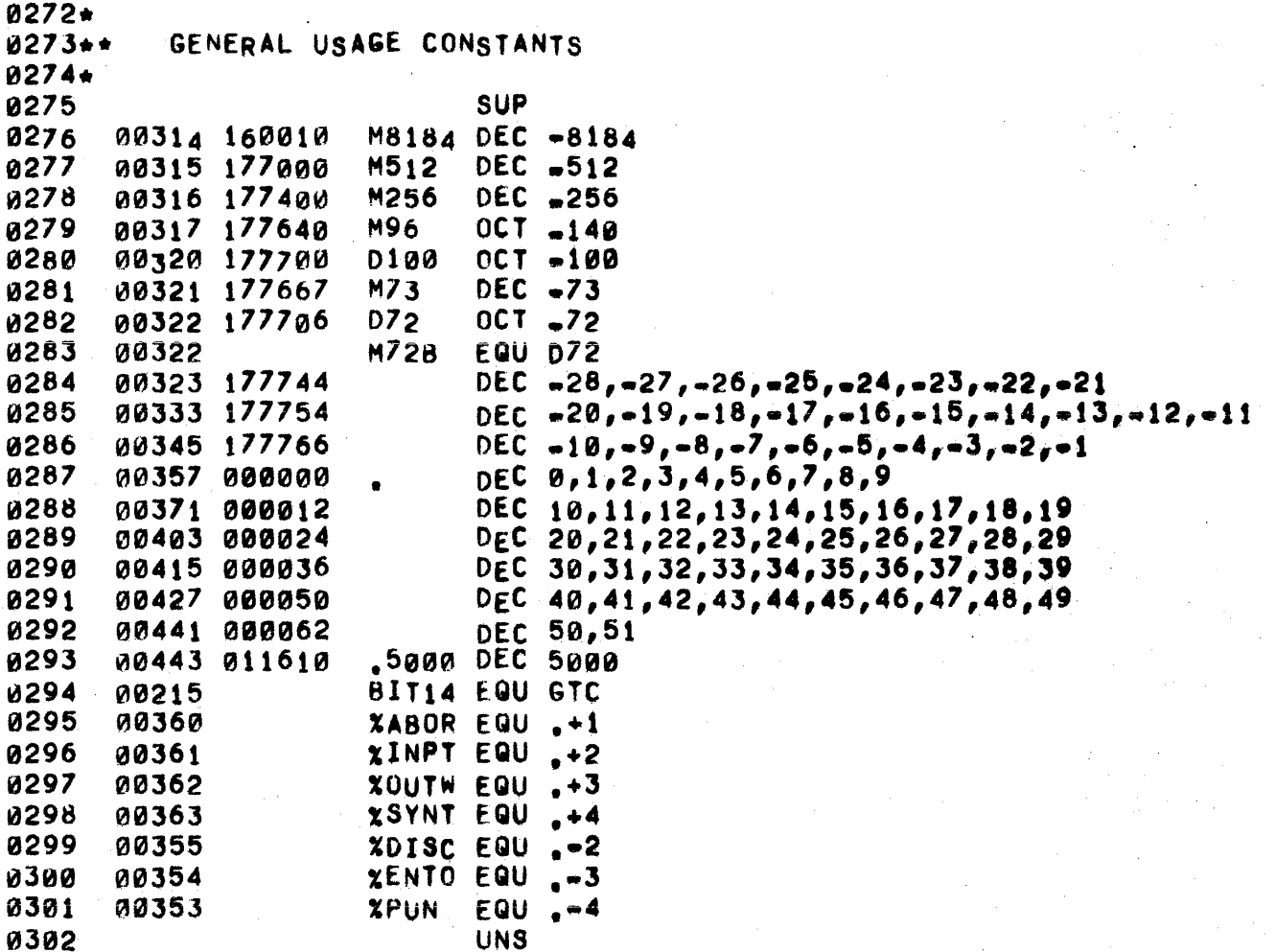

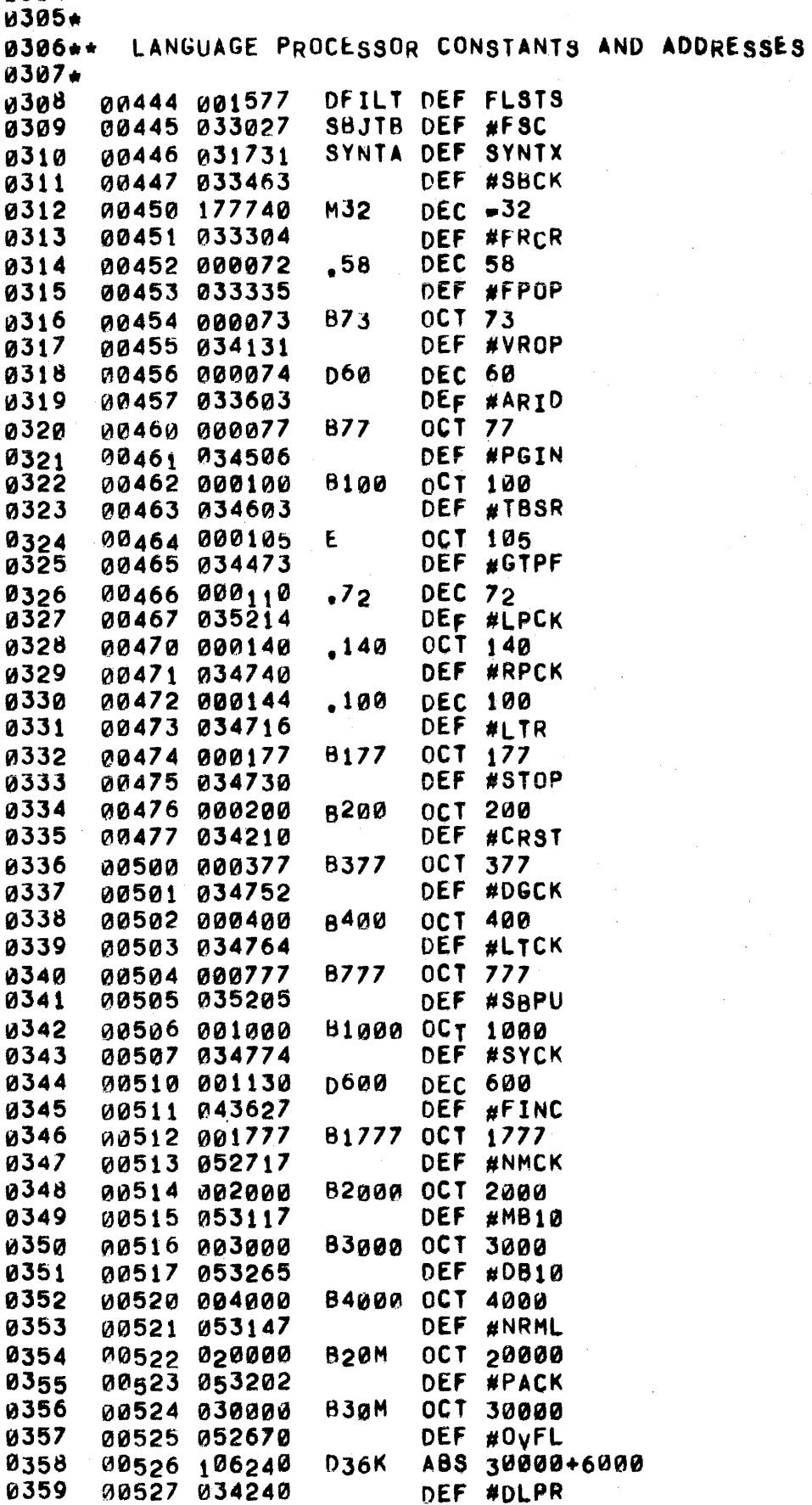

## 0304+

k

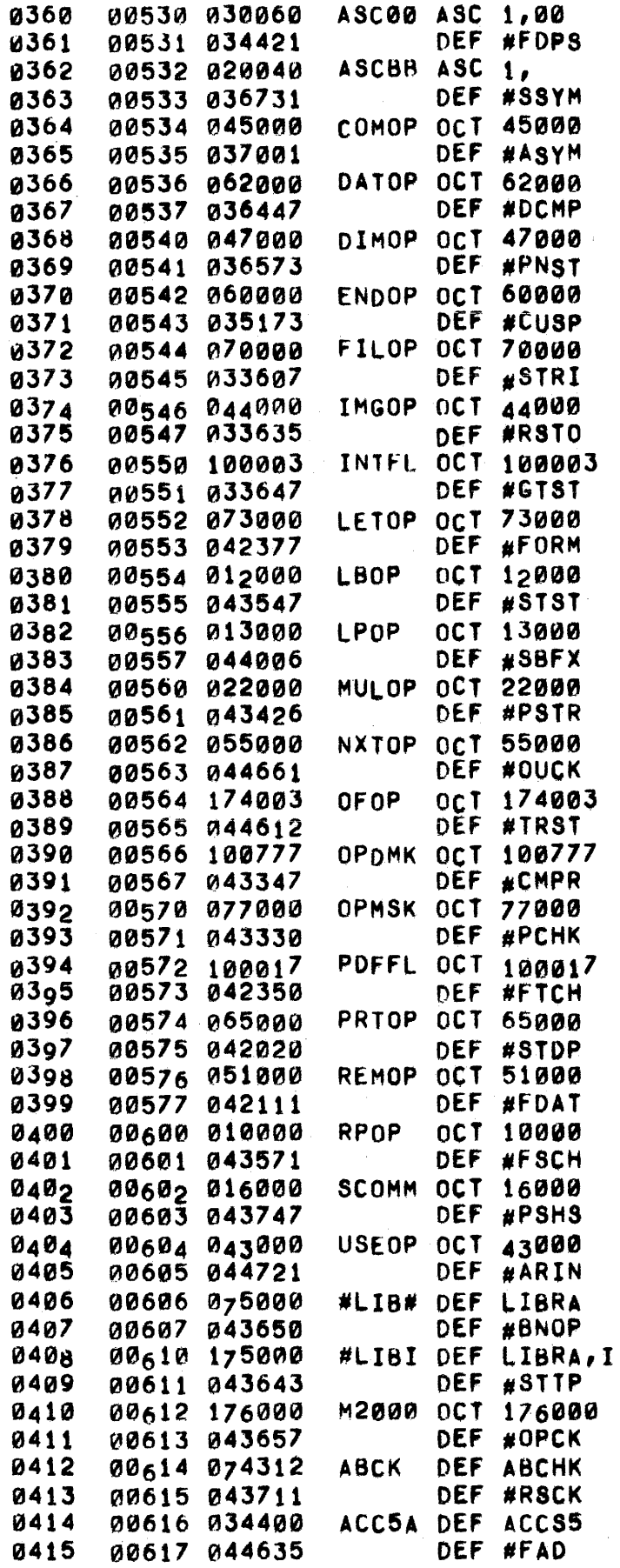

 $\dot{\mathbf{k}}_{\rm{in}}$ 

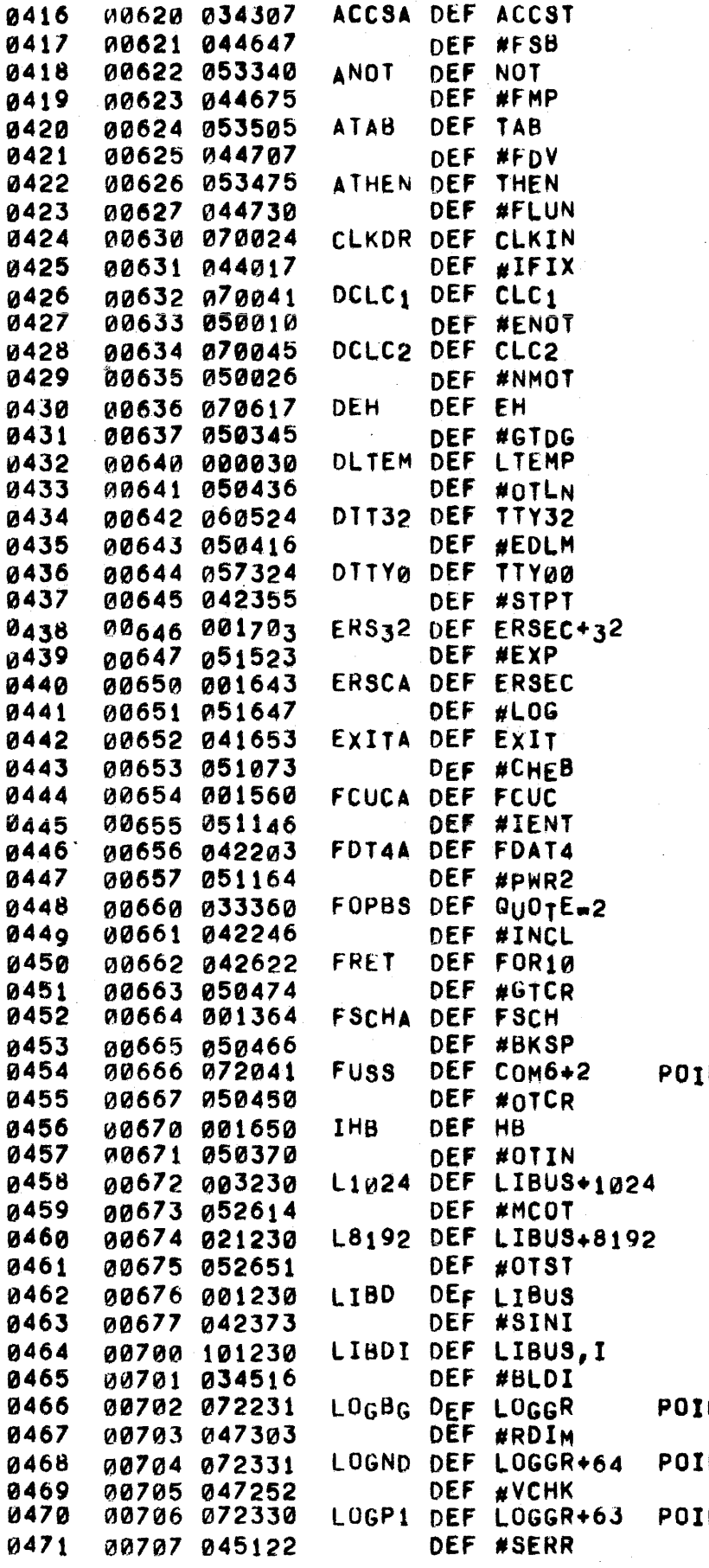

NTER TO DISC ADDRESS OF FUSS

NTS TO BEGINNING OF LOGGR NTS TO END OF LOGGR NTERS TO FIRST AND

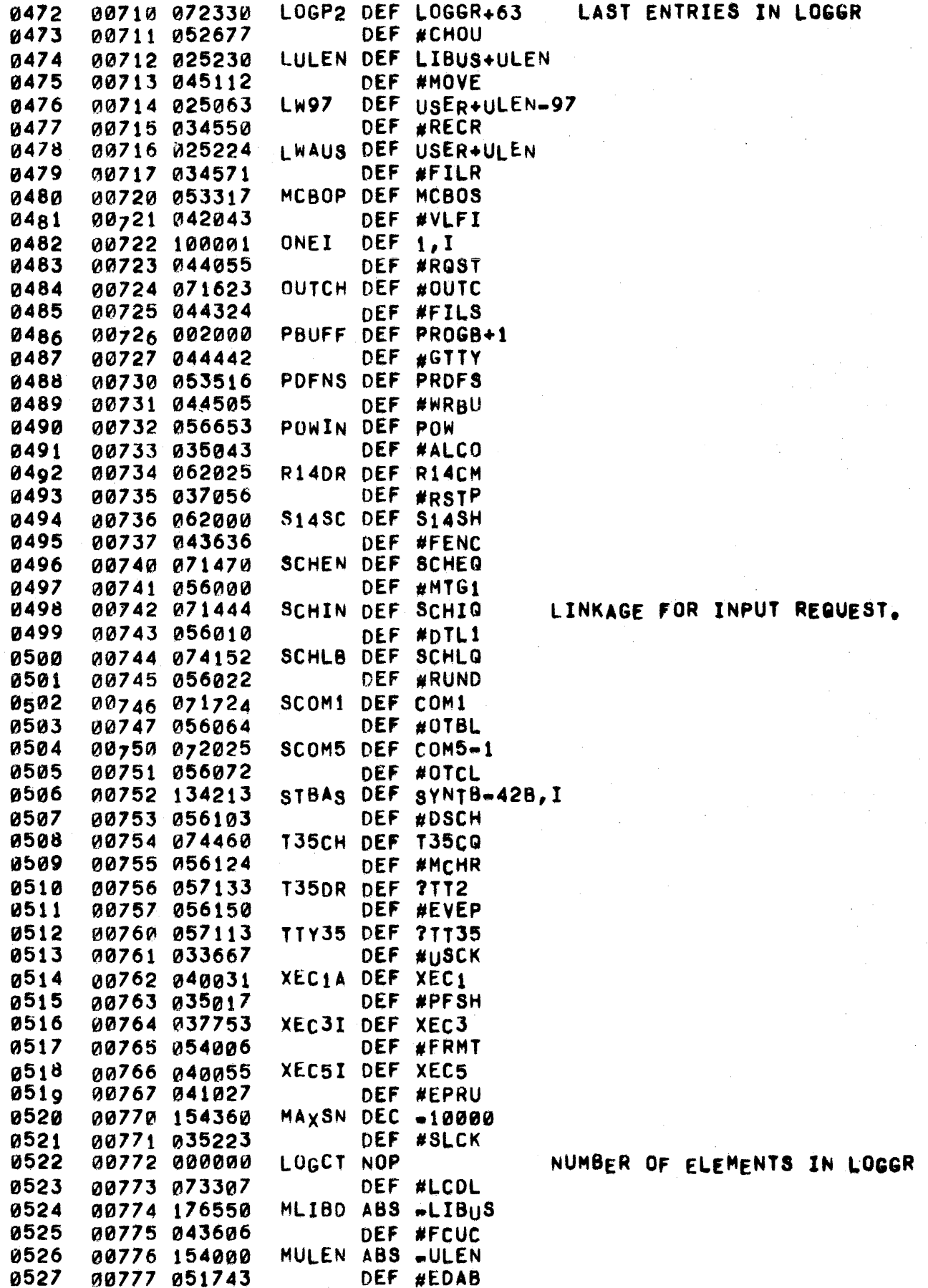

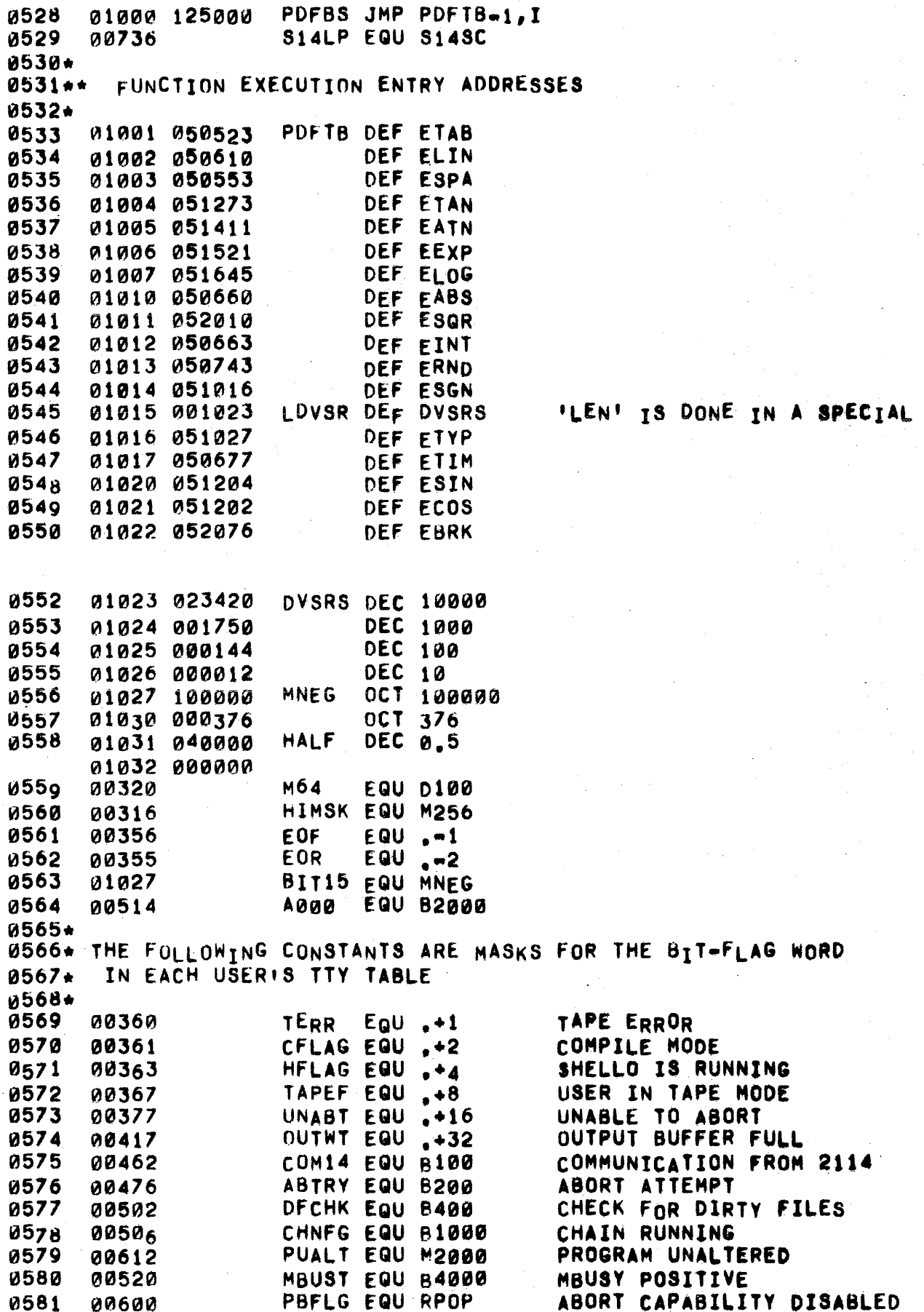

WAY.

 $\bullet$ 

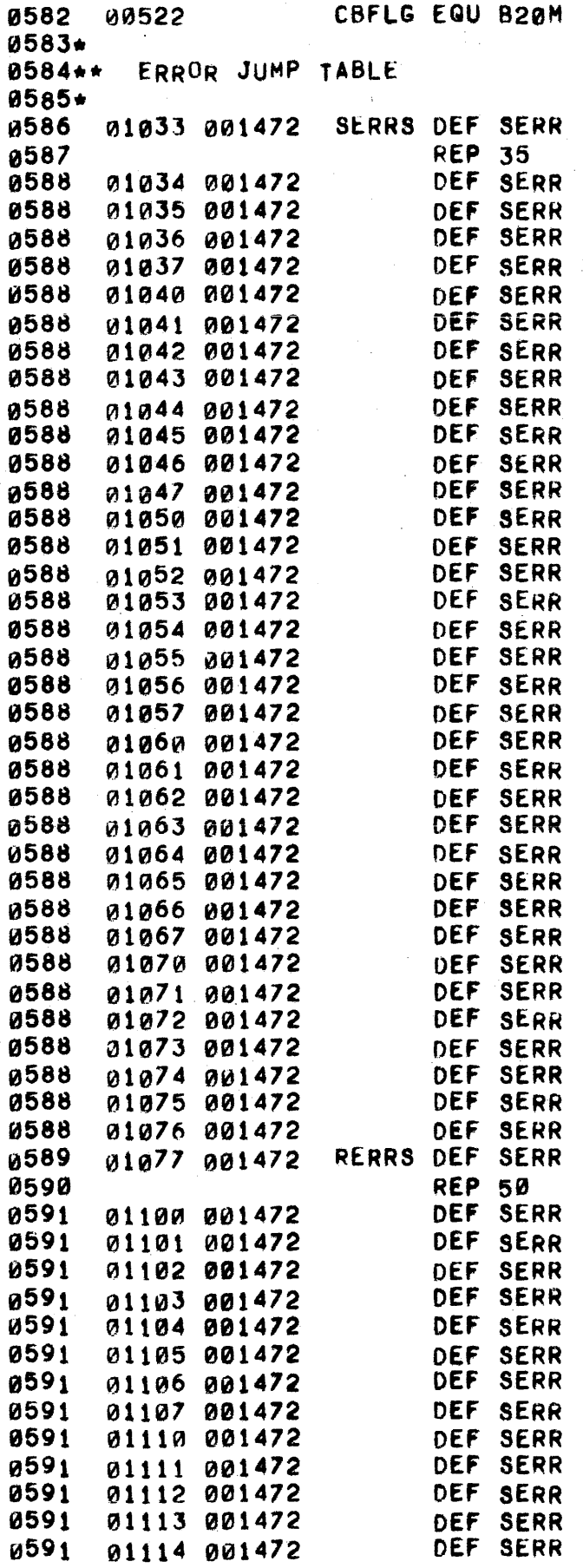

## "BREAK" COMMAND GIVEN

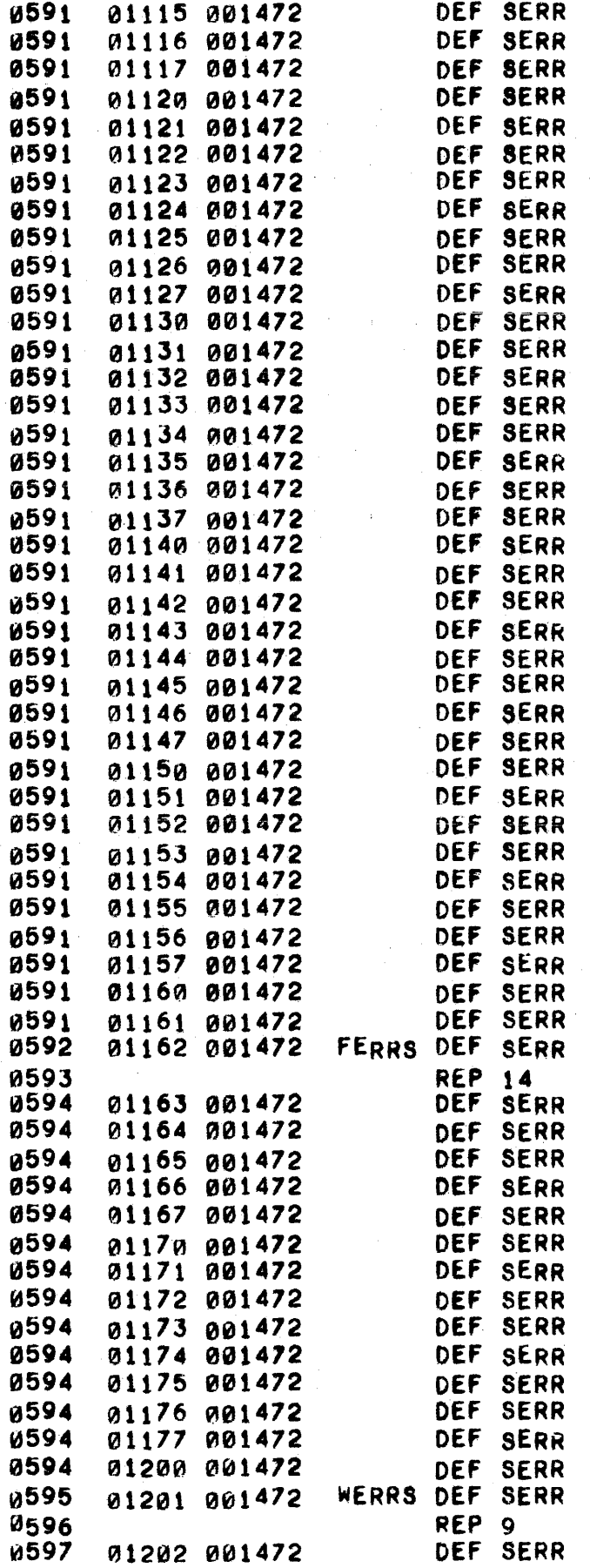

## PAGE 0016 #01 BASE PAGE

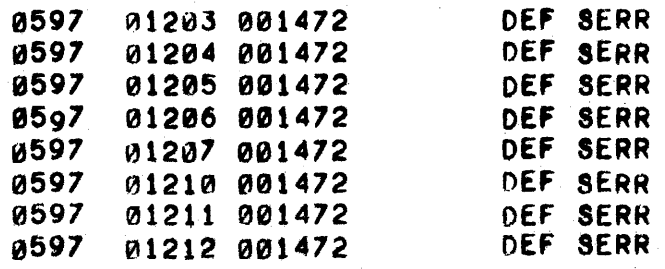

PAGE 0017 #02 USER AREA

0002 01213 001224 USE DEF USER<br>0003 01214 101224 USEI DEF USER,I 01214 101224 USEI 0004 01224 ORG 1224B<br>0005 01224 USER EQU ★ "005 01224 USER EGU .. 0006 0122. 005610 AREG DEC 3000 SYSTEM LEVEL CODE BREG DEC 200 FEATURE LEVEL CODE<br>EREG NOP 0008 01226 000080 EREG NOP 01227 000000 S010 01230 LIBUS EQu • 0011\*<br>0012\*\* SUBROUTINE RETURN ADDRESSES 0e13. 0014 01230 000000 FSC NOP<br>0015 01231 124445 JMP \*\*JTD,I 1015 01231 124445 JHP •• JTD,I 0016 01232 2100000 saseK NOP 01233 124447 JMP \*-JTD,I 0018 01234 0000013 FRCUR NOP 0019 01235 124451 JMP JTD,I<br>0020 01236 000000 FPOP NOP 01236 000000 FPOP NOP<br>01237 124453 JMP 0021 01237 124453 JMP +=JTD,I<br>0022 01240 000000 vAROP NOP 0022 01240 000000 vAROP NOP<br>0023 01241 124455 5 JMP <sup>0023</sup>01241 124455 JMP •• JTD,I 0024 01242 000000 ARRID NOP 0025 01243 124457 JMP •• JTD,l 0026 01244 000000 PRGIN NOP<br>0027 01245 124461 - JMP 0027 01245 124461 JMP \*\*JTD,I<br>0028 01246 000000 TBSRH NOP 01246 000000 TBSRH NOP<br>01247 124463 JMP 0029 01241 124463 JMP •• JTD,I 0030 01250 000000 0031 01251 124465 JMP +-JTD,I<br>0032 01252 000000 LPCK NOP 01252 000000 LPCK NOP<br>01253 124467 JMP 8033 01253 124467 JMP ∗≈JTD,I<br>0034 01254 000000 RPCK NOP 01254 000000 0035 01255 124471 JMP ..JTD,I 8036 01256 008000 LTR NOP 8031 01257 124473 JMP •• JTD,I 81260 000000 STROP NOP 0039 01261 124475 JMP \*=JTD,I<br>0040 01262 000000 CHRST NOP 01262 000000 8041 01263 124417 JMP .·JTD,I 8042 01264 000000 DIGCK NOP<br>0043 01265 124501 JMP 0043 01265 124501 JMP \*⇒JTD,I<br>0044 01266 000000 LE<sub>T</sub>CK NOP 0044 01266 000000<br>0045 01267 124503 0045 01267 124503 JMP \*=JTD, I<br>0046 01270 000000 SBPUD NOP 01270 000000 SBPUD NOP<br>01271 124505 JMP 8047 01211 124505 JMP .·JTD,I 01272 000000 0049 01273 124507 JMP ••JTD,I<br>0050 01274 000000 FINCH NOP 01274 000000 FINCH NOP 0051 01275 124511 JMP \*.JTD,I 8052 01276 000000 NUMCK NQP 1053 01277 124513 JMP •• JTD,I 01300 000000 0055 01301 124515 JMP ...JTD,I<br>0056 01302 000000 DBY10 NOP<br>0057 01303 124517 JMP ..JTD,I 0057 01303 124517

# PAGE 0018 #02 USER AREA

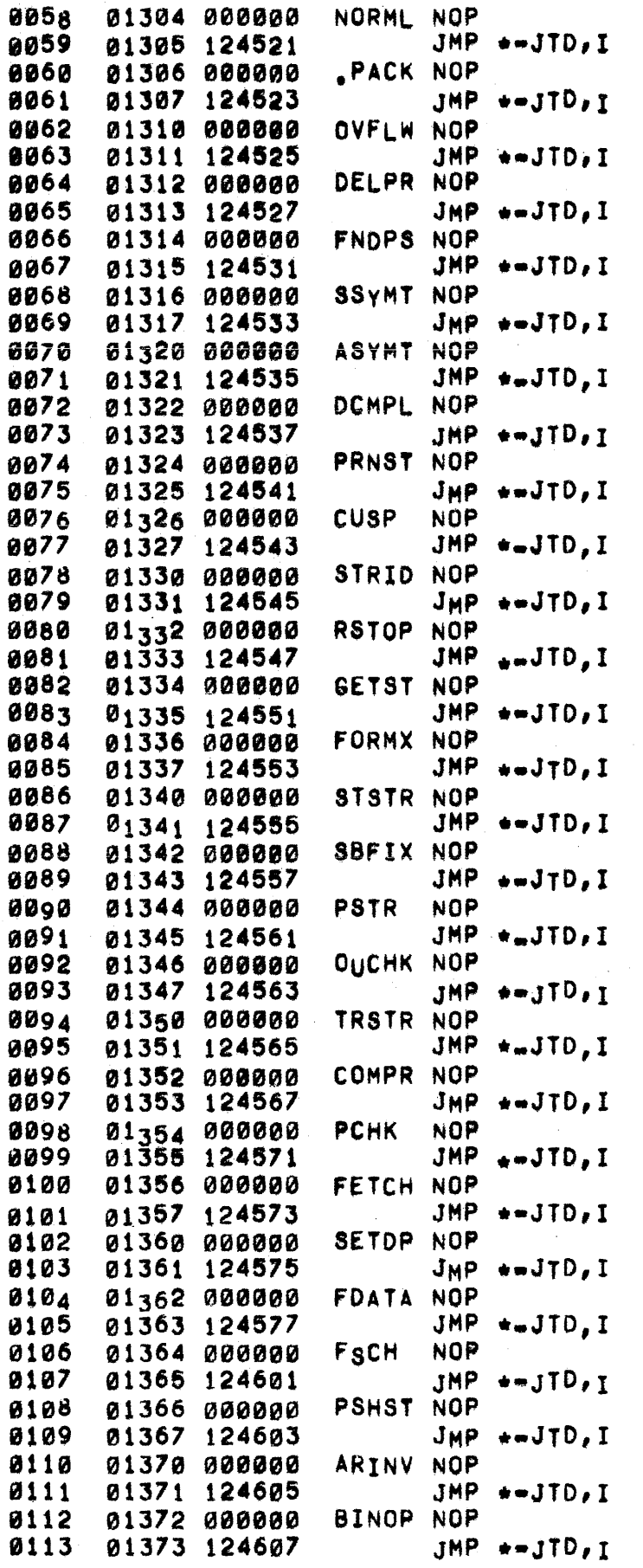

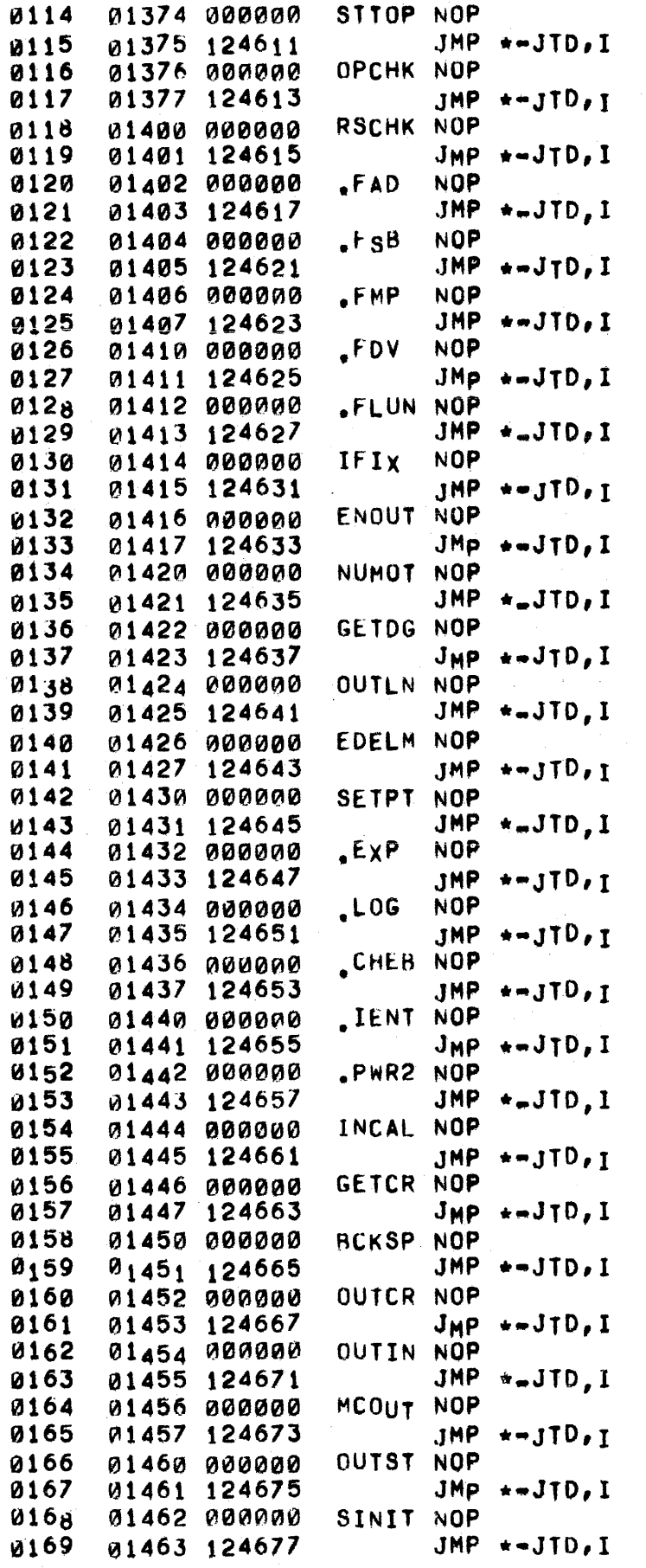

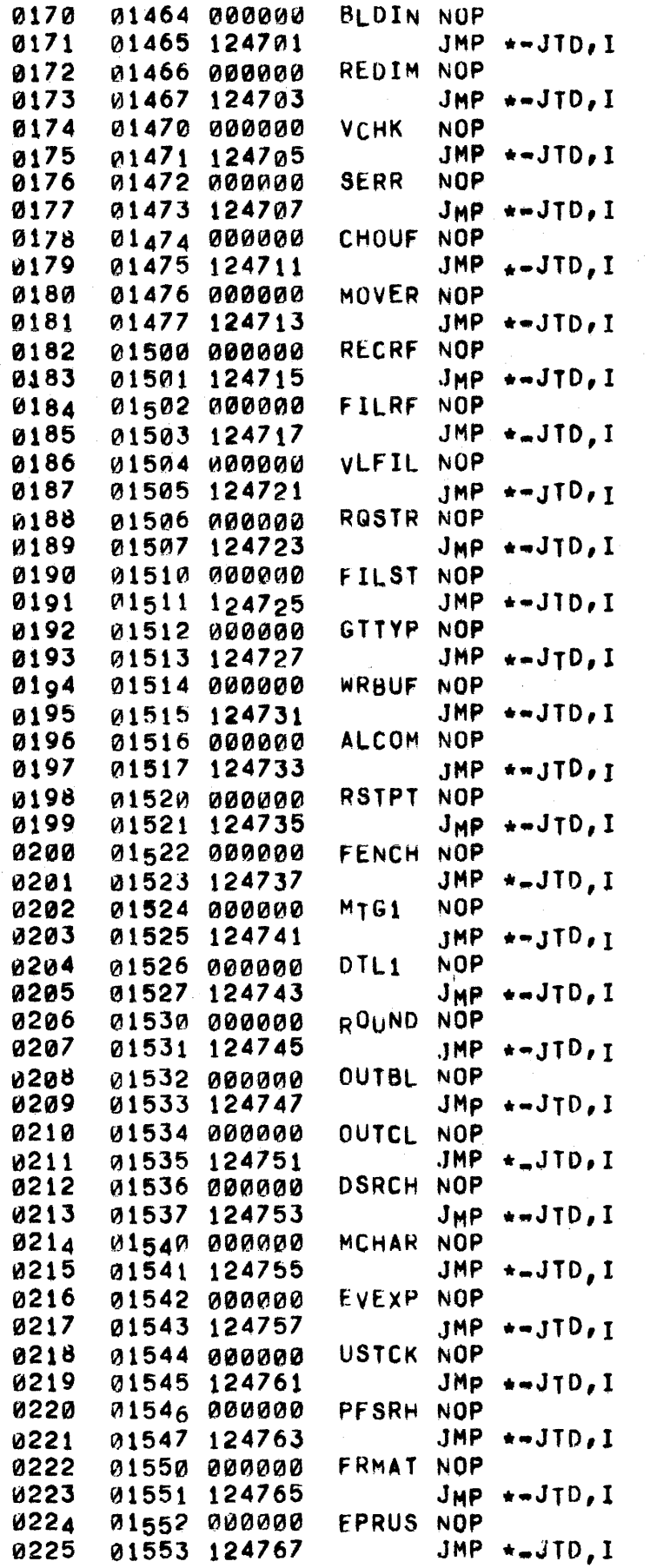

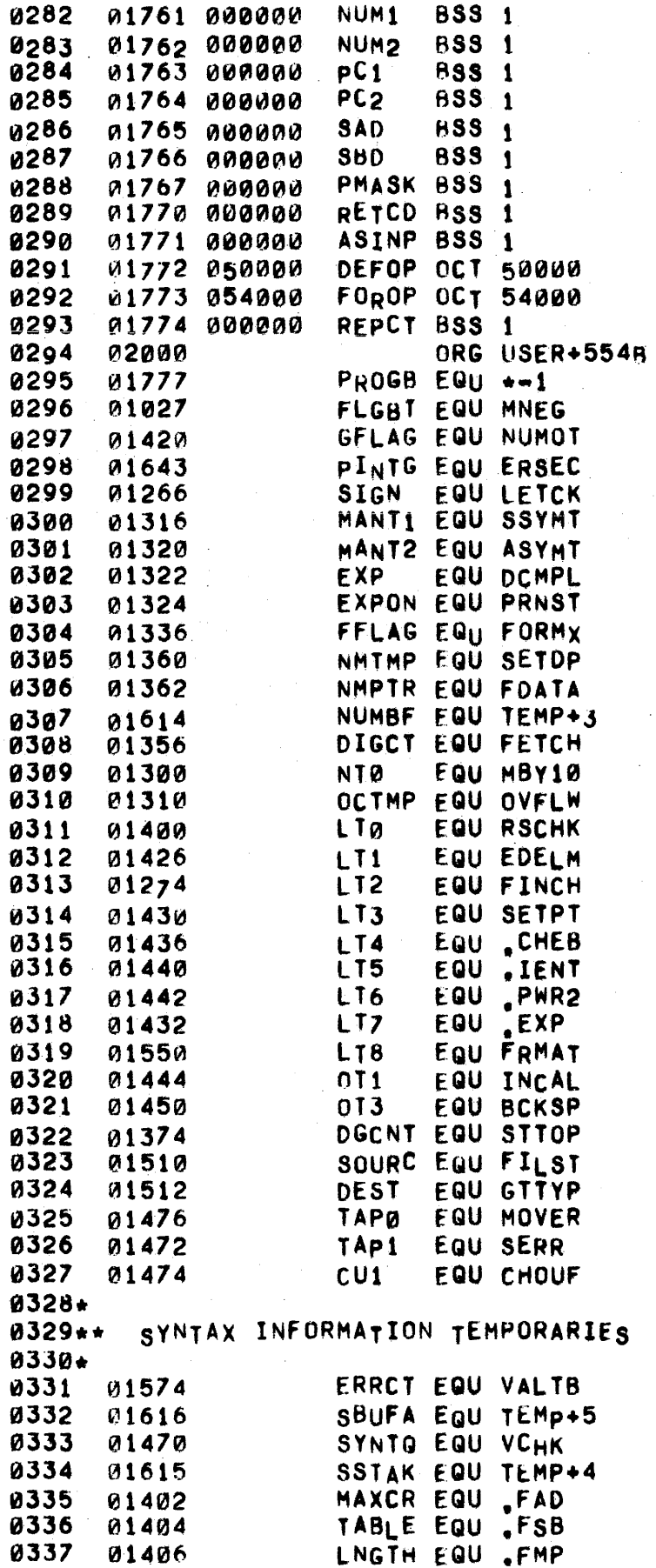

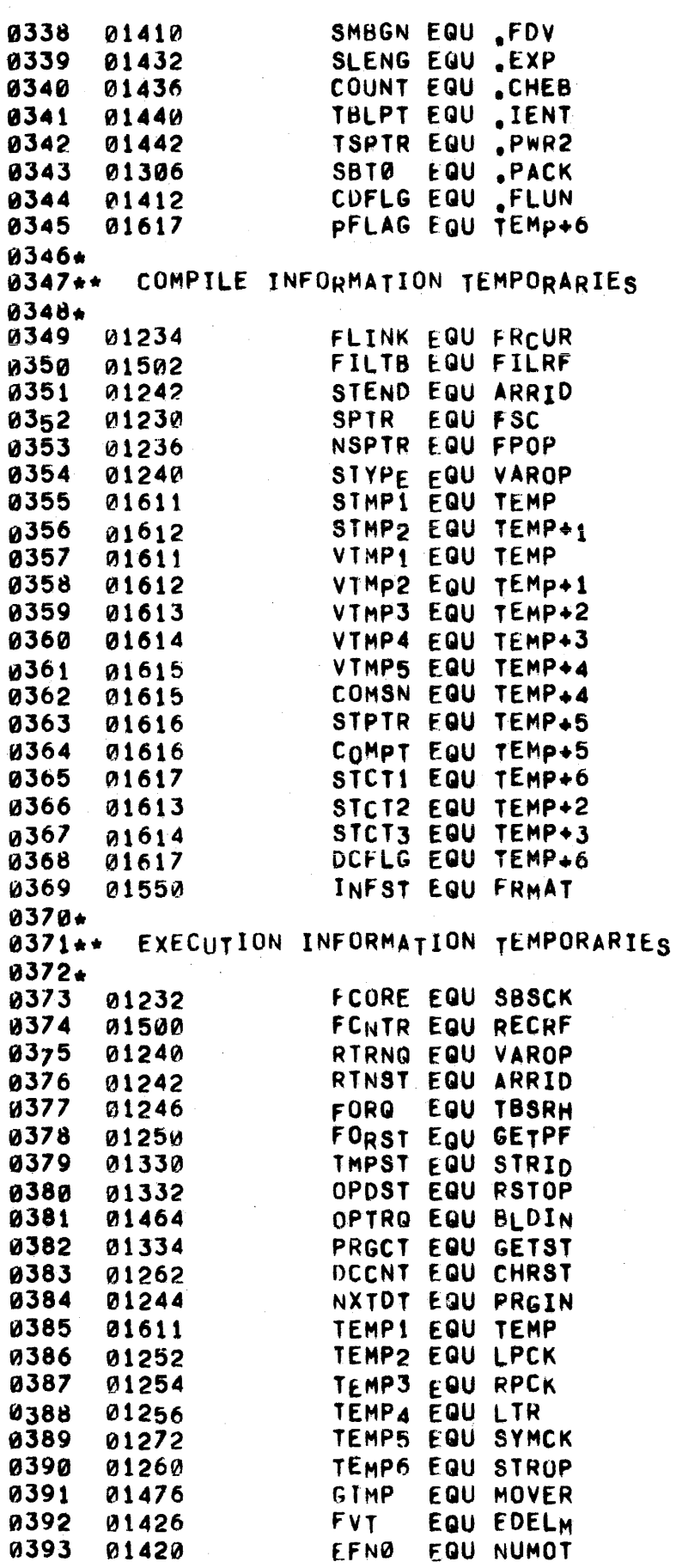

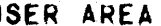

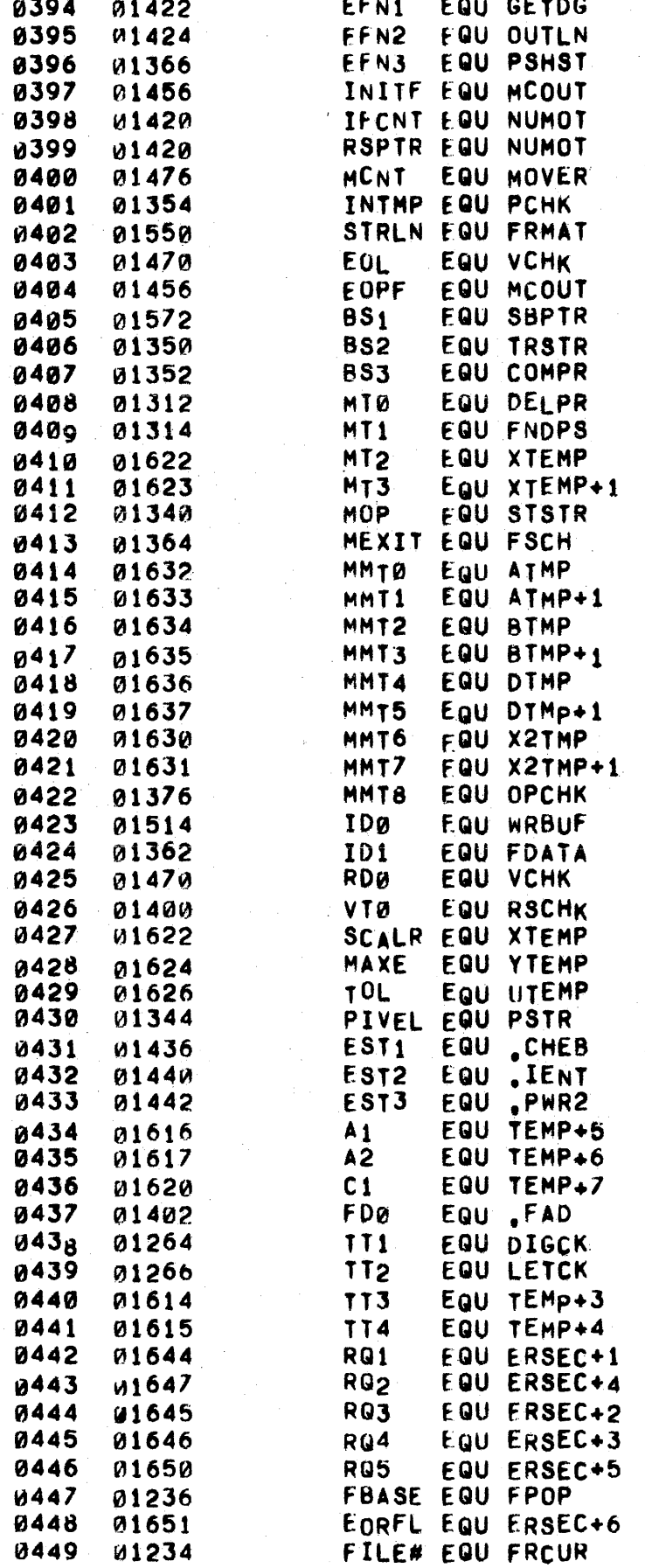

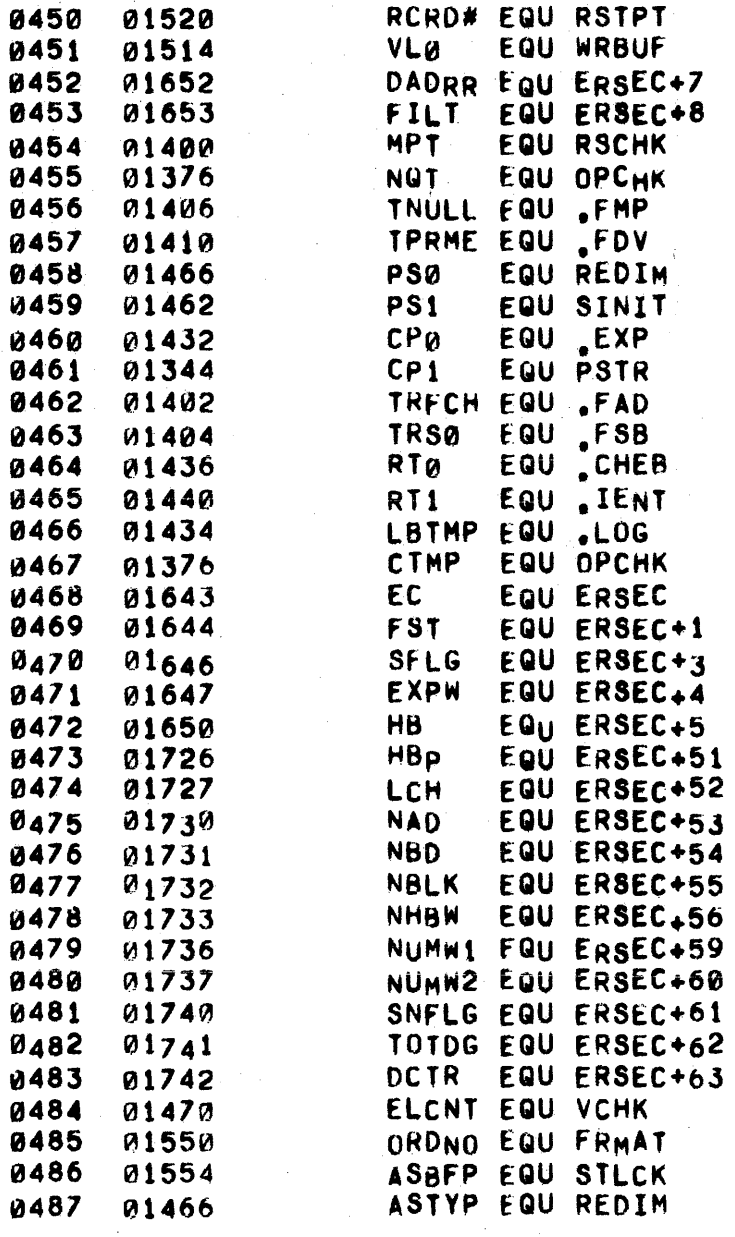

46 WORD BUFFER

PAGE 0026 #03 DIREC TABLE

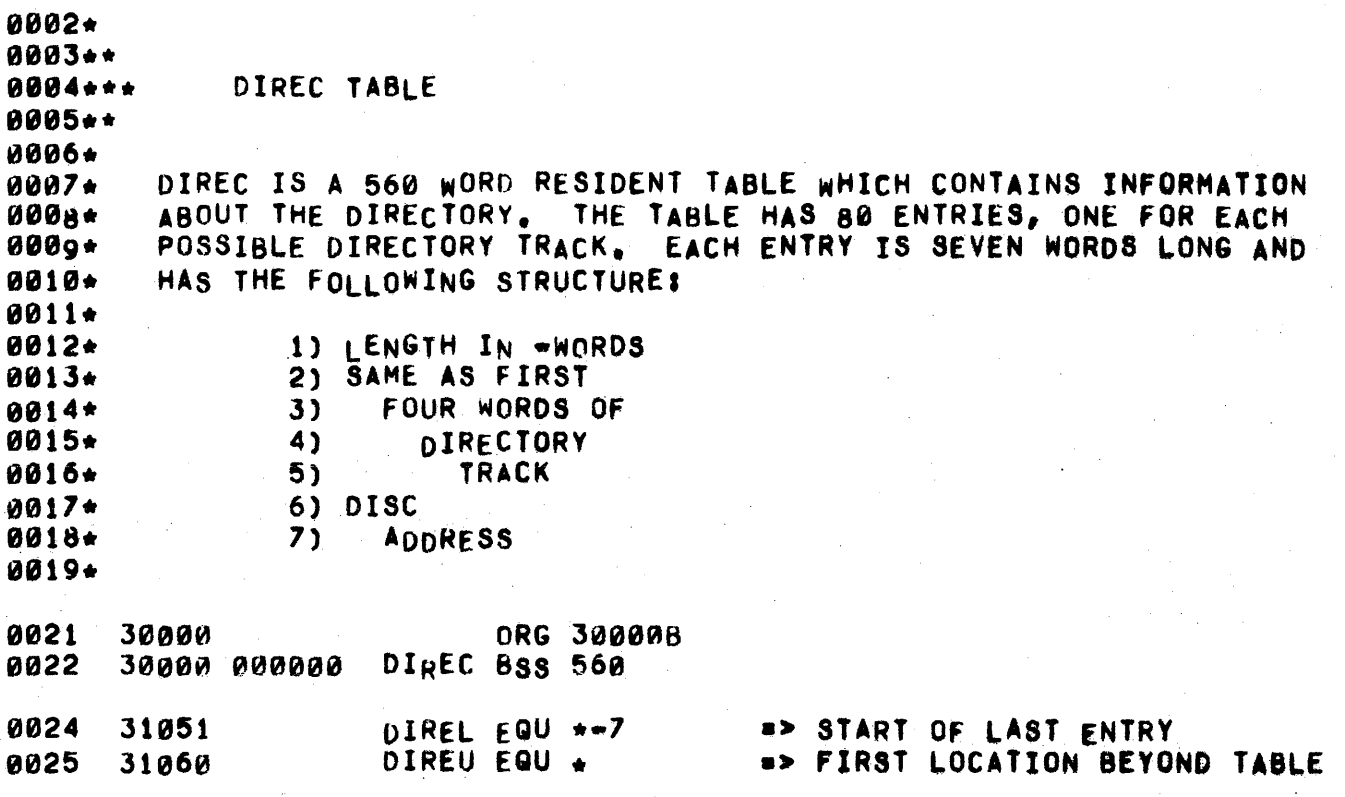

 $\sim 10^{-10}$ 

 $\sim 10^{-1}$ 

 $\sim$   $\sim$ 

 $\mathcal{F}^{\text{max}}_{\text{max}}$ 

 $\sim 10^{-1}$ 

 $\sim 10$ 

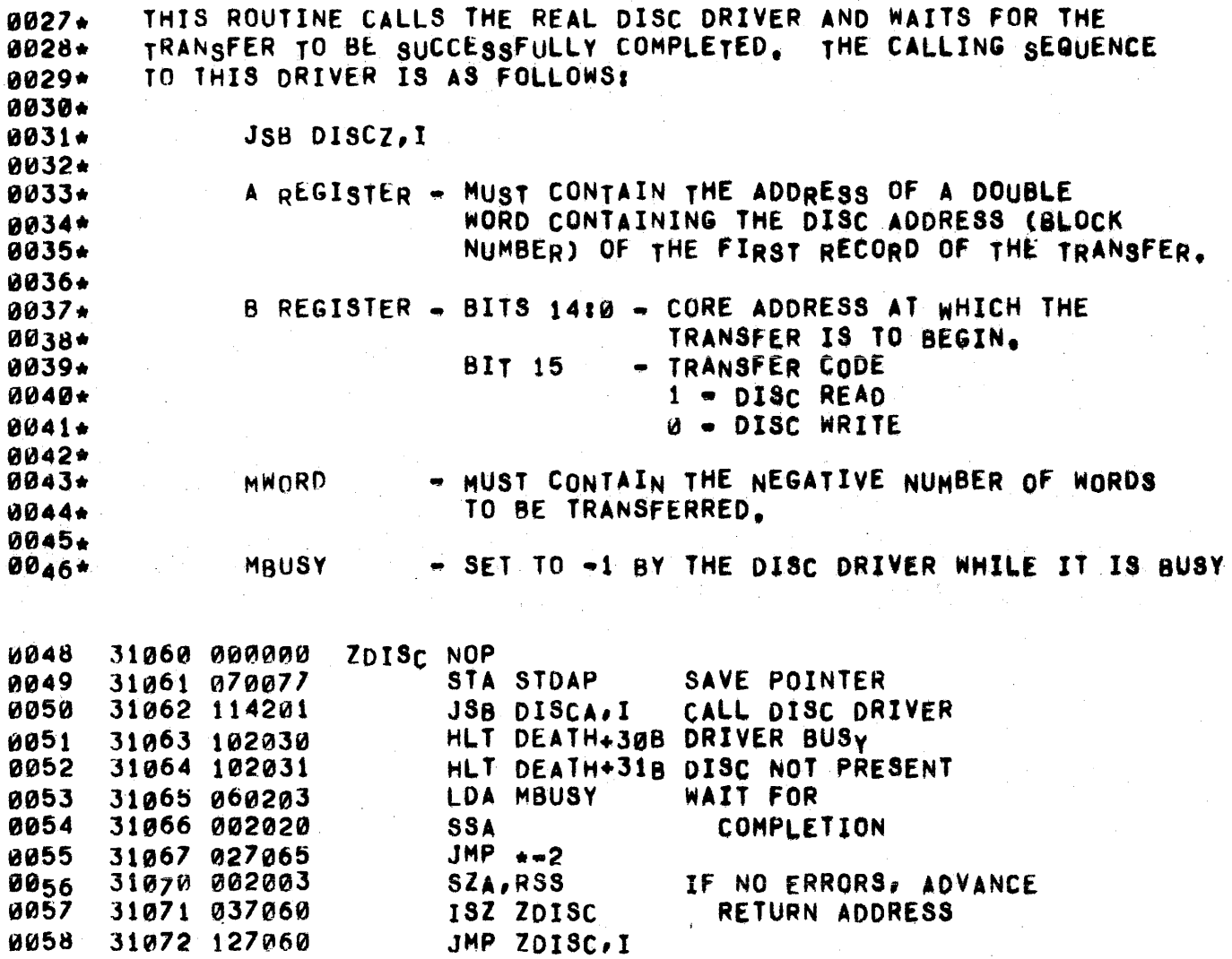

 $\mathcal{A}^{\mathcal{A}}$ 

 $\sim 10^6$ 

 $\hat{\mathcal{A}}$ 

 $\mathcal{H}_{\mathcal{S}}$ 

 $\mathcal{A}^{\mathcal{A}}$ 

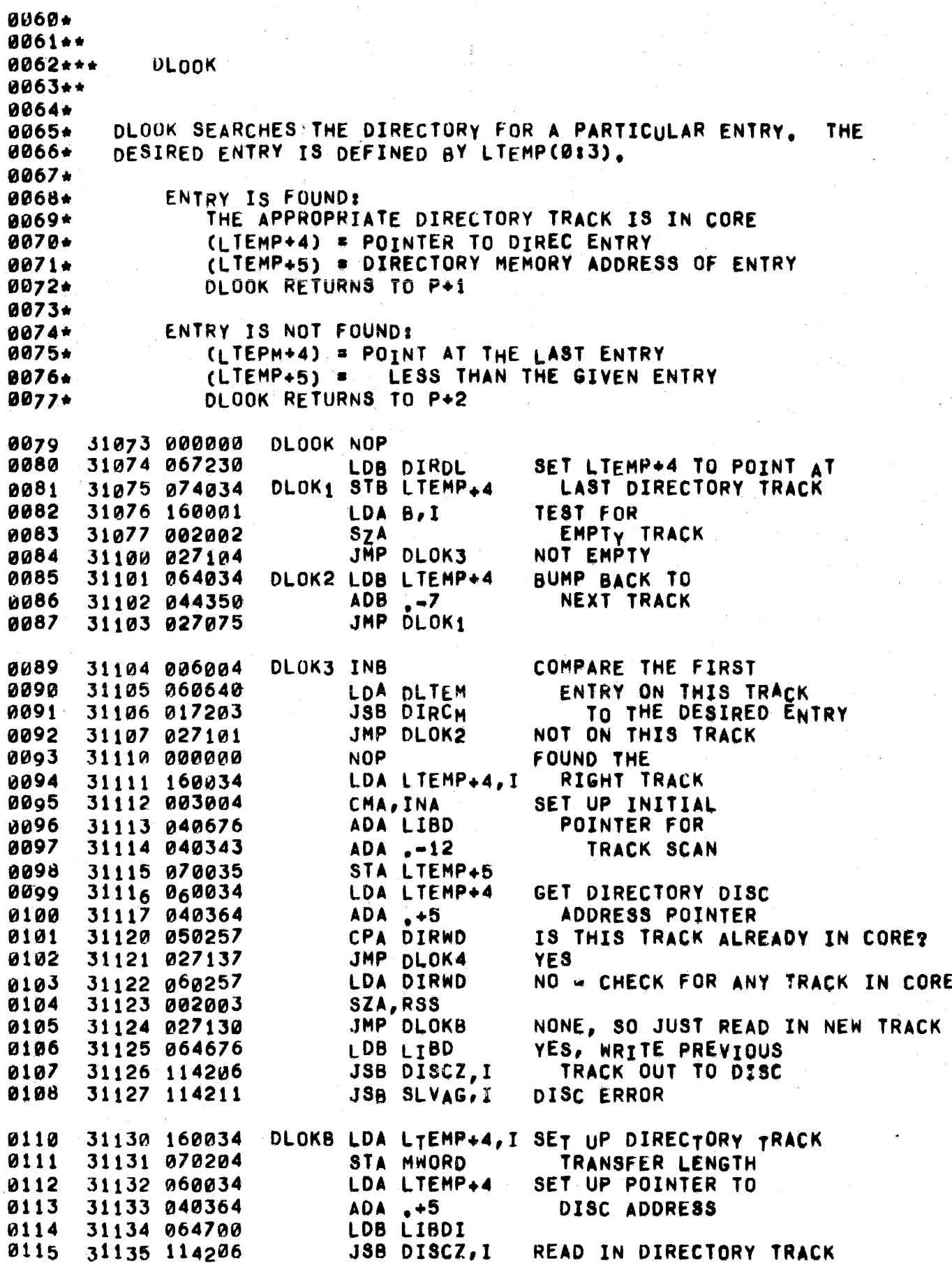

PAGE 0029 #03 DLOOK ROUTINES

0116 31136 114207 JSB SICKP, I

0118\* NOW SEARCH DIRECTORY FOR DESIRED ENTRY. A BINARY SEARCH IS USED, 0119. WITH LTEMP(14:15) USED AS POINTERS TO THE FIRST AND LAST OF ALL 0120\* UNTESTED ENTRIES. 0121\* 31137 060616 OLOK4 LOA LIBD SET POINTER TO BEGINNING OF 8122 DIRECTORY. 0123 31140 070046 STA LTEHP+14 LOA DlTEM TEST LAST ENTRY IN TRACK. 0124 31141 060640 0125 31142 064035 LDB LTEMP+S 31143 017203 JSB DIRCM 0126 JMP DLOK5 0127 31144 027147 LAST ENTRY TOO BIG--START CHOP. 0128 31145 037073 ISZ OLOOK TOO SMALL~.IT'S THE ONE, 31t46 121073 JHP OLOOK,l LAST ENTRy IS IT, 0129 0130\* DLOK5 LOA LTEMP+5 SET END POINTER. 0131 31147 060035 0132 31150 070047 STA LTEMP+15 0133 31151 060046 LDA LTEMP+14 COMPUTE DIFFERENCE BETWEEN FIRST...<br>AND LAST ENTRIES, 31152 003004 DLOK6 CHA,INA 0134 0135 31153 040047 ADA LTEMP+t5 DIVIDE 8YTWO. 01 36 31154 001100 ARS 0131 31155 006400 CLB . ROUND TO A MULTIPLE DIV '. +12 0138 31156 100400 31157 000373 31160 100200 OF TWELVE 0139  $MPY \rightarrow 12$ 31161 000373 311 62 040046 ADA LTEMP+14 GET ADDRESS OF MIDDLE ENTRY.<br>STA LTEMP+5 · SET INTO RESULT LOCATION. 0140 31163 070035 STA LTEMP+5 SET INTO RESULT LOCATION.<br>LDB DLTEM SETUP FOR JSB DIRCM. 21141 0142 31164 064640 31165 050046 LOB DREMP+14 TEST FOR ONLY 2 ENTRIES LEFT.<br>JMP DLOK8 THERE ARE WEIVE GOT THE RESU 0143 THERE ARE ... WEIVE GOT THE RESULT, 0144 31166 027176  $\lambda$ 0145\* **JSB DIRCM** 0146 31167 017203 TEST MIDWAy ENTRY. TOO SHALL-.GO RESET LTEMP(14). JMP DLOK7 0147 31170 021173  $\overline{\Omega}$ 0148 31171 027147 JMP OLOK5 TOO 81G~.GO RESET LTCMP(15). JMP DLOOK.I 0149 31172 127073 EQUAL--RETURN. 0150\* 31173 060035 OLOK7 LOA LTEMP+5 0151 RESET lTEMP(14). 31174 070046 STA lTEMP+14 0152 JMP DLOK6 0153 31175 027152 0154\* OLOKe CPA LIBO 0155 31176 050676 If 'LTEMP(14)~>LTEHP, WE KNOW 31177 017203 JSB 0IRCM 0156 IT'S LESS, SO WE SKIP TEST. 0157 31200 037073 ISZ DLOOK LESS THAN ENTRV. 015<sub>8</sub> 31201 000000 NOP 0159 31202 127013 JMP oLOOK,I EQUAL TO ENTRY,

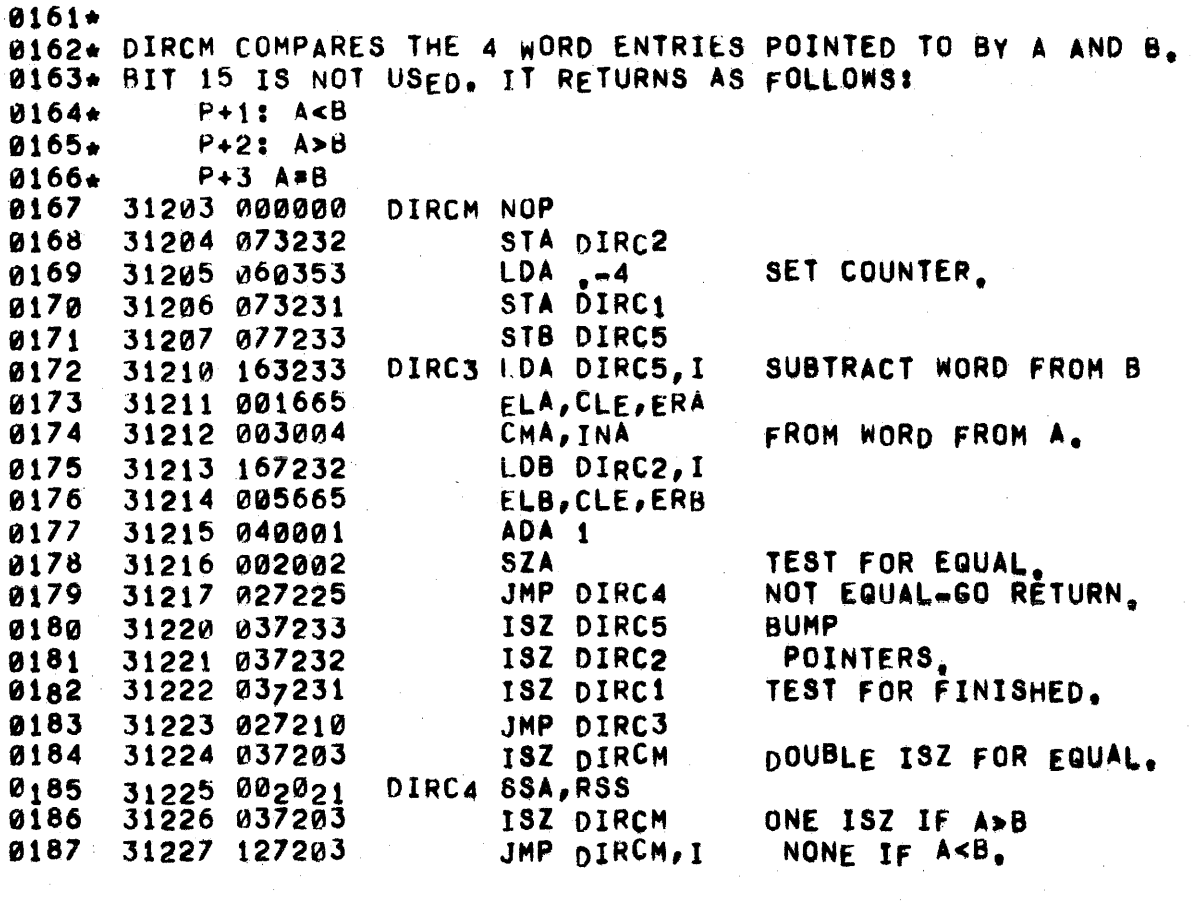

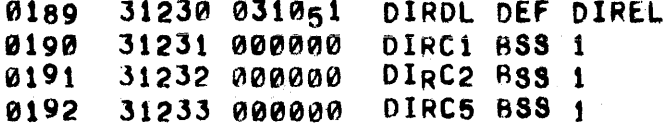

pAGE 0031 #03 DLOOK ROUTINES

0194\* 0195.· "196.·. GET MESSAGE BUFFER 0197\*\* 019tJ. THIS ROUTINE IS USED TO GET A MESSAGE BUFFER FOR THE DISC 0199\* DRIVER. THE LINK TO IT IS PASSED IN THE LINKAGE AREA, AND a20e. Is STORED ON BASE PAGE BEFORE THE SYSTEM IS STARTED UP. iJ201\* PRIOR TO THAT TIME, THE LOADER USES ITS OWN VERSION. 0202. 0203\* GMQB NOP 0204 31234 000000 j1235 0603214 0205 CHECK FOR MESSAGE BUFfERS ALL LDA MSQCT BEING USED 0206 31236 050364 CPA .+5 0207 JMP GHGB,I NO SKIP SEZ NO BUFFER 31231 127234 020tJ INcREMENT cOUNT 31240 034304 lSZ MSQC T 0209 31241 060306 LOAD CURRENT POINTER LDA MSGP3 31242 064306 ADVANCE POINTER FOR 0210 LOB MSQP3 0211 31243 044426 NEXT MESSAGE AOS .+MESLN CHECK FOR END OF QUEUE 0212 31244 054307 CPS MSQNO 0213 IF END, START OVER 31245 064310 LDB MSQBG 0214 074306 31246 STB MSQP3 ISZ GHQB ADVANCE TO BUFFER PRESENT RETURN 0215 31241 037234 0216 31250 127234 JMP GMQ8,I RETURN

PAGE 0032 #03 STATEMENT SYNTAX PROCESSORS

ORG 317018 0218 31701 0219 31701 000151  $.105$ **DEC 105** 0220 31702 044737 TAPEA DEF TAPER SERZA DEF SERRZ 31703 045437 0221 LW200 ABS -10240-USER+200 0222 31704 153064  $0223+$ 0224\*\* CLEAN UP FOR NEW PROGRAM  $\star \star$ 0225+ 31705 103100 CLNUP CLF 0 **0226** LDA CFLAG **SET** 0227 31706 060361 0228 31707 003000 **CMA** PROGRAM 31710 110255 AND MAIN, I 0229 MODE TO 31711 170255 STA MAIN, I **IUNCOMPILEDI** 0230 31712 102100 STF 0 0231 INSURE CORRECT 0232 31713 064726 LDB PBUFF STB SPROG 0233 31714 075575 START-OF--PROGRAM SETTING 0234 31715 006400  $CLB$ INITIALIZE 0235 31716 075573 STB SYMTB ERROR FLAG 0236 31717 027743 JMP SYNT1  $0237**$ \*\* 0238\*\*\* DELFTE A PROGRAM STATEMENT \*\*\* 0239\*\*  $\star \star$  $0240+$ THE STATEMENT REFERENCED BY THE SEQUENCE NUMBER IN  $0241+$  $0242+$ (R) IS DELETED. EXIT TO EXECUTIVE. 0243\* DELST LDA PBPTR 0244 31720 060056 LOAD SEARCH TERMINATION POINTER JSB FNDPS 0245 31721 015314 SEARCH FOR STATEMENT 0246  $31722$   $124616$ JMP ACC5A, I **NOT** JMP ACC5A, I **FOUND** 0247 31723 124616 0248 31724 002400 CLA 31725 006004 0249 INB (B), I = STATEMENT LENGTH 0250 31726 164001  $LDB 1, I$ LOAD LENGTH OF OLD STATEMENT 0251  $31<sub>7</sub>2<sub>7</sub>$  015312 JSB DELPR DELETE JMP ACC5A, I 0252 31730 124616 **STATEMENT**  $0253*$ 0254\* \*\*\*\*\*\*\*\*\*\*\*\*\*\*\*\*\*\*\*\*\*\*\*\*\*\*\*\* 0255\*\*\*\* 0256\*\*\* CHECK SYNTAX OF STATEMENT \*\*\*  $0257$ \*\*\*\* Ø258\* \*\*\*\*\*\*\*\*\*\*\*\*\*\*\*\*\*\*\*\*\*\*\*\*\*\*\*\*\*\*\*  $0259 +$ 0260\* PBPTR POINTS TO THE LAST WORD +1 OF THE PREVIOUS PROGRAM AND THUS ALSO POINTS TO THE FIRST WORD OF AVAILABLE USER SPACE,  $0261*$ 0262+ WHERE THE NEW STATEMENT WILL BE TRANSLATED. WHEN AN ERROR 0263+ OCCURS UNDER 'TAPE' MODE, THE USER'S TERR BIT IN THE FIRST WORD OF HIS TTY TABLE IS SET AND HIS COPY OF ERRCT IS BUMPED. IF AN  $0264 \star$ 0265**\*** OUT-OF-STORAGE ERROR OCCURS IN 'TAPE' MODE, SYMTB IS SET TO 1 0266\* AND ALL SUBSEQUENT PROGRAM MATERIAL IS REJECTED. IF UPON ENTRY  $0267*$ THE PRIOR PROGRAM IS NULL, ALL FLAGS ARE SET TO NULLI IF THE PRIOR PROGRAM IS NOT NULL, IT IS PLACED IN ISOURCE! MODE. SYNTAX  $0268 +$ WILL REJECT ADDITIONAL STATEMENTS IF FEWER THAN 200 WORDS OF  $026$ g + USER SPACE ARE AVAILABLE BUT WILL ACCEPT STATEMENT DELETIONS IF  $0270*$  $0271+$ IN 'KEY' MODE.  $0272+$ 0273 31731 064056 SYNTX LDB PBPTR **NULL** 

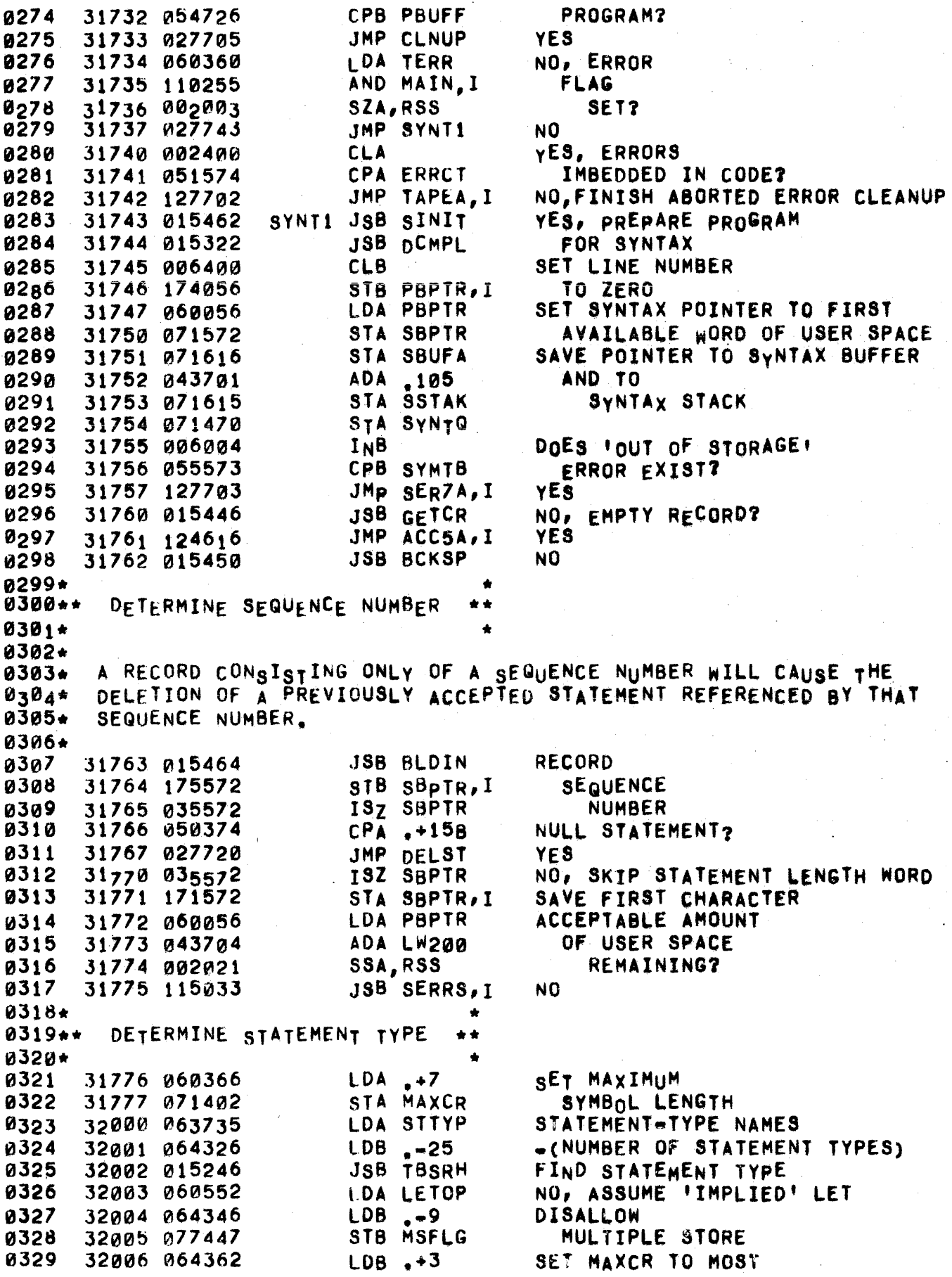

0330 0331 0332 32007 075402 32010 006400 32011 075617 32012 101051 32013 073453 32014 013445 32015 040752 32016 124000 0333 0334 0335 0336 0337 0338. 0339\*\*. .8TB MAXCR Cl.8 STB PfLAG lSR 9 STA SFLAG STA DFLAG ADA STBAS JMP 0.1 \*. COMMON VALUE TURN OFF 'PARAMETER' MODE RIGHT JUSTIFy OPERATOR CODE TURN OFF STRING AND STORE MODES TURN ON 'SUBSCRIPT' MODE BRANCH TO SYNTAX ROUTJNE 0340.. <LET STATEMENT> SyNTAX ••  $0341***$ 0342. 0343 32017 060552 0344 32020 111572 0345 32021 015450 0346 32022 065572 0347 32023 077453 0348 32024 037447 0349 32025 015230 0350 32026 037453 0351 32027 026035 0352 322130 015272 0353 32031 033415 0354 32032 115036 0355 32033 015332 0356 32034 026037 0357 32035 037453 0358 32036 115036 0359.· LET<sub>0</sub> LETS LET<sub>1</sub> LDA LETOP STA SBPTR,l JSB BCKSP 'LET' LDB SBPTR **STB SFLAG** ISZ MSFLG JSB FSC ISZ SFLAG JMP LET1 NO **JSB SYMCK** DEF ASSOP-1 JSB SERRS+3,I NOT FOUND .JSB JMP EOST ISZ SFLAG JsB sERRS+3,I NO FAKE A ENABLE A STRING VARIABLE TURN ON 'MULTIPLE STORE' MODE ANALYZE FORMULA STRING VARIABLE FOUND?<br>No  $YES, (B)$  is LEFT AT  $-1$ DEMAND ASSIGNMENT OPERATOR RECORD A STRING OPERAND DEMAND END OF STATEMENT DID A STORE OCCUR? \*. 0360\*\*\* CHECK FOR END OF STATEMENT<br>0361\*\*  $0361**$  \*\* 0362 32037 050374 EOST CPA .+15B END OF STATEMENT? 0363 32040 124620 JMP ACCSA, I YES<br>0364 32041 115037 JSB SERRS.4.I NO JSB SERRS.4,I NO  $0365*$ 0366 ••• •• DOOOL".<br>0367\*\* <DIM STATEMENT> SYNTAX +\* 0368\*\*· 0369. 0370 32042 002400 DIMS CLA 0371. 0372 ••• \*. .\* 0373\*. <COM STATEMENT> SyNTAX \*.  $0374$ \*\*\* 0375. 0376 0377 0378 0379 0380 0381 0382 0383 038 4 0385 32043 ~71412 32044 077445 32045 061572 32046 073453 32047 015240 32050 115040 32051 026055 32052 006400 32053 055412 32054 115040 COMS COMS0 JMP COMSi STA-COFLG STB DFLAG LDA sBPTR STA SFLAG .JsB VAROP JSe SERRS+5,1 IMPROPER SUBSCRIPT CLB cpa CDFLG JSB SERRS<sub>+</sub>5,1 YES ... ERROR .\* FLAG AS OIM STATEMENT fLAG AS COM STATEMENT TURN ON 'DIM' MODE  $(6) = 0$ ) ENABLE STRING VARIABLE sEEK VARIABLE OPERAND ARRAY OR STRING FOUND SIMPLE VARIABLE 'DIM'?
COMS1 CPA .+158 JMP AceSA,I cce JSB SYMCK DEF COMMA41 NO, CARRIAGE RETURN fOLLOWS' YES NO COMMA? 32055 050374 32056 124620 322157 007400 32060 015272 32061 033363 32062 115041 32063 026045 0386 0387 0388 0389 0390 0391 0392 0393\* 0394 ••• B395\*\* <DEF STATEMENT> SYNTAX \*\*<br>0395\*\* 0396.\*. 0391. 0398 32064 015256 0399 0400 0401 JSB sERRS+6,I NO JMP COMS+2 YES \*. 0402 0403 0404 0405 0406 0407 0408 0409 0410 0411 iJ412 0413 0414 0415 0416 0417 0418 0419 0420 0421 0422 0423 32065 115042 32066 001727 32067 031612 32010 053375 32011 002001 32072 115042 32073 015256 32074 115042 32075 061612 32076 064452 32077 015260 32100 061613 32101 015252 32 102 031027 32103 171572 32104 015240 32105 000000 32106 115043 32107 015254 321 10 007400 32111 015272 32112 033415 32113 115036 32114 12160355 32115 041572 32116 160000 32117 010504 32120 071617 32121 015230 32122 015270 32123 026037 0424 0425 0426 0427 0428 0429 0430. 0431.\*. DEF<sub>S</sub> •• JSB LTR JsB SERRS+7,I ALF,ALf lOR TEMp+1 CPA FN RSS JSB SERRS+7, I NO JSB LTR JSB SERRS+7,I NO LOA TEMP+1 LOB JSB STROP LDA TEMP+2 JSB LPCK lOR FLGST STA SBPTR,I JSB VAROP NOP ,58 JSB SERRS.8,I JS8 RPCK ete **JSB SYMCK** DEF ASSOP-1 JaB SERRS+3,I NO LOA .-2 ADA SBPTR LOA 0,1 AND 8777 STA PFLAG JSB FSC JSB SBPUD JMP EOST 0432.\* 0433.\*. 0434. <IMAGE STATEMENT> SyNTAX •• .\* •• 0435 0436 0437 0438 0439 0440 0441 32124 06557 2 32125 071457 32126 12106400 32127 060374 32130 015262 32131 000000 32132 061612 IMAGS LOB SBPTR STB ARVAD cL8 LOA JSB CHRST Nap LDA TEMP+1  $. + 158$ FIRST TWO CHARACTERS 'FN' ? yEs FOLLOWED BY A LETTER1 yEs, RECORD FUNCTION RETRIEvE FOLLOWING CHARACTER DEMAND LEFT PARENTHESIS SET FLAG FOR FORMAL PARAMETER DEMAND A SIMPLE VARIABLE NONE FOUND DEMAND A RIGHT PARENTHESIS ASSlfiNMENT OPERATOR NEXT? YES, ISOLATE AND SAVE FORMAL PARAMETER FETCH DEFINING FORMULA RECORD END~OF-FORMULA OPERATOR DEMAND END OF STATEMENT SAVE CURRENT BUFFER POINTER SET OELIMETER RECORD STRING CONSTANT LENGTH

ADA M73 **0442** 32133 040321 **SSA, RSS** 0443 32134 002021  $>72?$ JSB SERRS+31, I **YES** 0444 32135 115072 0445 32136 163457 LDA ARYAD, I NO, ADA TEMP+1 RECORD 32137 041612 0446 32140 173457 0447 STA ARYAD, I LENGTH 0448 JMP ACCSA, I 32141 124620 0449+  $0450***$ 0451\*\* <GOIO STATEMENT> & <GOSUB STATEMENT> SYNTAX  $0452***$  $\frac{1}{2}$  $0453+$ GOTOS LDA SBP **SAVE** 0454 32142 060220 0455 32143 064255 LDB MAIN 0456 32144 006004 **TNB BUFFFR** 32145 130001 IOR 1, I 0457 0458 32146 114736 JSB S14SC, I **POINTER** 32147 003400 0459 **CCA SET INTCK MODE TO** STA GFLAG 0460 32150 071420 **IEXTT ON ERROR!** 0461 32151 015244 **JSB PRGIN** SEEK SEQUENCE NUMBER 0462 32152 026212 JMP GOTO3 **FOUND** 0463 32153 007400 **CCB** NOT FOUND **0464** 32154 045572 GOTO1 ADB SBPTR BACK up. STB SBPTR 0465 32155 075572 SYNTAX POINTER 0466 32156 161572 LDA SBPTR, I ERASE *INTEGER FOLLOWS!* **0467** AND OPMSK 32157 a10570 STA SBPTR, I 0468 32160 171572 **FLAG 046a** 32161 060221 **LDA RBP RESTORE** 0470 32162 064255 LDB MAIN 0471 32163 006004 **INB BUFFER** IOR 1, I 0472 32164 130001 JSB S<sub>14</sub>SC, I **POINTER** 0473 32165 114736 0474 32166 015230  $JSB$   $FSC$ SEEK FORMULA **0475 CPA**  $END = OF = RECORD2$ 32167 050374  $. + 15B$ 0476 32170 115044 JSB SERRS+9,I YES  $0477$ 32171 001727 ALF, ALF **NO, DO** 0478 32172 071612 STA TEMP+1 **NEXT** 0479 32173 015446 TWO **JSB GETCR** ด48ด 32174 115044 **JSB SERRS+9, I CHARACTERS** 32175 031612 **FORM** 0481 IOR TEMP+1 0482 32176 053377 **CPA OF**  $10F1$   $R$ 32177 002001 **RSS YES** 0483 JSB SERRS+9, I 0484 32200 115044 **NO** 0485 32201 060564 LDA. OF OP RECORD 32202 171572 0486 STA SBPTR.I **FOF! AND** 0487 32203 015270 JSB SBPUD ADVANCE POINTER 0488 32204 015464 GOTO2 JSB BLDIN DEMAND A SEQUENCE NUMBER 0489 32205 175572 STB SBPTR.I RECORD IT 0490 32206 015270 **JSB SBPUD**  $CPA - 44$ COMMA NEXT? 0491 32207 050433 JMP GOTO2 0492 32210 026204 YES. NO, DEMAND END OF STATEMENT 0493 JMP EOST 32211 026037 0494 32212 050374 GOTO3 CPA .+15B END OF STATEMENT? 0495 32213 026217 JMP GOTO4 **YES** 32214 071420 **04g6** STA GFLAG NO, RE=ENABLE BAD INTEGER ERROR  $LDB - 2$ **0497** 32215 064355

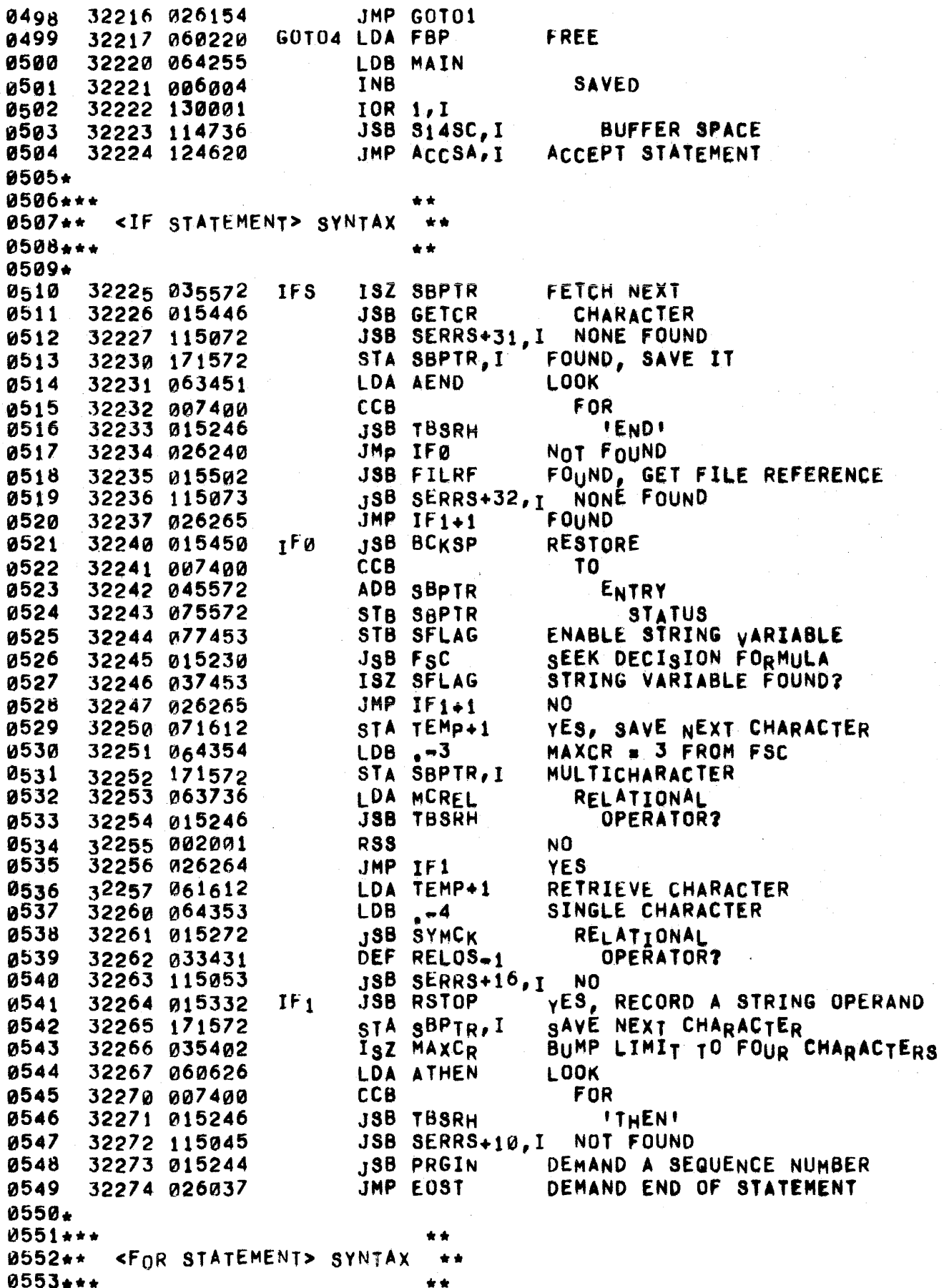

0554\* **FORS JSB VAROP** SEEK A SIMPLE VARIABLE **0555** 32275 015240 32276 000000 0556 **NOP NONE** JSB SERRS+8, I **FOUND** 0557 32277 115043 **CCB** DEMAND AN 0558 32300 007400 0559 32301 015272 **JSB SYMCK ASSIGNMENT** DEF ASSOP-1 0560 32302 033415 OPERATOR 0561 32303 115036 JSB SERRS+3, I NOT FOUND RECORD INITIALIZATION FORMULA 32304 015230 **JSB FSC 0562 0563** 32305 001727 ALF, ALF DO. 0564 32306 071612 STA TEMP+1 **NEXT** 32307 015446 **JSB GETCR** 0565 **TWO** JSB SERRS+11, I CHARACTERS 0566 32310 115046 0567 32311 031612 IOR TEMP+1 **FORM** CPA TO 0568 32312 053376  $11012$ 32313 002001 **RSS** 0569 **YES** JSB SERRS+11, I **0570** 32314 115046 **NO** LDA TOOP **RECORD** 0571 32315 063740 STA SBPTR.I  $1101$ **0572** 32316 171572 32317 015230 JSB FSC RECORD LIMIT FORMULA 0573 0574 32320 050374  $CPA - 15B$ END OF STATEMENT? JMP ACCSA, I 0575 32321 124620 YE<sub>S</sub> 0576 STA SBPTR.I NO, IS NEXT 32322 171572 ISZ MAXCR **0577** 32323 035402 LDA ASTEP **0578** SYMBOL 32324 063461 0579 32325 007400 CCB 'STEP' ? **0580** 32326 015246 **JSB TBSRH** JSB SERRS+12, I 32327 115047 **NO** 0581 32330 015230 **JSB FSC** YES, RECORD STEP SIZE 0582 JMP EOST 32331 026037 DEMAND END OF STATEMENT 0583 **0584.** 0585\*\*\* 0586\*\* <NEXT STATEMENT> SYNTAX \*\*  $0587 + +$  $\bullet\bullet$ 0588\* NEXTS JSB VAROP 0589 32332 015240 SEEK SIMPLE VARIABLE 0590 32333 000000 **NOP NOT** JSB SERRS+8, T FOUND 0591 32334 115043 JMP EOST 0592 DEMAND END OF STATEMENT 32335 026037 0593. 0594\*\*\* 0595++ <RETURN STATEMENT>, <END STATEMENT>,  $\bullet\bullet$ AND <STOP STATEMENT> SYNTAX 0596\*\*  $+ +$  $0597...$ 0598+ **ENDS** ISZ SBPTR RECORD NULL OPERAND 0599 32336 035572 0600 32337 015446 **JSB GETCR** END OF STATEMENT? 32340 124620 **0601 YES JMP** ACCSA, I JSB SERRS+4, I NO 0602 32341 115037 0603. 0604\*\*\* 0605\*\* <DATA STATEMENT> SYNTAX -44 0606\*\*\*  $\star$ 0607\* DATAS JSB SBPUD 0608 32342 015270 0609 32343 002400 CLA INITIALIZE

## PAGE 0039 #03 STATEMENT SYNTAX PROCESSORS

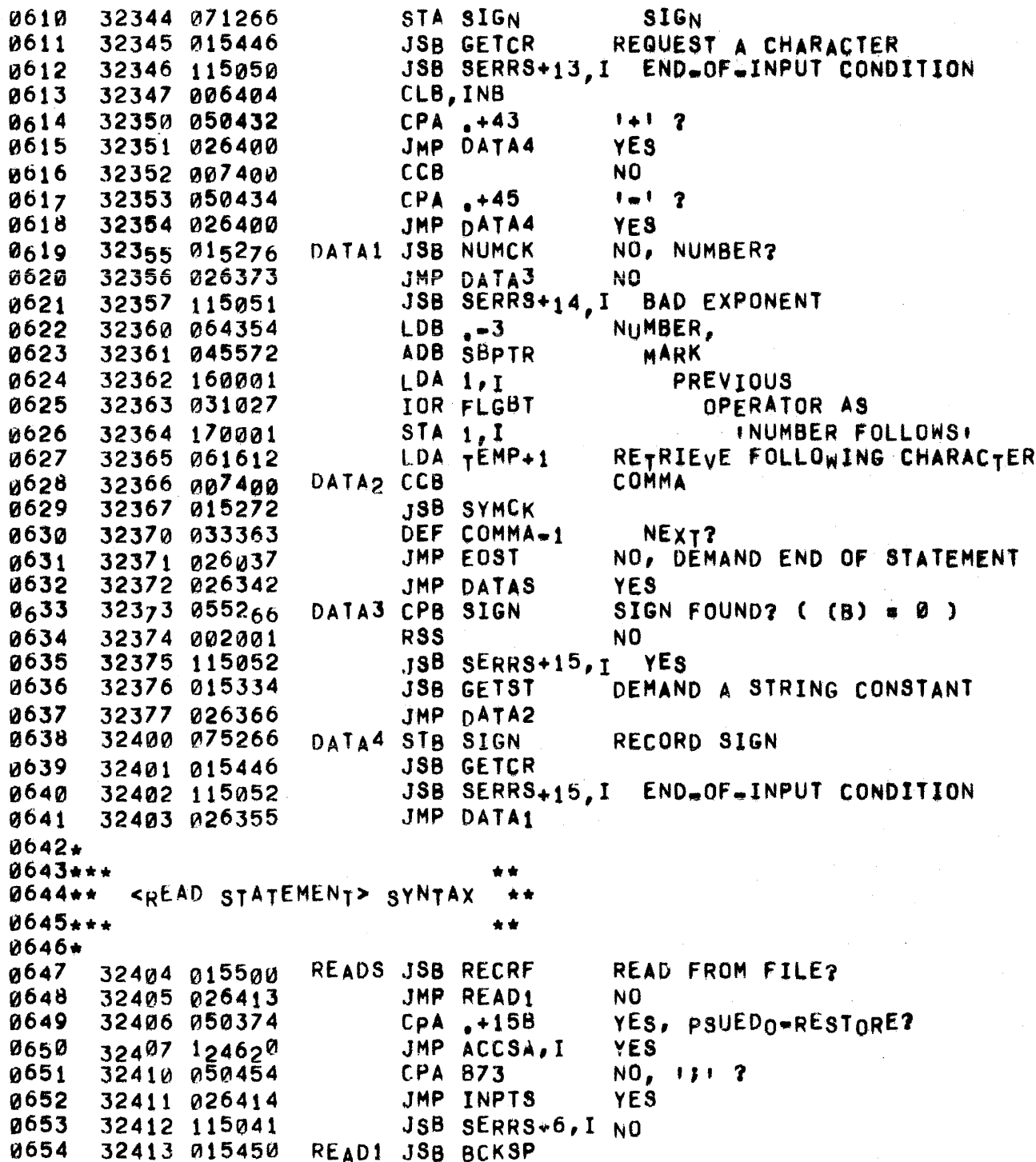

0656+  $0657***$ 0658\*\* <INPUT STATEMENT> SYNTAX  $+ +$  $0659***$ **0660\*** 0661 ENABLE STRING 32414 065572 INPTS LDB SBPTR 32415 077453 STB SFLAG **VARIABLF** 0662 0663 32416 015240 **JSB VAROP** SEEK VARIABLE OPERAND JSB SERRS+17, I NONE FOUND 0664 32417 115054 0665 32420 000000 NOP 0666 32421 007400  $CCB$ **JSB SYMCK** COMMA? 0667 32422 015272 DEF COMMA-1 0668 32423 033363 JMP EOST NO, DEMAND END OF STATEMENT 0669 32424 026037 JMP INPTS **YES** 0670 32425 026414  $9671+$ 0672\*\*\* 0673\*\* <PRINT STATEMENT> SYNTAX \*\* 0674\*\*\* 0675\* PRINS JSB SAPUD ADVANCE SYNTAX BUFFER POINTER 06<sub>7</sub>6 32426 0152,0 **JSB GETCR** FETCH NEXT CHARACTER **a677** 32427 015446 0678 32430 124620 JMP ACCSA, I NONE FOUND 0679 32431 015544 **JSB USTCK** CHECK FOR USING STATEMENT 32432 026460 JMP PRN01 NONE FOUND 0680 32433 050374  $CPA, +15B$ END OF STATEMENT?  $0681$ JMP ACCSA, I **YES** 0682 32434 124620 32435 007400 **CCB** 06<sub>8</sub>3 NO, 32436 015272 **JSB SYMCK** SEMI\_COLON 0684 DEF SEMI-1 0685 32437 033365 FOLLOWS? 0686 32440 115075 **JSB SERRS+34, I NO** ADVANCE SYNTAX BUFFER POINTER PRN10 JSB SBPUD **0687** 32441 015270 FETCH NEXT CHARACTER 0688 **JSB GETCR** 32442 015446 0689 32443 115041 JSB SERRS+6, I NONE FOUND 0690 32444 171572 SAVE CHARACTER STA SBPTR, I SEARCH FOR PRINT FUNCTION 0691 32445 015546 **JSB PFSRH** JMP PRN11 0692 32446 026451 F OHND. STB SFLAG ENABLE STRING VARIABLE **0693** 32447 077453 LOOK FOR FORMULA 0694 32450 015230 JSB FSC CARRIAGE RETURN FOLLOWS?  $PRN11$  CPA  $+15B$ g695 32451 050374 JMP ACCSA, I 0696 32452 124620 YES. 0697 32453 007400 **CCB** NO, **JSB SYMCK** 0698 32454 015272 COMMA? 0699 32455 033363 DEF COMMA<sub>=1</sub> JSB SERRS+6, I 0700 32456 115041 NO, ERROR 0701 32457 026441 JMP PRN10 YES. 0702 PRN01 JSB RECRF WRITE ONTO FILE? 32460 015500 0703 32461 026471 JMP PRING-1 NO. 0704 007400 **CCB** YES, SET 32462 STB FILRF **IFILE! FLAG** 0705 32463 075502 0706 32464 050374  $CPA$ ,  $+15B$ NULL WRITE? 0707 32465 124620 JMP ACCSA, I YE8  $NO<sub>r</sub>$  1; 1 ? 0708 32466 050454 **CPA B73** 0709 32467 026472 JMP PRINO YES. 0710 32470 115041 JSB SERRS<sub>+6, I</sub> NO 0711 32471 015450 JSB BCKSP

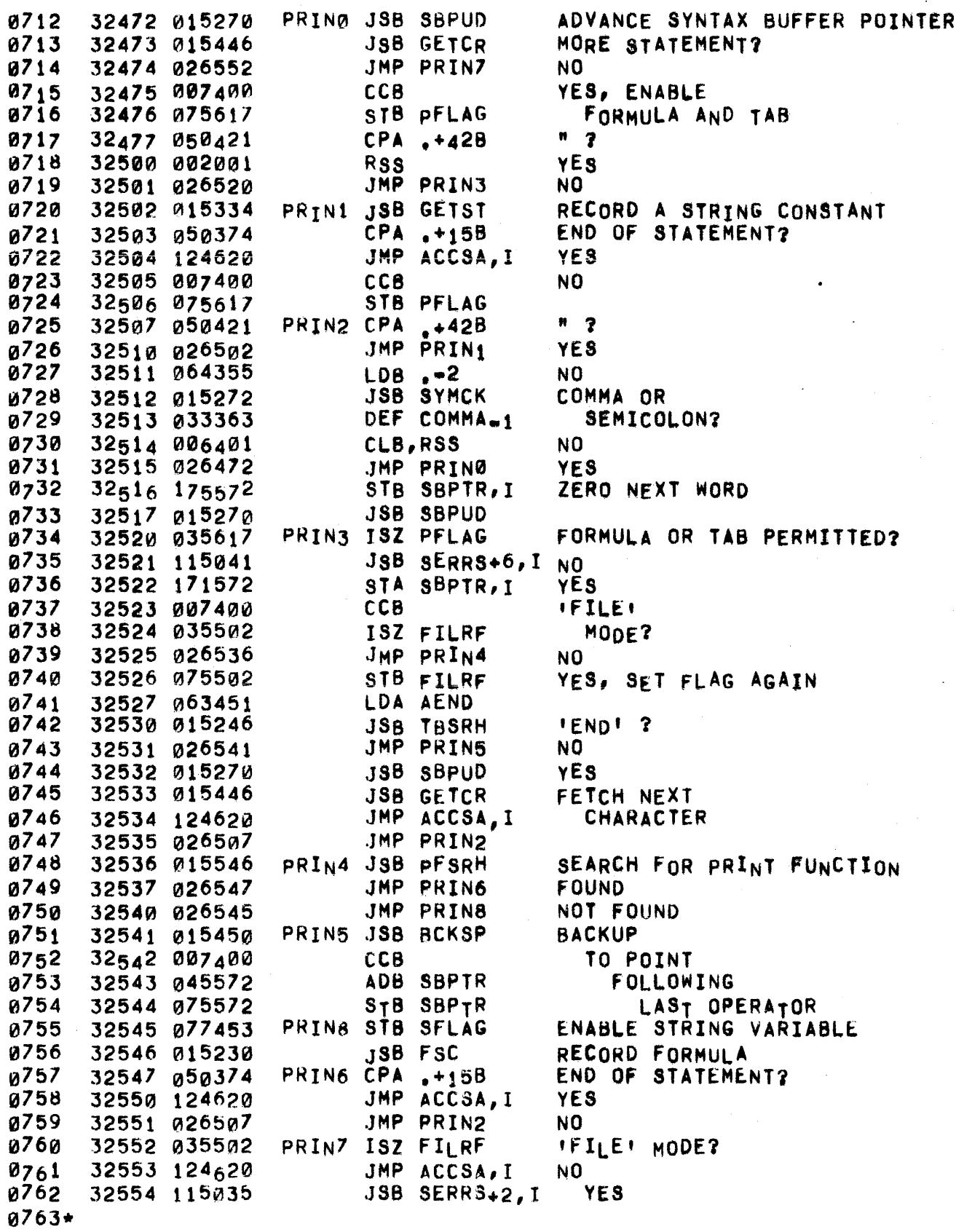

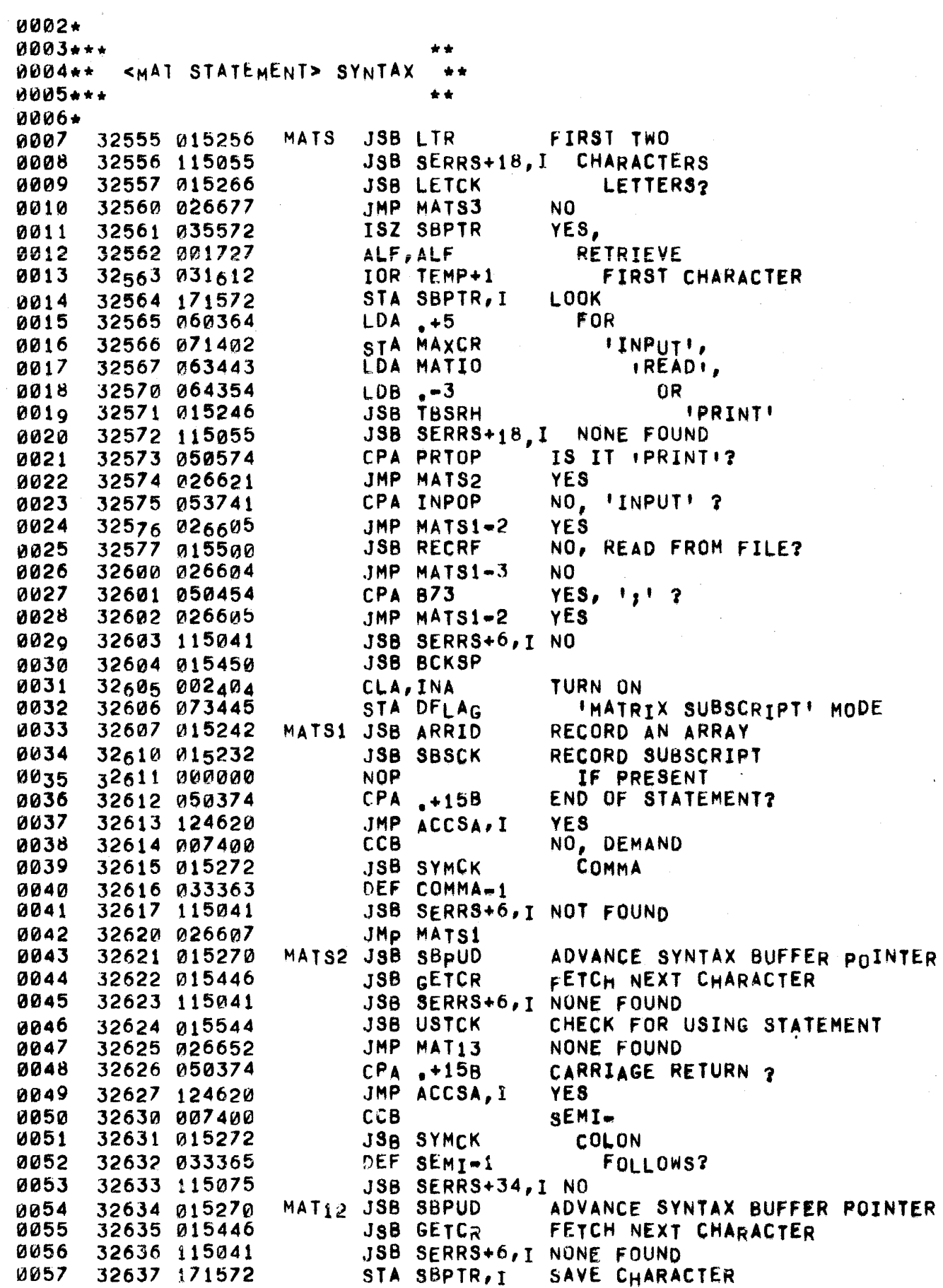

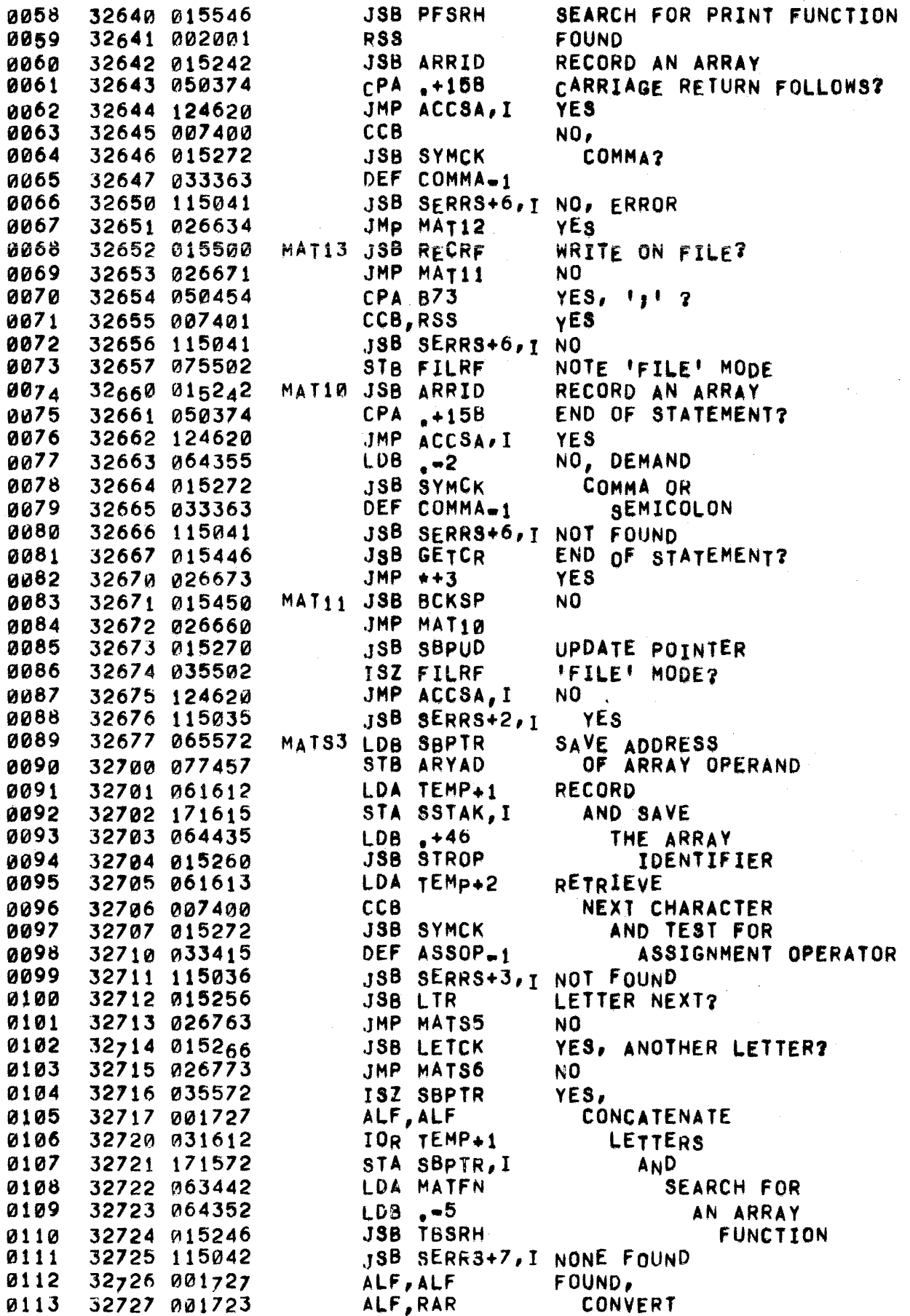

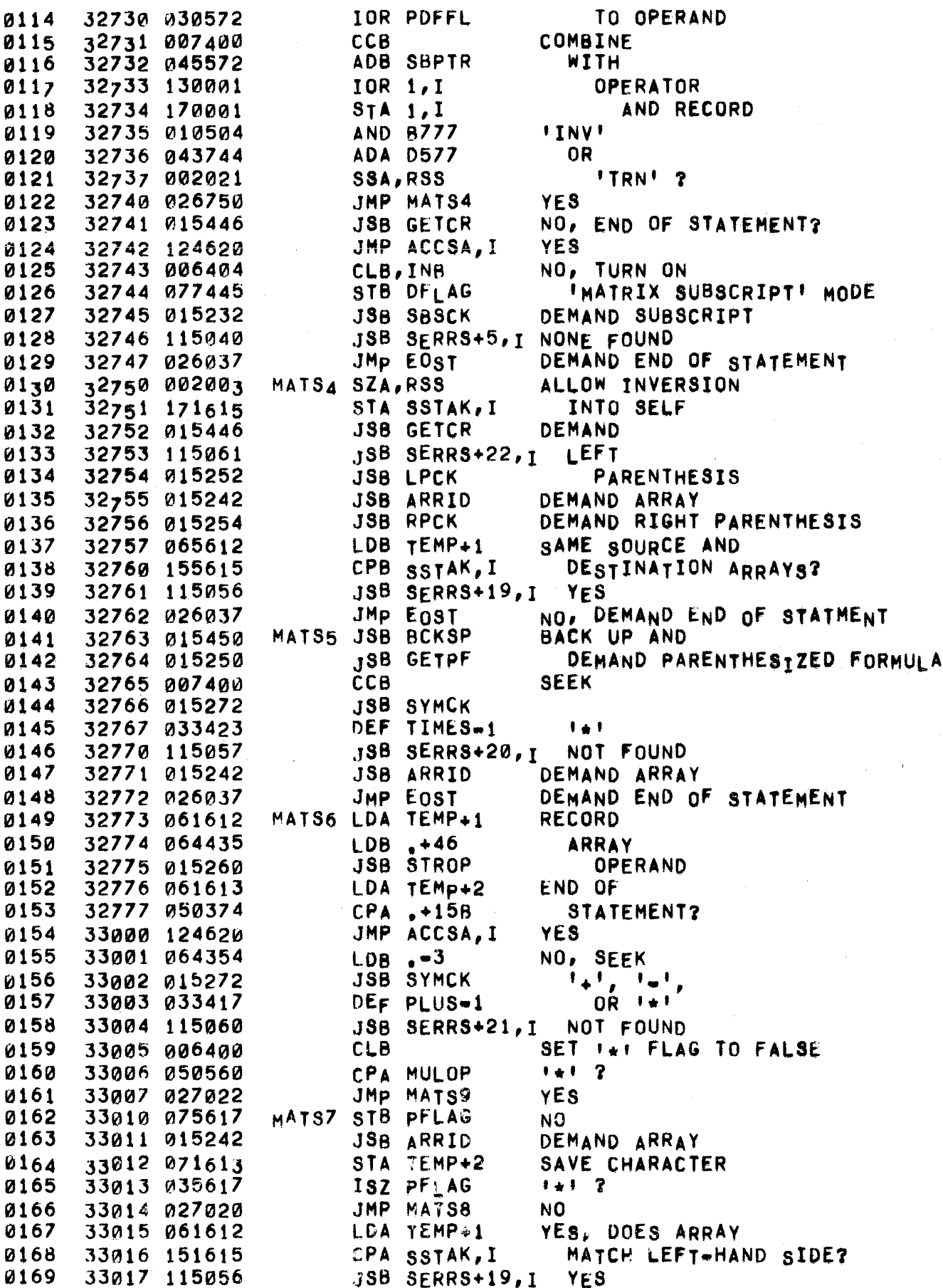

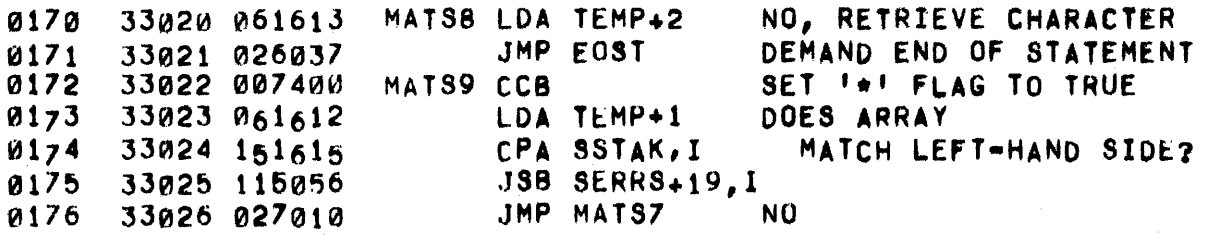

0178\*<br>0179\*\*\* 0179 ••• •• 0180 •• <fORMULA> SyNTAX CHECKER •• •• 0181.·. 0182\* 0183\* 0184. FSC ANALYZES THE INPUT STRING UNDER THE ASSUMPTION<br>THAT A LEGITIMATE FORMULA IS THERE. EXIT TO ERROR ON THAT A LEGITIMATE FORMULA IS THERE. 01 85. 0186+ UNRECOGNIZABLE OR OBVIOUSLY INCORRECT INpUT. ExIT TO (P.l) WHEN CONTINUED INPUT CANNOT BE A PART Of THE 0187. 0188. FORMULA AND THE INPUT SCANNED SO FAR FORMS A COMPLETE 0189· FORMULA IN ITSELF  $(I_0E_0I_1 \ldots A+B_1T0_1 \ldots A_nE_n$  EXITS AFTER 0190. THE 'BI), ON EXIT (A) HOLDS THE FIRST CHARACTER NOT PARSED INTO THE FORMULA, (B) =  $\alpha$ , AND SBPTR, I =  $\alpha$ 0191· 0192\* (ENO.OF.FORMULA OPERATOR), DURING THE FORMULA PARSE, SSTAK,I HOLDS THE COUNT OF UNMATCHED LEFT PARENTHESES. 0193\* 0194. IF THE FIRST SYMBOL ENCOUNTERED IS A STRING VARIABLE, EXIT TO ERROR IF IT IS NoT ENABLED ELSE RECORD THE 0195\* VARIABLE AND ANY FOLLOWING SUBSCRIPT AND EXIT TO (P+1) 0196. WITH THE NEXT CHARACTER IN (A), (B)  $\bullet$   $\bullet$ 1, AND SFLAG  $\bullet$   $\bullet$ 1. 0197• 0198. #FSC 0199 33027 002400 Cl.A SET LEFT PARENTHESIS STA SSTAK, I 0200 33030 171615 COUNT TO ZERO (21201 33PJ31 060362 LOA .+3 SET MUlTICHARACTER SEARCH 33032 071402 TO MAXIMUM OF 3 CHARACTERS 0202 STA MAXCR FSC1 0203 33033 003400 ceA ENABLE 330134 013455 UNARY OPERATORS 0204 STA UFLAG •• "020f)\* LOOK FOR AN OPERAND 0206 •• •• .IS8 • VAROP 0207. FSC2 SEeK VARIABLE OPERAND 0208 33035 015240 JMP FSC7 fIRST CHARACTER NOT A LETTER 0209 33036 027142 33037 021242 JMP FSC13-3 SUBSCRIPTED OR STRING VARIABLE ~210 JSB LETCK 0211 33040 015266 SIMPLE VARIABLE, LETTER NEXT? 0212 33041 021245 JMP FSC13 NO • 0213\*  $0214**$ DOES 'AND', 'OR', 'MAX', OR 'MIN' FOLLOW ++<br>+ A SIMPLE VARIABLE?  $0215**$ A SIMPLE VARIABLE?  $\frac{33042}{064353}$  LDB .-4 0216. 0217 33043 111572 srA SBPTR,I sEARCH FOR ~218 0219 33044 060720 LOA MCBOP 'AND', 'OR', 3304b 015246 JSB TBSRH 'MAxt, AND 'MIN' 0220 0221 33046 002001 RSS NONE FOUND 33047 027137 JMP FSC6 FOUND 0222 0223.  $0224**$ SEE IF OPERAND IS A FUNCTION RATHER \*\*<br>\*\* THAN A SIMPLE VARIABLE, \*\* •  $0225**$ 0226\* • 0227 33050 061613 LDA TEMP+2<br>33051 001727 ALF,ALF 0228 33051 001727 ALF, ALF WERE 0229 33052 ~31612 lOR TEMP+1 TWO LETTERS 0230 33053 053375 CPA FN 'FN' 1 33054 027104 0231 33055 171572 STA S8PTR,I NO, 0232 0233 LDA POFNS FREDEFINES

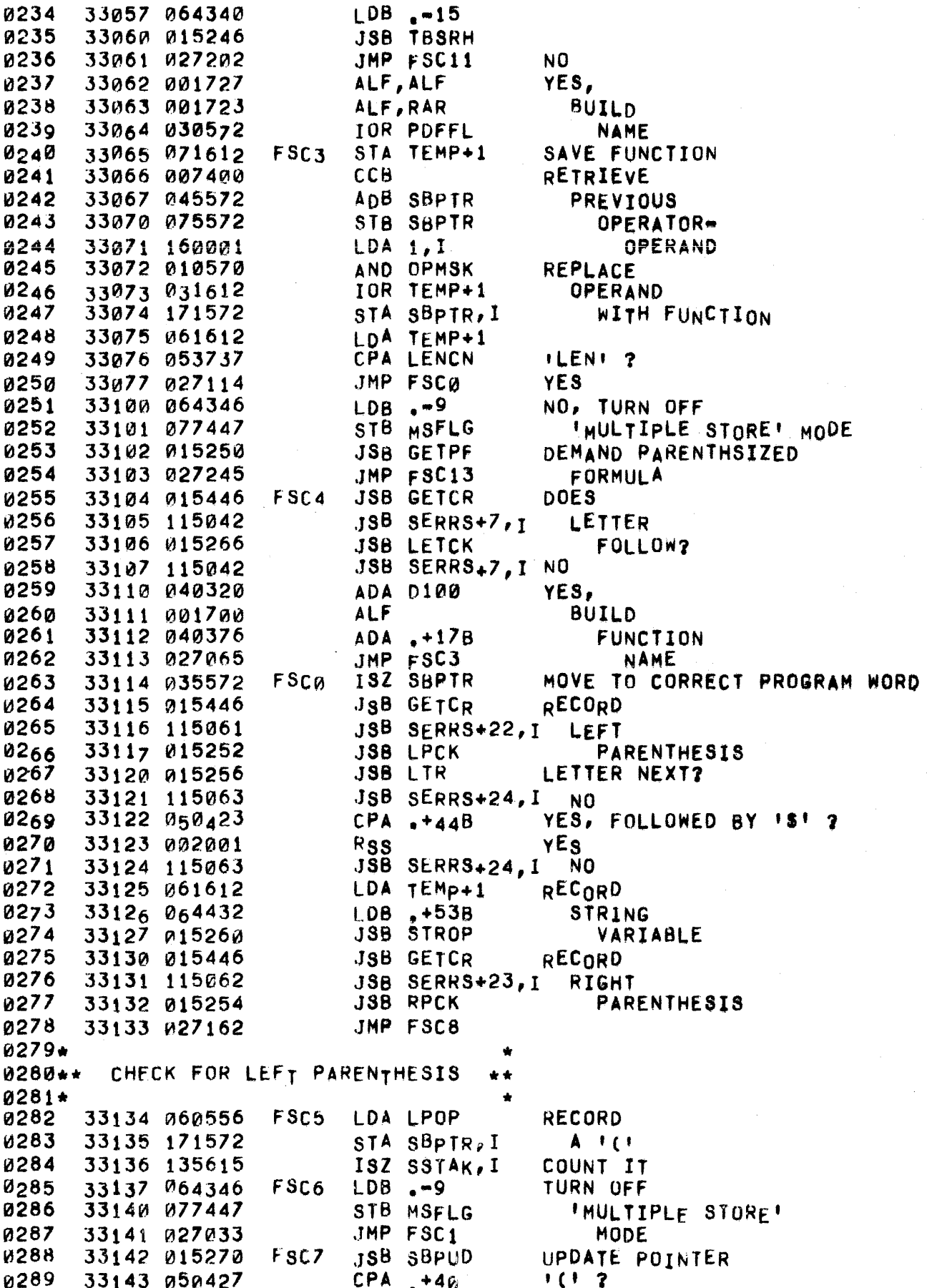

JMP FSC5 0290 33144 027134 **YES**  $NO<sub>g</sub>$  + [+ ? **CPA B133** 0291 33145 053745 0292 33146 027134 JMP FSC5 **YES** 0293\* CHECK FOR A NUMBER 0294\*\*  $\star \star$ 0295\* 0296 33147 006400 **CLB**  $SET 1 + 1$ STB SIGN AS SIGN a297 3315a a75266 **JSB NUMCK** 0298 33151 015276 SEEK A NUMBER 0299 JMP FSC9 NOT FOUND 33152 027165 **BAD EXPONENT** 0300 33153 115051 JSB SERRS+14, I 33154 065572 RETRIEVE 0301 LDB SBPTR  $ADB. -3$ PRECEDING 0302 33155 044354  $LDA$  1, I 0303 33156 160001 **OPERATOR** IOR FLGBT SET FLAG TO SAY 0304 33157 031027 0305 33160 170001 NUMBER FOLLOWS  $STA 1, I$ 0306  $33161961612$ LDA TEMP+1 RETRIEVE CHARACTER FSC8  $LDB - 9$ **TURN OFF** 33162 064346 0307 IMULTIPLE STORE! 33163 077447 STB MSFLG 0308 33164 027245 **0300** JMP FSC13 MODE 0310\* CHECK FOR A UNARY OPERATOR 0311\*\* \*\*  $0312+$  $FSC9$ 33165 037455 ISZ UFLAG 0313 UNARY OPERATORS PERMITTED? 0314 33166 115064 **JSB SERRS+25, I NO** 33167 067372 YES LOAD UNARY MINUS OPCODE 0315 LDB UNMNC  $1 + 1 = ?$ **CPA** 0316 33170 050432  $+43$ 33171 027175 YES. 0317  $JMP + 4$ 33172 050434  $NO<sub>s</sub>$  1ml 2 031a  $CPA$ ,  $+45$ 0319 33173 027176  $JMP +3$ **YES** JSB SERRS+25, I **0320** 33174 115064 NO. CONVERT (B) TO UNARY 1+1 OPCODE 0321 33175 067373 LDB UNPLC 0322 33176 175572 STB SBPTR, I RECORD UNARY OPERATOR 0323 33177 064346 FSC10 LDB .-9 TURN OFF **INULTIPLE STORE!** 0324 33200 077447 STB MSFLG JMP FSC2 **0325** 33201 027035 MODE 0326\*  $0327...$ CHECK POSSIBILITY OF 'NOT' RATHER THAN 0328\*\* A SIMPLE VARIABLE \*\*  $0329 +$ 0330 33202 037455  $FSC11$  ISZ UFLAG 'NOT' PERMITTED? 0331 33203 027276 JMP  $FSC14=1$ NO. 0332 33204 161572 LDA SBPTR, I YE<sub>8</sub> 0333 33205 001727 ALF, ALF 33206 171572 STA SBPTR, I 0334 0335 33207 060622 LDA ANOT **SEEK** 0336 33210 007400 CCB 0337 33211 015246 **JSB TBSRH INOT!** 0338 33212 027276 JMP  $F3C14=1$ INOT! NOT FOUND 33213 171572 **0339** STA SBPTR, I **FOUND** 0340 33214 007400 **CCB** ERASE 0341 33215 045572 ADB SBPTR 0342 33216 160001  $LDA$   $1, I$ SPURIOUS 0343 33217 010570 AND OPMSX 33220 170001 0344  $SIA$   $1, I$ **GPERAND** 0345 33221 027177 JMP FSC10

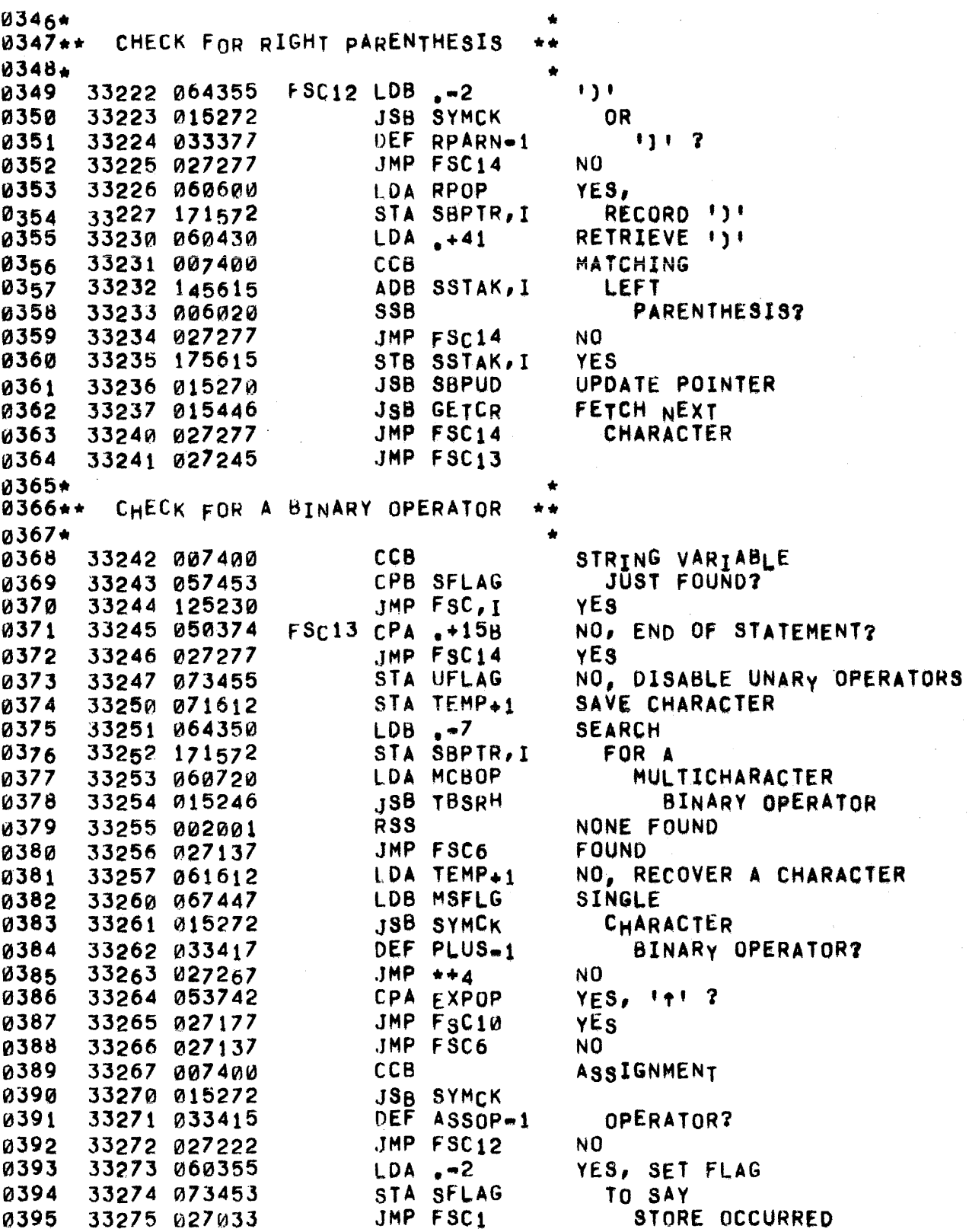

"'397. • ~398.\* END OF fORMULA •• 0399. 0400 33276 061613 0401 33277 006400 0402 33300 175572 0403 33301 155615 0404 33302 125230 ~405 33303 115062 0405<br>0406\*\* LDA TEMP+2 FSC14 CLB STB SBPTR, I CPB SSTAK, I JMP FSC,I YES JSB SERRS+23,I NO RETRIEVE CHARACTER RECORD END-OF-FORMULA ALL LEFT PARENTHESES MATCHED?<br>YES •• 0407 ••• 0408 •• 0409\* 0410\*  $\mathcal{U}_{\mathbf{A}}$  11  $\star$ 0412\* 0413\* SAVE LOCAL VARIABLES OF FSC •• SAVING MSFLG, UFLAG, VAROP, GETPF, AND FSC MAKES FSC A RE-ENTRANT SUBROUTINE, THEY ARE SAVED ON THE SYNTAX STACK BELOW THE ACTIVE SYNTAX BUFFER. ON ENTRY (B) CONTAINS THE NUMBEH OF WORDS TO BE SAVED.  $0414*$ 0415 33304 035615 0416 33305 045615 0417 - 33306 007000 ~418 33307 ~44716 0419 33310 0060210 0420 33311 115033 0421 33312 067447 0422 33313 175615 0423 33314 035610 0424 33315 ~67455 0425 33316 175615 *(d426 33317*  035615 0427 33320 065240 0428 33321 175615 0429 33322 035615 0430 33323 065250 0431 33324 175615 0432 33325 035615 0433 33326 065230 0434 33327 175615 0435 33330 035615 0436 33331 003400 0437 33332 043453 0438 33333 ~73453 0439 33334 125234 0439<br>0440++ #FRCR ISZ SSTAK ADe SSTAK eMS ADB LWAUS SSB JSB SERRS,I LOB MSFL.G STB SSTAK, I lSI SSTAK LOB UFLAG STB SSTAK, I ISZ SSTAK LOB VAROP STB SSTAK, I IsZ SSTAK LOB GETPF ST8 SSTAK,I lSZ SSTAK LOB FSC STB SSTAK, I ISZ SSTAK eeA ADA SFLAG STA SFLAG JMP FRCUR,l SAVE PREVIOUS f(' COUNT SUFFICIENT usER SPACE LEFT? NO YES, SAVE 'MULTIPLE STORE' FI.AG SAVE 'UNARY OPERATOR' fLAG SAVE VAROP RETURN ADDREsS SAVE GETPF RETURN ADDRESS SAVE **FSC** RETURN ADDRESS DISABLE SFLAG VALUE \* \*<br>\* \* \* 0441... RESTORE fsC LOCAL VARIA8LES ••• 0442\*· 0443." •• 0444\* INVERSt OF FRCUR. CAl IS SAVED BUT (8) IS NOT, 0445. 0446 0447 0448 0449 0450 0451 0452 33335 07 16t2 33336 065615 33337 044351 33340 075615 33341 006004 33342 160001 33343 073447 #FPOP STA TEMP+l LOB SSTAK ADB .-6 STB SSTAK INB LDA 1 , I srA HSFLG SAVE (A) RESET SYNTAX STACK POINTER RESTORE WULTIPLE STORE' FLAG

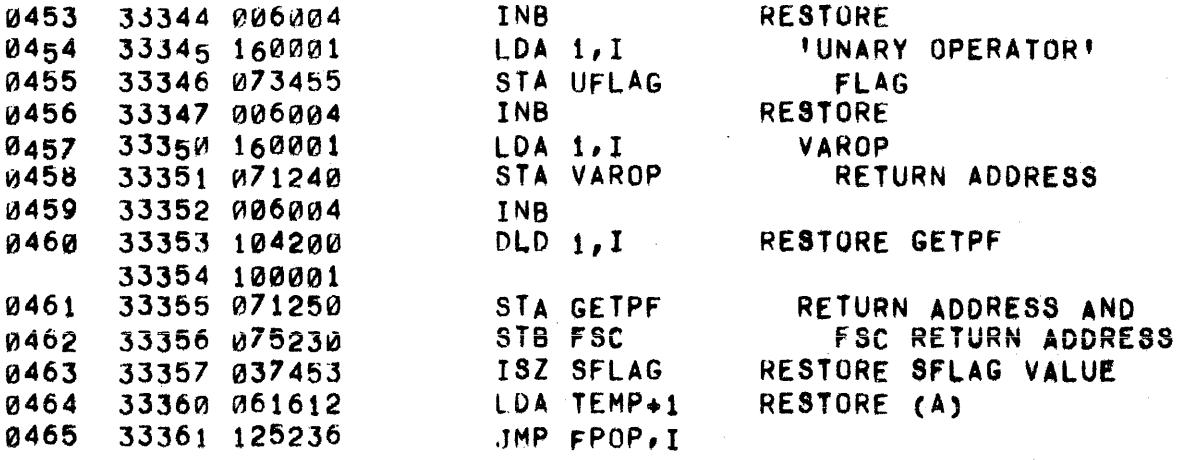

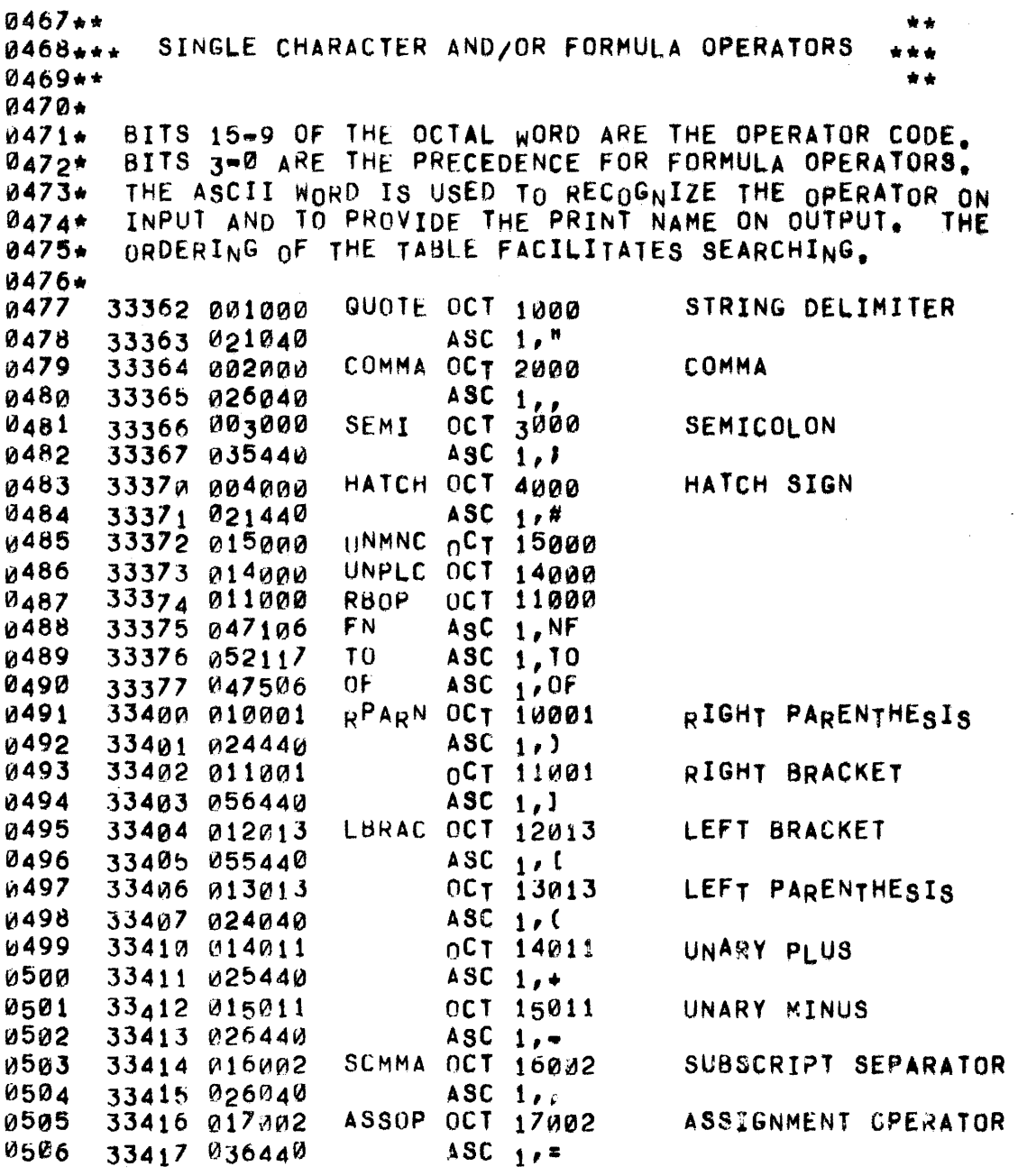

## PAGE 0052 #04 FORMULA SYNTAX CHECKER

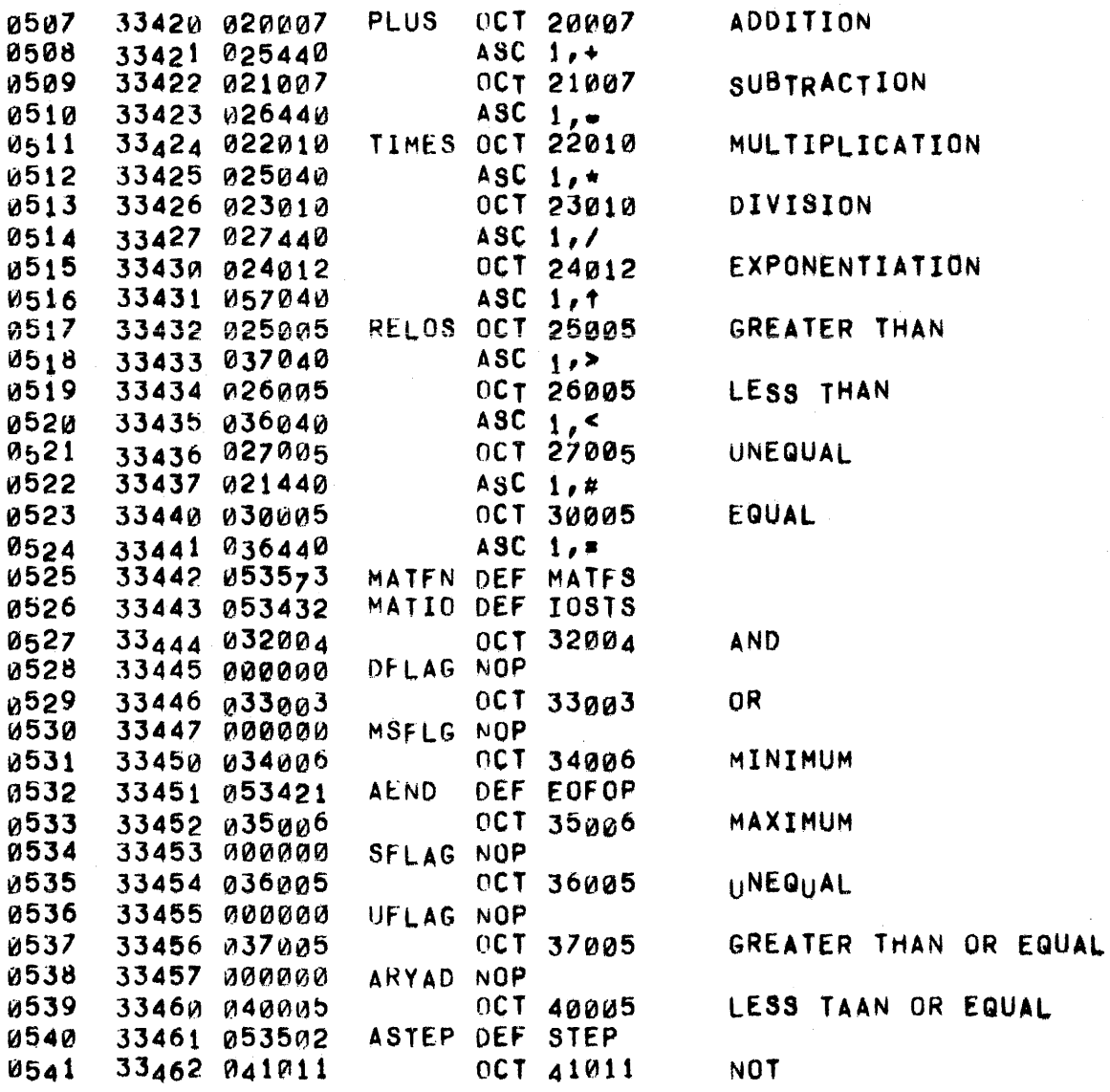

0003\*\* \*\* 0004\*\*\* SUBSCRIPT SYNTAX \*\*\* 0005\*\* \*\* 0006\* SBSCK ASSUMES A PRIOR ARRAY UPERAND REFERENCED THROUGH  $0007 +$ THE POINTER ARYAD. ENTRY IS MADE WITH A CHARACTER IN 000a\* (A)) EXIT TO (P+1) IF THIS CHARACTER IS NOT '(' OR '[', 0009+ OTHERWISE ANALYZE THE SUBSCRIPT WHICH MUST FOLLOW, 0010\* 0011\* EXITING TO (P+2). SBSCK HANDLES BOTH SINGLE AND DOUBLE SUBSCRIPTS. IF DFLAG=0 THE SUBSCRIPT IS FROM A 0012+  $9913+$ <DIM STATEMENT> AND THE BOUNDS MUST BE POSITIVE 0014\* INTEGERS. IF DFLAG=1 THE SUBSCRIPT RE=DIMENSIONS A 0015\* MATRIX AND A COMMA SEPARATES THE TWO BOUNDS OF A DOUBLE SUBSCRIPT AND AN END-OF-FORMULA OPERATOR 0016\* W017\* FOLLOWS THE LAST BOUND, OTHERWISE A 'SUBSCRIPT' COMMA SEPARATES THE TWO PARTS OF A DOUBLE SUBSCRIPT 0018\* AND NO END OF FORMULA OPERATOR APPEARS, IN ALL CASES,<br>THE ARRAY OPERAND IS MARKED AS ONE- OR TWO-DIMENSIONAL. 0019\* 0020\* IF THE SUBSCRIPT BELONGS TO A STRING VARIABLE IN A 0021+ <DIM STATEMENT>, IT MUST HAVE ONE AND ONLY ONE BOUND 0022+ 0023\* CONSISTING OF A POSITIVE INTEGER NOT LARGER THAN 72. 0024+ IN THIS CASE ARYAD HOLDS A DUMMY POINTER SINCE STRING VARIABLES ARE NOT MARKED WITH DIMENSIONALITY. 0025\* 0026+ 33463 064355 0027  $\#$ SBCK LDB  $\sqrt{-2}$  $\cdot$  (  $\cdot$ 33464 015272 0028 **JSB SYMCK** 0R DEF LBRAC-1  $1112$ 0029 33465 033403 0030 33466 125232 JMP SBSCK, I NO, RETURN TO (P+1) YES, SET RETURN TO (P+2) **ISZ SBSCK** 0031 33467 035232 33470 163457 0032 LDA ARYAD, I **SET** ARRAY TO  $ADA \rightarrow 2$ 33471 040355 0033 STA ARYAD, I 0034 33472 173457 SINGLE DIMENSION 0035 33473 060554 LDA LBOP RECORD 0036 33474 171572  $\mathbf{H}$ STA SBPTR, I 33475 037445 ISZ DFLAG BUMP MAGIC FLAG 0037 33476 006404 0038 CLB, INB DIM CPB DFLAG 0039 33477 057445 **STATEMENT?** 33500 027574 JMP SBSC5 YES 0040 0041 33501 064366  $LDB + 7$ NO, SAVE FSC 0042 **JSB FRCUR** 33502 015234 LOCAL VARIABLES 33503 065232 LDB SBSCK **SAVE** 0043 STB SSTAK, I 0044 33504 175615 **RETURN ADDRESS** 335ø5 035615 ISZ SSTAK 0045 0046 33506 067457 LDB ARYAD SAVE ARRAY STB SSTAK, I 33507 175615 REFERENCE 0047 RESER<sub>v</sub>e Space for it count 0048 33510 035615 ISZ SSTAK 0049 33511 060346  $LDA - -9$ TURN OFF 'STORE 33512 073447 0050 STA MSFLG ALLOWED+ MODE 0051 33513 015230 **JSB FSC** DEMAND SUBSCRIPT  $CCB$ 0052 33514 007400 RESTORE ADB SSTAK 0053 33515 045615 STB SSTAK 0054 33516 075615 ARRAY 0055 33517 164001  $LDB$  1, I 0056 33520 077457 STB ARYAD REFERENCE LDB DFLAG **IMATRIX SUBSCRIPT!** 0057 33521 067445 0058  $CPB$   $+2$ 33522 054361 MODE?

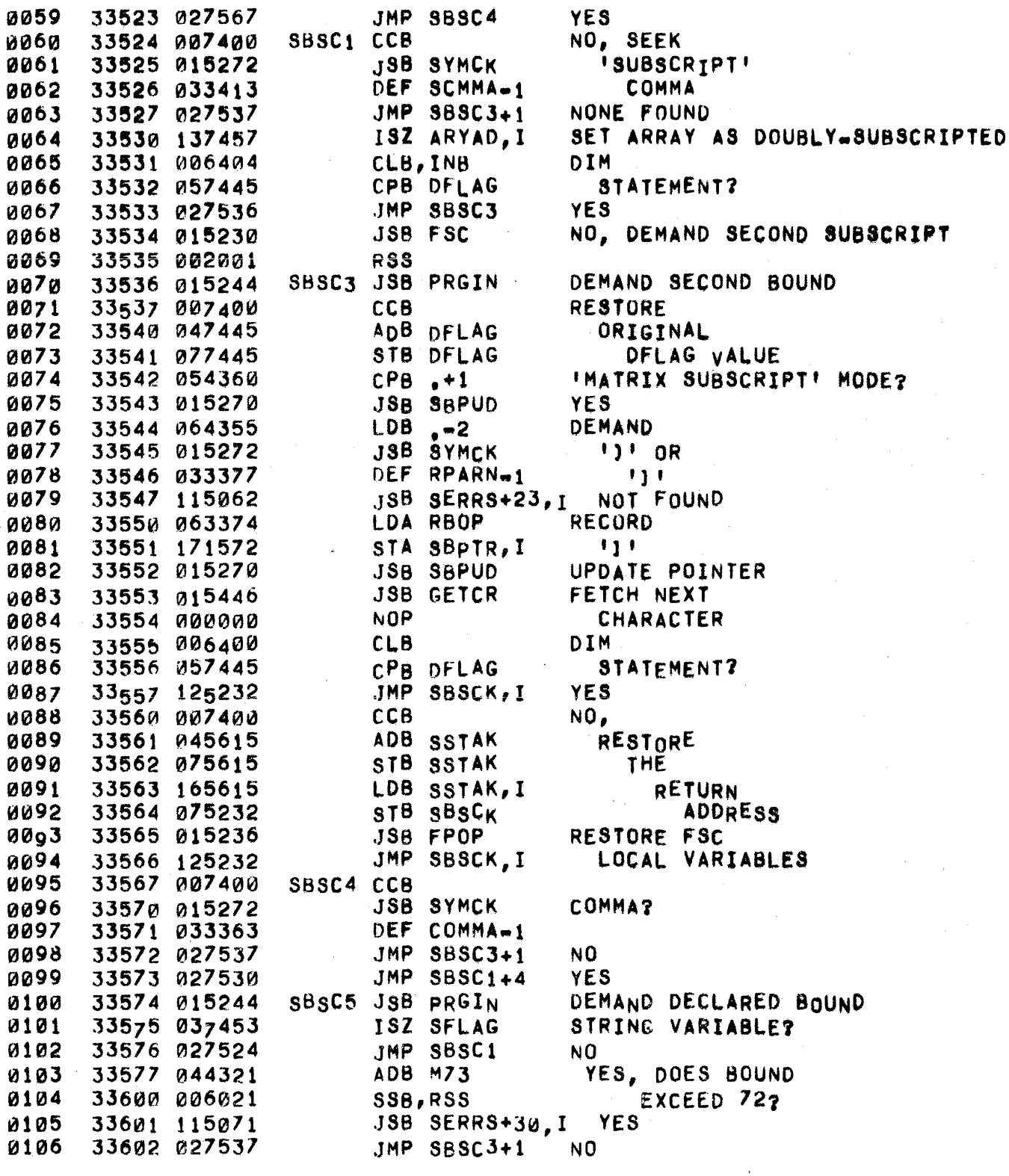

0108\*\* \* \* RECORD ARRAY IDENTIFIER 0109\*\*\* \*\*\* 0110\*\*  $+ +$  $0111*$ ARRAY IDENTIFIER LEFT IN TEMP+1, ARRAY OPERAND ADDRESS  $0112+$ PUT IN ARYAD. EXIT WITH FOLLOWING CHARACTER IN TEMP+2 0113\* 0114+ AND IN (A). **0115\*** #ARIO JSB LTR FETCH IDENTIFIER 0116 33603 015256 JSB SERRS+26, I 0117 33604 115065 NONE FOUND LDB ARRID **SET** 0118 33605 065242 **0119** 33606 075330 STB STRID EXIT  $0120**$  $\star$   $\star$ RECORD STRING IDENTIFIER 0121\*\*\* \*\*\* 0122\*\*  $\star \star$ 0123+ STRING IDENTIFIER LEFT IN TEMP+1, SFLAG SET TO -1. 0124\* 0125\* EXIT WITH FOLLOWING CHARACTER IN (A), EXIT TO ERROR IF A STRING VARIABLE IS NOT PERMITTED IN THIS CONTEXT.  $0126*$  $0127 +$ 0128 33607 050423 #STRI CPA  $+448$  $151.2$ 0129 33610 027620 JMP STRI1 **YES** NO, SET POINTER TO LDA SBPTR 0130 33611 061572 STA ARYAD VARIABLE LOCATION 0131 33612 073457 0132 33613 061612 LDA TEMP+1 **RECORD** 33614 064435 0133 LDB  $. + 56B$ ARRAY **JSB STROP** VARIABLE 33615 015260 0134 RETRIEVE FOLLOWING 0135 LDA TEMP+2 33616 061613 0136 33617 125330 JMP STRID, I CHARACTER STRI1 LDA SFLAG STRING VARIABLE 0137 33620 063453 0138 33621 051572 CPA SBPTR PERMITTED? 33622 003401 0139 CCA, RSS **YES** 33623 115066  $JSB$  SERRS+27, 1 0140 NO. 33624 073453 SET FLAG TO 'STRING OCCURRED' 0141 STA SFLAG 0142 33625 061612 RECORD LDA TEMP+1 LDB **STRING** 33626 064432  $-153B$ 0143 JSB STROP VARIABLE 0144 33627 015260 LDA SSTAK SET POINTER TO DUMMY 0145 33630 061615 0146 33631 073457 STA ARYAD VARIABLE LOCATION **JSB GETCR FETCH**  $0147$ 33632 015446 33633 000000 NOP 0148 **NEXT** 33634 125330 JMP STRID, I CHARACTER 0149 0150\*\*  $+ +$  $0151***$ RECORD A STRING OPERAND \*\*\*  $0152**$  $\bullet$ 0153+ 0154+ DEMAND A STRING VARIABLE OR A STRING CONSTANT. EXIT TO ERROR IF NEITHER IS FOUND, ELSE EXIT WITH THE NEXT  $0155+$  $0156+$ CHARACTER IN (A).  $0157+$ 0158 33635 061572 #RSTO LDA SBPTR **SEEK** 0159 33636 073453 STA SFLAG STRING 0160 33637 015240 **JSB VAROP** OPERAND 0161 33640 027644 JMP RSTO! 1ST CHARACTER NOT A LETTER ISZ SFLAG STRING VARIABLE? 0162 33641 037453 0163 33642 115067 **JSB SERRS+28, I** NO

0164 33643 125332 0165 33644 015270 0166 33645 015334 33646 125332 0168\*\*<br>0169\*\*\* JMP RS10P,1 RSTQl JSB SBpUD JSB GETST .}MP RSTOP, I •<br>\*\*<br>•• FETCH A STRING CONSTANT 0170.\* \*\*\* •• YES DEMAND A STRING CONSTANT 0171.  $0172+$ 0173\*  $0174+$ 0175\* 0176\* 0177\* 0178.,.  $0179+$ 0180 0181 0182 0183 0184 0185 EXIT TO ERROR IF (A)  $\#$  " UPON ENTRY. ELSE SAVE CURRENT BUFFf.R POINTER AND PACK THE INPUT STRING INTO THE BUFFER FOLLOWING THE INITIAL BUFFER WORD. EXIT TO ERROR IF NO<br>CLOSING " IS FOUND. RECORD THE OPENING " ALONG WITH A RECORD THE OPENING " ALONG WITH A COUNT OF THE STRING CHARACTERS AND EXIT WITH THE NEXT 0186 0187 0188 0189 0190 0191 0192 0193 0194 0195 CHARACTER IN (A), EXIT TO ERROR IF STRING EXCEEDS 72 CHARACTERS. 336 4 7 "'6557 2 33650 077457 33651 050421 33652 006401 33653 115067 33654 015262 33655 115070 33656 063362 33657 "41612 33660 113457 3366\ 043743 33662 002021 33663 115071 33664 015446 33665 000000 33666 125334 #GTST LDB SBPTR SAVE SYNTAX **BUFFER POINTER**<br>**\*** 2  $CPA$ ,  $+42B$ <br> $CLB$ ,  $RSS$  $YES, SET (B) = 0$ JSB SERRS+28,I NO RECORD STRING CONSTANT<br>NO CLOSING QUOTE  $JSB$  SERRS+29, I LDA QUOTE : RECORD CHARACTER COUNT<br>ADA TEMP+1 : ALONG WITH ALONG WITH STA ARYAD, I OPENING QUOTE<br>ADA D1111 MORE THAN 72 ADA D1111 MORE THAN 72<br>SSA,RSS CHARACTERS? CHARACTERS?<br>YES JSB SERRS+30,I<br>JSB GETCR JSB GETCR NO, FETCH<br>NOP NEXT **NEXT** JMp GErST,I CHARACTER  $0196**$ 0197\*\*\* 0198\*\* 0199\* 0200\*  $0201*$ \*\*<br>CHECK FOR USING STATEMENT \*\*\* ••• \*\* SCAN THE INPUT STRING FOR A USING OPERATOR, IF NONE FOUND, EXIT TO (P+l) WITH THE INPUT STRING AND SYNTAX HUFFER AS UPON ENTRY. OTHERWISE, CHECK FOR A LEGAL OPERATOR FOLLOWING THE TUSING AND EXIT TO (P+2) AFTER SAVING IT IN THE SYNTAX BUFFER, WITH (A) 0202\* 0203. ~204\* 0205 0206 0207 0208 0209 0210 0211 ",212 0213 0214 0215 0216 0217 0218 0219 **= THE NEXT CHARACTER.** 33667 171572 . #USCK STA SBPTR,I 33670 g60364 LDA +5<br>33671 g714g2 STA MAXCR 33671 071402 33<sub>67</sub>2 007400 ccB 33673 063734 33674 015246 33675 027725 33676 035544 33677 015256 33100 027712 JMP 33701 050423 33702 002001 RSS LDA USTMA JSB TBSRH JMP USCK3 ISZ USTCK JSB LTR JMP USCK1  $.444$ (A) = NEXT CHARACTER 5 CHARACTERS ALLOWED l.OOK L.OOK 'usING' NOT FOUND **NEXT CHARACTER LETTER?** NO YES, 'S' FOLLOWS? yES 33703 115075 JSB SERRS+34, I NO 33704 065572 LOB SaPTR ENABLE STRING 337~5 077453 STB Sf LAG VARIABLE

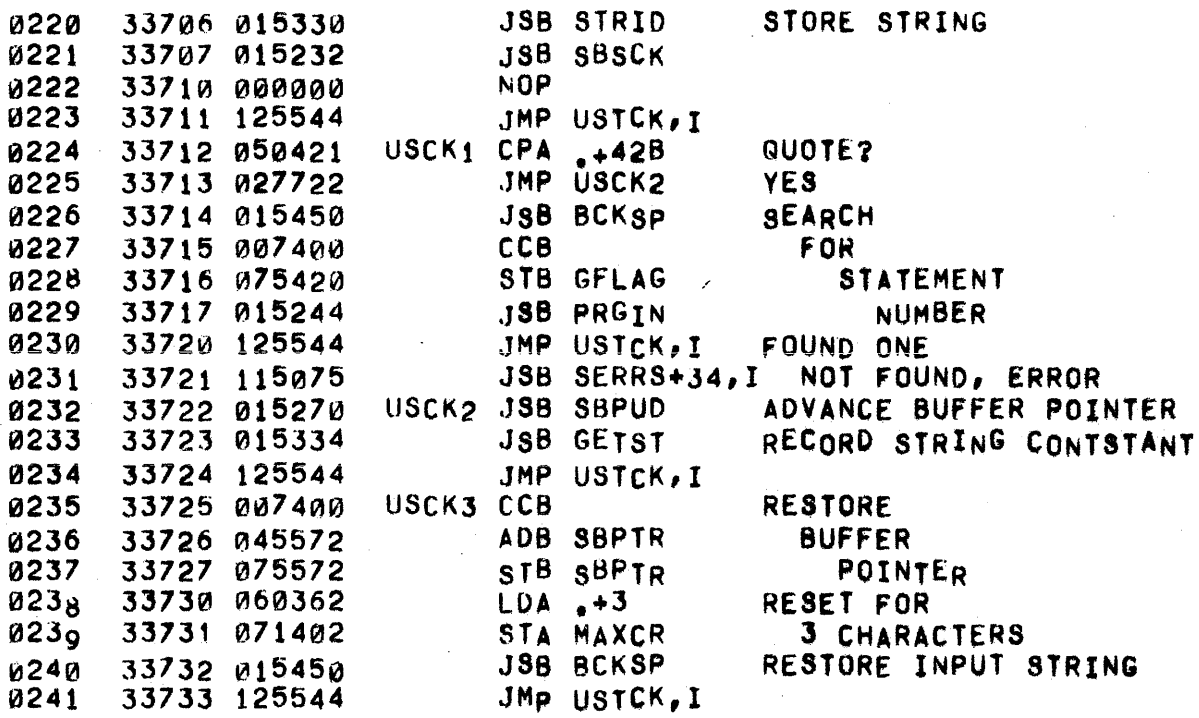

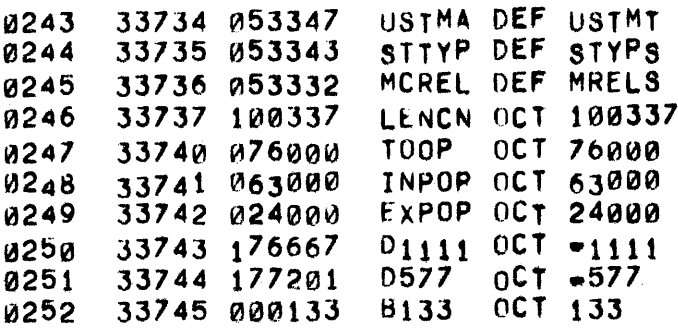

 $\sim$ 

ORG 34000B 0254 34000 **u255** BB133 OCT 133 34000 000133  $0C1 - 133$ 0256 34001 177645  $0133$ 34002 032051 DCOMØ DEF COMSØ 0257 0258 34003 033453 SFIGA DEF SFLAG 0250 34004 177725 D<sub>53</sub>  $OCT = 53$ 0260 34005 177631 M103 **DEC**  $-103$ 0261 34006 032037 EOSTA DEF EOST **0262\*\*\***  $0263**$ <RESTORE STATEMENT> SYNTAX \*\*  $0264 \pm \pm \pm \sqrt{200}$  $\triangleq$ 0265+ RSTRS JSB GETCR END OF STATEMENT? ห266 34007 015446 JMP RSTR1 YES. 0267 34010 026014 JSB BCKSP NO. DEMAND 0268 34011 015450 **JSB PRGIN** SEQUENCE NUMBER 0269 34012 015244 JMP EOSTA, I DEMAND END OF STATEMENT  $0270$ 34013 126006 0271 34014 035572 RSTR1 ISZ SBPTR RECORD DUMMY OPERAND 0272 34015 124620 JMP ACCSA, I 0273\*  $0274***$  $0275**$ <FILES STATEMENT> SYNTAX  $0276***$  $0277 +$ 0278 34016 002401 FILES CLA, RSS SUPPRESS BLANKS  $0279*$  $0280***$  $0281**$ <REM STATEMENT> SYNTAX  $+ +$ 0282\*\*\*  $\star \star$ 0283\* DUMMY STATEMENT TERMINATOR **REMS**  $LDA$ <sub> $+15B$ </sub> 0284 34017 060374 CLB, INB 0285 34020 006404 SET CHARACTER FLAG TO ILOW HALF! 0286 34021 015262 JS<sub>B C</sub>HRST RECORD REMAINDER OF STATEMENT 0287 JMP ACCSA, I AS A STRING 34022 124620 0288\*\*\* \*\*  $0289**$ <CHAIN STATEMENT> SYNTAX  $+ +$  $0290++$ \*\*  $0291 +$ CHANS JSB RSTOP REQUEST STRING OPERAND 0292 34023 015332 0293 34024 007400 CCB 0294 34025 015272 JSB SYMCK COMMA FOLLOWS? 0295 34026 033363 DEF COMMA-1 A COMMA? 0296 JMP EOSTA, I NO, DEMAND END.OF.STATEMENT 34027 126006 34030 007400 0297  $CCB$ DISALLOW 0298 34031 176003 STB SFLGA, T STRING VARIABLES 0299 JSB FSC 34032 015230 GET A FORMULA FOR LINE NO. 0300 34033 126006 JMP EOSTA, I DEMAND END=OF=8TATEMENT  $0301*$  $0302***$ 0303\*\* <ENTER STATEMENT> SYNTAX  $\star$   $\star$ 03042++  $\star$ 0305+ 34034 015446 ENTRS JSB GETCR FETCH FIRST CHARACTER 0306 34035 115076 0307 JSB SERR3+35, I NGNE FOUND 34036 035572 0308 ISZ SBPTR 0309 34037 007400 CCB

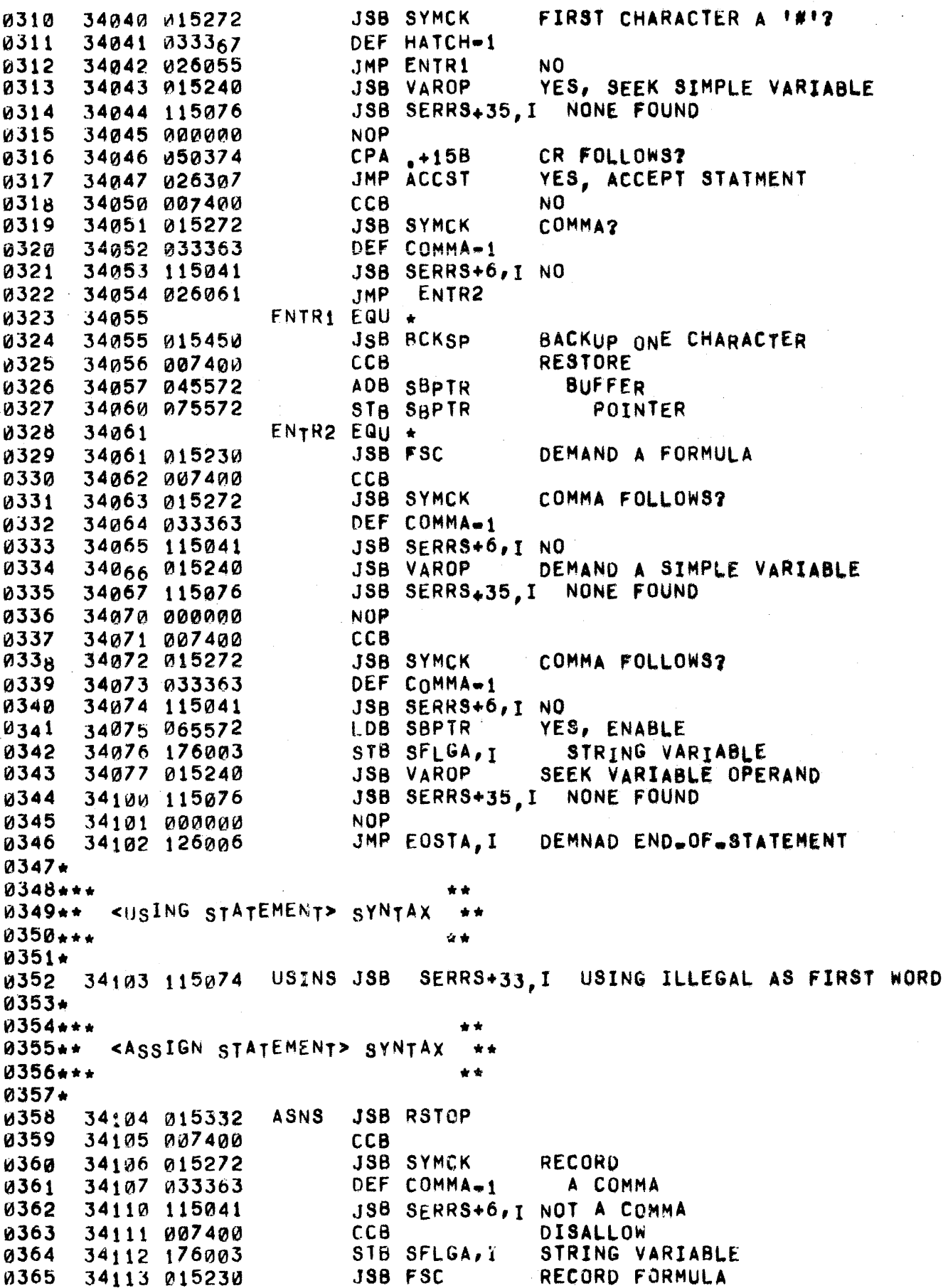

 $\bullet$  .

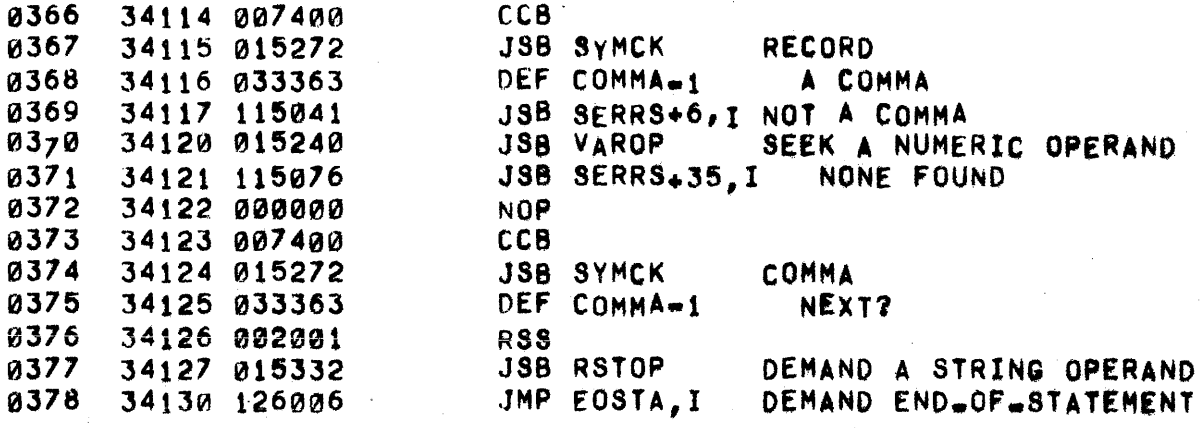

 $\bar{z}$ 

 $0380**$  •• 0381\*\*\* SEEK A VARIABLE OPERAND \*\*\*  $0382**$  \*\* 0383\*<br>0384\* 0384\* VAROP SCANS FOR AND RECORDS A VARIABLE OPERAND, IF<br>0385\* THE FIRST CHARACTER IS NOT A LETTER, EXIT IS TO (P+ 0385\* THE FIRST CHARACTER IS NOT A LETTER, EXIT IS TO (P+1)<br>0386\* WITH THE CHARACTER IN (A). OTHERWISE A VARIABLE 0386\* WITH THE CHARACTER IN (A). OTHERWISE A VARIABLE<br>0387\* OPERAND IS RECORDED AND UPON EXIT (A) CONTAINS T 0387\* OPERAND IS RECORDED AND UPON EXIT (A) CONTAINS THE<br>0388+ FOLLOWING CHARACTER, EXIT IS TO (P+2) AFTER FINDI 0388\* FOLLOWING CHARACTER, EXIT IS TO (P+2) AFTER FINDING<br>0389\* AN ARRAY OR STRING VARIABLE ALONG WITH ANY FOLLOWING 0389\* AN ARRAY OR STRING VARIABLE ALONG WITH ANY FOLLOWING 0390\* SUBSCRIPT. IF A STRING VARIABLE IS FOUND AND SFLAG \*<br>0391\* SBPTR, SET SFLAG \* "1) IF SFLAG # SBPTR, NO STRING 0391\* SBPTR, SET SFLAG = -1) IF SFLAG # SBPTR, NO STRING<br>0392\* VARIABLE IS PERMITTED AT THIS POINT: EXIT TO ERROR VARIABLE IS PERMITTED AT THIS POINT: EXIT TO ERROR. 0393\* AFTER FINOING A SIMPLE VARIABLE EXIT TO (P+3) WITH 0394\* TEMP+2 \* (A) AND THE LAST CHARACTER OF THE SIMPLE<br>0395\* VARIABLE IN TEMP+1. IF INSIDE A <DEF STATEMENT>. 0395\* VARIABLE IN TEMP+1. IF INSIDE A <DEF STATEMENT>,<br>0396\* STMPLE VARTABLES ARE COMPARED WITH THE PARAMETER 0396\* SIMPLE VARIABLES ARE COMPARED WITH THE PARAMETER AND<br>0397\* MATCHES ARE MARKED. MATCHES ARE MARKED. 0398.<br>0399 0399 34131 015256 #VROP JSB LTR LETTER?<br>0400 34132 125240 JMP VAROP, I NO, EXT JMP VAROP,I NO, EXIT VIA (P+1)<br>ISZ VAROP, YES 0401 34133 035240 ISZ VAROP YES<br>0402 34134 050427 CPA +50<sub>B</sub> I(1 ? 0402 34134 050427 CPA .+50B 'C'<br>0403 34135 026155 JMP vARO4 YES 0403 34135 026155 JMP yAR04 yES 0404 34136 052000 CPA BB133 NO, + [+ ?<br>0405 34137 026155 JMP VARO4 YES 34137 026155 0406 34140 050423 CPA +44B NO, 'S' ?<br>0407 34141 026155 JMP VARO4 YES 34141 026155 JMP yARO4<br>34142 035240 JSZ VAROP 0408 34142 035240 1SZ VAROP NO<br>0409 34143 015264 JSB DIGCK DI 0409 34143 015264 JSB OIGCK DIGIT NEXT? 0410 34144 026165 JMP VARO1<br>0411 34145 061612 LDA TEMP+1 0411 34145 061612 LOA TEMP+1 yES, LOAD LETTER,  $0.412$  34146 044437 ADB  $+48$  RESTORE DIGIT,<br> $0.413$  34147  $0.75612$  STB TEMP+1 AND RECORD 0413 34147 075612<br>0414 34150 015260 0414 34150 015260 JSB STROP SIMPLE VARIABLE<br>0415 34151 015446 JSB GETCR FETCH 34151 015446 0416 34152 000000 NOP AND SAVE<br>0417 34153 A71613 STA TEMP+2 NEXT 0417 34153 071613 STA TEMP+2 NEXT 34154 026171<br>34155 015330 0419 34155 015330 VARO4 JSB STRID RECORD ARRAY OR STRING VARIABLE<br>0420 34156 015232 19B SBSCK FETCH THE SUBSCRIPT FETCH THE SUBSCRIPT 0421 34157 002001 RSS NO SUBSCRIPT<br>0422 34160 125240 JMP VAROP,I EXIT VIA (P+ 34160 125240 JMP VAROP, I EXIT VIA (P+2)<br>34161 065240 LDB vAROP WAS vAROP CALL 0423 34161 065240 LOB yAROP wAg VAROP CALLED FOR 0424 34162 056002 CPB DCOM0 DIM OR COM SYNTAX? 0425 34163 115040 JSB sERRS.!,! yES •• ERROR 0426 34164 125240 JMP VAROP,I NO •• EXIT<br>0427 34165 061612 VARO1 LDA TEMP+1 RETRIEVE LETTER, VARO1 LDA TEMP+1<br>LDB .+57B ~42a 34166 ~64436 LOS ,+518 SET INO DIGIT', 0429 34167 015260 0430 34170 061613 LDA TEMP+2 SIMPLE VARIABLE<br>0431 34171 006400 VARO2 CLB INSIDE A  $0431$  34171 006400 0432 34172 055617 CPB PFLAG 'DEF' STATEMENT? 0433 34173 12524~ JMP VAR~P,I NO, EXIT VIA (P~3) *0434 3417A* 007400 eeB YES, 0435 34175 045572 ADB SBPTR ISOLATE

**0436** 34176 160001 LDA 1, I **LATEST** 0437 34177 010504 **AND 8777** OPERAND 34200 051617 043A CPA PFLAG IS IT THE PARAMETER? 34201 026204  $JMP +3$ 0439  $YES$ VARO3 LDA TEMP+2 0440 34202 061613 NO, RETRIEVE CHARACTER 0441 34203 125240 JMP VAROP, I AND EXIT VIA ( $P$ +3) 34204 160001  $LDA$  1,  $I$ **FLAG** 0442 IOR FLGBT OPERAND 0443 34205 031027 34206 170001  $SIA$   $1,1$ **0444** A S 34207 026202 0445 JMP VARO3 PARAMETER  $0446**$  $\div \div$  $0447***$ PROCESS CHARACTER STRING \*\*\*  $0448**$  $+ +$  $0449 +$ 0450\* UPON ENTRY (A) CONTAINS THE STRING DELIMITER AND (B) INDICATES WHETHER THE FIRST CHARACTER IS TO BE STORED  $0451*$ IN THE LOWER HALF OF THE CURRENT BUFFER WORD ((B) # 1)  $0452*$ OR THE UPPER HALF OF THE NEXT BUFFER WORD ( (B) & g). 0453\* EXIT TO (P+1) ON EMPTYING THE INPUT STRING. EXIT TO 0454+ 0455\* (P+2) ON FINDING THE STRING DELIMITER, BLANKS ARE NOT STRIPPED OUT OF THE INPUT STRING IF (A) # 0 UPON ENTRY. 0456\* **UPON**  $0457*$ EXIT SBPTR POINTS TO THE FIRST BUFFER WORD NOT CONTAINING PART OF THE STRING WHILE TEMP+1 CONTAINS A COUNT OF THE STRING 0458\* 045q\* CHARACTERS BIASED BY THE VALUE OF (B) UPON ENTRY.  $0460+$ SET CHARACTER FLAG AND COUNTER  $0461$ 34210 075612 #CRST STB TEMP+1 34211 071613 STA TEMP+2 NOTE TERMINATOR CHARACTER 0462 IF  $(A)$  # 0  $LDB + 10$ 0463 34212 064371 STOP BLANK 34213 002002 **SZA** 0464 0465 34214 075571 STB BLANK SUPPRESSION 0466 34215 015446 CHRS1 JSB GETCR FETCH CHARACTER 0467 34216 026234 JMP CHRS3+1 NONE FOUND 34217 060001 LDA B 0468 ALLOW LOWER CASE 0469 34220 051613 CpA TEMp+2 TERMINATOR? JMP CHRS3 047 B 34221 026233 YES. 0471 34222 065612 LDB TEMP+1 NO, COUNT CHARACTER 0472 34223 006014 SLB, INB AND SELECT WORD HALF 0473 34224 026227 JMP CHRS2 LOW HAIF 0474 34225 015270 JSB SBPUD HIGH HALF, MOVE TO NEXT WORD **0475** 34226 001737  $ALF, SLA, ALF$ POSITION CHARACTER AND SKIP **0476** 34227 131572 CHRS2 IOR SBPTR, I COMBINE WITH PREVIOUS CHARACTER 34230 171572 0477 STA SBPTR, I 0478 34231 075612 STB TEMp+1 SAVE FLAG/COUNTER JMP CHRS1 0479 34232 026215 CHRS3 ISZ CHRST 0480 34233 035262 SET EXIT TO  $(1+2)$ 34234 015270 JSB SBPUD 0481 ADVANCE POINTER 0482 34235 064417  $LDB + 40B$ RESTORE BLANK STB BLANK SUPPRESSION 0483 34236 075571 0484 JMP CHRST<sub>2</sub>I 34237 125262

.\* DELETE SOME PROGRAM \*\* 0486\*. 0487\*·\* 0488\*· 0489\* 1449"" 0491\* 0492. 0 493\* 0494. 0495\* THAT PART OF THE PROGRAM REflRENCEO BY CORE LOCATIONS (TEMp+l)+(A, THROUGH (TEMp+l)+(B).l INCLUSIVE IS DELETED BV SLIDING UP ALL OF THE PROGRAM FROM (TEMP+l)+(B) TU (PBPTR)-l (I,E., THE REST OF THE PROGR4M FOLLOWING THE 'GAP'). PBPTR Is TH£N 0496\* 0497 0498 0499 0500 0501 0502 0503 0504 0505 0506 0501 1tl508 0509 UPDATED TO POINT TO LAST WORD +1 OF THE PROGRAM. 34240 041612 34241 071613 34242 045612 34243 054056 34244 026252 34245 160001 34246 171613 34247 035613 34250 2106004 34251 026243 34252 061613 34253 070056 34254 125312 #DLPR ADA TEMP·l DELP2 LOA TEMP+2 STA TEMP+2 ADS TEMP·l CpB PBPTR .JMP DELP2 LOA 1,1 STA TEMP+2, I ISZ TEMP+2 INS JMP DELPl STA PBPTR .JMP OELPR,l COMPUTE INITIAL DESTINATION ADDRESS COMPUTE INITIAL SOURCE ADDRESS DONE? YES NO, TRANSFER A WORD BUMP POINTERS UPDATE END-OF-PROGRAM POINTER

 $\sim 10^{-1}$ 

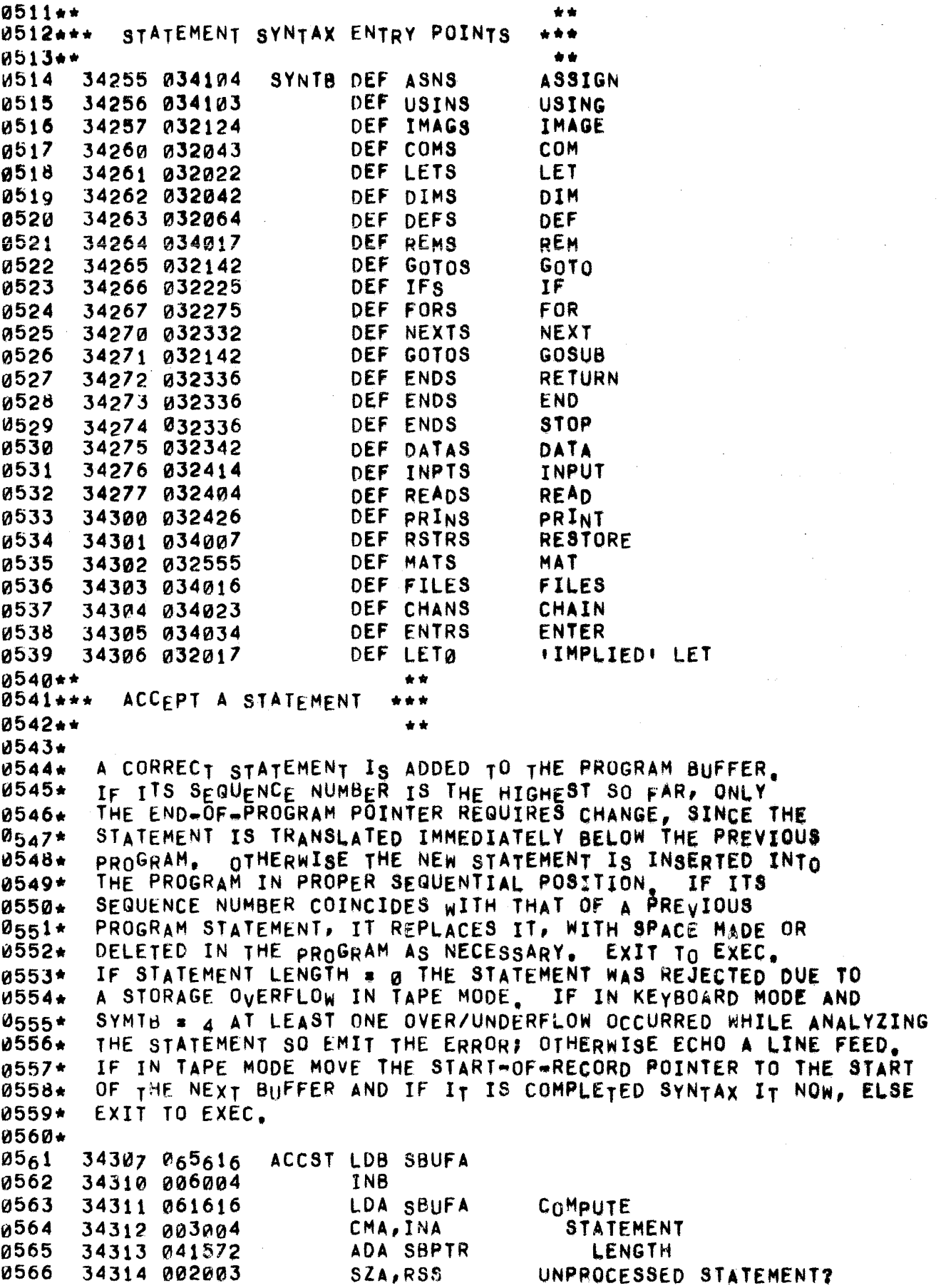

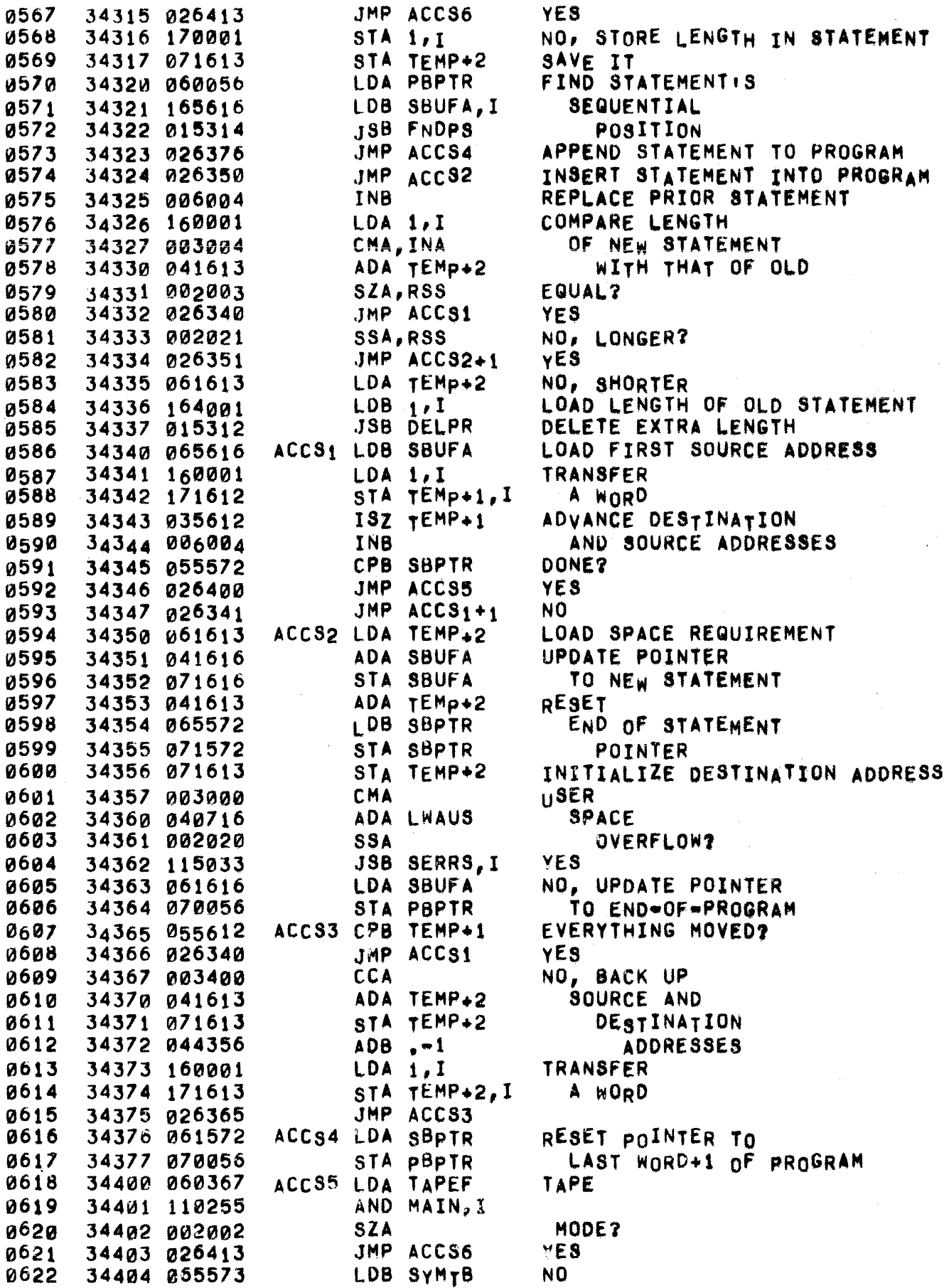

0623 0624 0625 0626 0627 0628 0629 0630 0631 0632 0633 0634 0001\*\*<br>0002\*\*\* 34405 071573 34406 054363 34407 115137 34410 060311 34411 015452 34412 124740 34413 064255 34414 006004 34415 160001 34416 PJ30236 34417 114736 34420 124740 ACCS6 LOB STA SYMTB  $CPB = +4$ JSB RERRS+32, I YES LOA .+128 NO, **JSB OUTCR** JMP SCHEN, I IN8 LOA 1,1 lOR ALI JSB 814SC,1 JMP SCHEN, I RESET UNDER/OVERFLOW FLAG UNDER/OVERFLOW ERROR(S)?<br>YES OUTPUT A LINE FEED **ALLOW** MORE INPUT FIND A STATEMENT'S SEQUENTIAL POSITION 0003 •• .\* ••• •• 0094\* 0005\* 0006. 0021 7\* 0008\* 0009\* 00121\* 0011. 0012\* 0013\* 0014\* 0015\* 0016\*<br>0017 UPON ENTRY (A) POINTS TO THE LAST WORD+1 OF THE PROGRAM AND (8) HOLDS A SEQUENCE NUMBER. IF (8) IS LARGER THAN ANY SEQUENCE NUMBER IN THE PROGRAM, EXIT TO (P.1) WITM (B) POINTING TO THE LAST WORD+1 OF THE PROGRAM. IF (B) FALLS BETWEEN lWO SEQUENCE NUMBERS, EXIT TO (P+2) WITH (8) POINTING TO THE STATEMENT WITH A LARGER SEQUENCE NUMBER, If A STATEMENT IN THE PROGRAM HAS THE SEQUENCE NUMBER IN (B), EXIT TO (p+3) WITH (8) POINTING TO THIS STATEMENT (IF IT IS AN EMBEDDED ERROR MESSAGE, STATEMENT TYPE • 0, DECREMENT THE ERROR COUNT). IN ALL CAsE8 T£MP+1 • (8) UPON EXIT. 34421 075612 071614 34422 064056 34423 054726 34424 026471 34425 065575 34426 #FDPS STB TEMP+1 STA TEMP+3 LOB PBPTR CPS PBUFF JMP FNOp4 LDB SPRaG  $FNDP_1$  CPB TEMP+3 JMP FNOP3+2 LDA 1,1 CMA, INA SAVE TEST SEQUENCE NUMBER 0018 34422 071614 STA TEMP+3 SAVE TERMINATION POINTER 0019 0020 0021 0022 0023 0024 0025 0026 0021 0028 0029 0030 0031 0032 0033 003 4 ~035 0036 0037 0038 0039 0040 0041 0042 0043 0044 34427 055614 34430 02 6 47 1 34431 160001 34432 003004 34433 041612 34434 002003 34435 026446 34436 002020 34437 026470 34440 060001 34441 00200 4 34442 160000 34443 044000 34444 015554 34445 026427 34446 060001 3444 7 040361 34450 160000 34451 010570 34452 002002 34453 026467 34454 003400 fNDP2 LOA 1 ADA TEMP+1 SZA,RSS JHp FNDp2 5SA JMP FNOP3+1 LDA B INA LOA A,I ADB A JSB STLCK JMP FNDPl AOA .+2 LOA 0,1 AND OPMSK SZA JMP FNDP3 ceA START WITH FIRST WORD OF PROGRAM PROGRAM EXHAUSTED? YES, EXIT TO  $(P+1)$ NO, Is PROGRAM SEQUENCE NUMBER THE SAME?  $YES, EXIT TO (P+3)$ NO, GREATER? yES, EXIT TO (P+2) NO, CHECK STATEMENT LENGTH AND sET (8) TO POINT TO NEXT **STATEMENT** LOAD STATEMENT ERROR STATEMENT? NO YES,

0045 ADA ERRCT 34455 041574 DECREMENT 34456 071574 STA ERRCT **ERROR COUNT** 0046 34457 002002 0047 **SZA** ONLY ERROR? JMP FNDP3 0048 34460 026467 NO. 34461 103100  $CLF$  a 0049 34462 060360 LOA TERR 0050  $YES -$ **CMA** 0051 34463 003000 **SET FLAG** 0052 34464 110255 AND MAIN, I TO SAY STA MAIN, I 0053 34465 170255 **INO EMBEDDED ERRORS!** 34466 102100 STF 0 0054 34467 035314 FNDP3 ISZ FNDPS 0055 34470 035314 ISZ FNDPS 0056 34471 075612 FNDP4 STB TEMP+1 SAVE POINTER TO 0057 34472 125314 JMP FNDPS.I 0058 FINAL STATEMENT SEEN  $0059 +$ FETCH PARENTHESIZED FORMULA 0060\*\*\* \*\*\*  $0001**$ \*\* 0062\* AN END-OF-FORMULA OPERATOR FOLLOWS THE FORMULA 0063\*  $0064*$ #GTPF LDB .+5 0065 34473 064364 SAVE FSC JSB FRCUR 0066 34474 015234 LOCAL VARIABLES 34475 015270 0067 **JSB SBPUD** UPDATE POINTER **JSB GETCR** 34476 015446 **RECORD** 0068 0069 34477 115061 JSB SERRS+22, I LEFT 0070 34500 015252 **JSB LPCK PARENTHESIS** 34501 015230 0071 JSB FSC DEMAND FORMULA RECORD END OF FORMULA OPERATOR JSB SBPUD **8872** 345a2 a1527a 34503 015254 0073 JSB RPCK RECORD R1GHT PARENTHES1S RESTORE FSC 0074 34504 015236 JSB FPOP 0075 34505 125250 JMP GETPF, I LOCAL VARIABLES  $0076**$  $+ +$  $0077***$ RFCORD AN INTEGER \*\*\*  $0078**$  $\bullet$  $0079 +$  $ABBA+$ PRGIN FLAGS THE PREVIOUS OPERATOR TO SAY FINTEGER FOLLOWSE. STORE THE INTEGER AND EXIT WITH IT IN (B) AND THE FOLLOWING 00<sub>81</sub>\* CHARACTER IN (A). 0082+ 0083\* 008A 34506 161572 #PGIN LDA SBPTR, I **SET** 34507 030550 IOR INTFL 0085 **INTEGER FOLLOWS!** STA SBPTR, I 0086 34510 171572 **FLAG** JSB SBPUD ADVANCE POINTER 0087 34511 015270 **JSB BLDIN** BUILD INTEGER 0088 34512 015464 0089 34513 175572 STB SBPTR, Y RECORD TNTEGER 0090 34514 015270 **JSB SBPUD** ADVANCE POINTER JMP PRGIN.I 0091 34515 125244

0093\*\* \*\* 0094\*\*\* BUILD AN INTEGER \* \* \* 0095\*\* \*\* 0096+ MISSING OR ILLEGAL INTEGER EXITS TO (P+2) OF PRGIN IF GFLAG = - 1, 0097+ ELSE TO ERROR, A LEGAL INTEGER IS NON-ZERO AND LESS THAN 10000. **0098\*** 0099+ 0100 34516 002400 #BLDI CLA INITIALI7E TO 34517 071643 STA PINTG ZERO INTEGER. 0101 **JSB GETCR** 0102 34520 015446 JMP BLDI2 0103 34521 026540 34522 015264 JSB DIGCK 0104 DIGIT? 0105 34523 026540 JMP BLDI2 NO. 34524 071644 0106 STA PINTG+1 YES, SAVE IT 0107 34525 061643 LDA PINTG MULTIPLY PREVIOUS MPY .+10 0108 34526 100200 INTEGER BY 10 34527 000371 0109 34530 000040 **CLE** ADD IN 0110 34531 041644 ADA PINTG+1 NEW DIGIT 34532 006043 0111 SEZ, SZB, RSS OVERFLOW? 0112 34533 026517 JMP #BLDI+1 NO. 0113 34534 035420 BLDI1 ISZ GFLAG YES, RETURN ON ERROR? 34535 115034 0114 JSB SERRS+1, I NO. ISZ PRGIN YES, EXIT TO 0115 34536 035244 34537 125244 JMP PRGIN, I  $(P+2)$  OF PRGIN 0116 **ZERO** 0117 34540 065643 BLDI2 LDB PINTG CLE, SZB, RSS INTEGER? 0118 34541 006103 JMP BLDI1 0119 34542 026534 YES. 0120 34543 044770 ADB MAXSN NO, INTEGER 0121 34544 002040 **SEZ** TOO LARGE? JMP BLDI1 0122 34545 026534 YES. LDB PINTG NO 0123 34546 065643 34547 125464 0124 JMP BLDIN, I  $0125...$  $\star \star$  $0126***$ SEEK RECORD REFERENCE \*\*\*  $0127 +$  $\star$   $\star$ 0128\*  $0129+$ IF THE NEXT CHARACTER IS NOT '#', RESTORE SBPTR AS UPON ENTRY AND EXIT TO (P+1) WITH THE CHARACTER IN (A). OTHERWISE CHECK 0130+ CHARACTER RETURNED IN (A) FROM FILRF. IF IT IS A COMMA OR A  $0131+$ SEMICOLON RECORD IT, EXIT TO (P+2) WITH THE CHARACTER IN (A) IF IT IS A SEMICOLON, IF A COMMA, PROCESS THE FOLLOWING RECO  $0132*$ IF A COMMA, PROCESS THE FOLLOWING RECORD 0133\* REFERENCE AND EXIT TO (P+2) WITH CHARACTER FOLLOWING IT IN (A) 0134\* 0135\* (IF A SEMICOLON, RECORD IT BEFORE EXITING). 0136+ #RECR JSB FILRF SEEK FILE REFERENCE **0137** 3455а и 155а2 0138 34551 026565 JMP RECR1 NONE FOUND 34552 035500 0139 ISZ RECRF **FOUND** COMMA? 0140 34553 050433  $CPA, +54B$ 0141 34554 002001 **RSS** YES. 34555 026561 JMP RECRA NO. 0142 0143 34556 064514 LDB 82000 RECORD STB SBPTR, I 0144 34557 175572 **COMMA** 34560 015230 JSB FSC PROCESS RECORD REFERENCE 0145 0146 34561 064516 RECRØ LDB B3000 0147 34562 050454 CPA B73 **SEMICOLON?** 

34563 175572 0148 STB SBPTR.I YES. 0149 34564 125500 JMP RECRF, I 0150 34565 007400 RECR1 CCB **RESTORE** 0151 34566 045572 ADB SBPTR 34567 075572 0152 STB SBPTR SBPTR JMP RECRF, I 0153 34570 125500  $0154**$  $\pm$ SEEK FILE REFERENCE  $0155***$  $+ + +$ 0156\*\*  $\bullet$  $0157 +$ IF THE NEXT CHARACTER IS NOT A 1#1 RETURN TO (P+1) WITH IT IN  $0158+$ (A). OTHERWISE RECORD THE FILE REFERENCE AND RETURN TO (P+2) 0159\* 0160+ WITH THE FOLLOWING CHARACTER IN (A).  $0161*$ #FILR ISZ SBPTR 34571 035572 0162 **JSB GETCR** 0163 34572 015446 **NEXT** 34573 125502 JMP FILRF, I 0164 34574 007400 0165 **CCB** CHARACTER 0166 34575 015272 **JSB SYMCK** 0167 34576 033367 DEF HATCH-1  $A + \# 1$  ? 0168 34577 125502 JMP FILRF, I NO. **JSB FSC** YES, PROCESS FILE REFERENCE 0169 34600 015230 0170 34601 035502 ISZ FILRF 0171 34602 125502 JMP FILRF, I  $0172**$ SEARCH TABLE FOR MULTICHARACTER SYMBOL  $0173...$ \*\*\*  $0174**$  $+ +$  $0175+$ UPON ENTRY (A) POINTS TO THE TABLE OF ACCEPTABLE  $0176+$ SYMBOLS, (B) CONTAINS THE NUMBER OF ENTRIES IN THE  $0177*$ 0178\* TABLE (IN 2+S COMPLEMENT), MAXCR CONTAINS THE MAXIMUM ACCEPTABLE NUMBER OF CHARACTERS IN THE SYMBOL, AND  $0179*$ SBPTR, I CONTAINS THE FIRST CHARACTER OF THE PROSPECTIVE 0180+ SYMBOL IN BITS 7-0 AND EITHER 0 OR THE SECOND CHARACTER  $0181*$ IN BITS 15-8. IF NO ACCEPTABLE SYMBOL IS FOUND, EXIT TO 0182\* (P+1) WITH THE HALVES OF SBPTR, I SWAPPED AND THE INPUT  $0183*$ STRING AS UPON ENTRY. ON SUCCESS EXIT TO (P+2) WITH  $0184*$ THE OPERATOR CODE IN BOTH (A) AND SBPTR, IS THE NEW INPUT 0185\* 0186\* STRING BEGINS WITH THE CHARACTER FOLLOWING THE SYMBOL. 0187\* 34603 071404 0188 #TBSR STA TABLE SAVE TABLE ADDRESS SAVE -(NUMBER OF ENTRIES) Ø189 34604 075406 STB LNGTH 34605 060255 0190 SAVE LDA MAIN INA 0191 34606 002004 **0192** 34607 160000  $LDA$   $Q$ , I **BUFFER** 0193 34610 030220  $I$ OR  $SBP$ 0194 34611 114736 JSB 514SC, I **POINTER** 0195 34612 061572 LDA SBPTR SAVE CURRENT 0196 34613 071410 STA SMBGN SYNTAX BUFFER POINTER 0197 34614 002404 CLA, INA COUNT FIRST CHARACTER 0198 34615 071432 STA SLENG CF SYMBOL 0199 34616 161572 LDA SBPTR.I LEFT JUSTIFY 34617 001727 ALF, ALF 0200 **FIRST** 0201 34620 171572 STA SBPTR, I **CHARACTER** 0202 34621 010474 **AND B177 TWO** 0203 34622 002003 SZA, RSS **CHARACTERS?**
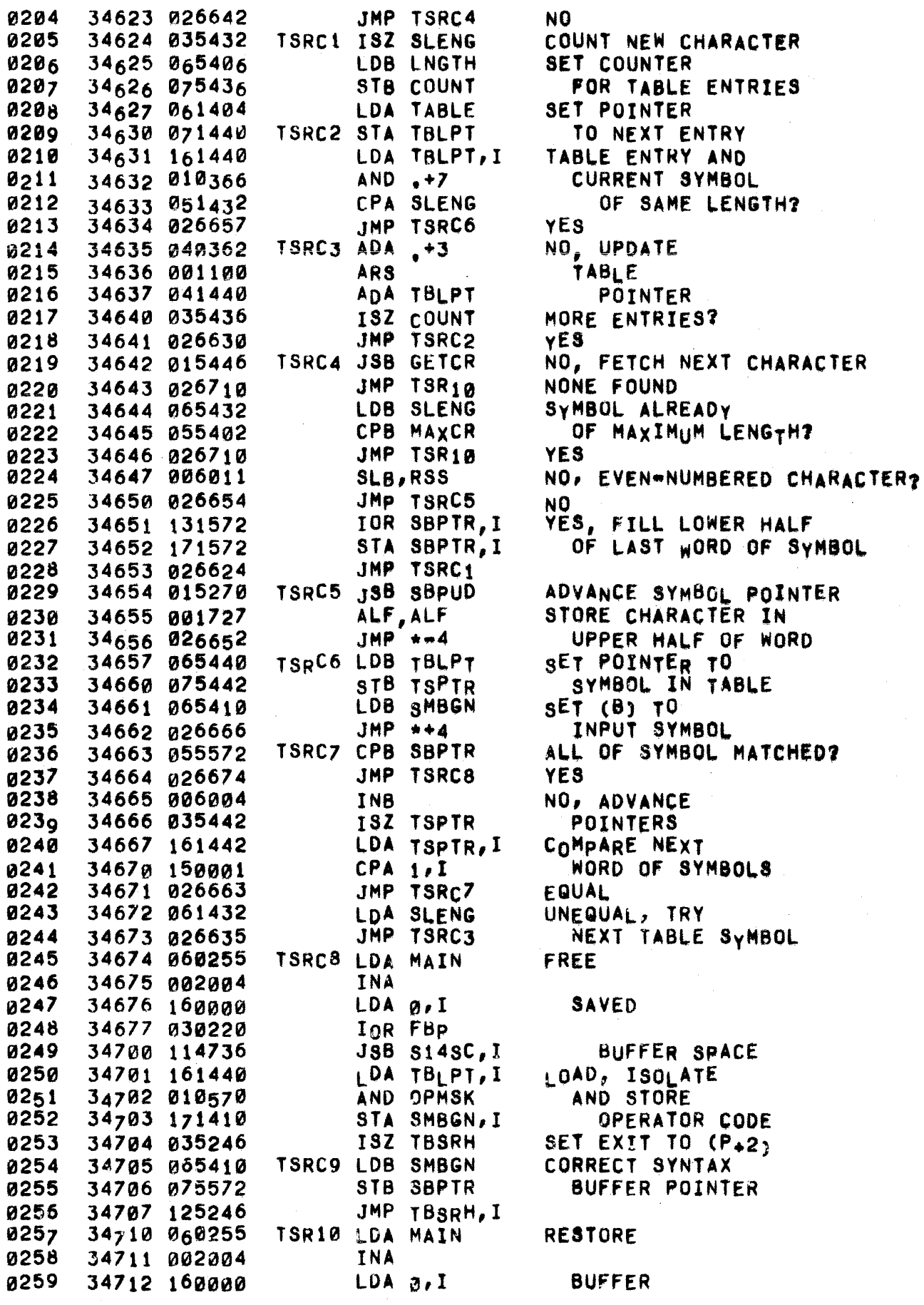

PAGE 0072 #06 SYNTAX SUBROUTINES

.0260 34713 030221 lOR RBP 0261 34714 114736 JSB S14SC, I POINTER<br>0262 34715 026705 JMP TSRC9  $0262$  34715 026705 JM<br> $0263**$  $0263**$  \*\* \*\* 8264\*\*\* FETCH A LETTER \*\*\*  $0265**$  . The set of  $\star$  is the set of  $\star$  is the set of  $\star$  is the set of  $\star$  is the set of  $\star$  is the set of  $\star$  is the set of  $\star$  is the set of  $\star$  is the set of  $\star$  is the set of  $\star$  is the set of  $\star$  is th 0266\*<br>0267\* 0267\* EXITS TO (P+1) IF NEXT CHARACTER NOT A LETTER,<br>0268\* OTHERWISE STORES IT IN TEMP+1, STORES FOLLOWIN 0268\* OTHERWISE STORES IT IN TEMP+1, STORES FOLLOWING<br>0269\* CHARACTER IN TEMP+2, AND EXITS TO (P+2) WITH 0269\* CHARACTER IN TEMP+2, AND EXITS TO (P+2) WITH 0270\* SECOND CHARACTER IN  $(B)$ . SECOND CHARACTER IN (B).  $0271*$ 0272 34716 015446 #LTR JSB GETCR FIRST<br>0273 34717 000000 NOP . CHARACTER 0273 34717 000000 NOP CHARACTER 0274 34720 015266 JSB LETCK<br>0275 34721 125256 JMP LTR, I 0275 34721 125256 JHP LTR,I NO, EXIT WITH CHARACTER IN CA) 0276 34722 035256 ISZ LTR YES, SET RETURN ADDRESS TO (P+2)<br>0277 34723 071612 STA TEMP+1 SAVE CHARACTER 0277 34723 071612 STA TEMP+1 SAVE CHARACTER<br>0278 34724 015446 JSB GETCR SAVE 0278 34724 015446 JSB GETCR SAVE<br>0279 34725 000000 NOP SECOND 0279 34725 000000 NOP SECOND<br>0<sub>2</sub>80 34726 071613 STA TEMP+2 CHARACTER 0<sub>2</sub>80 347<sub>26</sub> 071613 STA TEMP+<sub>2</sub><br>0281 34727 125256 JMP LTR,I 34727 125256

0283\*\* 0284\*\*\* STORE AN OPERAND NAME \*\*\*  $0285**$  $\bullet\bullet$ 0286∗  $0287*$ OPERANDS ARE STORED AS 9-BIT QUANTITIES. BITS  $8-4$ HOLD A LETTER (1-32 OCTAL FOR A-Z), BITS 3-0 INDICATE 0288\* THE TYPE OF OPERAND: Ø FOR A STRING, 1 AND 2 FOR 0289+  $0290*$ SINGLY AND DOUBLY SUBSCRIPTED VARIABLES. 3 FOR A SUBSCRIPTED VARIABLE WITH DIMENSIONALITY NOT DEFINED  $0291*$ LOCALLY, 4 FOR A SINGLE-LETTER SIMPLE VARIABLE, 5-16  $0292*$ OCTAL FOR A LETTER-DIGIT SINGLE VARIABLE, AND 17 OCTAL 0293∗ 0294\* FOR A PROGRAMMER-DEFINED FUNCTION. 0295\* 0296 34730 040320 #STOP ADA D100 LETTER = ASCII CODE = 100 OCTAL DIGIT = ASCII CODE = 53 OCTAL ADB 053 0297 34731 046004 0298 34732 001700 **ALF** COMPLETE IO<sub>R</sub> 1 **0299** 34733 030001 OPERAND IOR SBPTR, I MERGE OPERATOR 0300 34734 131572 0301 34735 171572 STA SBPTR, I AND OPERAND 34736 015270 0302 JSB SBPUD SET POINTER TO 0303 34737 125260 JMP STROP, I FRESH WORD 0304\*\* DEMAND A RIGHT PARENTHESIS 0305\*\*\* \*\*\* 0306+\* 0307\* 0308\* IF  $(A)$  HOLDS  $\rightarrow$ ) + OR  $\rightarrow$  1 + RECORD A  $\rightarrow$ ) + AND EXIT 0309\* WITH THE FOLLOWING CHARACTER IN (A), ELSE ERROR, 0310+ 0311 34740 064355  $\#$ RPCK LDB  $\sqrt{-2}$  $\cdots$ 0312 34741 015272 JSB SYMCK OR  $1112$ 0313 34742 033377 DEF RPARN-1 0314 34743 115062 JSB SERRS+23, I NO. LDA RPOP YES, RECORD 0315 34744 060600 0316 34745 171572  $A$   $\rightarrow$   $\rightarrow$ STA SBPTR.I **JSB SBPUD** RECORD A NULL OPERAND 0317 34746 015270 0318 34747 015446 **JSB GETCR** FETCH 0319 34750 000000 **NOP NEXT** 34751 125254  $JMP$  RPCK,  $I$ CHARACTER 0320  $0321**$ \*\*  $0322***$ CHECK FOR A DIGIT \*\*\* 0323\*\*  $\bullet$ 0324\* ENTER WITH CHARACTER IN (A). IF NOT A DIGIT, EXIT  $0325*$ 0326+ TO (P+1) WITH CHARACTER IN (A); ELSE EXIT TO (P+2)  $0327 +$ WITH DIGIT (BINARY) IN (A) AND (B). 0328\* 0329 34752 064000 #DGCK LDB 0 ASCII 34753 g44322 ADB D72 72B OR 0330 0331 34754 006021 SSB, RSS **GREATER?** 0332 34755 125264 JMP DIGCK, I YES. 0333 34756 044371 ADB \*+15B NO, ASCII 578 0334 34757 006020 **SSB OR LESS?** 0335 JMP DIGCK, I YES 34760 125264 0336 34761 060001 LDA 1 NO, LOAD ISZ DIGCK 0337 34762 035264 DIGIT 0338 34763 125264 JMP DIGCK,I INTO (A)

PAGE 0074 #06 SYNTAX SUBROUTINES

0339\*\* \*\*\*<br>0340\*\*\* CHECK FOR A LETTER \*\*\* 0340.\*\* CHECK FOR A LETTER ••• 0341\*\*  $0341 \star \star$  . The set of  $\star$  is  $\star$  . 0343\* ENTER WITH CHARACTER IN (A). EXIT TO (P+2) IF A  $0344*$  LETTER, ELSE EXIT TO  $(P+1)$ . 0345\*<br>0346 0346 34764 064000 #LTCK LDB 0 ASCII 0347 34765 046001 ADS 0133 1338 OR 0348 34766 006021 GREATER? SSB,RSS 0349 34767 i25266 YES. JMP LETCK, I  $\overrightarrow{ADB}$   $+32B$ 0350 34770 044411 NO, ASCII 1018 0351 34771 12106021 SSB,RSS OR GREATER? 0352 34772 035266 lSZ LETCK YES JMP LETCK,I NO 0353 34773 125266  $0354**$  \*\* **0355\*\*\* CHECK FOR SINGLE-CHARACTER OPERATORS \*\*\*** 0356\*\* \*. 0357\* ENTER WITH CHARACTER IN (A) AND NUMBER OF ACCEPTABLE 0358+ OPERATORS IN (B) IN 2'S COMPLEMENT. (P+1)+2 POINTS °359· TO THE LIST OF ACCEpTABLE OpERATORS. ON A MATCH 0360\* EXIT TO (P+3) AfTER RECORDING THE OPERATOR CODE, 0361· WHICH REMAINS IN (A). ON NO MATCH EXIT TO (P+2) 0362\* 0363\* WITH THE CHARACTER IN (A). 0364\* 34774 075436 #SVCK"STB COUNT 0365 SAVE COUNY OF POSSIBLE MATCHES 34775 001727 0366 ALF,ALF POSITION  $10R + 32$ 34776 030417 0367 CHARACTER 34777 165272 LDB SVMCK,I LOAD 0368 0369 35000 035272 ISZ SyHCK STARTING SYMC1  $ADB + 2$ 0370 35001 044361 TABLE ENTRY CPA 1,1 HATCH? 0371 35002 150001 JHP SYMC2 0372 35003 027011 YES 35004 035436 1S<sub>7</sub> COUNT NO, POSSIBILITIES LEFT? 0373 0374 35005 027001 JHP SYMC1 YES 35006 001727 0315 ALF,ALF NO, RESTORE 35007 010474 AND B177 0376 35010 125272 0377 JMP SYMCK,I CHARACTER 35011 044356 SYMC2 ADB ,-1 FEYCH 0378 LOA 1,1 0379 35012 1602101 ANO 0380 35013 010570 AND OPMSK **STORE** 35014 17 157 2 STA SBPTR,l OPERATOR 0381 35015 035272 ISZ SYMCK CODE 0382 0383 35016 125272 JMp SYMCK,1

PAGE 0075 #06 SYNTAX SUBROUTINES

0385\*\*  $\star \star$  $0386***$ SEARCH FOR PRINT FUNCTIONS \*\*\* 0387\*\*  $+ +$ 0388\* SEARCH THE INPUT STRING FOR A 'TAB', 'LIN' OR 'SPA' FUNCTION. 0389\* IF FOUND, RECORD IT AND EXIT TO (P+1). OTHERWISE RESTORE THE 0300\* INPUT STRING AND SYNTAX BUFFER POINTER AND EXIT TO (P+2). 0391+ 0392\* #PFSH LDB .-3 3 POSSIBLE FUNCTIONS 0393 35017 064354 LDA ATAB 35020 060624 0394 **SEARCH 0395** 35021 015246 **JSB TBSRH** FOR THEM 0396 35022 027035 JMP PFSH1 NONE FOUND **CCB BACKUP** 0397 35023 007400 ADB SBPTR **BUFFER** 0398 35024 045572 0399 35025 075572 STB SBPTR POINTER 0400 35026 001727 ALF, ALF **CONSTRUCT** ALF, RAR 35027 001723 0401 **IOR B.I FUNCTION** 0402 35030 130001 35031 030572 IOR PDFFL 0403 35032 170001 STA B, I OPERAND 0404 **JSB GETPF** FETCH PARENTHESIZED FORMULA 35033 015250 0405 JMP PFSRH, I 0406 35034 125546 BACKUP 0407 35035 015450 PFSH1 JSB BCKSP  $CCB$ 0408 35036 007400 TO POINT 35037 045572 ADB SBPTR FOLLOWING 0409 STB SBPTR **LAST OPERATOR** 0410 35040 075572 ISZ PFSRH EXIT TO 0411 35041 035546 0412 35042 125546 JMP PFSRH, I  $(P+2)$ 

0414\*. •• 0415 •• \* ALLOCATE COM STORAGE •• \* 0416\*. 0417\* 0418. THE BEGINNING OF THE PROGRAM IS SCANNED FOR <COM STATEMENTS>. THE 0419\* AMOUNT OF COM STORAGE NEEDED IS COMPUTED, A POINTER (SPROG) TO 0420\* THE START Of THE PROGRAM IS CREATED AND THE PROGRAM IS SHIFTED TO 0421\* HIGHER CORE TO ALLOW FOR THE COM STORAGE, 0422\* •• 0423 35043 006400 075512 35044 064726 35045 075616 35046 35047 161616 35050 A71566 035616 35051 145616 35052 075236 35053 035616 35054 35055 161616 #ALeo CLB SAY NO COMMON 0424 35044 075512 STB DEST ALLOCATED YET. 0425 0426 0427 0428 0429 0430 0431 9432 0433 0434 0435 0436 0437 0438 0439 044 0 0441 0442 0443 0444 0445 0446 0447 0 448 0449 0450 0451 0452 0453 0454 0455 0456 0457 0458 0459 0460 0461 0462 0463 0464 0465 0466 0467 ~468 0469 35056 010570 35057 050534 35060 027106 35061 061512 35062 002003 35063 125516 35 064 04°7 26 35065 071575 35066 007400 35067 044056 35070 068001 35071 041512 35072 071512 35073 002004 3507 4 070056 35015 160001 35076 171512 35077 054726 35100 12551 6 35101 044356 35102 003400 35103 041512 35104 071512 35105 021075 35106 161616 351 07 010376 35110 002002 35111 027122 35112 035616 35113 035616 35114 161616 35115 002004 35116 001100 35117 002004 35120 035616 ::)5121 027156 ALCOI LOA STPTR,I ALC06 LOA DEST ALC00 LOA 1,1 ALC02 LOA STPTR,I STB DEST LDB pBufF STB STPTR STA .LNUM ISZ STPTR ADa STPTR,I STB NSPTR ISZ STPTR LDA STPTR,I AND OPMSK CPA COMOP JMp ALCn2 SZA,RSS .IMP ALCOM,! ADA PBUFF STA SPROG eee ADS PBPTR LOA 1 ADA DEST STA DEST INA STA PBPTR srA DEST,I CPS P8UFF JMP ALCOM, I  $ADB \rightarrow 1$ ceA AOA DEST STA DEST JMP ALC00 ANO ,+178 SZA JMP AlC03 ISZ STPTR ISZ STPTR LDA STPTR,I lNA ARS INA lSI STPTR  $JMP$  ALCO $7+1$ POINTER To FIRST STATEMENT sAVE STATEMENT NUMBER POINTER TO NEXT STATEMENT EXTRACT OPERATOR COM STATEMENT? yES GET TOTAL COMMON ALLOCATED EXIT IF THERE WERE NO COM STATEMENTS PROGRAM BEGINNING MOVES BY AMOUNT OF COMMON ALLOCATED. POINTER To FIRST WORD TO BE MOVED POINTER ·TO FIRST DESTINATION LOCATION RESET END Of PROGRAM POINTER. MOyE A WORD DONE? EXIT NO .... BU MP POINTERS AND LOOP EXTRACT OPERAND STRING? NO  $YES -$ EXTRACT LENGTH COMPUTE STORAGE REQUIRED BUMP PAST RIGHT BRACKET

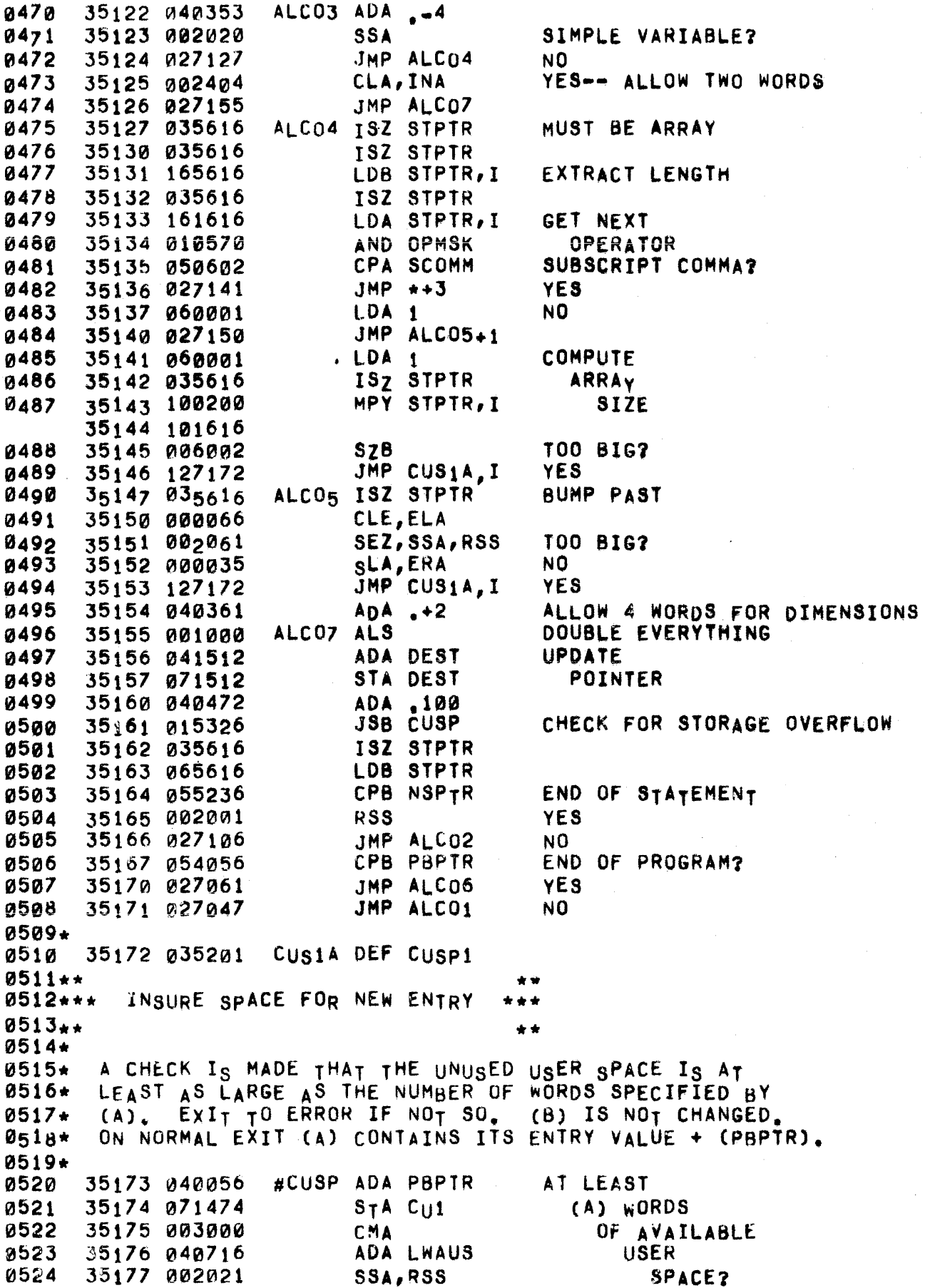

35200 027203 0525  $JMP +3$ YES 0526 35201 015322 CUSP1 JSB DCMPL NO, DECOMPILE 0527 35202 115111 JSB RERRS+10, I OUT OF STORAGE 0528 35203 061474 LDA CU1 RETURN WITH NEW JMP CUSP, I VALUE OF PBPTR 0529 35204 125326 0530\*\*  $\bullet$ 0531\*\*\* ADVANCE SYNTAX BUFFER POINTER \*\*\*  $0532**$ \*\* 0533\* 0534+ (A) AND (B) REMAIN AS UPON ENTRY 0535\* 0536 35205 071306 #SBPU STA SBTØ SAVE (A) ISZ SBPTR 0537 ADVANCE POINTER 35206 035572 0538 35207 061572 LDA SBPTR **BUFFER** 35210 051470 **053g** CPA SYNTO OVERFLOW? JSB SERRS+31, I **YES** 0540 35211 115072 LDA SBT0 NO, RETRIEVE (A) 0541 35212 061306 JMP SBPUD, I 0542 35213 125270  $0543**$ 0544\*\*\* DEMAND A LEFT PARENTHESIS  $0545**$ 0546+ INSIST CHARACTER IN (A) BE '(' OR '!', RECORD IT  $0547 +$ 0548\*  $AS A'$ 0549\* #LPCK LDB .-2 0550 35214 064355  $\mathbf{H}$ 0551 35215 015272 JSB SYMCK 0R DEF LBRAC-1 **0552** 35216 033403  $1113$ 0553 35217 115061 JSB SERRS+22, I **NO** LDA LPOP YES, RECORD 0554 35220 060556 STA SBPTR, I  $A$   $\uparrow$  (  $\uparrow$ 0555 35221 171572 JMP LPCK, I **0556** 35222 125252  $0557**$  $\star \star$ 0558\*\*\* STATEMENT LENGTH CHECKER \*\*\*  $0559 +$  $\star \star$ 0560\* CHECK THAT (A) (THE STATEMENT LENGTH) IS BETWEEN 3 AND 105.  $0561*$ IF NOT, EXIT TO ERROR **0562\*** #SLCK ADA  $-3$ 0563 35223 040354 0564 35224 002020 SSA 0565 35225 115160 JSB RERRS+4g, I TOO SMALL 0566 35226 042005 ADA M103 ห567 35227 002020 **SSA** 0568 35230 125554 JMP STLCK, I ັດK JSB RERRS+49,I 0569 35231 115160  $100 B16$ 

0002 0003 ~004 PHH~5 Hkl06 0007 "''''08 Vl~09\* 36*000* 36000 000371 J6001 037024 36002 M37M15 36~03 ~41b7J า∩ผิต⊸ *เ*การผิด 36005 N67000 ORG 360008 A.10 DEF .+10 APTR2 DEF SYMT7 APIR1 DEF SYMT6 DONEA DEF EXIT3 CSVRT DEF CSAV2 MATOP OCT *b7A90*  0010\* \*\*\*\*\*\*\*\*\*\*\*\*\*\*\*\*\*\*\*\*\*\*\*\*\*\*\*\*\*\*\*\*  $0011****$ ifHiJi2\*\*\* ·CliMPILE' iHt: PROGRAM *it.*   $0013***$  \*\*\* \*\* 0014\* \*\*\*\*\*\*\*\*\*\*\*\*\*\*\*\*\*\*\*\*\*\*\*\* ~015. 0016\* 0017.  $0018*$ 0~19\* 0020\* 0021\* 0022\* ~023\* 0024\* 0025\* 0°26\* 0027\* 0028. 0029 0030 0031 0032 0033 0034 0035 0036 0037 0038 0039 0040 0041 0042 0043 0044 0045 0046 0047 ""048 01049 "'-1050 0051 0052 ~053 0054 0055 1d0b6 0057 SYMTB=0 IMPLIES THE PROGRAM IS IN 'SOURCE's ALL OPERANDS ARE IN SYMBOLIC FORM. SYMTB#0 AND SPTR=0 IMPLIES THE PROGRAM IS 'SEMI-COMPILED': VARIABLE OPERANDS ARE POINTERS TO A SYMBOL TABLE ANO STATEMENT REFERENCES ARE REPLACED BY ABSOLUTE POINTERS. SYMTB = SPTR IMPLIES THE PROGRAM IS 'COMPILED': THE SYMBOL TABLE ENTRIES CONTAIN POINTERS TO A VALUE TABLE OR IN THE CASE OF FUNCTIONS TO THE DEFINING fORMULA, AND A TABLE IS BUILT CONTAINING INFURMATION FOR EACH FILE IN THE PROGRAM. BEFORE BUILDING THE SYMBOL TABLE, THE INTERPRETER'S PROGRAM COUNTER IS SET TO THE STATEMENT REFERENCED BY THE 'RUN' COMMAND (THE LOWEST NUMBERED STATEMENT IS THE DEFAULT CHOICE). 36006 ~64726 3600 7 05 40 56 36010 126003 3 6 011 006404 .36 012 0 75 334 36013 "15462 36~14 015446 36015 026024 360.16 015450 36017 015464 36020 075334 36021 050374 36022 002001 36023 115113 36024 103100 36025 160255 36026 030377 36027 170255 36030 102100 36A31 064726 36032 055575 36033 015516 .)0034 061573 36Q135 002003 36036 "60056 36037 065334 36044 015314 36~4t 126003 36042 **a**0000 CMPLE LOB PBUFF NULL  $CMP15$   $CLF$   $@$ CPB PBPTR PROGRAM?<br>JMP DONEA, I YES JMP  $DomEA, I$ CLB,INB INITIALIZE<br>STB PRGCT PROGRAM PROGRAM COUNTER JSB SINIT SIMPLE<br>JSB GETCR TRUN'? JSB GETCR '!<br>JMP CMP15 YES JMP CMP15 YE<br>JSB BCKSP NO JSB BCKSP JSB BLDIN DEMAND AN INTEGER STB PRGCT SAVE STARTING STATEMENT NUMBER<br>CPA +15B END OF RECORD? END OF RECORD? RSS yES JS8 RERRS+12,1 NO LOA MAIN,I lOR UNABT STA MAIN,I STF 0 LOB PBUfF CPB SPROG .JSB ALCOM LDA SYMTa 5lA,RSS LOA PBPTR LOB PRGCT .lsa FNDPS JMP DONEA,I NOP DON'T ALLOW ABORTS NO, COM STORAGE ALLOCATED? NO--DO IT GET SYMBOL TABLE POINTER IS PROGRAM COMPILED ? NO, USE PBPTR GET STARTING STATEMENT NUMBER SEEK REFERENCED STATEMENT NOT WITHIN PROGRAM SET

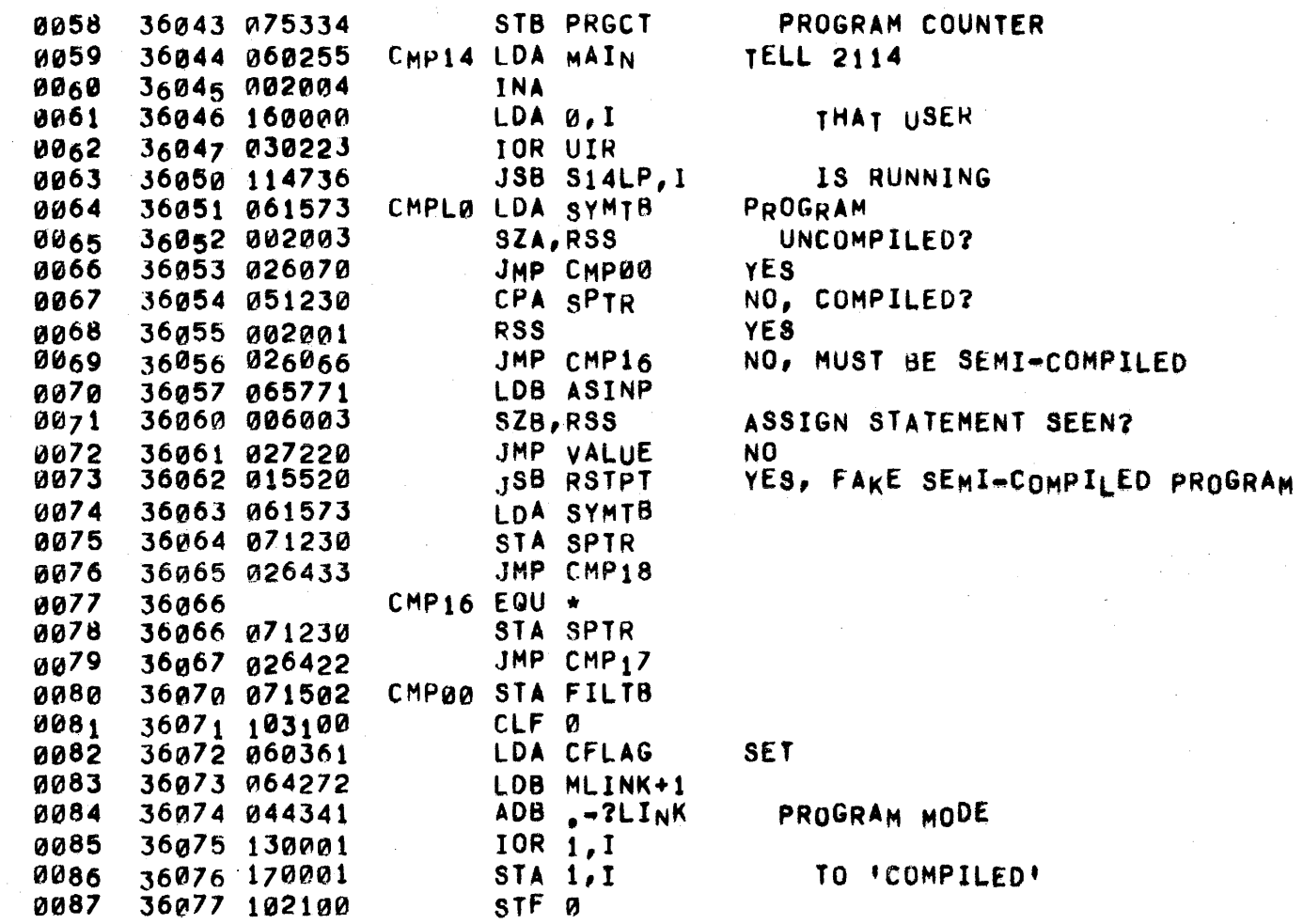

0089\*· \*. 0090... BUILD THE SyMBOL TABLE ••• 0091\*· 0092. 0093. 0~94· 0095\* 0096\* 0097. 009S-0099. 0100. 0101. 0102\* . 0103\* 0104. 0105\* 0106- 0107\* 0108. 0109. 0110\* 0111\* 0112\*  $0113*$ <br>0114 •• THE PROGRAM IS EXAMINED STATEMENT BY STATEMENT. ALL VARIABLE OPERANDS ARE REPLACED BY POINTERS (RELATIVE TO THE START Of THE SYMBOL TABLE) TO TWO WORD ENTRIES, SYMBOL TABLE ENTRIES KEEP THE SYMBOL IN THE FIRST WORD AND INFORMATION IN THE SECOND. FOR FUNCTIONS THE SECOND WORD CONTAINS A POINTER TO THE DEFINING FORMULA (0 BEFORE FINDING THE <DEF STATEMENT>). FOR SIMPLE VARIABLES THE SECOND WORD IS USED TO FORM A LINKED LIST OF uNMATCHED FOR~YARIA8LfS (OTHERWISE IT IS 0) WITH FLINK POINTING TO THE INNERMOST NESTED FOR.VARIABLE. IF THE SIMPLE VARIABLE APPEARS IN A <COM STATEMENT> THE SECOND WORD IS SET TO -1. FOR ARRAY AND STRING VARIABLES THE SECOND WORD IS 0 UNLESS THE VARIABLE APPEARS IN A cDIM STATEMENT>, IN WHICH CASE IT POINTS TO THE DIMENSIONS IN THE CODE, OR IT APPEARS IN A <COM STATEMENT>, IN WHICH CASE IT IS THE NEGATION OF A POINTER TO THE DIMENSIONS. PROGRAM INTEGERS ARf REPLACED BY A POINTER TO THE STATEMENT THEY REFERENCE. ON EXIT TO VALUE OR DOMPL, SpTR POINTS TO THE FIRST WORD NOT PROCESSED. 0114 36100 064056<br>0<sub>115 361</sub>0<sub>1</sub> 075573 36101 075573 LDB PBPTR STB SYMTB CREATE POINTER TO SYMBOL TABLE 0116. 0117+ COUNT NUMBER OF STATEMENTS IN PROGRAM 0118. 0119 0120 0121 0122 0123 0124 0125 0126 0127 0128 0129 0130 0131 0132  $0133$ 0134 0135 0136 0137 36102 002404 36103 065575 36104 006004 36105 1440fi'1 36106 0 44356 36107 054056 36110 026113 361t1 002004 36112 026104 36113 006400 36114 1004210 36115 000417 36116 007000 36117 002003 36120 006004 36121 002004 36122 071617 36123 ~75613 36124 064650 36125 075606 CMP01 INS CMP02 CLB (LA, INA LDB SPROG ADS 1,1 ADB .-1 CPB PBPTR .JMP CMPe2 INA JMP CMP01 DIV .+32 eMS SlA,RSS INB INA STA STCT1 STB STCT2 LDB ERSCA STB NUMPT INITIALIZE STATEMENT COUNTER MOVE TO NEXT STATEMENT DONE? YES NO--BUMP COUNTER DIVIDE # OF STATEMENTS INTO 32 PARTS SET B=-1-# OF OVERSIZE GROUPS, BUT IF <32 STATEMENTS USE =# SET A TO SIZE OF lARGER GROUP SET COUNTER SET POINTER TO TABLE

 $0139*$ 0140\* BUILD A TABLE OF 64 WORDS. THE FIRST 32 CONTAIN THE SEQUENCE 0141\* NUMBERS OF STATEMNTS WHICH DIVIDE THE PROGRAM INTO 32 ALMOST 0142\* EQUAL PARTS. THE SECOND 32 WORDS ARE THE ABSOLUTE ADDRESSES 0143\* OF THESE STATEMENTS 0144\* **LDA SPROG** 0145 36126 061575 36127 044417 CMP03 ADB .+32 0146 STA  $1, I$ SET ABSOLUTE ADDRESS INTO TABLE  $0147$ 36130 170001 SET SEQUENCE # INTO TABLE 0148 36131 164000 LDB 0,I 36132 175606 STB NUMPT, I 0149 36133 035606 ISZ NUMPT BUMP POINTERS 0150 0151 36134 035613 ISZ STŮTŽ TEST FOR ANY MORE 0152 36135 006401 CLB,RSS OVERSIZE GROUPS 36136 007400 0153 COMPUTE SIZE OF NEXT GROUP CCB 0154 36137 045617 ADB STCT1 STB STCT1 0155 36140 075617 0156 36141 007000 CMB 0157 36142 075614 STB STCT3 LDB NUMPT TEST FOR DONE 0158 36143 065606 36144 054646 CPB ERS32 0159 JMP CMP04 0160 36145 026154 COMPUTE FIRST STATEMENT 36146 035614 **ISZ STCT3** 0161 0162 36147 002005 INA, RSS IN NEXT GROUP JMP CMP03 0163 36150 026127 ADA 0, I 36151 140000 0164  $ADA - -1$ **0165** 36152 040356  $JMP + -5$ 0166 36153 026146  $0167*$ CMPg4 CLA, INA 36154 002404 0168 STA FLINK SET FOR OUEUE TO EMPTY 0169 36155 071234 0170 36156 015324 JSB PRNST INITIALIZE DEF CMP11 **COMPILATION** 36157 036404  $0171$ 0172 36160 002041 SEZ, RSS WAS FLAG BIT SET? JMP CMPL3 N<sub>0</sub> 0173 36161 026237 0174\* PROCESS NON-VARIABLE OPERAND  $0175**$  $\star \star$  $0176+$ PROGRAM 0177 36162 040353  $ADA \rightarrow A$ 36163 002021 0178 SSA, RSS INTEGER? NO, MUST BE A PARAMETER 0179 36164 026702 JMP PRNS2 CMPL1 ISZ SPTR 0180 36165 035230 YES, MOVE 36166 065230 LDB SPTR TO NEXT WORD 0181 STATEMENT FINISHED? CPB NSPTR 36167 055236 **0182** JMP CMP11 36170 026404 **YES** 0183 36171 064650 LDB ERSCA BEGIN SEARCH FOR REFERNECED STMT 0184 36172 160001 CMP05 LDA 1, I FIRST STATEMENT #>SOUGHT STATE. ? 0185 36173 003000 0186 **CMA** 01 R 7 36174 141230 ADA SPTR, I 0188 36175 002024 SSA, INA JMP CMP06 0189 36176 026206 FOUND ONE 0190 36177 006004 **INB** 36200 054646 0191 CPB ERS32 TEST FOR DONE 36201 002001 RSS. 0192 0193 36202 026172 JMP CMP05 0194 36203 044416 ADB .+31

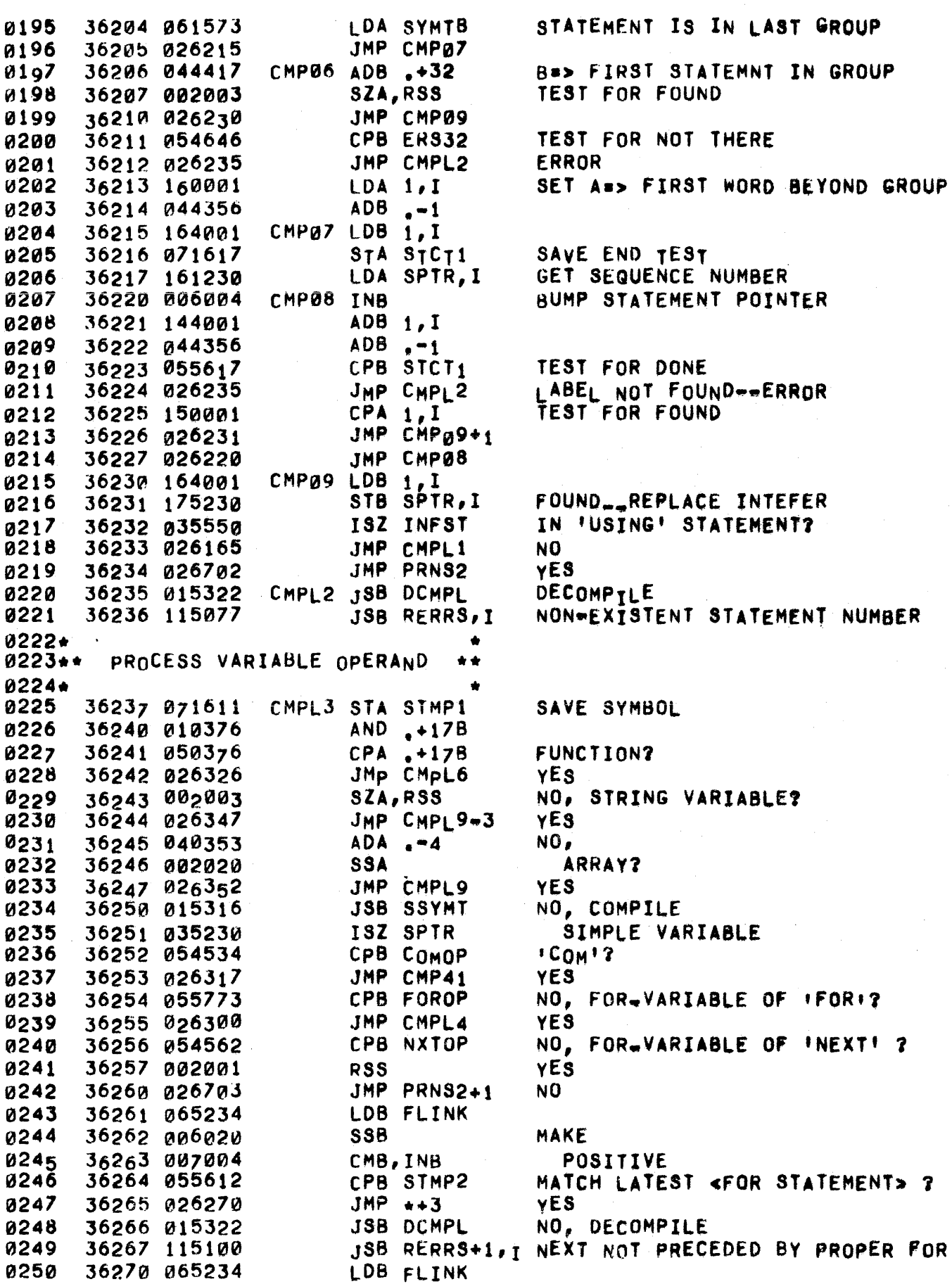

 $\sim$   $\sim$ 

 $\sim$   $\sim$ 

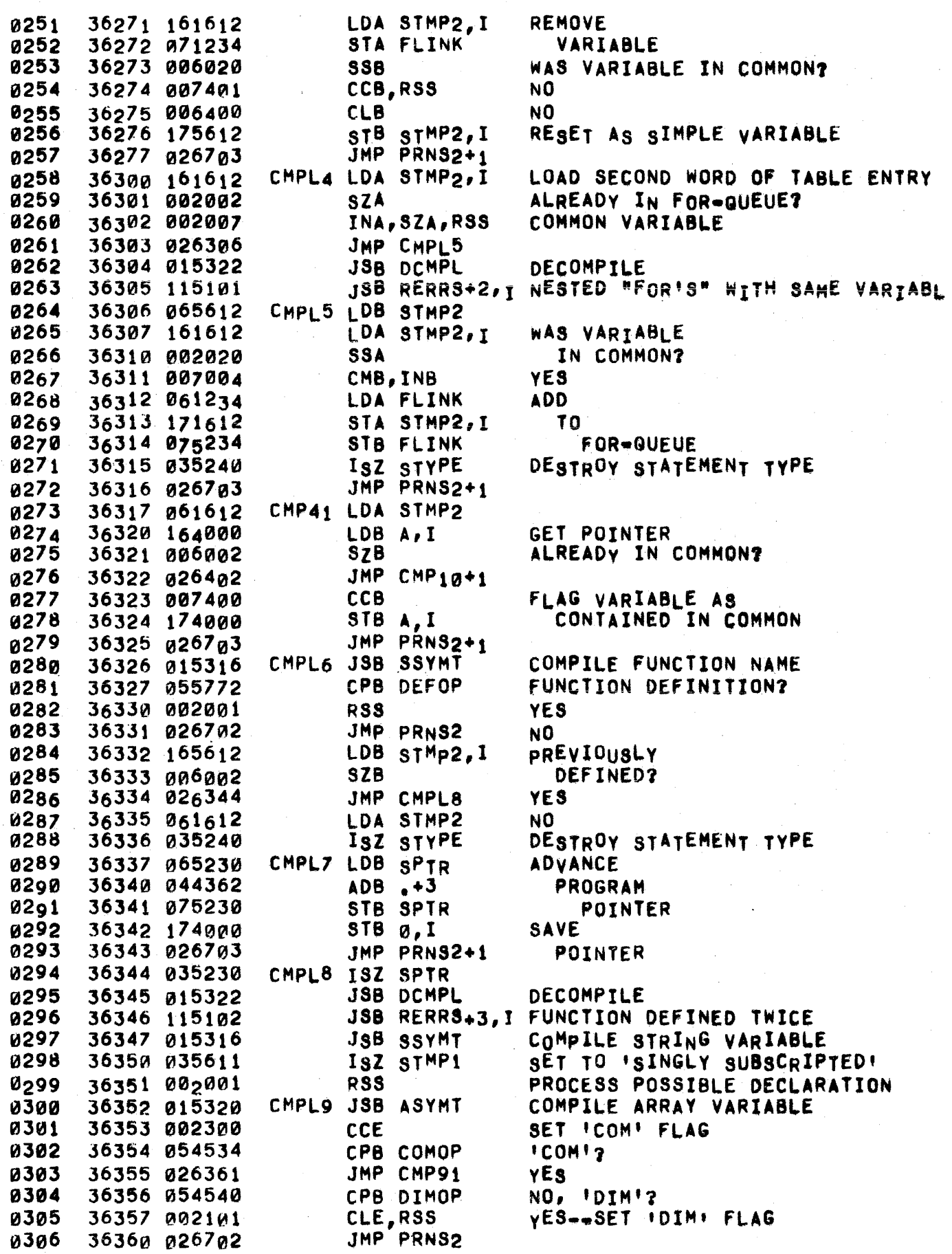

 $\mathfrak{k}_{\star,\star}$ 

 $\sim$   $\mu$ 

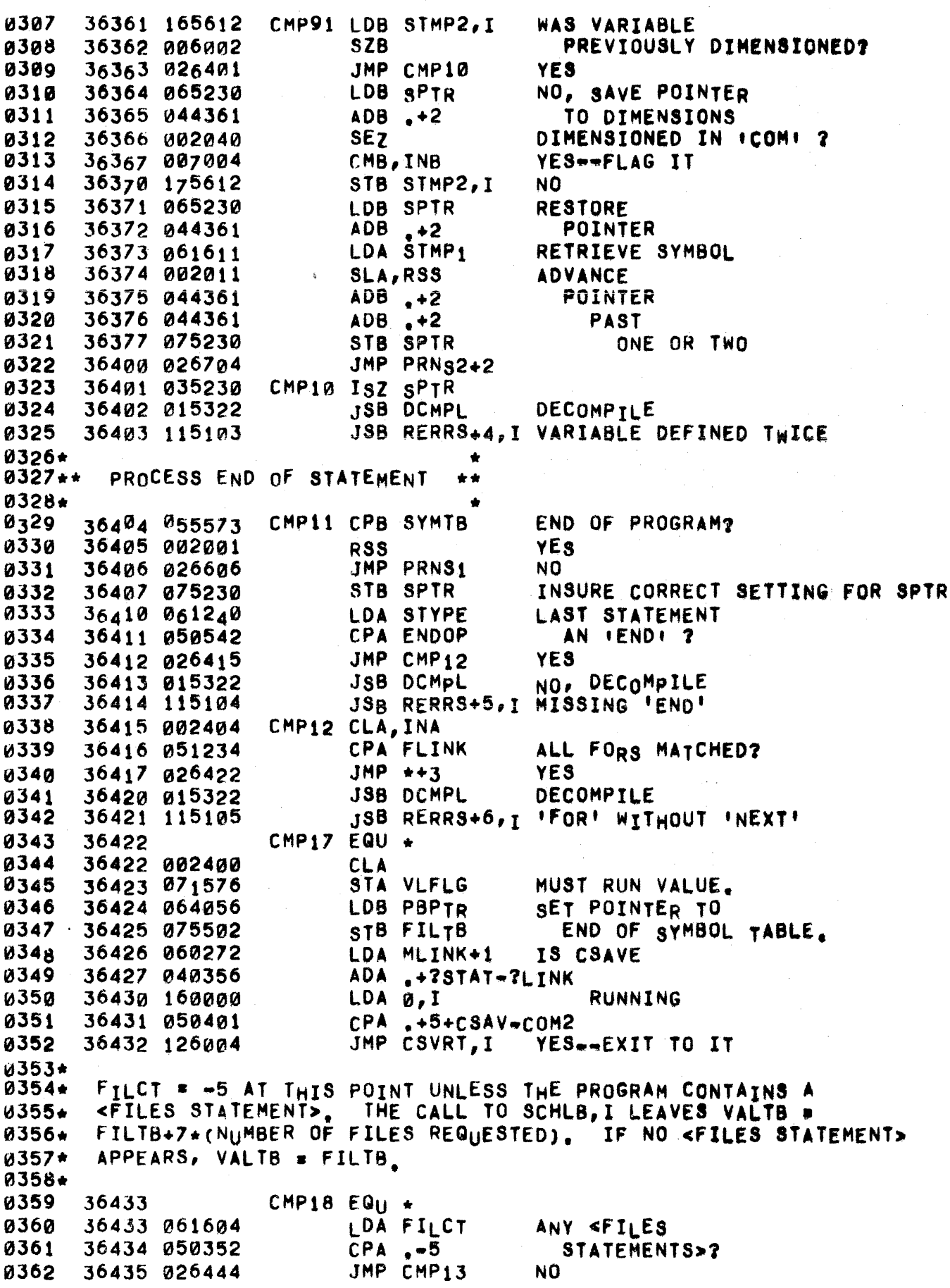

 $\label{eq:1} \mathcal{L} = \left\{ \begin{array}{ll} \mathcal{L}^{\frac{1}{2}}\left( \mathcal{L}^{\frac{1}{2}}\right) & \text{if} \quad \mathcal{L}^{\frac{1}{2}}\left( \mathcal{L}^{\frac{1}{2}}\right) & \text{if} \quad \mathcal{L}^{\frac{1}{2}}\left( \mathcal{L}^{\frac{1}{2}}\right) & \text{if} \quad \mathcal{L}^{\frac{1}{2}}\left( \mathcal{L}^{\frac{1}{2}}\right) & \text{if} \quad \mathcal{L}^{\frac{1}{2}}\left( \mathcal{L}^{\frac{$ 

a sal

 $\mathcal{L}_{\mathcal{A}}$ 

 $\sim$ 

 $\bar{\gamma}$ 

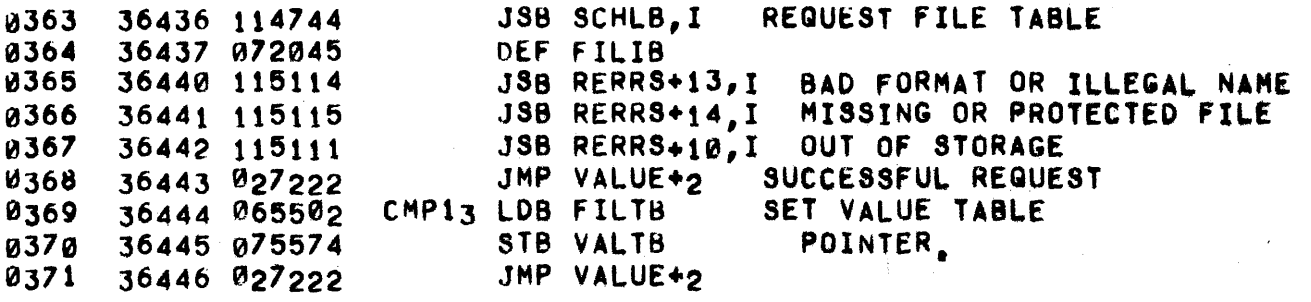

 $0373**$  $+ +$ DECOMPILE ALL OR PART OF PROGRAM  $0374***$ \*\*\*  $0375**$  $+ +$  $0376+$ IF CFLAG[I] = Ø PROGRAM IS IN SOURCE, EXIT IMMEDIATELY;  $0377 +$ ELSE SET CFLAGIII = 0 AND DECOMPILE PROGRAM. SPTR POINTS  $0378*$ INITIALLY TO LAST WORD+1 OF COMPILED PROGRAM. **ABSOLUTE**  $0379*$ ADDRESSES ARE REPLACED BY THE SEQUENCE NUMBERS TO WHICH 0380+ THEY POINT. VARIABLE OPERAND POINTERS ARE REPLACED BY 0381\* 0382+ THE<sub>I</sub>R SYMBOL. PBPTR IS SET TO LAST WORD+1 OF PROGRAM. 0383+ 36447 060361 #DCMP LDA CFLAG PROGRAM 03<sub>8</sub>4 **0385** 36450 064272 LDB MLINK+1 **0386** 36451 044341  $ADB$ <sub>2</sub> $=$ <sub>2</sub>LINK COMPILED? **0387** 36452 110001 AND  $i, I$ 0388 SZA, RSS 36453 002003 **0389** 36454 026552 JMP DCMP4 NO.  $CLF$  a YES. **0390** 36455 103100 SET PROGRAM MODE 0391 36456 120001  $XOR$  1, I 36457 170001 TO FUNCOMPILEDE 0392 STA 1, I 36460 102100 0393 STF 0 LDA PBPTR **NULL** 0394 36461 060056 CPA PBUFF 0395 36462 050726 PROGRAM?  $JMP$  DCMP3+2 **YES** 0396 36463 026550 SPTR\*0 TO FLAG LDA SPTR 0397 36464 061230 **0308** 36465 002003 SZA, RSS SEMI-COMPILED ? YES--RESET IT TO CORRECT VALUE 0399 36466 061573 LDA SYMTB 36467 071230 **SET TERMINATION** 0400 STA SPTR 36470 071502 **ADDRESS** 0401 STA FILTB 36471 015324 **JSB PRNST** INITIALIZE 0402 0403 36472 036606 DEF PRNS1 DECOMPILATION 36473 006441 CLB, SE7, RSS WAS FLAG BIT SET? 0404 JMP DCMP2 NO. 0405 36474 026514 0406\*  $0407**$ PROCESS NON-VARIABLE OPERAND \*\* 0408\* PROGRAM 0409 36475 040353  $ADA \rightarrow 4$ 0410 36476 002021 SSA, RSS INTEGER? 36477 026702 JMP PRNS2 **0411** Nη DCMp1 ISZ SPTR YES, MOVE TO 36500 035230 0412 0413 36501 065230 LDB SPTR NEXT WORD DONE? 0414 36502 055502 CPB FILTB JMP DCMP3 **YES** 0415 36503 026546 **0416** 36504 055236 CPB NSPTR NO, STATEMENT DONE? YES. **8417** 365g5 g266g7 JMP PRNS1+1 0418 LDA SPTR, I NO, REPLACE 36506 161230 0419 36507 160000  $LDAQ, I$ ABSOLUTE ADDRESS 0420 36510 171230 WITH SEQUENCE NUMBER STA SPTR, I 0421 36511 035550 ISZ INFST IN <USING STATEMENT>? JMP DCMP1 0422 36512 026500 NO. 36513 026702 JMP PRNS2 **YES** 0423  $0424+$ 0425\*\* PROCESS VARIABLE OPERAND \*\*  $0426+$ ٠ 0427 DCMP2 ADA  $_{2}-1$ **COMPUTE** 36514 040356 **U428** 36515 101117 **RRR 15** SYMBOL TABLE

 $\mathcal{L}_{\rm{eff}}$ 

 $\mathcal{A}^{\pm}$  .

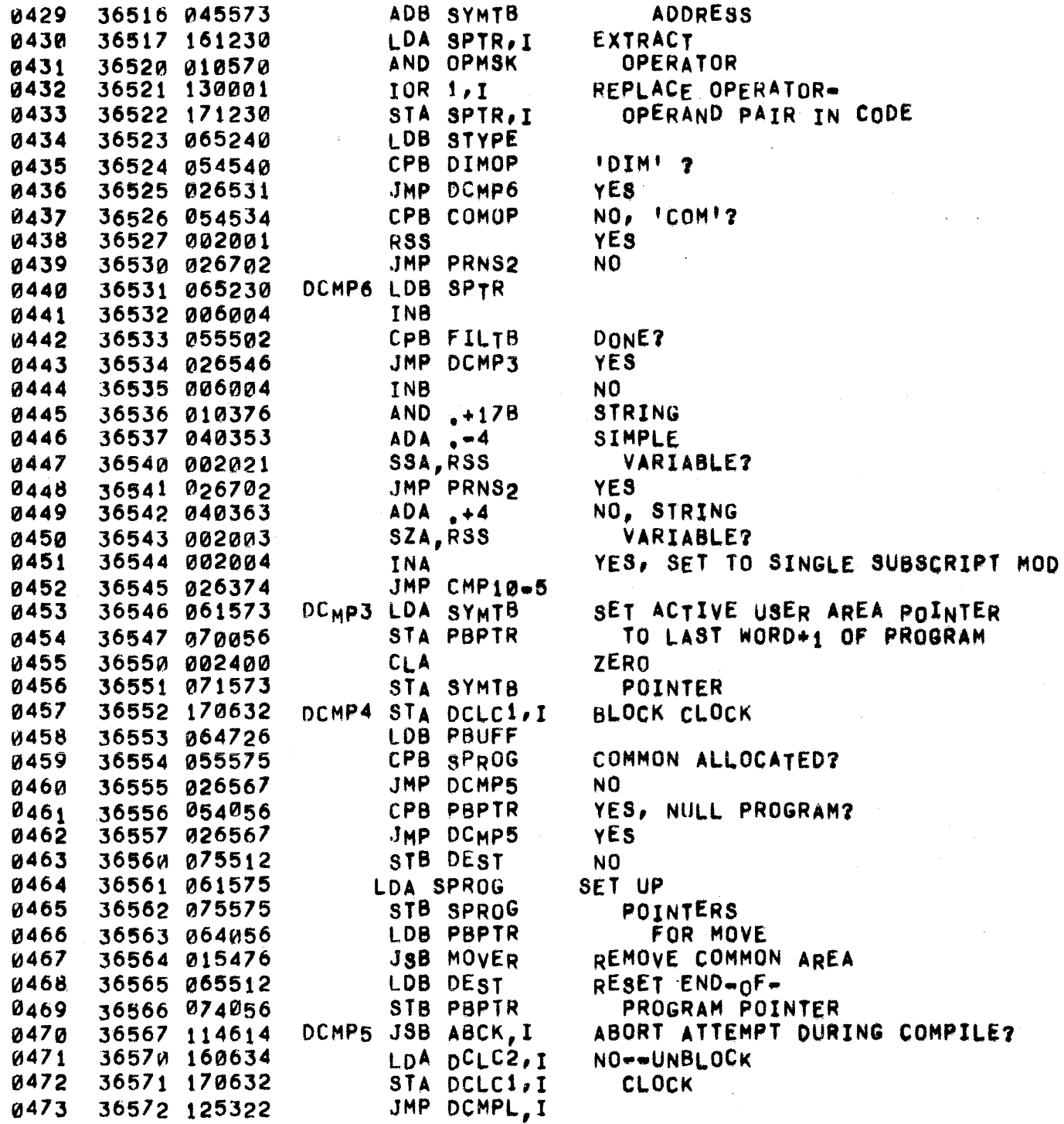

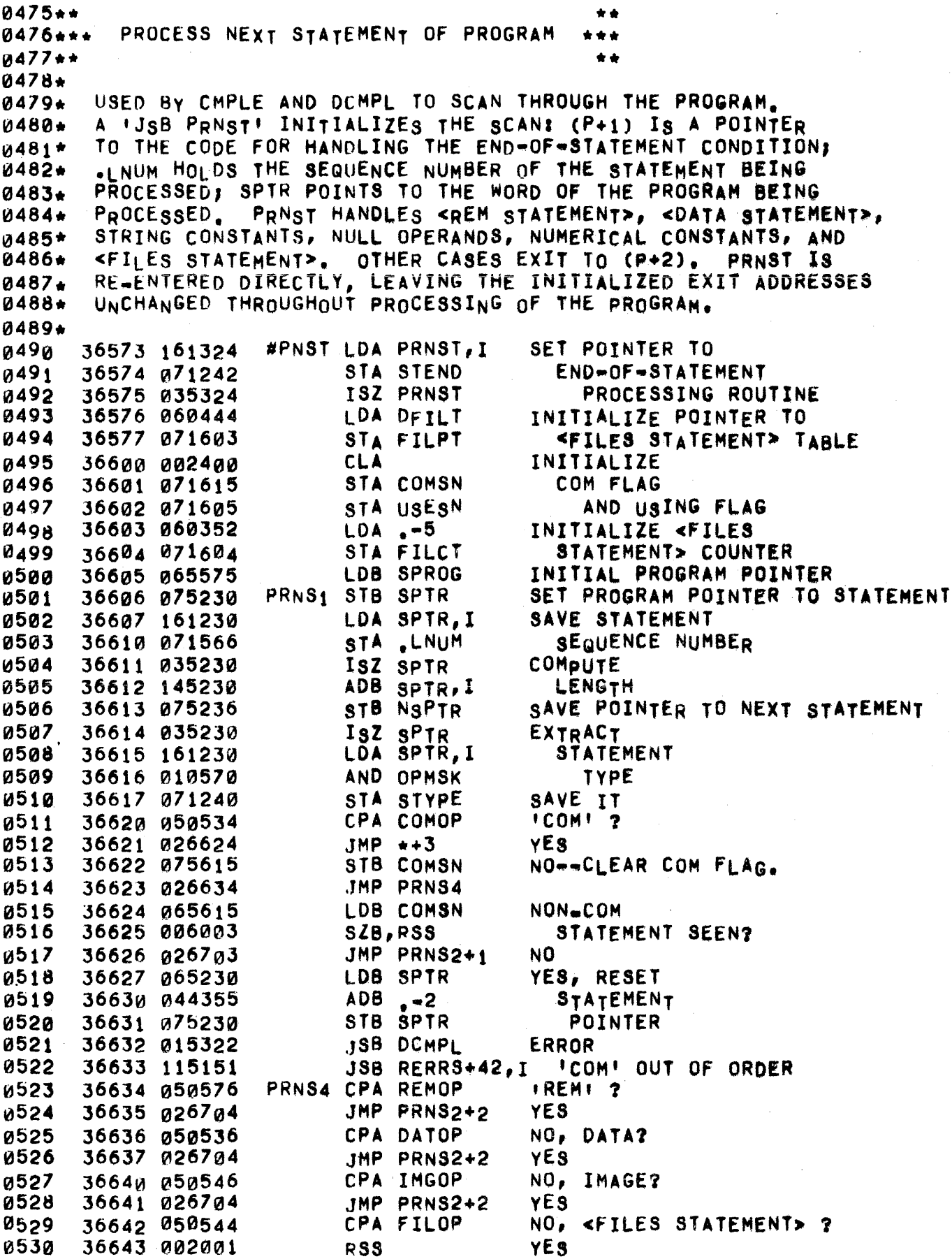

pAGE 0090 #07 COMpILATION ANO DECOMPILAT1oN

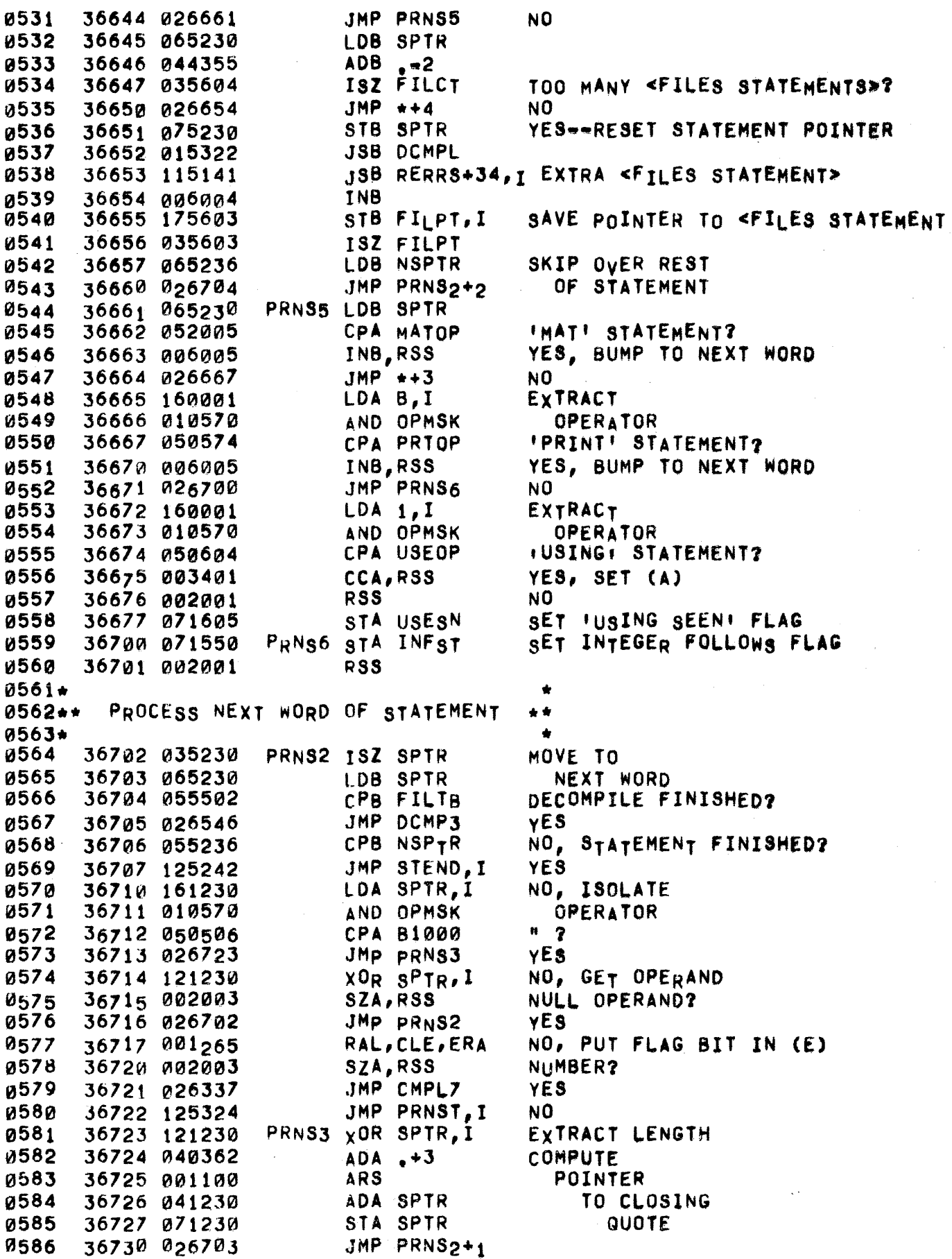

 $\langle \tau, \tau, \tau, m \rangle$ 

'COMPILE' A SYMBOL \*\* \*\*\* •• 0581\*\* 0588\*\*\* 0589\*\* 0590\* 0591\* 0592\* 0593\* 0594\* ENTER WITH A SYMBOLIC NAME IN STMP1 AND SEARCH THE SYMeOL TABLE FOR A MATCHING ENTRY. IF NO ENTRY IS FOUND, AppEND A NEW TWO WORD ENTRY WITH THE SYMBOL 0595\* 0596\* *059i\**  0598. 0599\* 0600 0601 0602 0603 06 04 0605 0606 0607 0608 0609 0610\*  $0611**$ 0612. 0613 0614 0615 0616 0617 0618 0619 0620 0621 0622 0623\* 0624\*\* ki625. 0626 0627 0628 ,,629 0630 0631 0632 0633 0634\* 0635\*\* 0636\* 0637 ~638 ",639 0640 0641 0642 IN THE FIRST WORD AND Ø IN THE SECOND. THE PROGRAM IS REPLACED WITH THE ORDINAL NUMBER OF ITS SYMBOL TABLE ENTRY, EXIT WITH THE NEW PROGRAM WORD IN (A), A POINTER TO THE SECOND WORD OF THE TABLE ENTRY IN STHP2, AND THE STATEMENT TYPE IN (B). 36731 060363 \_\*SSYM LDA ,+4 36732 015326 36733 061611 36734 065573 36135 05 4056 36736 026755 36737 150001 36740 026765 36741 044361 36742 026735 SYMT1 CPB PBPTR .JS8 ·CUSp LDA STMP1 LDB SYMrB .JMP sYMr3  $CPA$   $1, I$ JMp SyMTS  $ADB + 2$ JMP SYMT<sub>1</sub> HANDLE UNMATCHED ARRAY SYMBOL 36743 051611 36744 002001 36745 026755 36746 034056 367 41 034056 36750 061612 36751 002006 36752 026760 36753 170001 36754 044361 SYMT2 CPA STMP1 RSS JMP SYMT3 ISz PBPTR ISZ PBPTR LOA STMP2 INA,SZA JMP SyMT4 STA 1,1 ADB ,+2 CREATE A NEW TABLE ENTRY \*\* \* <sup>36755</sup> SyMT3 ISz PBPTR 36756 034056 36757 002400 36760 006004 36761 17A001 36762 044356 36763 0616tl 36164 170001 36755 034056 SYMT4 INB ISZ pBpTR CLA STA 1,1  $ADB \rightarrow 1$ LOA STMPI STA 1 , I \* 'COMPILE' PROGRAM wORD \*\* 36765 006004 36166 075612 36767 007000 *3677V1*  045573 36771 007004 36772 **005100** SYMT5 INB • STB STMP2 CMB ADS SYMTB CMB,INB 8RS INSURE SPACE FOR NEW ENTRY RETRIEVE SYMBOL SYMBOL TABLE EXHAUSTED? yES NO, IS NEXT SYMBOL A MATCH? yES NO, HOVE • •• \*<br>"DON'T KNOW" SYMBOL? TO NEXT ENTRY yES NO, MAKE NORMAL TABLE ENTRY ALLOCATE SPACE FOR NEW ENTRY WAS A SINGLE OR DOUBLE SUBSCRIPTED ENTRY FOUND? yES, INCLUDE POINTER IN ENTRy NOp SAVE SPACE FOR LATER ENTRY WITH NUMBER OF DIMENSIONS ALLOCATE SPACE FOR NEW ENTRY INITIALIZE SECOND WORD PUT SYMBOL IN FIRST WORD COMPUTE RELATIVE ADDRESS

PAGE 0092 #07 COMPILATION AND DECOMPILATION

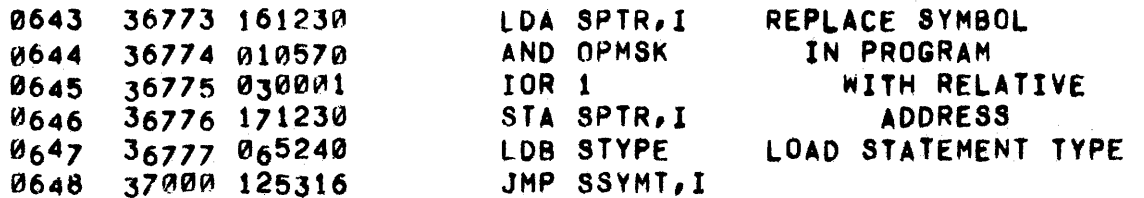

 $\label{eq:1} \begin{array}{lll} \mathcal{L}_{\text{eff}}(\mathbf{r},\mathbf{r}) & \mathcal{L}_{\text{eff}}(\mathbf{r},\mathbf{r}) \end{array}$ 

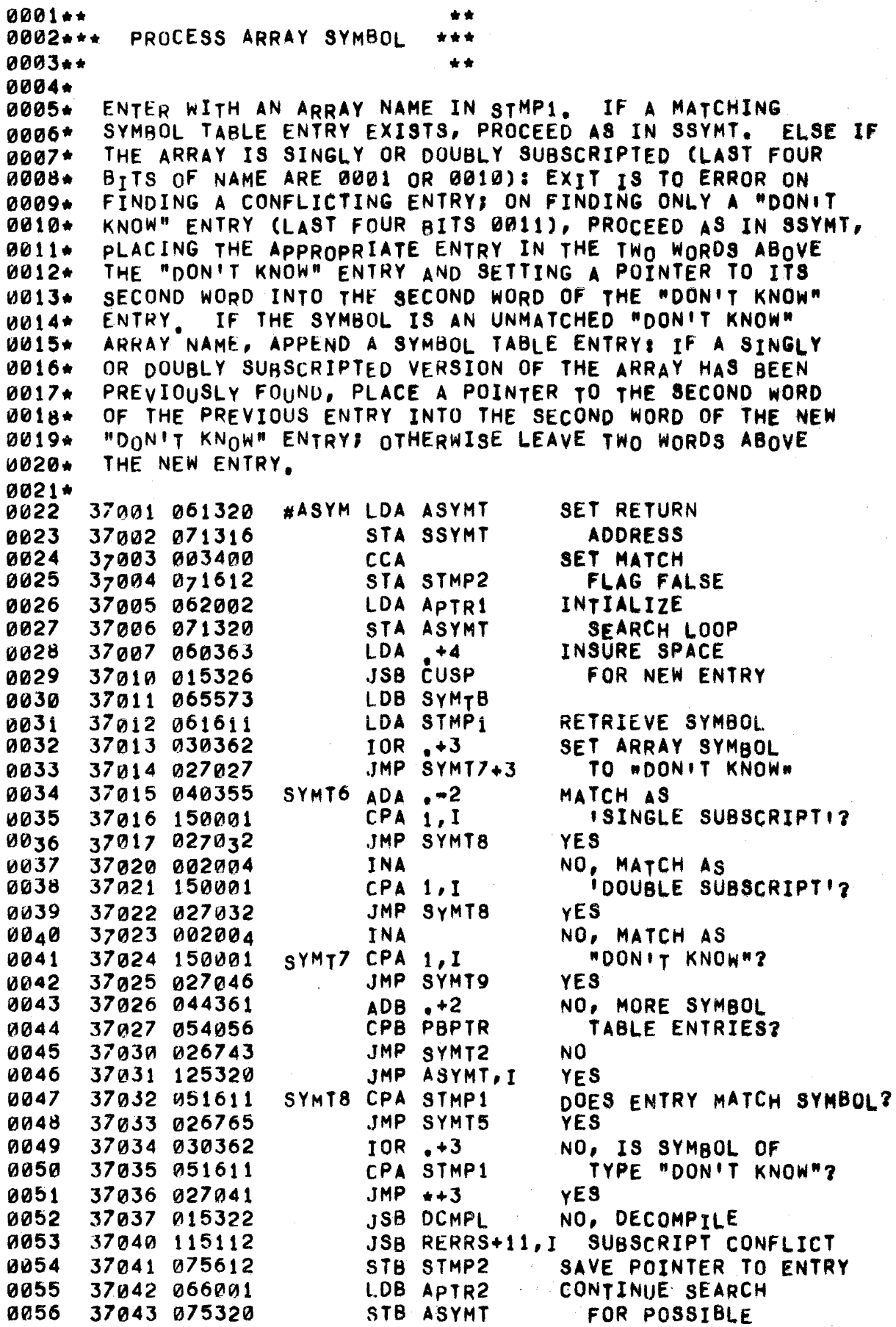

0051 0058 0059 0060 0061 0062 0063 0064 0065 0066 37044 065612 37045 027026 37046 05t611 J7~47 026765 3705'" 006004. 37051 060001 37052 044355 37053 174000 37054 002400 37055 026761 LOB STMP2 JMP SYMT7+2 SYMT9 CPA STMPI JHP SYMT5 INS LOA 1 AOB .-2 S18 o,1 CLA JMP SYMT4+1 "DONfT KNOW" ENTRY DOES ENTRY MATCH SYMBOL? YES NO, NEW ENTRY TO BE MADE SET POINTER TO NEW ENTRY INTO "DON'T KNOW. ENTRy MAKE NEW ENTRV  $0067**$ 0067\*\*<br>0068\*\*\* RESTORE SYMBOL TABLE POINTERS \*\*\*<br>0070\* ... ... 0070\* 0071\* 0072\* 0073\* 0074\* 0075\* ~076. 0077. 0078 0079 0080 "'081 0kl82 0083 0084 0085 0086 *10087*  0088 0089 0090 0091 0092 0093 0094 0095 0096 0091 0098 ~099 0100 0101 0102 0103 0104 0105 0106 0107 0108 0109 ~t10 0111 0112 USED BY CSAVE TO RESTORE THE SYMBOL TABLE TO ITS APPEARANCE BEFORE VALUE HAS BEEN RUN, I.E- THE POINTERS TO DIM AND COM STATEMENTS ARE PLACED IN THE SECOND WORD OF ARRAY AND STRING ENTRIES IN THE SYMBOL TABLE, 'DON'T KNOW' ENTRIES.ARE LINKED TO THE CORRESPONDING KNOWN ONE AND THE SECOND WORD OF DEFAULT ENTRIES IS SET TO ZERO. 37056 065575 37057 075230 37060 ~55573 37061 027146 37062 035230 37063 145230 37064 075236 37065 035230 37066 16 123 0 37067 010570 *372170*  050534 37071 027076 37072 050540 37073 002001 37074 027057 37075 006400 37076 075617 31077 161230 37100 010566 37t01 (2140356 37102 001000 37103 (2141573 37104 071611 37105 160000 37106 010376 37107 040353 37110 002020 37111 027124 37112 003400 37113 065611 37114 2106004 37115 170001 37116 065230 37117 006004 37t2~ 075230 \*RSTp LOB SPRaG RSTPI CLB RSTP2 LDA SPTR,I RSTP3 INS STB SPTR cPa SYHTB JHP RSTP5 ISZ SPTR ADS SPTR,l STB NSPTR ISZ SPTR LOA SPTR,1 AND OPMSK CPA COMOP .IMP RSTP1+1 CPA DIMOP RSS JMP #RSTP+1 STB DCFLG AND OPOMK AOA ALS ADA SYMTB STA STMPt LDA 0,1 AND ADA SSA JHP RSTP4 CCA LDB STMPl INS STA 1, I LOB SPTR STB SPTR  $. -1$ .+178  $. -4$ INITIALIZE PROGRAM POINTER FINISHED PROGRAM SCAN? yES NO ... COMPuTE NExT STATMENT POINTER EXTRACT. OPERATOR 'COM'? YES NO, 'DIM'? YES NO SET COM\_DIM FLAG COMPUTE POINTER INTO SYMBOL TABLE **EXTRACT** SYMBOL SIMPLE VARIABLE? NO yEs FLAG AS 'IN COMMON' UPDATE STATEMENT POINTER

 $\mathbf{k}_1$ 

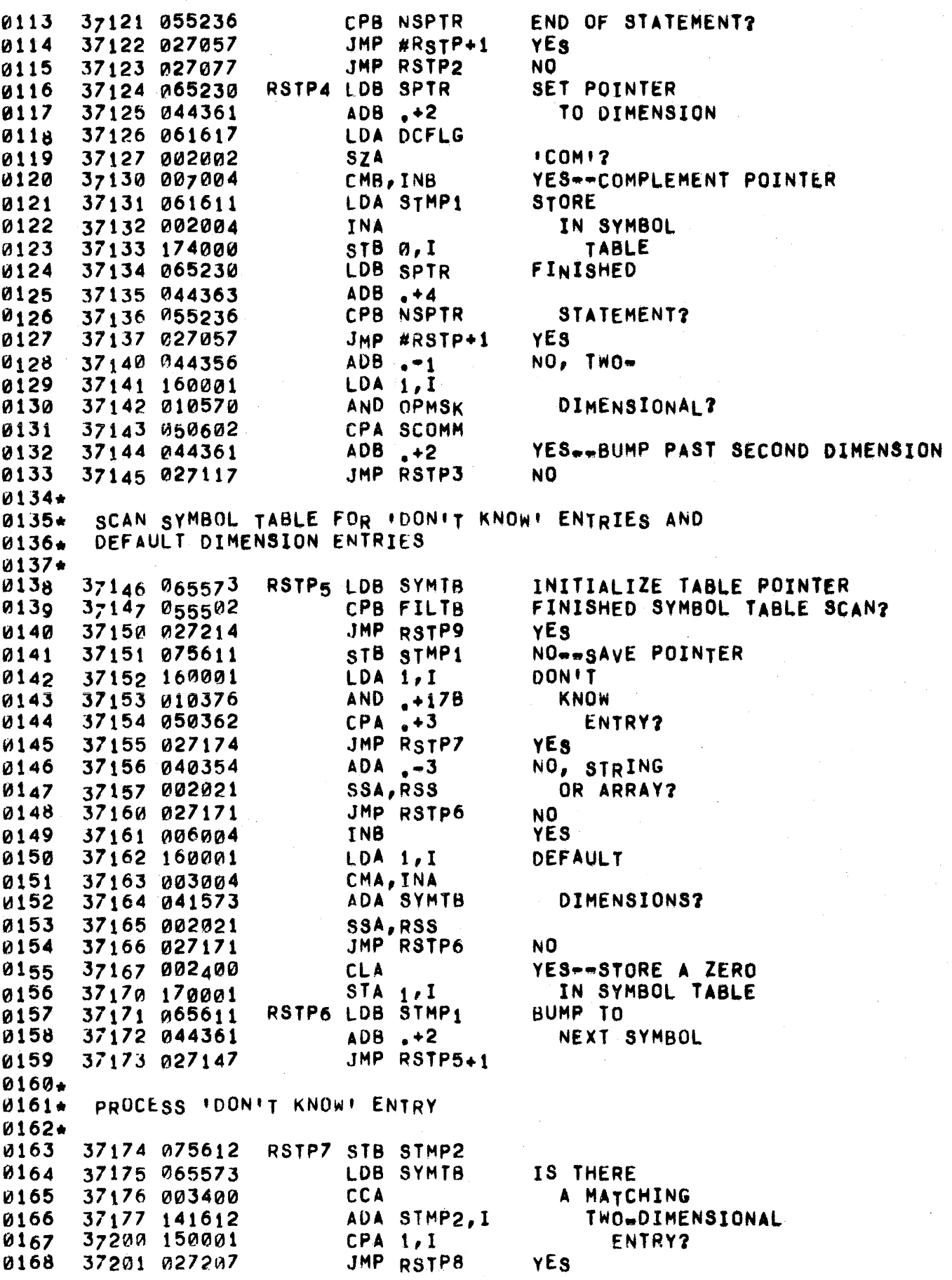

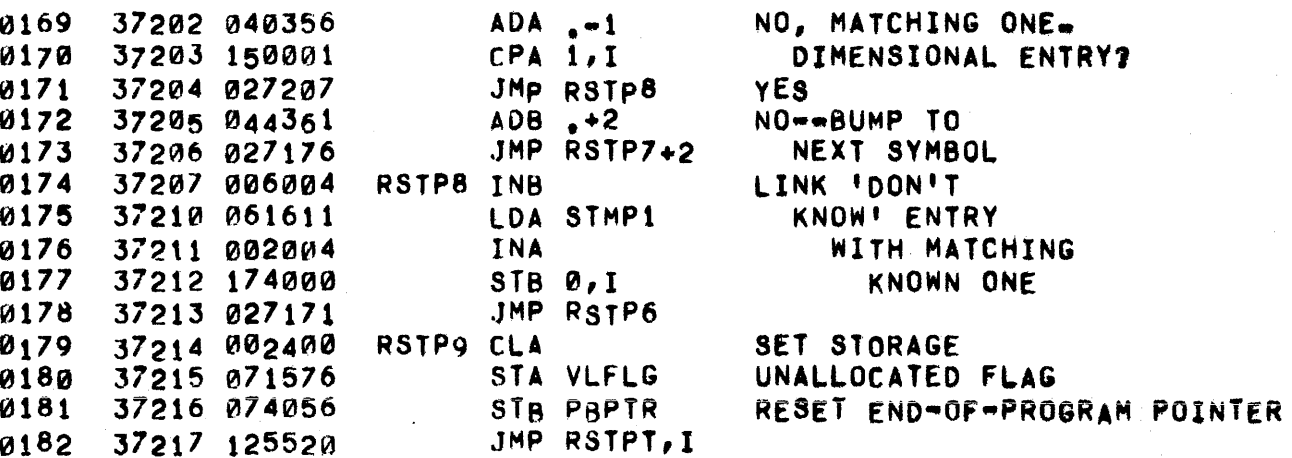

0184.· 0185 ••• •• BUILD THE VALUE TABLE ~186\*. 0187\* 0188. 0189. 0190· 0191\* 0192. 0193~ 0194\* 0195\* 0196\*  $0197*$ 0198. 0199\* 0200. 0201\* 0202\* 0203\* ~204\* ~205· 0206\* 0207\* 0208. 0209\*  $0210*$  $0211*$  $0212+$  $0213*$ 0214\*  $0215+$  $0216+$  $0217+$  $0218*$ 0219\* 0220\*  $0221+$ ",222\* 0223\* 0224\*  $0225+$ 0226 0227 0228 0229 0230 0231 0232 0233 0234 0235 0236 0237 0238 0239 •• IF NO VALUE TABLE EXISTS, ONE IS BUILT FROM THE SYMBOL TABLE AND INITIALIZED, IF IT ALREADY EXISTS, IT IS INITIALIZED. IN BUILDING THE VALUE TABLE, EACH ENTRY IN THE SYMBOL TABLE IS CHECKED: FOR FUNCTIONS THE EXISTENCE OF A DEFINING FORMULA IS CHECKED: FOR SIMPLE VARIABLES TWO WbRDS ARE ALLOCATED AND SET TO 'UNDEFINED' AND A POINTER TO THEM IS PLACED IN THE SECOND WORD OF THE SYMBOL TABLE ENTRYJ FOR ARRAYS FOUR WORDS ARE ALLOCATED FOR THE DfCLARED AND DYNAMIC DIMENSIONS, THE DIMENSIONS ARE INITIALIZED EITHER FROM A <DIM STATEMENT> IN THE PROGRAM OR THE DEFAULT DIMENSIONS, ARRAY SPACE IS ALLOCATED AT TWO WORDS PER ARRAY ELEMENT CONTIGUOUS WITH THE DIMENsIONS, THE ELEMENTS ARE INITIALIZED TO 'UNDEFINED,' AND A POINTER TO THE FIRST ELEMENT IS PLACED IN THE SECOND WORo Of THE SYMBOL TABLE ENTRY; FOR STRINGS FOLLOW THE PATTERN FOR ARRAYS WITH ONE WORD HOLDING THE PHYSICAL DIMENSION IN BITS 15-8 AND THE DYNAMIC DIMENSION IN BITS 7-0 (DIMENSION HERE MEANS LENGTH AS NUMBER OF CHARACTERS), STRING SPACE IS ALLOCATED ONE WORD PER TWO CHARACTERS, AND THE DYNAMIC LENGTH IS INITIALIZED TO ZERO. FOR "DON,T KNOW" ARRAY ENTRIES, THE SECOND WORD Of THE SYMBOL TABLE ENTRY IS COPIED FROM THE ASSOCIATED sINGLY OR DOUBLY SUBSCRIpTED ENTRY (OR EXIT TO ERROR IF NONE EXISTS). FOR VARIABLES WHICH HAVE BEEN DECLARED IN A <COM STATEMENT>, STORAGE IS ALLOCATED IN THE COMMON AREA WHICH RESIDES AHEAD OF THE PROGRAM, FOR ARRAYS AND STRINGS, THIS AREA IS LEFT UNDISTURBED IF THE DIMENSIONS DECLARED IN THE <COM STATEMENT> MATCH THOSE FOUND IN THE cOMMON AREA, AND THE OYNAMIc DIMENSIONS ARE CONSISTENT IF A VALUE TABLE ALREADY EXISTS, VARIABLES IN COMMON ARE LEFT UNTOUCHED, VALUES OF SIMPLE VARIABLES AND ARRAY ELEMENTS ARE SET TO 'UNDEFINED' AND DYNAMIC ARRAY DIMENSIONS ARE SET TO DECLARED DIMENSIONS' THE DYNAMIC LENGTHS OF STRINGS ARE SET TO ZERO, EXIT TO XEC IF PROCESSING IS SATISFACTORILY COMPLETED. 37220 065232 VALUE LDB FCORE INSURE CORRECT<br>37221 074056 5TB PBPTR SETTING FOR 37221 074056 STB PBPTR SETTING FOR PBPTR 37222 064126 ,- LoB PBUFF INITIALIZE STB COMPT COMMON POINTER 37224 065573 LOB SYMTS SET (s) TO 37225 002001 RSS SyMBOL TABLE 37226  $0.06004$  VALUI INB SYMBOL TABLE 37227 055502 CPB FILTS EXHAU5TED"I 37230 027661 JMP VAL99 YES LDA 1, I NO, LOAD SYMBOL 3723? 0060~4 INS POINT (8) TO VALUE TA8LE POINTER 37233 002003 SZA,RSS NULL SYMBOL? 37234 027554 JMP vAL14 yES 37235 010376 AND .+178 NO

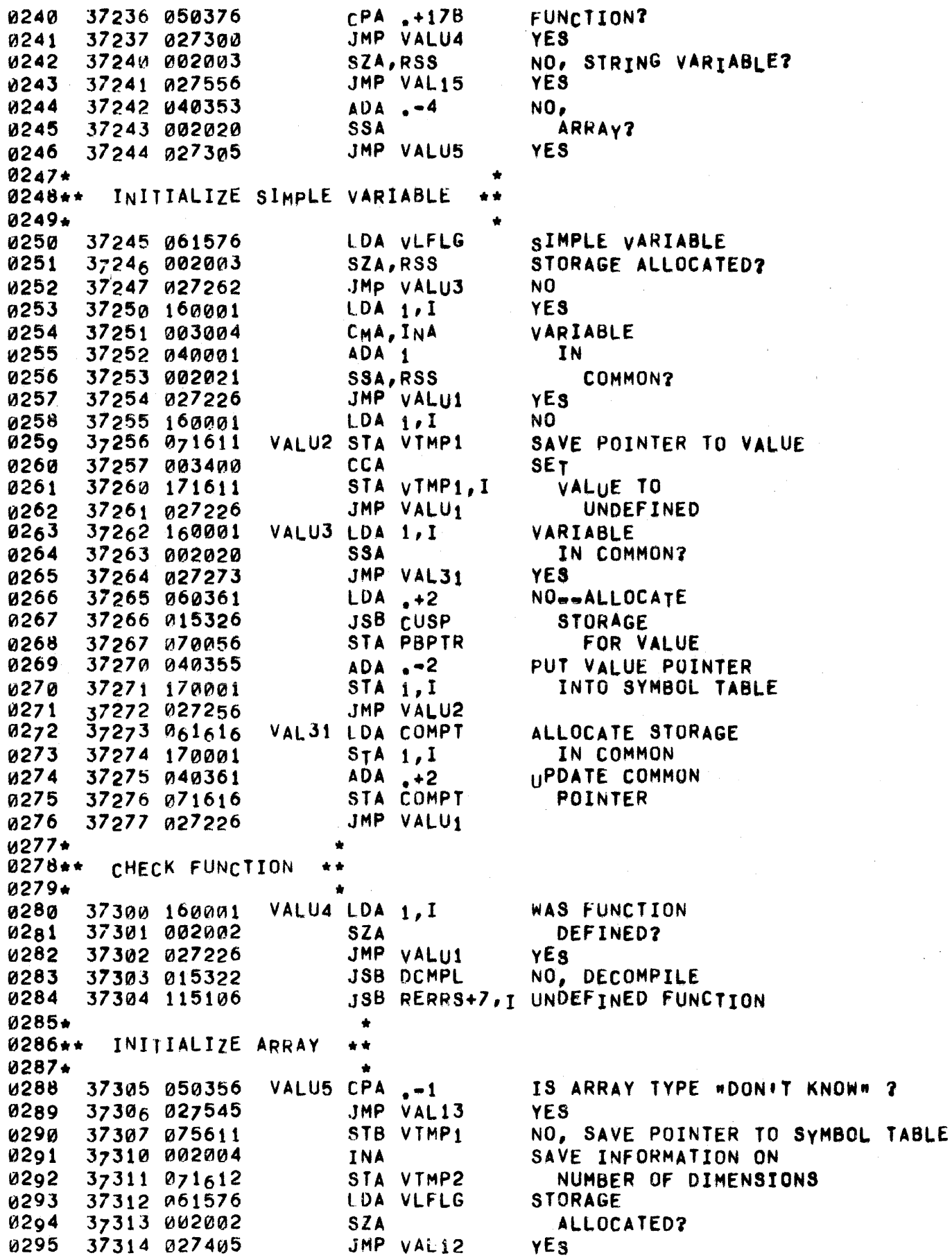

 $\sim$ 

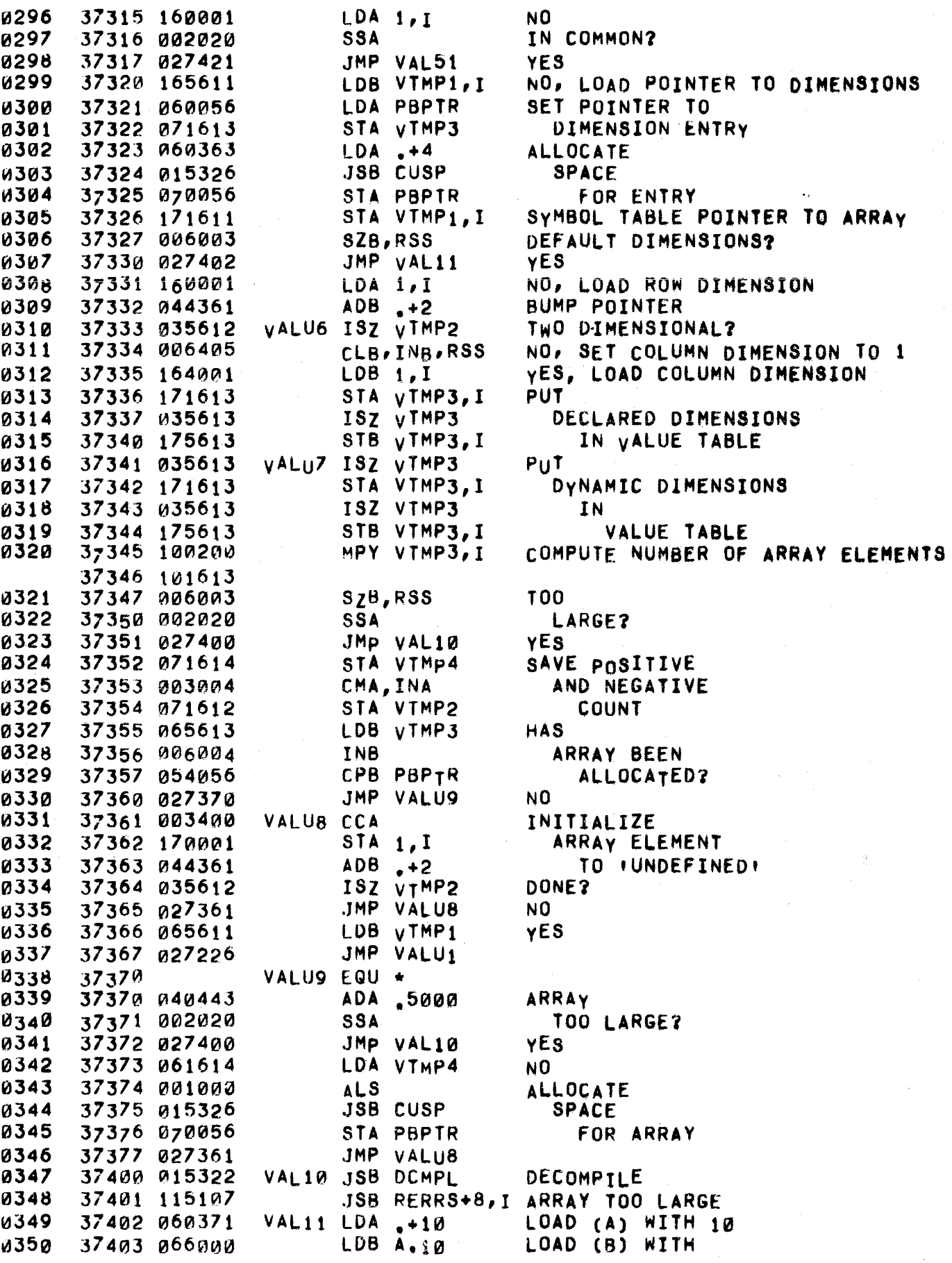

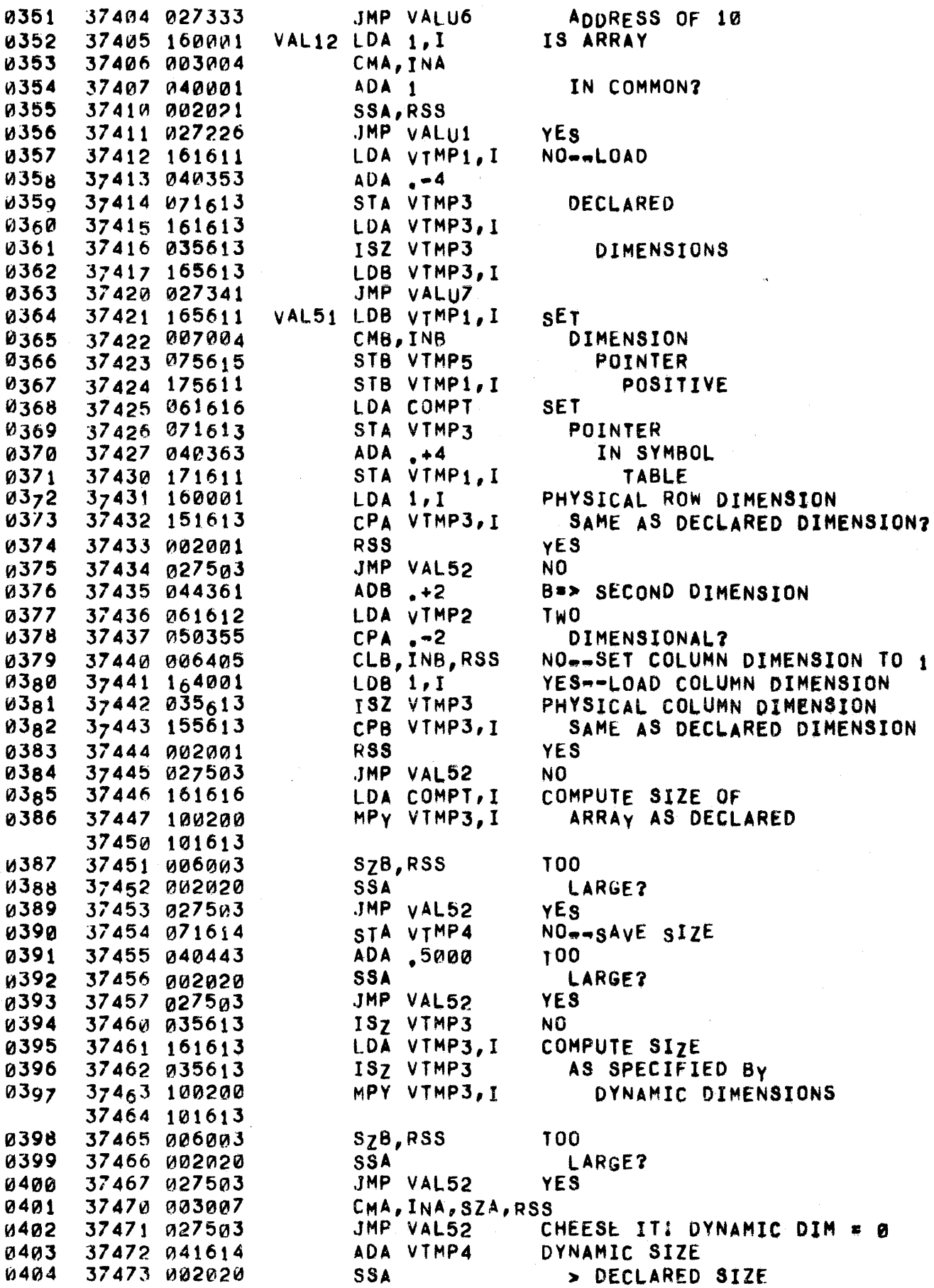

 $\hat{\mathbf{g}}_{\text{in}}$ 

 $\sim 10^{-1}$ 

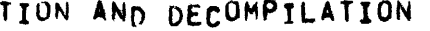

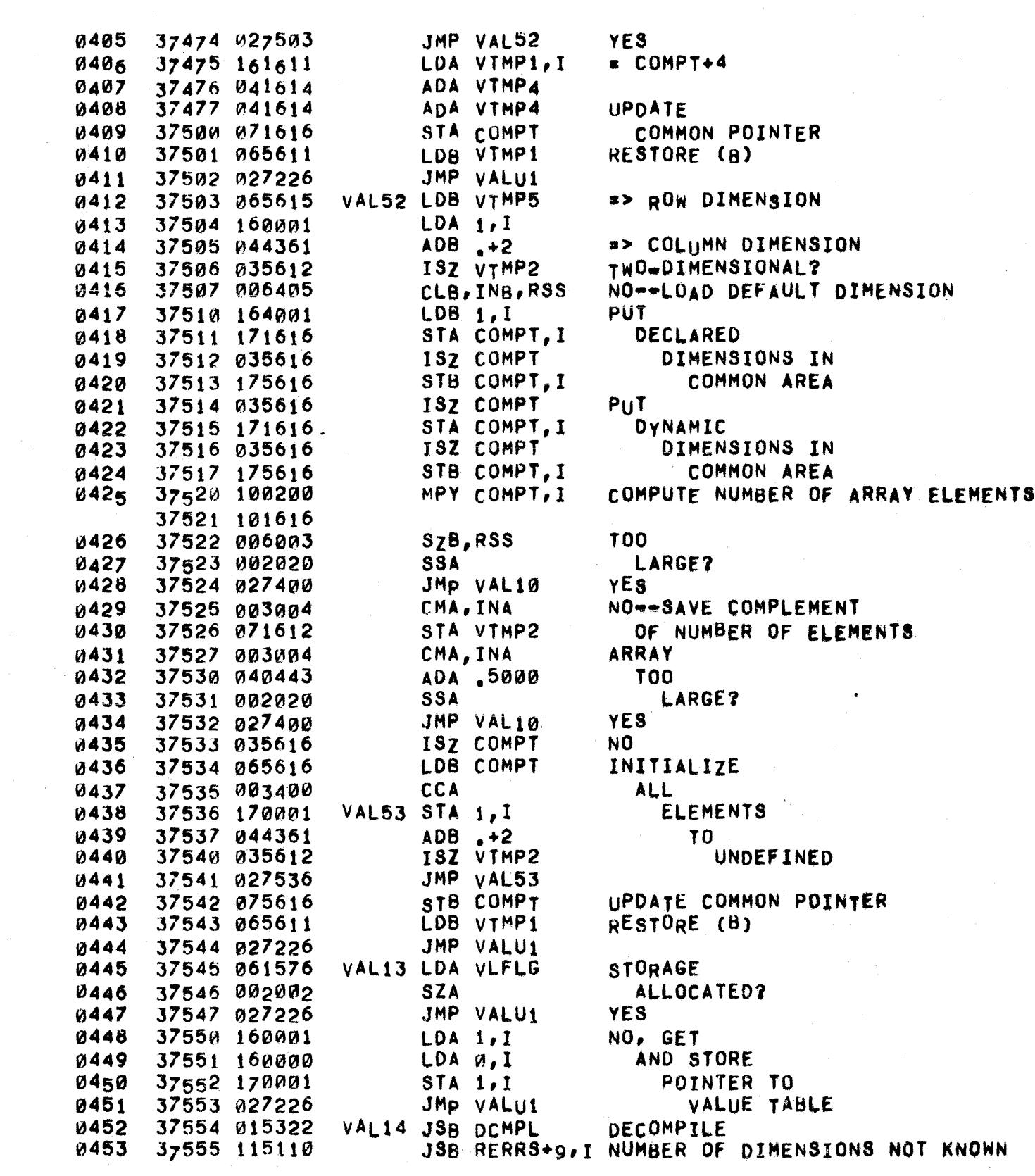

 $\mathcal{F}_{\mathcal{G}}$ 

 $\mathcal{A}^{\mathcal{A}}$ 

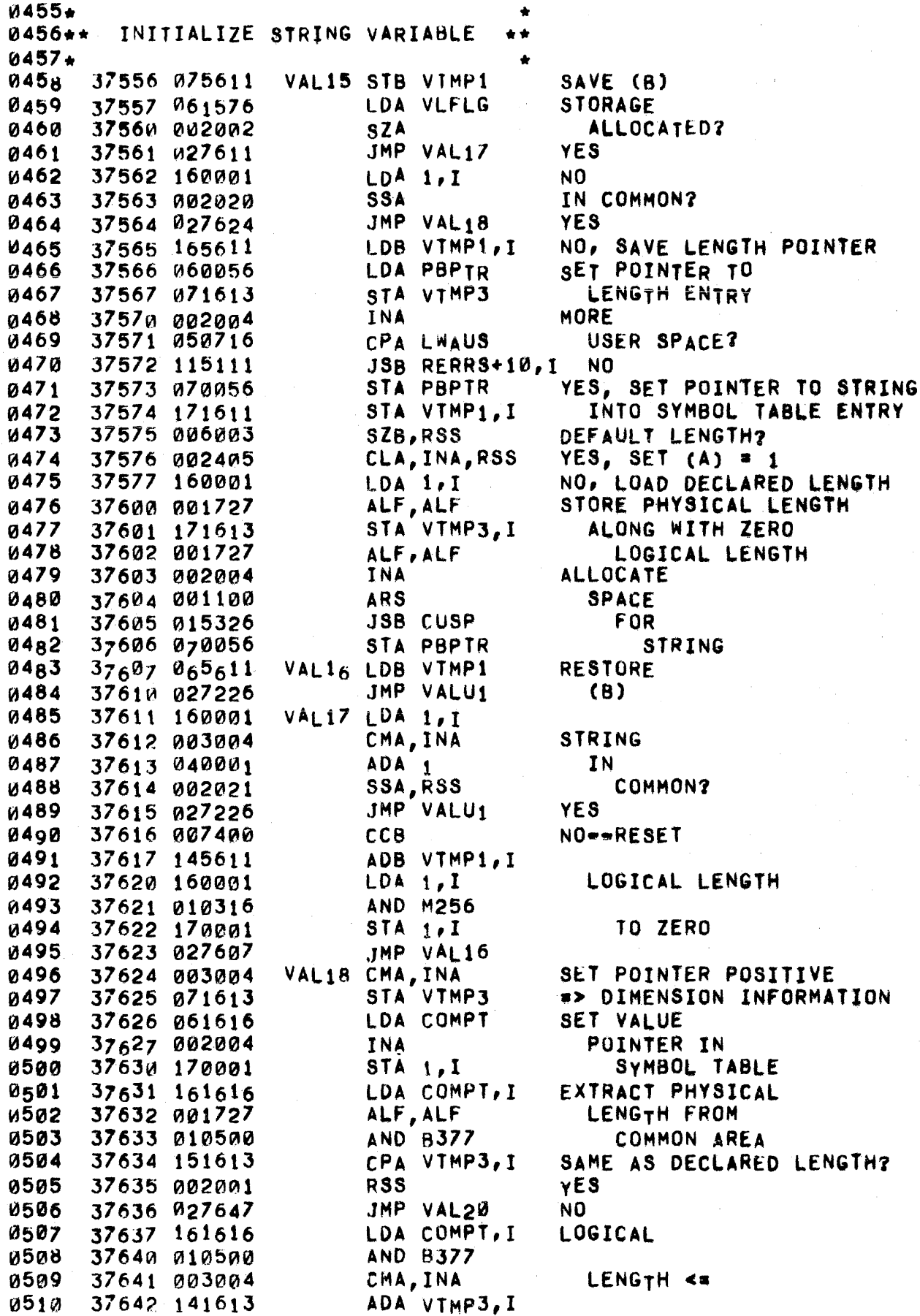

i.

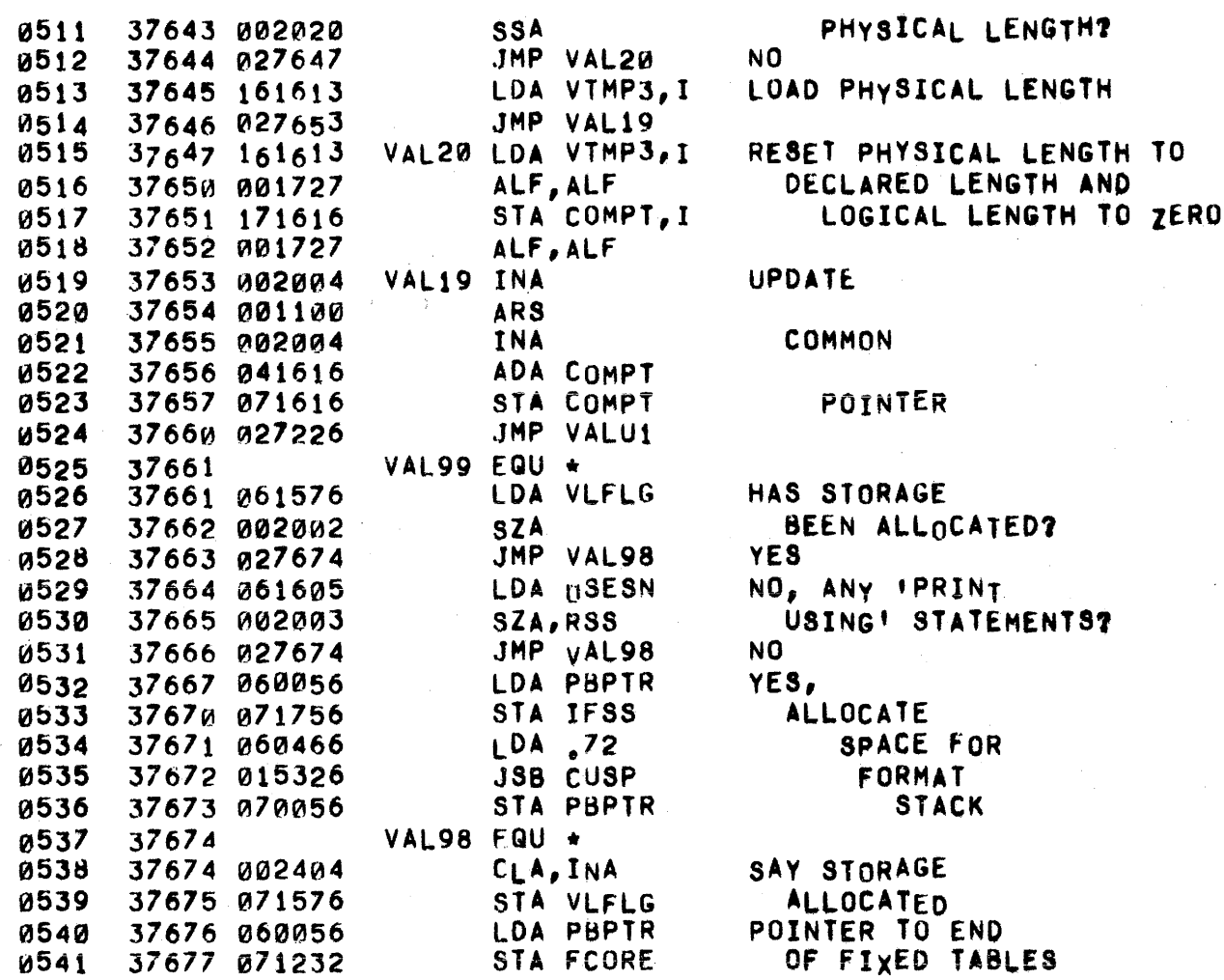

004,3. 0544. \*\*\*\*\*\*\*\*\*\*\*\*\*\*\*\*\*\*\*\*\*\*\*\*\*  $0545***$ 0546\*\*\* LXECUTE THE PROGRAM \*\*\*<br>0547\*\*\*\* 0547.\*\*\* ••• 0548\* \*\*\*\*\*\*\*\*\*\*\*\*\*\*\*\*\*\*\*\*\*\* 0549\* 0550\*  $0551*$ 0552\*  $0553*$ 0554\* ft1555\* k1556\* 0557\* 0558\* 0559\* °56°\* 0561\* 0562\* 0563. 0564\* 1d565\*  $0566*$ 0567\*  $0568*$ 0569\* °57°\*  $0571*$ 0572\* THE CORE-RESIDENT FILE BUFFERS FOLLOW THE VALUE TABLE: ONE RECORD-SIZED BLOCK OF CORE 15 ALLOCATED FOR EACH FILE REQUESTED IN THE <FILES STATEMENT>. FIVE STACKS EXIST DURING EXECUTION: SINCE SiACK POINTERS ARE ASSUMED TO REFERENCE THE TOPMOST ENTRY IN THEIR STACK THEY APE INITIALLY SET ONE ENTRY BELON THE PHYSICAL START OF THE STACK, THUS THE FIRST ENTRY ADVANCES A STACK POINTER TO THE FIRST WORD OF ITS STACK SPACE, GOSU8S QUEUE THEIR RETURN ADDRESSES IN THE RETURN STACK, WHICH HAS A FIXED LENGTH OF NINE WORDS ALLOCATED IMMEDIATELY FOLLOWING THE FILE SUFFERS, THE FOR-STACK (SIX-WORD ENTRIES) CONTAINS ALL INFORMATION PERTAINING TO ACTIVE FOR-NEXT LOOPS; INITIALLY EMPTY, ITS CORE SPACE IS ALLOCATED DYNAMICALLY AS NEEDEO. THE TEMPORARY STACK HOLDS INTERMEDIATE RESULTS DURING FORMULA EVALUATION; IT IS INITIALIZED TO HOLD TEN TEMPORARIES AND EXPANDS DYNAMICALLY AS NECESSARY. THE OPERAND AND OPERATOR STACKS FOLLOW WITH THEIR ONE-WORD ENTRIES OCCUPYING ALTERNATE LOCATIONS, EXPANDING INTO FREE USER SPACE ON A DEMAND BASIS, THE TOP OF THE OPERATOR STACK, ALWAYS AT LEAST ONE WORD AHEAD OF THE OPERAND STACK, IS PBPTR SO THAT ALL ACTIVE USER SPACE IS KEPT WITHIN THE SWAP REGION. SINCE ALL STACKS EXCEPT THE RETUHN STACK EXPAND DYNAMICALLY, STATIC AND DYNAMIC NES1ING OF FORMULAS AND FOR-NEXT LOOPS IS FREELY PERMITTED UP TO 0573\* 0574\* 0575 ••  $0576***$  $0577**$ 0518\* 0579\* 0580.- 0581\* 0582\* THE EXHAUSTION OF USER SPACE. INITIALIZE EXECUTION \*\* \* •• \*\* PRINT THE PROGRAM NAME. INITIALIZE FILE STATUS INFORMATION IN THE FILE TABLE AND NOTIFY USER OF ANY REQUESTED FILES<br>WHICH ARE READ-ONLY. ALLOCATE A 64 WORD BUFFER FOR EACH ALLOCATE A 64 WORD BUFFER FOR EACH FILE. ALLOCATE RUN~TIME STACKS, INITIALIZE POINTERS TO THE DATA BLOCK, 0583\* AND MOVE TO A FRESH TELETYPE LINE. 0584\* 0585 0586 13581 0588 0589 0590 0591 1tJ592 0593 0594 0595 0596 0591 ~598 37700 002400 37701 170632 3770~ 114614 37703 160634 377 04 170 632 37705 160255 37706 010506 377rJ7 071252 37710 002003 37711 027717 37712 103100 37713 120255 37714 170255 37715 102100 CLA STA DCLC1, I JSB ABCK,I LOA oCLC2,I STA DCLC1, I LOA MAIN,I AND CHNFG STA TEMP2 SZA,RSS JMP xEC01 elF 0 XOR MAIN,1 STA MAIN,I STF 0 CLOCK ABORT ATTEMPT DURING COMPILE? NO--UNBLOCK CLOCK SAVE CHAIN FLAG WAS THIS PROGRAM CHAINED TO? NO YES CLEAR CHAIN FLAG

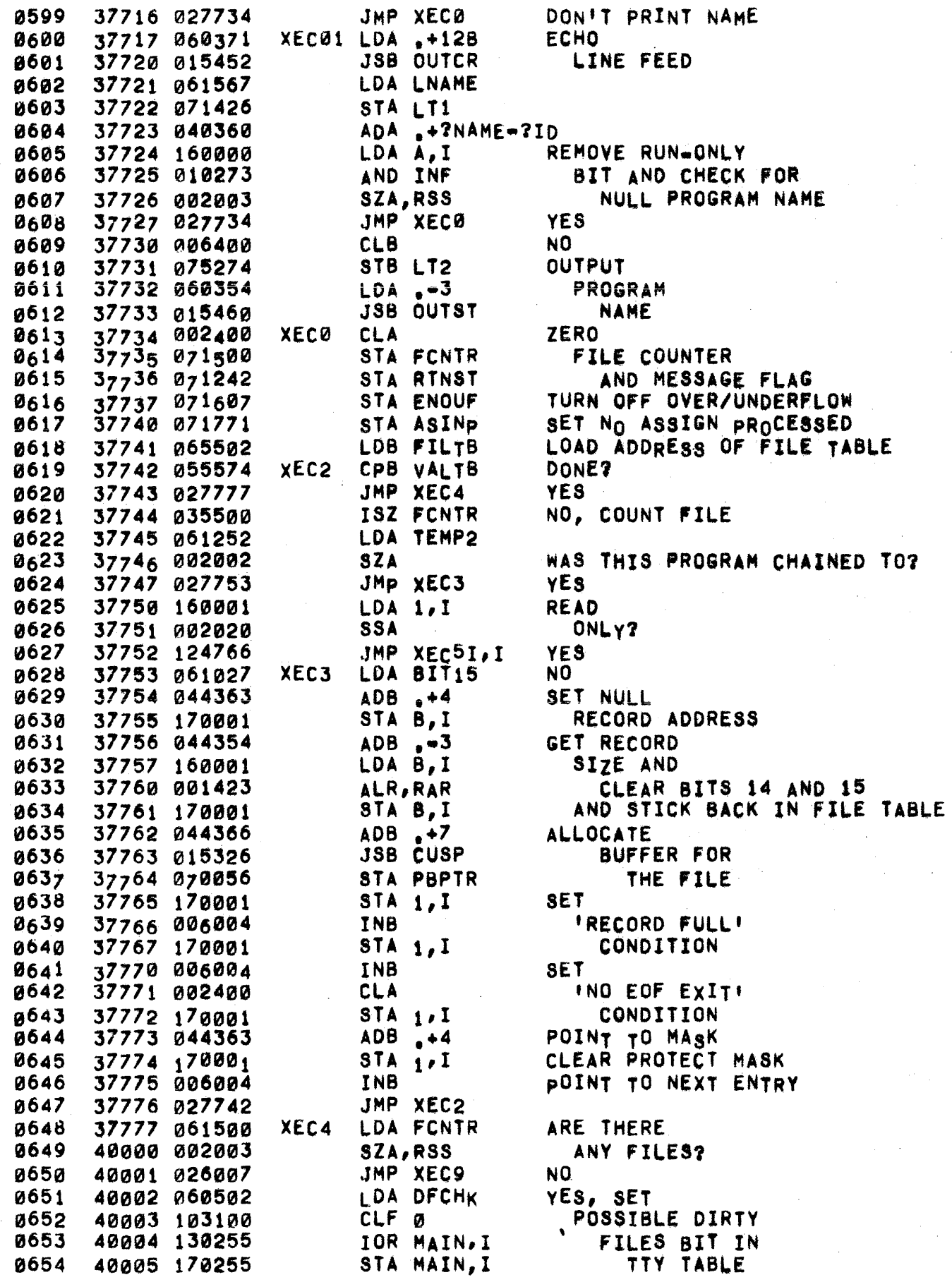

 $\mathbf{k}$ 

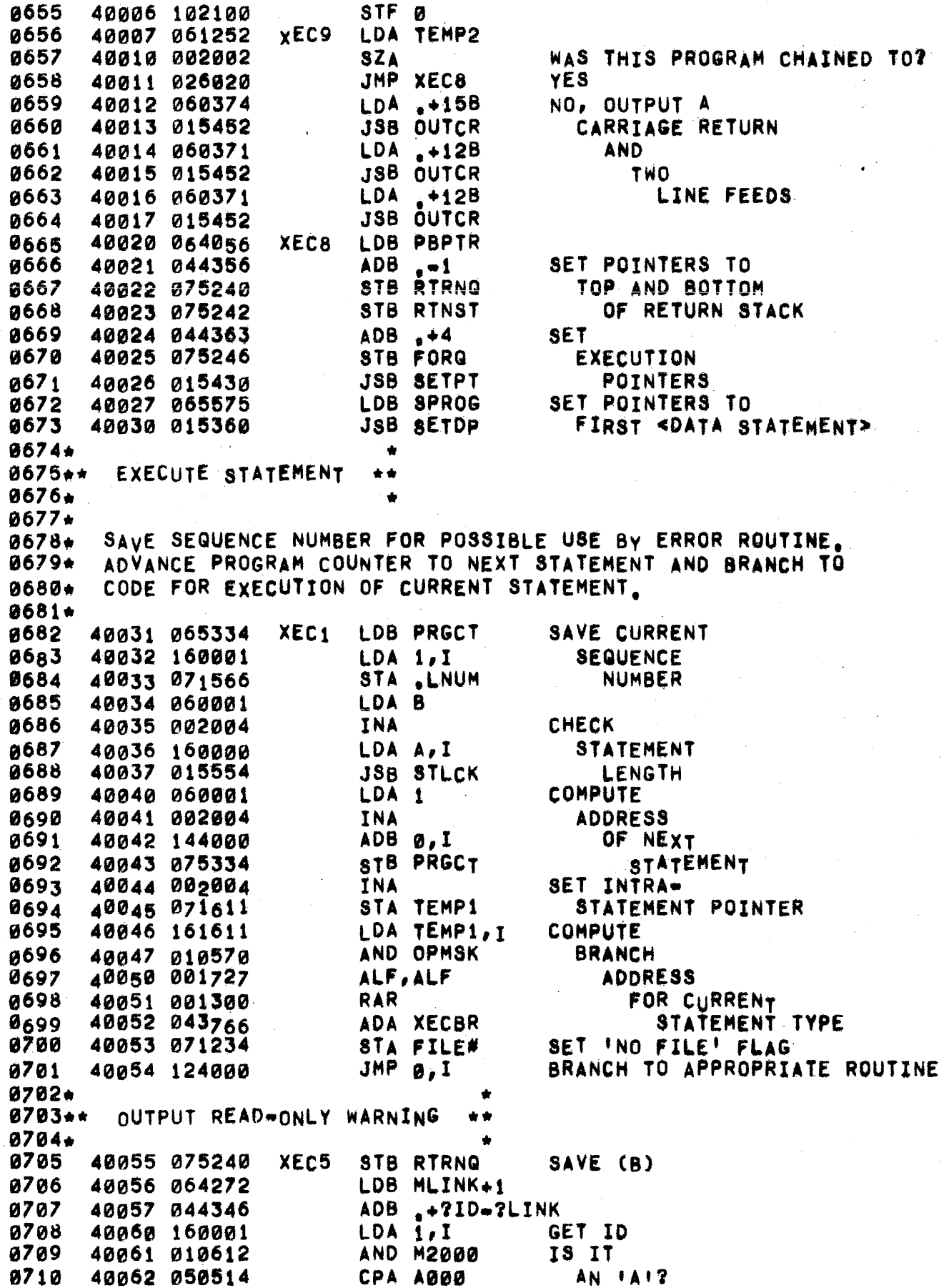
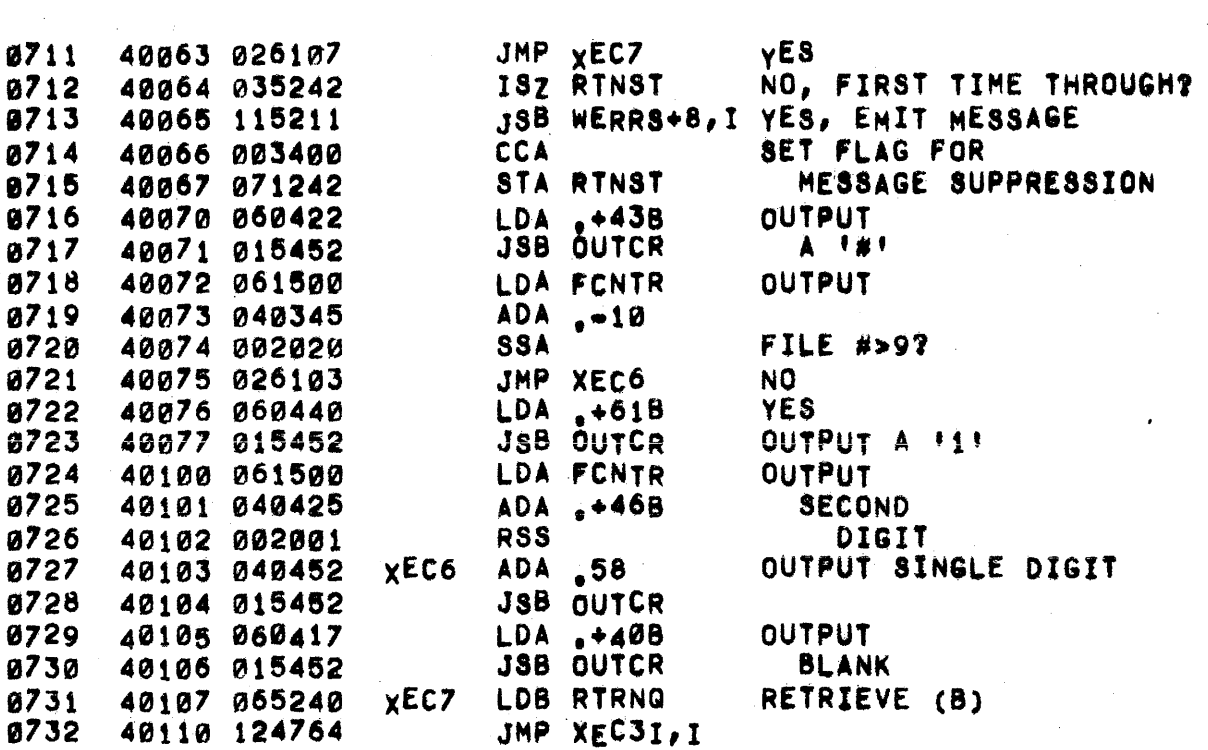

8002+ 0003\*\*\* EXECUTE <LET STATEMENT>  $9004**$ \*\*  $9005 + +$ ÷ ÷ **8006\*** ALLOW STRING CONSTANT **ELET** 8007 40111 002404 CLA, INA STA EOL IN FORMULA 0008 40112 071470 **JSB FORMX EVALUATE** 40113 015336 0009 FORMULA 0010 40114 026031 JMP XEC1  $0011*$ 0012\*\*\* EXECUTE <IF STATEMENT> 8013\*\*  $\frac{1}{2}$ **0014\*\*\***  $\triangleq \triangleq$ 0015+ ISZ TEMP1 0016 40115 035611 EIF1 **EVALUATE** JSB VLFIL FILE REQUEST 9017 40116 015504 **TSZ FBASE** 0018 40117 035236 **TRANSFFR** ISZ TEMP1 EOF LABEL 0019 40120 035611 LDB TEMP1, I **TO** 0020 40121 165611 STB FBASE, I FILE TABLE 0021 40122 175236 JMP XEC1 0022 40123 026031 8023 40124 104200 EIF DLD TEMP1, I **EOF** 40125 101611 0024 CPB ENDOP 40126 054542 40127 002020 **OPERATOR?** 0025 **SSA** NO. CLA, INA, RSS 0026 40130 002405 0027 40131 026115 JMP EIF1 **YES** 40132 071470 **STA EOL** ALLOW STRING CONSTANT 0028 0029 40133 015356 JSB FETCH EVALUATE DECISION FORMULA RESULTANT ITRUEI ? SZA, RSS 0030 40134 002003 40135 026031 JMP XEC1 0031 NŐ. 0032\* 0033\*\*\* EXECUTE <GO TO STATEMENT> **0034\*\*** 8035+++  $+ +$ 0036+ SET FLAG TO +GOTO+ MODE **9037** 40136 006401 EGOTO CLB, RSS 0038+ 0039\*\*\* \*\* 0040\*\* EXECUTE <GOSUB STATEMENT> \* \* **0041\*\*\*** \*\*  $0042*$ 0043 40137 007400 EGOSB CCB SET FLAG TO **IGOSUBI MODE** 0044 40140 075476 STB GTMP COMPUTE SIMPLE BRANCH 0045 40141 065611 LDB TEMP1 'ADDRESS' ADDRESS 8046 40142 006004 **INB** 8847 40143 161611 LDA TEMP1, I **SIMPLE** 8048 40144 010566 AND OPDMK **BRANCH** 0049 40145 050550 **CPA INTFL STATEMENT?** JMP EGOS1 0050 40146 026161 YES. **JSB FETCH** 0051 40147 015356 NO, COMPUTE 0052 40150 015342 JSB SBFIX BRANCH INDEX JMP XEC1 UNSUITABLE RESULT 8053 40151 026031 0054 40152 045611 ADB TEMP1 **COMPUTE** 0055 40153 006004 INB **'ADDRESS'** 8056 40154 060001 LDA 1 **ADDRESS** 

Ł

40155 003000 40156 041334 40157 002020 40160 026031 40161 164001 40162 035476 4010J MZD0JZ 40164 061334 40165 035242 40166 171242 40167 061242 4017~ 040345 40171 051240 40172 115116 40173 0260J2 FGOSI LOB **CMA** ADA PRGCT SSA JMP XEC1 NO ISZ GTMP JMP XEC1+1 YES LDA PRGCT ISZ RTNST STA RINST.I LDA RTNST ADA .-10 10 CPA RTRNQ DEEP? .J5B RERRS+15,1 YES JMP XEC1+1 NO wITHIN STATEMENT RANGE? 1,1 yES, LOAD BRANCH ADDRESS GTMP <GOTO STATEMENT> ? NO, STACK RETURN **ADDRESS NESTING** 0057 0058 0059 0060 0061 0062 0~63 1rJ064 0065 0066 0067 0068 u069 0070 0071 0072. 0073\*\*. 0074.\* fXECUTE <fOR STATEMENT> 0075.\*. 0076. 0077 0078 0079 0080 0081 0082 0083 0084 0085 0086 0087 0088 \*\*<br>\*\*<br>\*\* 0089 0090 1ti091 0092 0093 0094 0095 0096 0097 0098 0099 0100 0101 0102 0103 0104 0105 0106 0107 0108 0109 0110 0111 ~112 40114 ~55250 4017b 026231 40176 071420 40177 075512 40200 065250 40201 044365 40202 061512 40203 040365 40204 015476 40205 061420 40206 026230 40207 161611 40210 010504 40211 0714 26 40212 001000 40213 041573 40214 040356 40215 160000 40216 065250 40217 055246 40220 026225 40221 150001 40222 026174 40223 E44351 40 2 2 4 026217 40225 065250 40226 044365 40227 015430 4023~ 171250 40231 015336 40232 061250 4°233 0020QJ 4 40234 071420 40235 040361 40236 071422 120237 040361 EFOR0 CPB FORST EFOR EFoRt CPS FORQ EFOR2 LOB FORST - EFOR5 STA FORST,I JMP EFOR5+1 STA EfN0 STB DEST LOB FORST ADB .+6 LOA DEST ADA .+6 JSB MOVER LDA EFNØ JMP EFOR5 LDA TEMP1,I AND B777 STA FVT ALS ADA SYMTB  $ADA$   $-1$ LDA 0,1 LOB FORST JMP EFOR2 CPA 1, I JMP EFORQJ  $ADB - -6$ JHP EFORl ADS .+6 JSB sErPT JSB FORMX LOA FORST INA STA EFN0 ADA STA EFN1 ADA .+2  $. +2$ TOP ENTRY? yES NO, SAVE (A) SET DESTINATION ADDRESS COMPUTE MOVE TERMINATION ADDRESS COMPUTE SOURCE ADDRESS DELETE FOR.TABLE ENTRY RETRIEVE CAl EXTRACT AND SAVE THE FOR-VARIABLE<br>COMPUTE ADDRESS OF ITS vALUE LOAD POINTER TO FOR-STACK AT BOTTOM OF FOR-STACK? YES NO, ENTRY FOR THIS FOR-VARIABLE? yES NO, CHECK LOWER ENTRY MOVE TO SPACE FOR ENTRY RESET ExECUTION POINTERS SAvE ADDRESS OF VALUE IN ENTRy INITIALIZE FOR-VARIABLE SAVE POINTERS TO ENTRY FOR LIMIT VALUE AND-STEP sIZE SAVE ADDRESS OF

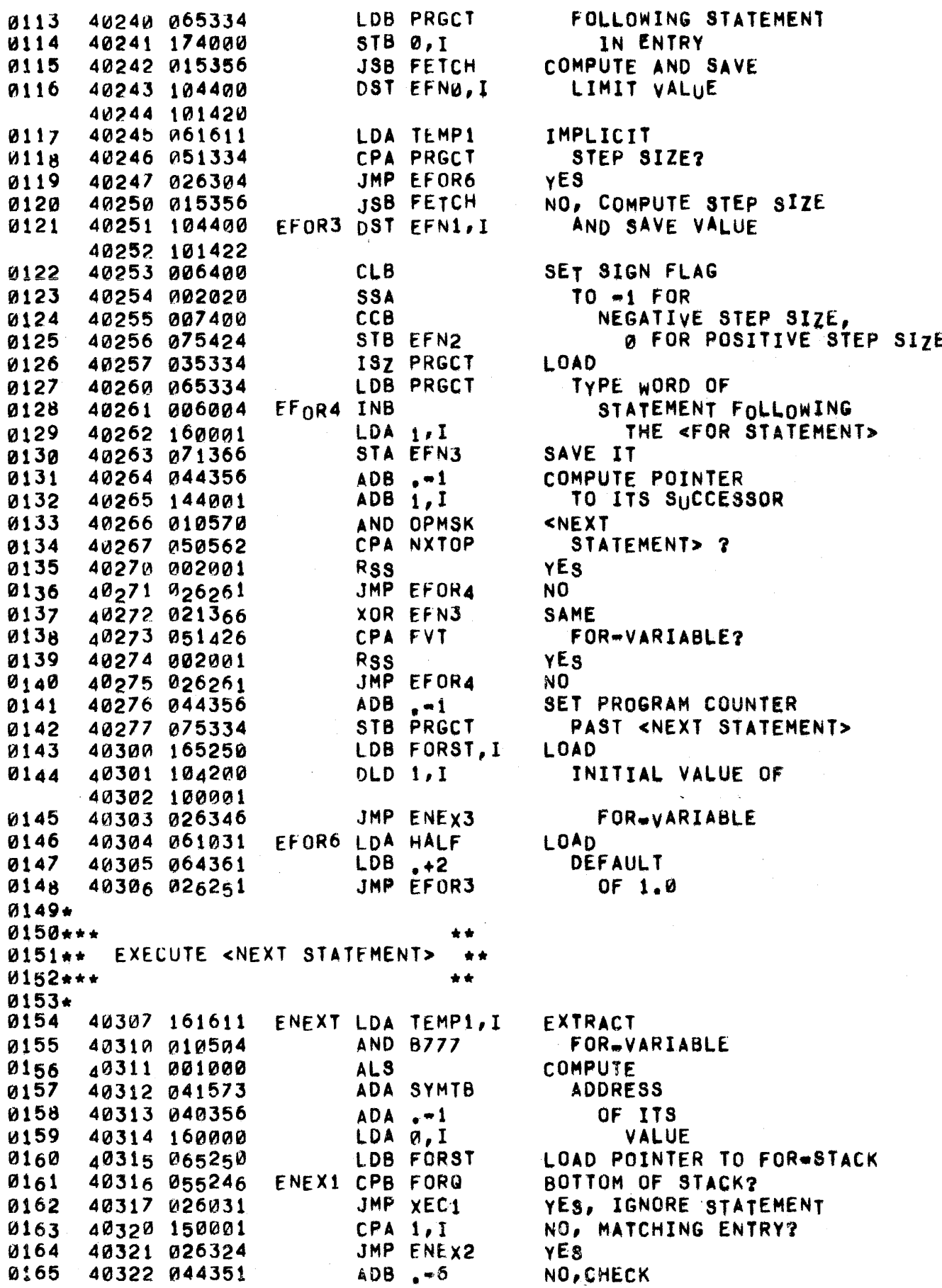

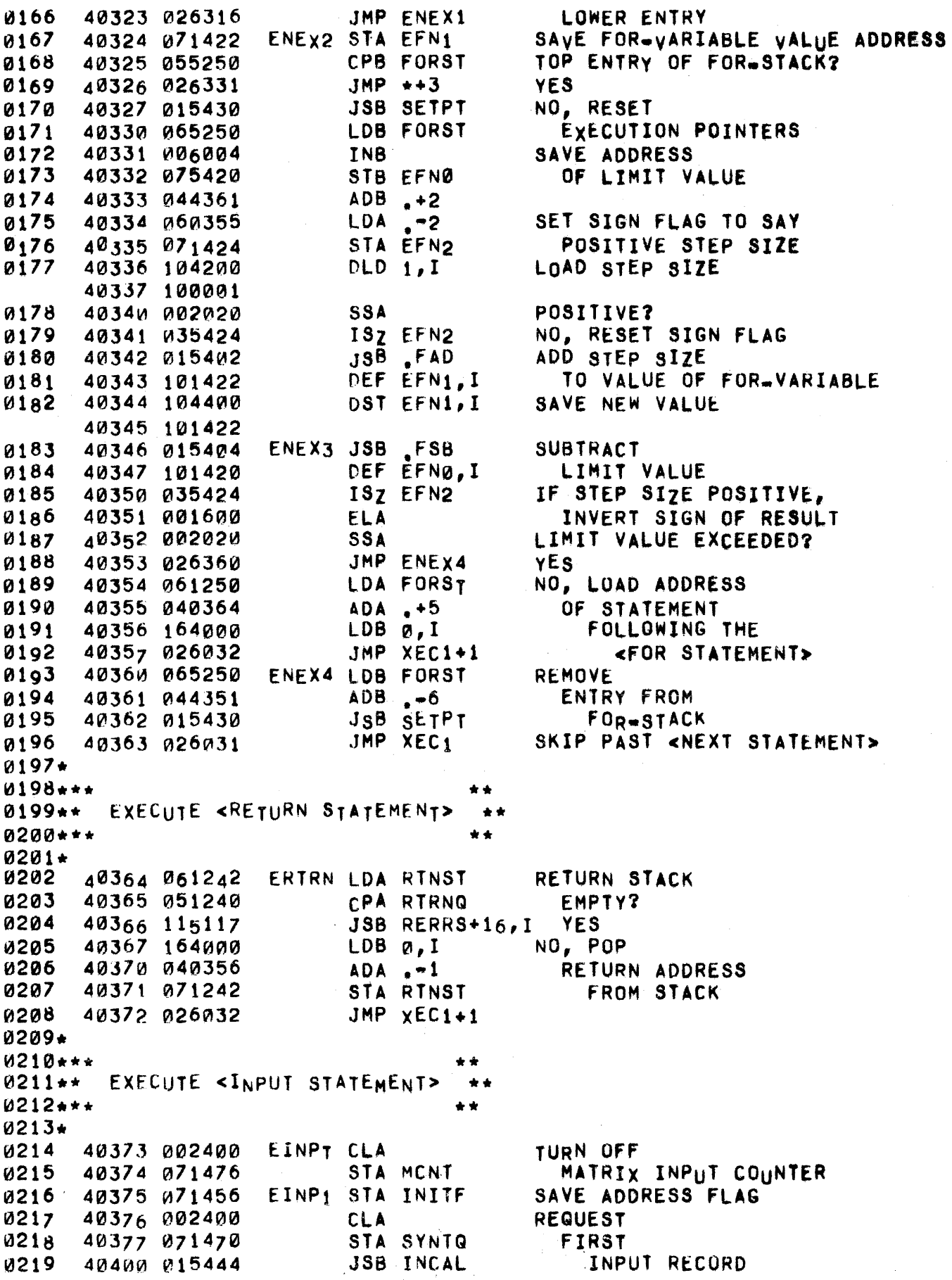

 $\bar{z}$ 

 $\bar{z}_{\rm in}$ 

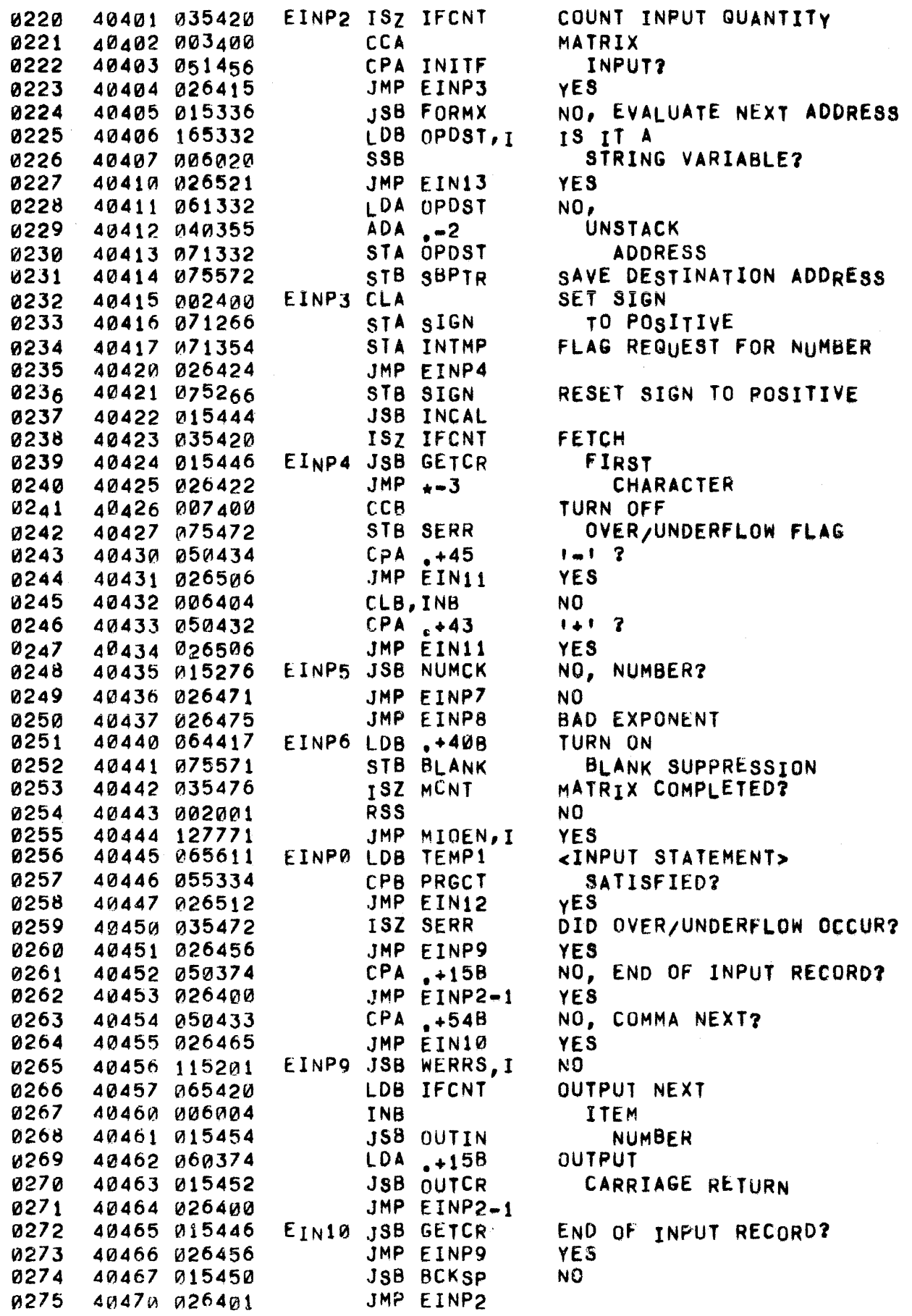

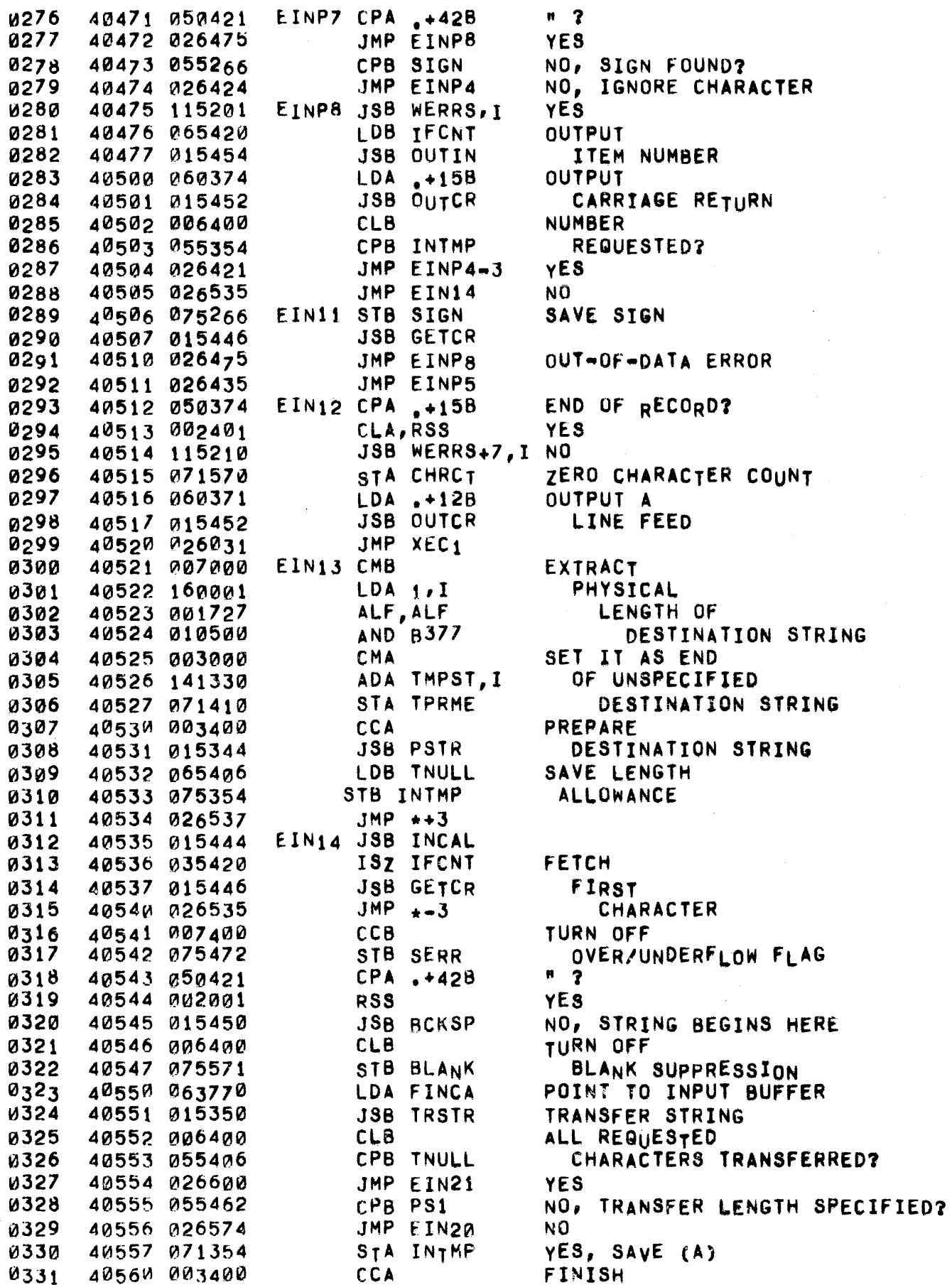

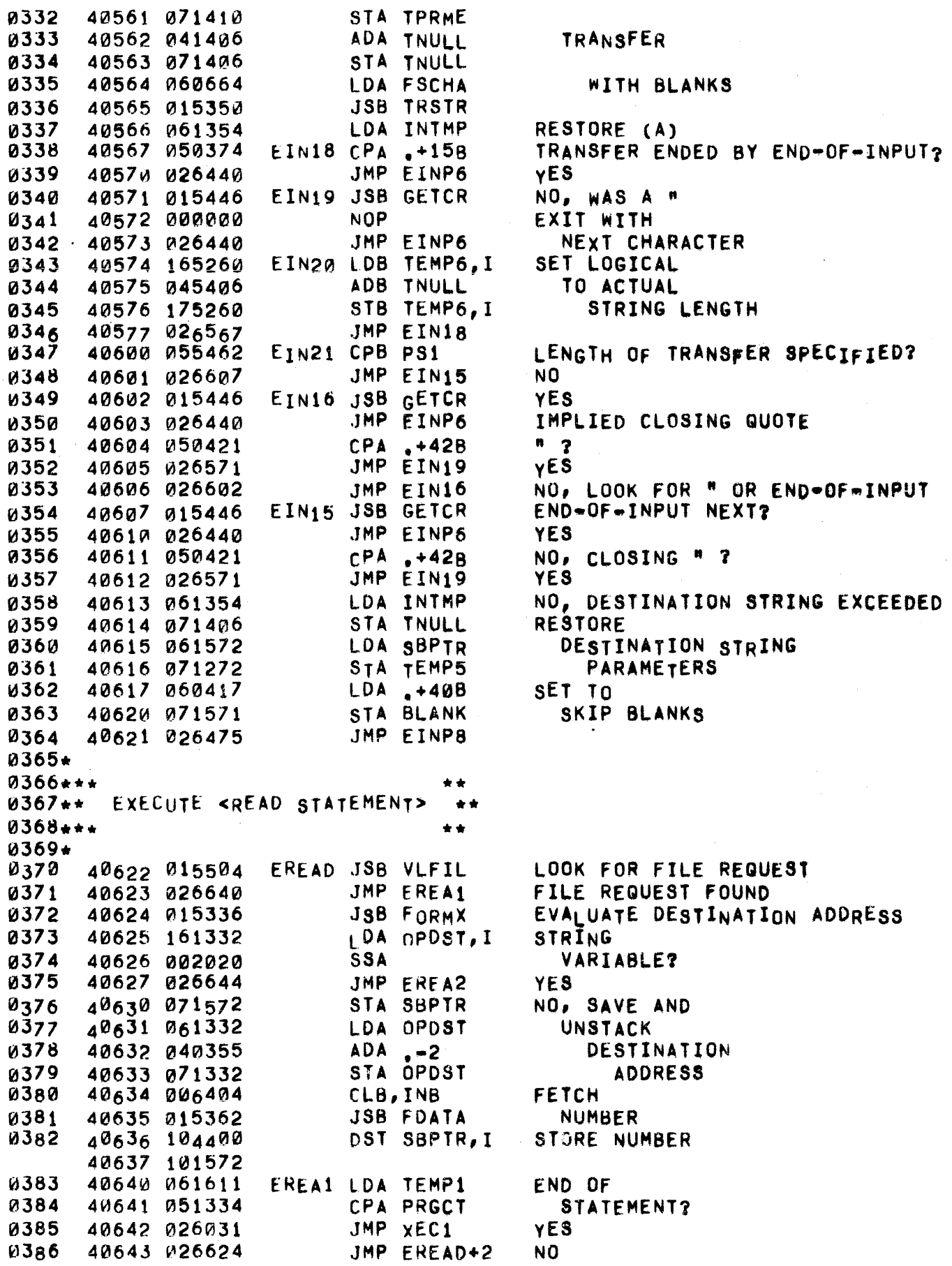

 $\sim \nu$  .

í,

 $\mu \rightarrow \nu$  .

## PAGE 0115 #09 STATEMENT EXECUTION PROCESSORS

EREA2 LDB .+2 0387 40644 064361 **PREPARE** JSB FDATA 0388 40645 015362 SOURCE STRING PREPARE **0389 CCA** 40646 003400 40647 015344 0390 JSB PSTR DESTINATION STRING 0391 40650 060664 LDA FSCHA **JSB TRSTR TRANSFER STRING 0392** 40651 015350 JMP EREA1 40652 026640 0393 0394\*  $0395***$ 0396\*\* EXECUTE <PRINT STATEMENT>  $+ +$  $0397***$  $\bullet$   $\bullet$ 0398\* 0399 40653 002404 EPRIN CLA, INA FLAG AS IPRINT! JSB EPRUS CHECK FOR USING STATEMENT 0400 40654 015552 **CLA** FLAG AS 0401 40655 002400 STA FFLG 0402 40656 071754 NON-FORMATTED 0403 40657 015504 **JSB VLFIL** VALIDATE FILE REQUEST 0404 40660 027017 JMP EPR13 JMP EPRI2+1 NO FILE REQUEST FOUND 0405 40661 026671 EPRI1 LDA FILE# 40662 061234 **FILE** 0406 0407 40663 002021 SSA, RSS MODE?  $YES$ JMP EPRI2 0408 40664 026670 0409 40665 002400 **CLA** NO, EXECUTE COMMA **CPA EOL** UNLESS PRECEDED BY **0410**  $40666051470$ **JSB EDELM**  $A$  'TAB' (EOL = 1) 0411 40667 015426 EPRI2 CCA, RSS TURN OFF 'END-OF-LINE' FLAG 0412 40670 003401 0413 40671 002400 **CLA** TURN ON STA EOL 0414 40672 071470 **IEND-OF-LINE: FLAG** 40673 161611 EPRI3 LDA TEMP1, I EXTRACT 0415 40674 010566 0416 AND OPDMK NEXT OPERAND  $0417$ 40675 002002 SZA **NULL?** JMP EPRIS 40676 026722 NO, BEGINS FORMULA 0418 **0419** 40677 035611 ISZ TEMP1 YES. EPRI4 LDB TEMP1 **STATEMENT** 0420 40700 065611 CPB PRGCT FINISHED? **0421** 40701 055334 **0422** 40702 027014 JMP FPR12 **YES** 0423 40703 161611 NO, EXTRACT LDA TEMP1, I AND OPMSK NEXT OPERATOR 0424 40704 010570 **CPA 82000** 0425 40705 050514 COMMA? JMP EPRI1 YE<sub>8</sub> 0426 40706 026662 0427 40707 050516 NO, SEMICOLON? CpA B3000 0428 40710 026670 JMP EPRI2 YES. *u429* 40711 050506 **CPA B1000 NO, # ?** 0430 40712 026746 JMP EPRI8 **YES** NO, 'END' ? **0431** 40713 050542 CPA ENDOP 0432 40714 027006 JMP EPR11 YEs. 0433 40715 002003 SZA, RSS NO, NULL? JMP EPRI3 γES. 0434 40716 026673 0435 40717 003400 **CCA** NO, MUST BE FORMULA 0436 40720 041611 ADA TEMP1 RESET TO PRIOR 0437 40721 071611 NULL OPERAND STA TEMP1 EPRI5 CCA **TURN OFF 0438** 40722 003400 STA EOL 0439 40723 071470 **ITABI FLAG** 0440 40724 015336 JSB FORMX EVALUATE FORMULA LDB OPDST, I 0441 40725 165332 IS IT A STRING VARIABLE? 0442 40726 006020 **SSB** 

and the second contract of the contract of the contract of the contract of the commutation of the contract of

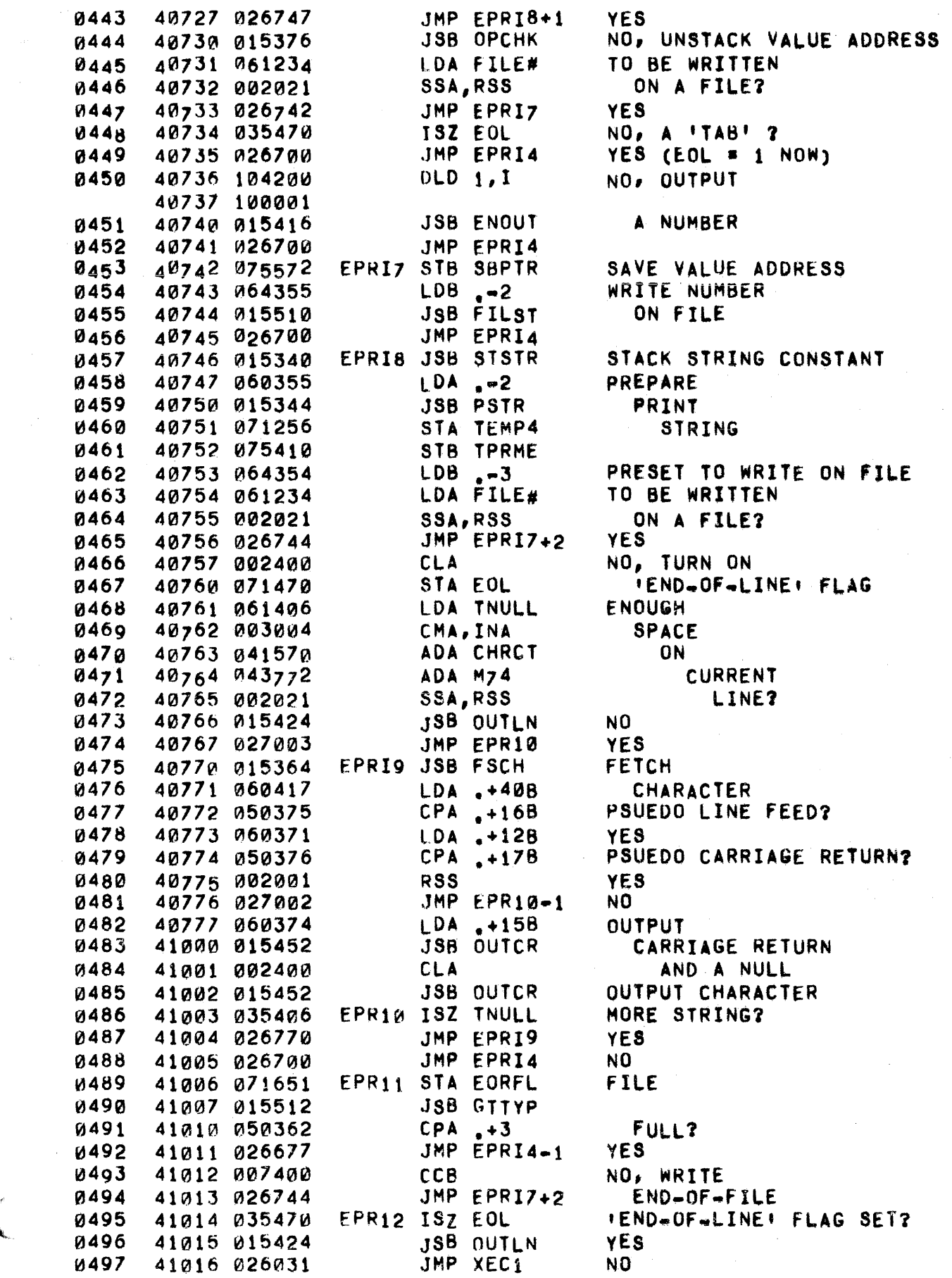

**SET BUFFER** EPR13 ADB  $-8$ 0498 41017 044347 0499 41020 160001 LDA B.I DIR-41021 031027 **IOR BIT15 TY 0500** 0501 41022 170001 STA B, I BIT 0502 41023 065611 LDB TEMP1 **NULL** 41024 055334 0503 CPB PRGCT PRINT? JMP XEC1 0504 41025 026031 YES. 0505 41026 026670 JMP EPRI2 NO.  $0001 +$ 0002\*\*  $\star$   $\star$ EXECUTE <PRINT USING STATEMENT>  $0003**$  $+ +$  $0004...$  $\star \star$ 0005\* EXIT TO (P+1) IF NO USING OPERATOR FOUND, OTHERWISE PREPARE 0006\* FORMAT SPECIFICATION STRING AND CALL FORMATTED OUTPUT ROUTINE.  $0007*$  $0008 +$ 0009 41027 071754 #EPRU STA FFLG SAVE FORMAT FLAG LDB TEMP1 41030 065611 0010 LDA B, I 0011 41031 160001 NULL OPERAND? 41032 050574 CPA PRTOP 0012 41033 006005 0013 INB, RSS YES. NO, CAN'T BE USING STATEMENT  $0014$ 41034 125552 JMP EPRUS, I 0015 41035 055334 CPB PRGCT END OF STATEMENT? JMP EPRUS, I 0016 41036 125552 YES. LDA B, I NO, IUSING! 0017 41037 160001 OPERATOR 0018 41040 010570 AND OPMSK **CPA USEOP** NEXT? 0019 41041 050604 41042 002001 **YES** 0020 **RSS** JMP EPRUS, I NO, EXIT 41043 125552 0021 XOR B.I 0022 41044 120001 GET OPERAND 41045 075611 SAVE POINTER 0023 STB TEMP1 41046 002021 INTEGER FOLLOWS7 0024 SSA, RSS JMP EPRU1 0025 41047 027065 NO. 41050 006004 0026 INB GET ADDRESS OF IMAGE STATEMENT 41051 164001 LDB B, I ทด27  $ADB +2$ 0028 41052 044361 **=> LENGTH WORD** LDA R, I 0029 41053 160001 **GET OPERATOR** 41054 010570 AND OPMSK 0030 41055 050546 **IMAGE?** 0031 CPA IMGOP **RSS YES** 0032 41056 002001 41057 115145 JSB RERRS+38, I NO, ERROR 0033 BUMP TO POINT 41060 035611 ISZ TEMP1 0034 ISZ TEMP1 TO FIRST OPERAND หน35 41061 035611 0036 41062 002400 **CLA** 0037 41063 071760 STA NCH **JSB FRMAT** CALL FORMATTER 0038 41064 015550 41065 002003 **EPRU1 SZA, RSS 003q** NULL OPERAND? JMP EPRU4 41066 027135 YES. 0040 JSB FORMX 0041 41067 015336 NO, FETCH 0042 41070 060355  $LDA$   $-2$ STRING 41071 015344 **JSB PSTR** 0043 OPERAND  $GET$ 0044 41072 161260 LDA TEMP6, I **AND 8377** 0045 41073 010500 LENGTH SZA, RSS NULL STRING? 0046 41074 002003 JMP XEC1 YES. 0047 41075 026031 41076 003004 CMA, INA 0048 NO, SAVE

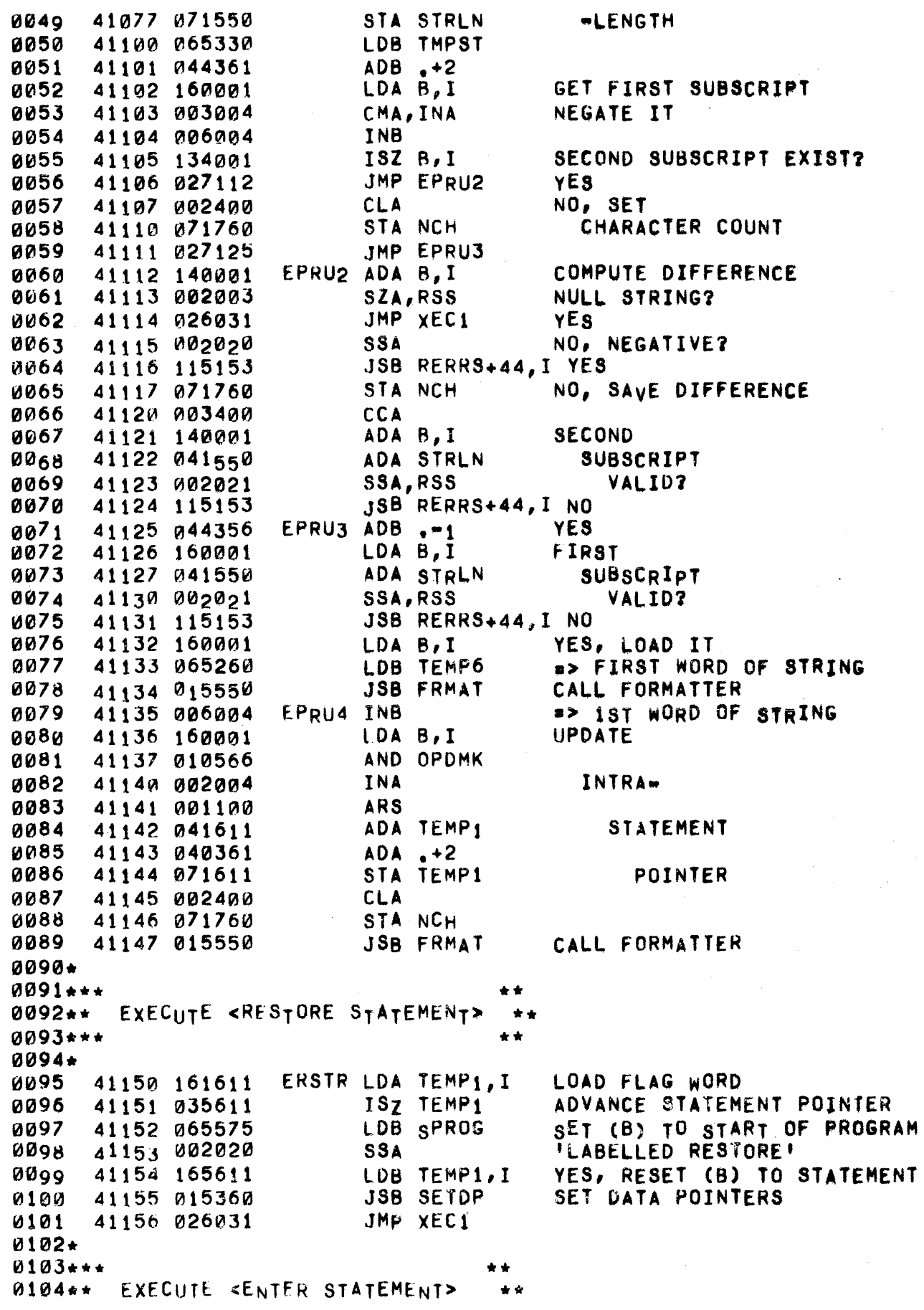

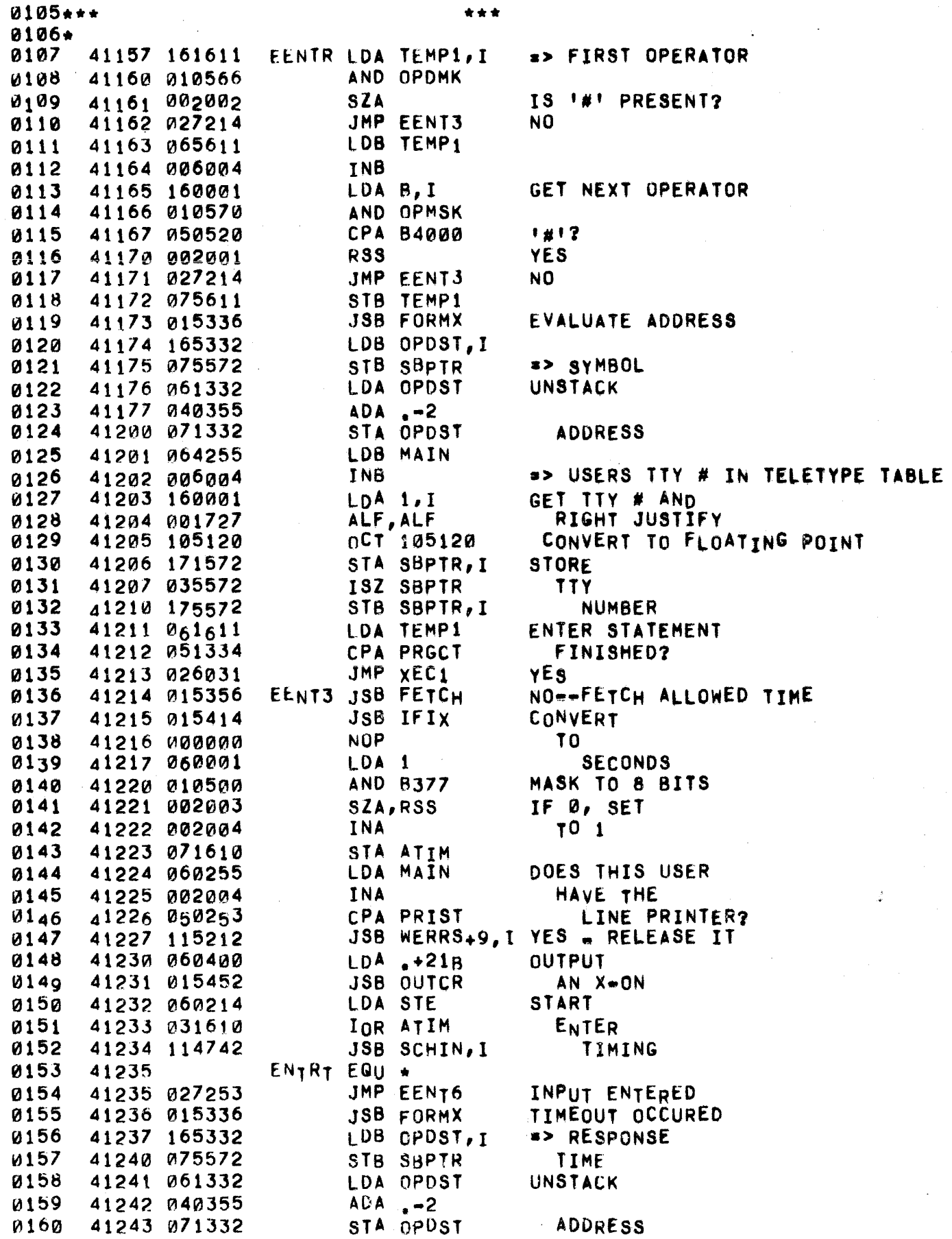

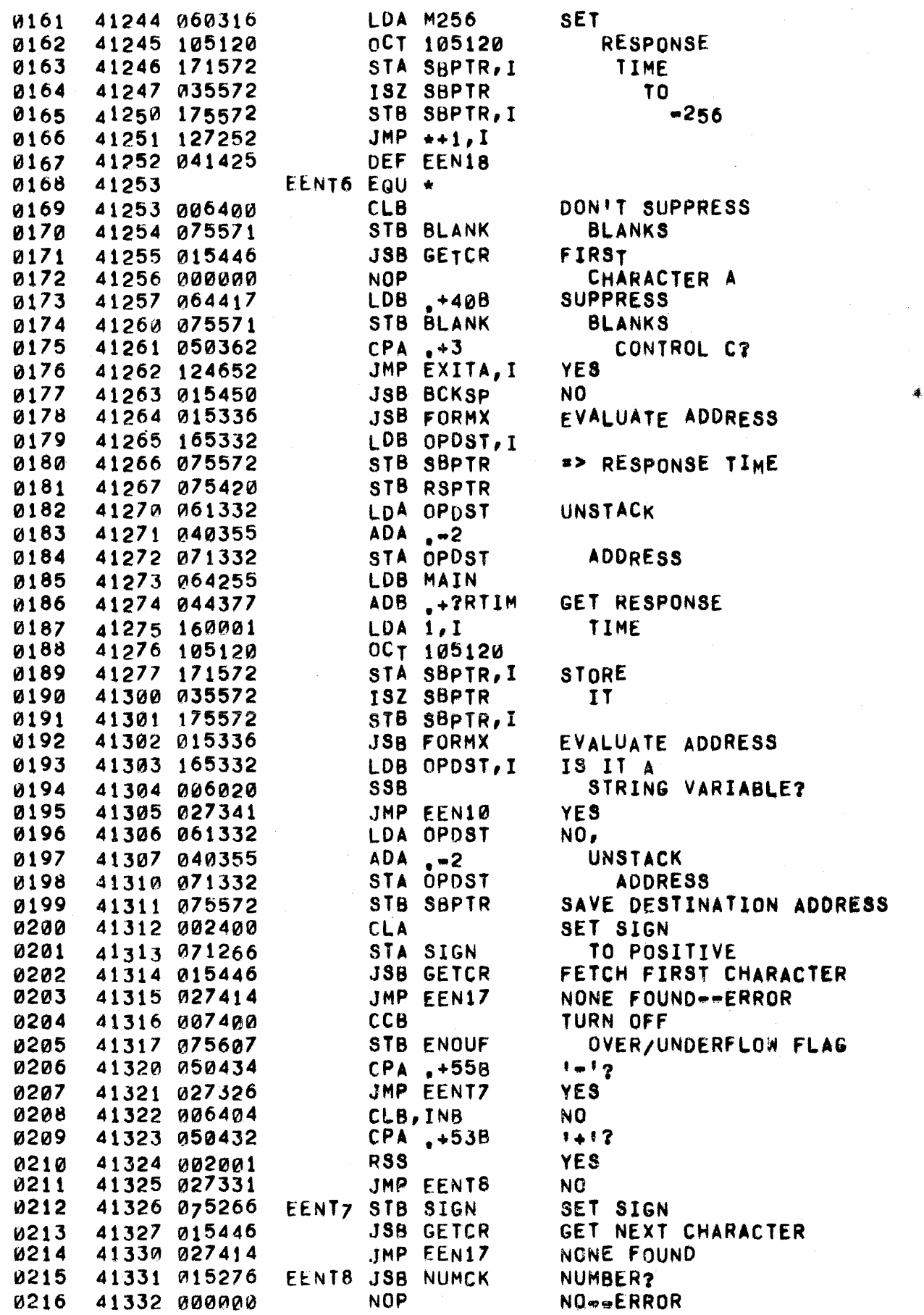

 $\mathfrak{k}_{\infty}$ 

 $\frac{1}{2}$ 

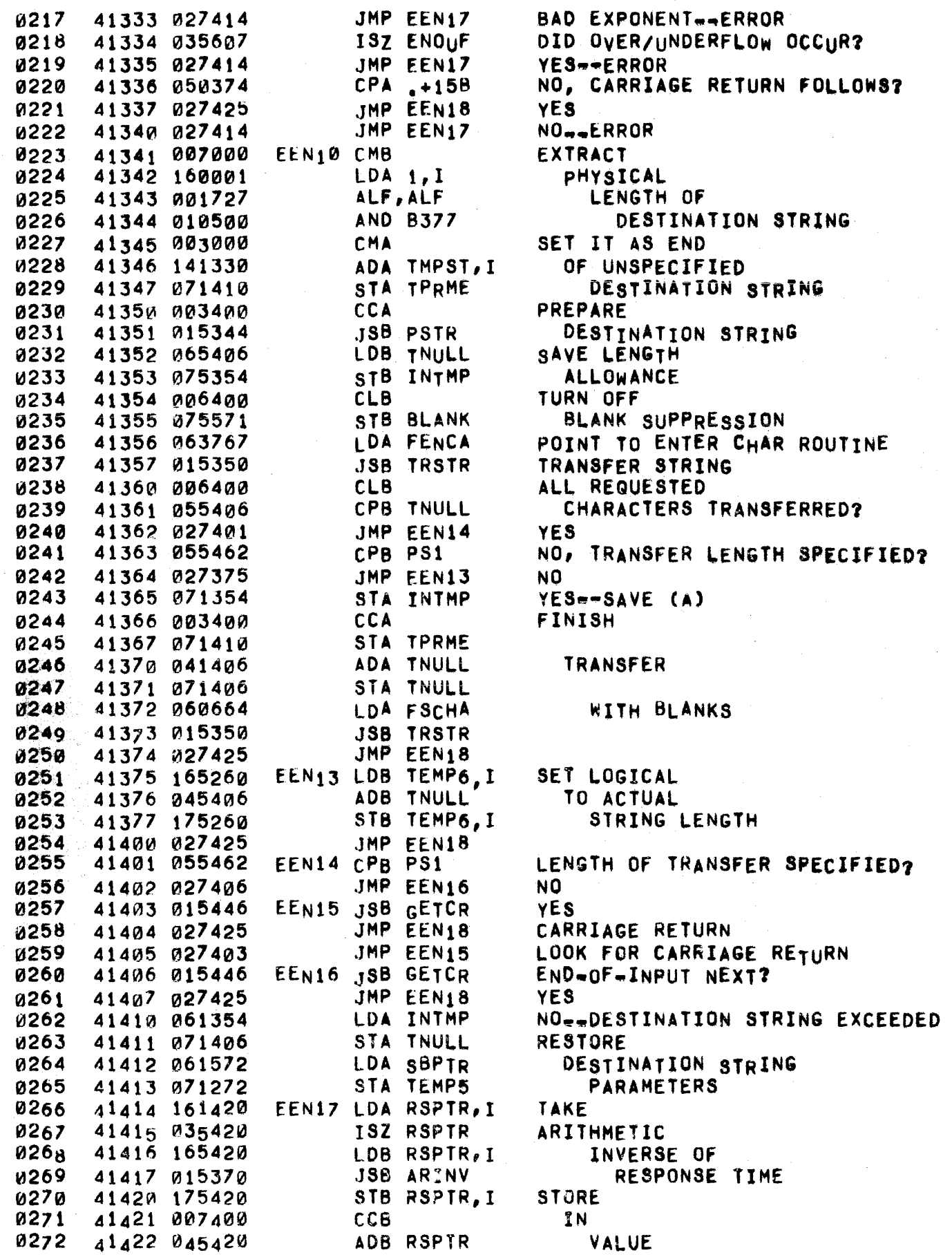

 $\mathbf{a}_i$ 

0273 41423 170001 STA 1,1 41424 075607 STB<br>41425 002400 EEN18 CLA ~275 41425 002400 EEN18 CLA 0276 41426 071570 STA CHRCT<br>0277 41427 060417 1.DA .+40B ~277 41427 060417 lOA .+40H ~27a 4143 0 ~71571 STA BLANK 0279 41431 P.02400 (LA 0280 41432 015452 JSB OUTC<br>0281 41433 026031 JMP XEC1 41433 #26031  $0282*$  $0283$ \*\*\* 0284\*\* EXECUTE <ASSIGN STATEMENT> \*\*<br>0285\*\*\* 0285... .\* 0286\*<br>0287  $0287$  41434 EASN EQU \* 0287 41434 EASN EQU \*<br>0288 41434 060354 LDA .-3<br>0289 41435 071440 STA LT5 0289 41435 A71440 STA LT5 41436 071771 STA ASINP<br>41437 067765 LDB ASBFA 0291 41437 067765 LOB ASBFA 41440 063764 0293 41441 EASNO EQU \*<br>0294 41441 170001 STA B.I % 41441 170001 STA<br>1995 41449 006004 INB 0295 41442 006004 INB 0296 41443 035440 ISZ LT5 41444 027441 JMP EAS<br>41445 002404 CLA, INA 0298 41445 002404 CLA,INA 0299 41446 071470 STA EOl 41447 015336 JSB FOR<br>4145a a60355 i.DA = 2 0301 4145@ 060355 l.OA .-2 41451 015344 0303 41452 071256 STA TEMP4 0304 41453 002400 CLA 0305 41454 071466 0306 41455 054356 CPB ,-1<br>0307 41456 027514 JMP EAS02 41456 027514<br>41457 075410 STB TPRME 0308 41457 075410 STB TPRME 0309 41460 065256 LOB TEMP4 0310 41461 004~65 CLE,ERB 0311 41462 160001 LOA 8,1 41463 002041 0313 41464 001727 ALF,ALF 41465 010500 0315 41466 006404 CLB, INB 0316 41467 050423 CPA .+44B<br>0317 41470 027474 JMP EAS01 0317 41470 027474 JMP EAS01<br>0318 41471 050431 CPA .+528 0318 41471 050431<br>0319 41472 006005 0319 41472 006005 INB,RSS 0320 41473 027477 JMP EAS00 0321 41474 EAS01 EQU <del>+</del><br>0322 41474 075466 STB ASTYP 0322 41474 075466 STB ASTYP<br>0323 41475 035256 ISZ TEMP4 41475 035256 0324 41476 035410 ISZ TPRME 0325 41477 EAS00 FQU • ~326 41477 061410 LDA TPRHE 0327 41500 040366 ADA .+7 0328 41501 002020 SSA TABLE CLEAR OVER/UNDERFLOW FLAG ZERO CHARACTER COUNTER RESTORE BLANK SUPPRESSION OUTPUT A NULL. SET FLAG TO SAY ASSIGN OCCURRED BLANK OUT 3 WORDS ALLOW STRING CONSTANT EVALUATE STRING PREPARE STRING OPERAND SAVE SORCE POINTER INITIALIZE TO LOCAL LIBRARY NULL STRING? YES SAVE STRING LENGTH GET FIRST CHARACTER OF STRING SET FOR PUBLIC LIBRARy 'S'1 YES NO, '\*11 YES, SET FOR GROUP LIBRARY NO SAVE LIBRARY TYPE BUMP SOURCE POINTER BUMP LENGTH  $LENGTH > 6?$ 

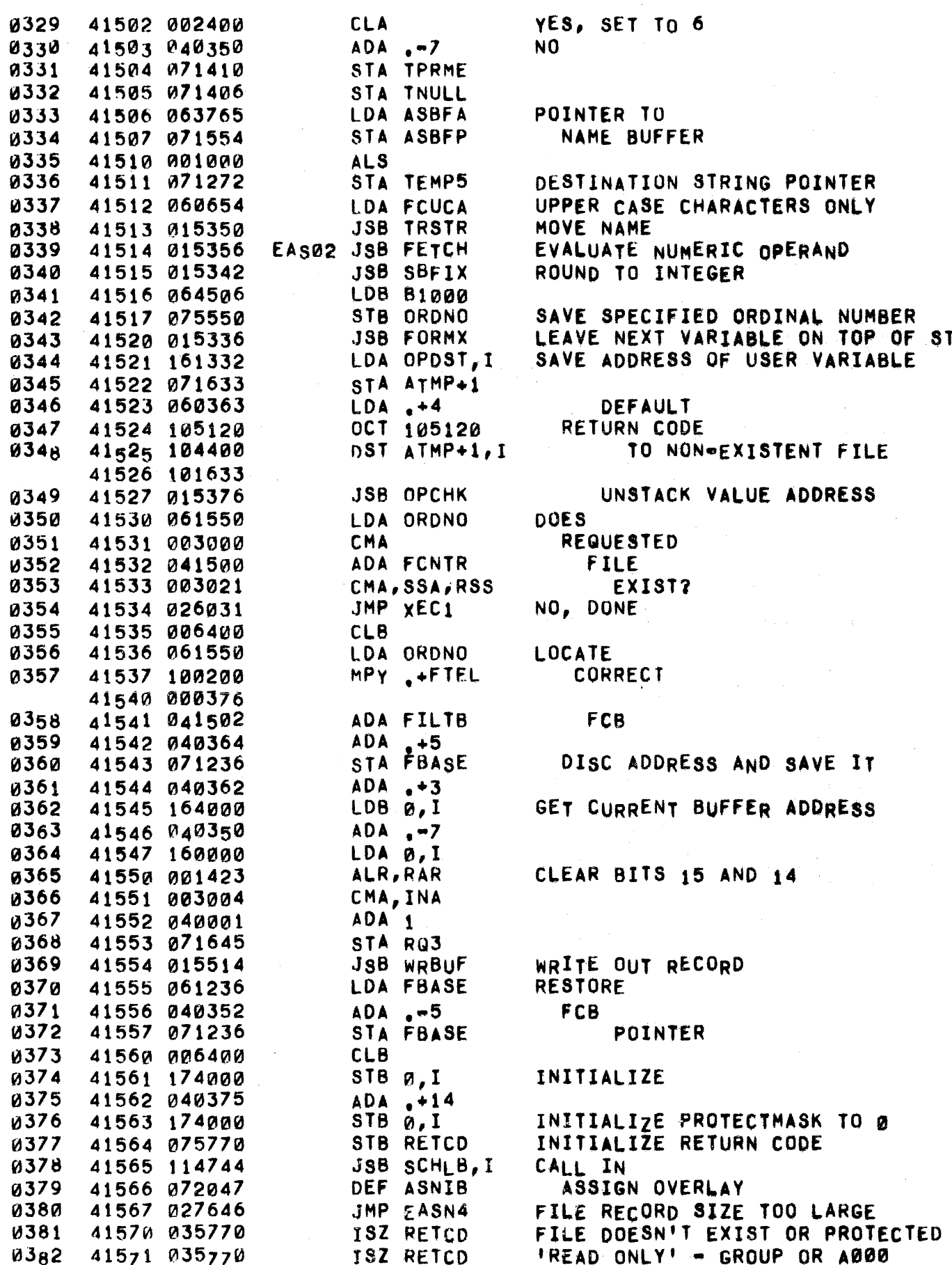

PAGE 0124 #10 STATEMENT EXECUTION PROCESSORS

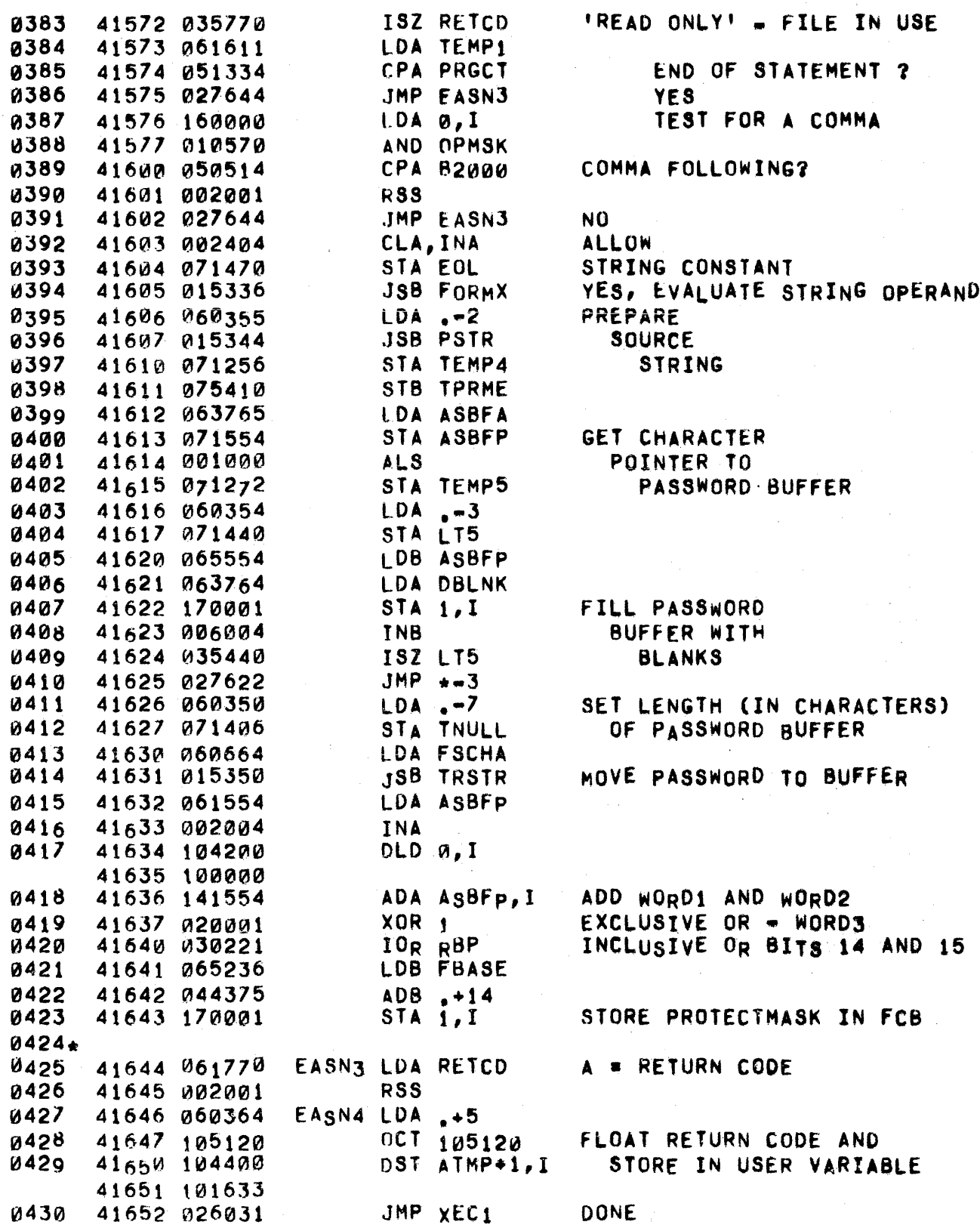

 $\mathbf{t}_\mathrm{a}$  .

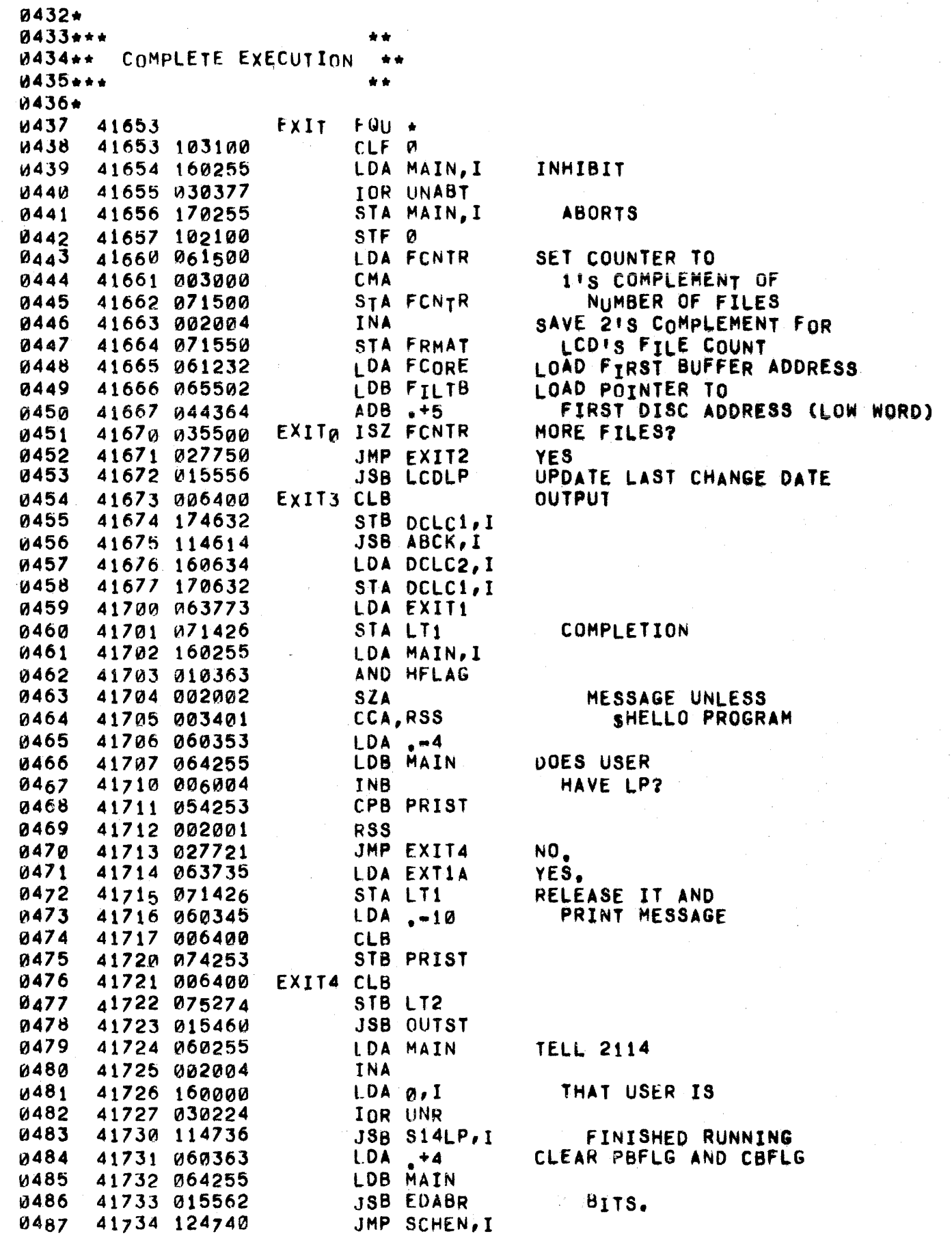

## PAGE 0126 #10 STATEMENT EXECUTION PROCESSORS

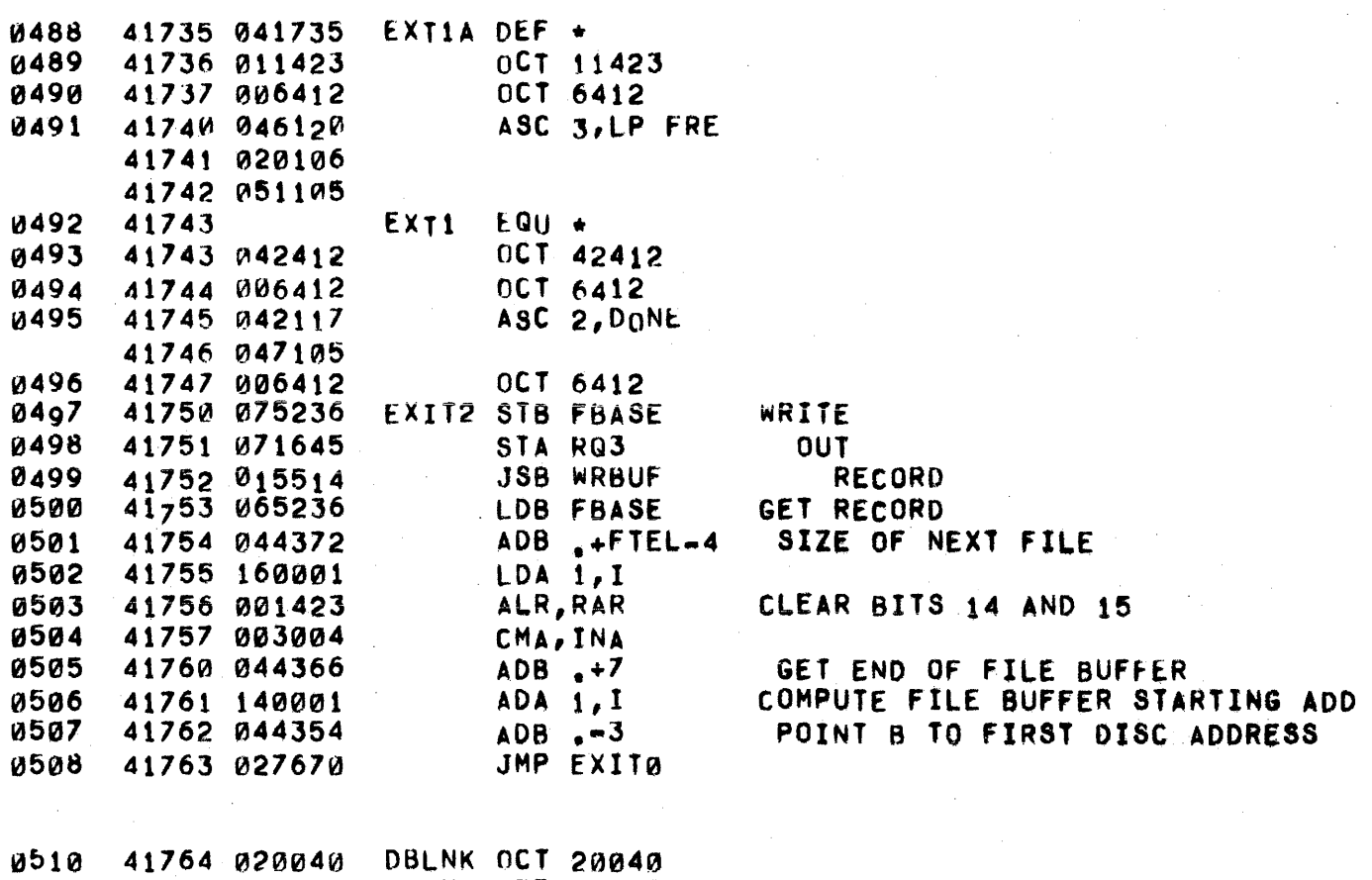

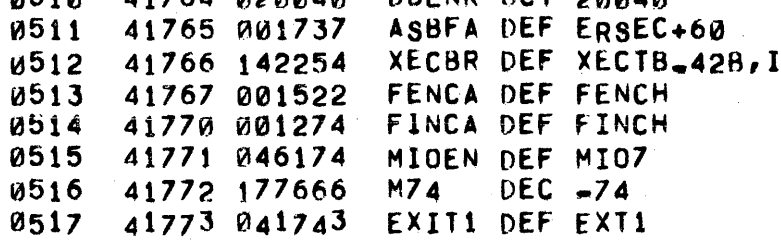

PAGE 0127 #11 UTILITY ROUTINES

 $\mathbf{k}$ 

0002 42000 ORG 42000B 42000 142672 ARBAS DEF FOJT-12B, I 0003 42001 177712 **D66**  $OCI = 66$  $0.004$ EXT3A DEF EXIT3 42002 041673 0005 0006 42003 000000 ITEMP BSS 1 DEC -72 uoaz 42004 177670  $MZ<sub>2</sub>$  $.73$ **DEC 73** 42005 000111 **UNUR** 0009\*  $0010**$ EXECUTE <CHAIN STATEMENT>  $0011***$  $+ + +$  $0012**$  $+ +$  $0013*$ ECHAN JSB SCHLB, I CALL SYSTEM TO EXECUTE DISC ROUT 0014 42006 114744 0015 42007 072051 DEF CHLIB 0016 42010 115146 **JSB RERRS+39.1 0017** 42011 115157 JSB RERRS+48, I 42012 115147 **JSB RERRS+40.1**  $001R$ **JSB RERRS+41.I** 0019 42013 115150 0020 42014 115156 JSB RERRS+47, I **0021** 42015 115161 JSB RERRS+50, I **BAD LINE NUMBER** 42016 126017 JMP  $+1, 1$ GO COMPILE IT **UU22** DEF CMPL0 42017 036051 0023  $0024+$  $0025***$ SET POINTERS TO DATA STATEMENT \*\*\* 0026\*\*  $\bullet \bullet$  $0027 +$ STARTING WITH THE STATEMENT REFERENCED BY (B) UPON 0028\* **0029\*** ENTRY, FIND THE NEXT <DATA STATEMENT> AND SET THE DATA BLOCK POINTERS APPROPRIATELY. IF NO <DATA STATEMENT> 0030\* IS FOUND, SET THE POINTERS TO THE 'OUT OF DATA' 0031+  $0032+$ CONFIGURATION AND EXIT WITH  $(A) = -1$ .  $0033*$ PROGRAM EXHAUSTED? #STDP CPB SYMTB **U034** 42020 055573 JMP SETD2 YES, SET 'OUT OF DATA' CONDITION **0035** 42021 026037  $ADB \rightarrow 2$ 0036 42022 044361 NO,  $LDA$  1, I **STATEMENT** 0037 42023 160001 42024 044356  $ADB$ ,  $-1$ 0038 0F TYPE 0039 42025 010570 AND OPMSK 42026 050536 **CPA DATOP IDATAI?** 0040 42027 026033 JMP SETD1 YES. 0041 0042 42030 144001 NO, COMPUTE ADB 1, I 0043 42031 044356 ADB ADDRESS OF  $, -1$ 0044 42032 026020 JMP #STDP NEXT STATEMENT 0045 42033 160001 SETD1 LDA 1, I LOAD STATEMENT LENGTH 0046 42034 006004 INB **SET** 0047 42035 003004 CMA, INA DATA 0048 COUNTER 42036 002005 INA, RSS 42037 003400 0049 SETD2 CCA TŪ. STA DCCNT **1-STATEMENT LENGTH** 42040 071262 0050 SET POINTER ONE WORD STB NXTDT **0051** 42041 075244 0052 42042 125360 JMP SETOP, I ABOVE FIRST DATA CONSTANT 0053\*\*  $+ +$ 0054\*\*\* VALIDATE A FILE REQUEST \*\*\*  $0055**$  $\star$   $\star$ **0056\*** EXIT TO (P+2) IF (TEMP1)+1 DOES NOT BEGIN A FILE REFERENCE)  $0057*$ 

 $\eta \leq$ 

 $\hat{\mathbf{t}}_{\mathbf{q}}$  .

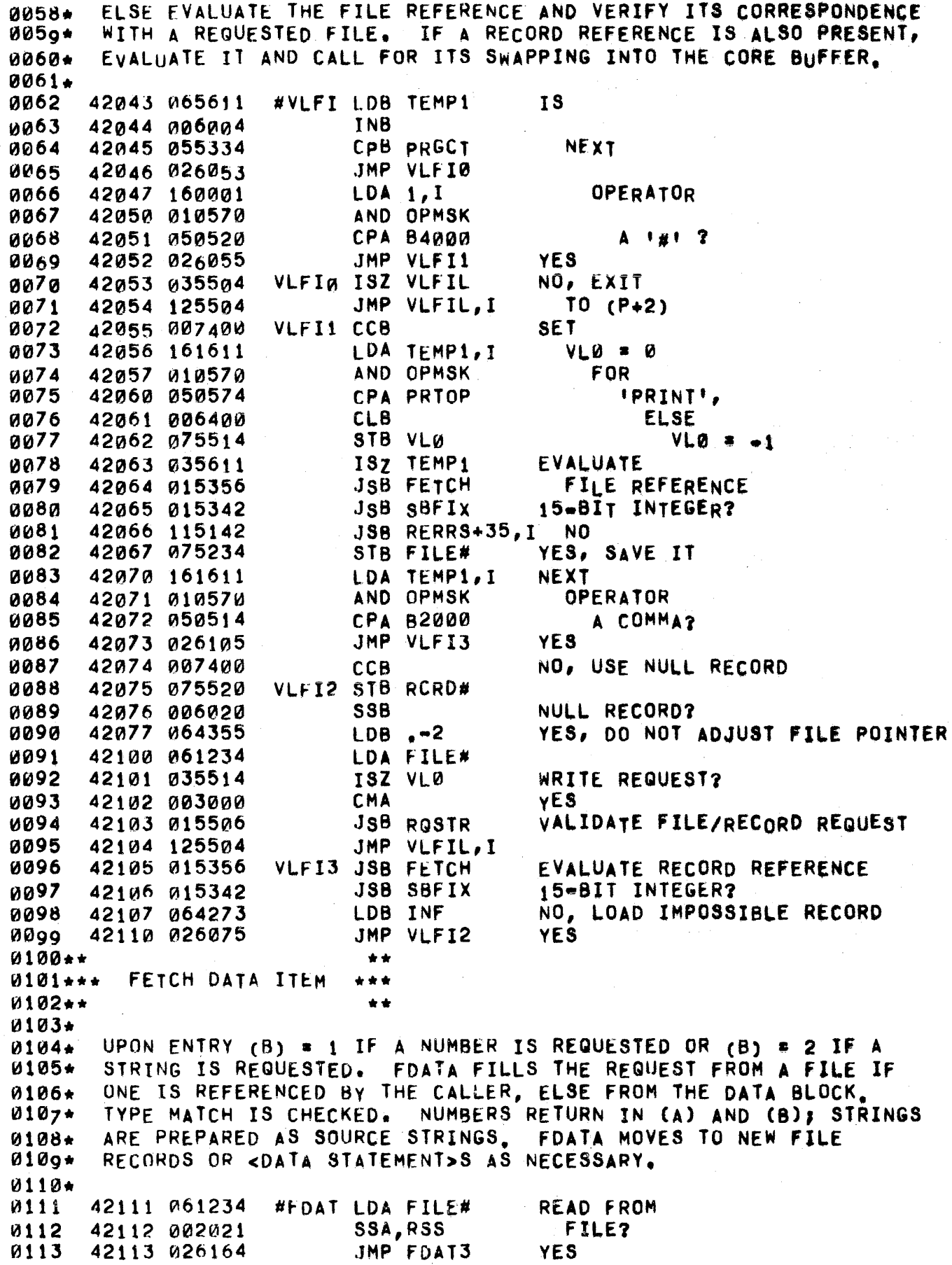

 $\label{eq:1} \mathbf{u}^{(i)} = \mathbf{u}^{(i)}$  where  $i$  is a subsequent<br>mass  $\mathbf{u}^{(i)}$  and  $\mathbf{u}^{(i)}$  are  $i$  <br>and  $\mathbf{u}^{(i)}$  and  $\mathbf{u}^{(i)}$ 

 $\sim 10^{-1}$ 

 $\mathcal{O}(\mathcal{O}(\log n))$  , where  $\mathcal{O}(\log n)$  is a set of  $\mathcal{O}(\log n)$ 

 $\bar{\phantom{a}}$ 

 $\bar{\mathbf{L}}_u$ 

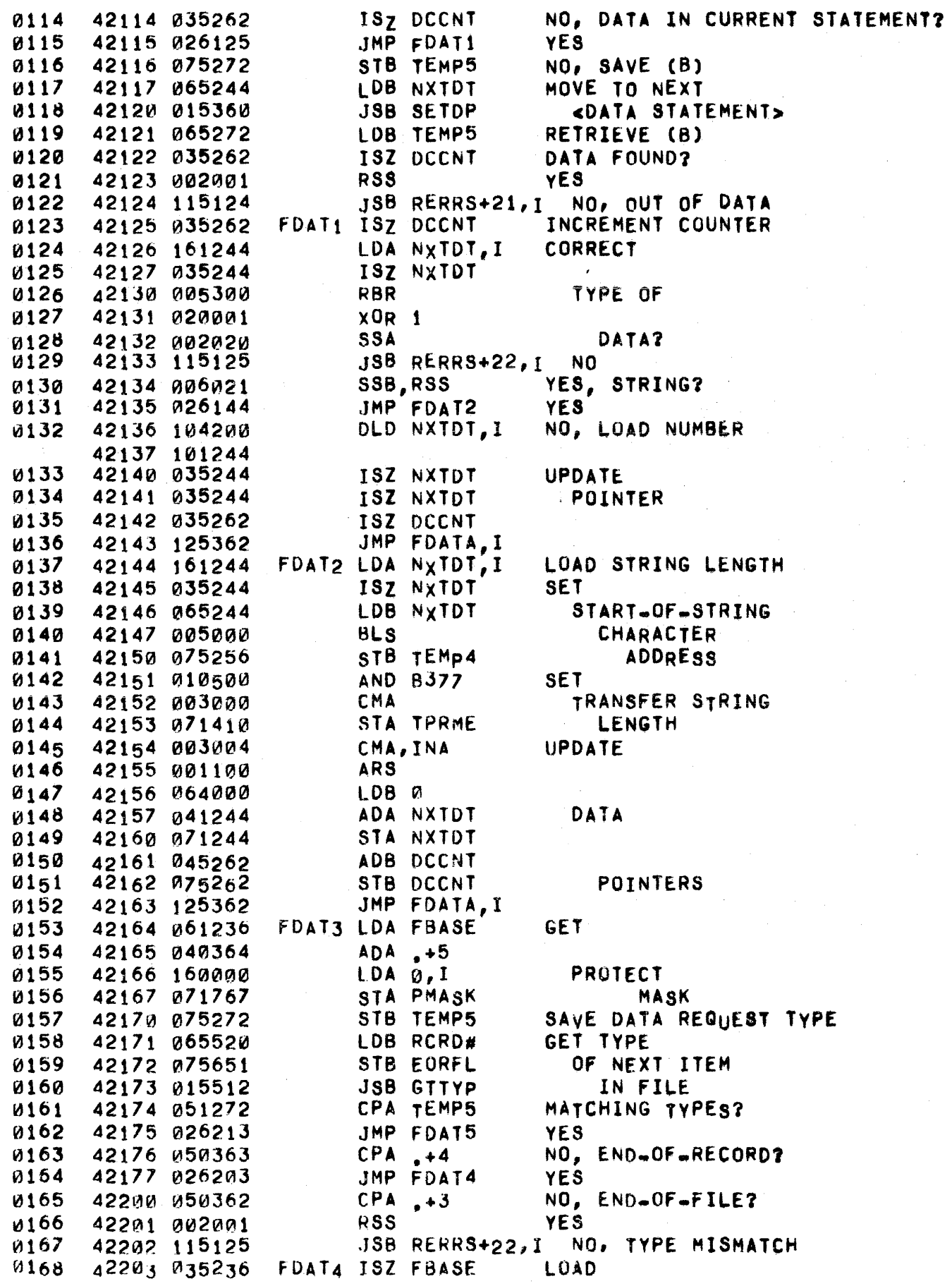

 $\mathbf{k}_i$ 

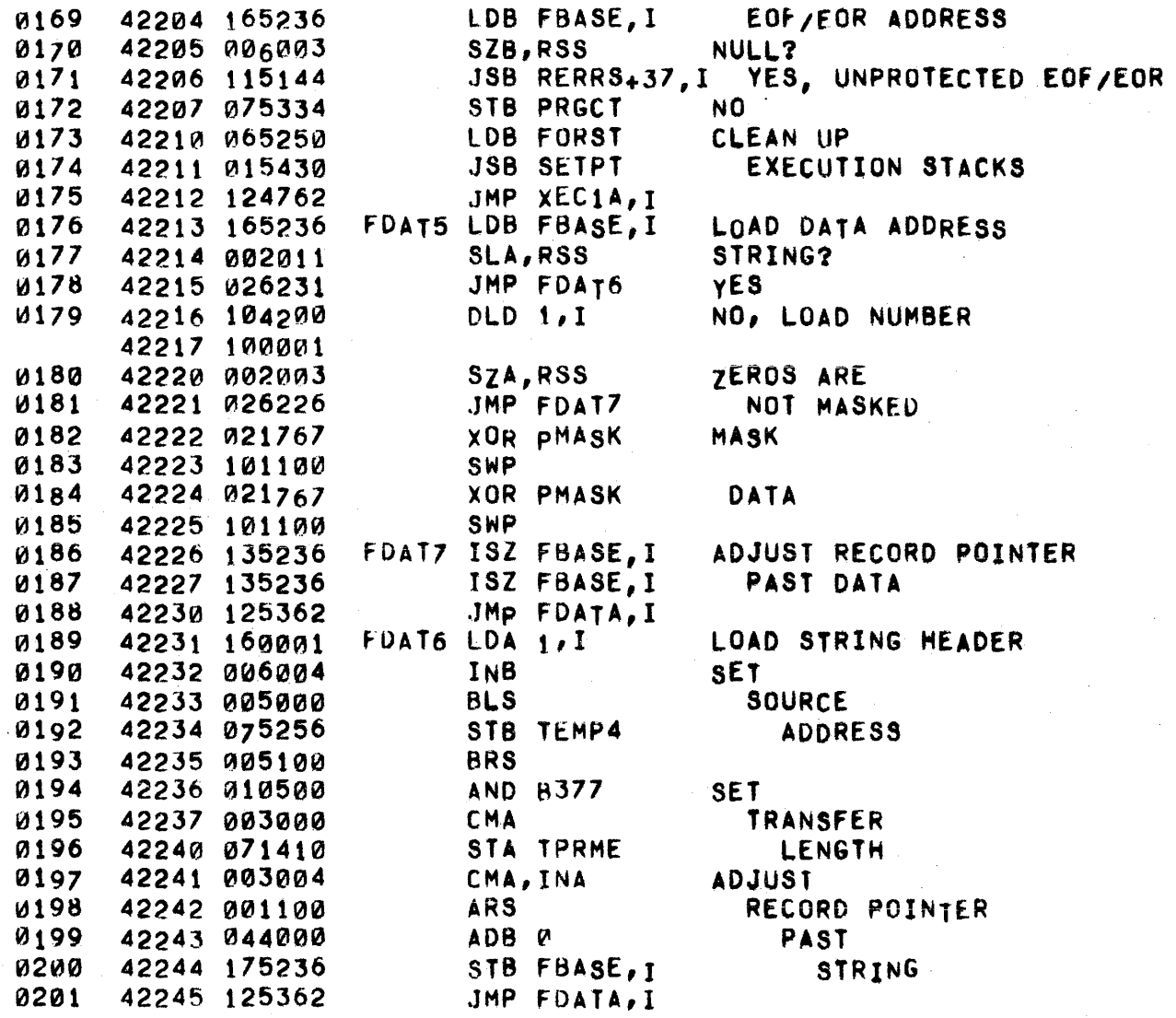

 $\sim$ 

0203\*\*<br>0204\*\*\* REQUEST AN INPUT RECORD 0205 •• •• •••  $0205$ \*\* \*\* \*\* \*\* \*\* \*\* \*\*  $0207*$ ~208·  $0209 +$ SERVICES REQUESTS FOR TELETYPE INPUT. IF (A) = 0 EMIT A '7' AND 'X-ON' ELSE EMIT A LINE FEED, TWO '2', AND AN 'X-ON', 0210 42246 072003 0211 42247 ~60255 0212 42250 002004 1a213 42251 050253 0214 42252 115212 0215 42253 0620eJ 0216 42254 002002 0217 42255 026305 0218 42256 061570 0219 42257 0420e4 0220 42260 002020 0221 42261 026266 0222 42262 *et60374*  0223 42263 015452 ~224 42264 060371 0225 42265 015452 0226 42266 060460 0227 42267 015452 ~228 42270 060400 ~229 42271 ~15452 0230 42272 002400 0231 42273 071570 0<sub>232</sub> 4<sub>22</sub>74 071<sub>42</sub>0 0233 42275 060225 ((1234 42276 114742 0235 42277 015446 0236 42300 026305 0237 42301 050362 0238 42302 124652 0239 42303 015450 0240 42304 125444 0241 42305 06°255 0242 42306 002004 0243 42307 050253 0244 42310 115212 0245 42311 060371 0246 42312 015452 0247 42313 060460 0248 42314 015452 0249 42315 026266 0250.· #INCL STA ITEMP INCLt LDA 877 LOA MAIN INA CPA PRIST JSB WERRS+9, I YES . RELEASE IT LOA ITEMP SZA JMP INCL2 LOA CHRCT ADA M72 55A JMP INCLl LOA JSB OUTCR lOA JSB OUTCR **JSB OUTCR** LDA **JSB OUTCR** CLA STA CHRCT STA IFCNT LDA IWT JSB SCHIN,I **JSB GETCR** JMP INCl2 CPA .JMP JSB BCKSP JMP INCAL,I LOA MAIN INA CPA PRIST JSB WERRS<sub>+9,I</sub> LOA .+128 JSB OUTCR LDA 877 .158 OUTCR JMP INCL1 .+15B .+128 ,+218  $. +3$ EXITA,I 0249 42315 026266 JMP INCL1<br>\*\* 0250\*\* EXECUTION BRANCH TABLE<br>\*\*\* EXECUTION BRANCH TABLE •• 0252 •• 0253 42316 041434 0254 42317 040031 1a255 42320 040031 0256 42321 ~257 42322 040111 0258 42323 040031 £'140031 XECTB DEF EASN DEF XECl DEF XEC1 DEF XEC1 DEF ELET DEF XEC1 SAVE FLAG DOES THIS USER HAVE THE LINE PRINTER? RESTORE FLAG INITIAL REQUEST? NO YES LINE FULL? NO YES, OUTPUT CARRIAGE RETURN AND LINE fEED OUTPUT OUTPUT AN X.ON RESET OUTPUT CHARACTER COUNTER AND INPUT ITEM COUNTER REQUEST INPUT RECORD FIRST CHARACTER A 'CONTROL C' ? YES, TERMINATE EXECUTION NO, RETURN TO CALLER IF USER HAS THE L.INE PRINTER, RELEASE IT OUTPUT A LINE FEED AND **ASSIGN** USING IMAGE COM LET DIM  $A$   $121$ 

k.

DEF XEC1 0259 **DEF** 42324 040031 DEF XEC1 **REM** 0260 42325 040031 0261 42326 040136 DEF EGOTO GOTO DEF EIF 42327 040124 **IF** 0262 DEF EFOR **FOR** 0263 42330 040207 **NEXT** 0264 42331 040307 DEF ENEXT 0265 42332 040137 DEF EGOSB **GOSUB** 42333 040364 0266 DEF ERTRN **RETURN** 0267 DEF EXIT 42334 041653 **END** 0268 42335 041653 DEF EXIT **STOP** DEF XEC1 0269 42336 040031 DATA DEF EINPT 0270 42337 040373 INPUT DEF EREAD 0271 42340 040622 **READ** 0272 42341 040653 DEF EPRIN PRINT 0273 42342 041150 DEF FRSTR **RESTORE** 0274 42343 046023 DEF EMAT **MAT** 0275 42344 040031 DEF XEC1 **FILES** 0276 DEF ECHAN 42345 042006 CHAIN 0277 42346 041157 DEF EENTR **ENTER** 0278 42347 040111 DEF ELET **IMPLIED! LET**  $\sim$   $k$  $0279**$  $+ +$ 0280\*\*\* FETCH FORMULA VALUE \*\*\* 0281\*\* \*\* 0282\*  $0283*$ RETURN WITH THE RESULT IN (A) AND (B) 0284\* #FTCH JSB FORMX 0285 42350 015336 EVALUATE FORMULA JSB OPCHK UNSTACK ADDRESS 0286 42351 015376 0287 42352 104200  $DLD 1, I$ LOAD RESULT 42353 100001 0288 42354 125356 JMP FETCH, I  $0289**$  $\bullet$  $0290***$ SET EXECUTION POINTERS \*\*\*  $0291**$  $\star \star$ 0292★ SETS POINTERS TO THOSE STACKS WHOSE LOCATION MAY CHANGE  $0293*$ DURING EXECUTION, USUALLY DUE TO INITIATION OR COMPLETION 02q4\*  $0295+$ OF FOR-LOOPS. 0296+ 0297 42355 075250 #STPT STB FORST SET TOP OF FOR=STACK 0298  $. + 4$ 42356 044363 **ADB** SET POINTER TO TOP 0299 42357 075330 STB TMPST OF TEMPORARY STACK  $, +20$ 0300 42360 044403 ADB. SET POINTER TO TOP 0301 42361 075332 STB OPDST OF OPERAND STACK 0302 42362 044362  $ADB + 3$ SET POINTER TO BOTTOM 0303 42363 075464 STB OPTRO OF OPERATOR STACK 42364 007000 0304 **CMB** OUT 0305 42365 044716 ADB LWAUS 0F 0306 42366 006020 **SSB** STORAGE? 0307 42367 115111 JSB RERRS+10, I **YES** NO, SET POINTER TO TOP 0308 42370 065464 LDB OPTRQ 0309 42371 074056 STB PBPTR OF OPERATOR STACK 0310 42372 125430 JMP SETPT, I  $0311**$ \*\*  $0312***$ INITIALIZE FOR PROGRAM MODIFICATION \*\*\*  $0313**$ \*\*

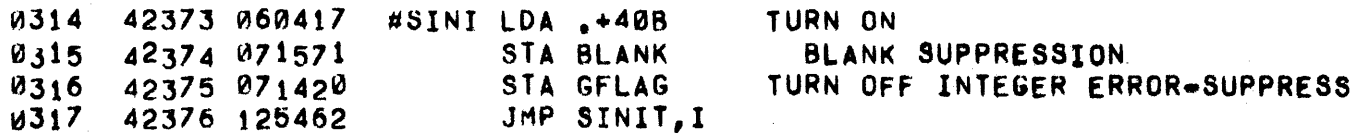

PAGE 0134 #11 FORMULA EVALUATION ROUTINES

 $0319**$  \*\* \*\* 0320\*\*\* EVALUATE A FORMULA \*\*\* ~321\*· 0322\* 0323\* 0324\* 0325\* 0326\* 0327\* 0328\* 0329\* 0330\*  $0331*$  $0332*$ 0333\* 0334. 0335\* 0336\* 0337\* 0338\* 0339\* 0340+<br>0341 •• ENTER WITH TEMP1 POINTING TO THE FIRST OPERAND OF THE FORMULA. OPERATORS AND THE ADDRESSES OF OPERANDS ARE OPERATORS AND THE ADDRESSES OF OPERANDS ARE STACKED SEPARATELY. OPERAND ADDRESSES ARE STACKED AS<br>SOON AS THE OPERAND IS SCANNED. AN OPERATOR IS NOT SOON AS THE OPERAND IS SCANNED. STACKED WHILE THE OPERATOR ON TOP OF THE STACK HAS EQUAL OR HIGHER PRECEOENCf, INSTEAD THE LATTER IS UNSTACKEO AND EXECUTED; THUS AN OPERATOR FORCES EXECUTION OF THOSE PREVIOUSLY STACKED, DOWN TO THE LATEST ONE STACKED WHICH HAS A LOWER PRECEDENCE, THE OPERATOR STACK IS INITIALIZED WITH AN END-OF-FORMULA (LOWEST PRECEDENCE) OPERATOR. ACTION OF OPERATORS IS IN GENERAL TO COM8INE THE TOP TWO OPERANDS STACKED. THE ADDRESS OF THE PARTIAL RESULT THUS ORTAINED REPLACES THE ADDRESSES OF ITS CONSTITUENT OPERANDS ON THE STACK (VALUES Of PARTIAL RESULTS ARE KEPT ON THE TEMPORARY STACK), UPON EXIT TEMP1 POINTS TO THE FIRST PROGRAM WORD WHOSE OPERATOR DOES NOT MANIPULATE THE STACK (THIS MAY BE AN END-OF-FORMULA, 'THEN', 'OF', ETC.). 0341 42377 015366 #FORM JSB PSHST STACK BEGINNING~OF~FORHULA OPERATOR 0342 42400 006400 tLB 42401 174056  $0344 \star$  \* 0344\* . <br>0345\*\* PROCESS NEXT OPERAND \*\* 0346\* 0347 0348 034<sub>9</sub> 0350 0351  $0352$ 0353 42402 161611 42403 03b6t1 *424VJ4*  01~56b 42405 002003 42406 026447 42407 035332 42410 035332 0354 42411 002020 0355 42412 026525 0356\* FORMI LDA TEMP1,I ISZ TEMp1 AND OPDMK SZA,RSS JMP FORM2 ISZ OPOST ISZ OPDST S5A JMP FORM6 EXTRACT NEXT OPERAND NULL OPERAND? YES NO, BUMP POINTER TO OPERAND STACK VARIABLE OPERAND? NO 0357\*\* STACK NON-FUNCTION VARIABLE OPERAND ADDRESS ~358\* .\*  $0359*$   $*$  0359\* 51360\*  $0361*$ 0362\* 0363\*<br>0364 THE ADDRESSES STACKED ARE AS FOLLOWS, FOR SIMPLE VARIABLES, A POINTER TO THE VALUE; FOR ARRAYS, THE BASE ADDRESS; FOR STR1NG VARIABLES, THE NEGATION OF THE BASE ADDRESS. 42413 A40356 ADA .-1 COMPUTE 0365 ~366 0367 0368 0369 l-1370 0371 0372 0373 0374 42414 001000 42415 041573 42416 06400W 42417 006004 42420 160000 42421 010376 42422 ~50376 42423 026557 42424 164001 42425 ~02002 ALS ADA SYMTH LDB 0 INS LDA 0, I  $AND -17B$  $CPA$   $+17B$ JMP FORMS YES  $LDB$   $1,1$ SZA POINTERS TO SYMBOL PI TABLE ENTRY PROGRAMMER-DEFINED FUNCTION? NO, LOAD VALUE POINTER STRING VARIABLE?

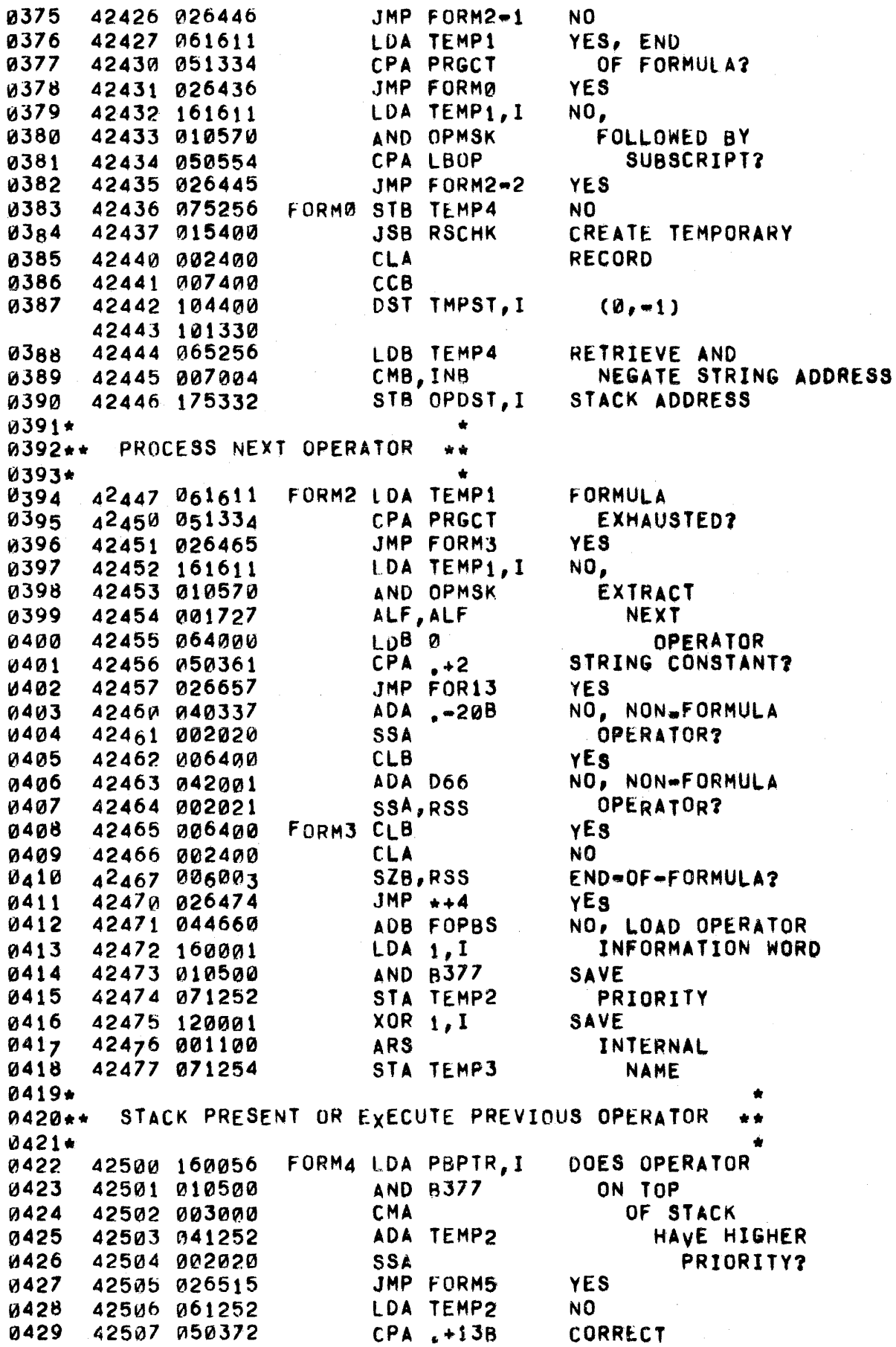

0430 0431 0432 0433 0434 0435 0436 0437 0438 0439 0440 0441 0442 0443. 0444 •• 0445. 0446\* 0447. 0448\*  $0449*$ 0450. 0451 0452 0453 0454 0455 0456 0457 0458 0459 1t1460 0461 0462 0463 0464. 0465\* 0466\*  $0467*$ ~468·  $0469*$ 0470\*  $0471+$ ~472\*\* • EVALUATE PRE-OEFINED FUNCTION \*\* 0473\* 0474 0475 0476 0477 0478 0479 0480 ~481 0482 0483 0484  $0485$ 4251~ 002404 42511 031254 42512 015366 42513 170056 42514 026402 42515 160056 42516 064355 42517 044056 42520 014056 42521 001727 42522 010500 42523 042000 42524 124000 CLA,INA IOR TEMP3 JSB PSHST STA PBPTR,! JMP FORM1 fORM5 LOA PBPTR,I LOB .-2 A08 PBPTR ST8 pBpTR ALF,ALF **AND B377** ADA ARBAS ~JHP 0, I STACK PRIORITY ADD NAME **STACK** OPERATOR POP OPERATOR fROM TOP OF STACK BRANCH TO APPROPRIATE ROUTINE STACK CONSTANT OR PARAMETER ADDRESS \*\* • FOR NUMERICAL CONSTANTS STACK A POINTER TO THE VALUE tMBEDDED IN THE PROGRAM, FOR PARAMETERS STACK THE PARAMETER ADDRESS. 42525 001665 42526 002002 42527 026534 42530 065611 42531 035611 42532 035611 42533 026446 42534 011252 42535 010376 42536 050376 42537 026542 42540 165464 42541 026446 FORM6 ELA, CLE, ERA 5ZA JMP FORM7 LOB TEMPt ISZ TEMPt ISZ TEMPt  $JMP$   $FORM2-1$ FORM7 STA TEMP2 AND .+178 CPA .+178  $JMP$   $+3$ LOB OPTRQ,I JMP  $FORM2-1$ ERASE FLAG Bl1 CONSTANT? NO YES, STACK ADDRESS PRE-DEFINED FUNCTION? yES NO, STACK PARAMETER ADDRESS FOR FUNCTIONS RECURSION ON FORMY EVALUATES THE PARAMETER AND, FOR PROGRAMMER DEFINED fUNCTIONS, THE VALUE. FUNCTION VALUES ARE LEFT ON THE TEMPORARY STACK AND A POINTER THERETO 15 PLACED ON THE OPERAND STACK. 'LEN' IS HANDLED IN A SPECIAL WAY. 42542 021252 42543 001727 42544 001700 42545 050374 42546 026636 42547 041000 42550 015366 42551 170056 42552 061336 42553 \71332 42554 015336 *42555* ~15314 XOR TEMP2 ALF,ALF ALF CPA .+158 JMP FOR12 ADA PDFBS JSB PSHST STA PBPTR,I LOA FORMX srA OPOST,! JSB FCRMX .JSB STTOP • IDENTIFY FUNCTION  $1LEN<sub>9</sub>$  ? YES NO, STACK JUMP TO ENTRY POINT SAVE FORMX RETURN ADDRESS EVALUATE ARGUMENT 'BRANCH TO

0486 42556 124056 .JMP PBPTR, I SUBROUTINE

,  $\kappa$ 

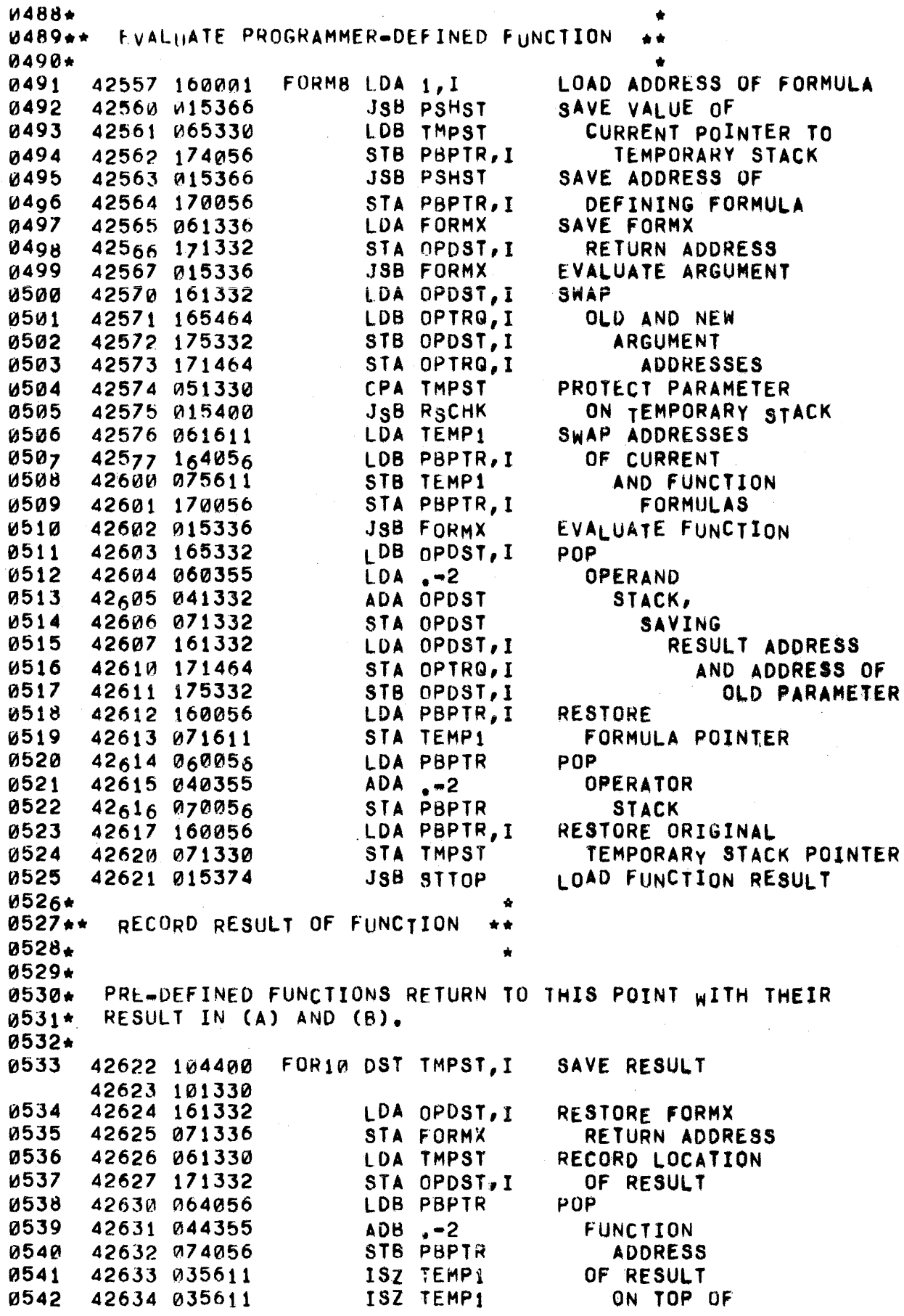

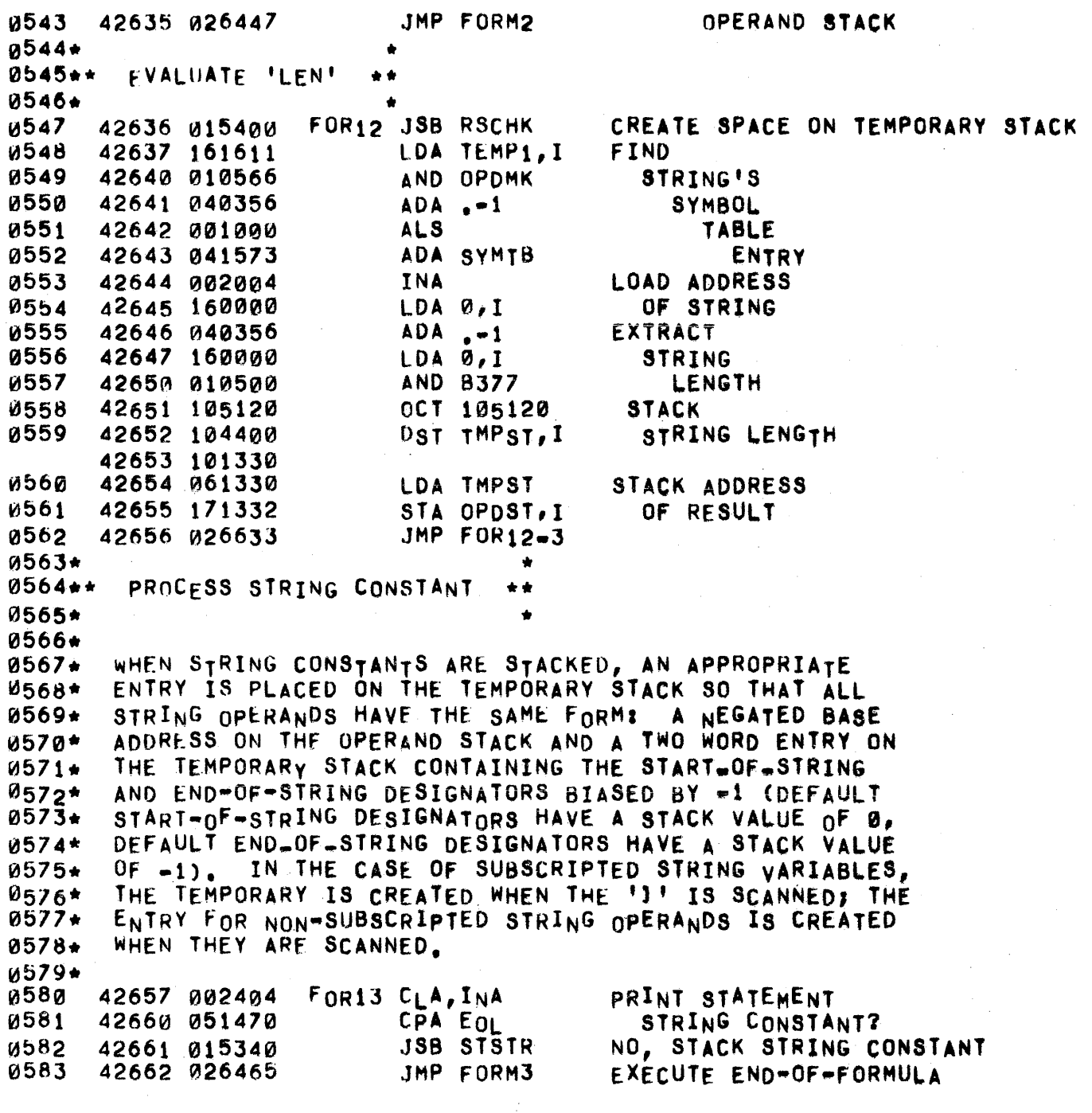

## PAGE 0140 #11 FORMULA EVALUATION ROUTINES

**0585\*** RECORD RESULT OF OPERATION  $0586**$ \* \* 0587\* 0588\* OPERATORS CREATING INTERMEDIATE RESULTS RETURN TO HERE. 0589\* 0590+ FOR14 ISZ OPDST **STACK** 0591 42663 035332 **TEMPORARY** ISZ OPDST 0592 42664 035332 0593 42665 104400 DST TMPST, I RESULT 42666 101330 42667 061330 **IDA TMPST SAVE** 0504 42670 171332 0595 STA OPDST, I ADDRESS ON JMP FORM4 OPERAND STACK **0596** 42671 026500  $0597*$ 0598\*\* EXIT FORMULA EVALUATOR  $+ +$ 0599\* 0600+ THIS WORD IS ACTUALLY PART OF THE FORMULA OPERATOR JUMP  $0601*$ TABLE. THE WORDS BETWEEN IT AND FOJT CORRESPOND TO  $060$ 2\* OPERATORS WHICH ARE NOT EXECUTED, SO CODE IS INSERTED HERE 0603\* 0604\* TO UTILIZE THIS SPACE.  $0.605*$ DEF FORMX.I 0606 42672 101336 0607\*\*  $\star \star$ SET LOGICAL VALUES 0608\*\*\* \*\*\* 0609\*\* \*\* FALSE CLA LOAD 0610 42673 002400 **ZERO** 0611 42674 006400  $CLB$ 42675 026663 JMP FOR14 0612 0613 42676 061031 **TRUE** LDA HALF LOAD  $LDB + 2$ 42677 064361 0614  $1.0$ JMP FOR14 0615 42700 026663 0616\*\*  $+ +$ 0617\*\*\* EXECUTE UNARY -\*\*\* 0618\*\*  $\bullet$  $42701$  015374 UNSTACK AND LOAD TOP OF STACK EUMIN JSB STTOP  $8619$ NEGATE IT 0620 42702 015370 JSB ARINV 0621 42703 026663 JMP FOR14 STORE IT  $0.622 +$  $\pm$   $\pm$ FORMULA OPERATOR JUMP TABLE  $0623***$ \*\*\*  $0624**$  $+ +$ **FOJT** DEF ELBRC 0625 42704 042734 t 0626 42705 042402 DEF FORM1 ſ 0627 42706 042500 DEF FORM4 UNARY + 0628 42707 042701 DEF EUMIN UNARY -DEF ESCMA SUBSCRIPT COMMA 0629 42710 042743 DEF ESTR ASSIGNMENT OPERATOR 0630 42711 043017 DEF EFAD **0631** 42712 043126 0632 42713 043131 DEF EFSB 0633 42714 043134 DEF EFMP 42715 043137 0634 DEF EFDV DEF EPWR 0635 42716 043142 t DEF EGTRT **0636** 42717 043243  $\blacktriangleright$ DEF ELST 42720 043247 0637  $\blacktriangleleft$ 0638 42721 043265 DEF ENEQL  $\sharp$ 0639 42722 043255 DEF EEQL  $\blacksquare$ 

0640 42723 000000 **NOP UNUSED** DEF EAND **0641** 42724 043312 **AND** 0642 42725 043320 DEF FIOR OR. DEF EMIN MIN *U***643** 42726 043300 **U644** 42727 043271 DEF EMAX MAX *<u>UD45</u>* 42730 043265 DEF ENEQL  $\leftrightarrow$ *<u>U646</u>* 42731 043251 DEF FGORE  $\geq 8$ DEF ELORE  $\epsilon$  is 0647 42732 043261 0648 42733 043326 DEF ENOT **NOT**  $0649**$  $+ +$ EXECUTE LEFT BRACKET  $0650***$ \*\*\*  $0651 +$  $\bullet\bullet$  $0652*$ 0653\* LOAD A DEFAULT SECOND SUBSCRIPT AND ENTER THE CODE FOR **0654\*** A SUBSCRIPT COMMA.  $0655*$ LOAD Ø656 42734 061332 ELBRC LDA OPDST  $ADA \rightarrow 2$ **0657** 42735 040355  $-1$ FOR A **0658** 42736 160000 LDA 0, I **CCB** STRING, 0659 42737 007400 **0660** 42740 002021 SSA, RSS Ø **FOR** 42741 006400 **CLB** 0661 JMP ESCM1 AN ARRAY **0662** 42742 026753 0663\*\* EXECUTE SUBSCRIPT COMMA  $0004***$ \*\*\*  $0665**$ 0666\* BOTH SUBSCRIPTS ARE ROUNDED TO INTEGERS AND TESTED TO BE  $0.667*$ 0668+  $POSTIVE$ . FOR STRINGS, THE TWO INTEGERS ARE SAVED ON THE TEMPORARY STACK AS A PSUEDOWENTRY LATER USED BY PSTR. - FOR  $0669*$ 0670+ ARRAYS, THE SUBSCRIPTS ARE CHECKED AND IF WITHIN THE CURRENT BOUNDS THEY ARE COMBINED WITH THE BASE ADDRESS OF THE ARRAY.  $0.671*$ THE ARRAY ELEMENT ADDRESS THEN REPLACES THE BASE ADDRESS ON 0672\* THE OPERAND STACK. UNSUITABLE SUBSCRIPTS EXIT TO THE ERROR 0673\*  $0674+$ ROUTINE. 0675\* UNSTACK ESCMA JSB OPCHK **0676** 42743 015376 42744 104200  $DLD 1, I$ SECOND SUBSCRIPT 0677 42745 100001 0678 42746 015342 ROUND TO INTEGER JSB SBFIX **0679** 42747 115120 **JSB RERRS+17,1** UNSUITABLE RESULT LDA PBPTR **UNSTACK** 0680 42750 060056 0681 42751 040355  $ADA, -2$ **THE** STA PBPTR 42752 070056 **0682**  $\mathbf{H}$ SAVE RESULT **0683** 42753 075256 ESCM1 STB TEMP4 **0684** 42754 015374 JSB STTOP POP FIRST SUBSCRIPT 0685 42755 015342 ROUND TO INTEGER JSB SBFIX 0686  $42,56$  115120 UNSUITABLE RESULT **JSB RERRS+17,I** 0687 42757 175330 STORE IN TEMPORARY STACK STB TMPST, I 42760 161332 0688 LDA OPDST, I **STRING** VARIABLE? 0689 42761 002021 SSA,RSS NO, ARRAY VARIABLE **0690** 42762 026770 JMP ESCM2 LDA TMPST 0691 42763 061330 YES, **SAVE** 0692 42764 002004 INA LDB TEMP4 SECOND SUBSCRIPT IN *u***693** 42765 065256 **0694**  $42,66$   $1,4000$ STB 0, I TEMPORARY STACK

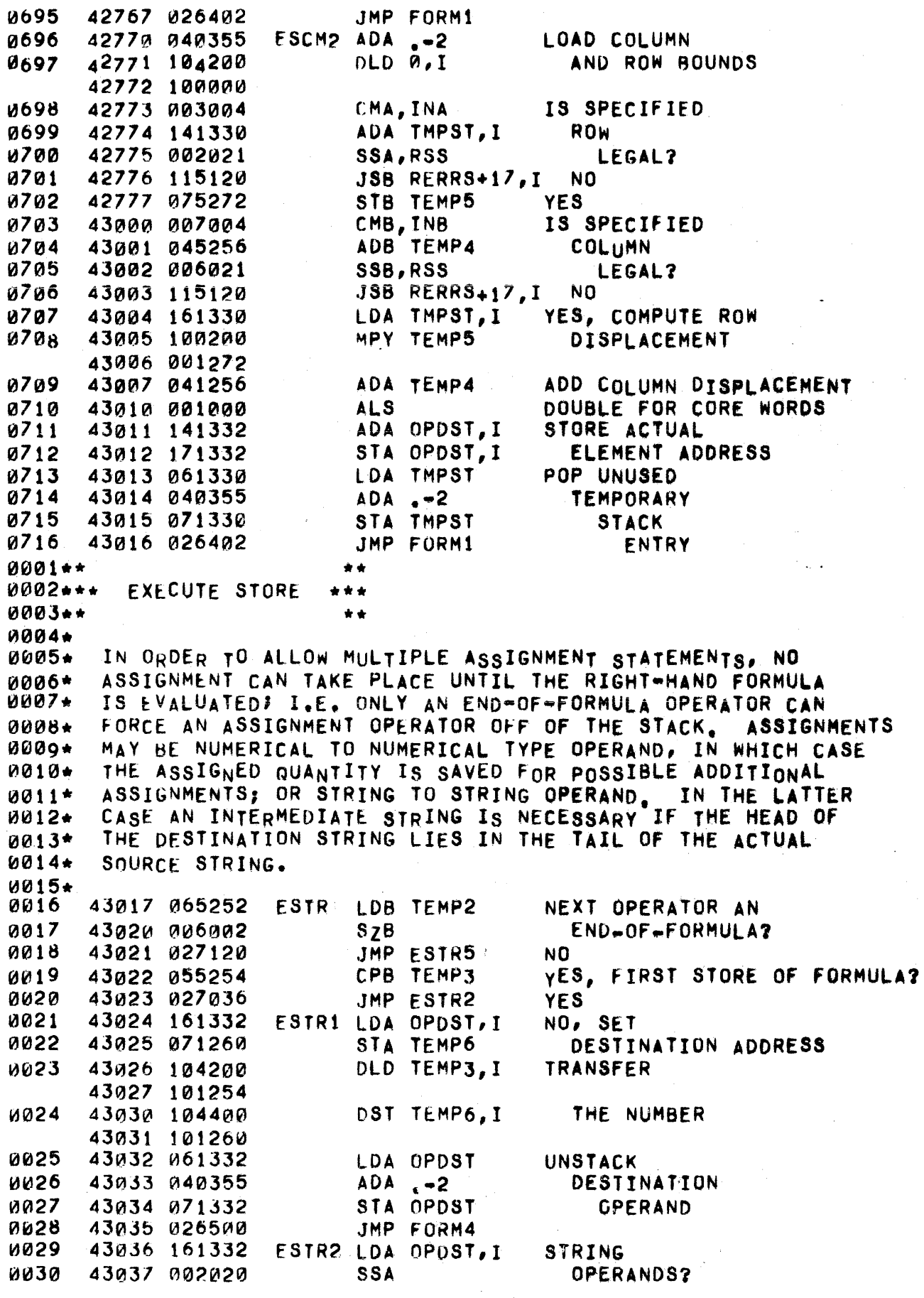
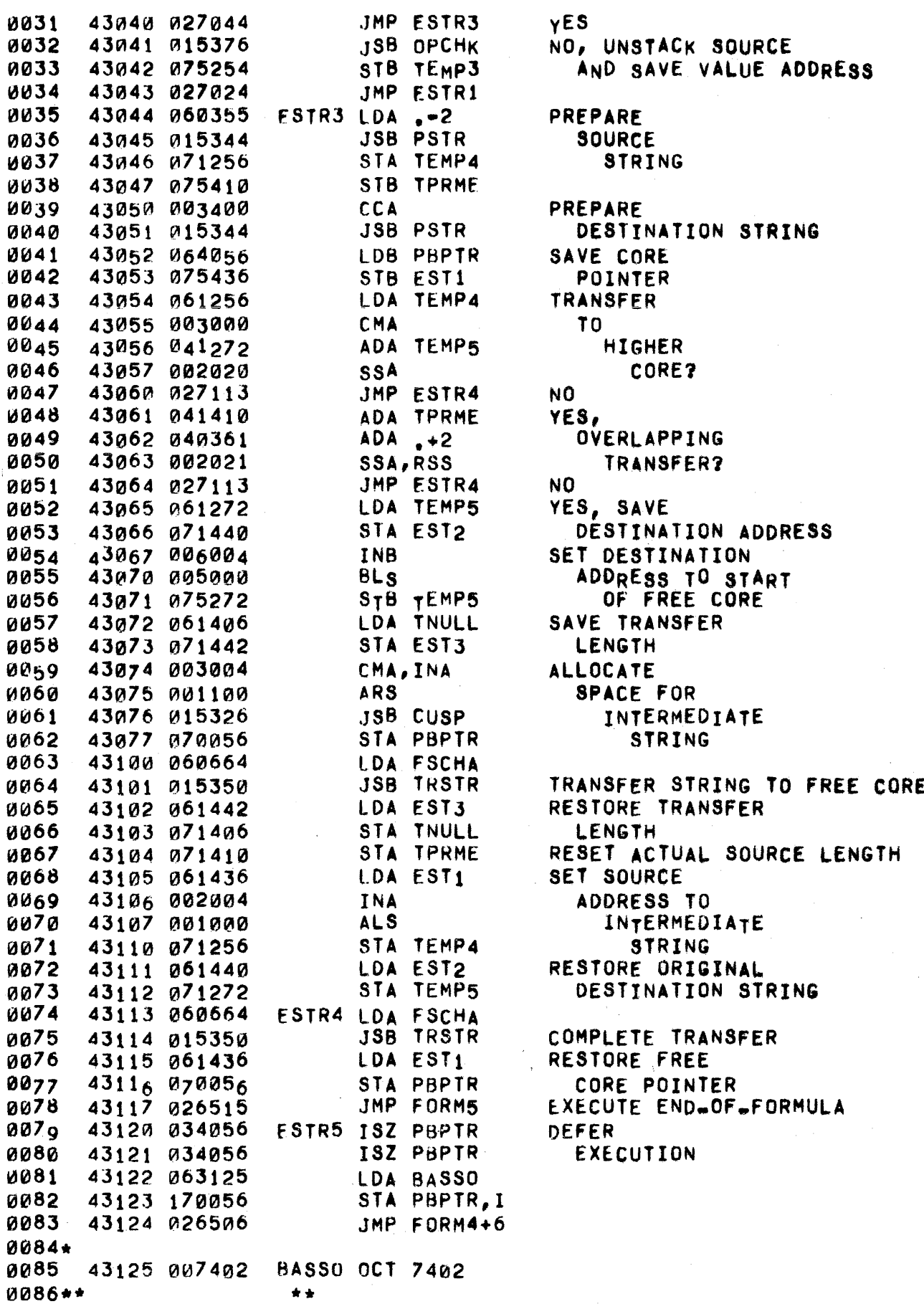

 $0087***$  EXECUTE +  $+ + +$  $0088**$  $+ +$ EFAD **JSB BINOP UUB9** 43126 015372 **JSB** FAD **4090** 43127 015402 JMP FOR14 0091 43130 026663  $0092**$  $+ +$ 0093\*\*\* EXECUTE -\*\*\*  $0094 +$  $+ +$ **EFSB** ии95 43131 015372 JSB BINOP **0096** 43132 015404 JSB FSB aa97 JMP FOR14 43133 026663  $0098**$  $\star$ 0099\*\*\* EXECUTE \* \*\*\*  $0100**$  $+ +$ 0101 43134 015372 EFMP **JSB BINOP** 43135 015406 JSB .FMP 0102 JMP FOR14 43136 026663 0103  $0104**$  $\star$ 0105\*\*\* EXLCUTE / \*\*\*  $0106**$  $\pm$ 43137 015372 EFDV 0107 JSB BINOP 43140 015410 JSB FDV 0108 0109 43141 026663 JMP FOR14  $0110**$  $+ +$  $0111***$ EXECUTE 1 \*\*\*  $0112**$  $+ +$  $0113+$  $0114**$ REAL POWER  $\star \star$  $0115+$  $\bullet$  $0116+$ EXIT TO ERROR IF BASE IS NEGATIVE. ELSE COMPUTE  $0117+$  $0118+$ RESULT AS ET(POWER\*LN(BASE)),  $0119+$ **0120** 43142 165332 EPWR LDB OPDST, I **LOAD** 0121 43143 104200  $DLD_1, I$ POWER 43144 100001 0122 43145 015414 JSB IFIX INTEGER? 0123 43146 027151  $JMP +3$ NO. **SOS** *U124* 43147 102301  $YES, 16 = 81T2$ 43150 027164 **0125** JMP IPWR YES. 43151 015372 JSB BINOP *W126* NO, UNSTACK 0127 43152 002001 **RSS** ARGUMENTS **JSB PCHK** 0128 43153 015354 CHECK ARGUMENTS 0129 43154 002020 **SSA** NEGATIVE BASE? JSB RERRS+30, I 43155 115135 **YES** 0130 0131 43156 065640 LDB BINO1 NO, LOAD BASE ADDRESS 0132 43157 015434 JSB .LOG TAKE NATUAL LOG 43160 015406 0133 JSB FMP MULTIPLY 0134 43161 101641 DEF BINO2, I BY POWER 0135 43162 015432 JSB .EXP EXPONENTIATE 0136 43163 026663 JMP FOR14  $0137 +$  $0138**$ INTEGER POWER  $0139*$  $0140+$  $0141*$ MULTIPLY BASE REPEATEDLY, USING POWERS-OF-YWO METHOD

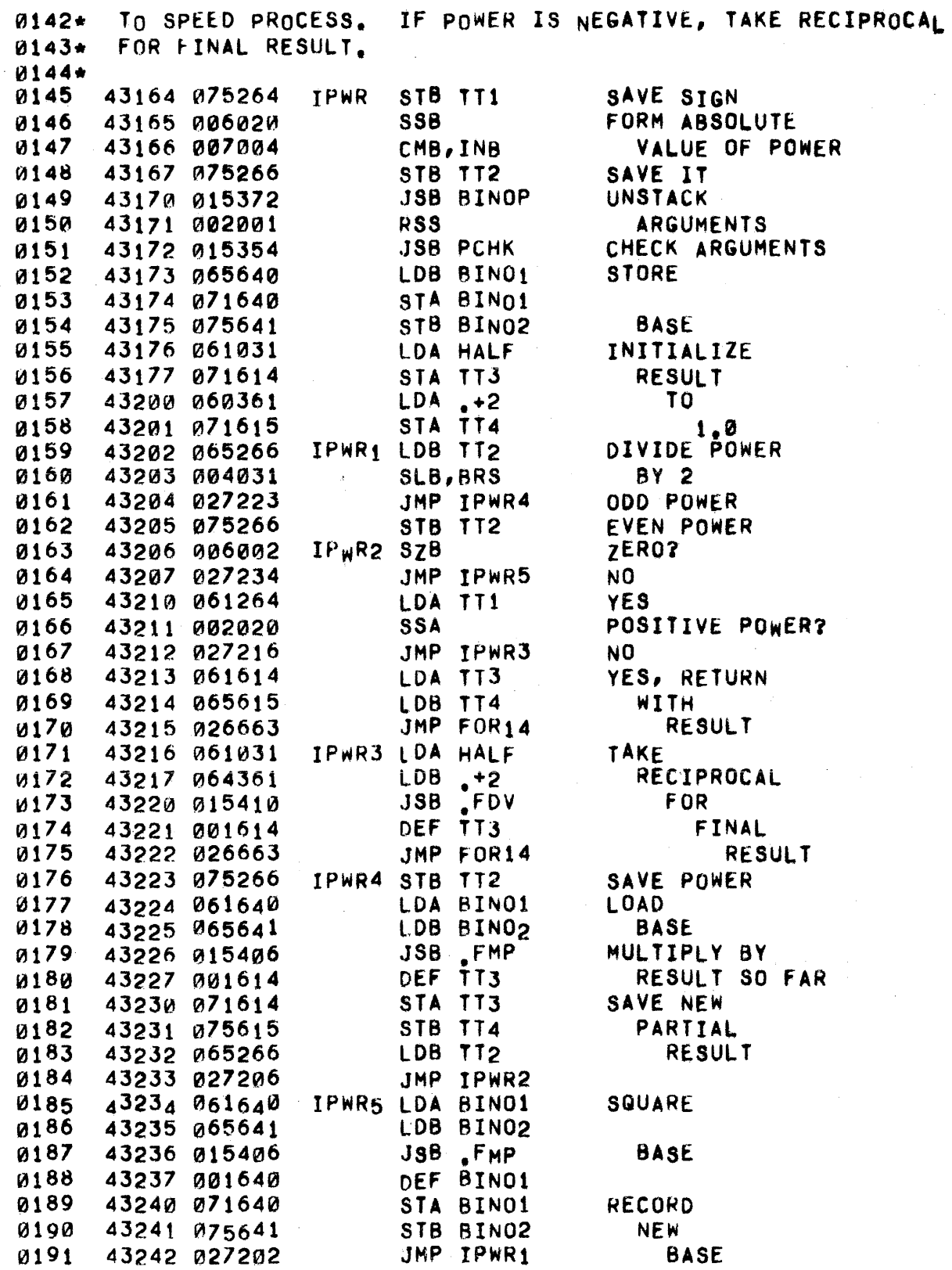

0193\*\* \*. ••• 0194\*\*\* EXECUTE > 0195\*\*<br>0196 •• EGTRT JSB COMPR COMPARE OPERANDS 0196 43243 015352 0197 43244 002020 SSA c ? JMP FALSE YES 0198 43245 026673<br>0199 43246 027266 JMP ENEQL+l 43246 027266 NO 0200\*\*<br>0201\*\*\* •• EXECUTE <  $0202**$ ••• \*. JSB COMPR COMPARE OPERANDS 0203 43247 015352 REVERSE COMPARISON SENSE 43250 003001 CMA,RSS 0205 •• .\* 0206\*\*\* EXECUTE >= ••• \*. EGQRE JSB COMPR 0207 •• 0208 43251 015352 COMPARE OPERANDS 0209 43252 002020 55A  $\leq 7$ 0210 43253 026673 .]MP FALSE YES 43254 026676 .IMP TRUE NO 0212\*\*<br>0213\*\*\* •• EXECUTE = • ••  $0214**$ <br> $0215$ er#<br>•<br>• JSB COMPR COMPARE OPERANDS 0215 43255 015352 0216 43256 002002 SZA • ? 0217 43257 026613 JMP FALSE NO 43260 026676 JMP TRUE YES  $0219**$ •• • •• \*. ElORE JSB COMPR  $0220***$  EXECUTE <= 0221\*\*<br>0222 COMPARE OPERANDS 43261 015352 0223 43262 002020 SSA >\* ?<br>NO 0224 43263 026676 JMP TRUE 43264 027256 JMP EEQL+1 YES 0226\*\* 0227... EXECUTE # OR <> •• \*. \* 0228\*\*<br>0229 •• ENEQL JSB COMPR COMPARE OPERANDS 0229 43265 015352 0230 43266 002002 SZA II ? 43267 026676 JHP TRUE NO 0232 43270 026673 JHP FALSE YES  $0233**$ •• 0234\*\*\* Ex<mark>ecute 'max' \*\*\*</mark><br>\*\* \* \*\*\* 0236 43271 015372 EMAX JSB BINOP SUBTRACT THE 0237 43272 015404 JaB .Fsa TOP TWO OPERANDS<br>TOP OPERAND LARGER? 023a 43273 002021 SSA,RSS 0239 43274 027304 JMP ARGI NO 0240 43275 104200 ARG2 OLD BIN02,I YES, RETRIEVE 43276 101641 0241 43277 026663 JMP FOR14 ITS VALUE 0242·\* •• EXECUTE 'MIN' 0244\*\*<br>0245 •• 43300 015372 EMIN .1SB BINOP SUBTRACT THE 0246 43301 015404 JSB ,FsB TOP TWO OPERANDS 0247 43302 002021 SSA,RSS *iTOP OPERAND: LARGER?* 

0248 0249 **0250** 0251 0252 43303 02727 5 43304 035332 43305 035332 43306 165332 43307 104200 43310 \00001  $\mu$ 253 0254.\* 43311 026665 ARG1 JMP ARG2 ISl OPDST ISZ OPDST LOB OPOST,I OLD 1,1  $JMP$   $FOR14+2$ \*\* NO YES, RETRIEVE VALUE OF NEXT-TO-TOP OPERAND ~255\*\*. EXECUTE 'AND' ••• 0256.\* 0257 43312 015372 EAND 0258 43313 002001 0259 43314 002003 0260 43315 026673 0261 43316 161641 0262 43317 027266 \*\* JSB BINOP RSS SZA,RSS JMP FALSE LOA BIN02,1 JMP ENEQL+l UNSTACK OPERANDS TOP OPERAND ZERO? YES NO, CHECK NEXT-TO-TOP OPERAND 0263\*\* \*\* \*\*<br>0264\*\*\* EXECUTE 'nR' \*\*\* EXECUTE 'OR'  $0265**$ 0266 43320 015372 0267 43321 002001 0268 43322 002002 0269 43323 026616 0270 43324 16!64 1 0271 43325 027266 0272\*·  $EIOR$ JSB BINOP RSS SZA .}MP TRUE LOA BIN02,I JMP ENEQL+l •• UNSTACK **OPERANDS** TOP OPERAND NON~ZERO? YES NO, CHECK NEXT~TO~TOP OPERAND 0273... EXECUTE 'NOT' ••• 0274\*\*<br>0275 43326 015374 ENOT JSB STTOP 0275 43326 015374 ENOT JSB STTOP LOAD TOP OPERAND 0276 43327 027256 JMP EEQL+1 GO TO CHECK ",277.\* \*\* 0278.\*\* INSURE VALID POwERING .\*.  $0279**$ 0280\* 0281\* 0282\* 0283\*  $0284*$ 0285 ~286 0287 ~288 ~289 0290 0291 0292 0293 0294 0295 0296 0297 0298 ~299 \*\* INSURES THAT AtB HAS ACCEPTABLE ARGUMENTS. A=B=0 IS A NON-RECOVERABLE ERROR. A\*Ø AND B<Ø PRINTS A WARNING MESSAGE AND RETURNS THE MAXIMUM POSITIVE NUMBER AS THE RESULT. 43330 0756 40 43331 165641 43332 002002 43333 027344 43334 006003 43335 115134 43336 006021 43337 026673 43340 115203 43341 060273 43342 064355 43343 026663 43344 006003 43345 026676 43346 125354 #PCHK STB BINO1 PCHK<sub>1</sub> SZB.RSS LOAD HIGH PART LOB BIN02,I OF POWER SZA BASE ZERO? JMP PCHK1 NO<br>SZB,RSS YE YES, POWER ZERO?<br>YES  $JSB$  RERRS+29, I SSB,RSS NO, pOwER pOSITIvE? JMP FALSE YES JSB WERRS<sub>+2</sub>, I NO<br>LDA INF USI USE POSITIVE<br>INFINITY  $LDB$   $-2$ <br> $JMP$   $FOR14$ FOR RESULT POWER ZERO? JMP TRUE YES, TAKE RESULT AS 1.0 JMp pCHK, I NO:

•• 0302\*\*\* COMPARE TOP OPERANDS OF STACK \*\*\* •• 0301\*\* ~303.\* 0304. 0305. ~306. 0307. 0308. 0309 ON fXIT CA) IS NEGATIVE IF THE TOP OPERAND Of THE STACK IS GREATER THAN THE NEXT-TO-TOP OPERAND, POSITIVE IF IT IS LESS, AND ZERO IF THEY ARE EQUAL. 0310 0311 ~312 0313 0314 0315 0316 0317 0318 0319 0320 b321 f'322 111323 0324 0325 V3326 0327 0328 1d329 0330 0331 0332 0333 0334 0335 0336 0337 0338 0339 0340 0341 0342 0343 0344 0345 0346 0347 0348 0349 0350 0351 0352 0353 0354 0355 43347 161332 43350 002020 43351 021355 43352 015372 43353 015404 43354 125352 43355 PJ60355 43356 015344 43357 ~71256 43360 075410 43361 061406 43362 071432 43363 060355 43364 015344 43365 075344 43366 035330 43367 035330 43370 035432 43311 027374 43372 006400 43373 027377 43314 015364 43375 060417 43376 064000 43377 035406 43400 027410 43401 002400 43402 007004 43403 0400A1 43404 002003 43405 006003 43406 125352 43407 027370 43410 061344 43411 002006 43412 027415 43413 060417 43414 027402 43415 071344 43416 061272 43417 000065 43420 160000 43421 002041 43422 001727 43423 010500 43424 ~35272 43425 027402 #CMPR LOA OPDST,1 COMP1 LDA .- 2 COMP2 ISZ CP0 COMP3 .1S8 FSCH LDB 0<br>COMP4 ISZ TNULL COMPS CMB,INS COMP6 LDA CP1 COMP7 STA CP1 5SA .}MP COMP1 JSB BINOP JSB .FSB .IMP COMPR,I JSB PSTR STA TEMP4 ST8 TPRME LDA TNULL STA CP0 LOA .-2 .JSB PSTH STB CP1 ISZ TMPST ISZ THPST JMP COMPJ CLB JMP COMP4 LDA LDB 0 .JMP COMP6 (LA .+408 ADA 1 SZA,RSS SZB,RSS JMP COMPR,I JMP COMP2 INA,SZA JMP COMP7  $LDA \rightarrow 40B$ JHP COMPS LOA TEMPS CLE~ERA LDA 0,1 SEZ,RSS AlF,ALF AND 8377 ISl TEMP5 JMP CQMPS **STRING** ARGUMENTS? YES NO, COMPARE NUMERICAL OPERANDS PREPARE COMPARISON STRING SAVE SPECIFIED LENGTH PREPARE TEST STRING SAVE ACTUAL LENGTH RESERVE SPACE FOR RESULT MORE SPECIFIED STRING? vEs NO, LOAD A NULL CHARACTER LOAD NEXT **COMPARISON** CHARACTER MORE SPECIFIED TEST STRING? YES NO, LOAD NULL CHARACtER COMPARE CHARACTERS EXIT ON NOT EQUAL OR 80TH NULL CHARACTERS MORE ACTUAL TEST STRING? YES NO, LOAD A BLANK EXTRACT NEXT TEST CHARACTER

 $\mathbf{z}_n$ 

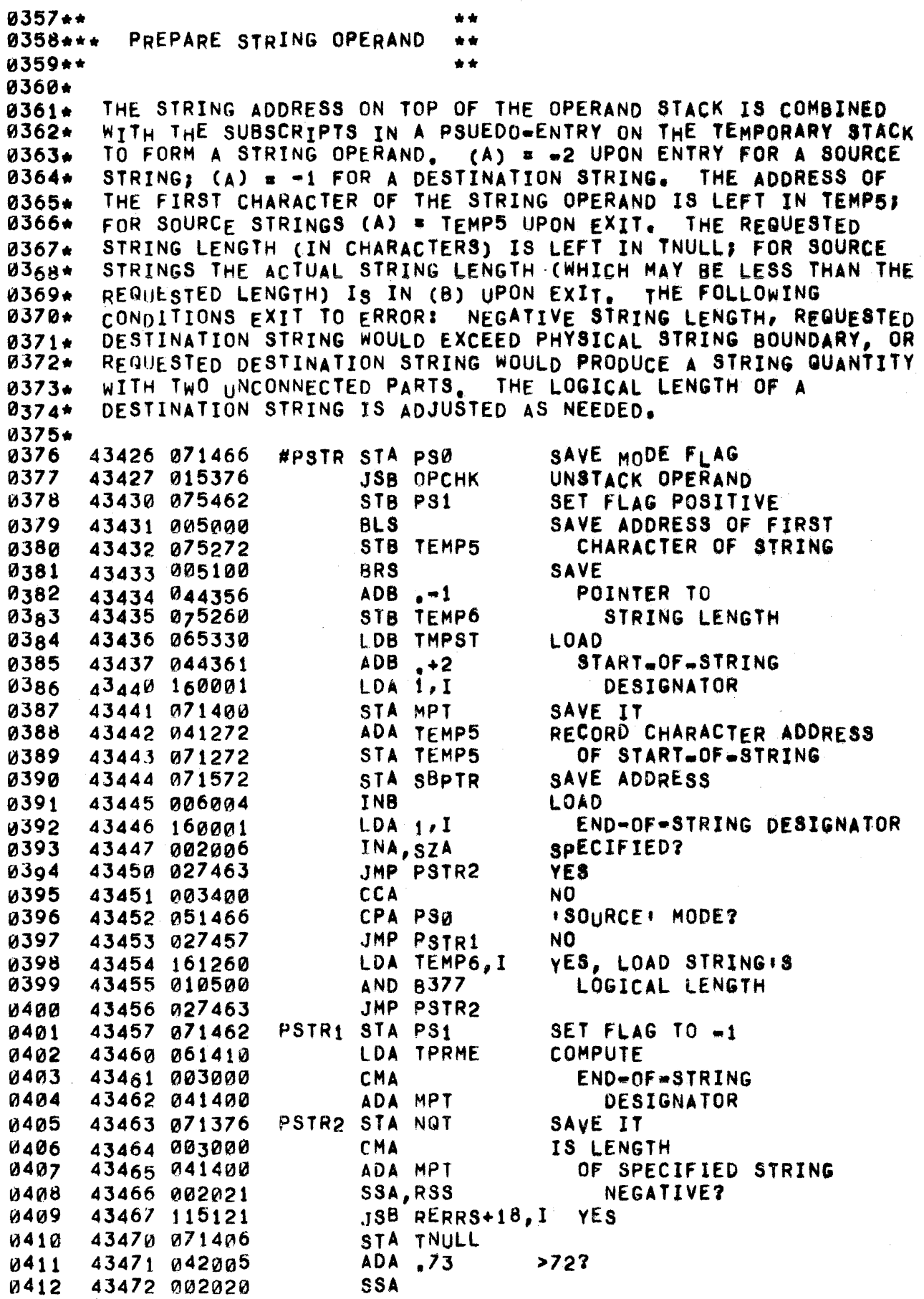

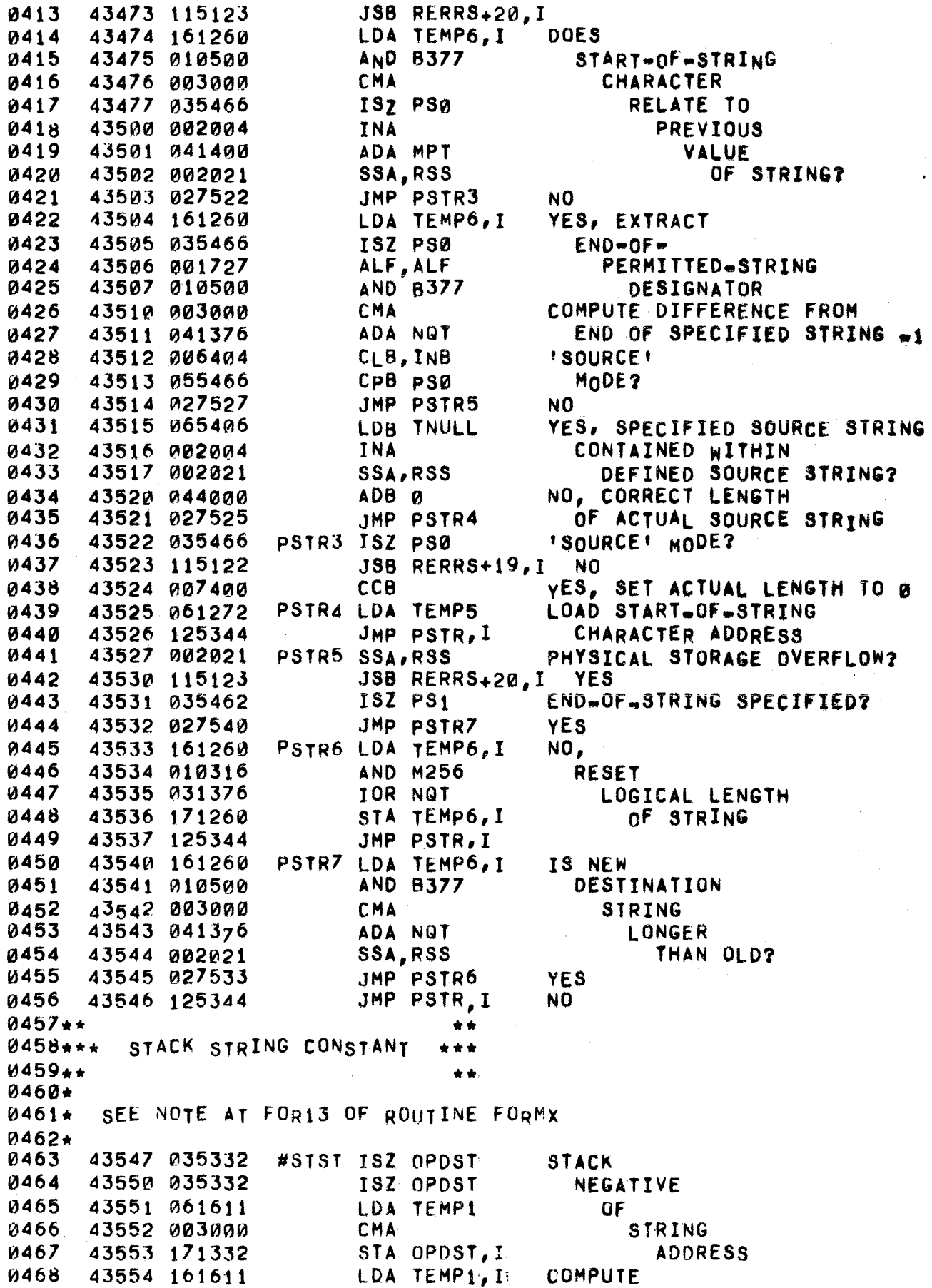

 $\mathfrak{f}$ 

 $\mathbf{l}_{m,i}$ 

**AND B377 STRING** 0469 43555 010500 **CCB** 0470 43556 007400 LENGTH 0471 43557 044000 ADB<sub>0</sub>  $-1$ 43560 040362  $ADA \rightarrow 3$ **UPDATE 0472** 0473 43561 001100 ARS INTRA-STATEMENT ADA TEMP1 43562 041611 **0474 POINTER** 0475 43563 071611 STA TEMP1 PAST STRING 0476 43564 015400 JSB RSCHK CREATE TEMPORARY 8477 43565 002400 **CLA RECORD** 43566 104400 DST TMPST, I  $(0,(B))$ 0478 43567 101330 0479 43570 125340 JMP STSTR, I  $0480**$  $+ +$ 0481\*\*\* FETCH SOURCE CHARACTER \*\*\*  $0482 + +$  $\bullet\bullet$  $0483*$ 0484\* CHARACTER ADDRESS IN TEMP4, SOURCE CHARACTER COUNT IN TPRME (IN 1'S COMPLEMENT). EXIT TO (P+1) ON NO  $\theta$ <sub>485</sub>\* 0486+ MORE CHARACTERS (TPRME =  $-1$ ) ELSE EXIT TO (P+2) WITH  $0487 +$ NEXT CHARACTER IN (A).  $0488*$ #FSCH LDA TPRME **MORE 0489**  $43571$   $061410$ INA, SZA, RSS **CHARACTERS?** и49я 43572 002007 NO 43573 125364 JMP FSCH.I 0491 STA TPRME YES, UPDATE CHARACTER COUNT 43574 071410 0492 0493 43575 061256 LDA TEMP4 LOAD CHARACTER 0494 43576 000065 CLE, ERA **ADDRESS** 0495 43577 160000 LDA Ø.I **EXTRACT** 0496 43600 002041 SEZ, RSS **NEXT** 0497 43601 001727 ALF, ALF CHARACTER 0498 43602 010500 **AND 8377** 43603 035256 0499 ISZ TEMP4 UPDATE CHARACTER ADDRESS 0500 43604 035364 ISZ FSCH 43605 125364 JMP FSCH.I 0501  $0502**$ \*\* FETCH SOURCE CHARACTER (UPPER CASE) 0503\*\*\* \*\*\* 0504\*\* \*\* **0505+** SAME AS FSCH, EXCEPT LOWER CASE CHARACTERS ARE CONVERTED TO  $0506*$ 0507\* UPPER CASE. USED BY CHAIN AND ASSIGN STATEMENTS. 0508\* 0509 43606 061410 #FCUC LDA TPRME **MORE** 43607 002007 INA, SZA, RSS **CHARACTERS? 0510** 43610 125560 JMP  $FCUC, I$ NO. 0511 0512 43611 071410 STA TPRME YES, UPDATE CHARACTER COUNT 0513 43612 061256 LDA TEMP4 LOAD CHARACTER 0514 43613 000065 CLE, ERA **ADDRESS** 0515 43614 160000 LDA A, I **EXTRACT** 0516 43615 002041 SEZ, RSS **NEXT** 0517 CHARACTER 43616 001727 ALF, ALF 0518 **AND B377** 43617 010500 **0519** 43620 040317 ADA M96 0520 43621 002021 SSA, RSS LOWER CASE Ø521 43622 040450 ADA M32 NQ. U522 43623 040470 ADA 140 **YES** ISZ TEMP4 UPDATE CHARACTER ADDRESS 0523 43624 035256

0524 43625 035560 ISZ FCUC 0525 43626 125560 JMP FCUC, I **0526\*\***  $\frac{1}{2}$ 0527\*\*\* FETCH INPUT CHARACTER \*\*\* 0528\*\*  $\star \star$ 0529+ 0530+ EXITS NORMALLY TO (P+2) WITH NEXT INPUT CHARACTER IN (A). IF THE CHARACTER IS A . OR THE INPUT RECORD IS EMPTY,  $0531+$ EXIT TO TRSTR.I (THE ONLY CALLER WHO CAN ENCOUNTER THIS  $0532*$ 0533+ CONDITION). 0534\* #FINC ISZ FINCH 0535 43627 035274 **JSB GETCR** 43630 015446 FETCH NEXT CHARACTER 0536 0537 43631 125350 JMP TRSTR, I NONE IN BUFFER **0538** 43632 060001 LDA B ALLOW LOWER CASE  $CPA + 42B$ 0539 43633 050421  $n-2$ JMP TRSTR, I 0540 43634 125350 YES, TERMINAL EXIT 43635 125274 0541 JMP FINCH, I NO.

L.

0543\*\*  $\bullet$   $\bullet$ 0544\*\*\* FETCH ENTER CHARACTER \*\*\*  $0545...$  $\bullet$ 0546+ SAME AS FINCH EXCEPT IT DOES NOT CHECH FOR A QUOTE  $0547*$ *<u>И548\*</u>* #FENC ISZ FENCH 0549 43636 035522 43637 015446 **JSB GETCR** FETCH NEXT CHARACTER 0550 0551 43640 125350 JMP TRSTR, I NONE IN BUFFER 43641 060001 LDA B ALLOW LOWER CASE 0552 0553 43642 125522 JMP FENCH, I **CHARACTER FOUND**  $9554 +$ ★ ★ FETCH TOP OF STACK 0555\*\*\* \*\*\* **0556\*\***  $\bullet\bullet$  $0557 +$ EXIT WITH TOP OPERAND IN (A) AND (B) AFTER UNSTACKING 0558\* IT. CREATE EMPTY SPACE ON TEMPORARY STACK FOR FUTURE  $0559*$ INTERMEDIATE RESULT. 0560+ **0561\*** 43643 015376 #STTP JSB OPCHK UNSTACK OPERAND 0562 CREATE SPACE FOR TEMPORARY **0563** 43644 015400 **JSB RSCHK** 0564 43645 104200  $OLD 1, I$ LOAD TOP OPERAND 43646 100001 0565 43647 125374 JMP STTOP, I 0566\*\* \*\*  $0567***$ EXECUTE A BINARY OPERATOR \*\*\*  $0568**$  $0569*$  $0570*$ ON ENTRY (P+1) CONTAINS A SUBROUTINE CALL FOR A BINARY OPERATION. THE TOP TWO OPERANDS ON THE STACK ARE  $0571+$ UNSTACKED AND VERIFIED AS NOT BEING FUNDEFINED. 0572+ THE.  $0573*$ APPROPRIATE SUBROUTINE IS CALLED WITH THE TOP ARGUMENT'S ADDRESS IN BINO2 AND THE NEXT-TO-TOP ARGUMENT.S VALUE IN  $0574 +$ 0575\*  $(A)$  AND  $(p)$ . EXIT IS TO  $(P+2)$  with the RESULT IN  $(A)$  $0576*$ AND (B). 0577 43650 161372 #BNOP LDA BINOP, I SAVE 0578 43651 071640 STA BINO1 SUBROUTINE 0579 ISZ BINOP 43652 035372 CALL JSB OPCHK 0580 43653 015376 SAVE ADDRESS OF *U581* 43654 075641 STB BINO2 TOP OPERAND JSB STTOP FETCH NEXT OPERAND 0582 43655 015374 **U583** 43656 025640 JMp BINO1 EXECUTE SUBROUTINE 0584\*\* 责责 0585\*\*\* VERIFY LEGITIMACY OF OPERAND \*\*\* 0586\*\*  $\star$   $\star$  $0587*$ THE VALUE REFERENCED BY THE TOP OF THE OPERAND STACK 0588\* IS CHECKED, EXIT TO ERROR IF VALUE IS FUNDEFINED. 0589\* 0590\* ELSE REMOVE OPERAND ADDRESS FROM STACK AND REMOVE VALUE FROM TOP OF TEMPORARY STACK, IF IT IS THERE. EXIT  $0591 +$ WITH OPERAND ADDRESS IN (B).  $0592*$ 0593\* #OPCK LDB OPDST, I 0594 43657 165332 STRING 43660 006020 **OPERAND? 0595** SSB 0596 43661 027704  $JMP$   $OPCH3-1$ YES: 0597 NO, HIGH PART OF 43662 160001  $LDA$  1, I

**IS 0598** 43663 001222 RAL, RAL 0599 43664 002004 INA **OPERAND** 43665 001310 RAR, SLA **NORMALIZED?** 0600 0601 43666 027676 JMP OPCH1 YES. **0602** 43667 051027 CPA BIT15 WAS FIRST WORD ZERO 0603 43670 006005 INB, RSS **YES** 0604 43671 115126 JSB RERRS+23, I NO--ERROR 43672 160001 0605 LDA 1, I **SECOND** 0606 43673 002002 **SZA** WORD ZERO? 43674 115126 JSB RERRS+23, I NOe-ERROR 0607 8608 43675 044356  $ADB - -1$ YES--RESTORE OPERAND ADDRESS 0609 43676 055330 OPCH1 CPB TMPST **TEMPORARY?** 43677 027705 JMP OPCH3 **YES** 0610 NO, OPCH2 LDA OPDST 0611 43700 061332  $ADA \rightarrow 2$ 0612 43701 040355 **UNSTACK** 0613 43702 071332 STA OPDST OPERAND 0614 43703 125376 JMP OPCHK, I **ADDRESS** SET ADDRESS TRUE 0615 CMB, INB 43704 007004 OPCH3 LDA TMPST **0616** 43705 061330 **UNSTACK** 0617 43706 040355  $ADA \rightarrow -2$ **TEMPORARY** 0618 43707 071330 STA TMPST OPERAND JMP OPCH2 0619 43710 027700 0620\*\*  $\bullet\bullet$ ALLOCATE AN ENTRY ON THE TEMPORARY STACK  $0621***$ \*\*\*  $0622**$ \*\* 0623+ (B) IS UNCHANGED UPON EXIT. ON STACK OVERFLOW, 0624+  $0625*$ THE OPERATOR AND OPERAND STACKS ARE MOVED TO HIGHER CORE TO MAKE ROOM FOR FIVE MORE TEMPORARY ENTRIES. 0626\*  $0627 +$ #RSCK LDA TMPST 0628 43711 061330 **ADVANCE** 0629 43712 040361  $ADA, +2$ POINTER TO 0630 43713 071330 STA TMPST NEXT ENTRY 43714 002004 0631 INA **STACK** 43715 051464 CPA OPTRQ OVERFLOW? 0632 0633 43716 002001 **RSS YES** 0634 43717 125400 JMP RSCHK, I NO. 43720 075436 0635 STB RTØ SAVE (B) 0636 LDB PBPTR LOAD SOURCE ADDRESS 43721 064056 0637 43722 060371  $LDA. + 10$ ALLOCATE SPACE FOR 0638 **JSB CUSP FIVE MORE** 43723 015326 **063a** 43724 070056 STA PBPTR TEMPORARIES 0640 43725 071440 STA RT1 SAVE DESTINATION ADDRESS  $0641$  $43,726$  160001 RSCHI LDA 1, I **TRANSFER** 43727 171440 0642 STA RT1, I A WORD 0643 43730 055330 CPB TMPST DONE? 0644 43731 027737 JMP RSCH2 YE<sub>S</sub> 0645 43732 003400 **CCA** NO, DECREMENT 0646 43733 041440 ADA RT1 DESTINATION **U647** 43734 071440 STA RT1 AND SOURCE  $ADB - 1$ *<u>0648</u>* 43735 044356 **ADDRESSES** 0649 43736 027726 JMP RSCH1 **0650** 43737 061332 RSCH2 LDA OPDST **CORRECT** 0651 43740 040371 ADA .+10 0652 43741 071332 STA OPDST **STACK** 0653 43742 061464 LDA OPTRO

PAGE 0155 #12 FORMULA EVALUATION ROUTINES

43743 040371 0654 ADA .+10 **POINTERS** STA OPTRO 0655 43744 071464 LDB RTD 0656 43745 065436 RESTORE (B) 0657 JMP RSCHK, I 43746 125400 0658\*\*  $\bullet \bullet$ 0659\*\*\* PUSH DOWN OPERATOR STACK  $\frac{1}{2}$  $0660**$  $\star \star$ 0661+ ALLOCATE AN ENTRY ON THE OPERATOR STACK. (A) IS 0662+ 0663\* NOT CHANGED.  $8664*$ 0665 43747 064056 #PSHS LDB PBPTR **ADVANCE** 0666 43750 044361  $ADB + 2$ STACK POINTER 0667 43751 007000 **CMB USER** ADB LWAUS 0668 43752 044716 **SPACE** 0669 43753 006020 **SSB** OVERFLOW? 43754 115111 JSB RERRS+10,1 0670 **YES** ISZ PBPTR NO, ALLOCATE 0671 43755 034056 **STORAGE** 0672 43756 034056 **ISZ PRPTR** 43757 125366 JMP PSHST, I 0673

÷.

0002 44000 0003 44000 077600 0004 44001 176745 0005 44002 177734 0006 44003 171715 0007 44004 177761 0008 44005 072221 0008 440<br>0009\*\*<br>0010\*\*\* SHSK SERRA ABS .SERRS RERRA ABS SERRS-RERRS FERRA ABS RERRS-FERRS WERRA ABS FERRS·WERRS OSERR OEF DSERA QRG 440008 OCT 77600 •• ROUND NUMBER TO INTEGER 0011.· ••• •• 0012. 0013\* 0014\* 0015\* 0016\* 18017\* 0018 0019 0020 0021 0022 0023 0024 0025 0026 ENTER WITH NUMBER IN (A) AND (8). EXIT TO (p+2) IF INTEGER FORM (ROUNDED AS NEEDED) IS POSITIVE AND NOT LARGER THAN 15 BITS, ELSE EXIT TO (P+1). ON EXIT TO (P+2>, (8) HOLDS THE INTEGER BIASED BY .1. 44006 015414 44007 125342 44010 002002 44011 125342 44012 002041 44013 044356 44014 006021 44015 035342 44016 125342 #SBFX JSB IFIX JMP SBFIX,I SZA JMP SBFIX,I SEl,RSS ADB .-1 ·SSB,RSS lSI SBFIX JMP SBFIX,I TRUNCATE NUMBER NUMBER TOO LARGE INTEGER OVERFLOW? YES NO, ROUNDING BIT? NO, BIAS INTEGER BY -1 yES, POSITIVE RESULT? YES NO

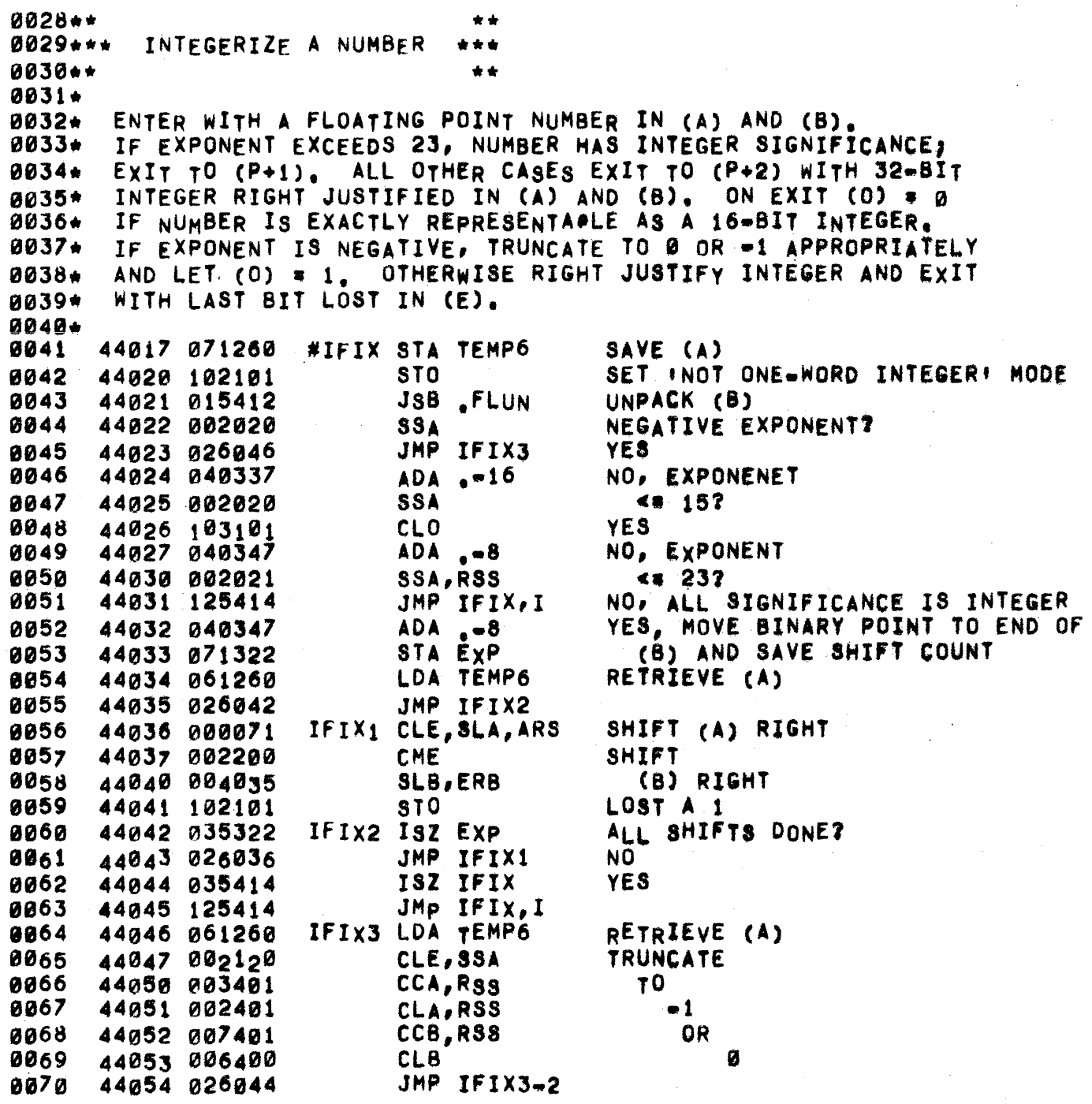

 $\sim t^{\prime}$  $\mathcal{A}^{\pm}$ 

 $\bar{\gamma}$ 

 $\mathbf{r}_1$ 

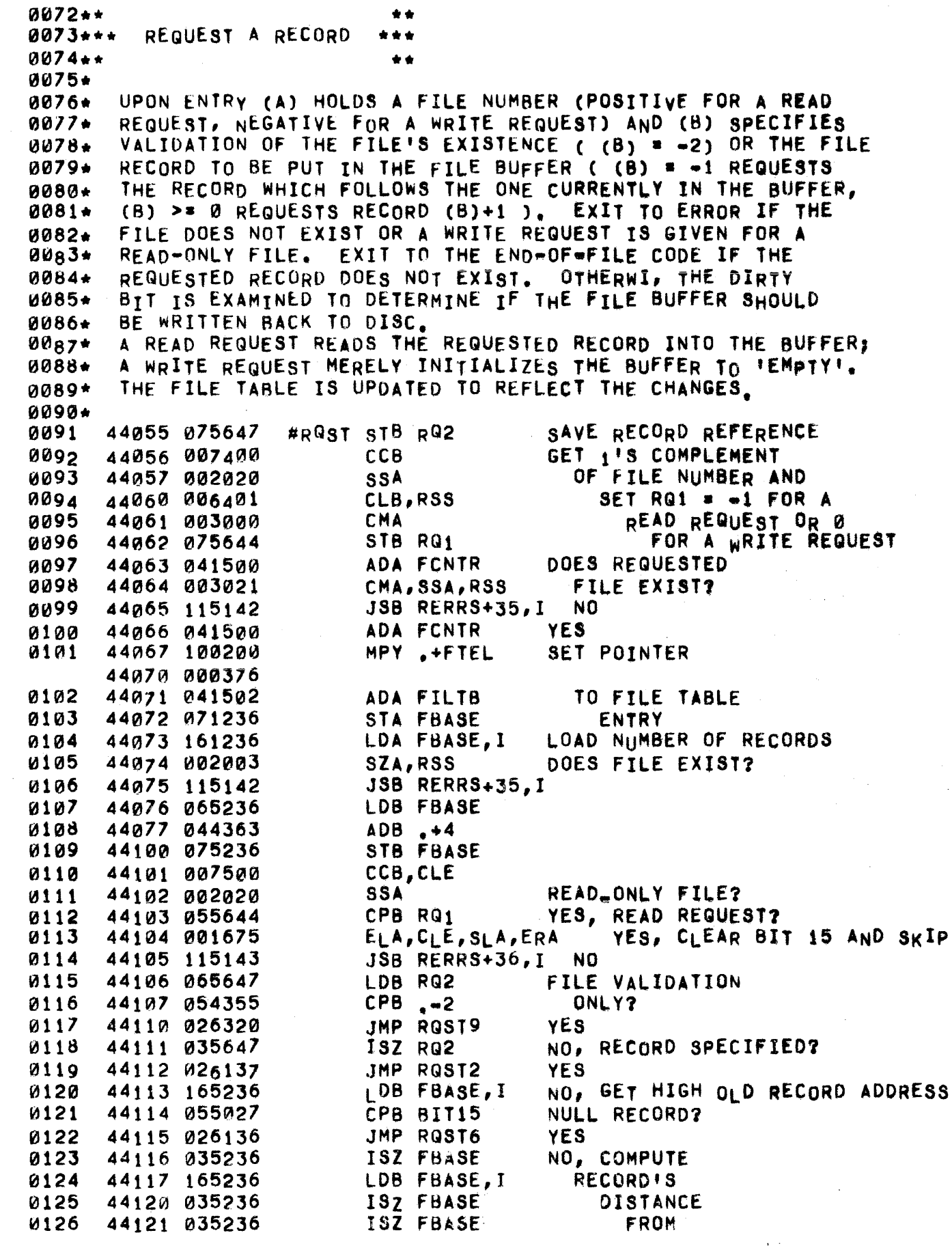

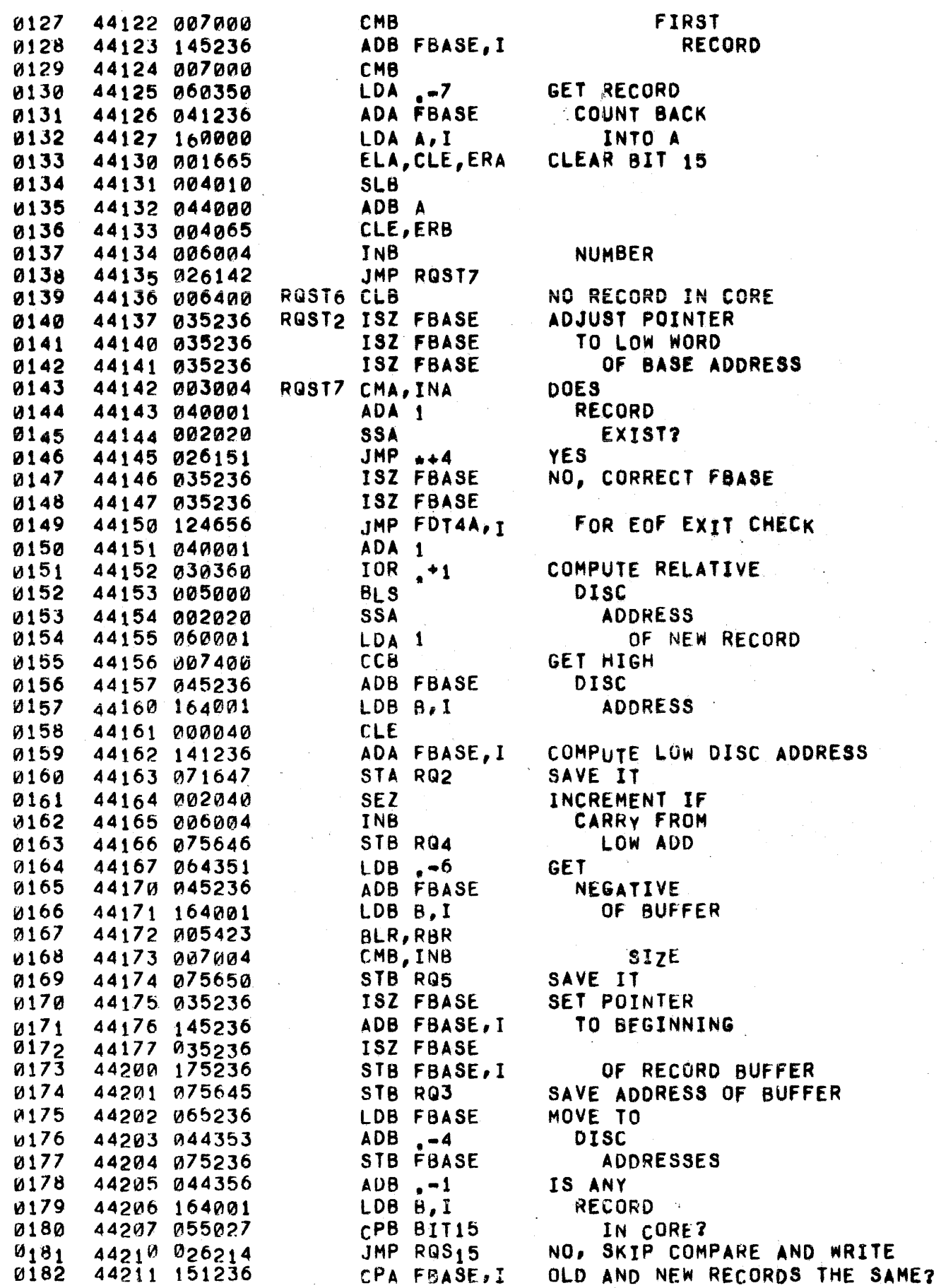

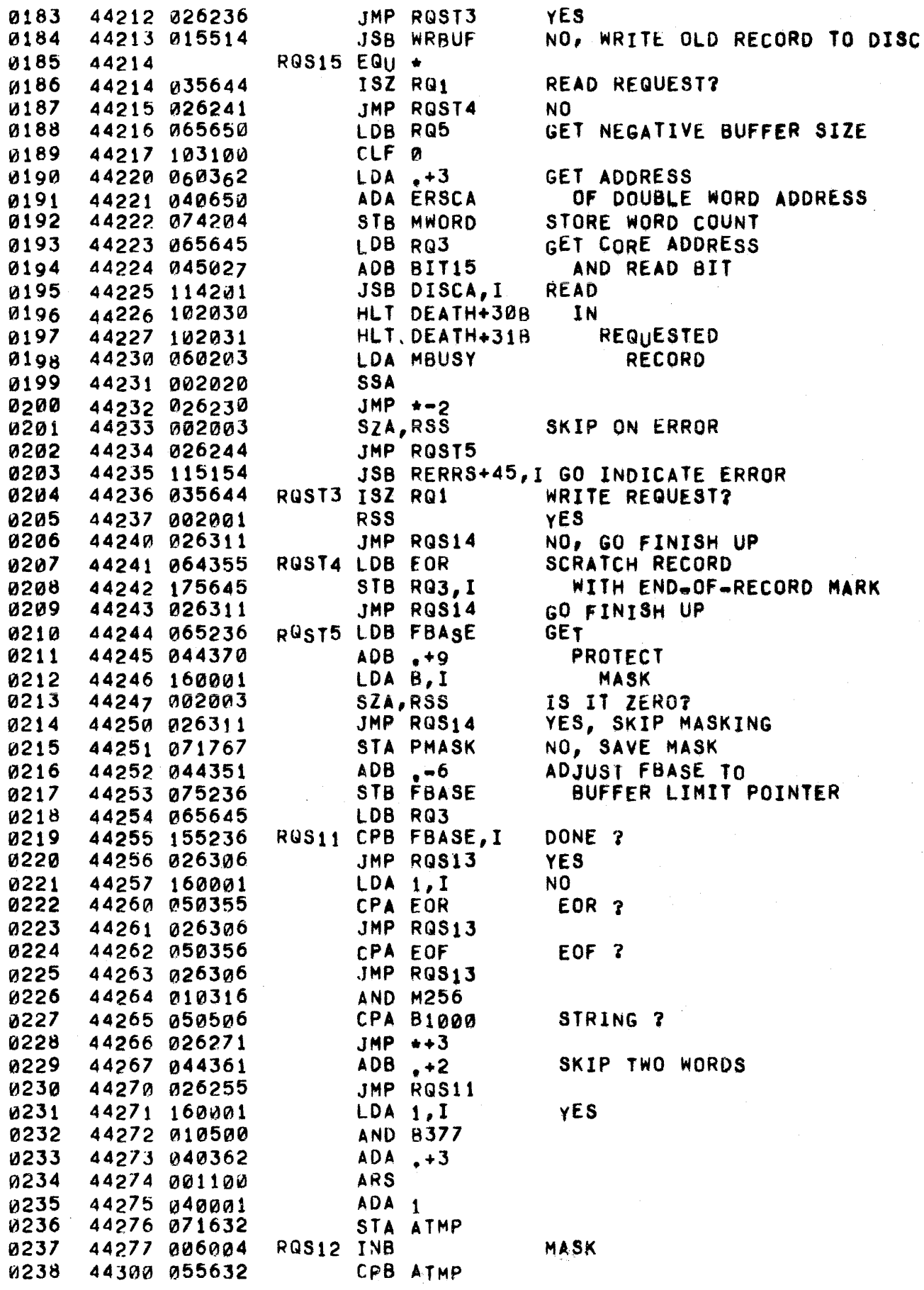

## PAGE 0161 #13 EXECUTION UTILITY ROUTINES

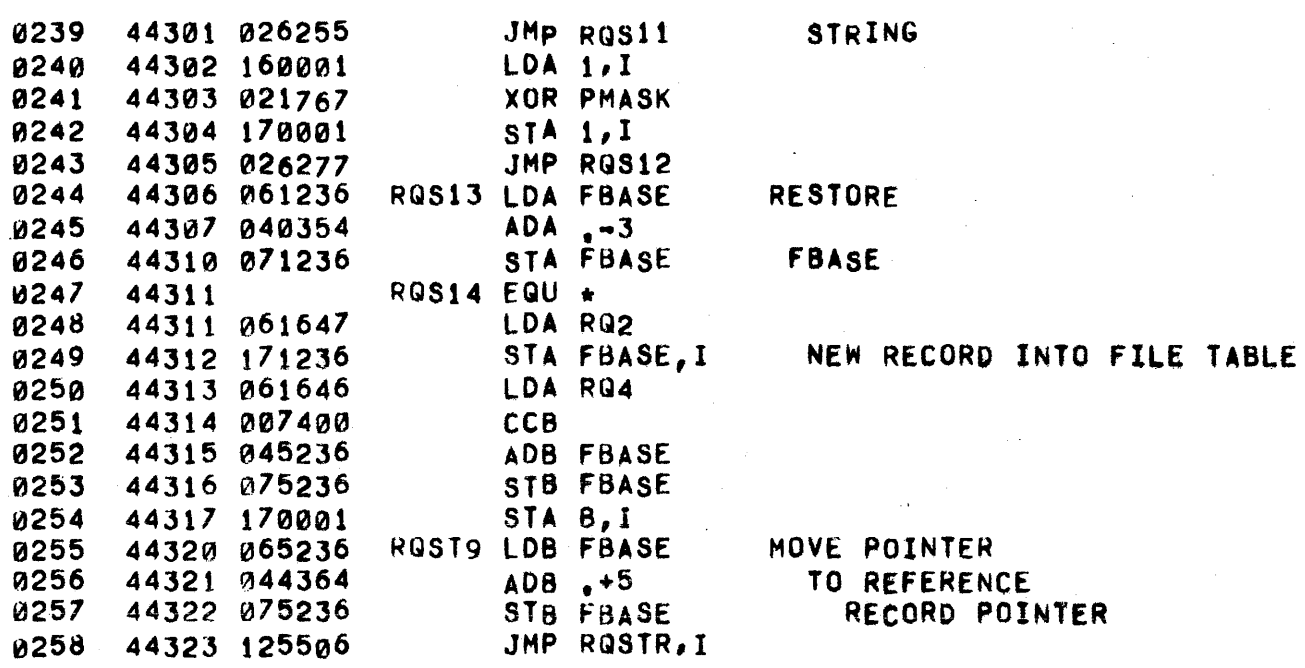

 $\theta^{(i)}$ 

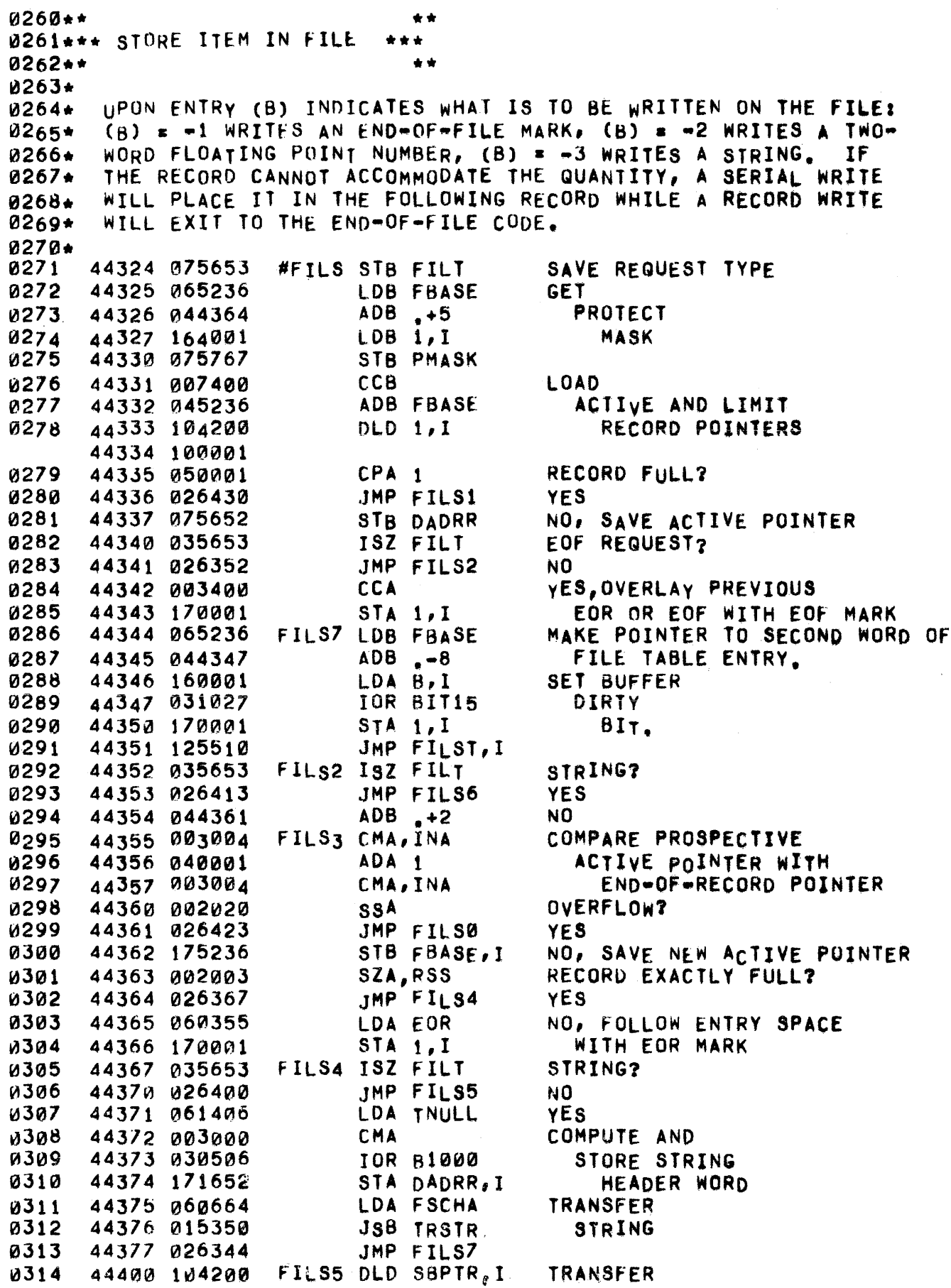

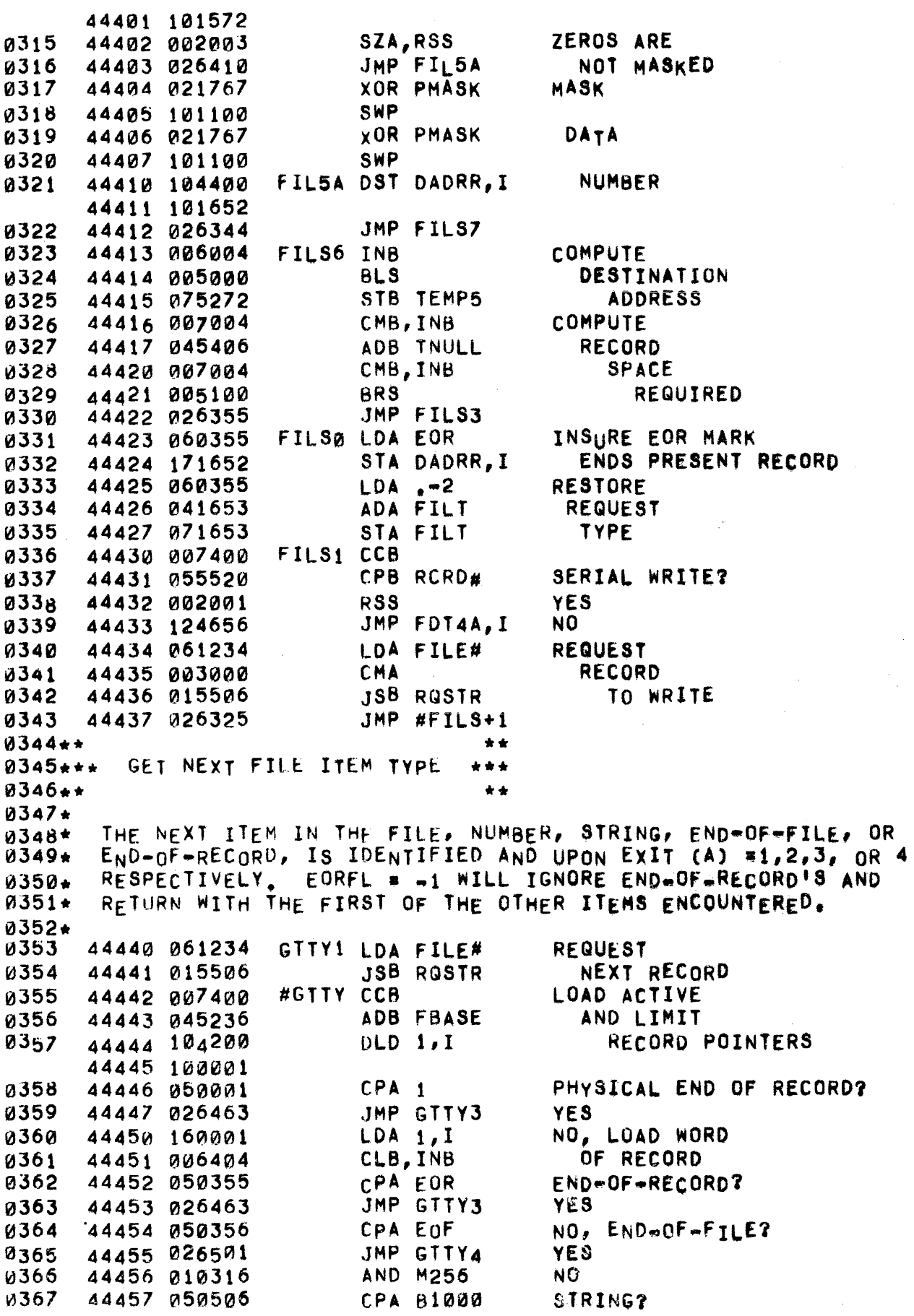

 $\mathbf{t}_{\mathrm{c}}$ 

 $\sim 10^6$ 

8368 44460 006004 INB  $YES, (B) = 2$ GTTY2 LDA 1 SET (A) = (B) 0369 44461 060001 JMP GTTYP, I **a370** 44462 125512 PHYSICAL 8371 44463 065236 GTTY3 LDB FBASE 0372 44464 044352  $ADB = -5$ NULL RECORD LDA B, I 8373 44465 160001 8374 IN CORE? 44466 051027 CPA BIT15 YES, SKIP COMPARE JMP GTTY6 0375 44467 026475 0376 44470 044356 NO, PHYSICAL  $ADB - 1$ 0377 44471 160001 LDA B, I **END** 44472 044361  $\cdot$  +2 0378 OF ADB. CPA B, I FILE? 8379 44473 150001 0380 44474 026503 JMP GTTY5 **YES** 44475 GTTY6 EQU + 0381 **CCB** 9382 44475 007400 NO. CPB EORFL EORIS WANTED? 44476 055651 0383 0384 44477 026440 JMP GTTY1 NO. 0385 44500 064361 LDB  $, +2$ YES, SET (B) # 4 GTTY4 ADB 0386 44501 044361  $, +2$  $(B) = (B) + 2$ 0387 44502 026461 JMP GTTY2 GTTY5 LDA 0388 44503 060362  $. +3$  $(A)$  = 3 44504 125512 JMP. GTTYP, I 0389 0390\*\* \*\* 0391\*\*\* WRITE BUFFER TO DISC \*\*\* 0392++ \*\* 0393+ THE BUFFER OF THAT FILE CURRENTLY REFERENCED BY FBASE IS 0394+ 0395\* WRITTEN TO ITS PLACE ON THE DISC, UNLESS NOTHING HAS BEEN WRITTEN INTO THE BUFFER. 0396+ 0397+ 0398 44505 065236 #WRBU LDB FBASE LOAD SECOND 0399  $ADB$   $40B$ WORD FROM 44506 044353 0400 44507 160001 LDA B, I FILE TABLE 8401 44510 001600 ELA ENTRY (RECORD LENGTH) 44511 002141 SEZ, CLE, RSS HAS BIT 15 BEEN SET? 0402 44512 125514 JMP WRBUF, I 8403 NO ERA 44513 001500 YES, CLEAR IT 0404 STA B, I 0405 44514 170001 STORE IT BACK 44515 044362 GET HIGH CURRENT  $ADB, 43$ 0406 LDA B, I 0407 44516 160001 RECORD ADDRESS CPA BIT15 NULL RECORD? 0408 44517 051027 JMP WRBUF, I 44520 125514 YES, DON'T WRITE RECORD OUT **0409**  $, +10$ 44521 044371 ADB. 0410 GE T LDA B, I 0411 44522 160001 PROTECT MASK 0412 44523 002003 SZA, RSS IS IT ZERO? JMP WRBU7 YES, SKIP STRING MASKING 0413 44524 026566 NO, SAVE MASK 44525 071767 **STA PMASK** 0414 0415 44526 044351  $ADB \rightarrow 6$ ADJUST FBASE TO 0416 44527 075236 STB FBASE BUFFER LIMIT POINTER LDB RQ3 0417 44530 065645 WRBU4 CPB FBASE, I DONE ? 0418 44531 155236 0419 44532 026562 JMP WRBU6 0420 44533 160001  $LDA_1,I$ NO. 8421 44534 050355 **CPA EOR** EOR ? 0422 JMP WRBU6 44535 026562 0423 44536 050356 CPA EOF  $EOF$ ?

 $\bar{\omega}$ 

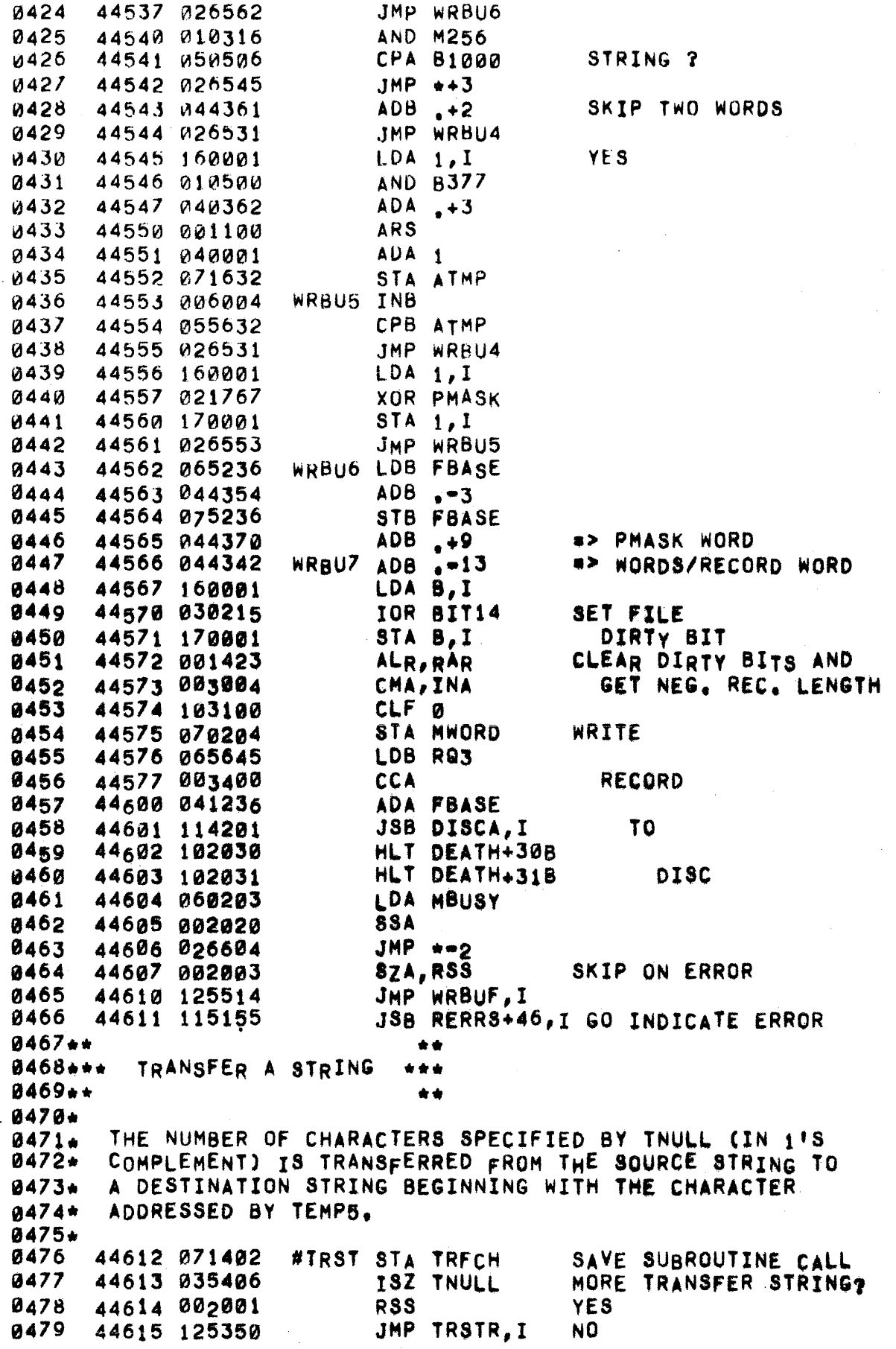

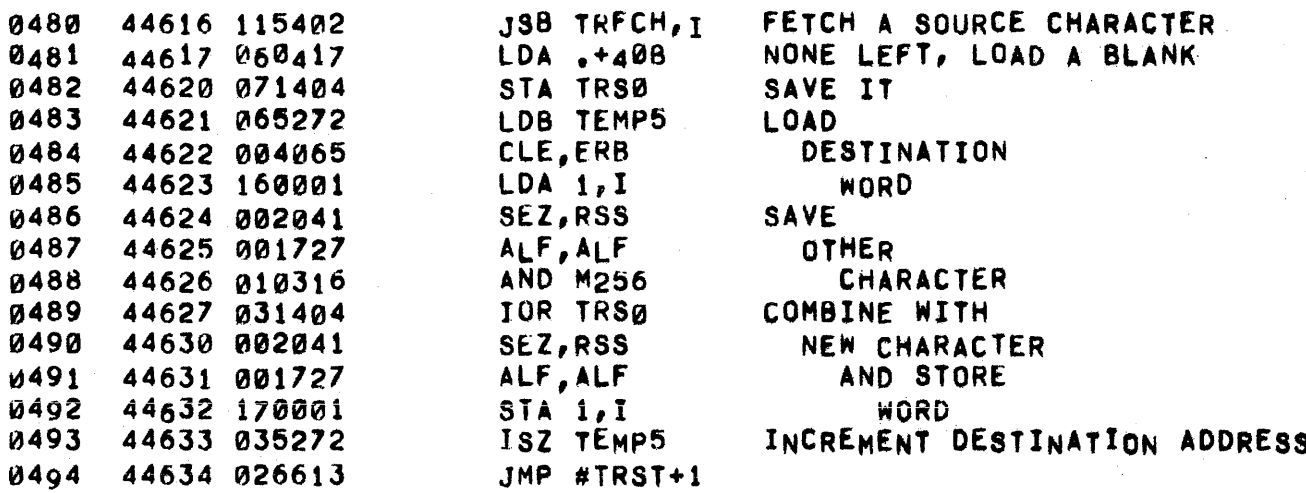

0496\*\* 0497\*\*\* ADD TWO FLOATING POINT NUMBERS 0498\*\* STA A1 SET POINTER TO 2ND ARGUMENT. 0499 44635 071616  $#FAD$ LDA FAD, I 0500 44636 161402 44637 071617 STA A2 0501 44640 061616 LDA A1 **0502** 0503 44641 105000 OCT 105000 CALL HARDWARE ROUTINE. DEF A2, I 0504 44642 101617 44643 035402 0505 ISZ .FAD SET RETURN ADDRESS. 0506 44644 102201 **SOC** 0507 44645 015346 JSB OUCHK OVERFLOW OR UNDERFLOWL 0508 44646 125402  $JMP$ ,  $FAD, I$ RETURN. 0509\*\* 0510\*\*\* SUBTRACT TWO FLOATING POINT NUMBERS  $0511**$  $#FSB$ STA A1 SET POINTER TO 2ND ARGUMENT. 0512 44647 071616 0513 44650 161404  $LDA$   $FSB, I$ 44651 071617 STA A2 0514 0515 44652 061616 LDA A1 0516 44653 105020 OCT 105020 CALL HARDWARE ROUTINE, 0517 44654 101617 DEF A2, I 44655 035404 0518 ISZ, FSB SET RETURN ADDRESS. 0519 44656 102201 **SOC** 0520 44657 015346 JSB OUCHK OVERFLOW OR UNDERFLOW! 44660 125404 0521 JMP .FSB, I RETURN. 0522\*\* DETERMINES IF OVERFLOW OR UNDERFLOW 0523\*\*\*  $0524***$ MESSAGE HAS TO BE GIVEN. 0525\*\* 0526 44661 071616 #OUCK STA A1 SAVE REGISTERS. 0527 44662 075617 STB A2 OVER- OR UNDERFLOW? 0528 44663 002002  $S7A$ 0529 44664 026672 JMP OUCK2 0530 44665 015474 JSB CHOUF UNDERFLOW! CHECK STATUS. 0531 44666 115207 JSB WERRS+6, I 0532  $OUCK1$  EQU + 44667 0533 44667 061616 LDA A1 RE.INSTATE REGISTERS. 44670 065617 **0534** LDB A2 0535 44671 125346 JMP OUCHK, I **RETURN. 0536** 44672 OUCK2 EQU \* 44672 015474 0537 JSB CHOUF OVERFLOW! CHECK STATUS. 0538 44673 115206 JSB WERRS+5, I 0539 44674 026667 JMP OUCK1 0540\*\*  $0541**$  $\star$   $\star$ 0542\*\*\* MULTIPLY TWO FLOATING POINT NUMBERS \*\*\* 0543\*\*  $\star\star$ #FMP STA A1 SET POINTER TO 2ND ARGUMENT 44675 071616 **0544** LDA FMP, I 0545 44676 161406 44677 071617 0546 STA A2 0547 44700 061616 LDA A1 OCT 105040 0548 44701 105040 CALL HARDWARE ROUTINE. 0549 44702 101617 DEF A2.I ISZ .FMP ห55ต 44703 035406 SET RETURN ADDRESS. 0551 44704 102201 **SOC** 

PAGE 0168 #13 ARITHMETIC SUBROUTINES

OVERFLOW OR UNDERFLOW! 44705 015346 **JSB OUCHK 0552** JMP FMP, I RETURN. 0553 44706 125406  $0554...$ 0555\*\*\* DIVIDE TWO FLOATING POINT NUMBERS 0556\*\* 0557 44707 071616 #FDV STA A1 SET POINTER TO 2ND ARGUMENT 0558 44710 161410 LDA .FDV, I STA A2 0559 44711 071617 IDA A1 **0560** 44712 061616 OCT 105060 44713 105060 CALL HARDWARE ROUTINE. 0561 0562 44714 101617 DEF A2, I 0563 44715 035410 ISZ .FDV SET RETURN ADDRESS. **SOC 0564** 44716 102201 44717 015346 0565 JSB OUCHK OVERFLOW OR UNDERFLOW! JMP .FDV, I **0566** 44720 125410 RETURN. 0567\*\* 0568\*\*\* TAKE ARITHMETIC INVERSE \*\*\*  $0569**$  $\bullet$ 0570\* ENTER WITH A FLOATING POINT NUMBER IN (A) ABD (B).  $0571+$ EXIT WITH ITS ARITHMETIC INVERSE IN (A) AND (B). 0572\* 0573\* 44721 104400 #ARIN DST C1 STORE NUMBER. 0574 44722 001620 *U575* 44723 002400 **CLA** A=0. 0576 44724 006400 **CLB** B=0. OCT 105020 CALL SUBTRACT HARDWARE ROUTINE *u577* 44725 105020 DEF C1 44726 001620 0578 0579 44727 125370 JMP ARINV, I  $0580**$ UNPACK LOW WORD OF NUMBER 0581\*\*\* \*\*\*  $0.582**$  $\bullet$ 0583\* ENTER WITH LOW WORD OF FLOATING POINT NUMBER IN (B). 0584\* EXIT WITH EXPONENT IN (A) AND MANTISSA IN (B), 0585\* 0586+ #FLUN CLA 0587 44730 002400 EXTRACT 0588 44731 101050 LSR 8 **EXPONENT** ALF, ALF IN (A) AND 0589 44732 001727 059U 44733 005727 BLF, BLF MANTISSA IN (B) 0591 44734 000033 SLA, RAR NEGATIVE EXPONENT? 0592 44735 032000 IOR SMSK YES, FILL IN LEADING BITS JMP .FLUN, I 0593 44736 125412 NO.

0002\* WHILE READING A PROGRAM IN 'TAPE' MODE, ERRONEOUS STATEMENTS<br>ARE REPLACED WITH ERROR PSUEDO-STATEMENTS. THESE ARE THREE 0003\* ARE REPLACED WITH ERROR PSUEDO-STATEMENTS. WORD ISTATEMENTS': THE STATEMENT NUMBER. THE 0004\* 0005\* WORD 'STATEMENTS': THE STATEMENT NUMBER, THE LENGTH (ALWAYS<br>3), AND THE ERROR NUMBER. SINCE BITS 15-9 ARE CLEAR IN WORD SINCE BITS 15-9 ARE CLEAR IN WORD 0006\* THREE, ERRORS HAVE A STATEMENT TYPE OF 0. ERRCT HOLDS A 1a007\* COUNT Of THE EMBEDDED ERRORS AND THE USER'S 81r OF TERR IS 0008\* SET IF ANY EMBEDDED ERRORS EXIST. ADDITIONALLY, THE 'OUT.OF. 0009\* 0010\* STORAGE' ERROR SETS SYMTB = 1 TO ASSIST SYNTAX. ALL STATEMENTS WITH A SEQUENCE NUMBER OF ZERO WILL BE COLLAPSED INTO A SINGLE 0011\* 0012\* ERROR AND UNDER/OVERFLOWS IN NUMERICAL CONSTANTS ARE NOT REPORTED. 0013\* 0014\*  $0.015**$ \*\*  $0016$ \*\*\* OUTPUT TAPE MODE ERRORS  $0017**$ \*\* 0018\* UPON ENTRy ALL EMBEDDED ERRORS ARE STRIPPED FROM THE PROGRAM 0019\* 0020\* ANO STORED BELOW IT AS TWO-WORD QUANTITIES (THE LENGTH WORD IS DROPPED). FOLLOWING THIS THE ERRORS ARE PRINTED ONE BY  $0021*$ ONE WITH LINE NUMBERS. AFTER PRINTING ALL ERRORS (OR, IF THE 0022\* USER ABORTS THE ERROR PRINTING, AFTER' THE USER TYPES THE NEXT 0023\* "-1024\* LINE) EVERYTHING IS CLEANED UP AND A MESSAGE PRINTED TO SAY 0025\* THE LAST RECEIVED INpUT HAS BEEN IGNORED. 0026\* TAPER CLA **FIRST** 0027 44737 002400 0028 44740 051574 CPA ERRCT ENTRY? 0029 44741 027054 JMP TAPE5 NO. 0030  $44742971573$ STA SYMTB YES, RESET 'OUT OF STORAGE' FLAG 0031 44743 060056 **LDA PBPTR** INITIALIZE 0032 44744 071230 STA SPTR 0033 44745 064726 LDB PBUFF PROGRAM 0034 44746 075512 STB DEST 0035 44747 075510 STB SOURC **POINTERS** 0036\* 0~37\*. STRIP OUT EMBEDDED ERRORS \*\* 0038\*<br>0039 44750 006004 0039 TAPE1 INB  $SET(B)$ ~040 44751 060001 LDA<sub>1</sub> TO FIRST WORD 44752 144001 0041 ADB 1, I OF NEXT  $ADB - 1$ 0042 44753 044356 PROGRAM STATEMENT 0043 44754 002004 **INA** IS THE 44755 160000 ~044  $LDA$   $0, I$ CURRENT STATEMENT 0~45 44756 010570 AND OPMSK OF TYPE 0046 44757 002002 **IERRORI 2**  $S<sub>7</sub>A$ 0047 44760 026750 JMP TAPE1 NO. 0048 44761 061510 LDA SOURC YES, LOAD SOURCE ADDRESS 0049 44762 075510 STB SOURC SET SOURCE TO NEW VALUE 0050 44763 044354  $ADB - -3$ **JUXTAPOSED** 44764 050001 0051  $CPA_1$ ERRORS? 0052 44765 026771 JMP TAPE2 YES, NO MOVE NEEDED ~053 44766 051512 NO, FIRST ERROR ENCOUNTERED? CPA DEST 0054 44767 027065 JMP TAPE6 **YES** 0055 44770 015476 JSB MOVER NO, DELETE PRIOR ERROR(S) 0056 44771 064056 TAPE2 LDB P6PTR **ENOUGH ENOUGH**  $\sim 10^{11}$ STB TAPØ 005 7 44772 075476  $\frac{1}{2}$  ,  $\omega$ 机弹性 的复数形式 人名阿尔伯特

is fa

★ 设合行 /\*+

 $\mathfrak{t}$ 

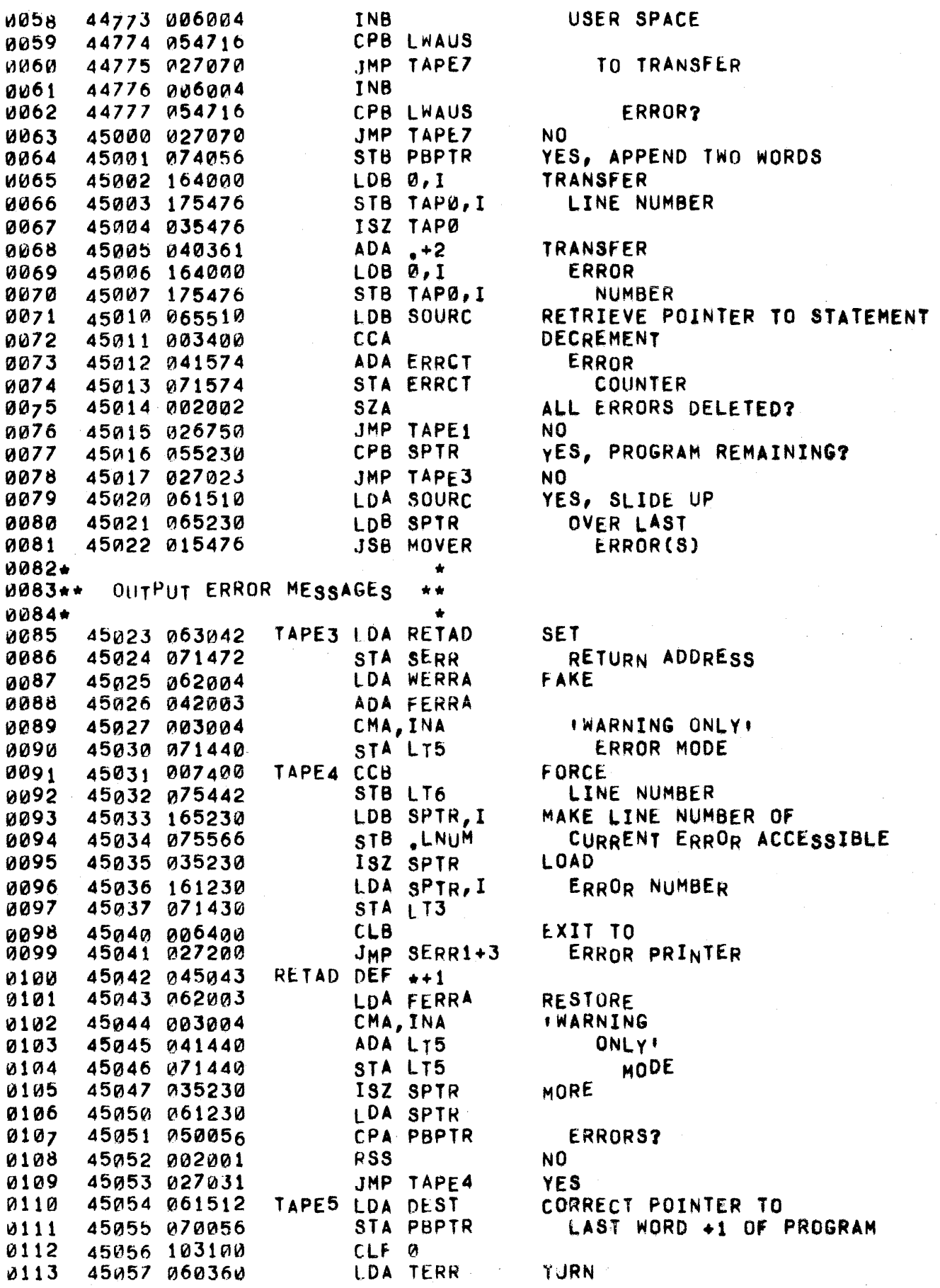

PAGE 0171 #14 ERROR ROUTINES

45060 003000 CMA 0114 **ERROR** 45061 110255 AND MAIN, I 0115 FLAG 45a62 17a255 STA MAIN, I OFF 0116 0117 45063 102100 STF 0 45064 115140 0118 EMIT PARTING SHOT **JSB RERRS+33,1**  $0119+$ 0120 45065 075512 TAPE6 STB DEST SET DESTINATION POINTER 45066 060001 LDA<sub>1</sub> TO FIRST ERROR ENCOUNTERED 0121 0122 45067 026771 JMP TAPE2 0123 45070 071472 TAPE7 STA TAP1 SAVE SOURCE ADDRESS 45071 003004 0124 COMPUTE SIZE OF AREA CMA, INA 45072 041512 0125 ADA DEST TO BE RECLAIMED 0126 45073 071476 STA TAPØ AND SAVE IT 45074 041230 0127 ADA SPTR RESET POINTER TO **0128** 45075 071230 STA SPTR LAST WORD +1 OF PROGRAM SET POINTER TO 0129 45076 065510 LDB SOURC 45077 045476 0130 ADB TAPØ NEXT STATEMENT 0131 45100 075510 STB SOURC TO NEW VALUE 0132 45101 061472 LDA TAP1 RETRIEVE SOURCE ADDRESS 0133 45102 064056 LDB PBPTR RECLAIM 45103 015476 JSB MOVER **SPACE** 0134 **IDB DEST** 0135 45104 065512 SET NEW POINTER TO STB PBPTR 0136 45105 074056 PROTECTED AREA 0137 45106 061510 LDA SOURC COMPUTE POINTER TO 0138  $ADA \rightarrow -3$ CURRENT ERROR STATEMENT 45107 040354 STA DEST SET NEW DESTINATION POINTER 0139 45110 071512 JMP TAPE2+1 0140 45111 026772  $0141**$  $+ +$  $0142***$ MOVE BLOCK TO LOWER CORE \*\*\*  $0143...$  $\bullet\bullet$ 0144\*  $0145*$ UPON ENTRY (B) POINTS TO THE LAST WORD +1 TO BE MOVED AND (A) POINTS TO THE FIRST WORD TO BE MOVED, DEST POINTS TO THE  $0146*$ FIRST WORD OF THE DESTINATION SPACE.  $0147*$ 0148\*  $0149$ #MOVE STB ETEMP SAVE POINTER TO LAST WORD + 1 45112 075741  $LDB$   $a, I$ **TRANSFER**  $0150$ 45113 164000 STB DEST, I 0151 45114 175512 WORD ISZ DEST **BUMP** 0152 45115 035512 0153 45116 002004 **INA POINTERS** 45117 051741 CPA ETEMP DONE? 0154 **0155** 45120 125476 JMP MOVER, I YE<sub>S</sub> 0156 45121 027113 JMP #MOVE+1 NO.

 $\bar{\nu}_k$ 

 $\hat{\sigma}^{\prime}$  $\chi_{\rm{1}}$  .

 $\omega$  .

 $\hat{f}$  and  $\hat{f}$  are  $\hat{f}$  and  $\hat{f}$ 

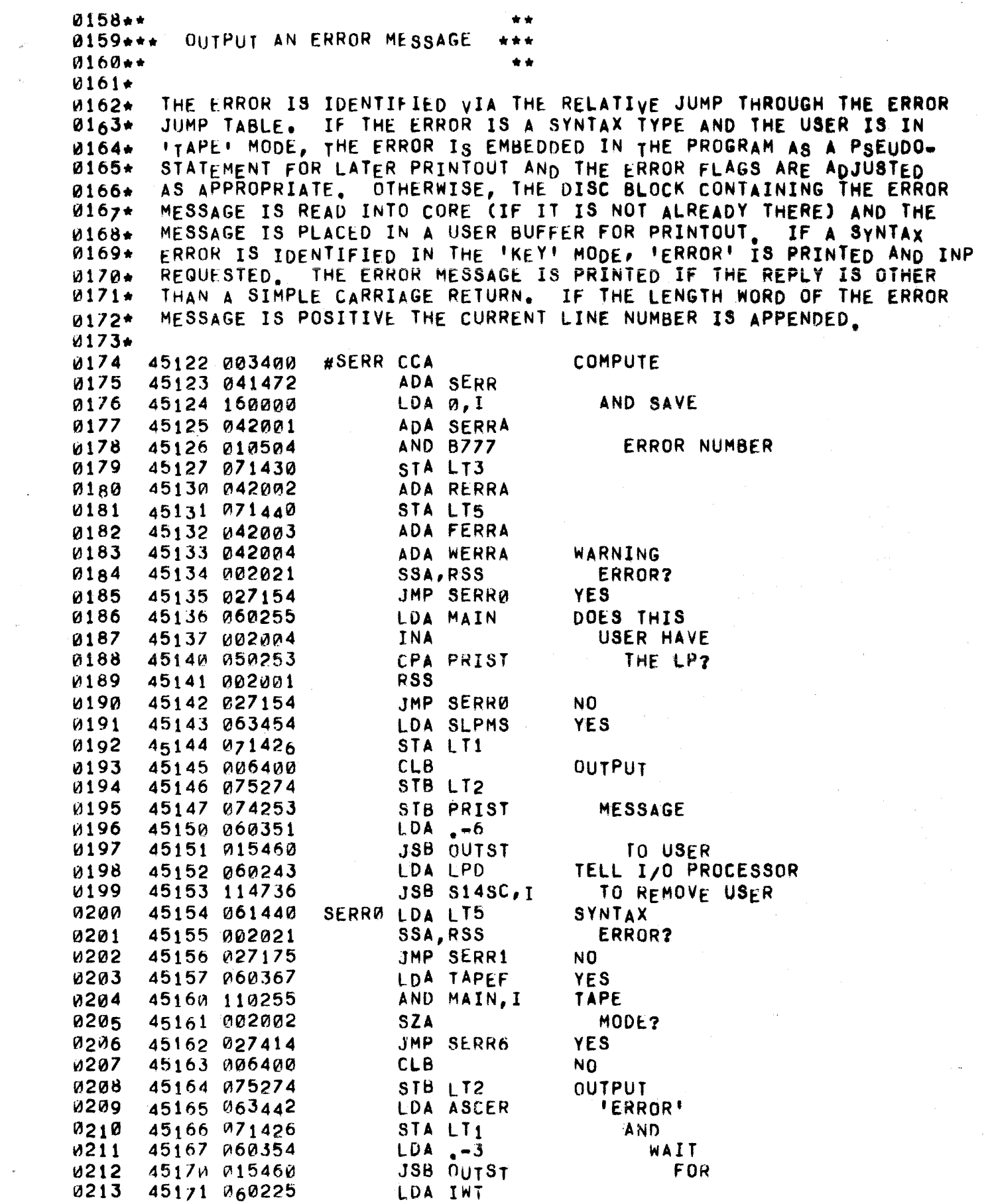

 $\sim 10$ 

 $\sim$ 

 $\mathbf{r}^{\prime}$ 

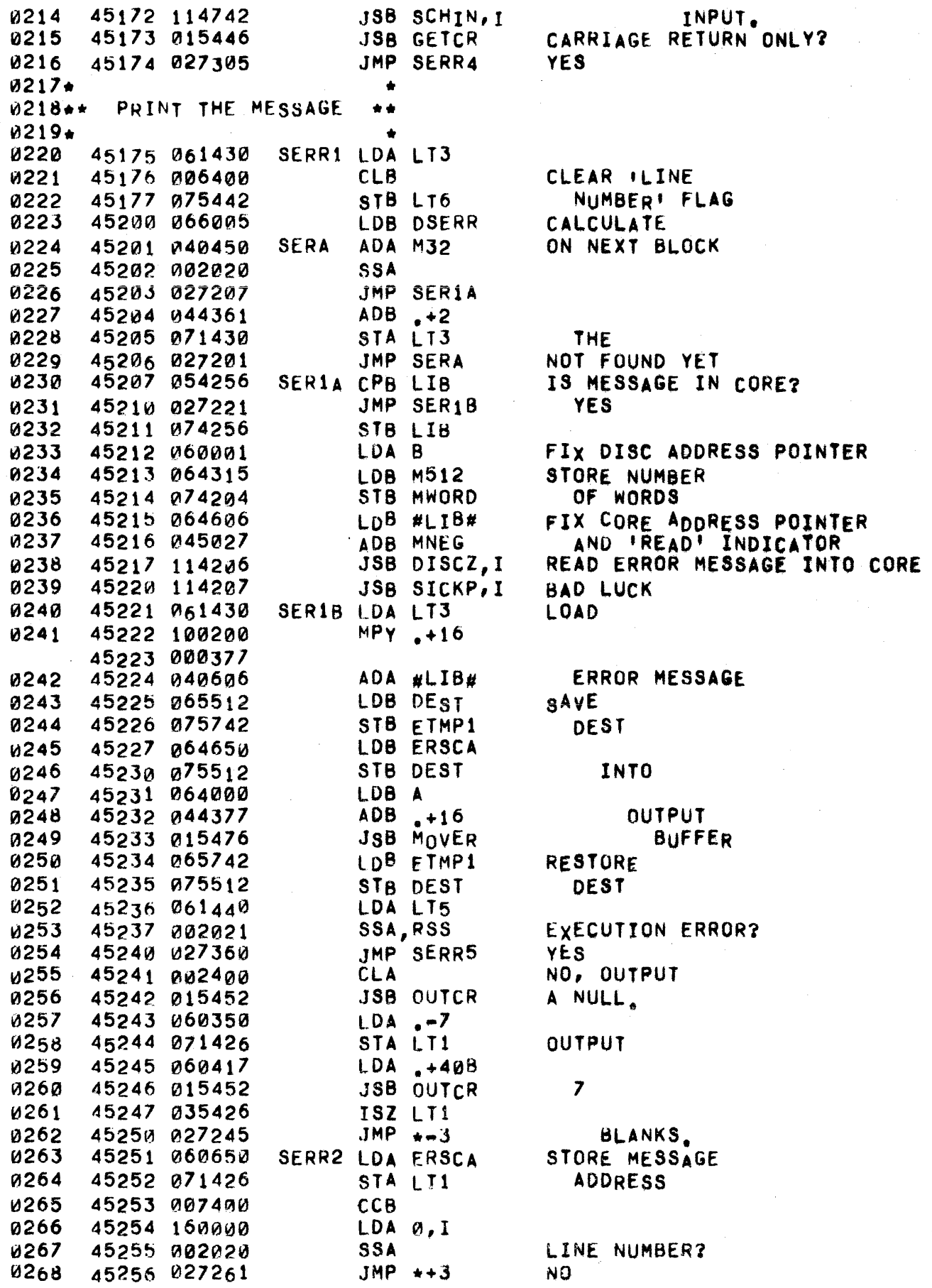

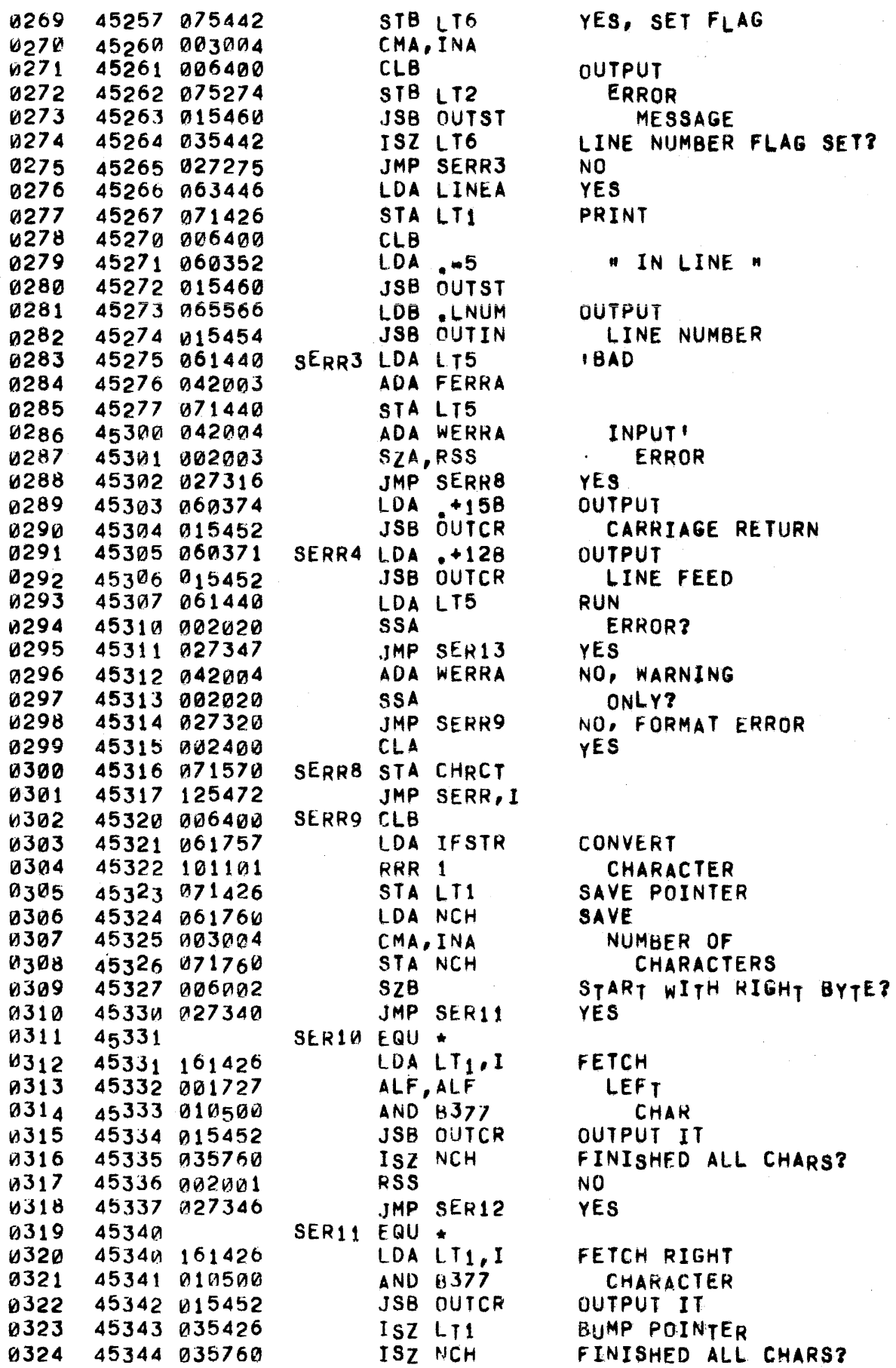

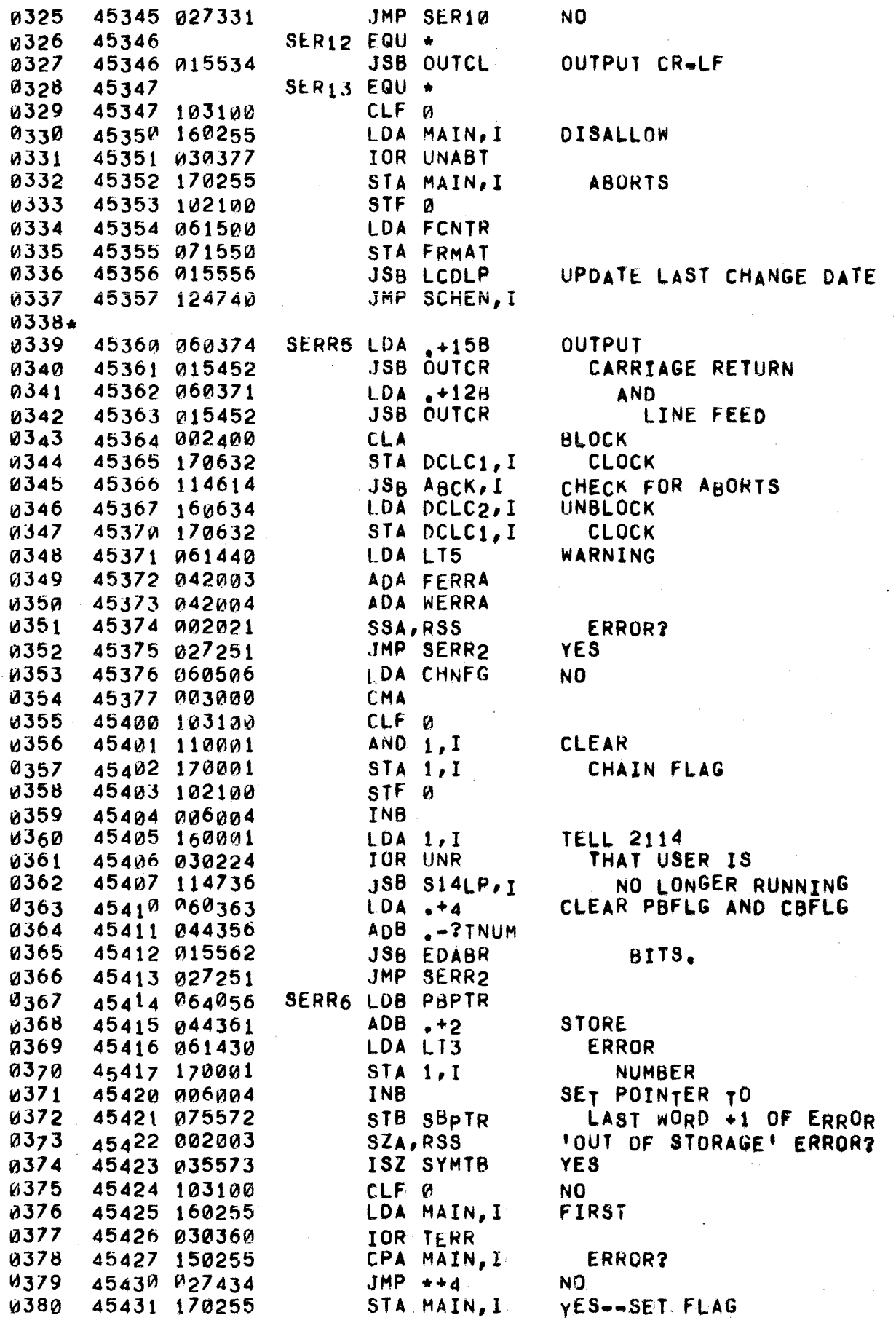

## PAGE *0176 #14* ERROR ROUTINES

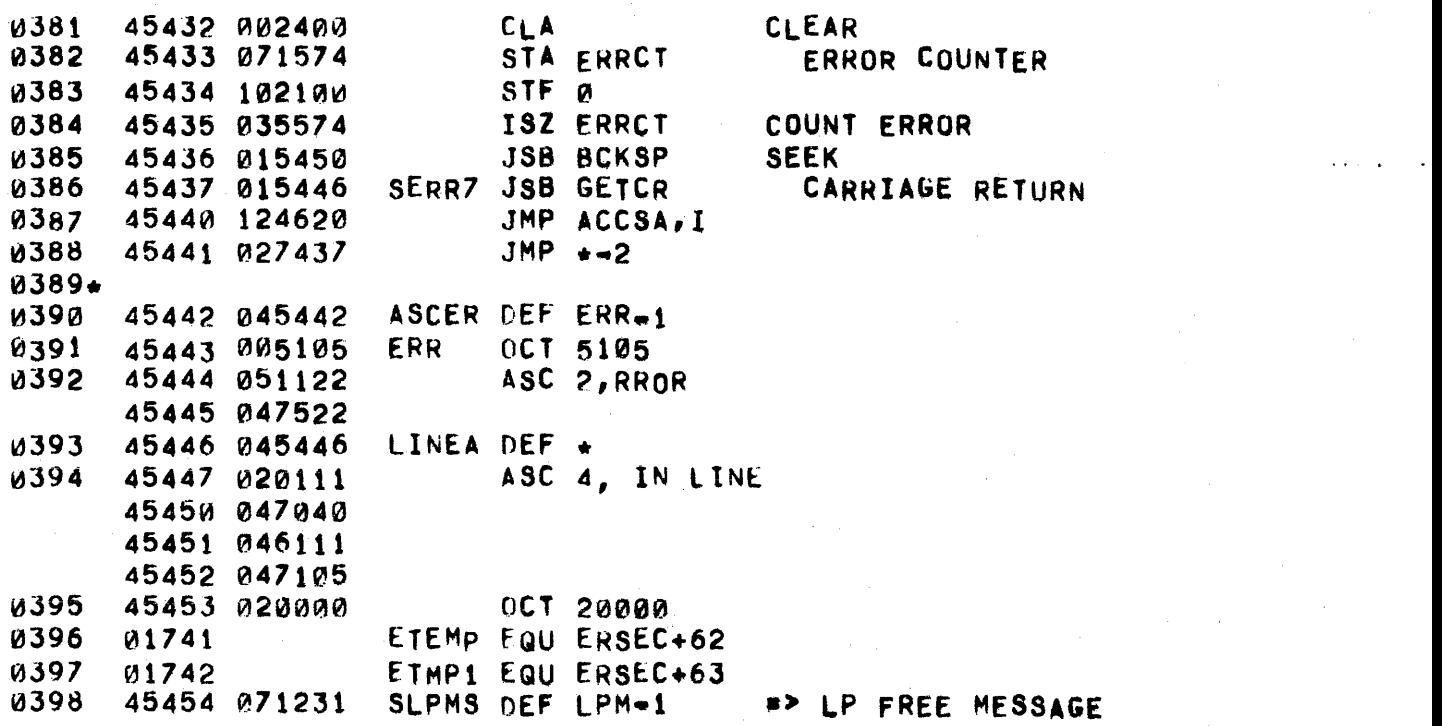

 $\mathbf{k}$ 

0400. 46000 ORG 46000B 46000 040512 0401 ENDIN DEF EIN12 MINP2 DEF EINP0+3 0402 46001 040450 0403 MINP4 DEF EINP1 46002 040375  $0CT - 65$ 0404 46003 177713 **065** 0405+  $0406***$ 0407\*\* EXECUTE <MAT STATEMENT>  $+ +$  $0408***$  $+ +$ 0409\* 0410 46004 046323 MLP2A DEF MLOP2 MLP3A DEF MLOP3 46005 046325 **0411** MADDA DEF MADD 0412 46006 047212 0413 46007 047215 MSUBA DEF MSUB SMULA DEF SMULT 46010 047227  $0414$ DEF IDN 0415 46011 047220 **TUNA** 0416 46012 047232 MCPYA DEF MCPY 0417 46013 041433 **TOLC** DEC  $+1E-6$ 46014 157733 46015 046016 FØ.ØA DEF FØ.Ø **0418** 0419  $F\varnothing$ ,  $\varnothing$  $DEC<sub>a</sub>$ 46016 000000 46017 000000  $0420$ 46020 346021  $F1.0A$  DEF  $F1.0$ 0421  $F1.0$ DEC  $1.0$ 46021 040000 46022 000002  $0422*$ 0423 46023 161611 EMAT LDA TEMP1, I FIRST 0424 46024 010566 AND OPDMK OPERAND **0425** 46025 002002 SZA **NULL?** JMP EMAT1 NO. **0426** 46026 026206  $0427 +$  $0428**$ IDENTIFY MATRIX I/O \*\* 0429\* 043a 46027 035611 ISZ TEMP1 CHECK 0431 46030 003400 **CCA** 0432 46031 071470 STA ELCNT **FOR** IMAT PRINT USING! 0433 46032 015552 **JSB EPRUS** 0434 46033 161611 LDA TEMP1, I COMPUTE AND SAVE 46034 101111 0435 RRR 9 I/O TYPE: 0436 46035 010460 AND B77 INPUT  $=$   $\frac{1}{2}$ 0437 46036 042003 ADA D65  $READ = -1$ 0438 46037 071314 STA MT1 PRINT = Й 0439 46040 002026 SAVE FLAG SSA, INA, SZA 0440 46041 071312 STA MT0 IF IINPUTI 0441 46042 015504 **JSB VLFIL** PROCESS ANY 0442 46043 000000 **NOP** FILE REQUEST 0443 46044 161611 LDA TEMP1, I MIO1 LOAD NEXT 46045 010566 AND OPDMK 0444 IDENTIFIER 0445 46046 002003 SZA, RSS ZERO? 0446 46047 124762 JMP XEC1A, I **YES**  $0447*$ 0448\*\* PREPARE A MATRIX FOR 1/0 \*\*  $0449*$ 0450 LOAD 46050 001000 AL S ADA SYMTH BASE ADDRESS 0451 46051 041573 **0452**  $ADA$ <sub>2</sub>-1 OF ARRAY 46052 040356

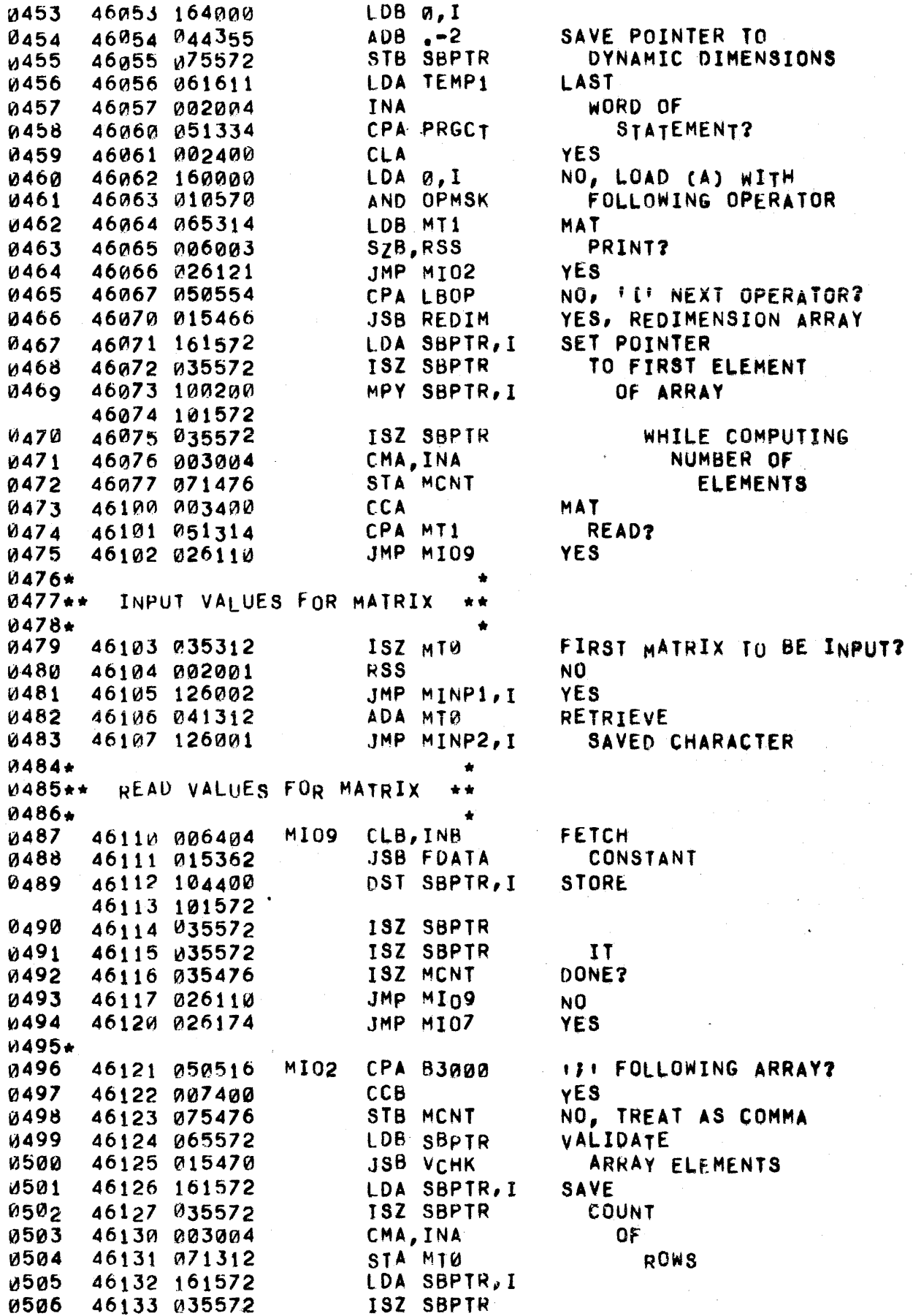
### PAGE 0179 #14 MATRIX EXECUTION

 $\mathbf{t}$ 

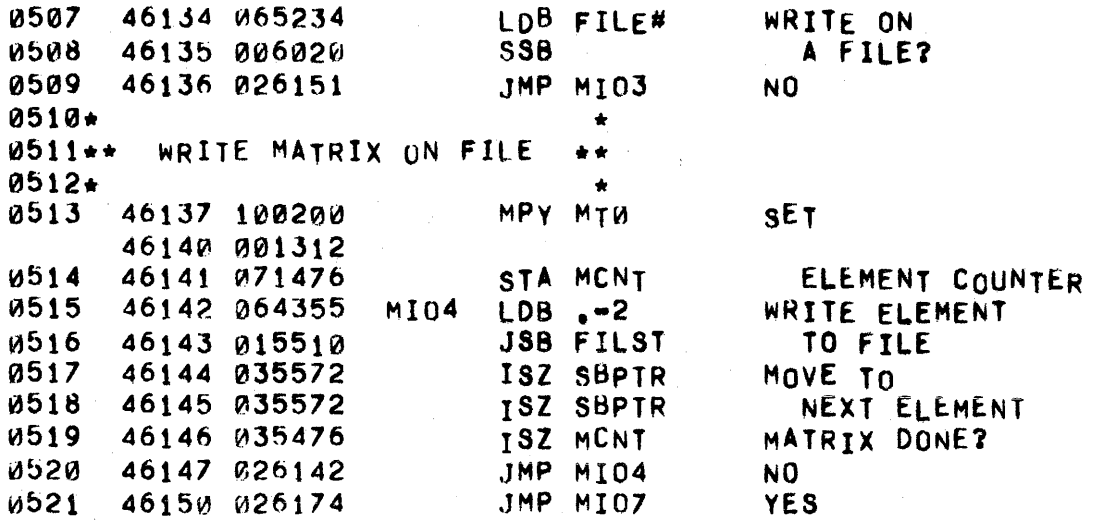

0523★  $0524**$ WRITE MATRIX ON TELETYPE  $\star\star$  $0525+$ CMA, INA *U526* 46151 003004 **MI03 SAVE** STA MT3 COLUMN COUNT 0527 46152 071623 *<u>M528</u>* 46153 071622 **MI08** STA MT2 SET COLUMN COUNT 46154 026160 0529 **IMP MT06** 46155 002400 **MI05 CLA W530 0531** 46156 051476 **CPA MCNT** 0532 46157 015426 JSB FDELM **MI06** PRINT **0533** 46160 104200 DLD SBPTR.I 46161 101572 **JSB ENOUT** 0534 46162 015416 **ELEMENT** 0535 46163 035572 ISZ SBPTR **MOVE 10** 0536 46164 035572 ISZ SBPTR NEXT ELEMENT 46165 035622 0537 **ISZ MT2** ROW DONE? 46166 #26155 0538 **JMP MI05** NŰ **JSB OUTLN** YES. DOUBLE **4539** 46167 и15424 0540 46170 015424 JSB OUTLN **SPACE** 46171 061623 LDA MT3  $0541$ MATRIX DONE? **V542** 46172 035312 ISZ MTØ 46173 026153 JMP MI08 0543 NO.  $0544+$ 0545\*\* CHECK FOR MORE MATRICES  $0546+$ 0547 46174 035611  $MIOZ$ ISZ TEMP1 0548 46175 065611 **STATEMENT** LDB TEMP1 0549 46176 055334 CPB PRGCT **FINISHED?** 46177 026202  $JMP ++3$ и55и YES. STA MTM NO, SAVE (A) 46200 071312 и551 JMP MI01 0552 46201 026044  $0553$ 46202 064355 MATRIX  $LDB - -2$ v554 46203 055314 CPB MT1 INPUT? JMP ENDIN, I **YES u555** 46204 126000 JMP XECIA.I NO. 0556 46205 124762 0557\* PREPARE MATRIX ASSIGNMENT  $M558**$ \* \*  $4559*$ EMAT1 LDB XEC1A SET MAIN LOOP TO 46206 064762 056Q 46207 075364 STB MEXIT STATEMENT EXIT MODE **0561** *V***562** 46210 001000 AL<sub>S</sub> ADA SYMTB COMPUTE **1963** 46211 041573 *M564* 46212 040356 POINTER  $ADA - -1$  $LDB$   $0,1$  $10$ **1565** 46213 164000 **0566** 46214 044355  $ADB -2$ DESTINATION **0567** 46215 075572 STB BS1 **MATRIX 0568** 46216 035611 ISZ TEMP1 0569 46217 161611 IDA TEMP1,I MATRIX SSA FUNCTION? 0570 46220 002020 0571 46221 026455 ЈМР ЕМАТ6 YES 0572 46222 066004 LDB MLP2A NO. SET OPERATION 46223 075340 JUMP TO 'REPLACE' MODE 0573 **EMAT2 STB MOP** 0574 46224 035611 ISZ TEMP1 0575 46225 010566 AND OPDMK **SCALAR** 0576 SZA, RSS MULTIPLICATION? 46226 002003 0577 46227 026445 **JMP EMAT5 YES** 

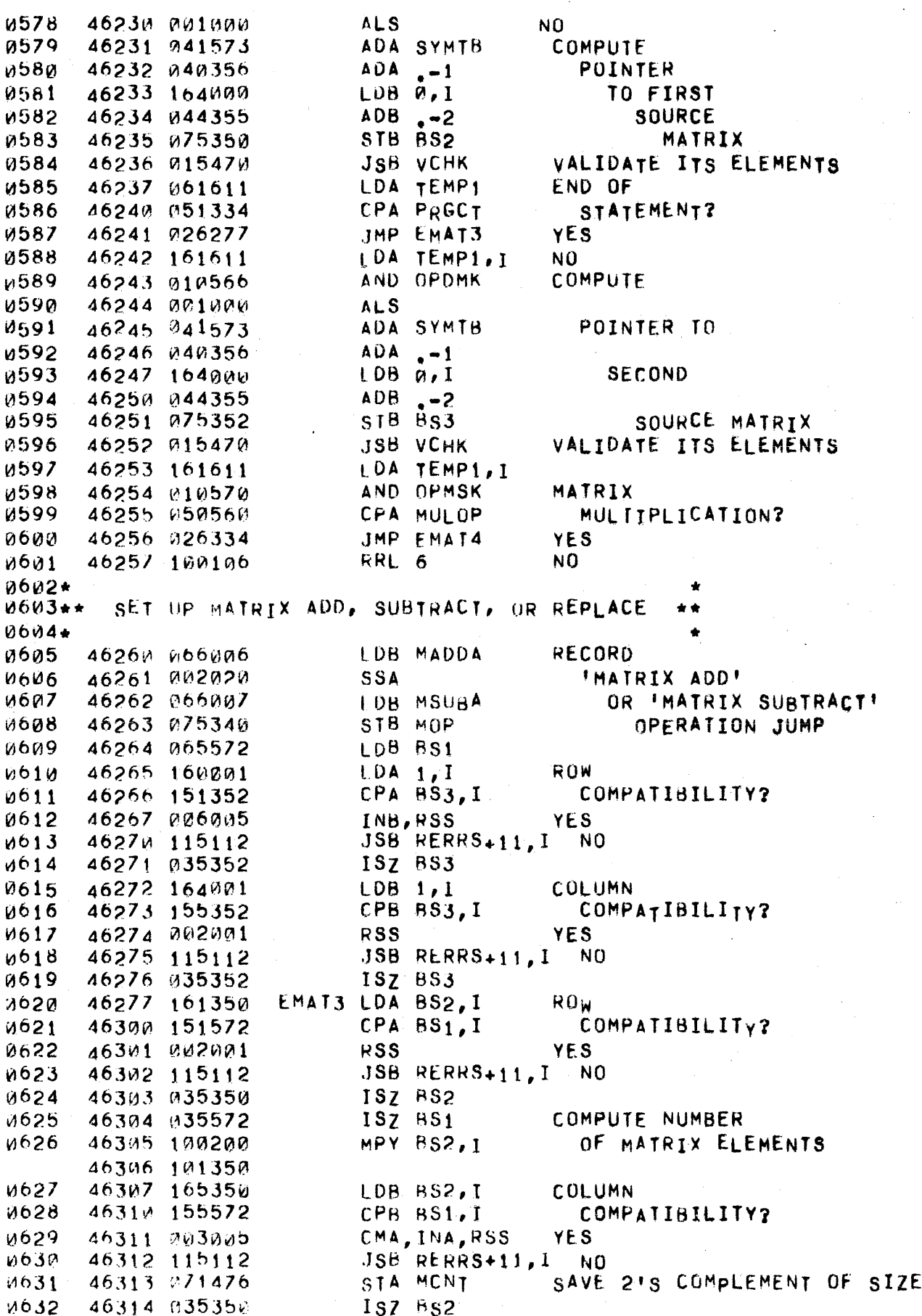

 $\sim 10$ 

 $\bar{z}$ 

0633 46315 035572 1SZ BS1

 $\sim$   $\,$ 

 $\sim$ 

 $0001+$ ASSIGN MATRIX VALUE **MON2★★**  $\star \star$  $0003*$ 0004\* MOP HOLDS A POINTER TO CODE WHICH COMPUTES ONE ELEMENT OF THE  $0000*$  $0006*$ DESTINATION MATRIX AND RETURNS IT IN (A) AND (B). MEXIT  $0007*$ HOLDS THE EXIT ADDRESS SET BY THE CALLER. 0008\* MLOOP DLD BS2, I LOAD ELEMENT OF SOURCE MATRIX 0009 46316 104200 46317 101350 46320 125340 0010 JMP MOP.I JUMP TO OPERATION 46321 035352 0011 MLOP1 ISZ BS3 MOVE TO NEXT ELEMENT **0012** 46322 035352 **ISZ BS3** OF SECOND SOURCE MATRIX **V013** 46323 035350 ML0P2 ISZ BS2 MOVE TO NEXT ELEMENT OF FIRST SOURCE MATRIX 46324 035350 ISZ BS2 0014 MLOP3 DST BS1, I 46325 104400 RECORD ELEMENT 0015 46326 101572 0016 46327 035572 ISZ 8S1 OF DESTINATION MATRIX 0017 46330 035572 ISZ 8S1 AND MOVE TO NEXT ELEMENT 46331 035476 0018 DONE? ISZ MCNT  $0019$ 46332 026316 JMP MLOOP NO. 46333 125364 JMP MEXIT.I YES 0020  $0021*$ COMPUTE MATRIX PRODUCT 0022∗\* \*\* 0023+ 0024  $46334$   $161572$ EMAT4 LDA BS1, I DESTINATION MATRIX **N025** 46335 151350  $CPA$   $B32, I$ ROW COMPATIBILITY? 46336 003005 **UN26** CMA, INA, RSS **YES** 46337 115112 **0027**  $JSB$  RERRS+11, I **NO UU28** 46340 071632 STA MMT0 SAVE ROW COUNTER ISZ BS1 0029 46341 035572 46342 035350 0030 ISZ BS2 46343 161350 LDA BS2, I INNER PRODUCT 0031 CPA BS3, I COMPATIBILITY? **0032** 46344 151352 46345 003005 0033 CMA, INA, RSS **YES** JSB RERRS+11, I NO 46346 115112 0034 **1035** 46347 071633 STA MMT1 SAVE INNER PRODUCT STA MMT2 46350 071634 **COUNTERS** 0036 AL<sub>S</sub> **0037** 46351 001000 SAVE ROW BACK UP AMOUNT 46352 071630 STA MMT6 0038 0039 46353 100200 MPY BS1, I SAVE COLUMN 46354 101572 46355 040361 **ADA BACK UP** 0040  $. +2$ STA MMT7 46356 071631 0041 AMOUNT 0042 46357 035352 ISZ BS3 LDA BS1, I 0043 46360 161572 DESTINATION MATRIX 46361 151352 CPA BS3, I COLUMN COMPATIBILITY? **U044** 0045 46362 003005 CMA, INA, RSS YES 0046 46363 115112 JSB RERRS+11, I NO. 0047 46364 #71635 STA MMT3 SAVE COLUMN STA MMT4 0048 46365 071636 **COUNTERS** 0049 46366 003004 CMA, INA SAVE COLUMN 0050 46367 001000 **ALS** ADVANCE 46370 071637 0051 STA MMT5 AMOUNT 0052 46371 035572 **ISZ RS1** MOVE TO 0053 46372 035350 **ISZ BS2** FIRST ELEMENT

 $\mathbf{h}_{\mathbf{L},\perp}$ 

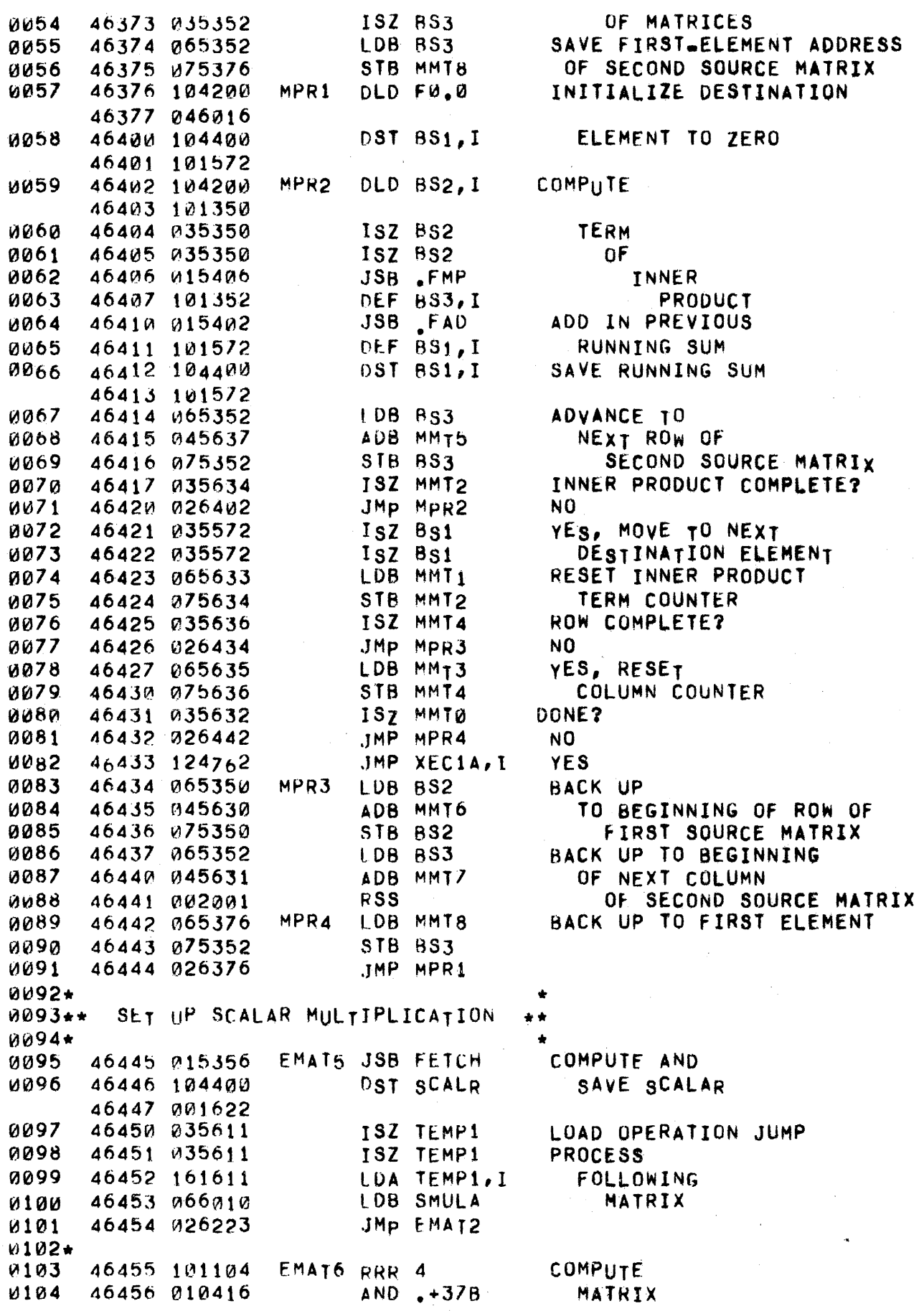

### PAGE 0185 #15 MATRIX EXECUTION

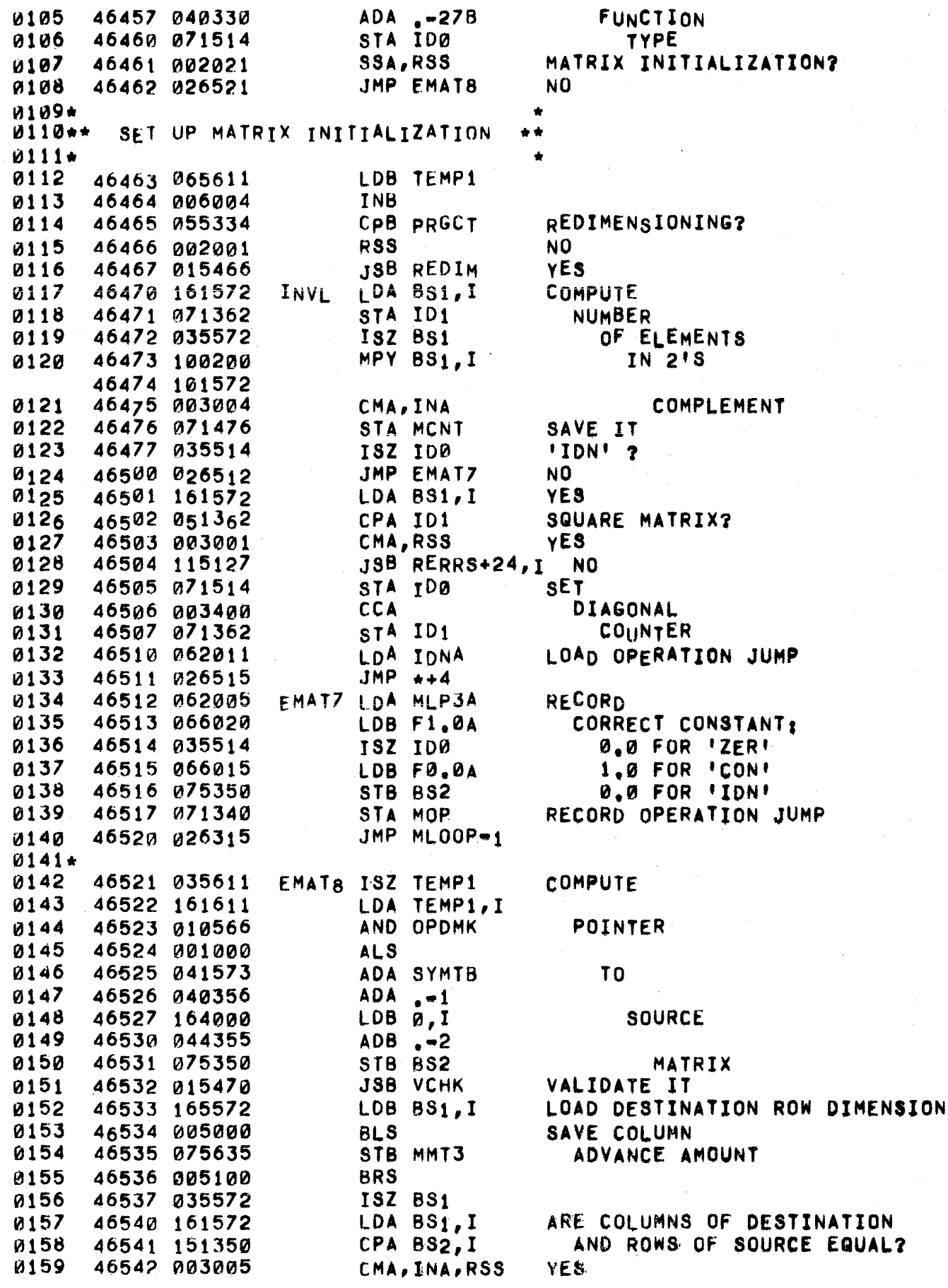

 $\mathbf{k}_\mathrm{c}$ 

### PAGE 0186 #15 MATRIX EXECUTION

٠

 $\sim$ 

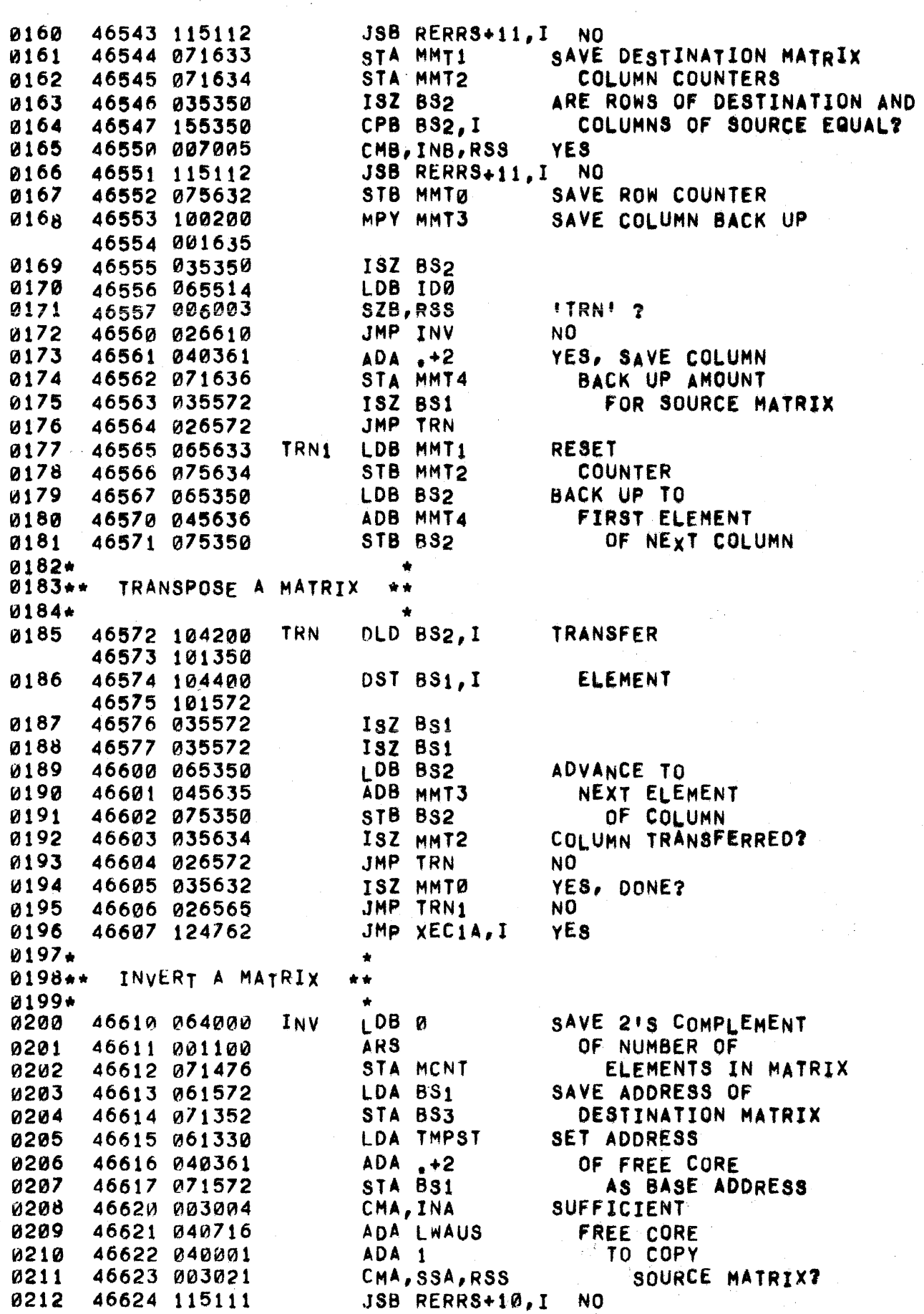

 $\frac{1}{2} \sum_{i=1}^{n} \frac{1}{2} \sum_{j=1}^{n} \frac{1}{2} \sum_{j=1}^{n} \frac{1}{2} \sum_{j=1}^{n} \frac{1}{2} \sum_{j=1}^{n} \frac{1}{2} \sum_{j=1}^{n} \frac{1}{2} \sum_{j=1}^{n} \frac{1}{2} \sum_{j=1}^{n} \frac{1}{2} \sum_{j=1}^{n} \frac{1}{2} \sum_{j=1}^{n} \frac{1}{2} \sum_{j=1}^{n} \frac{1}{2} \sum_{j=1}^{n} \frac{1}{2} \sum_{j=1}^{n$ 

PAGE 0187 #15 MATRIX EXECUTION

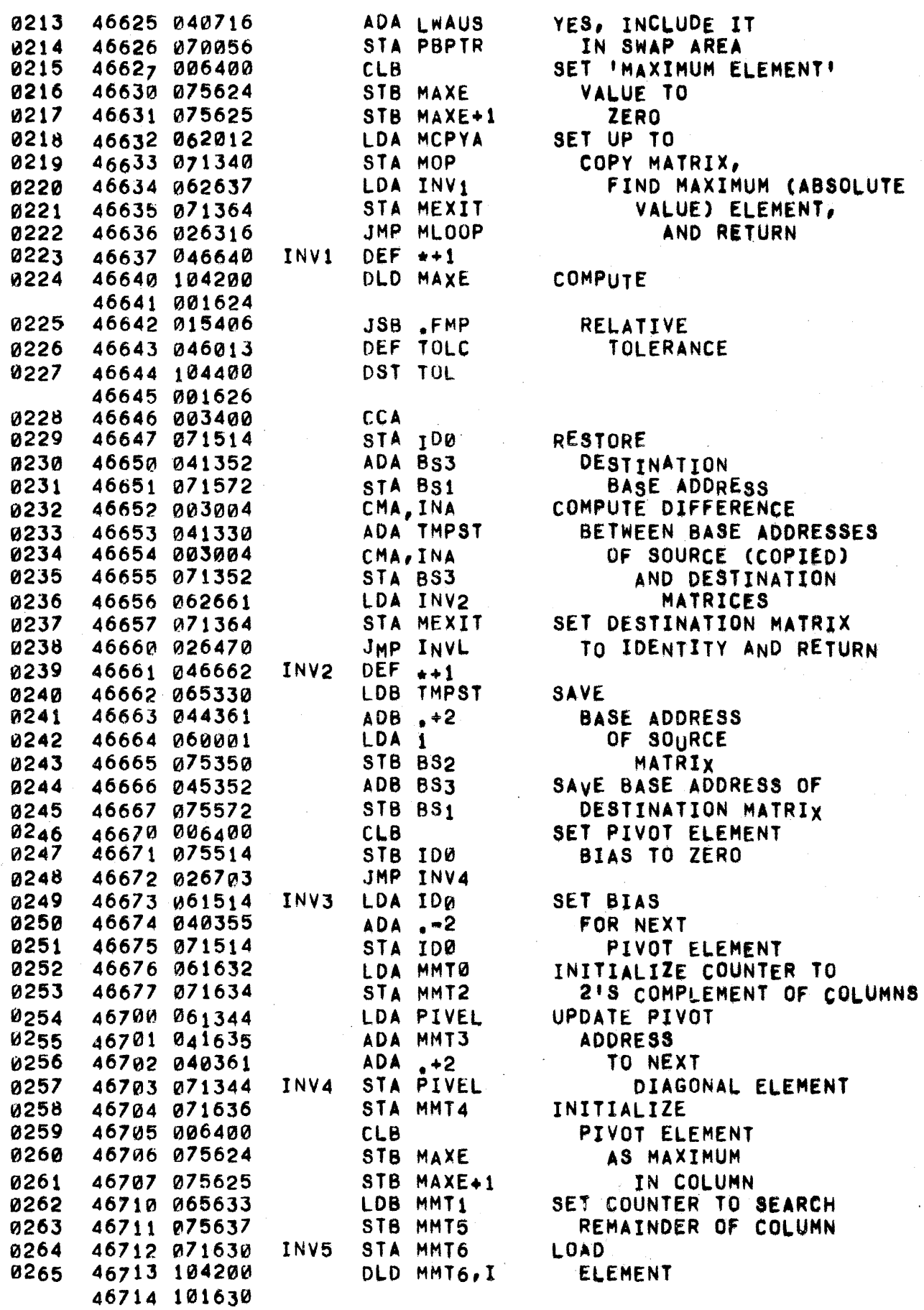

# PAGE 0188 #15 MATRIX EXECUTION

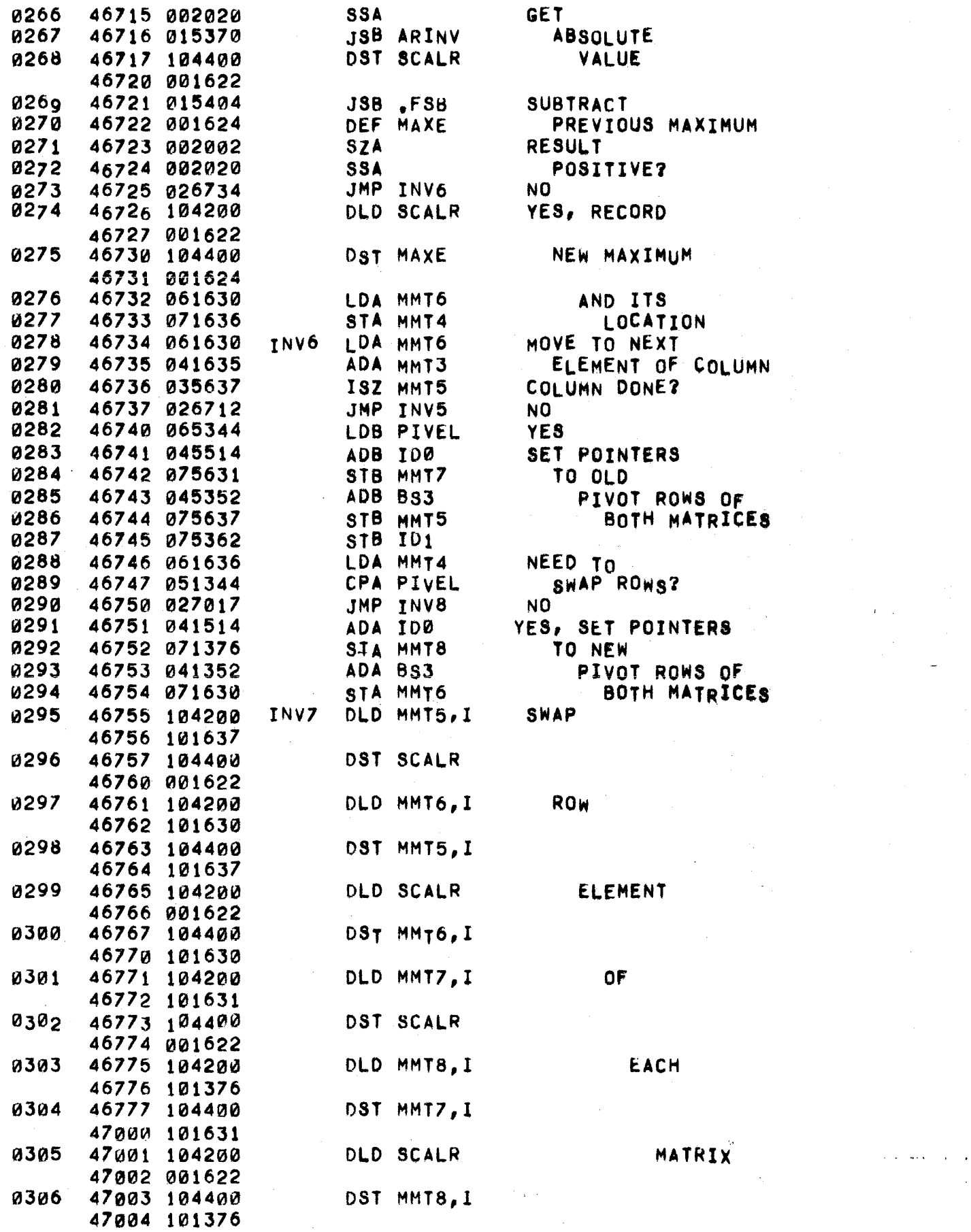

#### PAGE 0189 #15 MATRIX EXECUTION

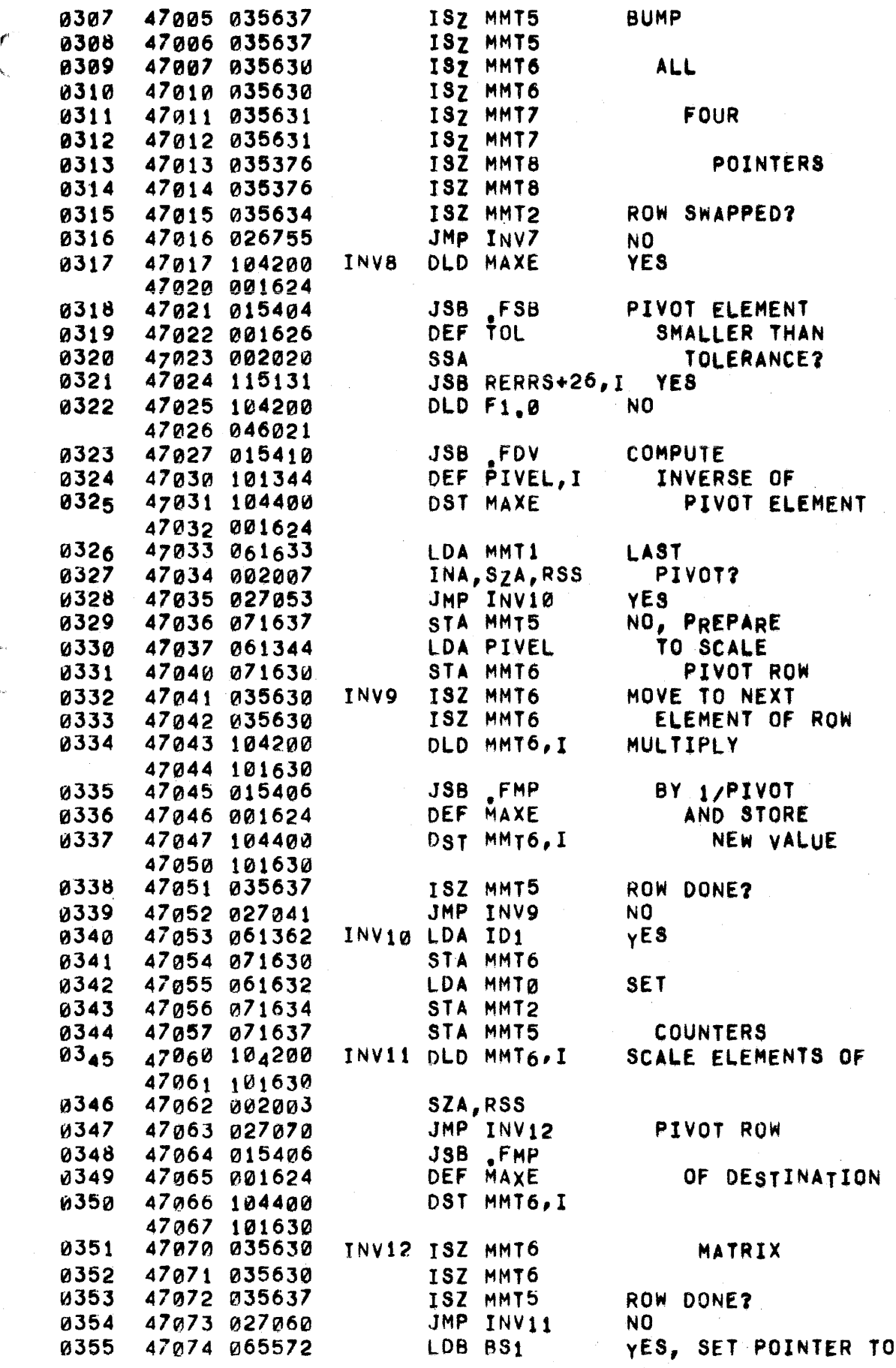

 $\sim$  and the components

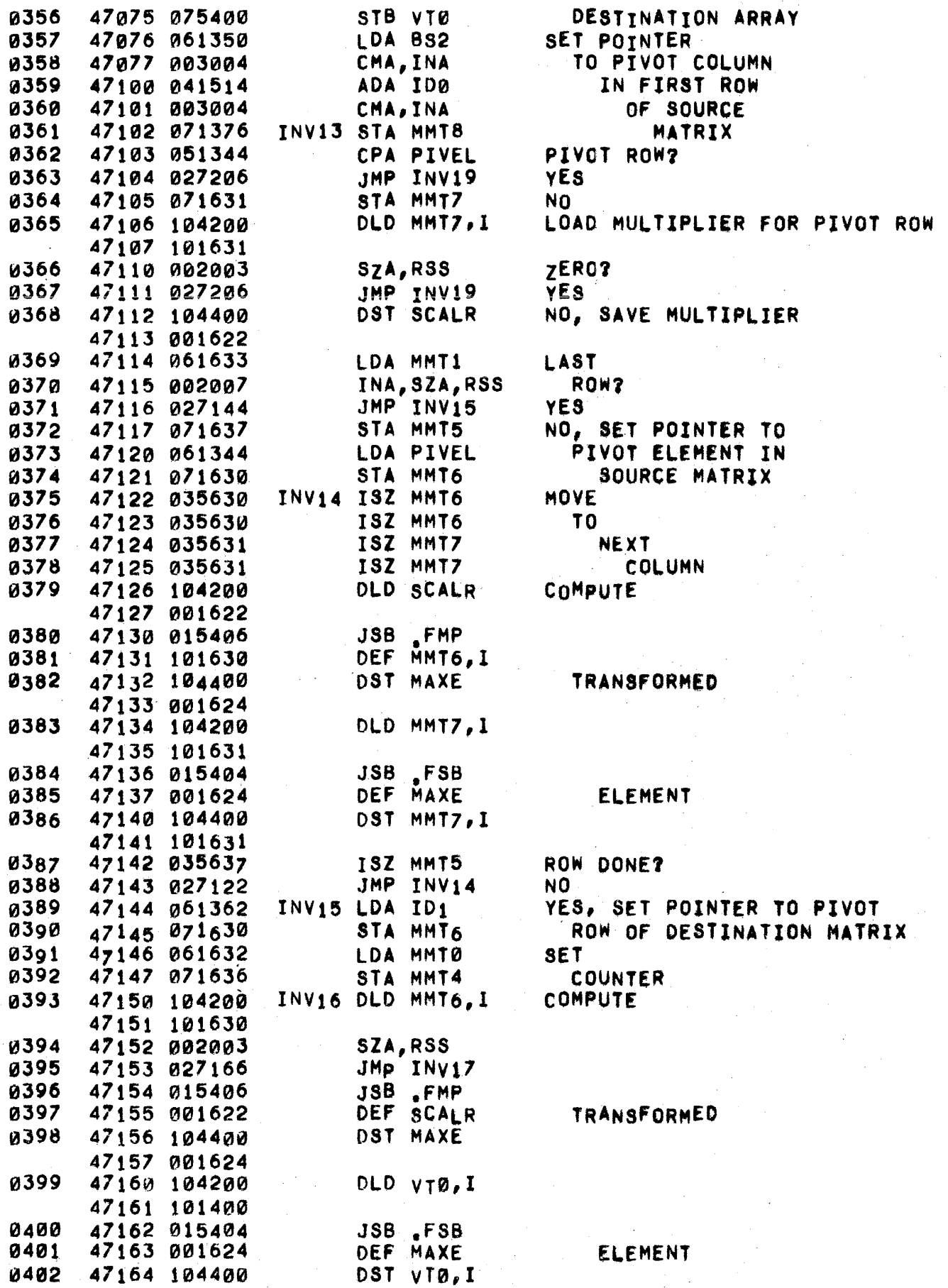

#### PAGE 0191 #15 MATRIX EXECUTION

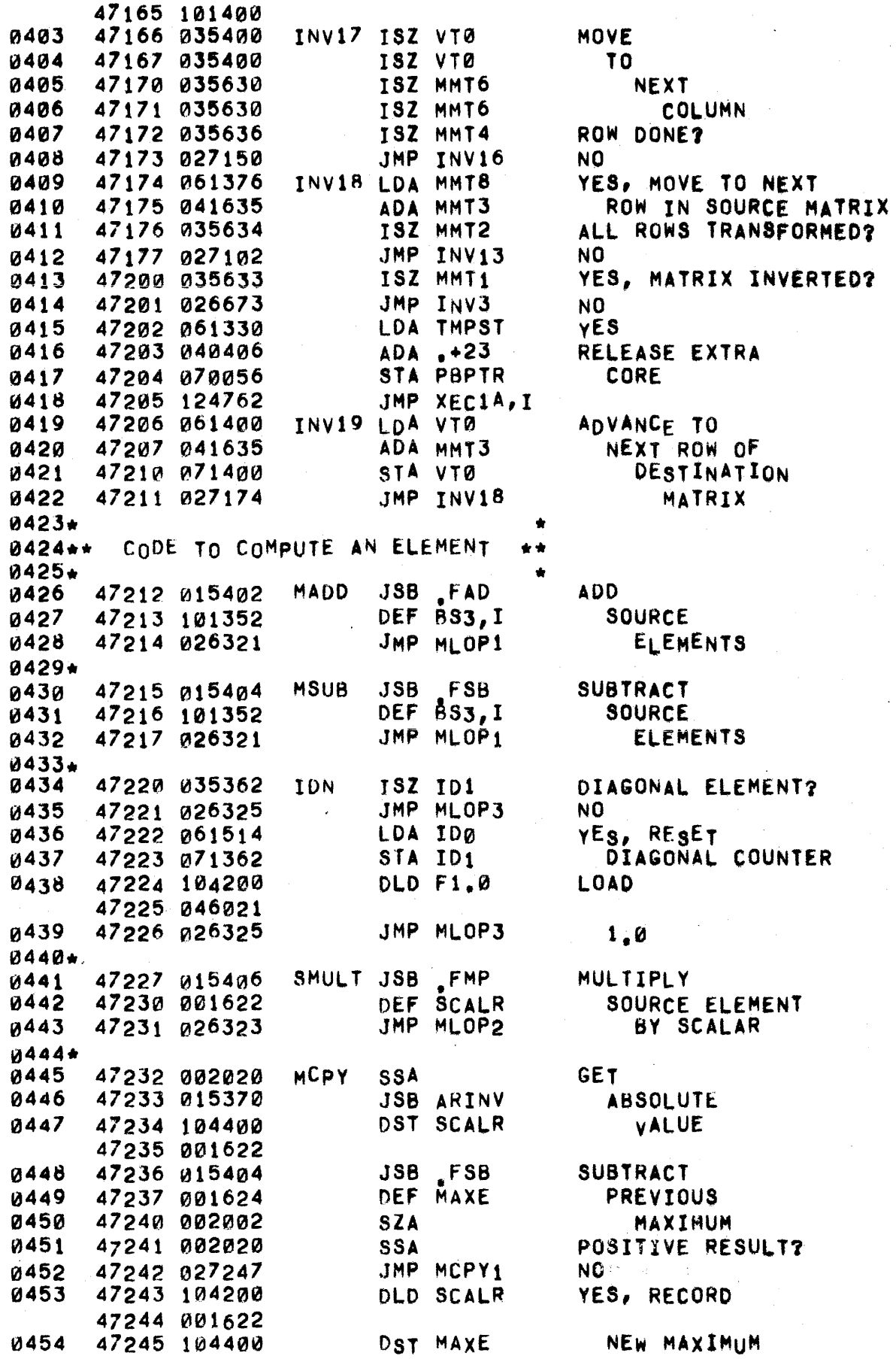

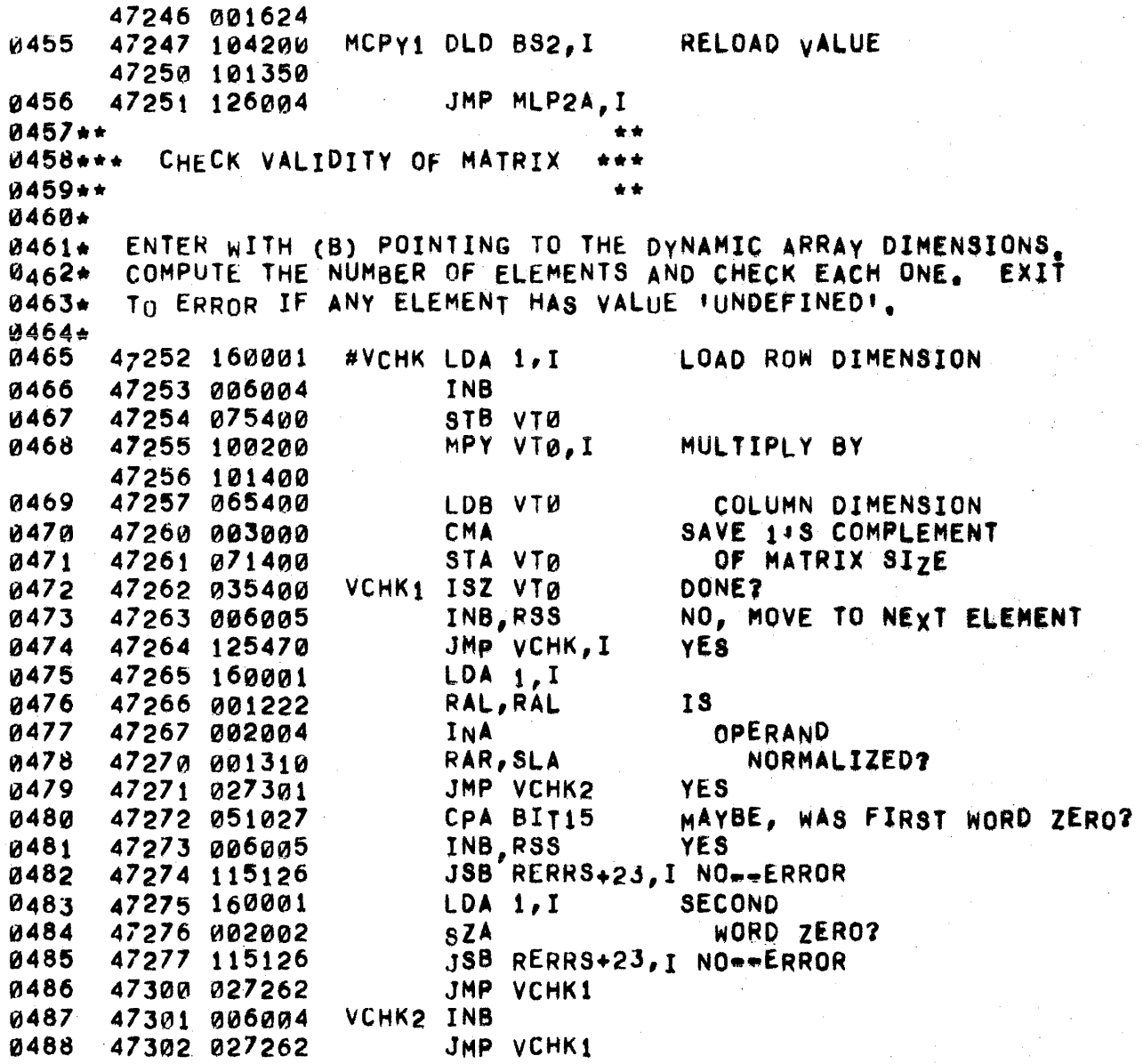

 $0.490 +$ <br>0.404... DEDIMENSION A MA-DIV ... 0491.·. 0492.· 0493\* 0494. 0 495\* 0496.  $0497*$ REDIMENSION A MATRIX \*\*\* 0498\* 0499\* 0500. 0501+<br>0502 0503 0504 0505 0506 0507 0508 0509 0510 0511 0512 0513 0514 0515 0516 0517 0518 0519 0520 0521 0522 0523 0524 0525 0526 0527 0528 05 29 05 30 05 31 0532 0533 0534 0535 .\* UPON'ENTRy CT[MP1)+1 POINTS TO THE REDIMENSION SUBSCRIPT IN THE PROGRAM AND SBPTR POINTS TO THE CURRENT DYNAMIC DIMENSIONS OF THE ARRAY. THE SUBSCRIPT BOUNDS ARE EVALUATED, ROUNDED, AND RECORDED, IF THE NUMBER OF ELEMENTS IS WITHIN THE PHYSICAL ARRAY ALLOWANCf,.EXIT WITH TEMP1 POINTING TO THE WORD FOLLOWING THE SUBSCRIPT AND SsPTR AS UPON ENTRV, ELSE ExIT TO ERROR. 47303 035611 47304 015356 47305 015342 47306 115120 41307 006004 47310 175512 41311 015470 47312 035512 47313 165611 47314 006003 47315 027321 47316 015356 47317 015342 47320 115120 47321 006004 47322 175512 47323 061410 47324 100200 47325 101572 47326 006003 47327 003025 47330 115130 47331 071470 47332 065572 47333 044354 47334 160001 47335 006004 47336 075512 47337 100200 47340 101572 47341. PJ35572 47342 041 47 0 47343 002020 47344 115130 41345 035611 47346 t25466 #RDIM ISZ TEMP1 COMPUTE NEW<br>JSB FETCH ROW DIMEN ROW DIMENSION  $JSB$  SBFIX 15 81T INTEGER > 0? JSB RERRS+17,I NO INB YES, SAVE<br>STB SBPTR, I TRUE VA TRUE VALUE srB R00 IN ARRAy ISZ SBpTR ENTRY EXPLICIT NEW SZB, RSS COLUMN DIMENSION? JMP RDIM1 NO JSB FETCH YES, JSB SBFIX JSB RERRS+17,I IT<br>RDIM<sub>1</sub> INB SAVE T SAVE TRUE VALUE STB SBPTR,I IN ARRAY ENTRY<br>LDA RD0 COMPUTE MPY SePTR,I NUMBER OF SZB,RSS ELEMENTS CMA,SSA,INA,RSS SPECIFIED JSB RERRS+25,1 TOO MANY STA RDe LDB 8BPTR RESET<br>ADB -3 ARR ADB .-3 ARRAY POINTER<br>LDA 1, I AND COMPUTE LDA 1, I AND COMPUTE<br>INB NUMBER OF NUMBER OF STB SBPTR ELEMENTS MPY SBPTR,I AVAILABLE ISZ SBPTR FOR ARRAY ADA RD0 SUFFICIENT SSA PHySICAL SPACE? JSB RERRS+25,I NO ISZ TEMP1 YES JMP REDIM,I

ORG 50000B **8882** 50000 HMASK OCT 174000 0003 50000 174000 0004 50001 052470 LCALL DEF LIS10-1 50002 001614 NMBFA DEF NUMBF **0005 DEC 74** 50003 000112 0006  $,74$ **DEC 75**  $.75$ 50004 000113 aaaz 8008 B 50005 177670 **MM72**  $DEC$   $Z$ 50006 177666  $MM74$ DEC -74 0009 0010 50007 176030 M1000 DEC -1000 0011++  $\bullet\bullet$ 0012\*\*\* PRINT A NUMBER \*\*\*  $0013**$  $\star \star$ 0014+ 0015+ ENTER WITH A FLOATING POINT NUMBER IN (A) AND (B). **PRINT THE** 0016\* NUMBER AND APPEND BLANKS TO REACH THE PRINT POSITION SPECIFIED BY -EOPF ON RETURN FROM NUMOT. 0017+  $0018*$ #ENOT CCE ENABLE SIGN 0019 50010 002300 0020 50011 015420 JSB NUMOT OUTPUT NUMBER 0021 50012 026015  $JMP +3$ 50013 060417  $LDA.40B$ **OUTPUT** 0022 0023 50014 015452 JSB NUTCR A BLANK 50015 065456 **FIELD** 0024 LDB EnpF 0025 50016 045570 ADB CHRCT 50017 006002 SZB FULL? 0026 50020 026013 NO. 0027  $JMP$   $\star$  -5 JMP ENOUT, I YES<sup></sup> ทด28 50021 125416  $0029 +$ 50022 114631 MINFX DEC  $-0.0999999959$ **0030** 50023 116373 MAXFX DEC -999999.5 **0031** 50024 102756 50025 002050  $0032**$ \* \* 0033\*\*\* OUTPUT A NUMBER  $+ + +$  $0034...$  $+ +$ 0035\* ENTER WITH A FLOATING POINT NUMBER IN (A) AND (B) AND (E) = 1 0036+ IF A SIGN IS WANTED. DETERMINE THE FORM OF THE NUMBER AND 0037\* 0038\* SET EOPF ACCORDINGLY. NON-INTEGERS ARE ROUNDED AFTER CONVERSION TO DECIMAL. TRAILING ZEROS ARE SUPPRESSED ON NUMBERS WITHOUT 0039+ EXPONENTS (AND ON NUMBERS WITH EXPONENTS IF CALLED FROM FLIST!). 0040+ 0041+ #NMOT STA NUMBF SAVE HIGH MANTISSA 00<sub>4</sub>2  $50026$   $071614$ 0043 50027 002041 SEZ, RSS. SIGN? 0044 50030 026042 JMP NUMO1 NO. 0045 50031 002021 SSA, RSS YES, NEGATIVE NUMBER?  $JMP + 5$ 0046 50032 026037 NO. JSB ARINV 0047 50033 015370 YES, NEGATE NUMBER STA NUMBF SAVE HIGH MANTISSA **9048** 50034 071614 0049 50035 060434 LDA .+558 LOAD '-' 0050 50036 002001 RSS 0051 50037 060417 LDA .+40B  $LOAD$   $!+1$ 0052 50040 071266 STA SIGN SAVE STGN 0053 50041 061614 LDA NUMBF RETRIEVE HIGH MANTISSA 0054 NUMO1 STB NUMBF+1 50042 075615 SAVE LOW MANTISSA JSB IFIX 0055 50043 015414 INTEGER?

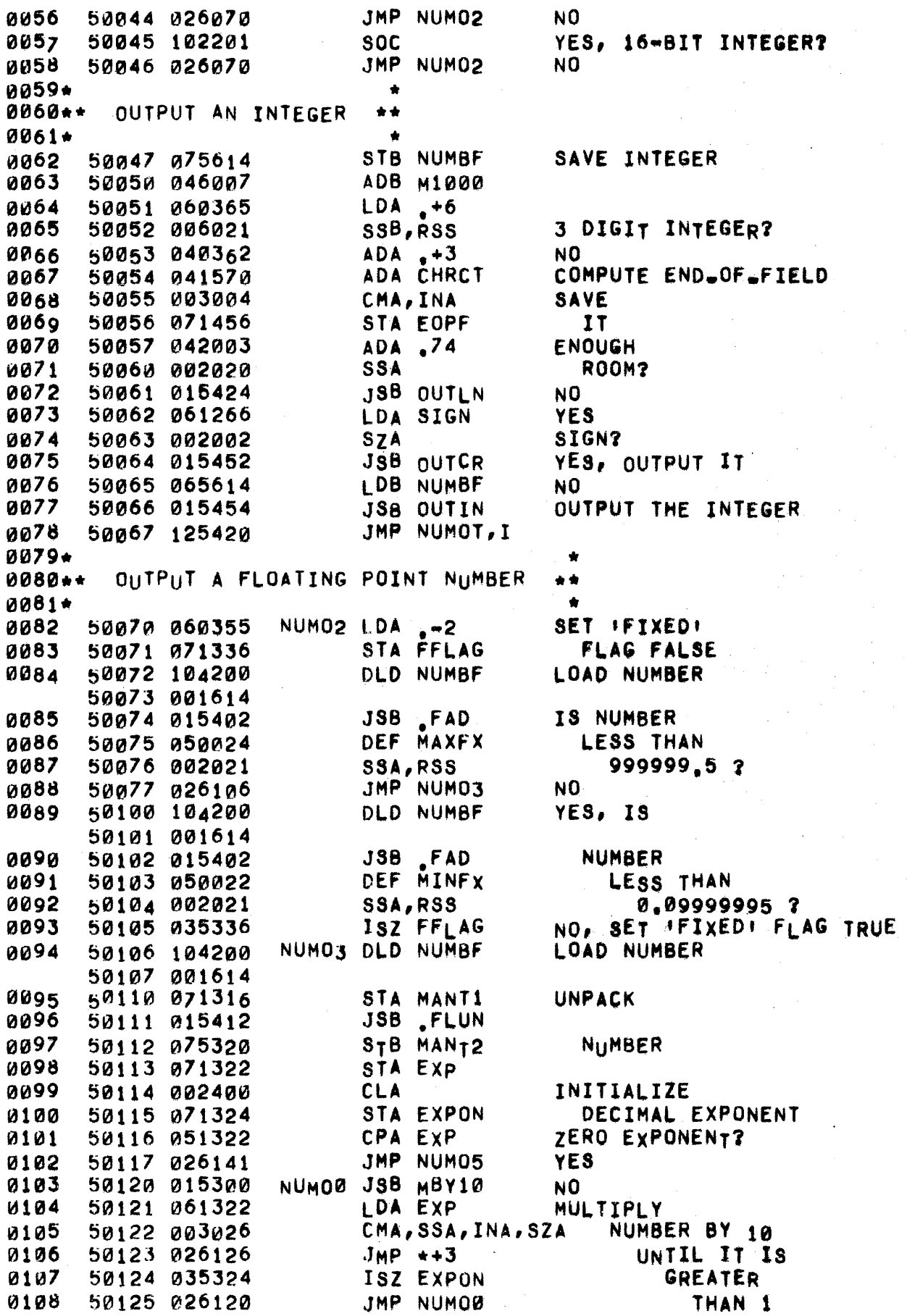

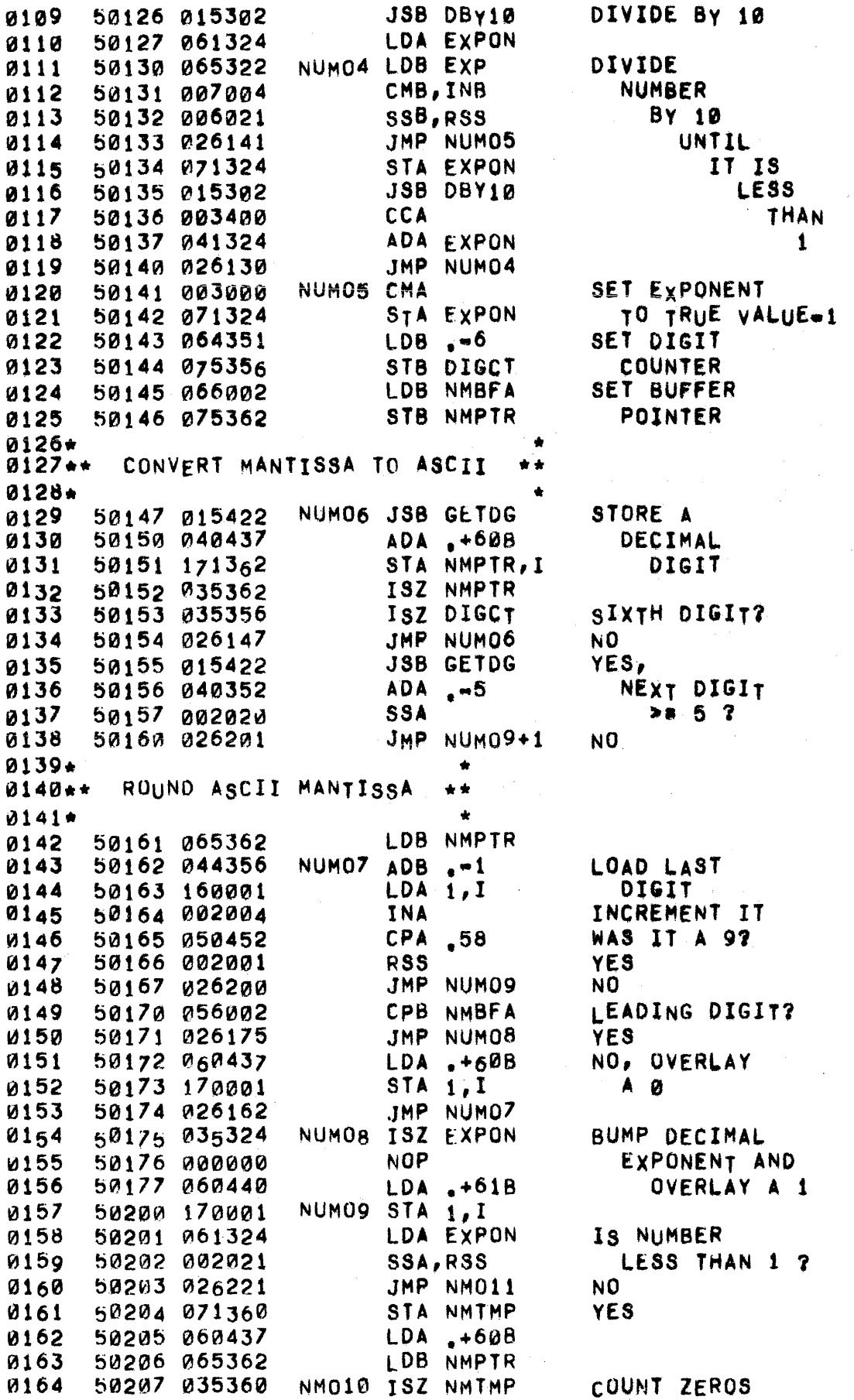

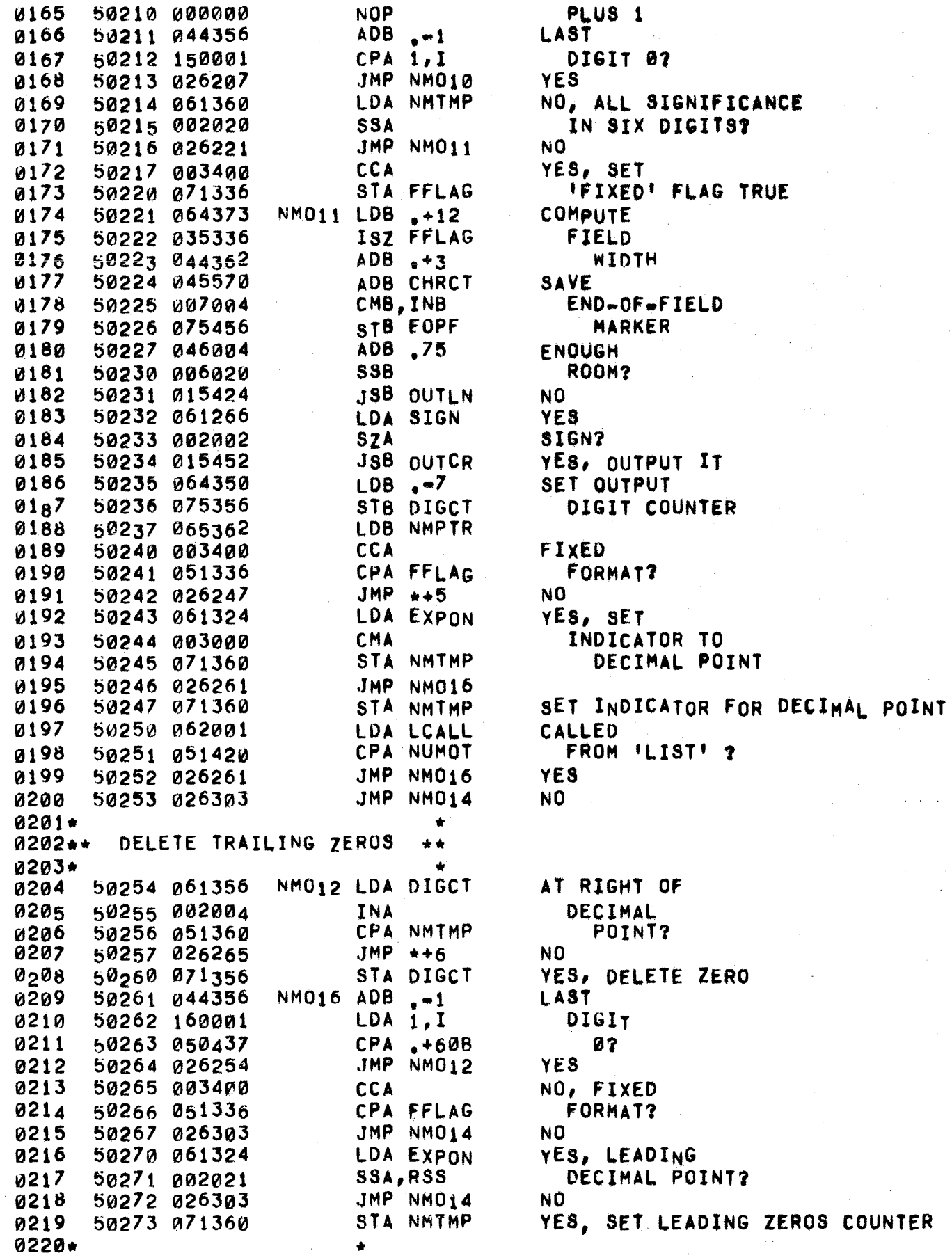

**Car America** Service

### PAGE 0198 #16 OUTPUT ROUTINES

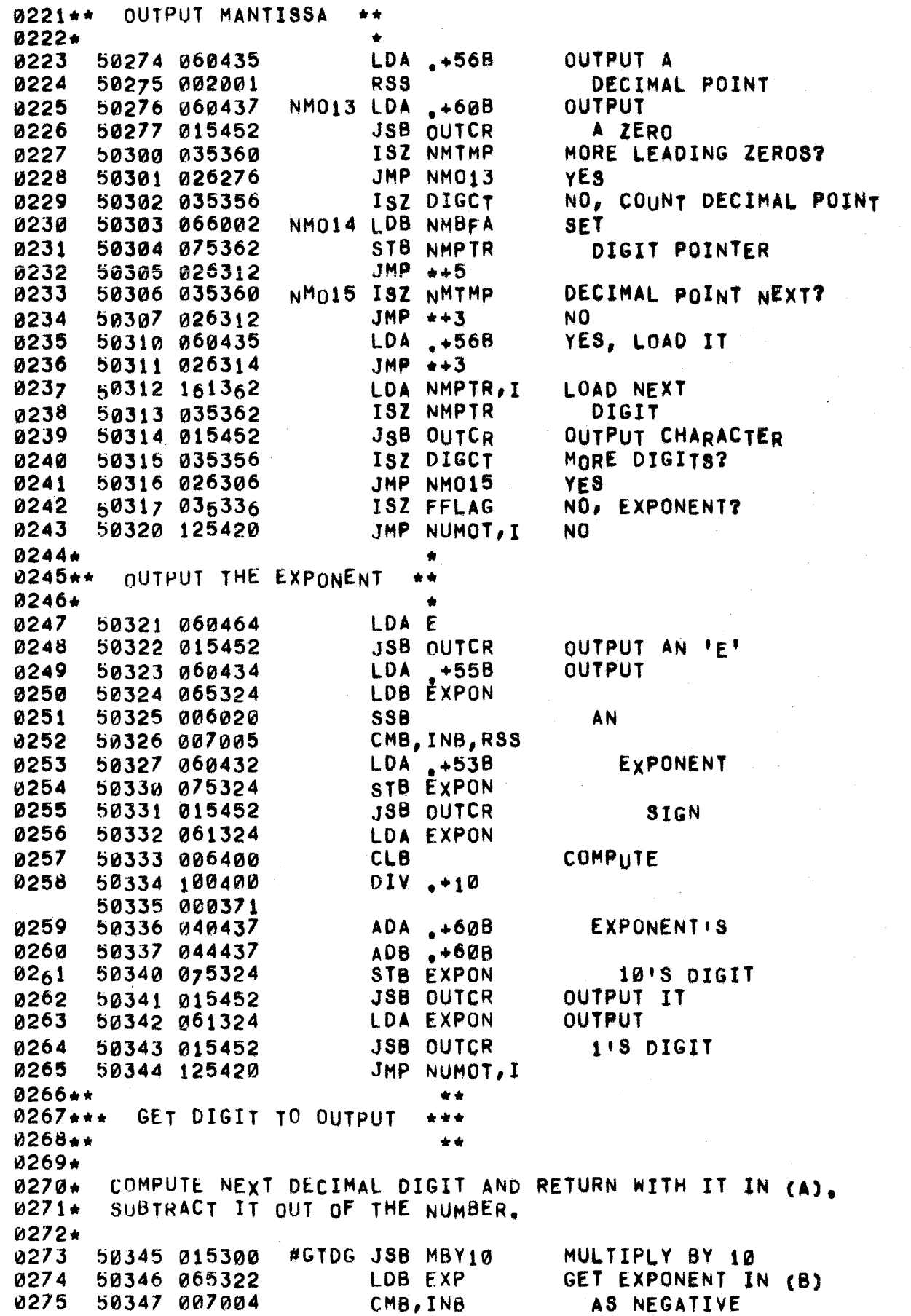

#### PAGE 0199 #16 OUTPUT ROUTINES

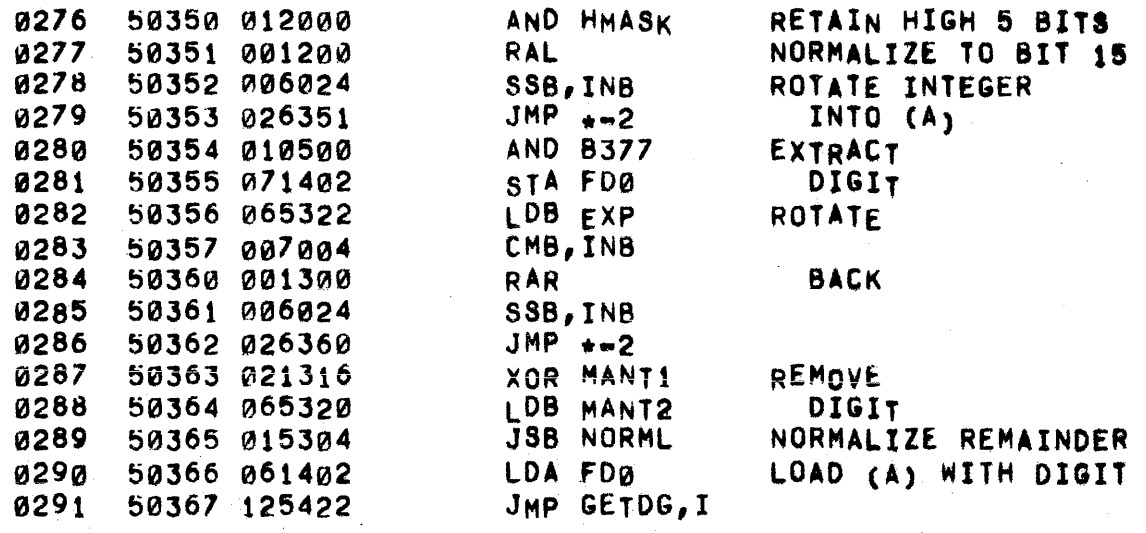

 $0293**$  $\bullet$ OUTPUT AN INTEGER 0294\*\*\* \*\*\*  $9295**$  $\star \star$ 0296\* 0297\* ENTER WITH A POSITIVE INTEGER IN (B). OUTPUT IT WITHOUT 0298\* LEADING ZEROS. 0299\* SET DIGIT 0300 50370 060353 #OTIN LDA .-4 0301 STA DGCNT COUNTER 50371 071374 50372 061015 0302 LDA LOVSR SET DIVISOR 0303 50373 071444 STA OT1 **ADDRESS** 50374 002400 **CLA SUPPRESS** 0304 STA OUTCR 0305 50375 071452 **ZEROS** 0306 50376 101040 OUTI1 LSR 16 DIVIDE INTEGER BY DIV 0T1, I CURRENT DIVISOR 0307 50377 100400 50400 101444 0308 STB 0T3 SAVE THE REMAINDER 50401 075450 0309 50402 051452 CPA OUTCR LEADING ZERO? 0310 50403 026406 JMP OUTI2 YE<sub>S</sub> 50404 040437 0311 NO, TURN OFF ZERO SUPPRESS ADA .+608 50405 015452 **JSB OUTCR** OUTPUT DIGIT 0312 OUTI2 LDB OT3 RETRIEVE REMAINDER 0313 50406 065450 50407 035444 ISZ 0T1 SET FOR NEXT DIVISOR 0314 ISZ DGCNT ALL DIVISORS USED? 0315 50410 035374 0316 50411 026376 NO. JMP OUTI1 LDA 1 0317 50412 060001 YES. 0318 50413 040437 ADA .+60B **OUTPUT JSB OUTCR** LAST DIGIT 0319 50414 015452 JMP OUTIN, I 0320 50415 125454  $0321**$  $\pm$ 0322\*\*\* SPACE FOR A COMMA \*\*\* 0323\*\*  $\bullet$ 0324\* MOVE TO THE NEXT FIELD OF 15 ON THE PRINT LINE OR TO THE 0325\* NEXT LINE IF THE CURRENT ONE IS EXHAUSTED. 0326+  $0327 +$ 0328 50416 065570 #EDLM LDB CHRCT LOAD CURRENT CHARACTER COUNT **SZB, RSS** ZER0? 0329 50417 006003 JMP EDELM, I YES, AT START OF ZONE 0330 50420 125426 50421 044340 0331  $ADB - 15$ NO, SUBTRACT ZONE WIDTH 0332 50422 006021 **SSB, RSS** NON=NEGATIVE RESULT?  $JMP$  #EDLM+1 0333 50423 026417 YES. 0334 50424 075470 STB EOL NO, SAVE COUNT 0335 50425 060417 LDA .+40B **OUTPUT** JSB OUTCR 0336 50426 015452 A BLANK **ISZ EOL** 0337 50427 035470 ZONE FULL? NO. 0338 50430 026425  $JMP + 3$ 0339 50431 065570 LDB CHRCT YES, 0340 50432 046006 ADB MM74 PAST THE 0341 50433 006021 **SSB, RSS** END OF LINE? 0342 **JSB OUTLN** YES. 50434 015424 0343 50435 125426 JMP EDELM, I NO.

 $\mathbf{k}_c$ 

 $0345...$ 0345\*\*<br>0346\*\*\* OUTPUT AN END-OF-LINE 0347\*\*<br>0348 0348 !504J6 06e4!56 0349 50437 045570 0350 50440 075456 0351 50441 060402 0352 00442 915452 0353 50443 060314 0354 50444 015452 0355 50445 060371 0356 50446 015452 0351 50447 125424 0358\*. LDB EOPF A08 CHRCT 5T8 fOPf' LOA ,+238 J8B OUTeR LOA .+158 JS8 OUTeR LOA ,+128 JSB OUTeR .IMP QUTLN,I 0359\*.. OUTPUT A CHARACTER 0360++ •• \* •• •• RESET END.Of.FIELD MARKER OUTPUT AN X.OFF OUTPUT A CARRIAGE RETURN AND A LINE FEED 0361\* 0362\* 0363\* 0364. 0365\* 0366\* OUTPUT THE CHARACTER IN (A). NON-PRINTING CHARACTERS DO NOT COUNT AGAINST THE 72 CHARACTERS PER LINE. A CARRIAGE RETURN ('CONTROL A. IN A STRING OR AN END-OF-LINE, FOR EXAMPLE) RESETS THE PRINT POSITION TO 0. 0367 50450 071310 0368 50451 050474 0369 60452 026456 031e !)0453 010470 0311 50454 002002 0372 50455 035570 0373 50456<br>0374 50456 0374 50456 006400 0375 50457 061310 0376 50460 050374 0377 50461 075570 0378 50462 064272 0379 50463 044341 0380 50464 114724 0381 50465 125452 0382\*. \*OTCR STA OCTMP CPA 8177 JMP OTCRA AND .140 SZA ISZ CHRCT OTCRA EQU \* CLB LOA OCTMP CPA ,+158 STB CHRCT LDB ML.INK+l ADB .-?LINK JSB OUTCH,I JMP OUTCR,I •• 0383... BACKSPACE IN BUFFER \*\*\* 0384t\*· 0385\* 0386. BACKSPACE IN BUFFER 0387. 0388 0389 VJ390 0391 0392 0393 50413 125450 50466 060255 #BI(SP LOA MAIN ~0467 002004 50470 t60000 50471 030245 50472 114736 tNA LDA 0, I lOR BKS  $JSB$   $S14LP, I$ JMP BCKsp,I •• SAVE CHARACTER CHECK FOR RUBOUT NON.PRINTING CHARACTER1 NO, COUNT IT RETRIEVE CHARACTER CARRIAGE RETURN? YES, ZERO CHARACTER COUNT TELL 2114 TO BACKSPACE IN BUFFER

 $\mathcal{F}_{\rm{int}}$ 

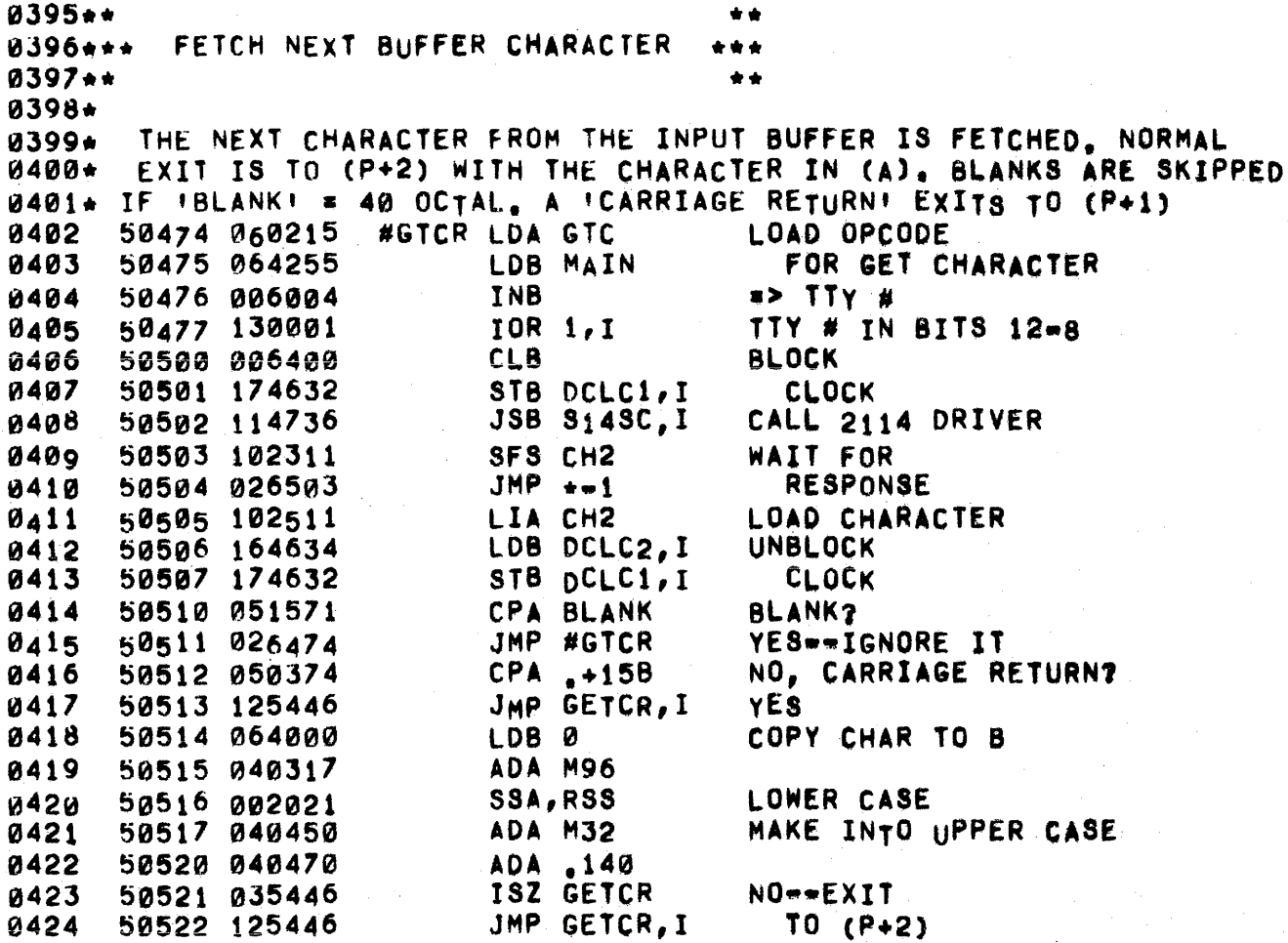

Ĺ.

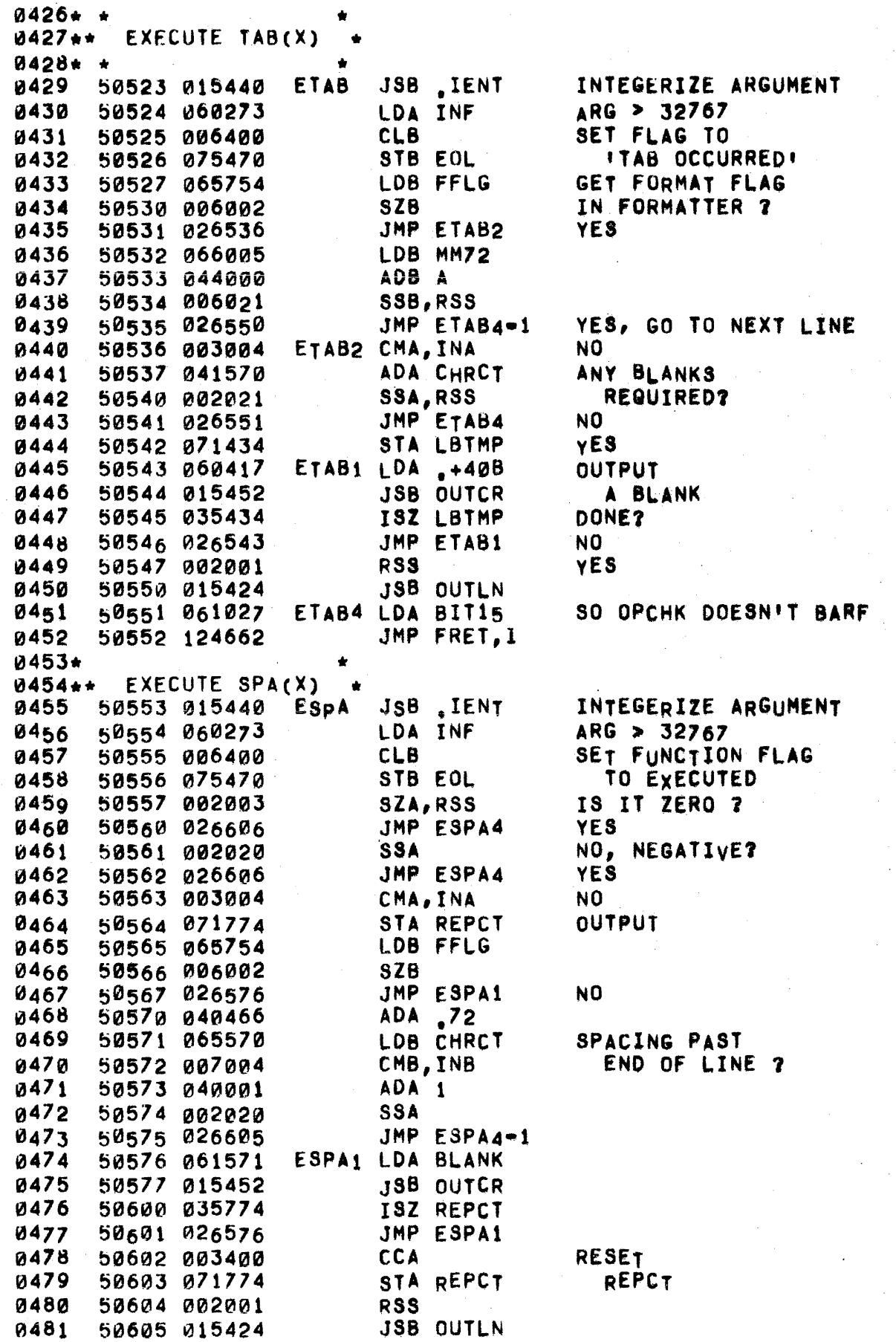

### PAGE 0204 #16 LIBRARY FUNCTIONS

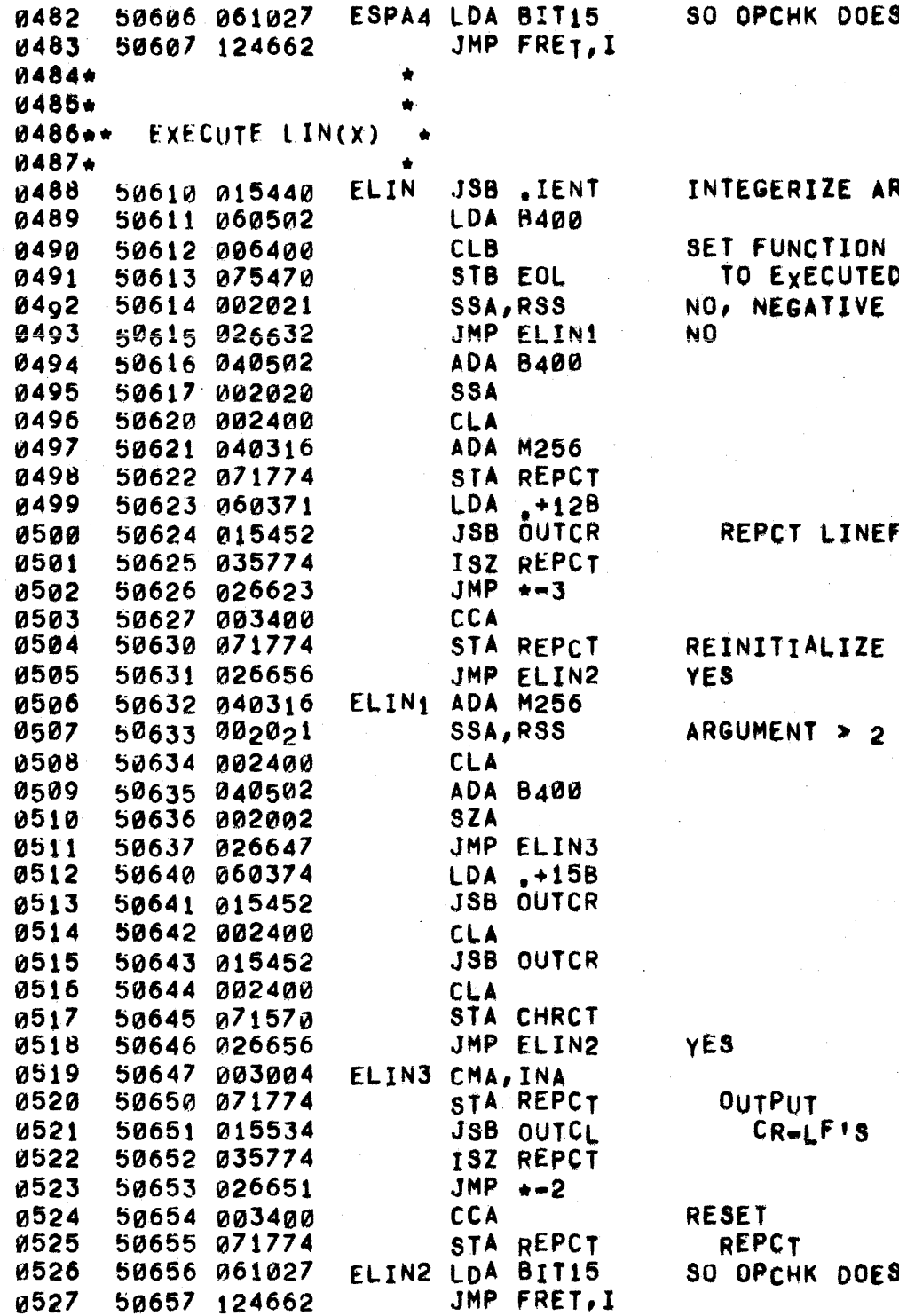

SN'T BARF

RGUMENT

**FLAG** ັ  $\ddot{\mathbf{r}}$ 

FEEDS.

REPCT

56 ?

**SN'T BARF** 

PAGE 0205 #17 LIBRARY FUNCTIONS

0002\* \*<br>0003\*\* COMPUTE ABS(X) \* 0004\* \*<br>0005 50660 002020 EABS 50660 002020 0006 b066t 015310 \* SSA JSB ARINV JMP FRET,1 ARGUMENT NEGATIVE? YES, NEGATE IT<br>No 0007 50662 124662 01tl08\* \* • 0009.\* COMPUTE INT(X) • 001S. 0011\* 0012\* ENTER WITH NUMBER IN (Al AND (Bl. EXIT WITH FLOATING POINT fORM OF ENTlER IN CA) AND (B). 0013\*<br>0014 0014 50663 075434 0015 50664 015414 0016 50665 026674 0017 50666 015434 0018 b0667 064416 0019 50670 075322 0020 50671 065434 0821 50672 015306 0022 50673 124662 0023 50674 061260 0024 50615 065434 0025 50676 124662 0026. \* fINT EINT<sub>i</sub> LDA TEMP6 • STB LBTMP JSB IFIX JMP EINT1 STB LBTMP LOB .+31 STB EXP LOB LBTMP JSB .PACK JMP FRET,I LOB L8THP JMP FRET,I SAVE (8) TAKE ENTlER ALL SIGNIFICANCE IN MANTISSA SAVE (8) CORRECT FOR BINARY POINT BIA8 RETRlEVE (Bl NORMALIZE AND PACK RETRIEVE NUMBER 0027\*\* EXECUTE TIM(X) 0028\* 0029 0030 0031 0032 0033 0034 0035 0036 0837 0038 0039 0040 0041 0042 0043 0044 ~045 0046 0047 0048 0049 0050 0051 0052 0053 0054 \*<br>50677 015414 50100 115152 507QJl 002002 50102 115152 50703 060001 50704 °1°362 ~0705 050001 bra706 002001 50107 115152 50710 042736 50711 124000 50712 060172 50713 040526 50714 006400 . 50715 100400 50716 000510 50717 026734 50120 060171 50721 006400 50722 100400 50723 000407 50724 060001 50125 026134 5 0126 060171 50727 006400 50730 100400 50731 000407 50732 002001 007 33 06°17 0 ETIM JSB IFIX JSB RERRS+43,I ILLEGAL ARGUMENT SZA JSB RERRS+43,I ILLEGAL ARGUMENT INTEGERIZE ARGUMENT LDA 1  $AND +3$ CPA<sub>1</sub> RSS JSB RERRS+43,I NO •• ILLEGAl ARGUMENT ADA DTMTB JMP a.I ETIMO LDA DATIM+1 **ADA D36K** CL8 DIV D600 1 18 ARGUMENT • +3 ;C1I3 AND  $>$ -0<sup>1</sup> YES BRANCH TO *APPROPRIATE ROUTINE* # OF 100 MS **UNITS** CONyERT TO MINUTES JMP ETIM3+1 ElIM1 LOA DATIM HOURS OF YEAR CLB CONVERT DIv .+24 TO DAYS LOA 1  $JMP$   $E+IM3+1$ ETIM2 LDA OATIH CLB REMAINDER IS HOUR OF DAY HOURS OF YEAR DIV .+24 RSS ETIM3 LDA YEAR CONVERT TO DAYS GET YEAR

50734 105120 OCT 105120 CONVERT TO FLOATING POINT 0055 JMP FRET, I EXIT WITH RESULT IN (A) AND (B) 0056 50735 124662 50736 150737 DIMTB DEF \*\*1, I 0057 0058 50737 050712 DEF ETIMØ DEF ETIM1 0059 50740 050720 0060 50741 050726 DEF ETIM2 0061 DEF ETIM3 50742 050733  $0062 + +$ 0063\*\* COMPUTE RND(X) 0064\* \* 0065+ 0066+ THE RANDOM NUMBER FUNCTION COMPUTES A RANDOM NUMBER FROM THE 0067+ FORMULAS: 0068+ 0069+  $\chi(N)*A_{X(N+1)+C(M0D-2+30)$ (A#5t11,C#2t30+(1/2m1/8QR(12))) 0070\* RND #X/2+30 MIN (1-21-23) 0071+ **ERND 0072** 50743  $EQU$  \*  $\sim 10^{-1}$  km  $^{-1}$ 0073 50743 002021 POSITIVE ARGUMENT? **SSA, RSS** 0074 50744 026751 JMP ERND1 YES, USE PREVIOUS VALUE 0075 50745 005265 RBL, CLE, ERB NO, MAKE A 0076 50746 001600 **ELA** STA RNDX1 0077 A NEW SEED  $50747 071564$ STB RNDX2 0078 50750 075565 0079 ERND1 EQU + 50751 0080 50751 061564 COMPUTE FIRST LDA RNDX1 MPY RNDA2 0081 50752 100200 CROSS PRODUCT. 50753 051013 **0082** STA RNDX1 SAVE CONLY NEED LOW ORDER PART) 50754 071564 LDA RNDX2 COMPUTE 2ND **0083** 50755 061565 0084 50756 100200 MPY RNDA1 CROSS PRODUCT. 50757 051012 ADA RNDX1 ADD IN FIRST. **aa85** 50760 041564 ADD IN HIGH PART OF C. ADA RNDC1 0086 50761 043014 0087 STA RNDX1 SAVE TOTAL, (THIS IS HIGH PART). 50762 071564 8888 50763 002500 CLA, CLE SET EXP=0. STA EXP 0089 50764 071322 0090 50765 061565 LDA RNDX2 COMPUTE LOW ORDER PRODUCT. MPY RNDA2 **8091** 50766 100200 50767 051013 **0092** 50770 043015 ADA RNDC2 ADD IN LOW PART OF C. SEZ ADD ANY CARRY INTO 0093 50771 002040 0094 50772 006004 INB В.  $E+A(15),A(15)+B,$ RAL, CLE, ERA 0095 50773 001265 SAVE LOW ORDER RESULT. 0096 50774 071565 STA RNDX2 SHIFT HIGH ORDER PART & ADD IN 0097 50775 005600 ELB PREVIOUS TOTAL. 0098 50776 045564 ADB RNDX1 CLEAR BIT 15 AND STORE. 0099 50777 005665  $ELB$ ,  $CLE$ ,  $ERB$ 0100 51000 075564 STB RNDX1 RAL 0101 51001 001200 SHIFT A ADJACENT TO B. 0102 51002 101100 SWP EXCHANGE REGISTERS AND PACK. JSB PACK 0103 51003 015306 51004 054361  $CPB, +2$ TEST FOR RESULT#1.0 0104 0105 51005 002001 **RSS** JMP FRET, I EXIT IF NOT. 0106 51006 124662 0107 51007 060273 LDA INF SET RESULT TO 1-21-23

PAGE 0207 #17 LIBRARY FUNCTIONS

0108 51010 064316 LDB M256 0109 51011 124662 JMP FRET.I 0110+  $0.111 +$ 0112 51012 002722 RNDA1 DEC 1490 A DIV 2115 RNDA2 DEC 3805 51013 007335 A MOD 2115 0113 RNDC1 OCT 16441 C DIV 2115 51014 016441 0114 C MOD 2115 51015 007701 RNDC2 OCT 7701 0115  $0116*$  \* 0117\*\* COMPUTE SGN(X)  $0118 + +$  $0119+$ ENTER WITH ARGUMENT IN (A) AND (B). IF ARGUMENT IS  $0120 +$  $0121+$ NEGATIVE RETURN #1.0, IF ZERO RETURN 0, IF POSITIVE  $0122+$ RETURN 1.0. 0123+ ESGN  $C<sub>L</sub>B$ 0124 51016 006400 CLEAR LOW PART OF NUMBER **SZA, RSS** 0125 51017 002003 ZERO? 51020 124662 JMP FRET.I 0126 YES, RETURN Ø 0127 51021 002021 SSA, RSS POSITIVE? YES, LOAD EXPONENT FOR +1  $LDB$ <sub>2</sub>+2 0128 51022 064361 LDA FLGBT NO, LOAD HIGH PART OF -1 0129 51023 061027  $SZB$ WAS ARGUMENT POSITIVE? 0130 51024 006002 0131 **RAR** YES, SET RESULT TO +1 51025 001300 0132 51026 124662 JMP FRET, I NO.  $0133*$  \*  $0134**$  COMPUTE TYP(X)  $0135 + +$ 0136+ UPON ENTRY (A) AND (B) HOLD A FILE NUMBER IN FLOATING POINT  $0137+$  $0138*$ FORM. FILE 0 REFERS TO THE <DATA STATEMENT>S. IF THE FILE 0139\* NUMBER IS NEGATIVE RETURN 1.0, 2.0, 3.0, OR 4.0 IF THE NEXT 0140\* ITEM IN THE FILE IS A NUMBER, STRING, EMD-OF-FILE, OR END-OF-RECORD RESPECTIVELY. IF THE FILE NUMBER IS POSITIVE RETURN  $0141 +$  $0142*$ WITH THE VALUE CORRESPONDING TO THE FIRST ITEM FOUND OF ONE 0143+ OF THE FIRST THREE TYPES. 0144\* 0145 51027 075434 ETYP SAVE (B) STB LBTMP LDB FILE# 0146 51030 065234 SAVE VALUE 0147 51031 075643 STB PINTG OF FILE# **'DATA' FILE?** 0148 51032 002003 SZA, RSS 0149 51033 027063 JMP ETYP3 **YES** 0150 51034 007400 CCB NO, IGNORE **SSA END-OF-RECORDS** 51035 002020 0151 0152 51036 006400 CLB UNLESS ARGUMENT **0153** 51037 075651 STB EORFL IS NEGATIVE LDB LBTMP RETRIEVE (B) 0154 51040 065434 0155 51041 002020 **SSA** TAKE ABSOLUTE VALUE 0156 51042 015370 **JSB ARINV** OF ARGUMENT 15-BIT INTEGER? 0157 51043 015342 JSB SBFIX 0158 51044 115142 **JSB RERRS+35, I NO** 51045 075234 **015q** STB FILE# YE<sub>8</sub> 0160 51046 061234 LDA FILE# VALIDATE  $LDB$ ,-2 0161 51047 064355 0162 **JSB RGSTR** FILE 51050 015506 0163 51051 015512 JSB GITYP GET TYPE

k.

40.

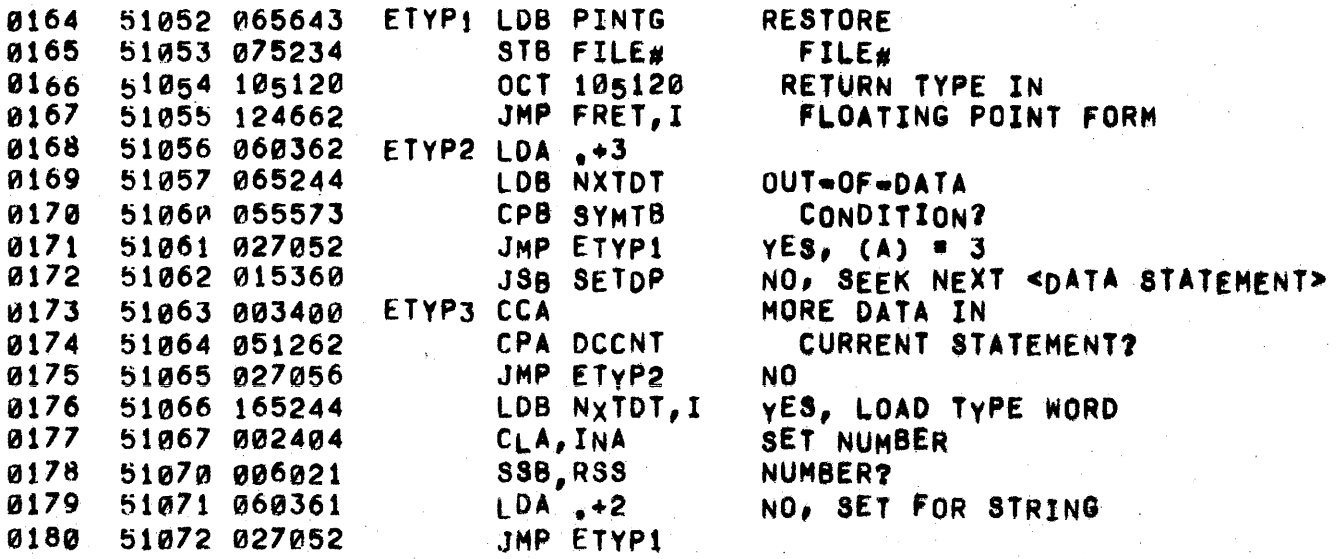

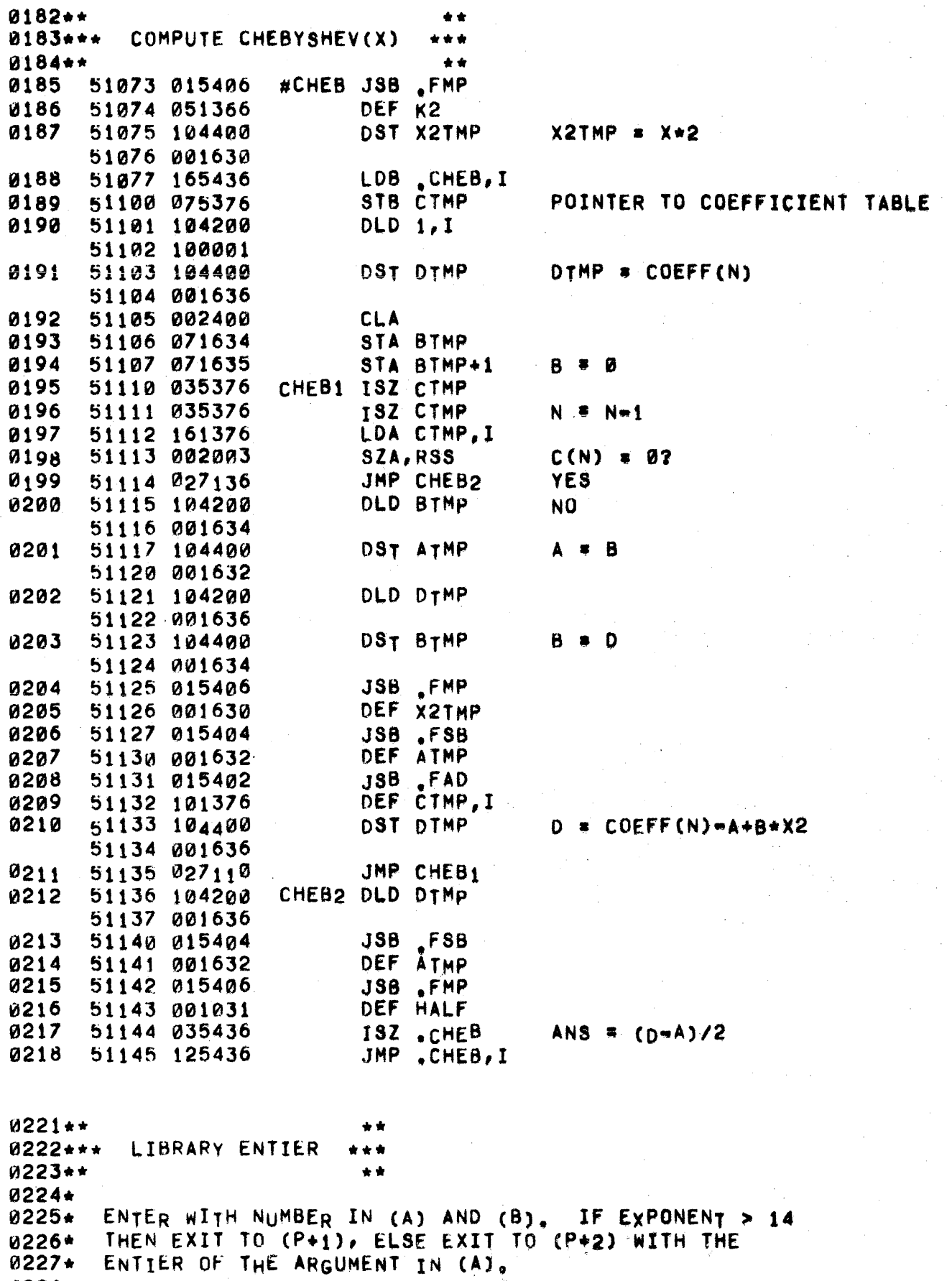

**0228\*** 

 $\hat{\mathbf{f}}_{\mathrm{c}}$ 

# PAGE 0210 #17 LIBRARY FUNCTIONS

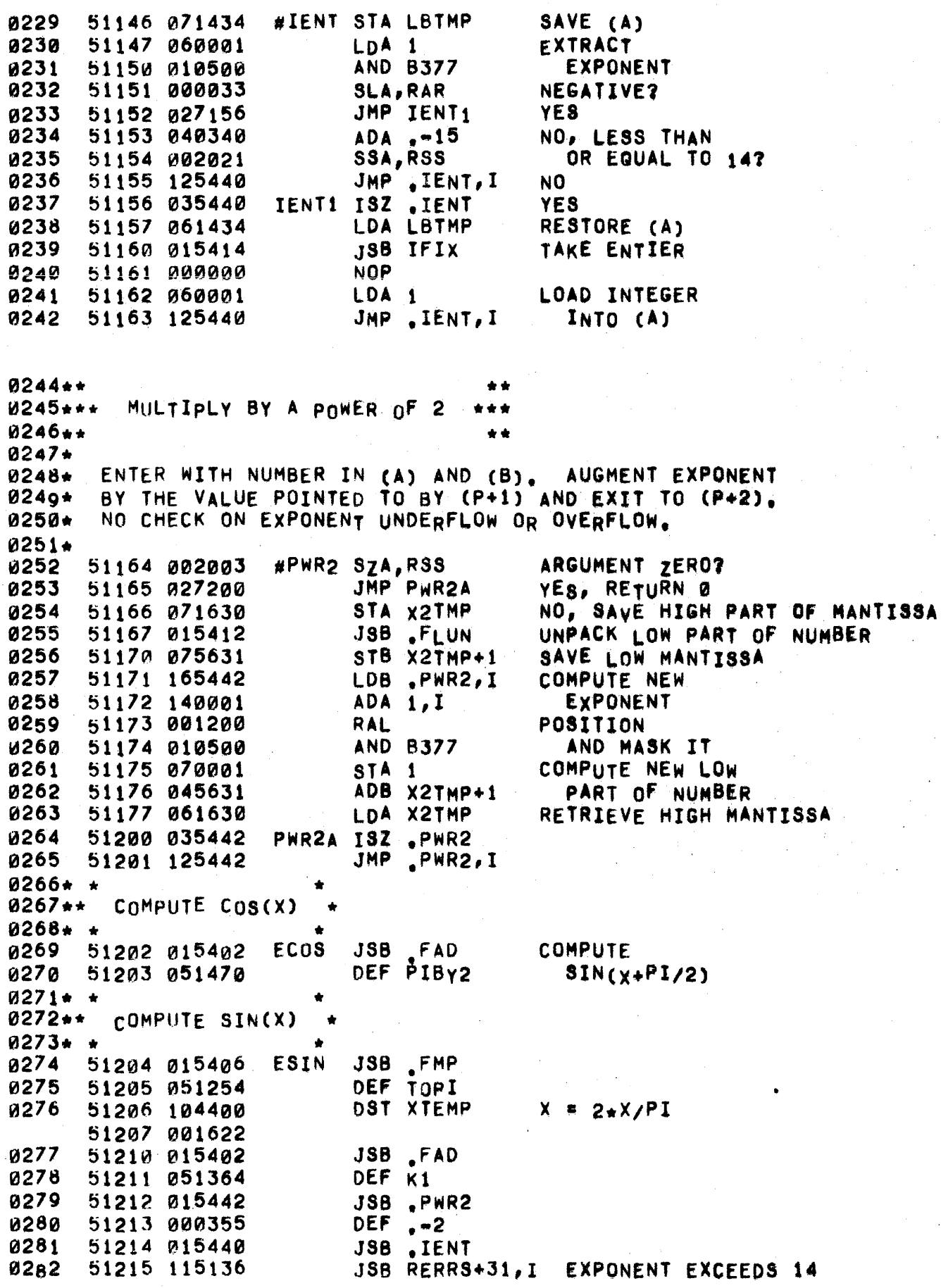

# PAGE 0211 #17 LIBRARY FUNCTIONS

 $\hat{\phi}$  , and an increase  $\hat{\phi}$ 

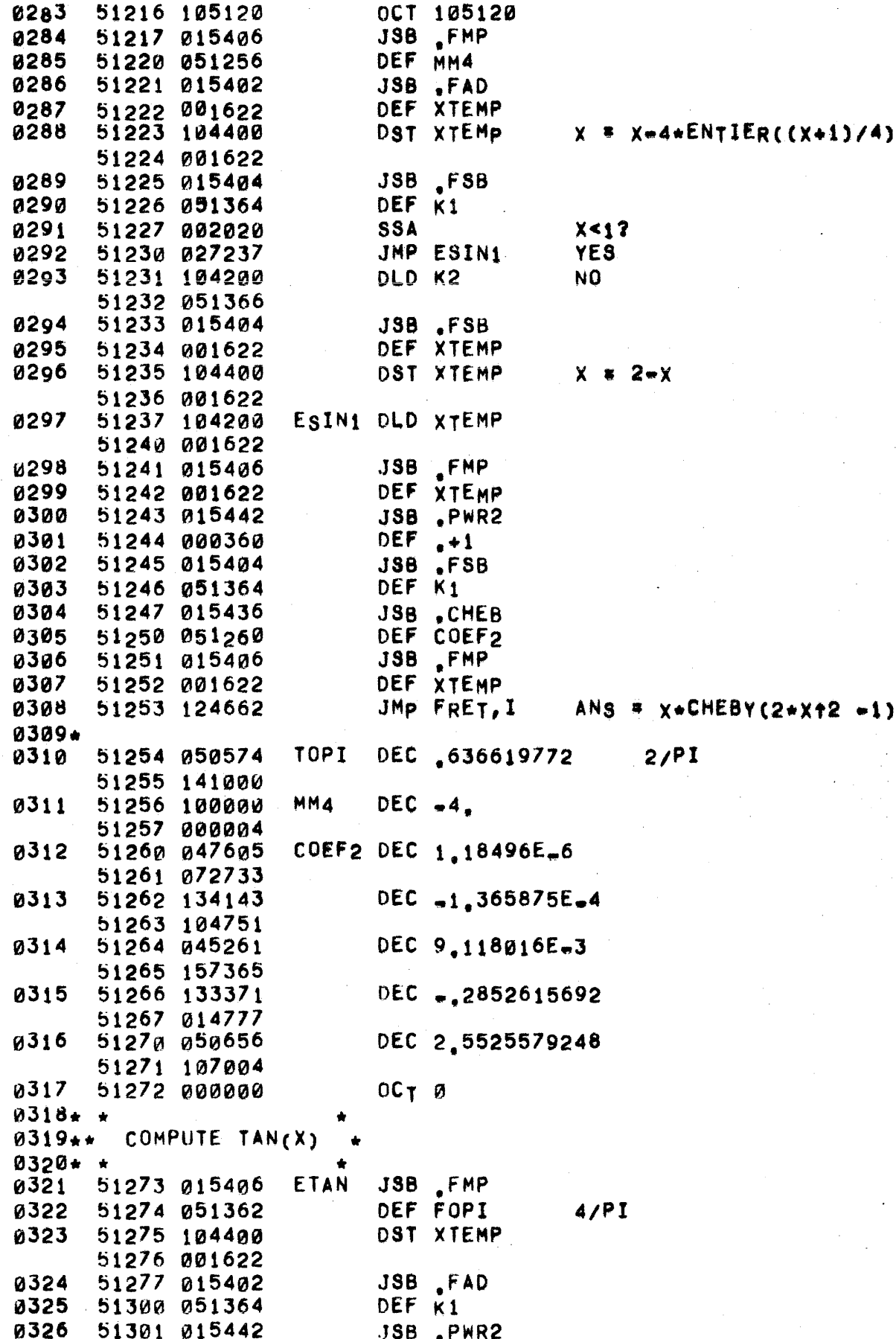

 $\mathbf{k}_\mathrm{m}$ 

k.

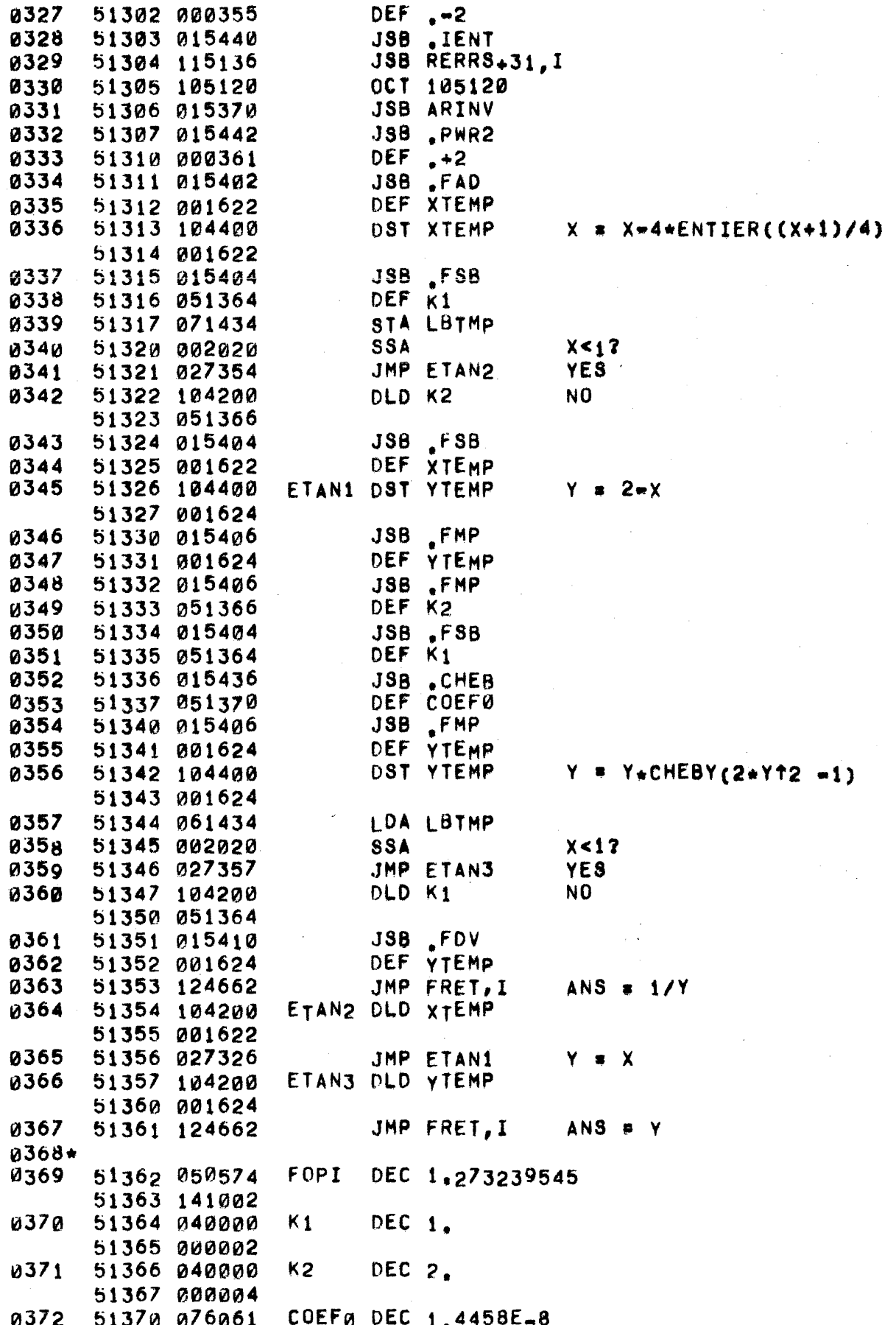

 $\sim$ 

### PAGE 0213 #17 LIBRARY FUNCTIONS

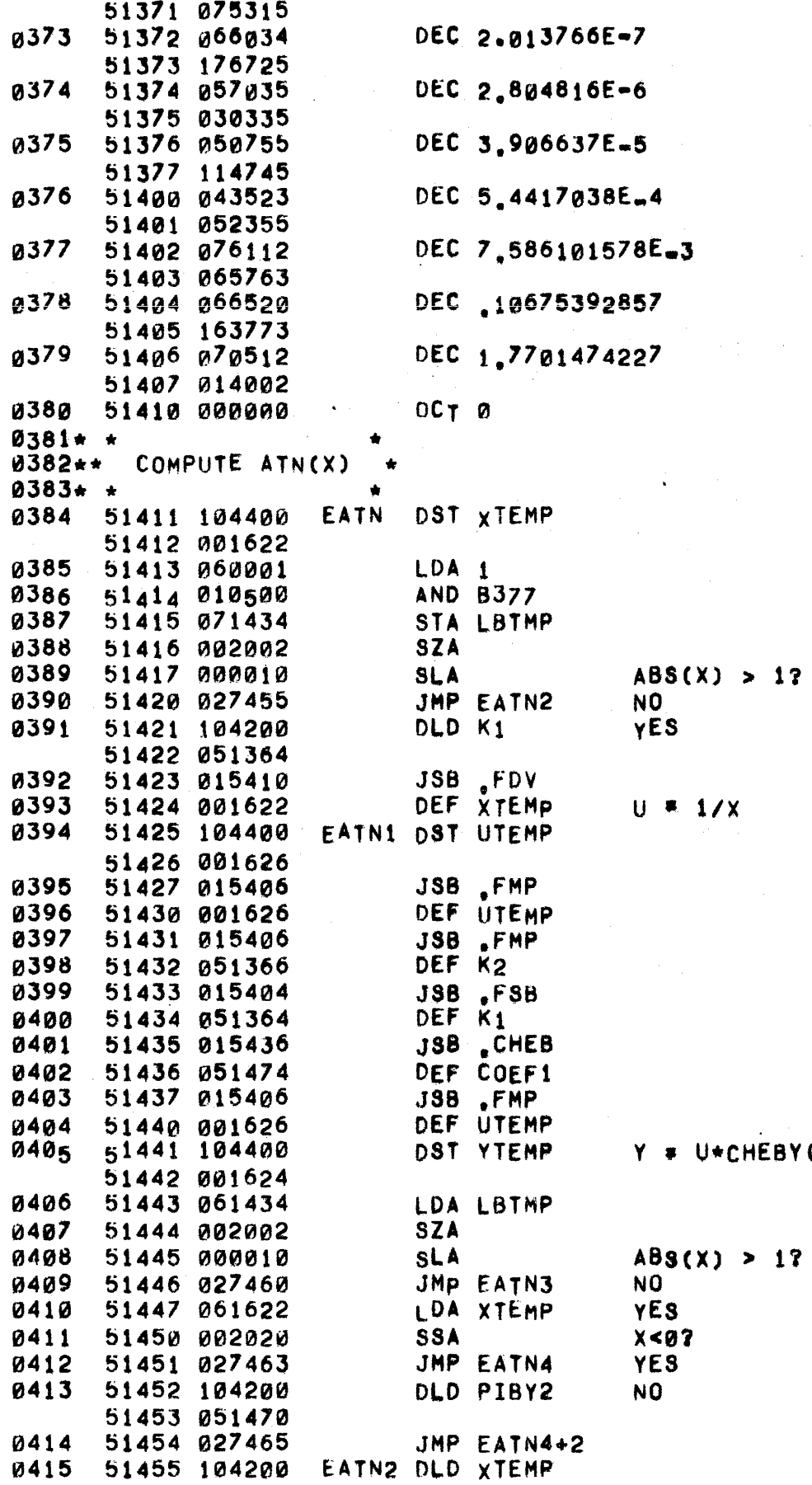

 $BY(2+112 - 1)$ 

 $17$ 

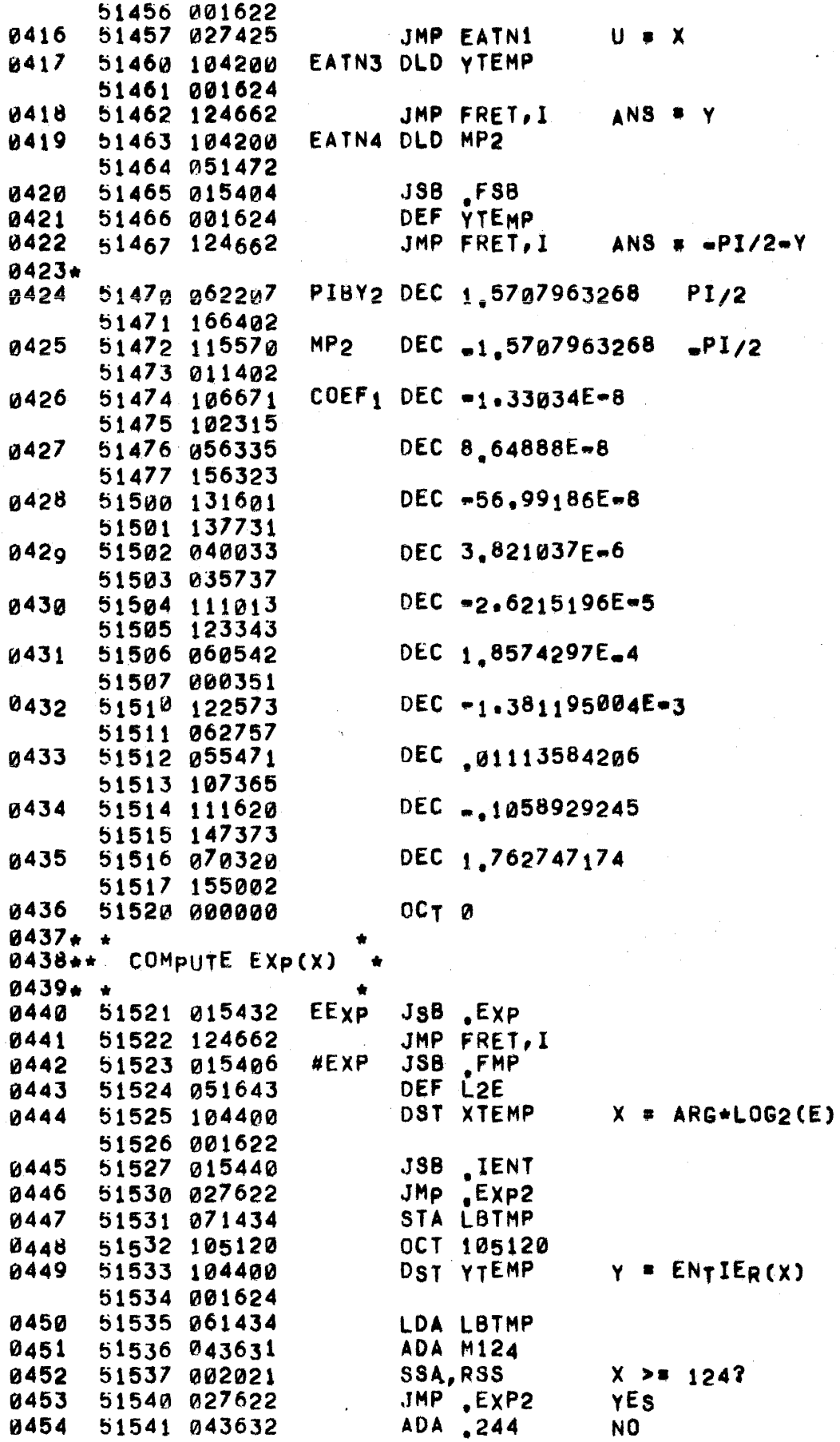
í,

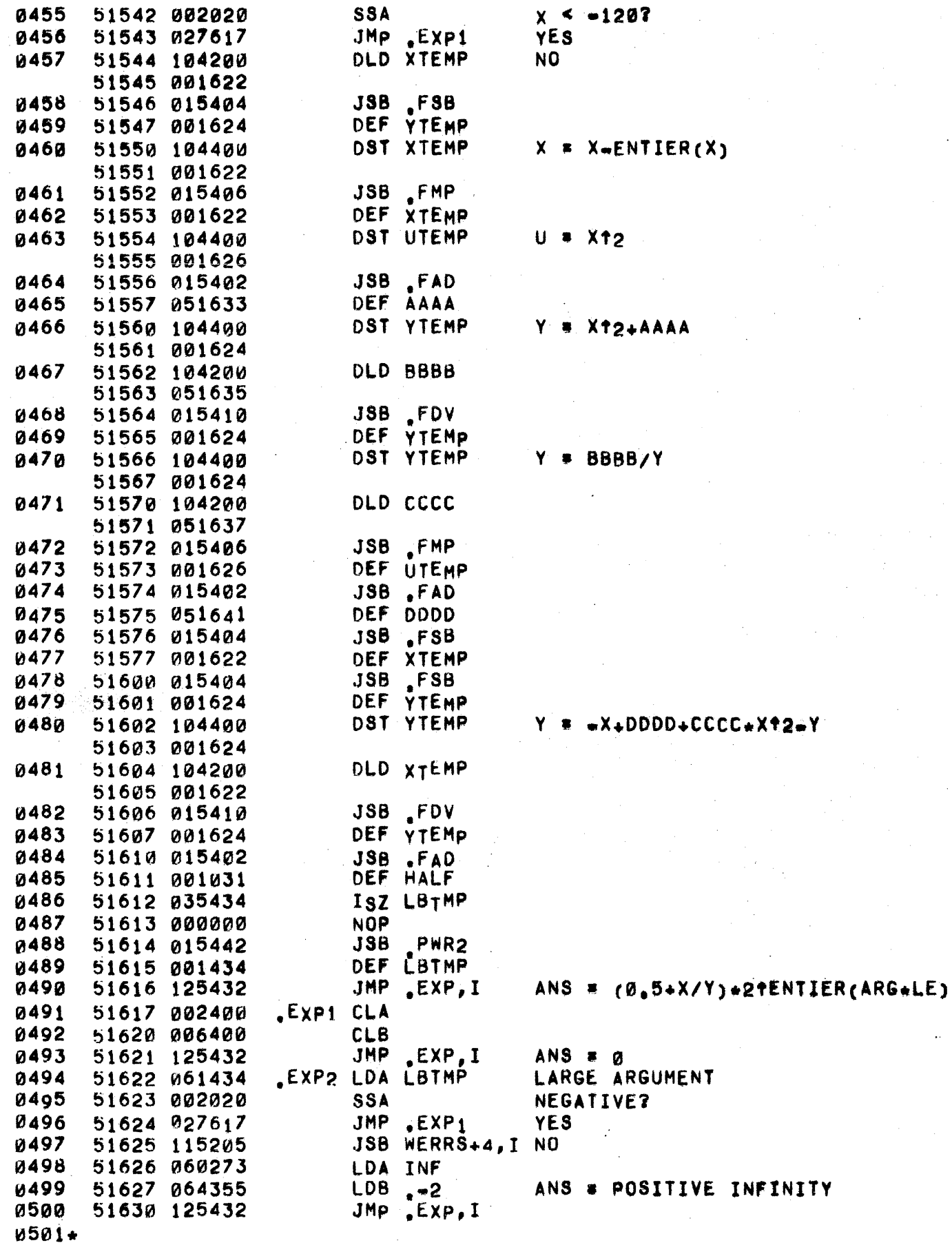

### PAGE 0216 #17 LIBRARY FUNCTIONS

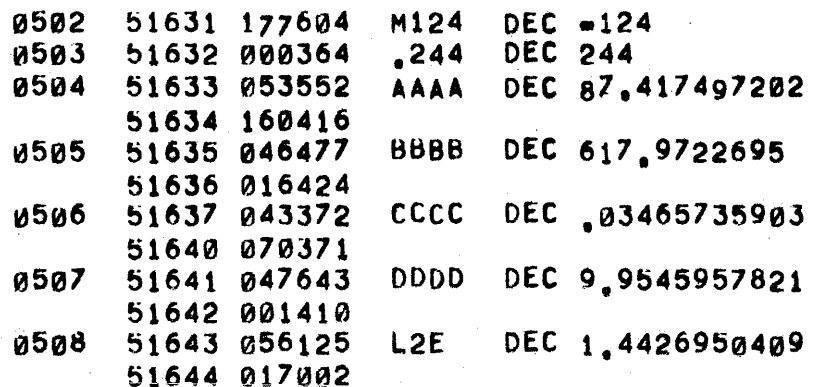

 $\vec{r}$ 

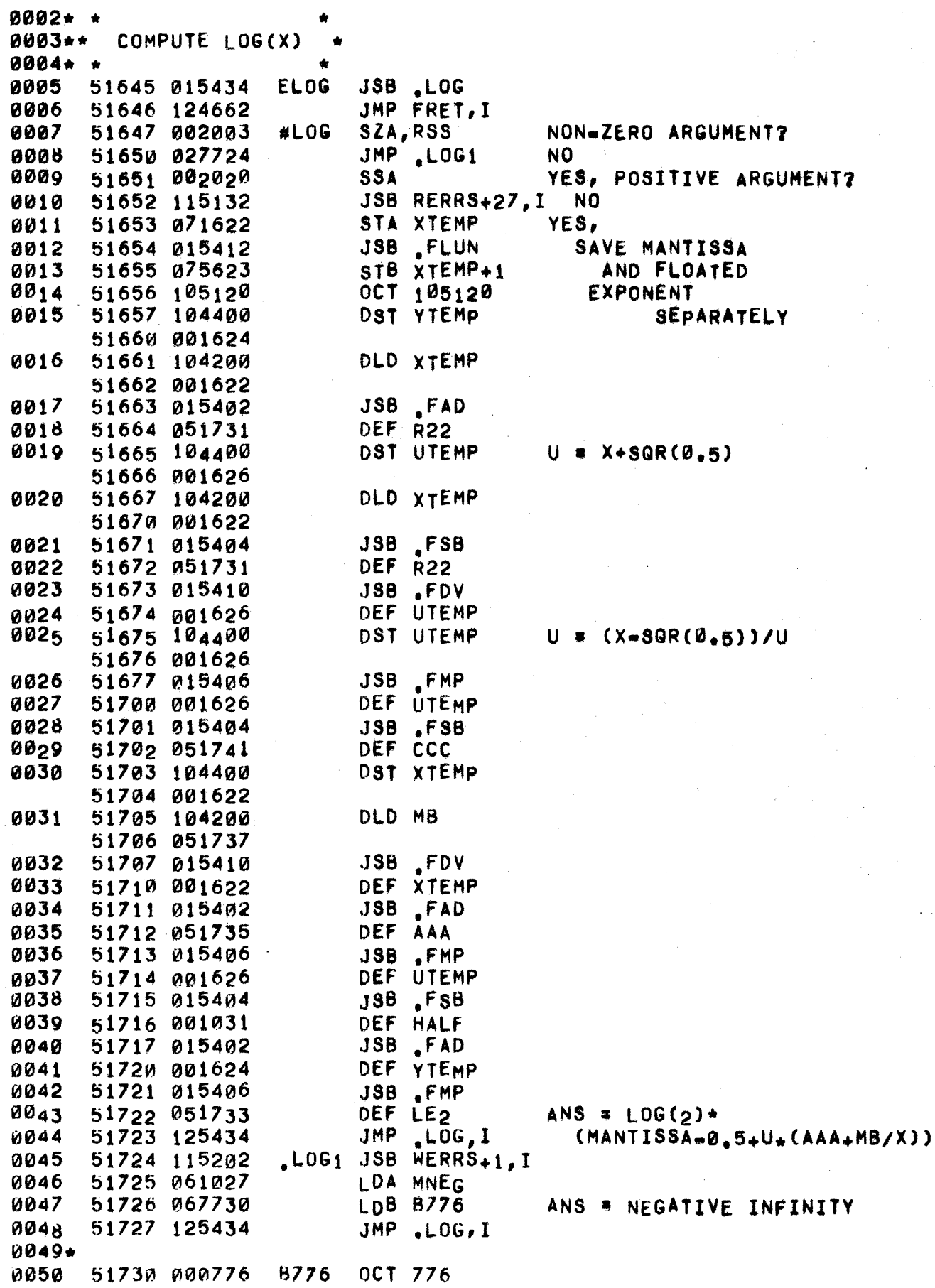

# PAGE 0218 #18 LIBRARY FUNCTIONS

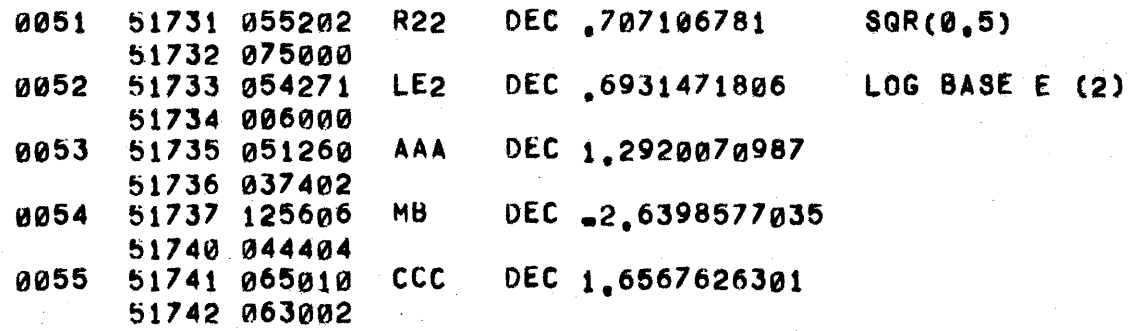

### PAGE 0219 #18 UTILITY ROUTINE

 $0057 +$ 0058+ ENTER WITH: 0059+ 0060+ (A)#1 IF PBFLG HAS TO BE SET. 0061+ 0062+ (A)=2 IF PBFLG HAS TO BE CLEARED. 0063+ 0064\* (A)=4 IF PBFLG AND CBFLG HAVE TO BE CLEARED. 0065\* (B)= POINTER TO ?FLAG 0066+ 0067\* 0068\* EXIT WITH ORIGINAL CONTENTS IN B. 0069+ 0070 #EDAB EQU + 51743 51743 103100 0071  $CLF$   $g$ **SLA, RSS** BIT#a SET7 ดด72 51744 002011 0073 51745 027751  $JMP +4$ 0074 51746 060600 LDA PBFLG YES, SET PBFLG. 0075 51747 130001 IOR B, I 0076 51750 027756 JMP #EDB1 51751 001310 0077 RAR, SLA NO. BIT#1 SET? 0078 51752 060600 LDA PBFLG YES, CLEAR PBFLG. NO. CLEAR PBFLG AND CBFLG. 0079 51753 060524 LDA B30M 0080 51754 003000 CMA 0081 51755 110001 AND B.I #EDB1 EQU + 0082 51756 STA B, I 0083 51756 170001 STORE ?FLAG WORD BACK. STF ø 0084 51757 102100 51760 125562 JMP EDABR, I EXIT. 0085 0086\*

0087+

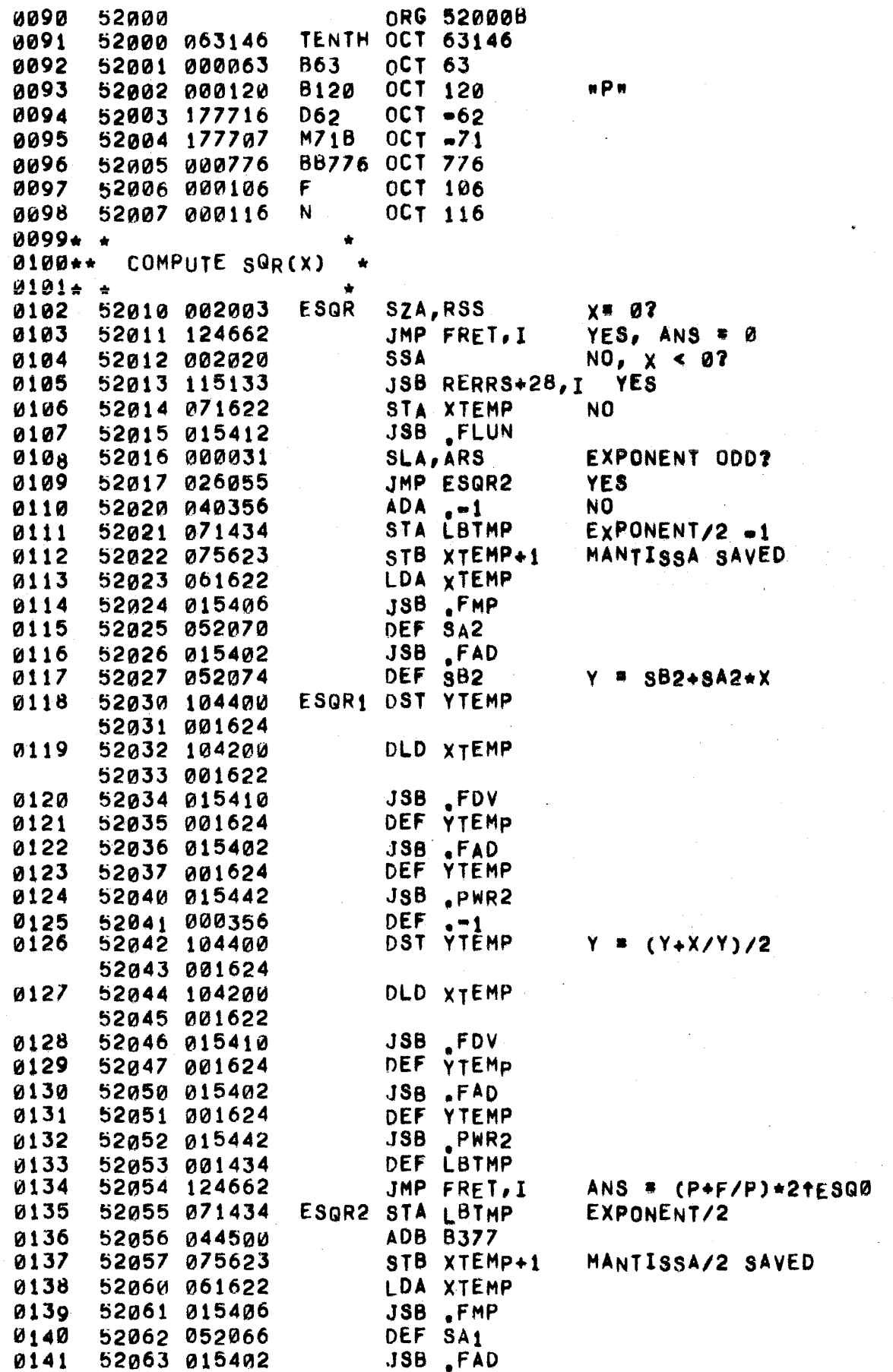

 $\bar{t}$ 

0142 52064 052072 DEF SB1 0143 52065 026030 JMP ESQR1  $Y = SB1+SA1+X$ 0144\* 0145 52066 070000 DEC .875 SA<sub>1</sub> 52067 000000 0146 52070 045000  $S_A2$ DEC .578125 52071 000000 0147 52072 043524 **SB1** DEC 27863 52073 046377 0148 52074 066000  $SB2$ DEC .421875 52075 000377  $0149*$  \* 0150\*\* COMPUTE BRK(X) \*  $0151 + +$  $0152+$  $0153+$ ENTER WITH ARGUMENT IN A AND B. IF X=0, DISABLE ABORT CAPABILITY.  $0154 +$  $0155*$ IF X>0, ENABLE ABORT CAPABILITY.  $0156*$ IF X<0, DO NOT DISABLE OR ENABLE BUT JUST  $0157+$ RETURN A VALUE. 0158\*  $0159*$ RETURN WITH: 0160\*  $0,6,4$ 0 IF ABORT CAPABILITY WAS DISABLED PREVIOUS  $\mathbf{1}$ TO EVALUATION.  $0162*$ 0163\*  $2.$ +1 IF ABORT CAPABILITY WAS ENABLED PREVIOUS  $0164*$ 0165+ TO EVALUATION.  $0166*$ 52076 071622 **EBRK** STA XTEMP 0167 STORE HIGH PART OF ARGUMENT. 0168 52077 160255 LDA MAIN.I A= TFLAG 0169 52100 010600 AND PBFLG 52101 006400 0170 **CLB** 0171 52102 002003 PBFLG BIT SET? SZA, RSS  $LDB, +2$  $0172$ NO. SET (B) #EXPONENT OF +1. 52103 064361 YES, SET (A) #100000B. 0173 52104 061027 LDA FLGBT SZB, RSS WAS PBFLG SET? 0174 52105 006003 YES, SET RETURN VALUE TO 0. **CLA** 0175 52106 002400 0176 52107 001300 NO. SET RETURN VALUE TO +1. RAR 0177 DST YTEMP 52110 104400 SAVE. 52111 001624 **0178+** 0179 LDB MAIN 52112 064255  $(B)$  =>  $?$  FLAG 0180 52113 061622 IDA XTEMP RETRIEVE HIGH PART OF ARGUMENT. **SZA** 0181 52114 002002 ARGUMENT#07 0182 52115 026130 JMP EBRK1 0183 52116 002404 CLA, INA YES. SET PBFLG TO 1(\*DISABLE 0184 52117 015562 **JSB EDABR** ABORT). 52120 103100 0185  $CLF$  0 **и18б** ADB .+?STAT **B\*> 2STAT**  $52121$   $044374$ 52122 164001 0187 LDB B, I **B= ?STAT** 0188 52123 003400 **CCA** 0189 52124 050001 CPA B 0190 52125 126137 JMP SUSPN, I QUIT IF ABORT REQUEST. STF 0 0191 52126 102100 0192 52127 026134 JMP EBRK2

#### LIBRARY FUNCTIONS PAGE 0222 #18

è

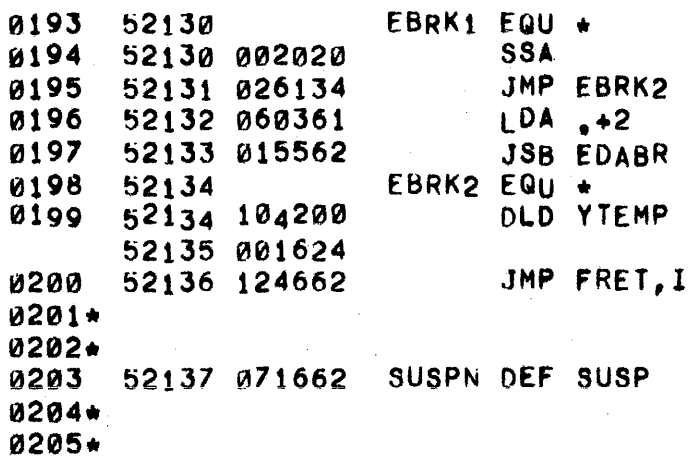

NO. ARGUMENT >0 OR 40?<br><0. DO NOTHING. <B SET PBFLG TO Ø(\*ENABLE ABORT).

RETURN WITH VALUE OF CONDITION

PREVIOUS TO EVALUATION.

PAGE 0223 #18 LIST ROUTINES

0207\* \*\*\*\*\*\*\*\*\*\*\*\*\*\*\*\*\* 0208\*\*\*\* \*\*\* \*\*\* \*\*\*<br>0209\*\*\* LIST THE PROGRAM \*\*\* LIST THE PROGRAM  $0210***$ \*\*\* \*\*\* \*\*\* 0211. \*\*\*\*\*\*\*\*\*\*.\*\*\*\*\*\*\*\*\*.\* ~212.  $0213*$ 0214. 0215. 0216. 0217\*  $9218 +$ 0219. 0220\*  $0221*$ 0222\* 0223 0224 0225 13226 0227 0228 0229 0230 0231 0232 13233 'LIST' CONVERTS THE CURRENT USER PROGRAM TO A STANDARD ASCII F<sub>O</sub>RMAT AND PRINTS IT ON THE TELETYPE ONE LINE PER PROGRAM<br>STATEMENT, PUNCHP ADDS A LEADER AND TRAILER TO THE ASCI 'PUNCH' ADDS A LEADER AND TRAILER TO THE ASCII PROGRAM DUMP. LISTING BEGINS WITH THE FIRST PROGRAM STATEMENT UNLESS DIRECTED OTHERWISE BY THE 'LIST' OR 'PUNCH' COMMAND. LT1 IS THE PROGRAM POSITION POINTER. LT2 IS THE STATEMENT LENGTH COUNTER. 0234 0235 0236 0237 0238 0239 0240 0241  $0242*$ 52140 002404 52141 026144 52142 003401 52 143 002400 02144 071400 52145 002400 52146 071550 62147 064726 52150 054056 52151 026575 52152 006 404 52153 075430 52154 1015462 52155 064 0 56 52156 103100 52157 060361 b2160 110255 52161 011440 52162 102100 PUNCH CCA,RSS LIST XPNCH CLA, INA  $JMP$   $LIST+1$ CLA STA LTØ CLA SrA LT8 LOB P8UFF CPB PBPTR JMP LIS16 CLB,INB STB LT3 JSB SINIT LDB PBPTR eLF 0 LOA CFLAG AND MAIN, I STA LT5 STF 0 SET TO 'XPUNCH' MODE SET TO 'PUNCH' MODE SET TO 'LIST' MODE SAVE MODE SET FOR NO PAGINATION NULL PROGRAM? yES NO, SET FIRST STATEMENT NUMBER PREPARE PROGRAM FOR LISTING SAVE PROGRAM MODE DETERMINE FIRST STATEMENT TO BE LISTED \*\* 0244\* 0245 13246 0247 0248 024 g 0250 0251 0252 0253 0254 0255 **0256** 0257 0258 0259 0260 0261 0262 02163 002002 52164 065573 52166 075442 b2166 065021 52167 075432 52170 015446 52171 026233 52172 006400 52173 050433 52174 026206 52175 052002 52176 026226 52177 015450 52200 015464 522~1 050374 52202 026234 52203 050433 52204 002001 SZA LOB gyMTS STB LT6 LOB 81T15 **STB LT7 JSB GETCR** JMP LISCQ CLB CPA .+548 JMP LIsCM CpA 8120 .JMP LISCP JSB BCKSP JSB BlDIN CPA JMP CPA ,+54B RSS  $. +15B$ LISCR SAVE POINTER TO LAST WORD +1 OF PROGRAM GET LARGE SEQUENCE NUMBER SET ENDING SEQUENCE NUMBER STARTING LINE NUMBER? .<br>No CHECK FOR COMMA FIRST STATEMENT NUMBER OMITTED. PAGINATION? YES BACK UP FOR FIRST STATEMENT NUMB FETCH INTEGER CHECK FOR CARRIAGE RETURN yES, fNO OF COMMAND COMMA FOLLOWS? yES

 $\mu_{\rm T}$ 

 $\bar{\mathcal{A}}$ 

 $\mathcal{L}_{\mathcal{A}}$ 

 $\bar{p}_B$ 

 $\hat{w}_{\mu\mu}$ 

 $\sim$ 

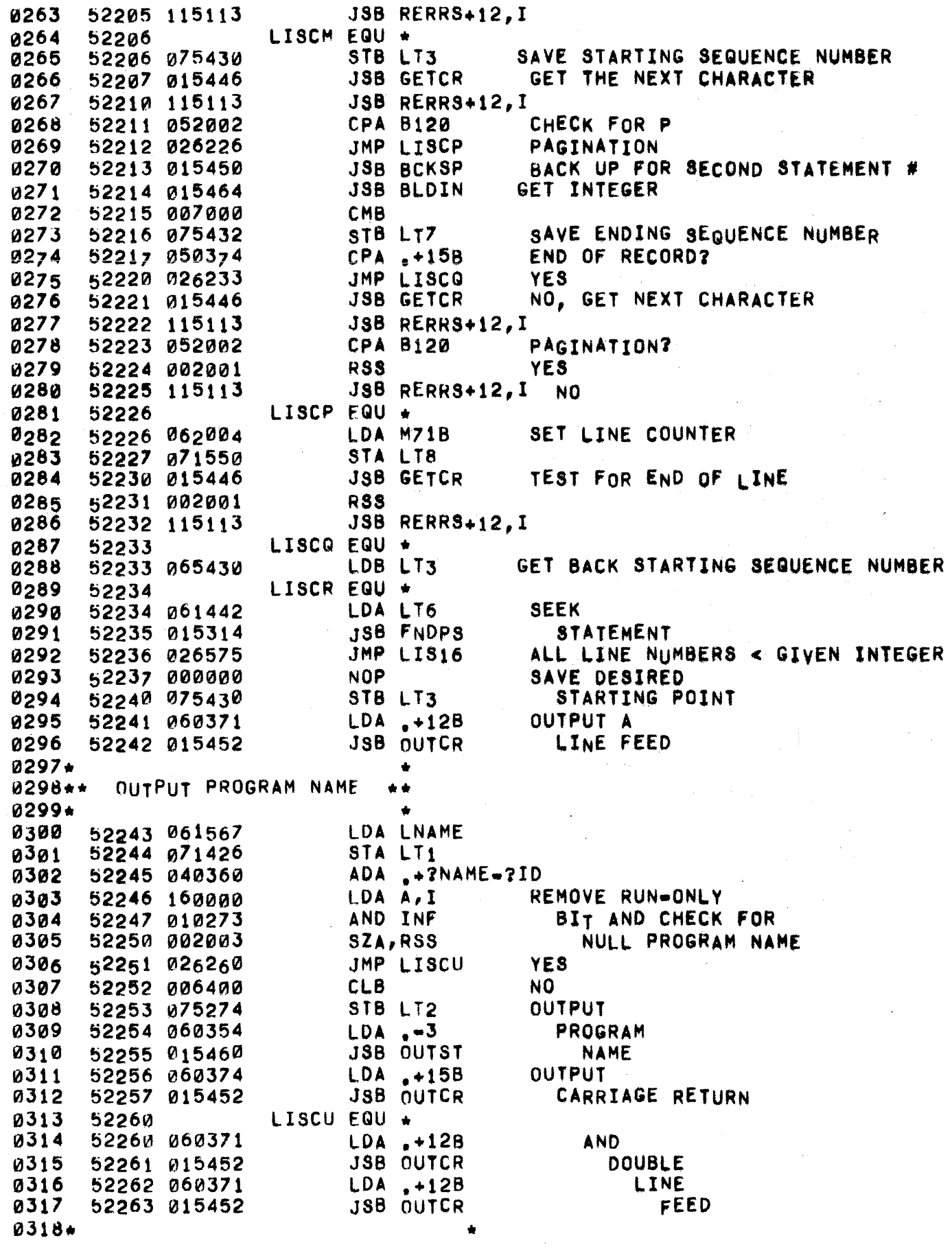

# PAGE 0225 #18 LIST ROUTINES

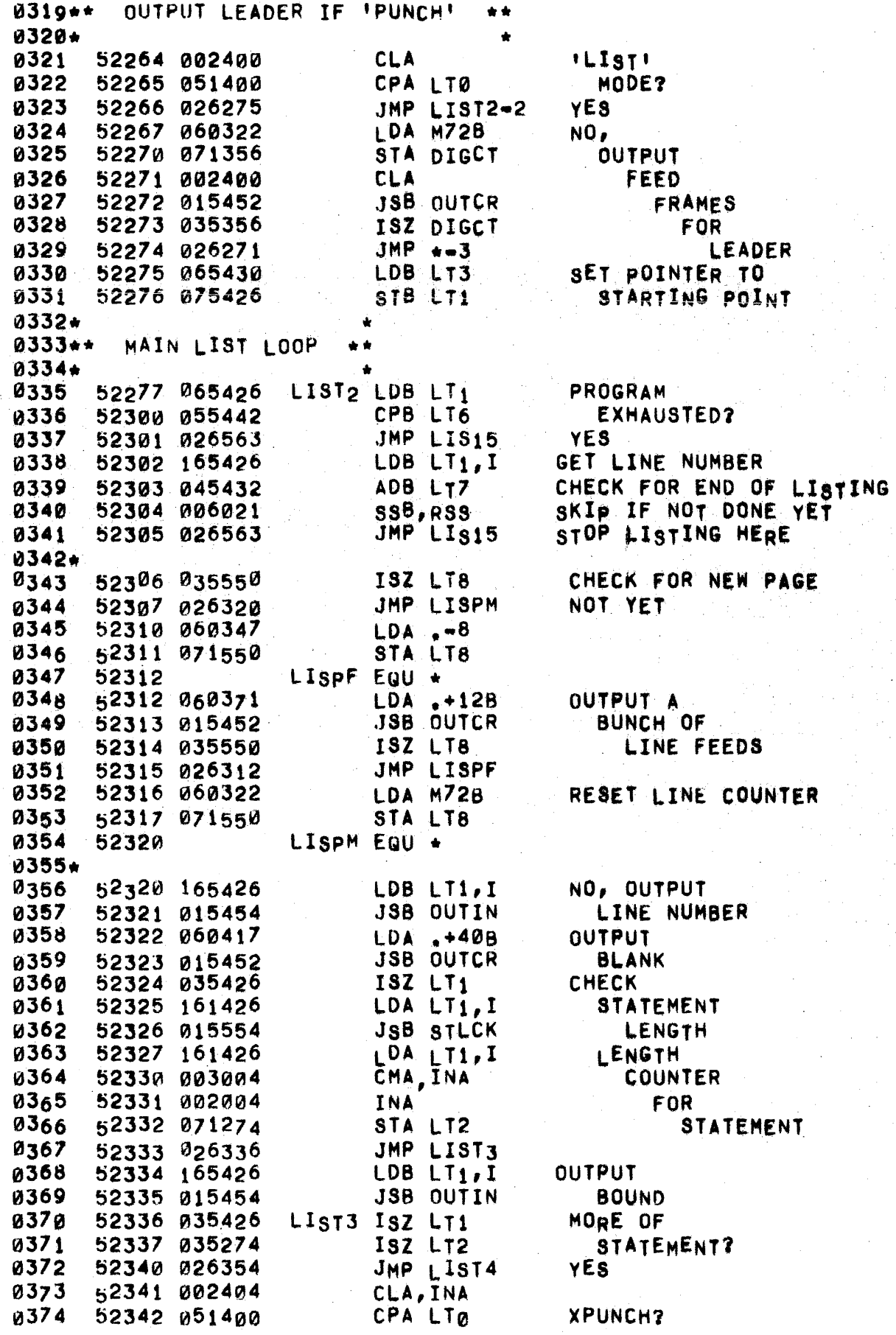

ù.

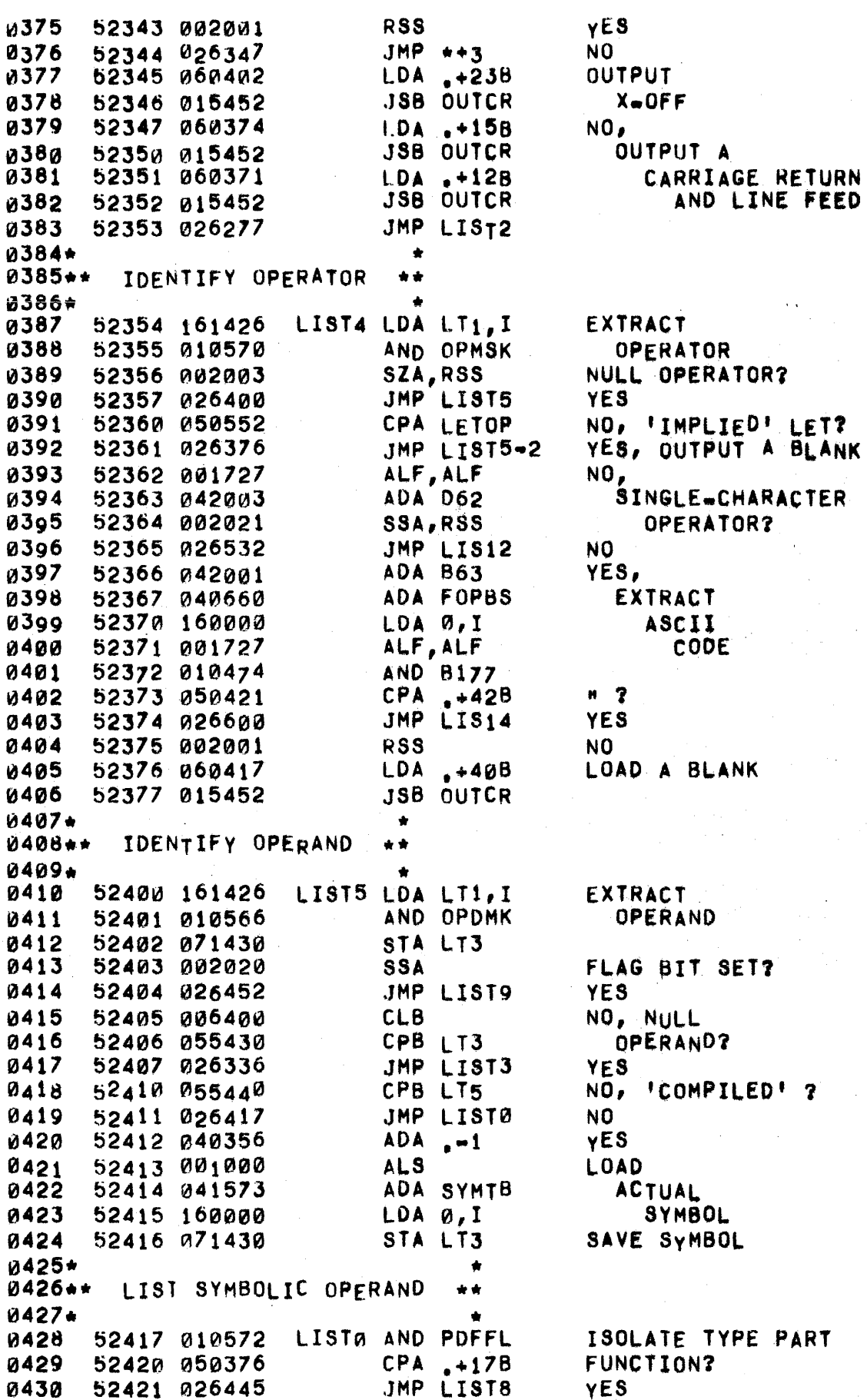

PAGE 0227 #18 LIST ROUTINES

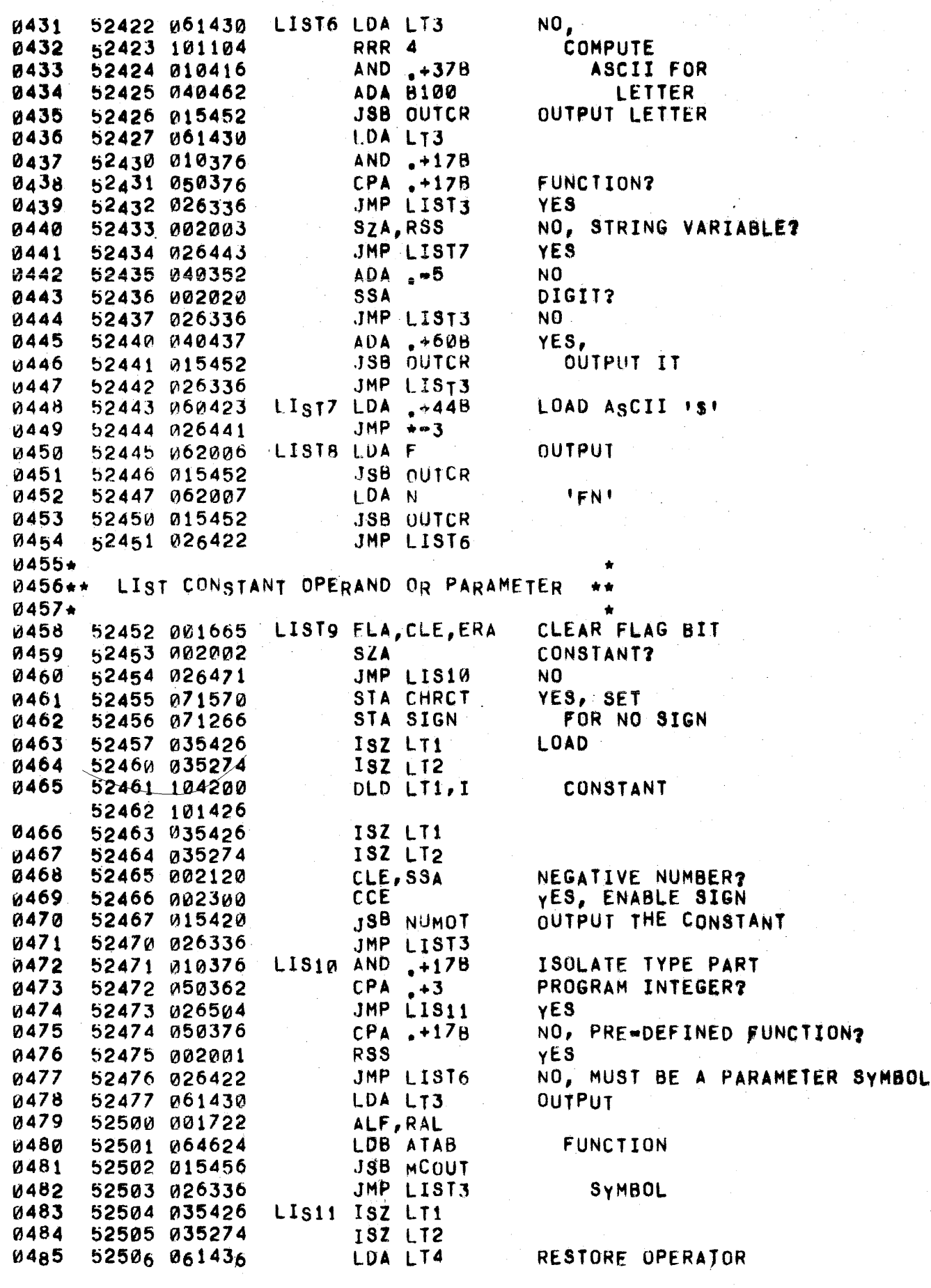

 $\mathbf{k}_{\mathrm{in}}$ 

# PAGE 0228 #18 LIST ROUTINES

 $\hat{\boldsymbol{\beta}}$ 

 $^\dagger$ 

 $\bar{\mathbf{L}}$ 

 $\sim$   $\sim$ 

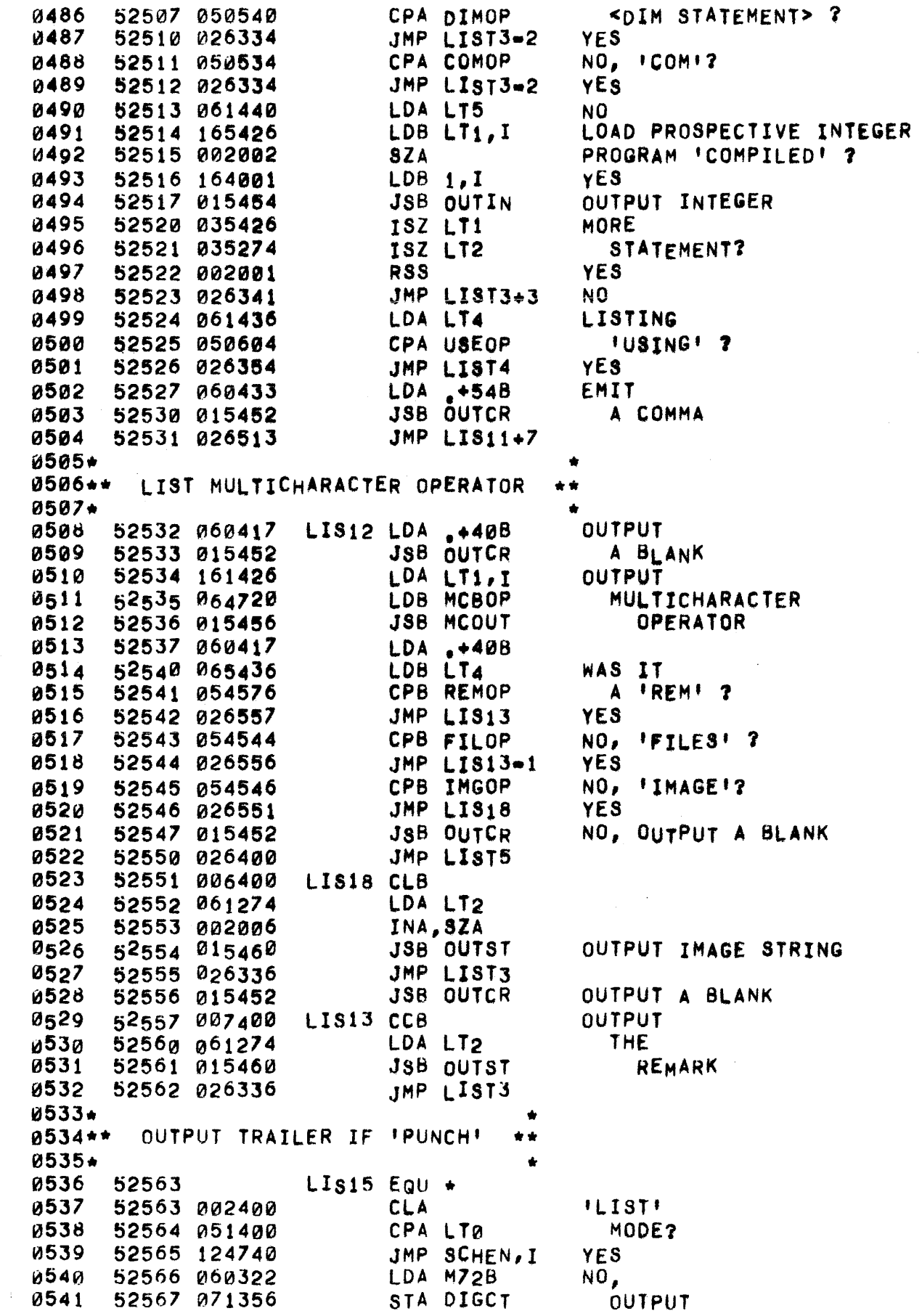

PAGE 0229 #18 LIST ROUTINES

0542 52570 002400 CLA FEED<br>0543 52571 015452 JSB OUTCR FRAMES 0543 52571 015452 JSB OUTeR FRAMES 0544 52572 035356 ISZ DIGCT<br>0545 52573 026570 JMP +=3 0545 52573 026570 JHP .·3 TRAILER 52574 124740 0547. 0548 52575 060371 LIS16 LDA .+12B ECHO<br>0549 52576 015452 ... JSB OUTCR LINE 52576 015452 ~550 52577 124740 JMP seHEN,I FEED  $0551*$ \*<br>\*\* D552\*\* LIST A STRING CONSTANT \*\*<br>\* D553\*  $0553*$  \* 0554 52600 015452 LIS14 JSB OUTCR OUTPUT N 0555 52601 161426 LDA LT1, I COMPUTE<br>0556 52602 010500 AND 8377 WORDS 0556 52602 010500 AND B377 WORDS ~557 52603 002003 SZA,RSS 0558 52604 026611 JMP LIS<br>0559 52605 003004 CMA, INA 52605 003004 CMA,INA OF<br>52606 001100 ARS STRING 0560 ~2606 001100 ARS STRING 0561 52607 006400 CLB<br>0562 52610 015460 JSB OUTST 52610 015460 JSB OUTST STRING 0563 52611 060421 LIS17 LDA .+42B<br>0564 52612 015452 JSB OUTCR YES, OUTPUT IT 0565 52613 026336 JMP LIST3 0566.· •• \*\* 6566\*\*<br>0567\*\*\* LIST A MULTICHARACTER SYMBOL \*\*\*  $0568**$  \*\* 0569\* 0570. UPON ENTRY (A) HOLDS A WORD CONTAINING A SYMBOL CODE AND (B)<br>0571. HOLDS A POINTER TO THE PRINT NAME TABLE. THE SYMBOL IS FOUN HOLDS A POINTER TO THE PRINT NAME TABLE. THE SYMBOL IS FOUND 0512\* IN THE TABLE AND ITS ASCII FORM OUTPUT. 0573\*<br>0574 52614 010570 #MCOT AND OPMSK SAVE 0575 52615 071436 STA LT4 SyMBOL 0576 52616 160001 MCOT1 LDA 1,I DESIRED<br>0577 52617 010570 AND OPMSK TABLE 0577 52617 01057~ ANO OPMSKTASLE 52620 051436 CPA LT4 ENTRY? 0579 52621 026630 JMP MCOT2 YES 0580 52622 160001 LDA 1,I NO,<br>0581 52623 010366 AND +7 COMPUTE  $0581$  52623 010366 AND .+7<br>0582 52624 040362 ADA .+3 0582 52624 040362 ADA .+3 ADDRESS<br>0583 52625 001100 ARS OF NE 0583 52625 001100 ARS OF NEXT<br>0584 52626 044000 ADB Q 0584 52626 044000 ADB 0<br>0585 52627 026616 JMP MCOT1 0585 52627 026616 0586 52630 160001 MCOT2 LDA 1, I COMPUTE<br>0587 52631 010366 AND +7 COUNT 52631 010366 0588 52632 003004 CMA,INA OF 0589 52633 001100 ARS ASCII 52634 071430 0591 52635 075460 5TB OUTST SAVE ASCII SYMBOL ADDRESS<br>0592 52636 035460 MCOT3 ISZ OUTST 6 MOVE TO NEXT WORD OF SYMB 0592 52636 035460 MCOT3 lSI OUTsr MOVE TO NEXT WORD OF SYMBOL 0593 52637 161460 LDA OUTST,I OUTPUT 0594 52640 ~01727 AlF,ALF HIGH  $15452$  0595 52641 015452 ~596 52642 161460 LOA OUTsr,l oUTPUT 0597 52643 010500 AND B377 LOW CHARACTER

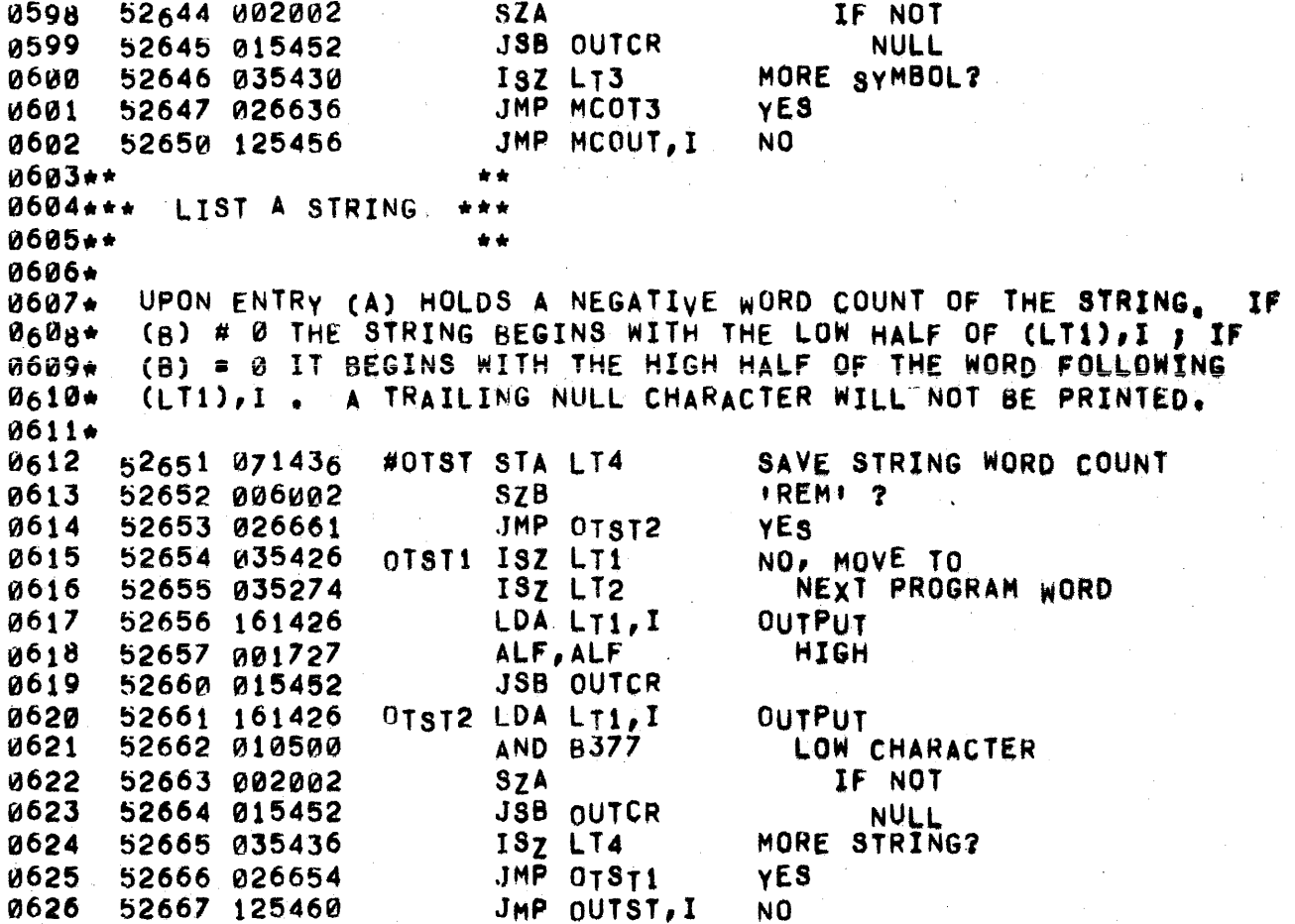

0002\*\* \* \* 0003\*\*\* HANDLE OVERFLOW \*\*\* 0004++  $\bullet$ 0005\* (A) CONTAINS THE HIGH MANTISSA UPON ENTRY. (A) AND 0006\* (B) CONTAIN THE LARGEST REPRESENTABLE NUMBER OF 0007\* 0008. APPROPRIATE SIGN, PACKED, UPON EXIT. 0009\* #OVFL LDB .- 2 52670 064355 0010 0011 52671 002020 **SSA** 0012 52672 066005 LDB RB776 IOR INF **0013** 52673 030273 0014 52674 002020 **SSA** 52675 061027 LDA MNEG 0015 52676 125310 0016 JMP OVFLW, I  $0017...$ \*\* 0018\*\*\* CHECK OVER/UNDERFLOWS \*\*\* 0019++  $\bullet$ 0020+ EXIT TO (P+1) IF STATUS IS NOT SYNTAX. ELSE EXIT TO  $(P+2)$ , 0021+ 0022\* SETTING SYMTB # 4 IF IN KEYBOARD MODE. THESE ERRORS ARE NOT REPORTED IF IN TAPE MODE. 0023+  $0024 +$ #CHOU LDA LNAME **COMPUTE** 0025 52677 061567 52700 040367  $ADA \quad +2STAT-2ID$ 0026 52701 164000 0027 LDB 0, I **STATUS**  $CPB \rightarrow 4$ 0028 52702 054363 **SYNTAX?** RSS. 0029 52703 002001 YES. NO. 0030 52704 026713 JMP. CHOU1 0031 52705 060367 LDA TAPEF TAPE 0032 52706 110255 AND MAIN.I 52707 002003 0033 SZA, RSS MODE? 52710 075573 STB SYMTB NO. 0034 0035 52711 035474 ISZ CHOUF 0036 52712 125474 JMP CHOUF, I 52713 035607 CHOU1 ISZ ENOUF ARE WE EXECUTING ENTER STATE? 0037 RSS<sub></sub> NO. 0038 52714 002001 0039 52715 035474 ISZ CHOUF YES SUPPRESS ERROR 0040 52716 125474 JMP CHOUF, I 0041++  $\star$ 0042\*\*\* LOOK FOR A NUMBER \*\*\* 0043++ \*\* 0044+ 0045\* NUMCK LOOKS FOR AN UNSIGNED NUMBER, SIGN MUST BE SET 0046\* BY THE CALLER (SIGN \* - 1 FOR NEGATIVE, ELSE POSITIVE).  $0047*$ (A) CONTAINS A CHARACTER UPON ENTRY; IF IT IS NEITHER A DIGIT NOR A DECIMAL POINT, EXIT IS TO (P+1) WITH **0048+** 0049+ (A) UNCHANGED AND (B) \* 0. EXIT IS TO ERROR ON FINDING AN EXPONENT PART OF INCORRECT FORMAT. ZERO REPLACES AN 0050\* UNDERFLOWS THE LARGEST REPRESENTABLE NUMBER OF THE 0051\* APPROPRIATE SIGN REPLACES AN OVERFLOW. AFTER STORING A 0052\* FLOATING POINT NUMBER IN M AND M+1 (WHERE SBPTR, I m M) 0053+ EXIT IS TO (P+2) WITH THE NEXT INPUT STRING CHARACTER 0054\* 0055\* IN  $(A)$  AND TEMP+1. 0056\* 0057 52717 006400 #NMCK CLB **7ER0** 

 $\mathcal{O}(t)$  in consideration with  $\mathcal{O}(t)$  , we can consider a simple polarization of  $\mathcal{O}(t)$ 

k.

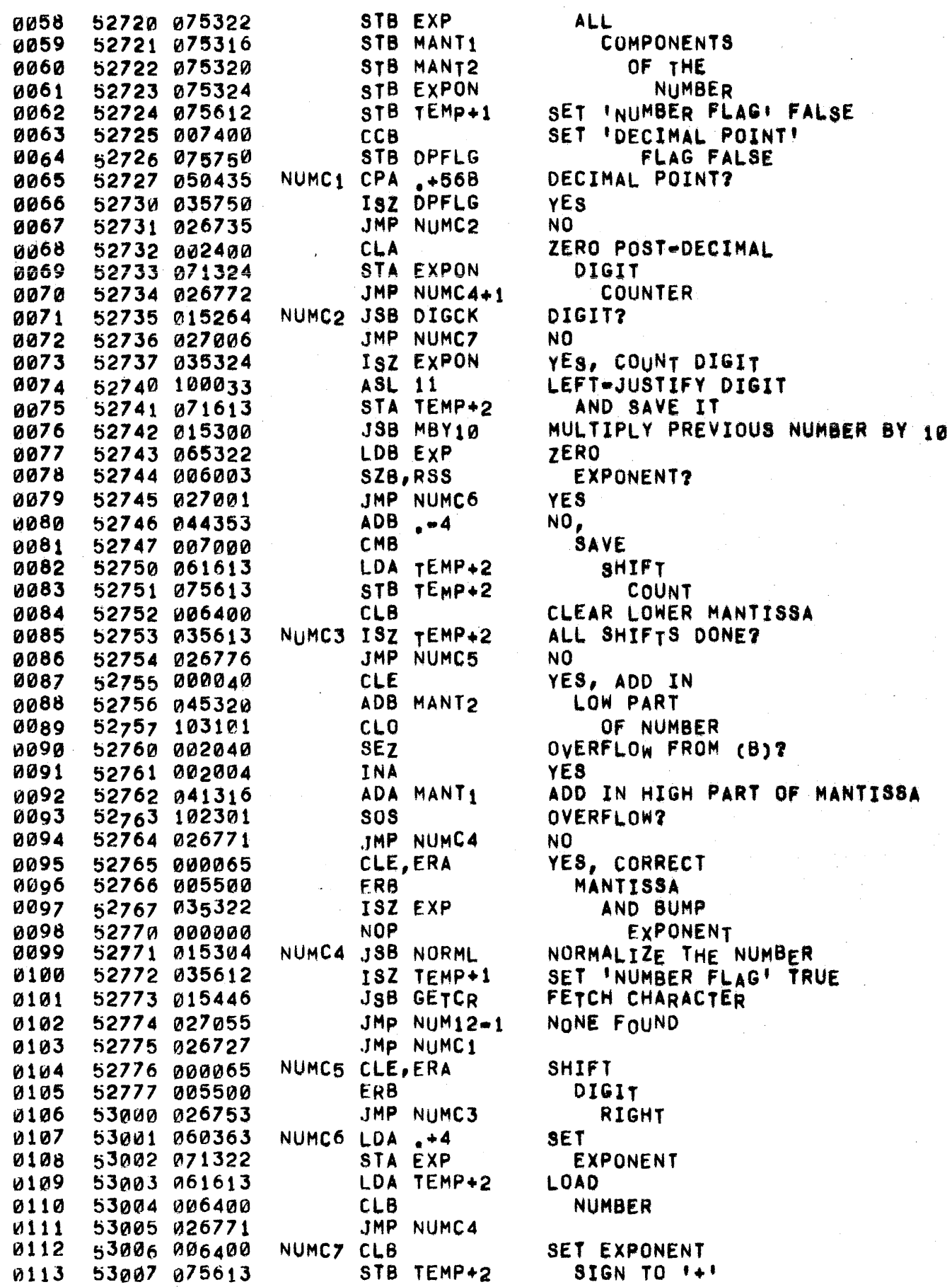

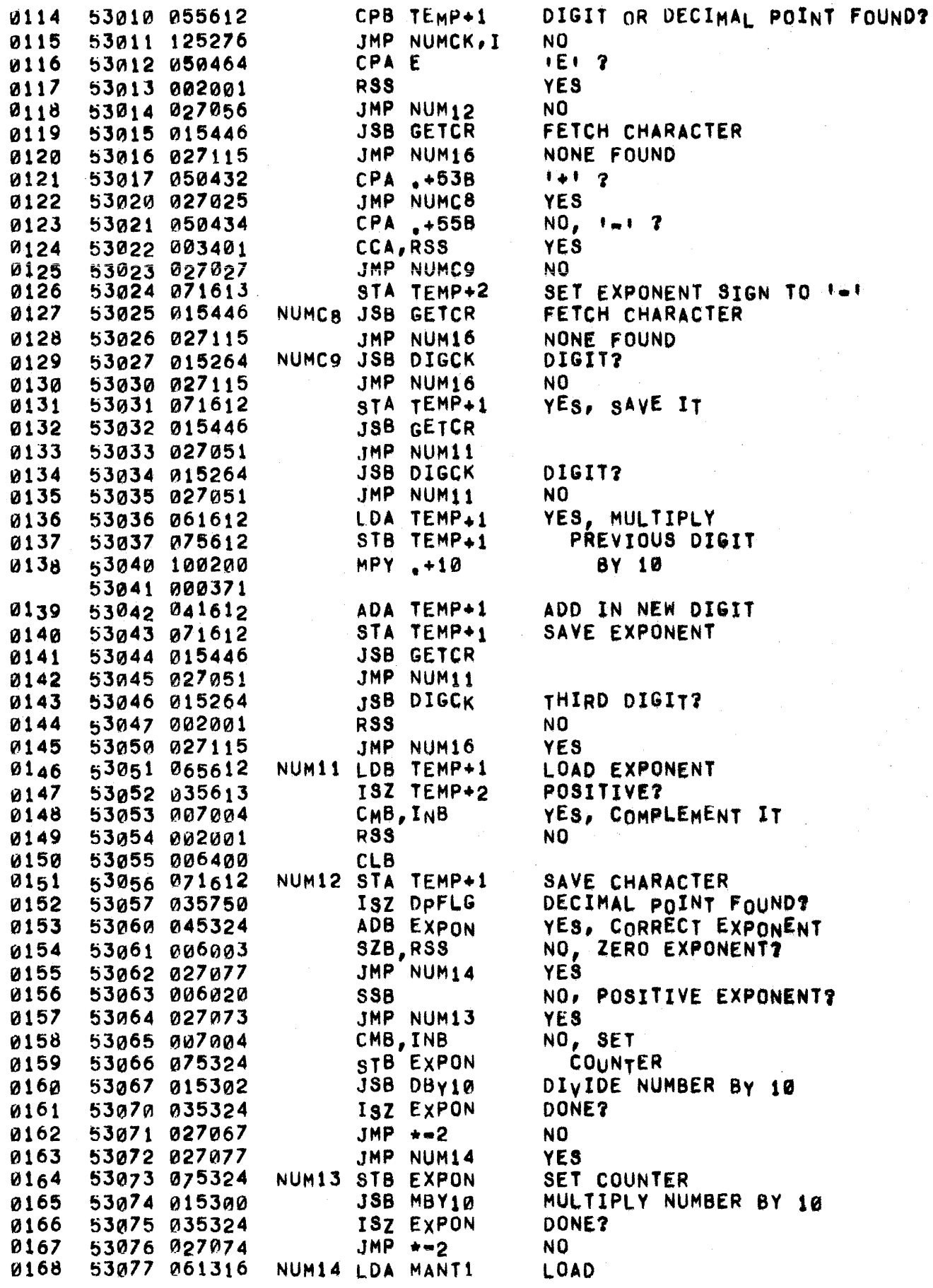

Ĺ,

LDB MANT2 **MANTISSA A169** 53100 065320 ISZ SIGN POSITIVE? 8170 53101 035266 0171 53102 027106 JMP NUM15 YES. 0172 CMA NO, COMPLEMENT 53103 003000 0173 53104 007007 CMB, INB, SZB, RSS **THE** 0174 53105 002004 **INA NUMBER** NORMALIZE AND PACK 0175 53106 015306 NUM15 JSB PACK 53107 171572 STA SBPTR, I 0176 **STORE** JSB SBPUD NUMBER IN  $0177$ 53110 015270 STB SBPTR, I 0178 53111 175572 DESTINATION **ADDRESS** 0179 53112 015270 JSB SBPUD 0180 53113 061612 LDA TEMP+1 RETRIEVE CHARACTER ISZ NUMCK 0181 53114 035276 NUM16 ISZ NUMCK 0182 53115 035276 0183. 53116 125276 JMP NUMCK, I  $0184 +$ MULTIPLY UNPACKED NUMBER BY 10 0185\*\*\*  $0186...$ \*\*  $0187 +$ 0188\* THE FLOATING POINT NUMBER IN MANT1, MANT2, AND EXP W189\* IS MULTIPLIED BY 10.  $0190 +$ 0191 53117 061316 #MB10 LDA MANT1 LOAD HIGH MANTISSA SZA, RSS ZERO NUMBER? 0192 53120 002003 JMP MBY10, I YE<sub>8</sub> 0193 53121 125300 NO, 0194 53122 065322 LDB ExP 53123 044362  $ADB + 3$ 0105 MULTIPLY 0196 STB EXP 53124 075322 BY 8 LDB MANT2  $53125$  065320 LOAD LOW MANTISSA  $0,97$ 0198 CLE, ERA DIVIDE 53126 000065 0199 **ERB** BY 53127 005500 0200 53130 000065  $\boldsymbol{4}$ **CLE, ERA** 0201 53131 005540 ERB, CLE ADD INTO 53132 045320 ADB MANT2 0202 0203 53133 002040 **SEZ** BOTH REGISTERS 53134 002004 INA 0204 PRODUCING 53135 041316 ADA MANT1 0205  $1.25 \div$  MANTISSA **CORRECT** 0206 SSA, RSS 53136 002021 0207 53137 027144 JMP MBY01 0208 53140 000065 CLE, ERA ON 53141 005500 0209 ERB ISZ EXP 0210 53142 035322 OVERFLOW NOP 0211 53143 000000 0212  $53144$   $071316$ MBY01 STA MANT1 **STORE** 0213 53145 075320 STB MANT2 MANTISSA 0214 53146 125300 JMP MBY10, I

pAGE 0235 #19 ASCII TO BINARY NUMBER CONVERSION

0216\*\*<br>0217\*\*\* NORMALIZE UNPACKED NUMBER 0218 •• • \*<br>• \* \*<br>• \* 0219. 0228. 0221. 0222\_  $0223+$ ENTER WITH NUMBER IN (A), (8), AND EXP. EXIT WITH NORMALIZED NUMBER IN MANT1, MANT2, AND EXP (MANTISSA IS LEFT IN (A) AND (8) AS WELL). 0224 53147 071300 0225 53150 002400 0226 53151 071613 0227 53152 061300 0228 53153 002003 0229 53154 006002 0230 53155 027163 0231 53156 071322 0232 53157 071316 0233 531 60 075320 0234 53161 125304 0235 ~3t62 03!561J 0236 53163 004066 *0237 b3164*  001600 0238 53165 002061 0239 53166 027162 0240 53167 002060 0241 53170 027162 0242 53171 001500 0243 53112 005540 0244 53173 071316 0245 53174 061613 0246 53175 003004 0247 53176 041322 0248 53177 071322 0249 53200 061316 0250 53201 021160 0250 5:<br>0251\*\*<br>0252\*\*\* #NRML STA NTØ NORM! STB MANT2 NORM2 ISZ TEMP.er2 CLA STA TEMP+2 LDA NTØ SZA,RSS SZB JMP NORM2+1 STA EXP STA MANT1 JMP NORML, I CLE,ELB fLA SEZ,SSA,RSS JMP NORM2 SEZ,SSA JMP NORM2 ERA fRB,CLE srA MANTt LDA TEMP+2 CMA,INA AOA Exp STA EXP LDA MANT1 JMP NORM1 NORMALIZE AND PACK NUMBER 0253.·  $+ +$ <br>\*\*\* .\* SET LEFT-SHIFT COUNTER TO ZERO IF NUMBER IS ZERO, CLEAR EVERYTHING **STORE** MANTISSA COUNT A LEFT SHIFT ROTATE CA) AND (8) LEFT TWO HIGHEST BITS AT YES, POSITIVE UNNORMALIZED NO,· TWO HIGHEST BITS 17 YES, NEGATIVE UNNORMALIZED NO, NORMALIZE MANTISSA COMPUTE CORRECTED EXPONENT  $0254*$ 0255\* 0256\* 0257\* 0258\* 0259. NUMBER IN  $(A)$ ,  $(B)$ , and  $Exp$  on  $EN_TRY$ . On  $EXI_T$   $(A)$ AND (6) CONTAIN THE NORMALIZED, ROUNDED, AND PACKED NUMBER. UNDERFLOW BECOMES A ZERO, OVERFLOW BECOMES THE LARGEST REPRESNTABlE NUMBER OF APPROPRIATE SIGN. 0260 0261 0262 ~26J 0264 0265 0266 0267 0268 0269 1d270 0271 b3202 015304 53203 002103 53204 125306 53205 044474 53206 002021 53207 006004 53210 103101 53211 002040 53212 002104 53213 102301 5321~ 001200 5 3215 002031 #PACK JSB NORML CLE, SZA, RSS JMP .PACK,I ADS B177 SSA,RSS INB CLO SEZ C<sub>L</sub>E, I<sub>N</sub>A 80S RAL SSA,SLA,RSS NORMALIZE NUMBER ZERO? YES NO, ROUND POSITIVE? YES, FINISH ROUND ON OVERFLOW FROM (8) CORRECT CA) OVERFLOW? ( (A)=100000, (B)#0 ) TWO HIGH BITS BOTH 17 ( IF (A) WAS 140000 )

 $\hat{\mathcal{A}}_{\text{max}}$  and  $\hat{\mathcal{A}}_{\text{max}}$ 

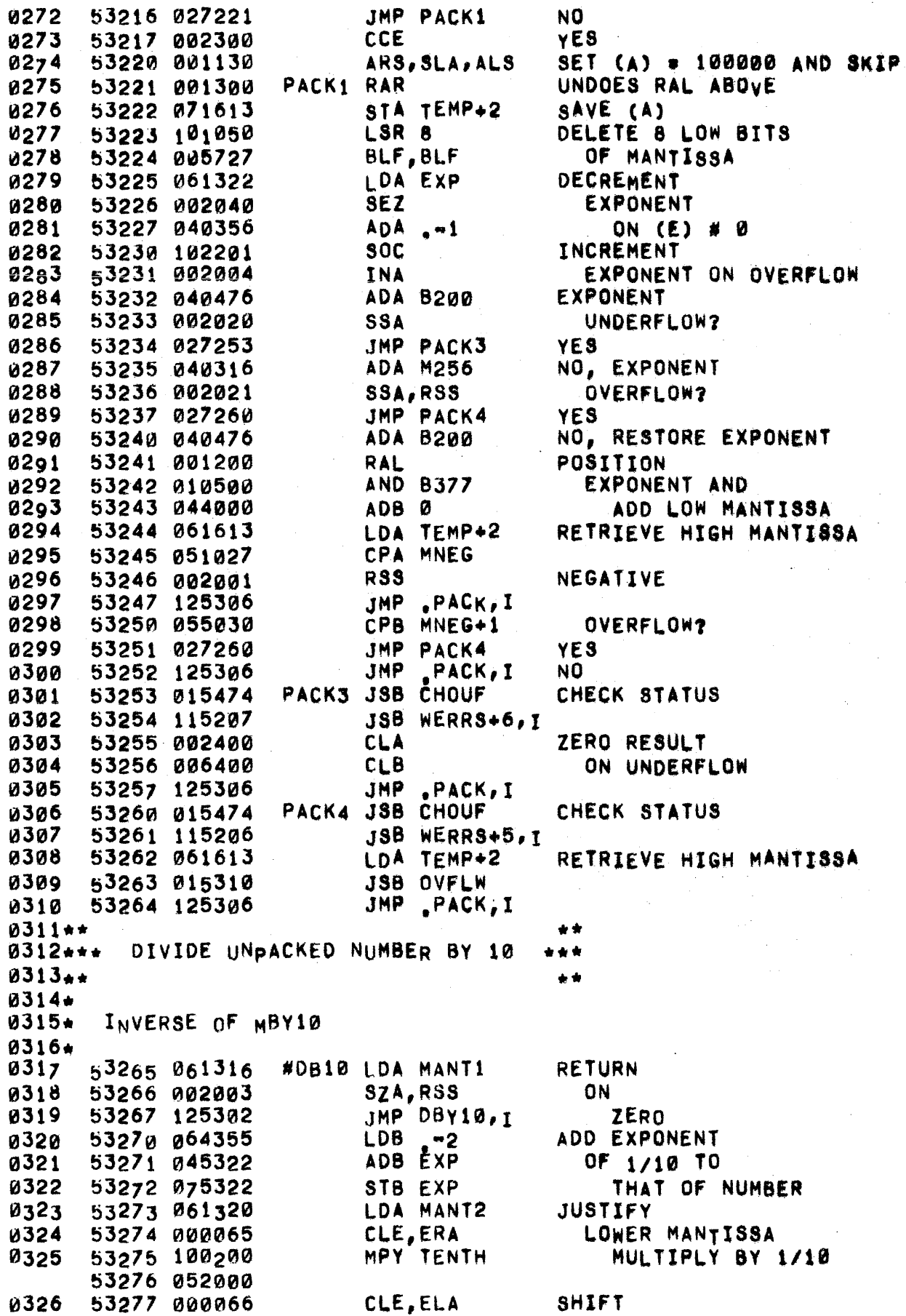

Ť  $\pmb{\Downarrow}_{\omega}$ 

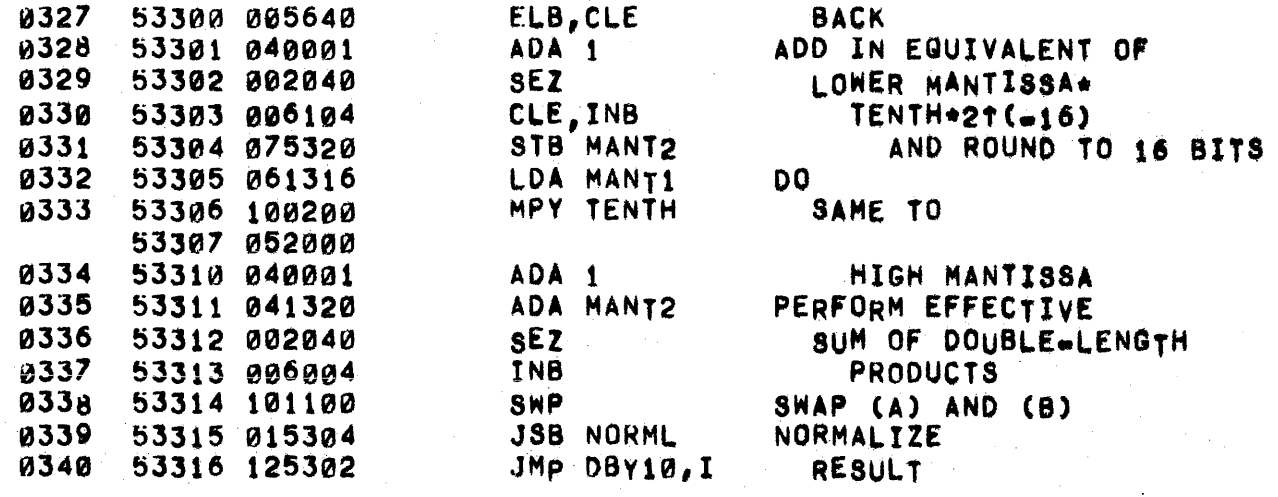

## PAGE 0238 #19 PRINT NAME TABLE

0342++  $\bullet$ PRINT NAME TABLE FOR MULTICHARACTER SYMBOLS *<u>A343\*\*\*</u>* \*\*\*  $0344...$ ے ت 0345\* BITS 15-9 OF THE 'OCT' WORD ARE THE BASIC OPERATOR 0346+ CODES OF THE SYMBOLS. BITS 2=0 ARE THE LENGTH IN  $0347*$ 0348\* CHARACTERS OF THE SYMBOLS. THE ASCII VERSION (PRINT 0349\* NAME) FOLLOWS. 0350\*  $0351+$ MULTICHARACTER BINARY OPERATORS 0352\*\* \*\*  $9353+$ 0354 MCBOS OCT 32003 **AND** 53317 032003 ASC 1, AN 0355 53320 040516 OCT 42000 53321 042000 0356 OCT 33002 0357 53322 033002 0R 53323 047522 0358 ASC 1, OR 0359 53324 034003 OCT 34003 MIN ASC<sub>1</sub>, MI 0360 53325 046511 OCT 47000 0361 53326 047000 0362 53327 035003 OCT 35003 MAX ASC<sub>1</sub>, MA 0363 53330 046501 0364 OCT 54000 53331 054000 0365 53332 036002 MRELS OCT 36002 UNEQUAL  $ASC 1, 4$ 0366 53333 036076  $0CT$  37002 **0367** 53334 037002 GREATER THAN OR EQUAL 0368 ASC  $1,$  >  $\overline{ }$ 53335 037075 0369 OGT 40002 LESS THAN OR EQUAL 53336 040002 0370 53337 036075 ASC  $1, 4$ 0371\* MULTICHARACTER UNARY OPERATOR  $0372**$ \* \* 0373+  $\bullet$ OCT 41003 0374 53340 041003 **NOT** 0375 53341  $047117$  $ASC_{1}N0$ OCT 52000  $0376$ 53342 052000  $0377 +$ 0378++ STATEMENT TYPES \*\* 0379\* STYPS OCT 42006 **ASSIGN** 0380 53343 042006 0381 53344 040523 ASC 3, ASSIGN 53345 051511 53346 043516 USTMT OCT 43005 USING 0382 53347 043005 0383 53350 052523 ASC 2, USIN 53351 044516 **Ø384** OCT 43400 53352 043400 OCT 44005 0385 53353 044005 IMAGE **0386** 53354 044515 ASC 2, IMAG 53355 040507 0387 53356 042400 OCT 42400 0388 OCT 45003 COM 53357 045003 0389  $ASC<sub>1</sub>, CO$ 53360 041517 0390 53361 046400 OCT 46400 OCT 46003 LET 0391 53362 046003 0392 53363 046105 ASC 1, LE 0393 53364 052000 OCT 52000

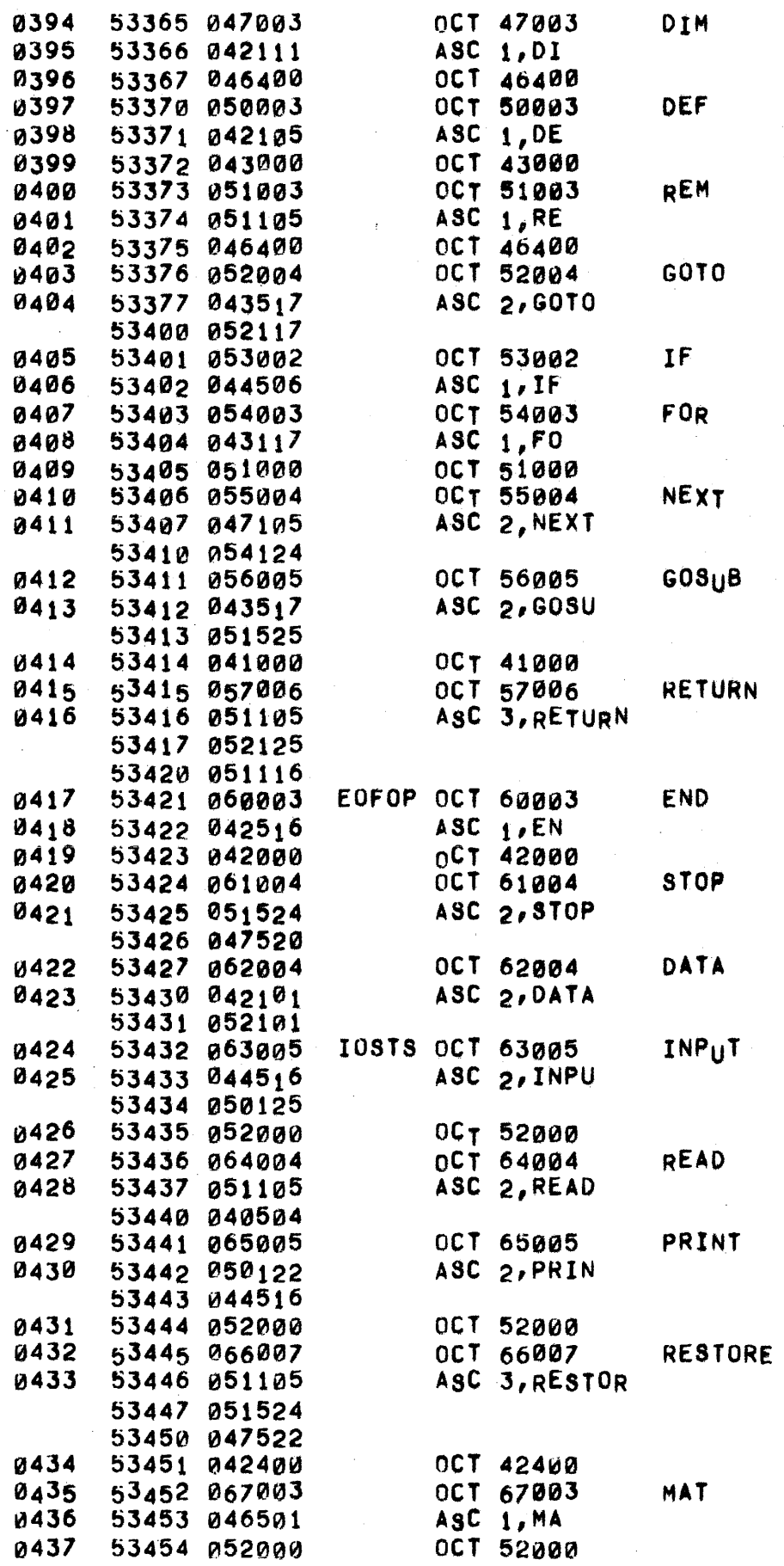

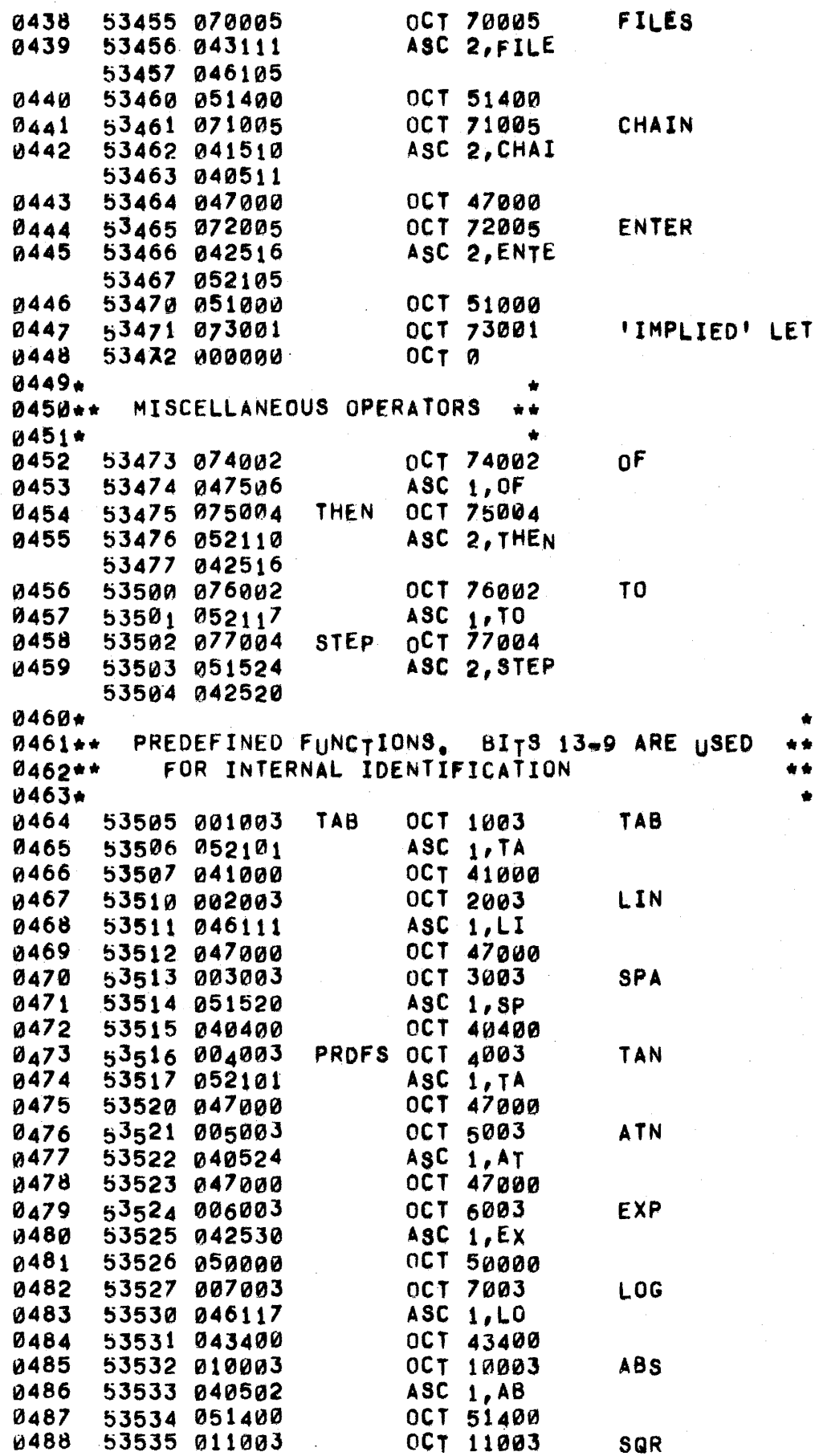

 $\bar{\mathbf{f}}$  $\tilde{\mathbf{r}}$ 

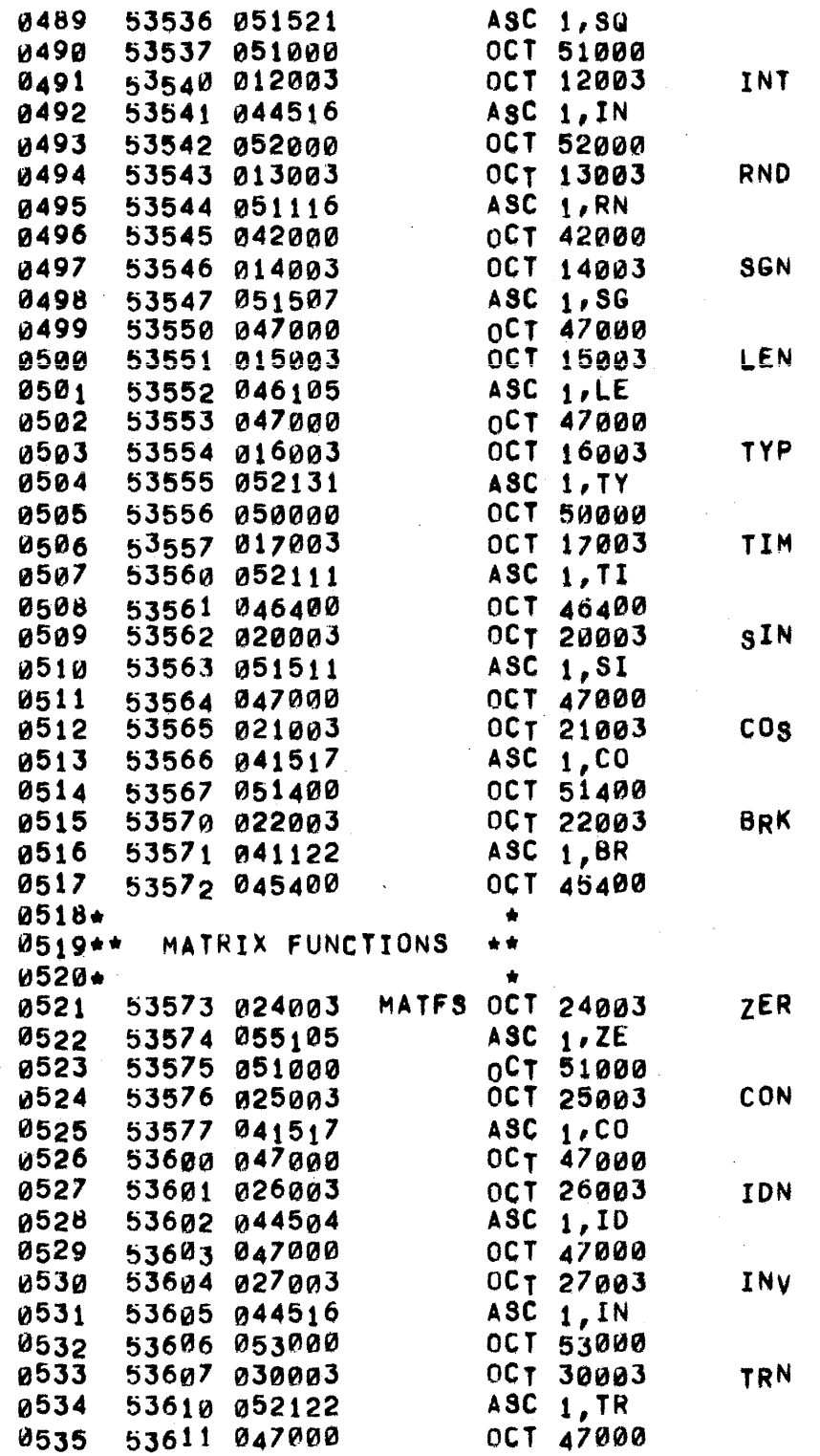

 $\mathcal{L}$ 

J.

PAGE 0242 #20 FORMATTED OUTPUT ROUTINE

 $\mathbf{r}$  .

0002 0003 0004 0005 0006 0007 0008 0009\* 0010\* 0°11· 0012\* 0013- 0014\* 0015\* 115016\* 0017\* 001S. 0019\* 0020\* 0021 0022 0023 1tJ024 0025 0026 0027 0028 0029 0030 0031 0032 se33 0034 0035 0036 0037 0038 0039 0040 0041 004 2 0043 0044 0045 0046 0047 0048 0049 0050 0051 0052 0053 0054 0055 0056 0057 04000 54000 000130 .x 54001 000123 54002 000104 0 54003 000101 .A<br>54004 177722 M46 54004 177722 54095 000111 •• 73 ORG 540008 OCT 130 oCT 123 OCT 104 OCT 101  $DEC$  . 46 DEC 73 THE ADDRESS OF THE FIRST WORD OF THE FORMAT STRING IS IN (8) UPON ENTRY. THE FORMATTER EXTRACTS THE NUMBER Of CHARACTERS IN THE STRING AND THEN EXTRACTS THE FORMAT SPECIFICATIONS<br>ONE BY ONE. AS EACH SPECIFICATION IS EXTRA AS EACH SPECIFICATION IS EXTRACTED. IT IS LOADED INTO A STACK, ONE CHARACTER PER WORD ANO CHECKED FOR SYNTAX ERRORS. THE TypE OF SpECIFICATION IS DETERMINED AT THIS TIME AND THE SPECIFICATION IS THEN EXECUTED FROM THE STACK. 54006 Pl75643 54007 006004 ~4010 004066 54011 044000 54012 003004 54013 071743 54014 075757 54015 075747 54016 065760 54017 006002 54020 026027 54021 161643 54022 010500 54023 041743 54024 071760 54025 002003 ~4026 027674 54021 002400 54030 071743 54031 071746 54032 071643 54033 071744 54034 071745 54035 071763 54036 071764 54031 071646 54040 015536 54041 102101 54042 061644 54043 015540 54044 051747 54045 027673 54046 050432 54047 026055 54050 050434 54051 026e55 54052 050422 \*FRHT ST8 EC INS CLE,ElB ADB A CMA,INA STA CC 5T8 IFSTR STB Op LOB NCH SZB JMP FHa LDA EC, I AND B377 ADA CC STA NCH SZA,RSS JMP FMENO+l FM0 CLA STA cc STA CONTR STA EC STA CC1 STA CC2 STA PCt STA PC2 STA SFLG FMT2 JsB OSRCH STO LOA FST JSB MCHAR CpA Dp .JMP FMENO  $CPA$  ...  $+53B$ JMP FMTl CPA ,+558 JMP fMTl CPA .+438 SAVE POINTER TO STRING MAKE INTO CHARACTER POINTER ADD IN STARTING CHARACTER SAVE STARTING CHARACTER SAVE IN FORMAT STRING ADDREss AND DELIMITER POINTER.<br>MAYBE YES NO, COMPUTE # OF CHARACTERS IN FORMAT STRING NULL STRING? YES, IGNORE IT INITIALIZE CHARACTER COUNTER CONTROL CHARACTER EXPRESSION COUNTER START OF PARENTHESIS LEVEL 1 START OF PARENTHESIS LEVEL 2 REPETITION COUNT fOR LEVEL 1 REPETITION COUNT FOR LEVEL 2 STRING FLAG DELIMITER sEARCH IGNORE BLANKS GET THE FIRST CHARACTER DELIMITER FOUND 7 YES IS CHARACTER A PLUS 7 yES IS IT A MINUS ? YES NO, IS IT A NUMBER SIGN

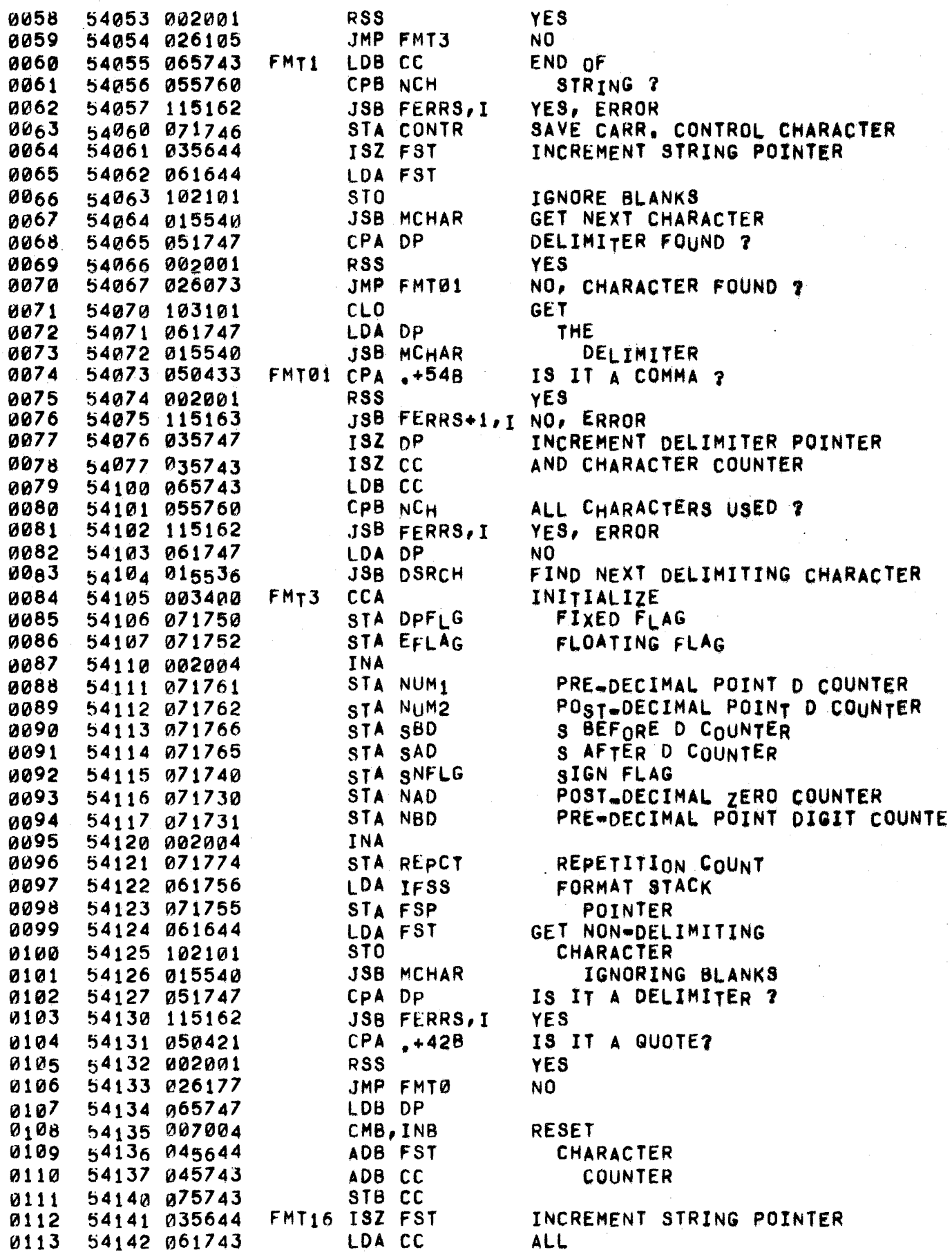

 $\mathcal{L}$ 

 $\int$ 

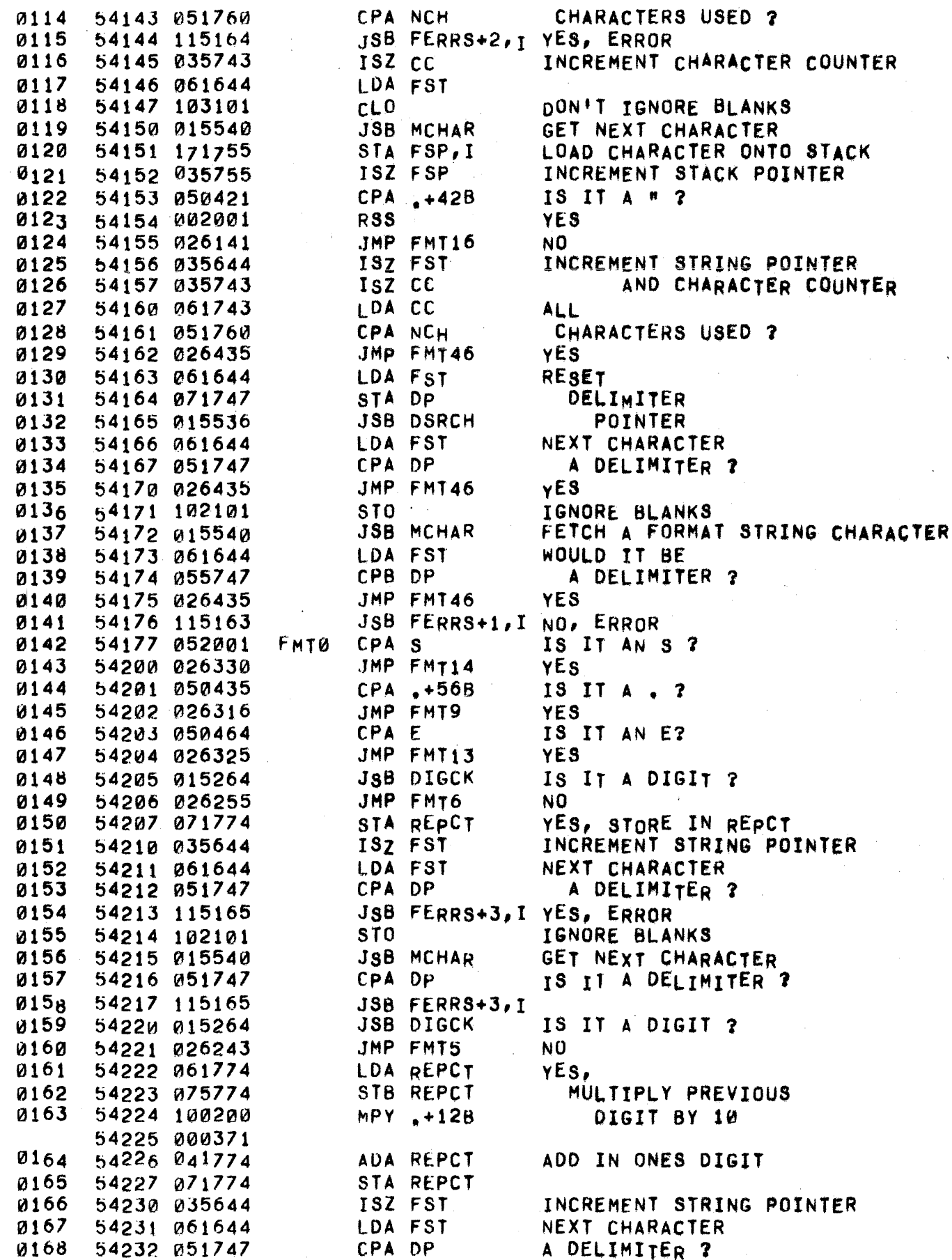

t,

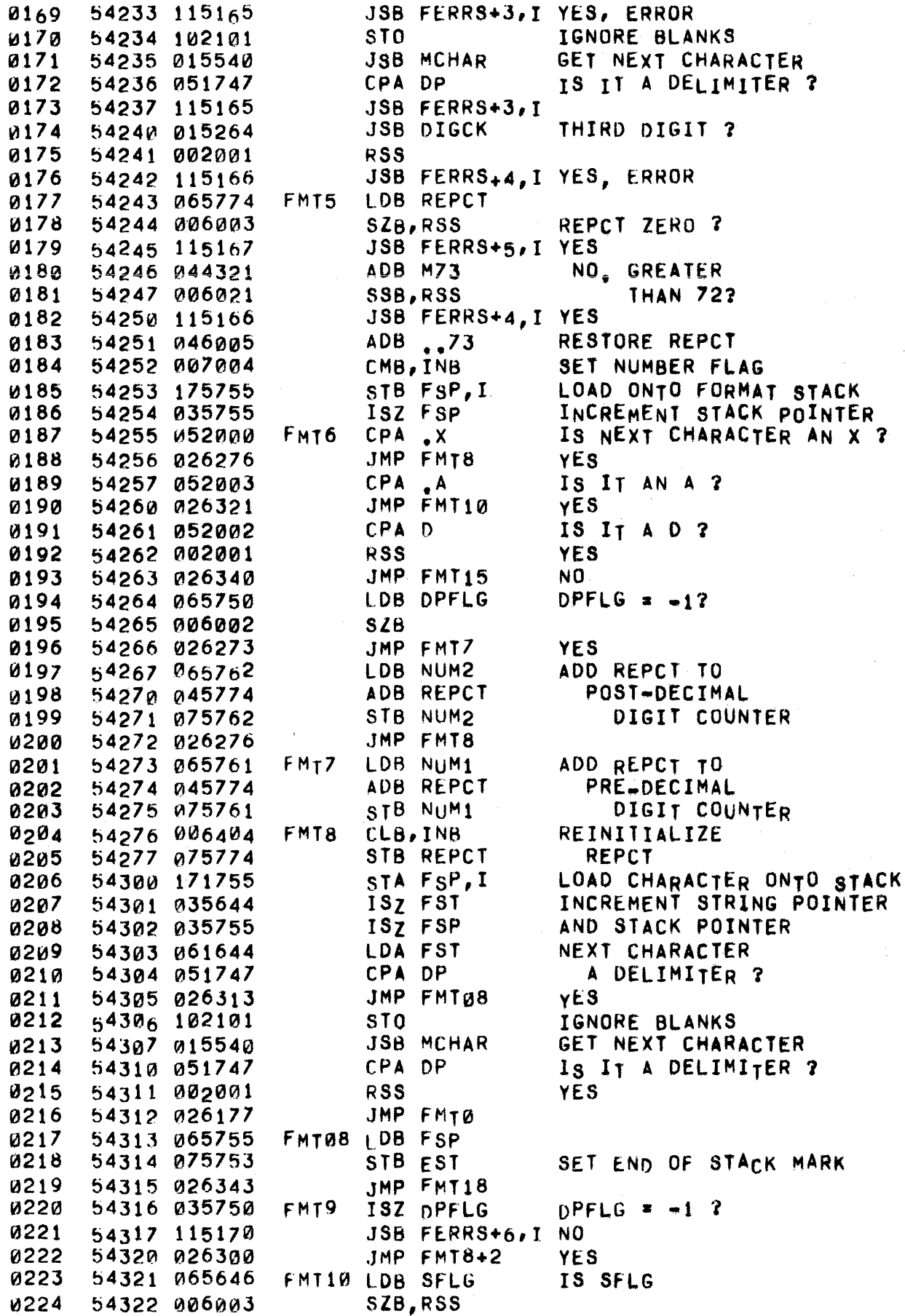

a sa sa

 $\label{eq:1} \begin{array}{lllllllllllllllllll} \hline \textbf{1}_{\text{max}} & \textbf{1}_{\text{max}} & \textbf{1}_{\text{max}} & \textbf{1}_{\text{max}} & \textbf{1}_{\text{max}} \\ \hline \textbf{1}_{\text{max}} & \textbf{1}_{\text{max}} & \textbf{1}_{\text{max}} & \textbf{1}_{\text{max}} & \textbf{1}_{\text{max}} & \textbf{1}_{\text{max}} \\ \hline \textbf{1}_{\text{max}} & \textbf{1}_{\text{max}} & \textbf{1}_{\text{max}} & \textbf{1}_{\text{max}} & \textbf{1}_{\text$ 

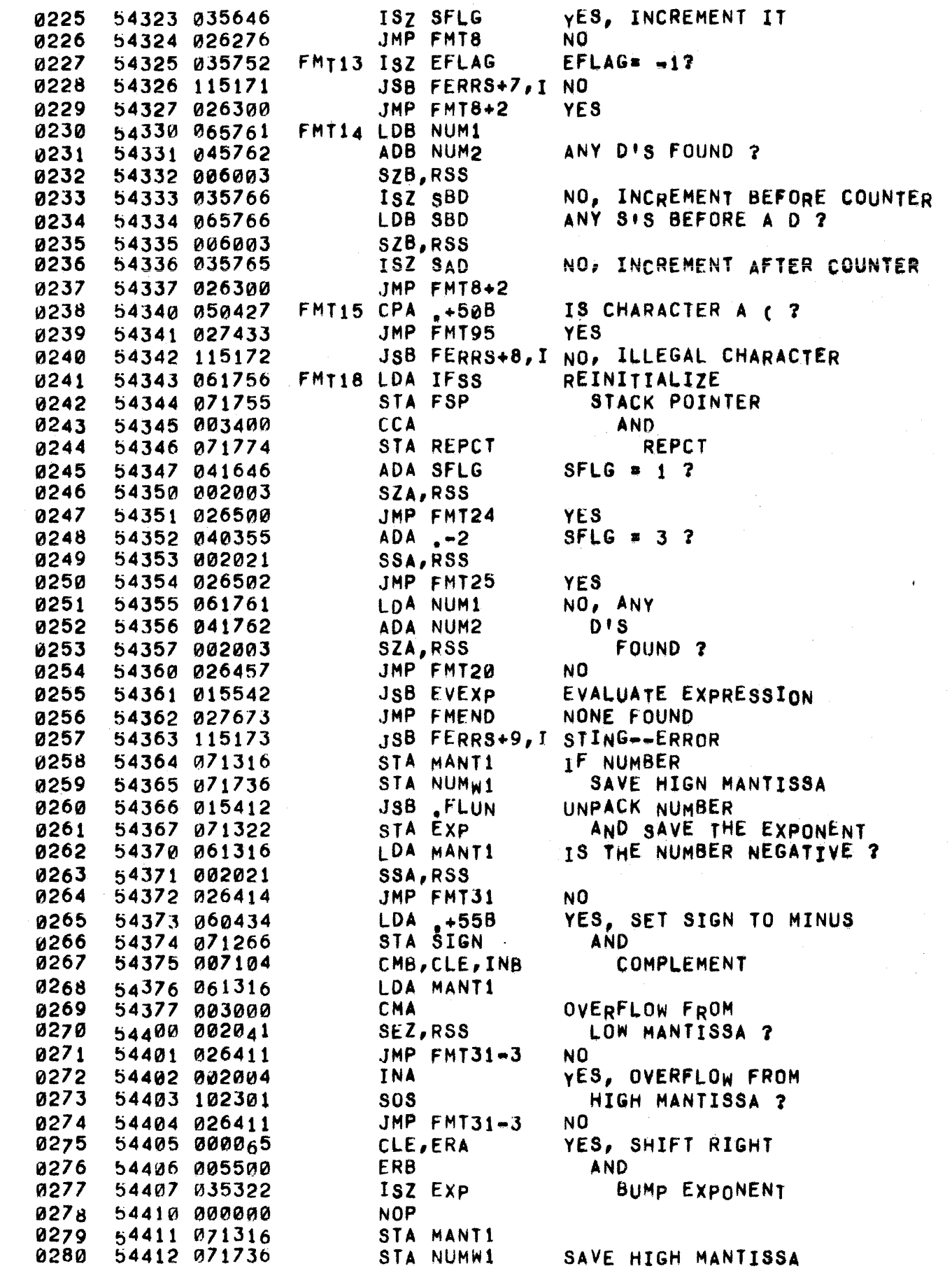

# PAGE 0247 #20 FORMATTED OUTPUT ROUTINE

 $\mathcal{O}(\mathcal{O}(\mathcal{O}))$  . The contract of  $\mathcal{O}(\mathcal{O})$  is a subset of

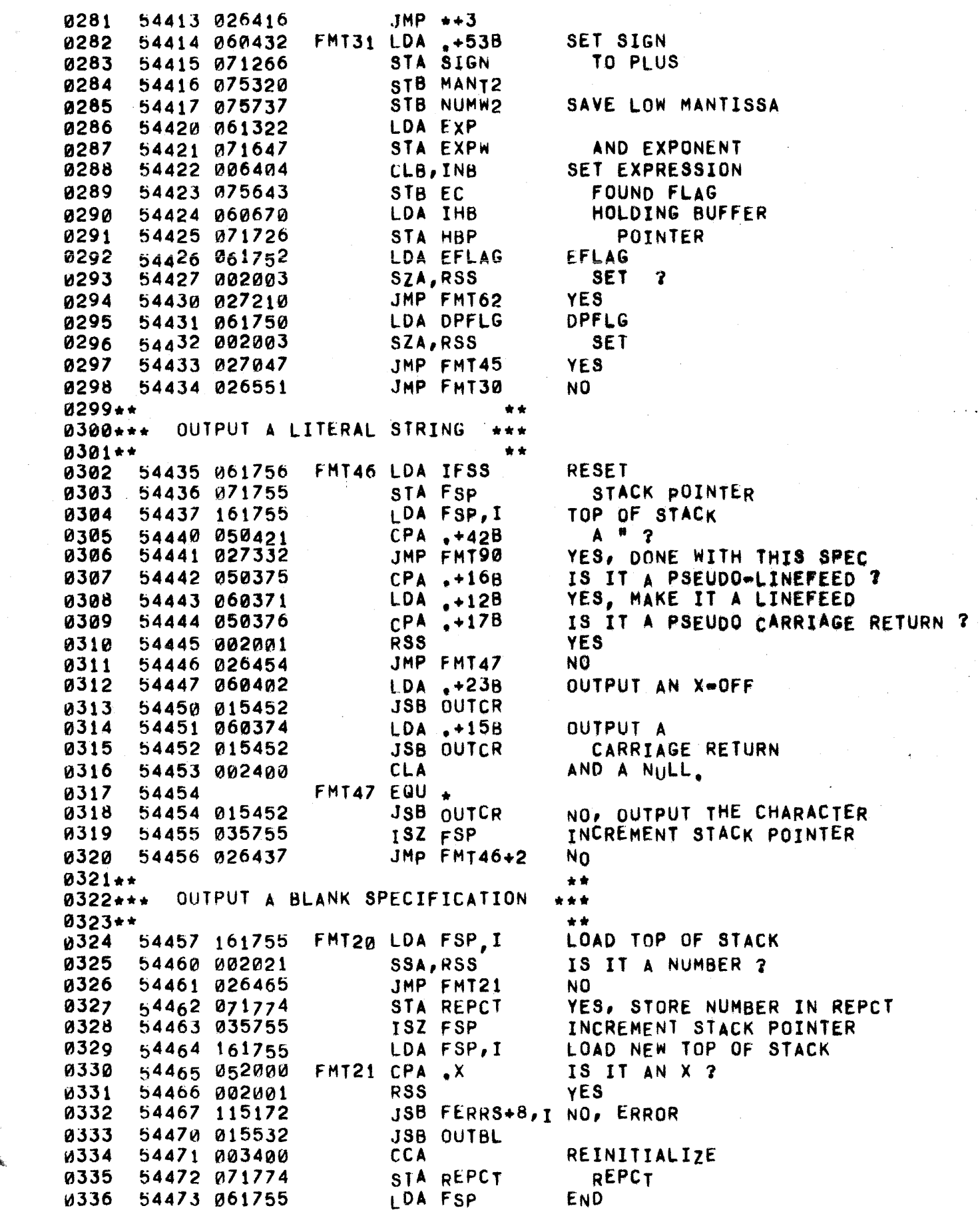

 $\sim 10$ 

an di merupakan mengenakan kecamatan di sebagai kecamatan di mengenakan kecamatan dari kecamatan dan kecamatan<br>Perangan perangan di mengenakan perangan perangan perangan perangan perangan perangan perangan perangan perang

 $\mathbf{r}^{\perp}$ 

 $\hat{\mathbf{R}}_{\text{ss}}$ 

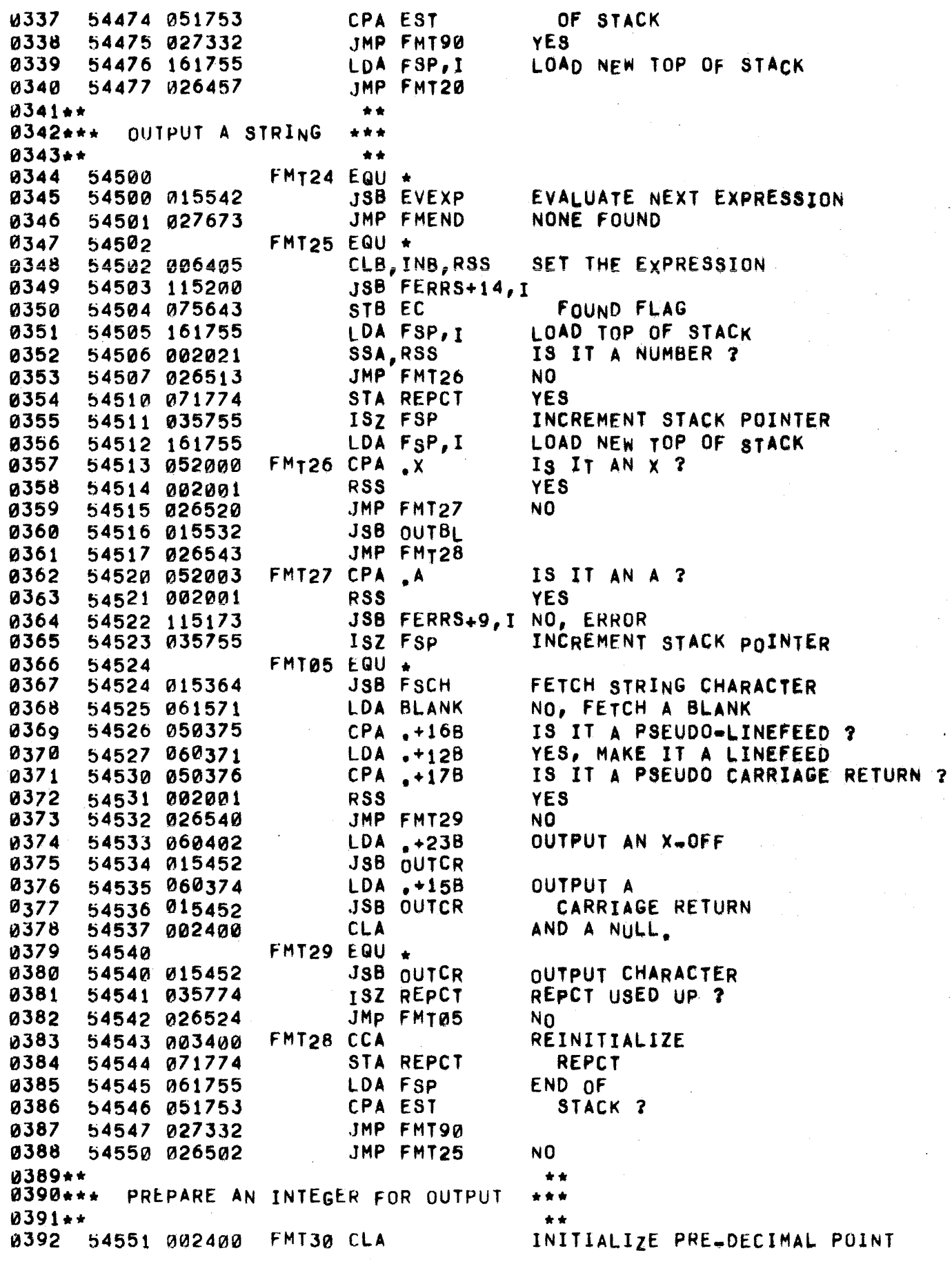

 $\label{eq:2.1} \begin{split} \mathcal{L}_{\mathcal{A}}(x,y) &= \mathcal{L}_{\mathcal{A}}(x,y) + \mathcal{L}_{\mathcal{A}}(x,y) + \mathcal{L}_{\mathcal{A}}(x,y) + \mathcal{L}_{\mathcal{A}}(x,y) + \mathcal{L}_{\mathcal{A}}(x,y) + \mathcal{L}_{\mathcal{A}}(x,y) + \mathcal{L}_{\mathcal{A}}(x,y) + \mathcal{L}_{\mathcal{A}}(x,y) + \mathcal{L}_{\mathcal{A}}(x,y) + \mathcal{L}_{\mathcal{A}}(x,y) + \mathcal{L}_{\mathcal{A}}(x,y) + \math$ 

 $\bar{f}^{\, \prime}$ 

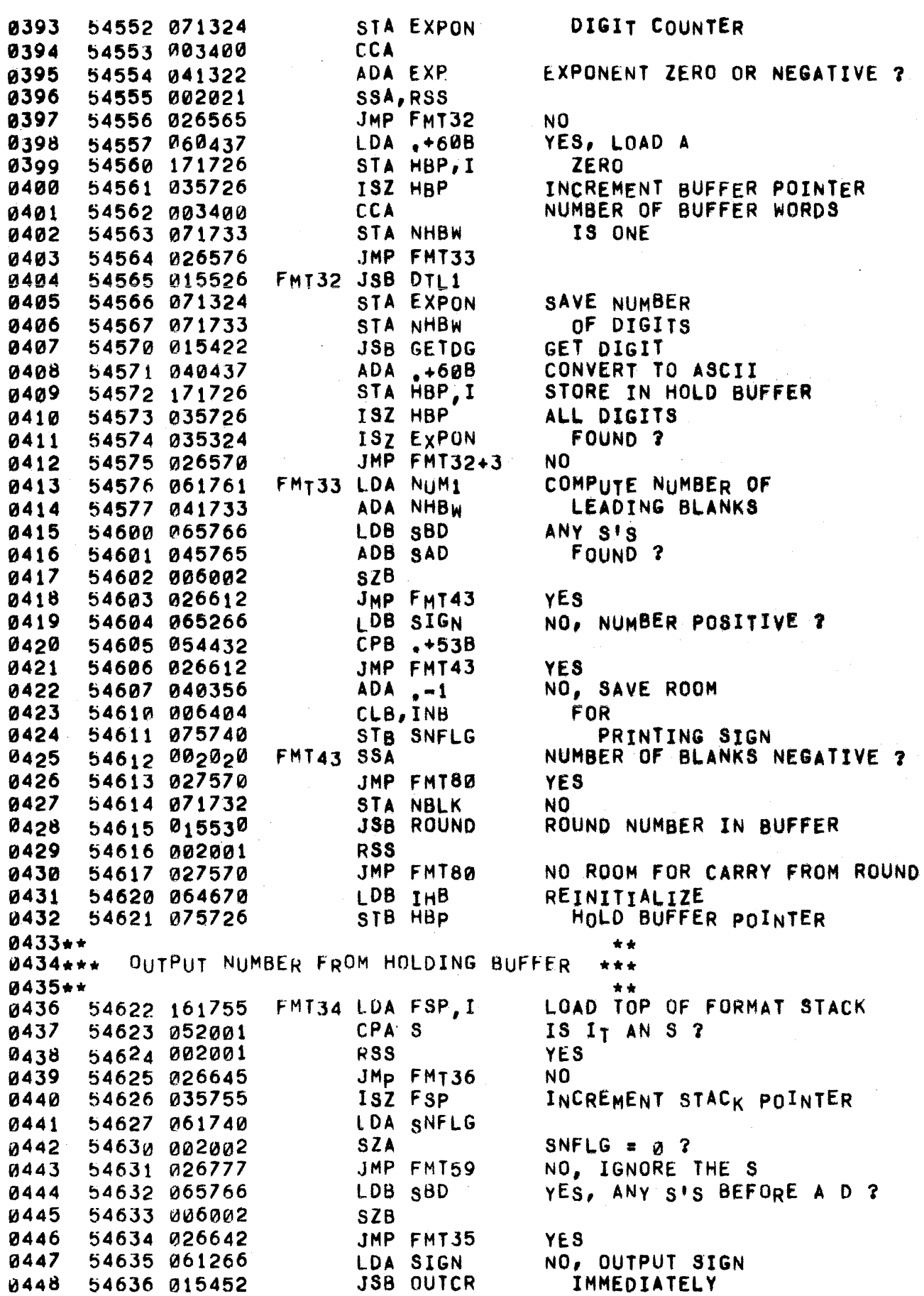

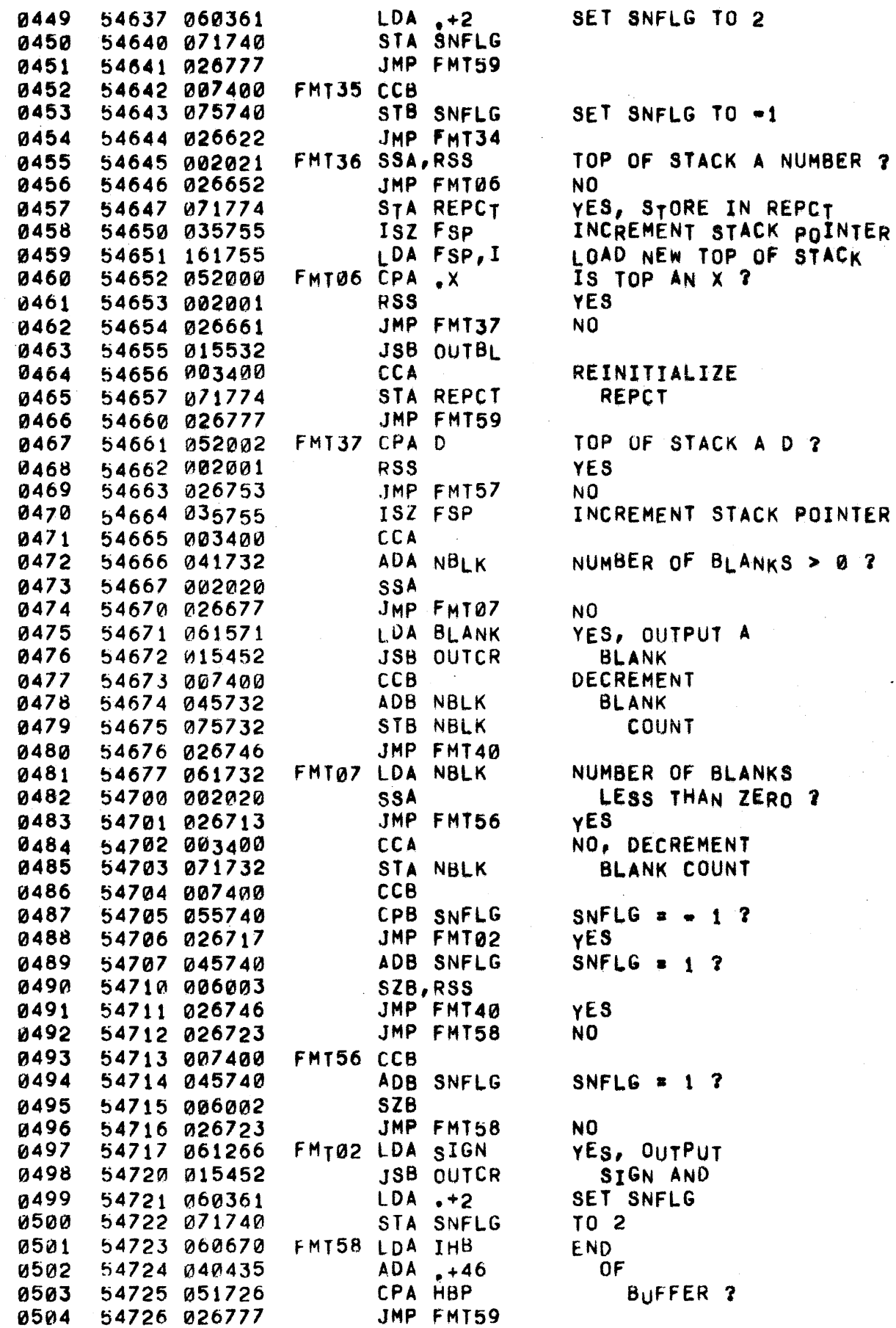
$\mathcal{L}_{\mathcal{A}}$ 

 $\sim$   $\sim$ 

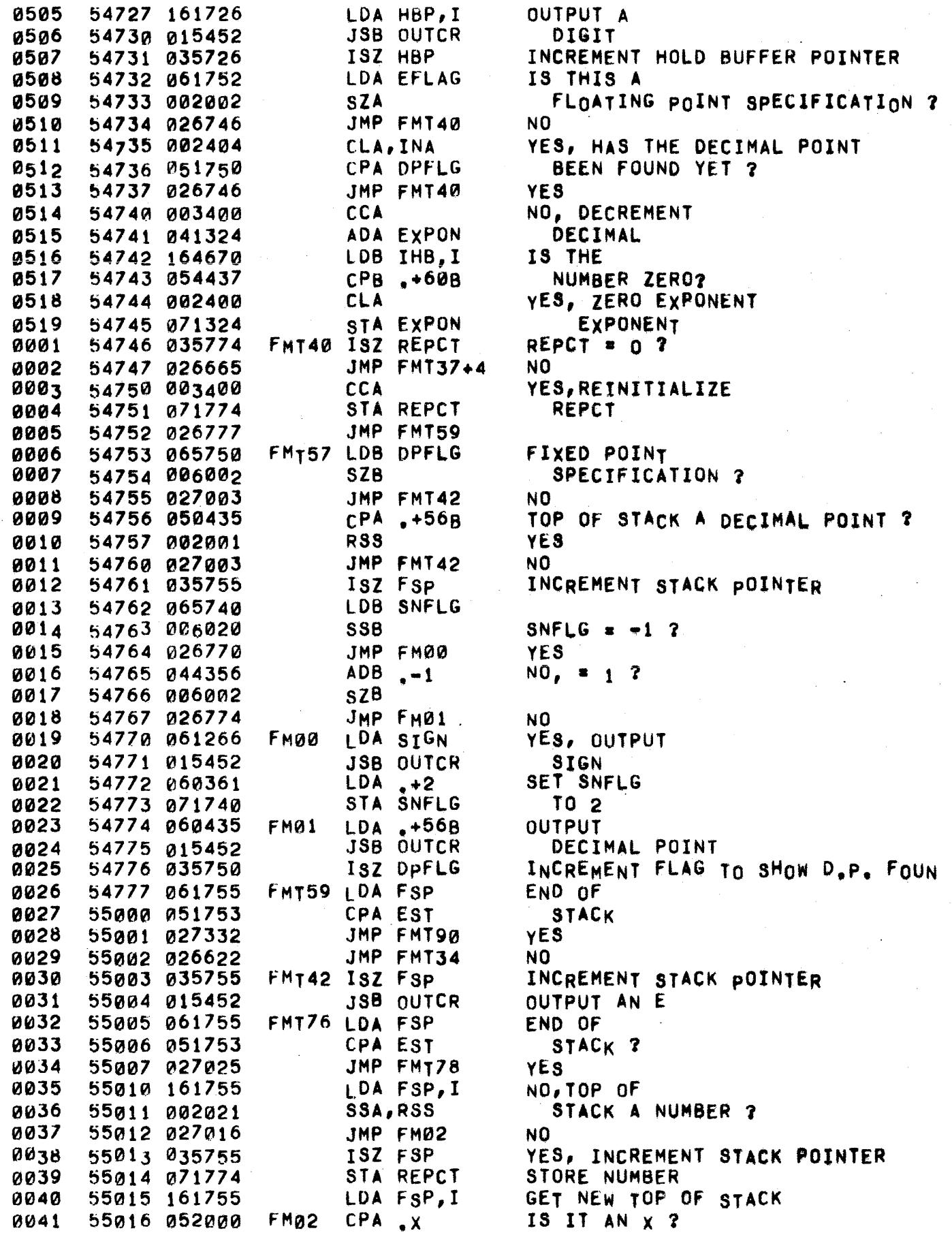

and the company of the company of the company of the company of the company of the company of the company of the company of the company of the company of the company of the company of the company of the company of the comp

 $\label{eq:2.1} \frac{1}{\sqrt{2\pi}}\int_{0}^{\infty} \frac{1}{\sqrt{2\pi}}\left(\frac{1}{\sqrt{2\pi}}\right)^{2\alpha} \frac{1}{\sqrt{2\pi}}\,d\mu$ 

 $\sim$ 

 $\sim$ 

 $\sim$   $\sim$ 

 $\hat{\mathbf{q}}_i$ 

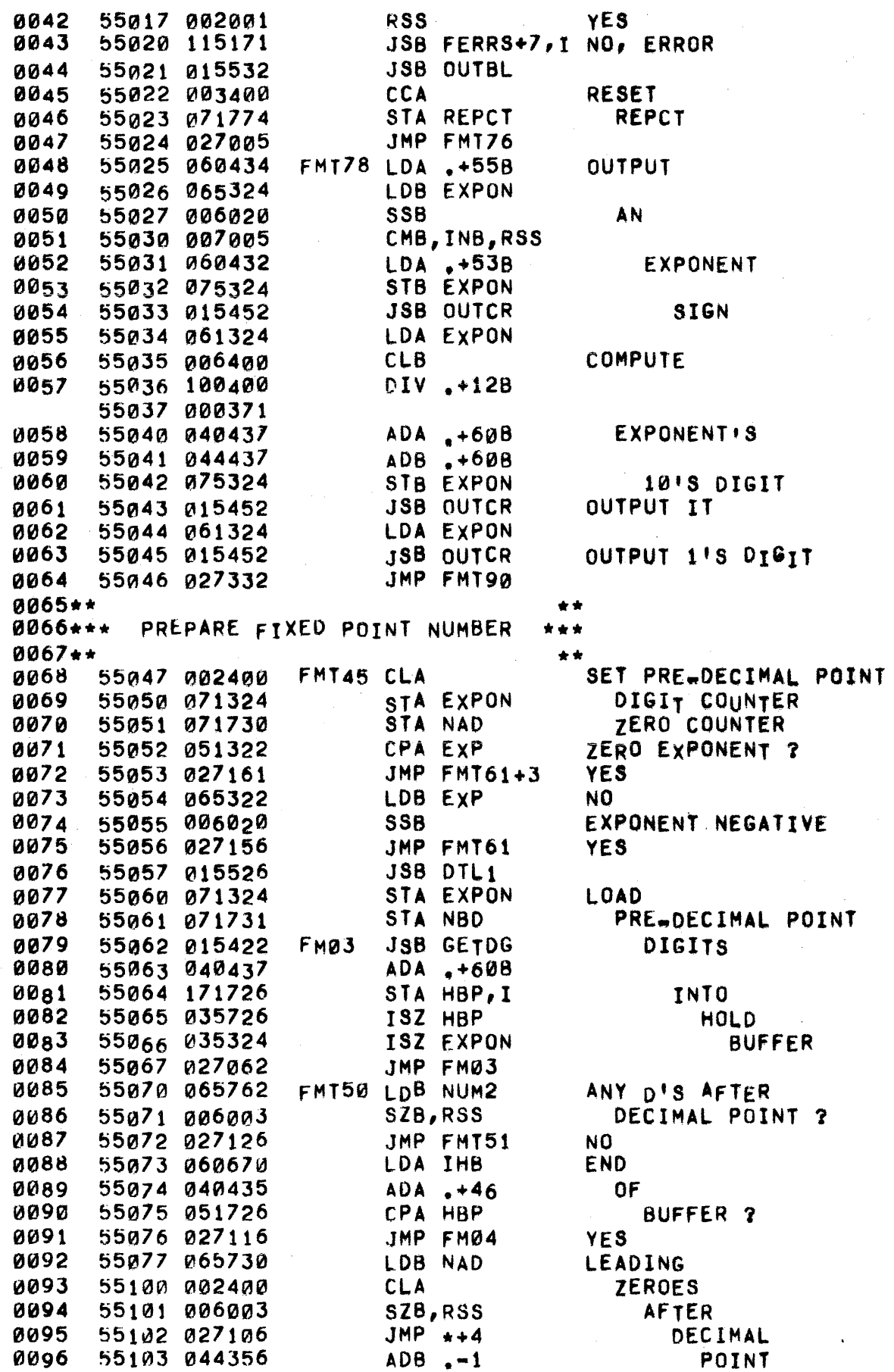

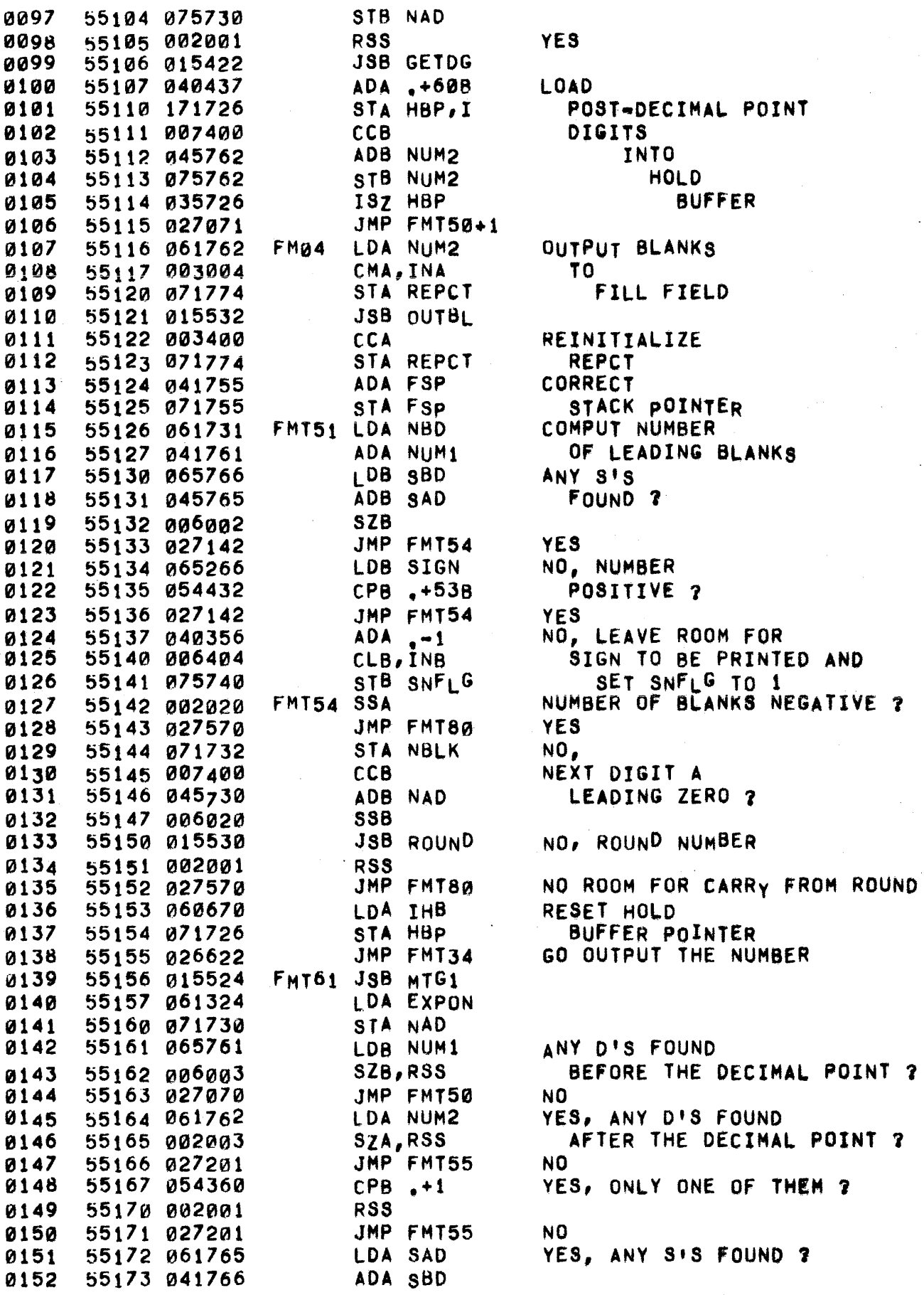

 $\ell$  $\theta_{i_{1,1}}$ 

 $\bar{u}$  .

 $\hat{\mathbf{g}}_i$ 

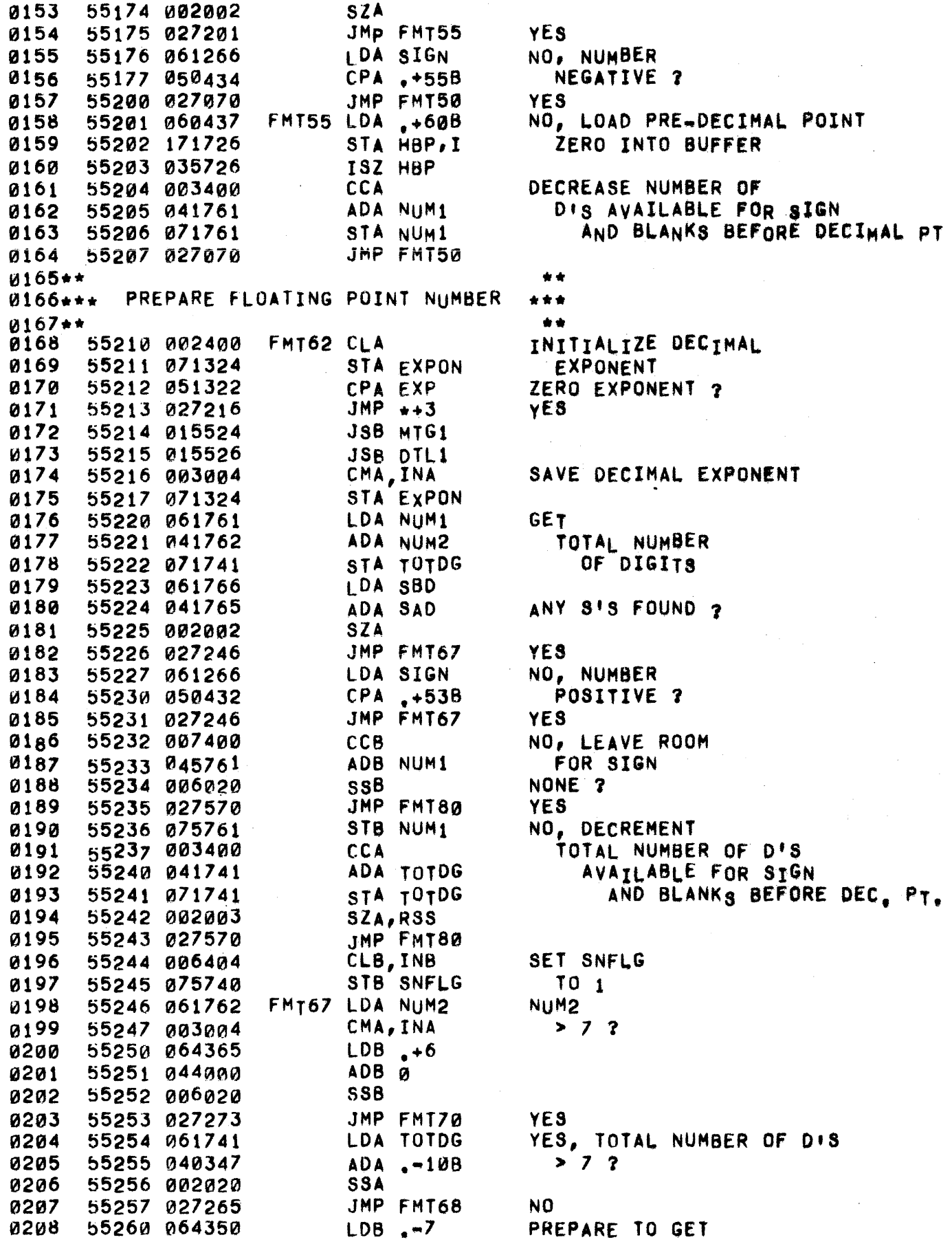

 $\label{eq:1.1} \mathcal{L}_{\mathcal{A}}(\mathcal{A})=\mathcal{L}_{\mathcal{A}}(\mathcal{A})\otimes\mathcal{L}_{\mathcal{A}}(\mathcal{A})\otimes\mathcal{L}_{\mathcal{A}}(\mathcal{A})\otimes\mathcal{L}_{\mathcal{A}}(\mathcal{A})\otimes\mathcal{L}_{\mathcal{A}}(\mathcal{A})\otimes\mathcal{L}_{\mathcal{A}}(\mathcal{A})\otimes\mathcal{L}_{\mathcal{A}}(\mathcal{A})\otimes\mathcal{L}_{\mathcal{A}}(\mathcal{A})\otimes\mathcal{L}_{\mathcal{A}}(\mathcal{A})\otimes\mathcal{$ 

 $\sim$   $\sim$ 

 $\sim$ 

 $\mathbb{Z}$ 

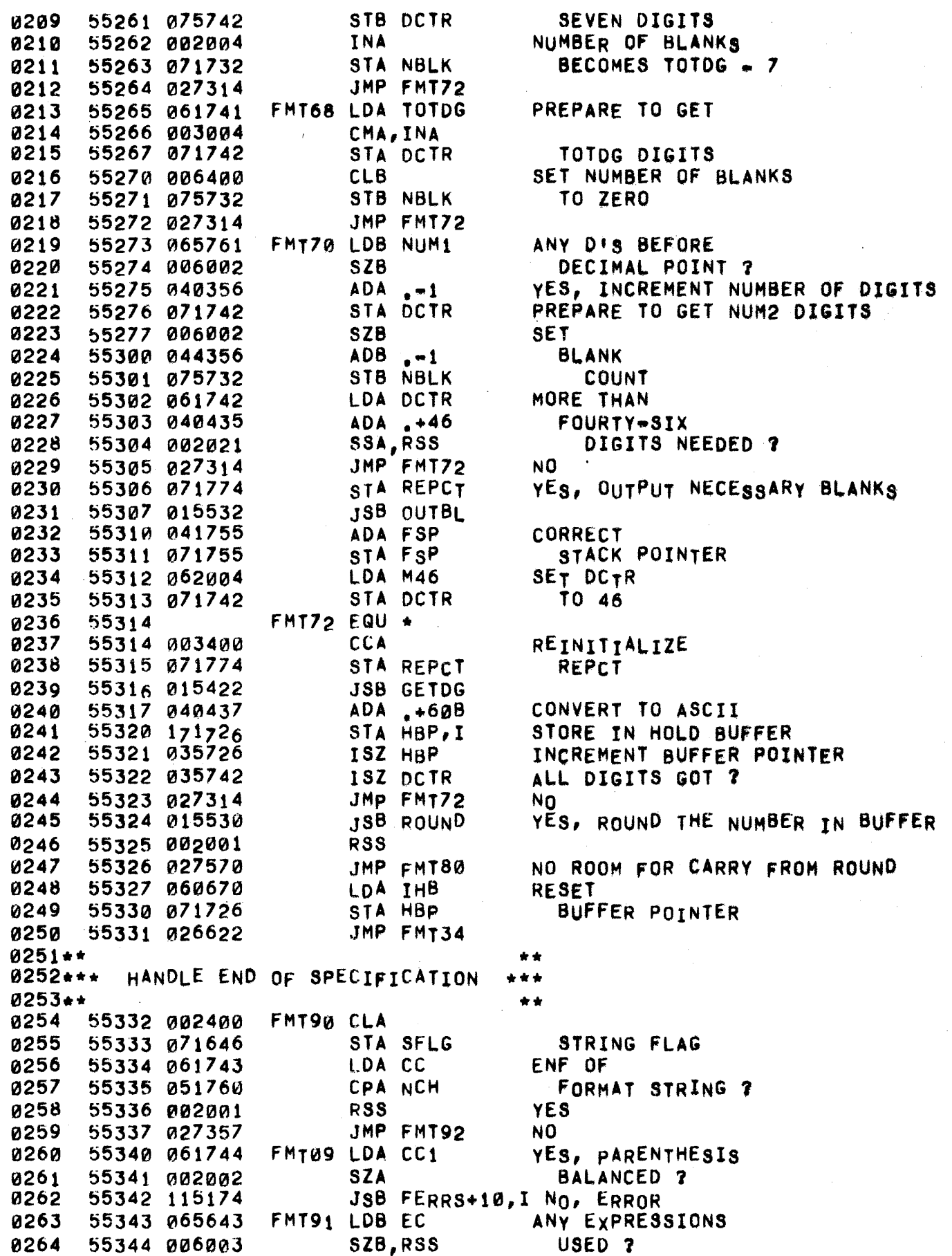

and the ward of a company of the company

<u>a kamara sa salawi s</u>

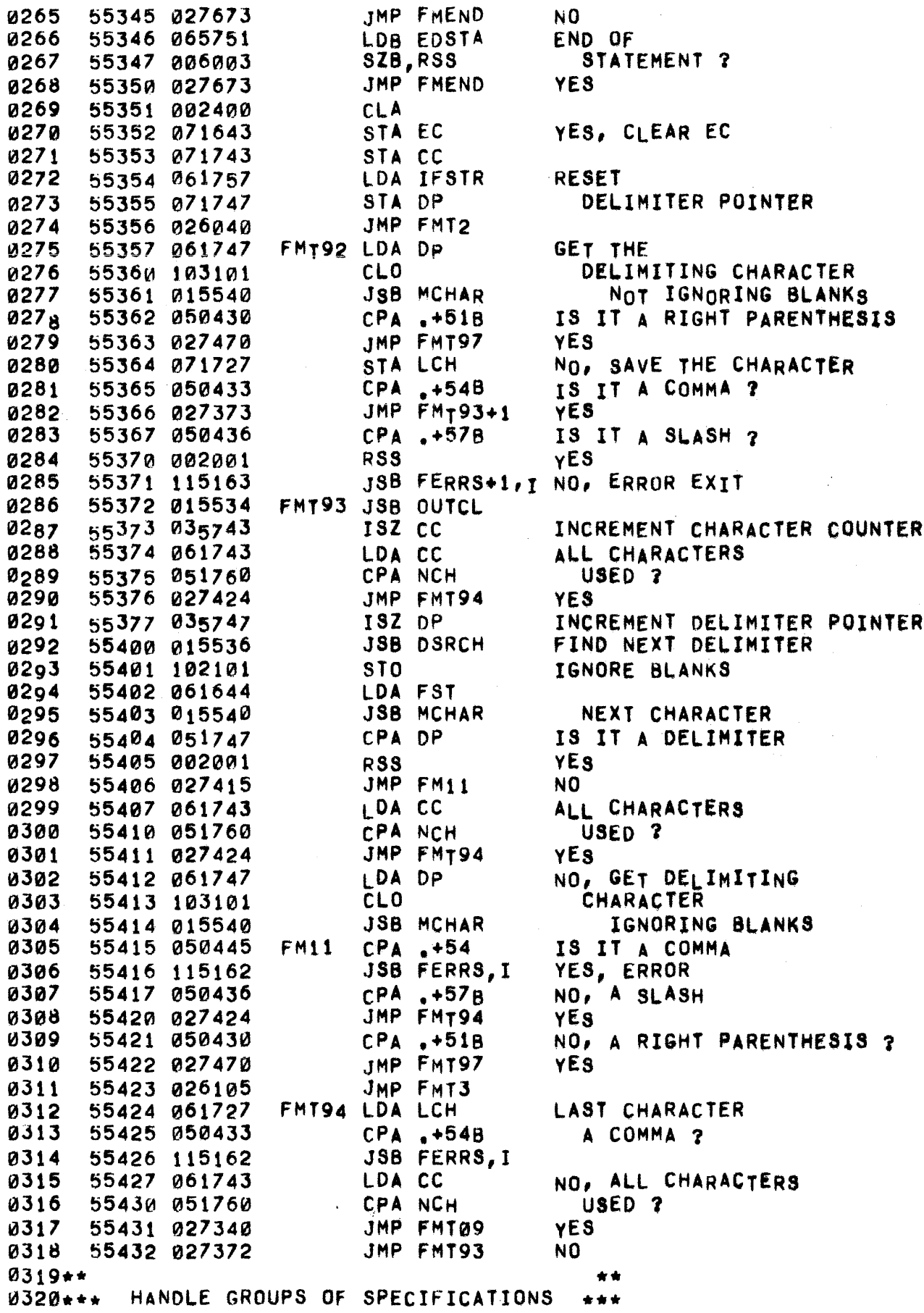

 $\mathbf{k}_i$ 

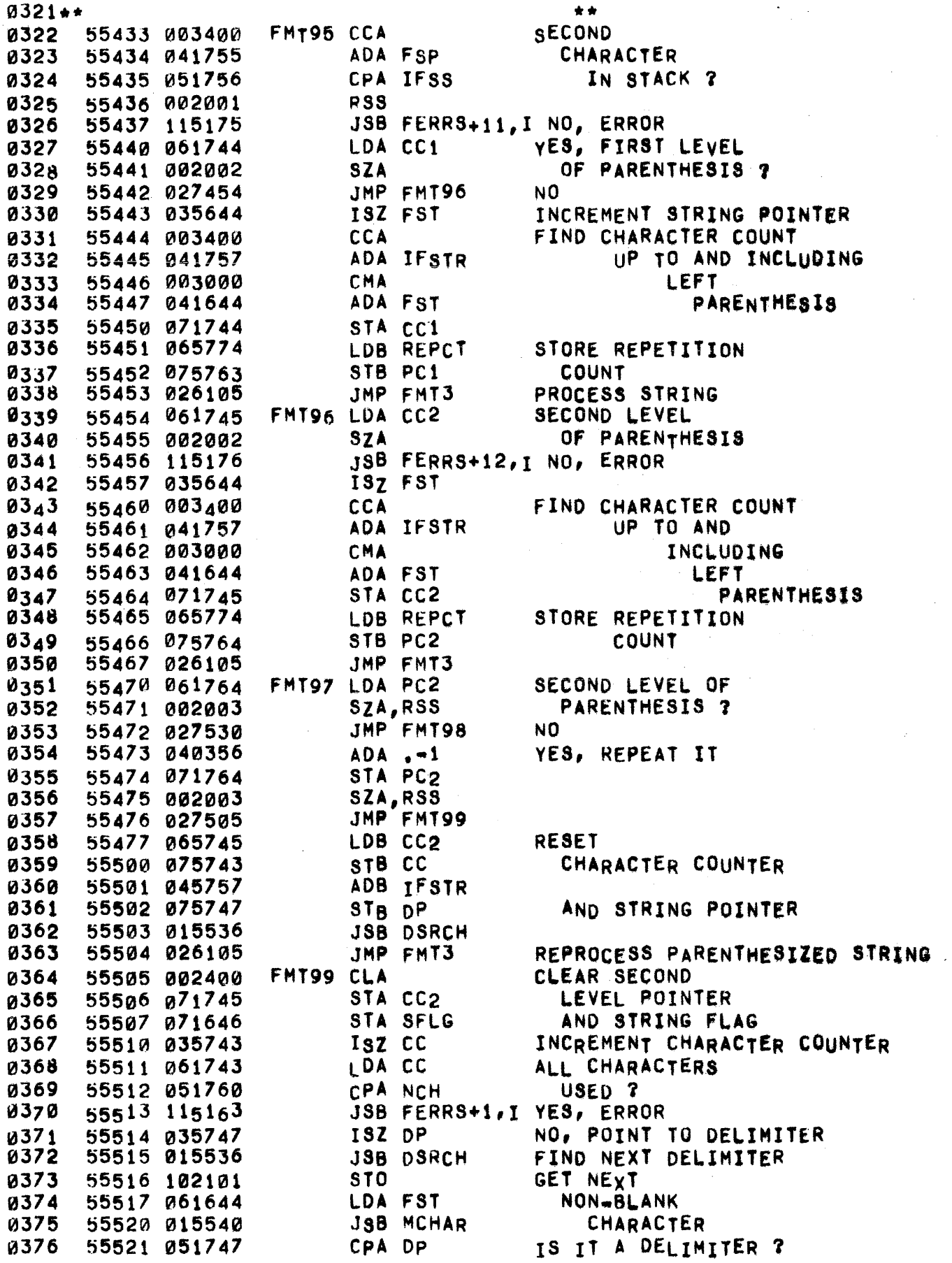

 $\bar{\bar{\nu}}$ 

 $\sim$  .

 $\mathbb{R}_+$ 

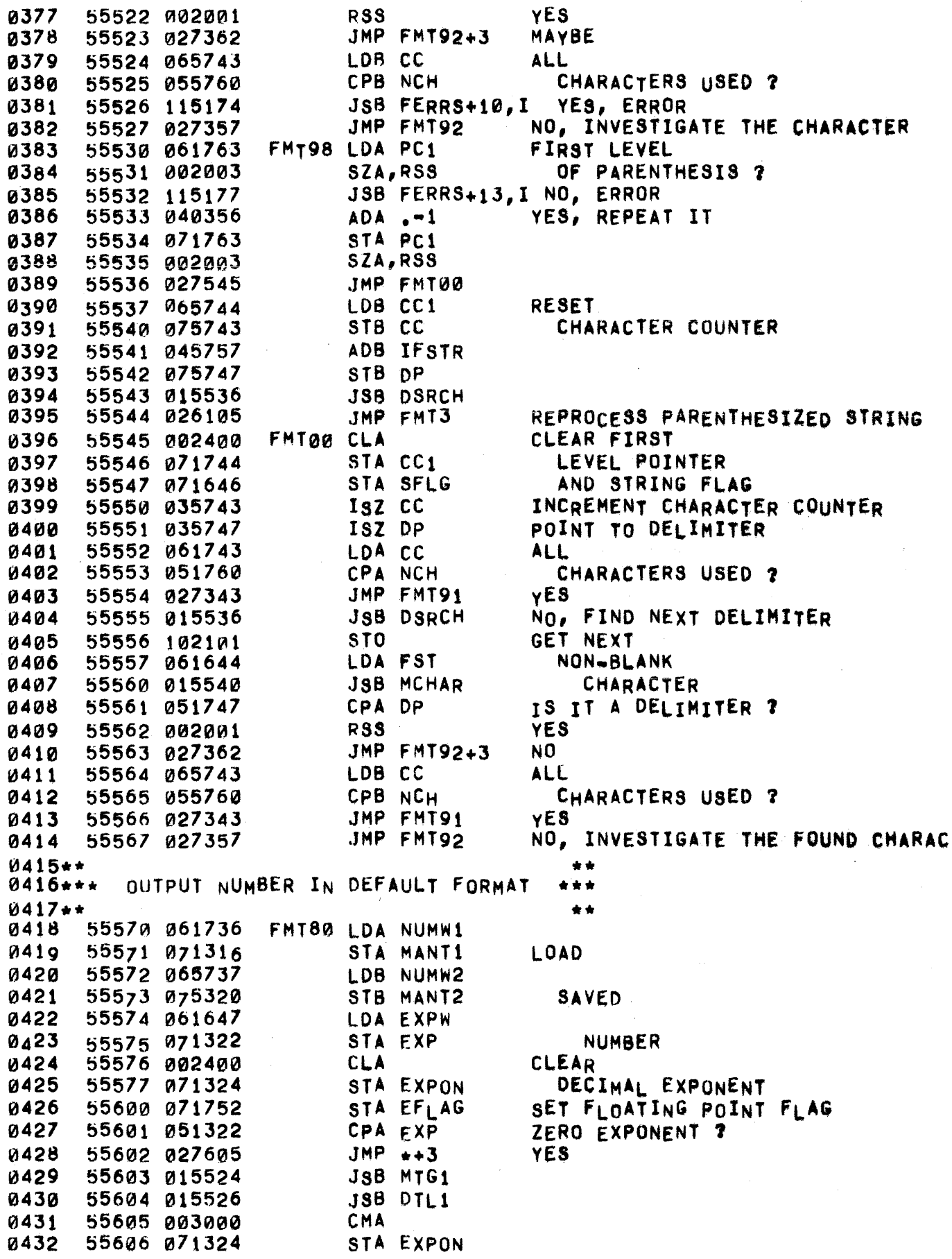

 $\hat{f}$  , where the contract of the contract of the contract mass mass of the  $\hat{f}$ 

 $\frac{1}{2} \frac{1}{2} \frac{1}{2} \frac{1}{2}$ 

 $\mathbb{R}^{n\times n}$ 

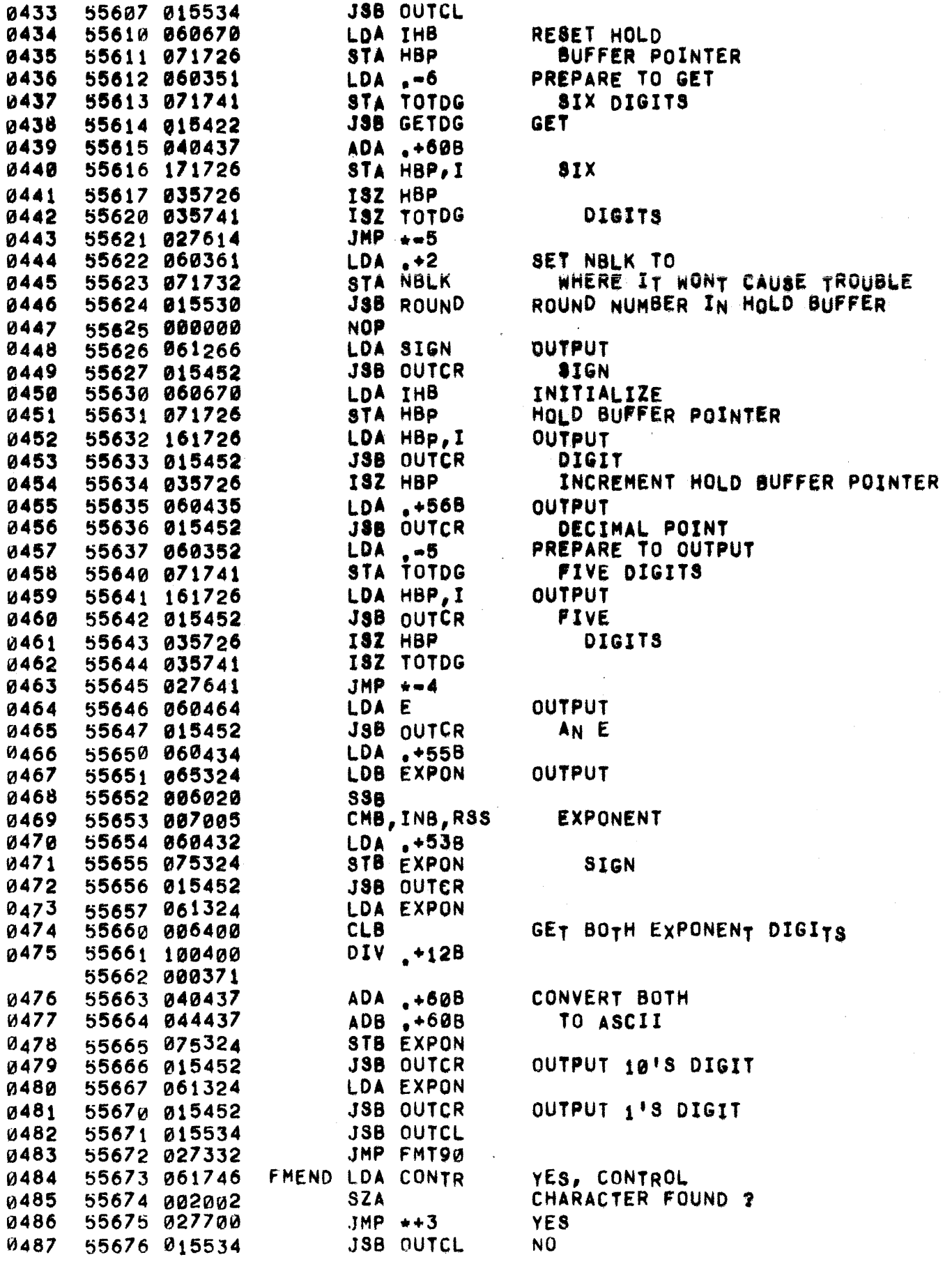

 $\sim$ 

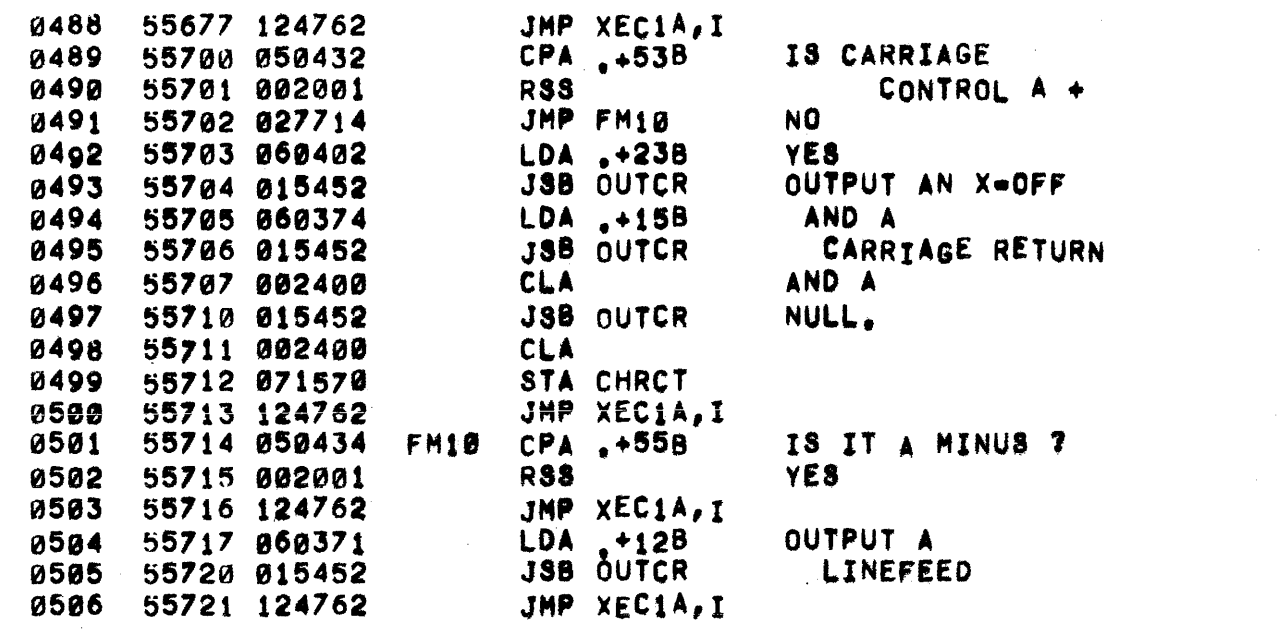

 $\label{eq:1} \frac{1}{\sqrt{2\pi}}\int_{0}^{\infty}\frac{1}{\sqrt{2\pi}}\left(\frac{1}{\sqrt{2\pi}}\right)^{2\pi} \frac{1}{\sqrt{2\pi}}\int_{0}^{\infty}\frac{1}{\sqrt{2\pi}}\frac{1}{\sqrt{2\pi}}\int_{0}^{\infty}\frac{1}{\sqrt{2\pi}}\frac{1}{\sqrt{2\pi}}\frac{1}{\sqrt{2\pi}}\frac{1}{\sqrt{2\pi}}\frac{1}{\sqrt{2\pi}}\frac{1}{\sqrt{2\pi}}\frac{1}{\sqrt{2\pi}}\frac{1}{\sqrt{2\pi}}\frac{1}{\sqrt{$ 

 $\label{eq:2.1} \frac{1}{\sqrt{2}}\left(\frac{1}{\sqrt{2}}\right)^{2} \left(\frac{1}{\sqrt{2}}\right)^{2} \left(\frac{1}{\sqrt{2}}\right)^{2} \left(\frac{1}{\sqrt{2}}\right)^{2} \left(\frac{1}{\sqrt{2}}\right)^{2} \left(\frac{1}{\sqrt{2}}\right)^{2} \left(\frac{1}{\sqrt{2}}\right)^{2} \left(\frac{1}{\sqrt{2}}\right)^{2} \left(\frac{1}{\sqrt{2}}\right)^{2} \left(\frac{1}{\sqrt{2}}\right)^{2} \left(\frac{1}{\sqrt{2}}\right)^{2} \left(\$ 

 $\mathcal{L}^{\text{max}}_{\text{max}}$  and  $\mathcal{L}^{\text{max}}_{\text{max}}$ 

 $\mathcal{L}^{\mathcal{L}}(\mathbf{G})$  . The contract of the contract of the contract of the contract of  $\mathcal{L}^{\mathcal{L}}(\mathbf{G})$ 

 $\mathcal{L}^{\text{max}}_{\text{max}}$  , where  $\mathcal{L}^{\text{max}}_{\text{max}}$ 

 $\sim$   $\sim$ 

ŗ  $\mathbf{r}$ 

 $\mathbf{p} = \mathbf{p}$ 

 $\mathbf{w}(\cdot)$  .

 $\sim 10^6$ 

PAGE 0261 #22 FORMATTER UTILITY ROUTINES

0002 56000 **ORG 56000B** 0003\*\* ند به MAKE A NUMBER LESS THAN 1 0004\*\*\*  $\star \star \star$  $0005 +$  $\star$ 0006\* MULTIPLY AN UNPACKED FLOATING POINT 0007\* NUMBER IN MANT1, MANT2 AND EXP BY 10 UNTIL 0006\* IT IS GREATER THAN 1. THEN DIVIDE BY 10 0000+  $0010*$ 56000 015300 #MTG1 JSB MBY10 0011 56001 061322 LDA EXP MULTIPLY 0012 56002 003026 CMA, SSA, INA, SZA NUMBER BY 10 9013  $JMP +3$ UNTIL IT IS 56003 026006 0014 ISZ EXPON **GREATER** 0015 56004 035324 JMP MTG1+1 THAN<sub>1</sub> 0016 56005 025525 0017 56006 015302 JSB DBY10 DIVIDE BY 10 0018 56007 125524 JMP MTG1, I 0019\* DIVIDE AN UNPACKED FLOATING POINT NUMBER 0020+ IN MANT1, MANT2 AND EXP BY 10 UNTIL IT IS  $0001*$ 0022+ LESS THAN 1 0023\* #DTL1 LDA EXPON **0024** 56aia a61324 DTL10 LDB EXP DIVIDE 56011 065322 0025 56012 007004 **NUMBER** 0026 CMB, INB BY 10 56013 006021 **SSB, RSS** 0027 JMP DTL1, I UNTIL 0028 56014 125526  $I<sub>T</sub>$  18 56015 071324 STA EXPON 0029 JSB DBY10 LESS 0030 56016 015302 **CCA THAN** 56017 003400 0031 ADA EXPON 56020 041324 0032 1 56021 026011 JMP DTL10 0033

0035\*\* - -0036\*\*\* ROUND ASCII NUMBER 0037\*\* \*\* 0038+ NHMBER STORED ONE ASCII DIGIT PER WORD IN 0039+ ROUTINE GETS NEXT DIGIT 0040\* HOLDING BUFFER. AND ROUNDS IF IT IS >= 5. 0041+ IF THERE IS A CARRY TO AN EXTRA DIGIT AND NO 0042\* 0043+ ROOM EXISTS, EXIT IS TO (P+1). OTHERWISE RETURN  $TO (P+2)$ . 0044\* 0045\* 56022 015422 #RUND JSB GETDG GET NEXT DIGIT 0046  $ADA \bullet 5$ IS IT  $>$  5 7 0047 56023 040352 **SSA** 0048 56024 002020 0049 JMP ROUND, I 56025 125530 0050 56026 003400 **CCA** DECREMENT HOLD 0051 56027 041726 ADA HBP **BUFFER POINTER** ROND1 LDB Ø, I 56030 164000 LOAD NEXT DIGIT 0052 0053 56031 006004 INCREMENT IT **INB** CPB .58 **WAS IT A 9 ? 0054** 56032 054452  $JMP +3$ 0055 56033 026036 **YES** NO, SAVE IT STB  $0,1$ 0056 56034 174000 JMP ROUND, I AND RETURN **8057** 56035 125530 56036 064437 LDB .+608 OVERLAY **0058** STB  $0,1$ 8059 56037 174000 A Ø 0060 56040 050670 CPA IHB LEADING DIGIT ? 56041 026044  $JMP$   $*+3$ YES. 0061  $ADA - -1$ 56042 040356 NO, DECREMENT POINTER 0062 JMP ROND1 0063 56043 026030 OVERLAY A 0064 56044 064440 LDB .+61B 56045 174000  $STB \varnothing, I$ **ONE** 0065 56046 064437 **0066** LDB .+60B **LOAD** 0067 56047 175726 STB HBP, I EXTRA ZERO 0068 56050 065752 **LDB EFLAG** FLOATING POINT SPECIFICATION ? 0069 56051 006002  $SZB$ 0070 JMP ROND2 NO. 56052 026056 56053 035324 INCREMENT EXPONENT 0071 ISZ EXPON 0072 56054 000000 **NOP** JMP ROUND, I 56055 125530 **0073** 56056 007400 ROND2 CCB 0074 IS NBLK 56057 045732 ADB NBLK 0075 LESS 56060 006020 **SSB** 0076 THAN 1 7 NO, RETURN TO (P+2) ISZ ROUND **0077** 56061 035530 0078 56062 075732 STB NBLK YES, KEEP DECREMENTED VALUE **0079** 56063 125530 JMP ROUND, I

 $\mathbf{k}_i$ 

0081\*\* \*\* \*\* 0082\*\*\* OUTPUT BLANKS \*\*\*  $0083**$  \*\* 0084\* **0085\* OUTPUTS THE NUMBER OF BLANKS SPECIFIED**<br>0086\* BY THE NEGATIVE OF REPCT. THE STACK PI BY THE NEGATIVE OF REPCT. THE STACK POINTER 0087\* IS INCREMENTED AND REPCT HAS THE VALUE ZERO UPON EXIT. 0089. 0090 56064 035755 #OTBL ISZ FSP INCREMENT STACK POINTER<br>0091 56065 061571 LDA BLANK OUTPUT A 56065 061571 LDA BLANK OUTPUT A<br>56066 015452 JSB OUTCR BLANK 0092 56066 015452 JSB OUTCR<br>0093 56067 035774 ISZ REPCT REPCT USED UP ? 0094 56070 026065 .JMP \*\*3<br>0095 56071 125532 .JMP OUTBL, I 0095 56071 125532 0096\* OUTPUT X.OFF, CARRIAGE RETURN, LINE FEED 0098\*<br>0099 56072 0099 56072 #OTCL EQU +<br>0100 56072 060402 LDA +23B 0100 56072 060402 LOA .+23B 0101 56073 015452 JSB OUTCR<br>0102 56074 060374 LDA +15B 0102 56074 060374 LOA .+158 0103 56075 015452 JSB OUTCR<br>0104 56076 060371 LDA -+12B 0104 56076 060371 LOA .+128 0105 56077 015452 0106 56100 002400 CLA<br>0107 56101 071570 STACHRCT 0107 ~6101 071570 STA CHRCT 56102 125534

0110.. .\* DIIDWWW.<br>0111+++ SEARCH FOR A DELIMITING CHARACTER +++ 0112 •• ••  $0113+$ 0114. 0115\* 0116. 0117\* 0118\* ~119. BEGINS SEARCH AT CHARACTER DP. WHEN A COMMA OR SLASH IS FOUND, OP IS SET TO POINT TO THAT CHARACTER. CHARACTERS ARE COUNTED AND IF THE END OF THE STRING IS ENCOUNTERED BEFORE A DELIMITER IS FOUND, A FLAG IS SET 0120 56103 061747 0121 56104 071644 0122 56105 103101 0123 56106 015540 0124 56101 050433 0125 56110 125536 ~126 56111 050436 0127 56112 125536 0128 56113 050430 0129 56114 125536 0130 56115 035747 0131 56116 035743 0132 06117 061747 0133 56120 065743 0134 56121 055760 0135 56122 125536 0136 56123 026106  $0136$ <br> $0137**$ #OSCH LOA OP SER1 STA FST CL.O .ISB MCHAR  $CPA + 54B$ JMP OSRCH,I CPA .+57B JMp OSRCH,I CPA .+518 JMP DSRCH,I lSI DP ISZ CC LOA OP LOB CC CPS NCH JMP DSRCH,I JMP SERl •• 0138.\*\* MASK OUT A CHARACTER \*.\* 0139 •• 0140\* \*. SET STRING POINTER TO FIRST CHARACTER DON'T IGNORE BLANKS GET STRING CHARACTER IS IT A COMMA ? YES NO, IS IT A SLASH ? yES NO, IS IT A RIGHT PARENTHESIS 7 YES NO, INCREMENT DELIMITER POINTER AND CHARACTER COUNTER ALL CHARACTERS USED 2 YES NO 0141\* . GET NEXT CHARACTER FROM FORMAT STRING 0142\* ADDRESS OF CHARACTER IS IN (A). CHARACTER IS 0143\* RETURNED IN (A) 0144. 0145 0146 0141 0148  $0149$ 0150 0151 0152 0153 0154 0155 0156 0157 0158 0159 0160 0161 0162 0163 0164 0165 ~6124 000065 56125 164000 56126 002041 t)61'27 005727· 56130 060e01 S6131 010.500 56132 102301 ~6133 125540 56134 051571 56135 026143 56136 040317 56137 002021 S6140 040450 56141 040470 56142 125540 56143· 56143 035644 06144 061644 56145 051747 06146 125540 56147 025541 MCHR1 EQU + #MCHR CLE, ERA LOB 0,1 SEZ,RSS  $BLF, BLF$ LOA 1 **AND 8377** SOs JMp MCHAR,I CPA BLANK JMP MCHRl ADA M96 SSA,RSS ADA MJ2 ADA .140 JMP MCHAR,I ISZ FST LOA fST CPA DP JMp MCHAR,I .JMP MCHAR+1 SHIFT ADDRESS RIGHT LOAD WORD FROM STRING HIGH CHARACTER 7 YES, SWITCH POSITIONS NO MASK OUT LOW CHARACTER SHOULD BLANKS BE IGNORED ? YES, IS CHARACTER A BLANK ? YES NO LOWER CASE? YES NO INCREMENT STRING POINTER NEXT CHARACTER A DELIMITER ? yES, RETURN IGNORE THE.BLANK

PAGE 0265 #22 FORMATTER UTILITY ROUTINES

common construction

0166\*\* \*\* EVALUATE EXPRESSION  $0167***$ \*\*\*  $0168 +$  $\bullet$   $\bullet$ 0169+ EXTRACT THE NEXT VARIABLE TO BE OUTPUT BY THE FORMATTER, IF  $0170*$ NONE FOUND, EXIT TO (P+1). IF A STRING IS FOUND, EXIT TO  $0171+$ (P+2) AFTER PREPARING THE STRING FOR OUTPUT. IF A NUMERIC  $0172+$ QUANTITY IS FOUND, EXIT TO (P+3) WITH THE NUMBER IF (A) AND (B). 0173\* EDSTA IS SET TO Ø IF THIS IS THE LAST VARIABLE IN THE STATEMENT.  $0174+$  $0175+$ 0176 #EVEP EQU \* 56150 **0177** 56150 061754 LDA FFLG MAT **SSA** PRINT? 0178 56151 002020 0179 JMP EVEX5 YES. 56152 026212 EVEXØ LDB TEMP1 56153 065611 0180 CPB PRGCT END OF STATEMENT? 0181 56154 055334 56155 125542 JMP EVEXP.I YES. 0182 **CCA** TURN OFF 0183 56156 003400 STA EOL FUNCTION FLAG 0184 56157 071470 **JSB FORMX** EVALUATE FORMULA 0185 56160 015336 LDB OPDST, I 0186 56161 165332 IS IT A 56162 006020 STRING VARIABLE ? **SSB** 0187 56163 026177 0188 JMP EVEX3 YES. 0189 56164 015376 **JSB OPCHK** NO, UNSTACK VALUE ADDRESS 0190 56165 035470 **ISZ EOL** A FUNCTION ? 56166 026153 JMP EVEX0 0191 LAST VARIABLE? LDA TEMP1 0192 56167 061611 0193 56170 051334 CPA PRGCT **YES** 0194 56171 002400 **CLA** 0195 56172 071751 STA EDSTA NO. 0196 56173 104200  $DLD I, I$ NO, LOAD NUMBER 56174 100001 ISZ EVEXP RETURN TO (P+3) **0197** 56175 035542 0198 JMP EVEX4 56176 026210 0199 56177 060355  $EVEX3 LDA -2$ PREPARE 0200 56200 015344 **JSB PSTR PRINT** STA TEMP4 56201 071256 STRING 0201 STB TPRME 0202 56202 075410 LDB TEMP1 END OF 0203 56203 065611 0204 56204 055334 CPB PRGCT **STATEMENT?** 56205 006400 **CLB** YE8 0205 STB EDSTA NO. 0206 56206 075751 56207 065410 LDB TPRME 0207 EVEXA EQU + 0208 56210 ISZ EVEXP 0209 56210 035542 RETURN TO JMP EVEXP, I 0210 56211 125542  $(P+2)$ EVEXS ISZ ELCNT FINISHED CURRENT MATRIX? 56212 035470 0211 JMP EVEX7 NO. 56213 026244 0212 0213 56214 065611 EVEX6 LDB TEMP1 YES. CPB PRGCT END OF STATEMENT? 0214 56215 055334 56216 125542 JMP EVEXP, I YES. 0215 56217 161611 LDA TEMP1, I 0216 GET NEXT OPERAND 56220 010566 0217 AND OPDMK **NULL** 0218 56221 002003 SZA, RSS JMP EVEXP, I YES. 0219 56222 125542 0220 56223 002020 **SSA** NO, FUNCTION?

 $\mathbf{t}_\mathrm{a}$ 

 $\alpha_{\rm{min}}$ 

 $\mathbf{F}^{(1)}$  .

 $\mathbf{t}_\mathrm{m}$ 

 $\mathbf{F}$ 

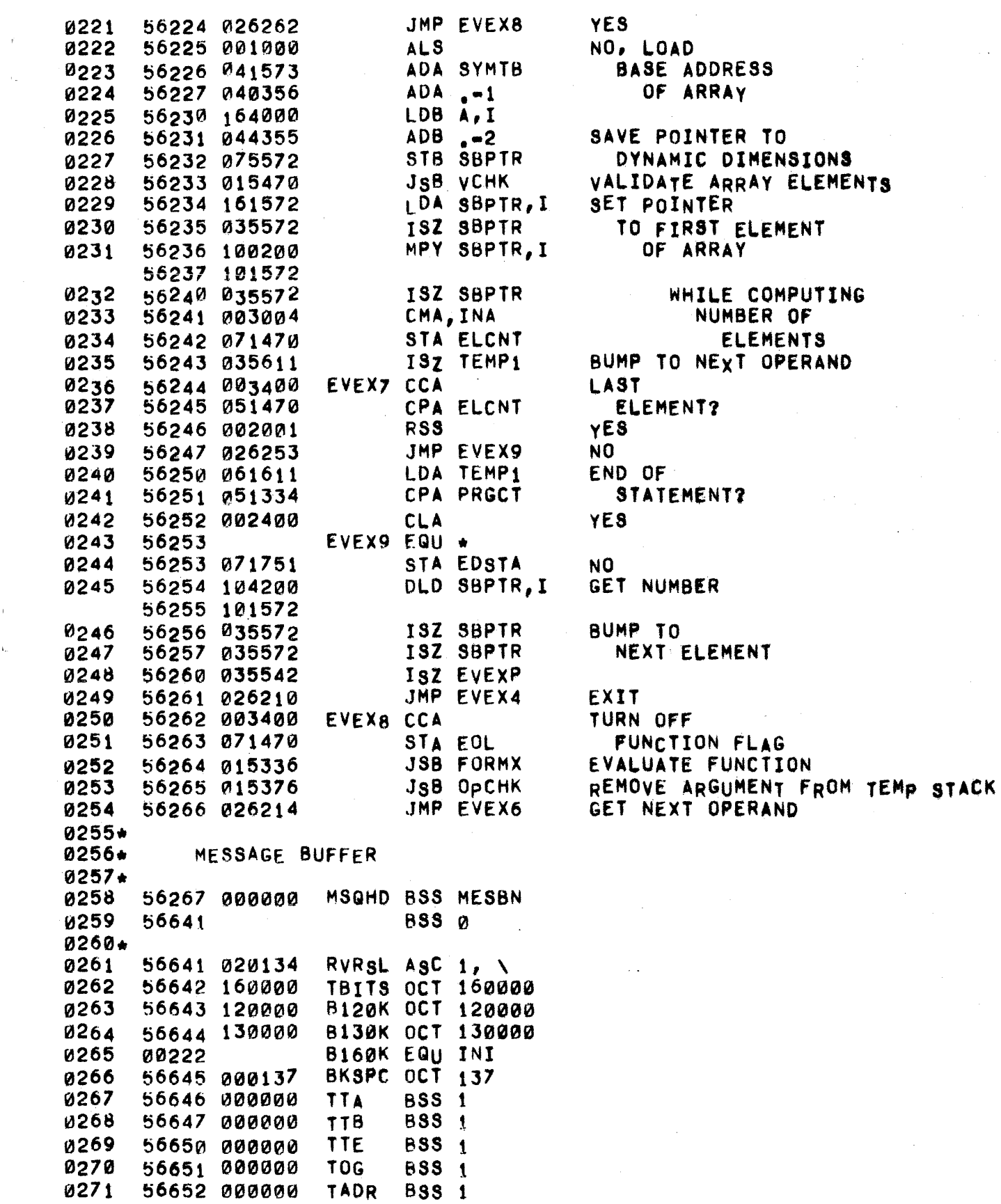

 $\sim$   $\sim$ 

 $\sim$ 

 $\mathfrak{g}$  $\hat{\alpha}_{\alpha}$ 

 $\chi_{\rm{th}}$ 

0273# THE POWER FAIL/RESTART ROUTINE INSURES A LOGICAL SHUTDOWN AND 0274\* RESTART OF THE SYSTEM IN CASE OF POWER FAIL.

 $\hat{f}(\hat{f})$  , we have a set of the contraction of  $\hat{f}$ 

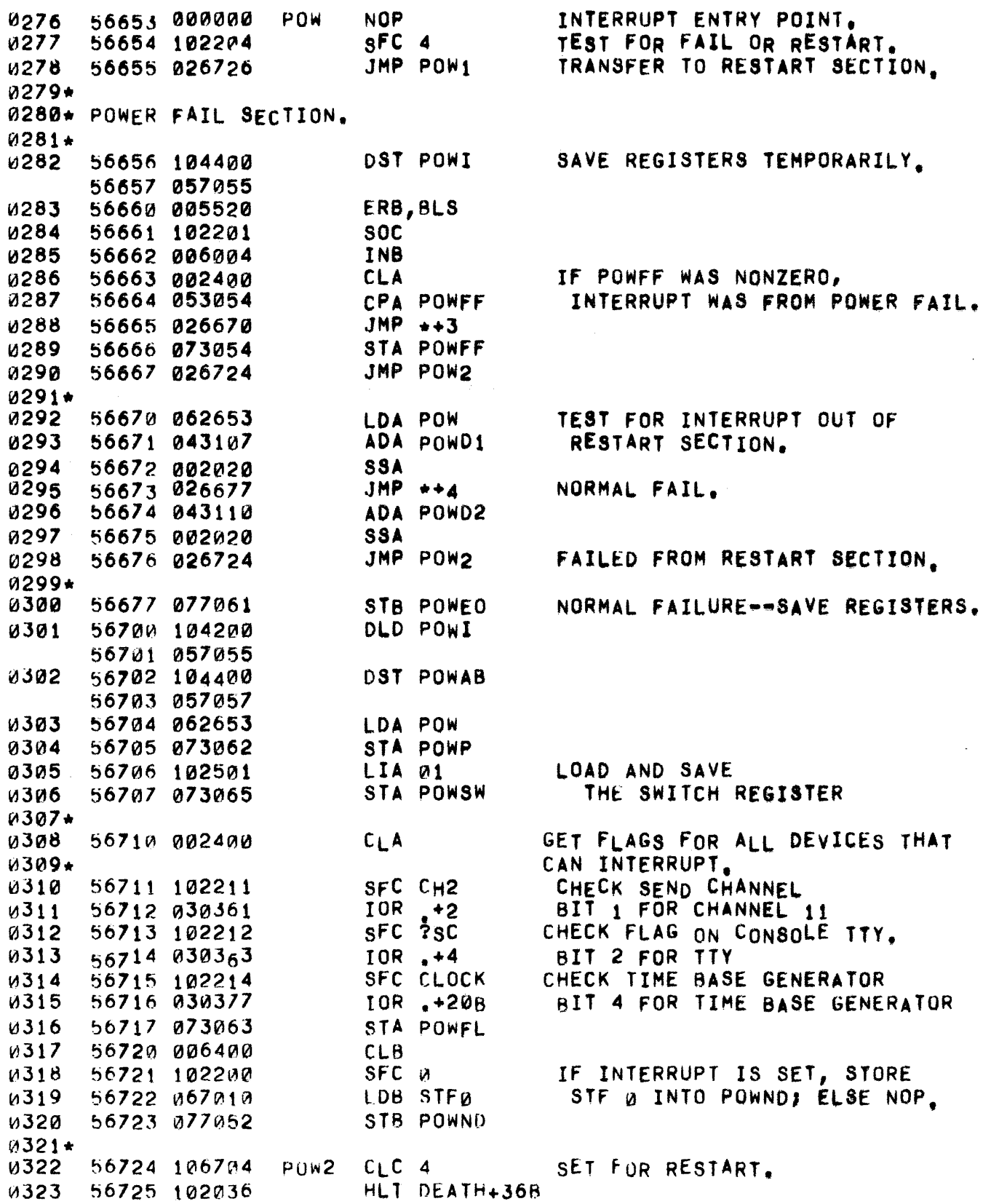

0325\* RESTART SECTION

 $\chi^2$ 

į.

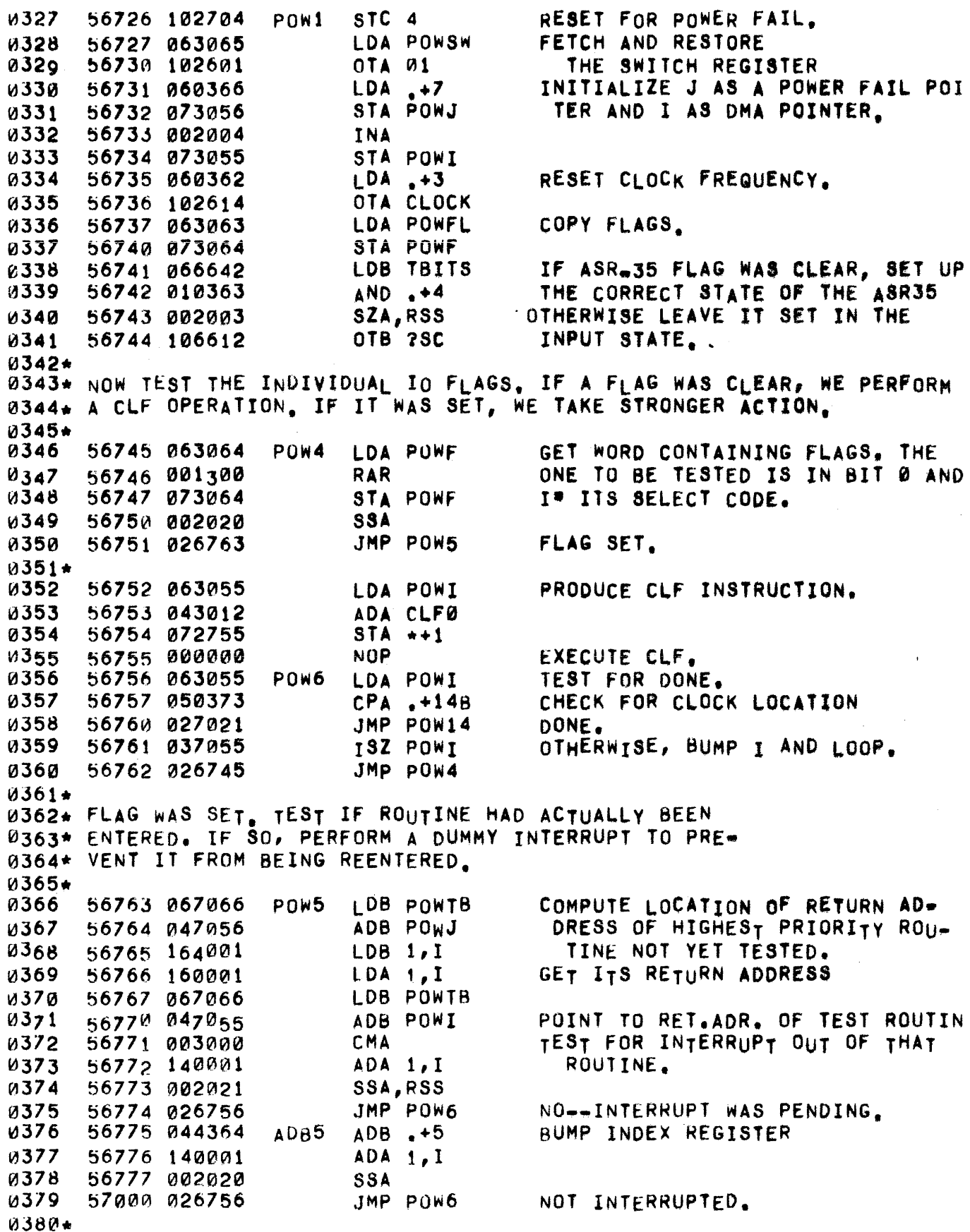

and the moment of the contract of the contract of the contract of the company of the contract of the contract of the contract of the contract of the contract of the contract of the contract of the contract of the contract

 $\hat{\boldsymbol{\beta}}$ 

 $\uparrow$ 

0381+ PERFORM DUMMY INTERRUPT TO PREVENT AN UNWANTED ONE LATER. 0382+ IDA ADB5 *U383* 57001 062775 PLACE ADB5 IN INTERRUPT CELL 0384 57002 173055 STA POWI, I 0385 57003 063055 LDA POWI SET UP STC AND CLC. **0386** 57004 043111 ADA STC0 0387 57005 073007 STA POWST CREATE CLC. 57006 020520 XOR B4000 0388 57007 102700 POWST STC 0 0389 SET DEVICE CONTROL **STFØ** 0390 57010 102100 STF a ENABLE INTERRUPT CAUSING ADB5 TO COMPUTE ADR. OF CORRECT INT. VAL **STA POWCL** 57011 073013 0391 0392 57012 103100 **CLFØ** CLF 0 DISABLE INTERRUPT. POWCL CLC 0 0393 57013 106700 DISABLE DEVICE. **0394** 57014 160001 LDA 1, I GET CORRECT INTERRUPT CONTENTS 0395 57015 173055 STA POWI, I STORE IN INTERRUPT CELL. 57016 063055 LDA POWI UPDATE INTERRUPT CHAIN 0396 POINTER. 0397 57017 073056 STA POWJ JMP POW6 GO TEST NEXT DEVICE. 0398 57020 026756 0399\* HAVE DONE ALL DUMMY INTERRUPTS. 0400\*\*\* SET CONTROL ON CLOCK AND TTY. 0401\*\*\* 0402\*\*\* AND RESTART INTERCONNECT. 0403+ 0404  $57021$  $p0w14$  EQU  $\star$ 57021 103710 STC CH1, C RESTART FIRST CHANNEL 0405 PUT WORD BACK OUT ON CH2 LDA SVCH2 0406 57022 060073 57023 102611 0407 OTA CH<sub>2</sub> 0408 57024 102111 STF CH2 57025 063063 LDA POWFL LOAD FLAG WORD **0409** 0410 57026 010361 AND  $+2$ LEAVE BIT 1 SZA, RSS 0411 57027 002003 SKIP IF FLAG SET 0412 57030 103711 STC CH2, C OTHERWISE, TELL OTHER MACHINE 0413 57031 106711 CLC CH<sub>2</sub> WANT NO INTERRUPT  $0414$ 57032 102714 STC CLOCK  $STC$  ? $SC$ *u***415** 57033 102712 LDA TBITS RE-ESTABLISH PREVIOUS  $0416$ 57034 062642 0417 57035 102612 0TA 7SC STATE OF ASR35 0418 57036 037054 ISZ POWFF SET IN CASE OF ANOTHER PF GET POINTER TO POWFF LDA POFFP **0419** 57037 063112 LDB POWP GET POWER FAIL LOCATION 0420 57040 067062 0421 57041 114205 JSB DREDP.I GO DO DISC STUFF 0422 57042 002400 **CLA** STA POWFF **0423** 57043 073054 SAY NOT RESTARTING 0424\*\*\* RESTORE REGISTERS. LDA POWED **0425** 57044 063061 'E' AND OVERFLOW **0426** 57045 103101 **CLO 0427** 57046 000036 SLA, FLA 0428 57047 102101 STO. 0429 57050 104200 DLD POWAB 57051 057057  $0430**$ RESET INTERRUPT SYSTEM TO SAME AS BEFORE FAIL. V431 57052 000000 POWND NOP OR STF 0. **N432** 57053 127062 JMP POWP, I RETURN. 0433  $57054$ POW40 EQU \*  $0434*$ 0435 -57054 000000 POWFF NOP SET TO 1 DURING DISC RECALL.

POWI **RSS 1** POINTER TO DEVICE BEING TESTED. и436 57055 000000 POINTER TO INTERRUPT CHAIN. POWJ **BSS 1** 57056 000000 0437 POWAR BSS 2 **u438** 57057 000000 TEMPS TO HOLD VALUES OF A&B. 0439 57061 000000 POWED BSS 1 TEMP TO HOLD VALUE OF E&O. PUWP **BSS 1** TEMP TO HOLD VALUE OF P 57062 000000 0440 TEMP TO HOLD STATE OF I/O FLAGS. 57063 000000 POWFL BSS 1 0441 57064 000000 **BSS 1** COPY OF POWFL. 0442 POWF 0443 57065 000000 POWSW BSS 1 TEMP TO HOLD SWITCH REGISTER  $0444*$ 0445 57066 057060 POWTB DEF +-6 POINTER TO FOLLOWING TABLE  $0446*$ THIS TABLE POINTS TO THE ENTRY POINTS FOR  $0447$ \*. 0448+ THE INTERRUPT ROUTINES. 0449\* 57067 057062 DEF POWP POWER FAIL RTN.ADR. 0450 DEF R14CM INTERCONNECT RETURN ADDRESS 57070 062025 0451 DEF R14CM **0452** 57071 062025 DEF ?TT2 57072 057133 TTY RTN.ADR. 0453 BSS 1 NO INTERRUPT OCCURS ON THIS CHN. 0454 57073 000000 57074 070024 DEF CLKIN CLK RTN.ADR. 0455 0456+ 0457+ THIS SECTION GIVES THE LENGTH OF EACH ROUTINE 0458+ SO THAT POWER FAIL CAN DETERMINE WHETHER 0459\* THAT ROUTINES INTERRUPT HAD ACTUALLY OCCURRED 0460+ OR WAS STILL PENDING AT THE TIME OF THE POWER FAILURE.  $0461*$  $0462*$ 57075 000220 ABS R14ED-R14CM 0463  $ABS$   $Q$ NO SUCH ROUTINE 0464 57076 000000 57077 000166 ABS TTYED-7TT2+1 WITHIN INTERRUPT 0465 0466 57100 000000 **BSS 1** NO INTERRUPT OCCURS ON THIS CHN. 0467 57101 000030 ABS CLKED-CLKIN+1 ROUTINES. 0468\* 0469 57102 114734 **JSB R14DR, I** 0470 57103 102011 HLT DEATH+11B 0471 57104 114756 JSB T35DR, I  $CLC$  13B,  $C$ 0472 57105 107713 0473 57106 114630 JSB CLKDR, I  $0474*$ 0475 57107 121052 POWD1 ABS -POW1 0476 POWD2 ABS POW1-POW40  $5711^0$  177652 **0477** STCØ STC Ø 57111 102700 0478 POFFP DEF POWFF 57112 057054

PAGE 0271 #23 SYSTEM CONSOLE DRIVER

WOO2\* THE SYSTEM CONSOLE DRIVER CONTROLS ALL TRANSMISSION OF DATA BE-0003\* TWEEN THE SYSTEM CONSOLE (ASR=35) AND THE SYSTEM. IT HANDLES ALL W004+ + IO FOR THE DEVICE AND PROVIDES FOR COMMUNICATION OF MESSAGES TO DOOS. THE SYSTEM. THE FOLLOWING VARIABLES ARE SIGNIFICANT: **0006+** ØØØ7\* T35F1: "Ø DURING INPUT, "1 DURING OUTPUT. 0008\* T35F2: NORMALLY 0, IT IS SET TO -1 WHEN A COMPLETE MESSAGE HAS **000g\*** BEEN RECEIVED. UNTIL IT IS CLEARED BY THE SYSTEM, ALL FUR-THER INPUT IS INHIBITED.  $0010*$ 0011+ T3SF3: NORMALLY 0, IT IS SET TO -1 WHEN A COMPLETE MESSAGE HAS UNTIL IT IS CLEARED BY THE OUTPUT BEEN RECEIVED. 0012+ INITIALIZATION SECTION OF THIS DRIVER, LOG AND MESSAGE  $0013*$ ENTRIES ARE HELD OFF. 0014\* NOT USED DURING INPUT, DURING OUTPUT, BIT Ø # Ø IF NEXT 0015\* TOG: 0016+ CHARACTER IS ON LEFT, 1 IF ON RIGHT. 0017. TADR: NOT USED DURING INPUT, DURING OUTPUT, TADR(14:0) POINTS TO THE WORD FROM WHICH THE NEXT CHARACTER WILL BE TAKEN.  $0018*$ BIT 15\*1 FOR PUNCH & PRINT, Ø FOR PRINT ONLY. 0019\* 0020+ TCNT: DURING INPUT, TCNT\*# OF CHARS IN SO FAR. DURING OUTPUT, TCNT(14:0)=# OF CHARS REMAINING TO BE OUTPUT, BIT 15=0 0021+ 0022\* IF A CRLF IS TO BE APPENDED, 1 IF NOT. 0023\* TBITS: CONTAINS CURRENT CONTROL BITS. 0024\* 120000 => PRINT 0025+ 130000 => PUNCH AND PRINT  $160000$  => INPUT 0026+ 0027\* TTA,TTB,TTE: USED TO SAVE THE VALUES OF A,B,E REGISTERS DURING 0028\* INTERRUPTS. 0029\* 0030\* CALLING SEQUENCE: 0031+ JSB TTY35, I Am# OF CHARS (BIT 15m0 FOR CRLF, 1 FOR NONE) 0032+ B=BUFFER ADDRESS (BIT 15=1 FOR PUNCHING) 0033+ 0034\* INPUT MESSAGES ARE STORED IN THE 72 CHARACTER BUFFER T35BF. 0035+ 0037 57113 000000 21735 NOP ENTRY POINT FOR OUTPUT. INHIBIT INTERRUPT. 0038 I 57114 103100  $CLF<sub>0</sub>$ 57115 070074 STA TCNT SET UP INITIAL PARAMETERS. 0039 STB TADR 0040 57116 076652 57117 003400 SET FLAG TO SAY 0041 **CCA** OUTPUT. 0042 57120 070311 **STA T35F1** COPY RETURN ADDRESS INTO THAT OF 0043  $57121063113$ LDA ?TT35 57122 073133 **STA ?TT2** INTERRUPT SECTION. 0044 57123 002400 0045 SET TOG TO SAY LEFT HAND CHAR. CLA. 57124 072651 0046 STA TOG 0047 57125 070313 **STA T35F3** 0048\* 0049\* TEST FOR PENDING INPUT, IF THERE IS ANY, EXIT IMMEDIATELY AND LET 0050\* THE INTERRUPT TRIGGER THE FIRST OUTPUT CHARACTER. 0051\* 0052 57126 102512 LIA ?SC 57127 002021 0053 SSA, RSS 57130 027157 **JMP TT18** NONE PENDING--GO OUTPUT 1ST CHAR 0054 0055 57131 102100 STF 0 0056 57132 127113 JMP ?TT35, I

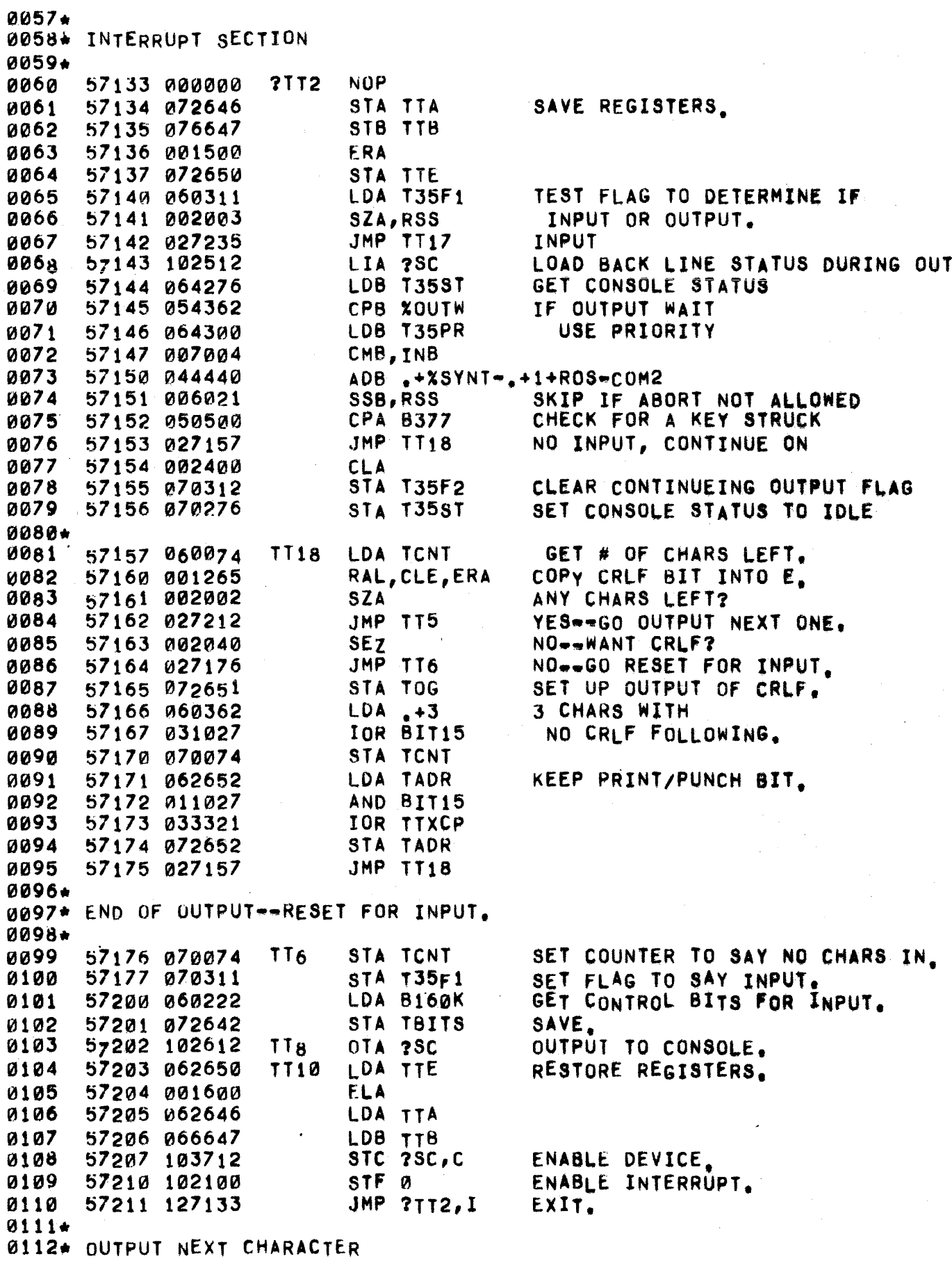

والمتعاون والمتعاون والمتعاون والمستعين والمتعاون والمتعاون والمتعاون والمتعاون والمستعين والمتعاون

 $\sim$   $\sim$   $\sim$ 

and the set of the set of  $\mathcal{A}$  , and  $\mathcal{A}$  , and  $\mathcal{A}$  , and  $\mathcal{A}$ 

 $\mathbf{k}_\text{in}$ 

 $\sim$ 

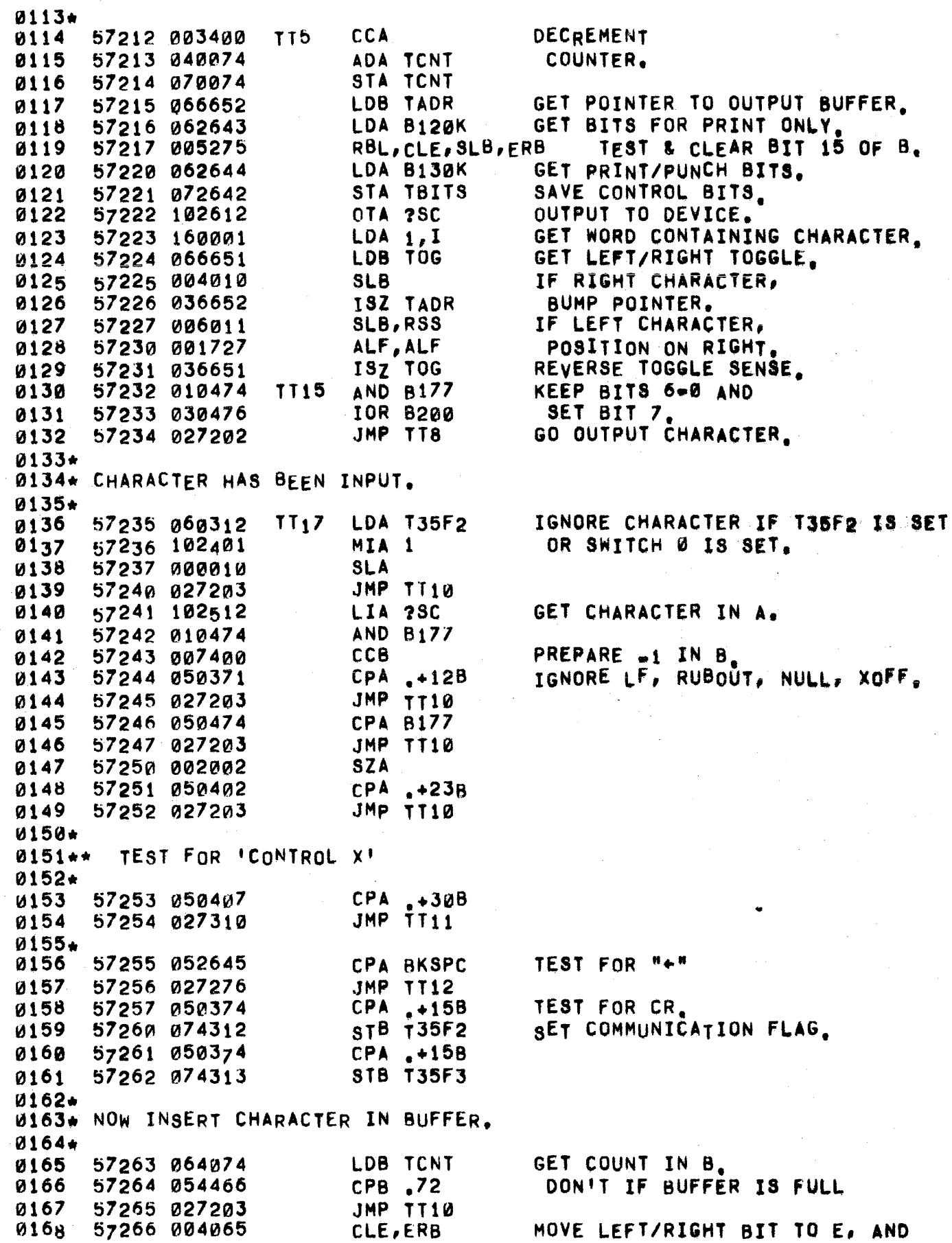

 $\label{eq:2.1} \frac{1}{\sqrt{2\pi}}\int_{\mathbb{R}^3}\frac{1}{\sqrt{2\pi}}\int_{\mathbb{R}^3}\frac{1}{\sqrt{2\pi}}\int_{\mathbb{R}^3}\frac{1}{\sqrt{2\pi}}\int_{\mathbb{R}^3}\frac{1}{\sqrt{2\pi}}\int_{\mathbb{R}^3}\frac{1}{\sqrt{2\pi}}\int_{\mathbb{R}^3}\frac{1}{\sqrt{2\pi}}\int_{\mathbb{R}^3}\frac{1}{\sqrt{2\pi}}\int_{\mathbb{R}^3}\frac{1}{\sqrt{2\pi}}\int_{\mathbb{R}^3}\frac{1$ 

 $\sim$ 

 $\sim$ 

 $\label{eq:1} \mathcal{L}_{\text{max}} = \mathcal{L}_{\text{max}} = \mathcal{L}_{\text{max}} = \mathcal{L}_{\text{max}}$ 

 $\sim 10^6$ 

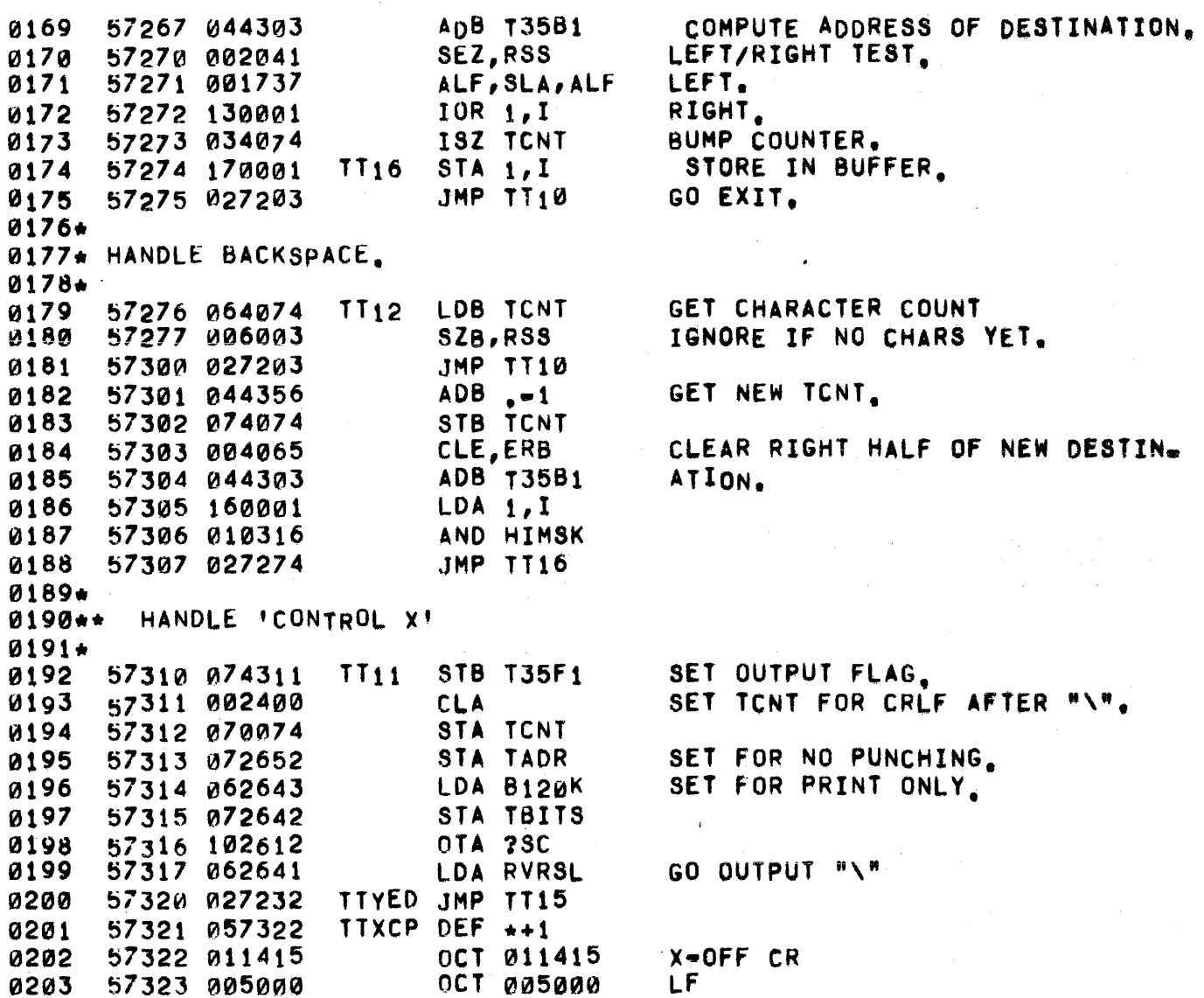

 $\sim 10$ 

 $\bar{\xi}_i$ 

 $\bar{m}$ 

 $\int_0^x$ 

**SUP** 0205 0206\* THE TELETYPE TABLES CONTAIN IN CORE INFORMATION FOR SYSTEM USERS. 0207\* EACH OF THE 32 USERS HAS 1 TABLE, CONTAINING THE FOLLOWING 0208+ ENTRIES: 0209+ (?FLAG MUST BE FIRST, AND ?CLOC THROUGH ?PLEV MUST BE CONTIGUOUS.) 0210\* 0212 00000 **?FLAG EQU Ø** CONTAINS ALL BIT FLAGS FOR USER  $0214 +$  $0215*$ 0216+ TAPE ERROR TERR  $.0001$ COMPILE MODE  $0217+$  $CFLAG = 0002$ HELLO IS RUNNING HFLAG =  $0004$ 0218\* 0219+  $TAPEF = 0010$ USER IN TAPE MODE UNABT  $= 0020$ UNABLE TO ABORT  $0220+$  $OUTMT = 0040$ OUTPUT BUFFER FULL  $0221 +$  $COM14 = 0100$ 2114 COMMUNICATION 0222+ ABTRY = 0200 ABORT ATTEMPT  $0223*$  $0224 +$ DIRTY FILES CHECK  $DFCHK = 0400$ CHNFG  $= 1000$ CHAIN RUNNING  $0225*$ **Ø226\*** PUALT  $= 2000$ PROGRAM UNALTERED  $0227 +$ **MBUST = 4000** MBUSY POSITIVE 0228\* 0230 **?TNUM EQU ?FLAG+1** 00001 0232\* TELETYPE # IN BITS 12-8. **0234**  $2DISC$   $EQU$   $2TNUM+1$ 00002 DISC ADDRESS OF THIS USER'S SWAP AREA 0236★ ?PROG EQU ?DISC+2 0238 00004  $0240+$ POINTS TO LAST USED WORD OF CORE PROGRAM. **210** EQU ?PROG+1 0242 00005 0244+ USER ID. 0246 00006 **?NAME EQU ?ID+1** 0248\* 8 CHAR PROGRAM NAME **?TIME EQU ?NAME+3** 0250 00011  $0252*$ STARTING TIME 0254 00013 ?CLOC EQU ?TIME+2 0256\* USER'S TIMEOUT CLOCK. 0258 00014 **?RSTR EQU ?CLOC+1** RESTART ADDRESS FOR SUSPENDED PROGRAMS.  $0260+$ 

## PAGE 0276 #23 TELETYPE TABLES

 $\mathcal{A}$ 

 $\bar{z}$ 

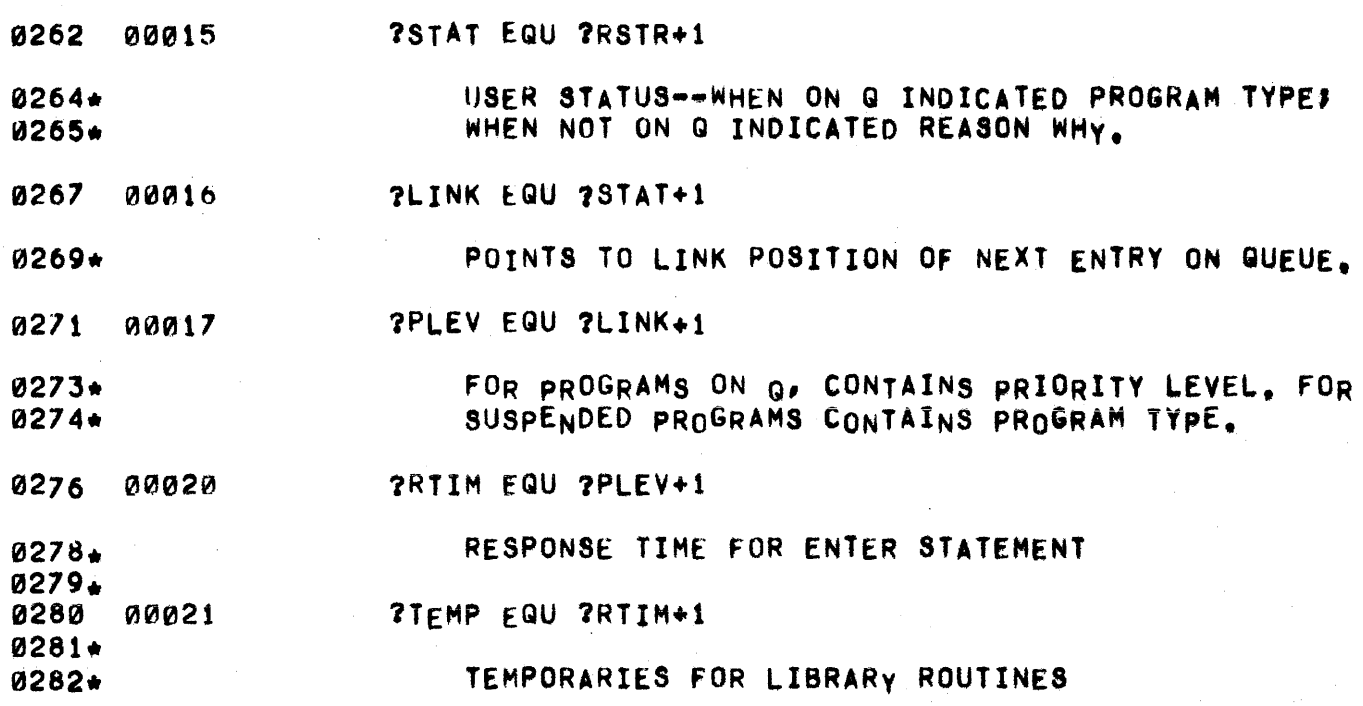

 $\bar{z}$ 

بشيدين والترابيب

 $\sim$ 

## PAGE 0278 #23 TELETYPE TABLES

 $\mathfrak{t}.$ 

**0396** 60216 000000  $OCT$  0,0,0,0,0,0,0,0,0,0,0,0,0,0,0 0397 60234 000000  $OCT 0.0.0.0$ 0398+ TIY23 OCT Ø 0399 60240 000000 0400 60241 013400 OCT 13400 0401 60242 000000 OCT 0,0,0,0,0,0,0,0,0,0,0,0,0,0,0 60260 000000  $0C$ <sup>T</sup>  $0, 0, 0, 0$ 0402  $0403+$ **TTY24 OCT 0** 0404 60264 000000 OCT 14000 0405 60265 014000 0406 60266 000000  $0C$ T 0,0,0,0,0,0,0,0,0,0,0,0,0,0,0  $0C$ <sup>T</sup>  $0, 0, 0, 0$ 0407 60304 000000 0408\* TTy25 OCT Ø 0409 60310 000000 OCT 14400 0410 60311 014400  $OC$ T 0,0,0,0,0,0,0,0,0,0,0,0,0,0,0  $0411$ 60312 000000 **0412** 60330 000000  $0CT 0.0.0.0$  $0.413+$ TTY26 OCT Ø 0414 60334 000000 0415 60335 015000 OCT 15000 0416 60336 000000 OCT 0,0,0,0,0,0,0,0,0,0,0,0,0,0,0 0417 60354 000000  $0CT 0.0.0.0$ 0418+ 0419 **TTY27 OCT 0** 60360 000000 0420 60361 015400 OCT 15400  $0CT$  0,0,0,0,0,0,0,0,0,0,0,0,0,0 60362 000000 0421 0422 60400 000000  $OCIQ, Q, Q, G$  $0423*$ **TTY28 OCT 0** 0424 60404 000000 OCT 16000 0425 60405 016000 0426 60406 000000 0CT 0,0,0,0,0,0,0,0,0,0,0,0,0,0,0 0427 60424 000000  $OCT 0.0.0.0$ 0428\*  $T1y29$  OCT  $\beta$ **0429** 60430 000000 OCT 16400 0430 60431 016400 60432 000000 0431  $0C$ T 0,0,0,0,0,0,0,0,0,0,0,0,0,0 0432  $0C T 0.0.0.0$ 60450 000000 0433+ 0434 **TTY30 OCT 0** 60454 000000 0435 60455 017000 OCT 17000 **0436** 60456 000000  $0$ CT 0,0,0,0,0,0,0,0,0,0,0,0,0,0,0  $OCT 0, 0, 0, 0$ **0437** 60474 000000 0438+ **ТТҮЗ1 ОСТ 0** 0439 60500 000000 0440 60501 017400 OCT 17400 **0441** 60502 000000 00,0,0,0,0,0,0,0,0,0,0,0,0,0,0,0 0442 60520 000000  $0CT 0, 0, 0, 0$ 0443  $T1Y32$  EQU  $\star$ 60524 0445\* THE QUEUE ALWAYS CONTAINS AT LEAST ONE ENTRY, A DUMMY ENTRY, IT

0446\* IS POINTED TO BY THE LAST ACTUAL ELEMENT, AND POINTS TO THE FIRST. 0447\* WHEN THE QUEUE IS OTHERWISE EMPTY, THE DUMMY LINK POINTS TO  $0448 \star$  ITSELF.

0450 •

t

Ø451\*\*<br>Ø452\*\*\* JETTISON PORT ~452\*\*. 0453 •• 0454. 0455. 0456.  $0457*$ 04Sd\* THIS ROUTINE IS CALLED WHEN A DISC TRANSFER TO OR FROM A USER'S SWAP TRACK HAS FAILED. THE ROUTINE SETS THE USER'S PORT TO AN UNAVAILABLE STATUS AND CLEARS HIS FUSS TA8LE. ENTER WITH TTY TABLE ADDRESS IN B. 0460 0461 0462 0463 0464 0465 0466 0467 0468 0469 0410 0471 0472 0473 0414 0 475 0476 0477 0418 0479 0480 0481 0482 0483 0484 0 485 0486 0 487 0488 0489 0490 0491 0492 0493 0494 0 4 95 0496 0497 0498 0499 0500\* 0501\* 0502\* 0503 0504 60524 000000 6 0525 064272 60526 076624 60527 116623 60530 066624 60531 044356 60532 9.160353 60533 110001 60534 044347 60535 002400 60536 070255 60537 170001 60540 Pl44352 60541 170001 60542 060612 60543 070204 60544 060666 60545 064700 60~46 114206 60547 017234 60550 066624 60551 044342 1;0552 160001 60553 001727 60554 072624 60555 001720 60556 040676 60557 072625 60560 002400 60561 064450 60562 172625 60563 036625 60564 006006 60565 026562 60566 060666 60567 064676 60570 114206 60571 017234 60572 062624 60573 017477 **JETPT NOP** LOB MLINK+l TAKE THIS STB JETT1 USER OFF<br>JSB JDEQU,I THE QUEUE JSB JDEQU, I LDB JETT1 ADB .+?STAT-7LINK => STATUS WORD LOA XPUN SET PORT TO STA B,1 UNAVAILABLE ADB .+?ID-?STAT CLA<br>STA MAIN SAY NOBODY IN CORE STA B, I CLEAR ID ADB .+?FLAG=?ID<br>STA B,I C CLEAR FLAGS WORD<br>READ IN LDA M2000 STA MWORD THE FUSS TABLE LOA FUSS LOB LIBol JSB DISCZ, I<br>JSB SICK IT'S STUCK ON THE DISC: GIVE UP LDB JETT1 GET TABLE POINTER AGAIN ADB .+?TNUM-?LINK<br>LDA B,I GET GET THE PORT NUMBER ALF,ALF STA JETT1 SAVE IT<br>ALF,ALS TIMES TIMES 32 ADA LIBD STA JETT2 CLA ZERO OUT LDB M32 THIS CLOD'S PART STA JETT2,I OF THE FUSS lSZ JETT2 TABLE INB,SZB JMP ++3<br>LDA FUSS WRITE THE FUSS LDB LIBO TA8LE BACK TO JSB DISCZ,l THE DISC JSB SICK DARN, IT'S STUCK IN CORE, CROAK LOA JETTI GET PORT NUMBER<br>JSB TCRIR AND GO INFORM AND GO INFORM VICTIM ALSO INFORM THE SYSTEM OPERATOR WHAT WE'VE DONE. 60574 103100 60575 114200 elF Ii) .J SB GMQBP, I GO GET POINTER To MESSAGE Q

PAGE 0281 #23 SWAP TRACK ERROR USER ZAPPER

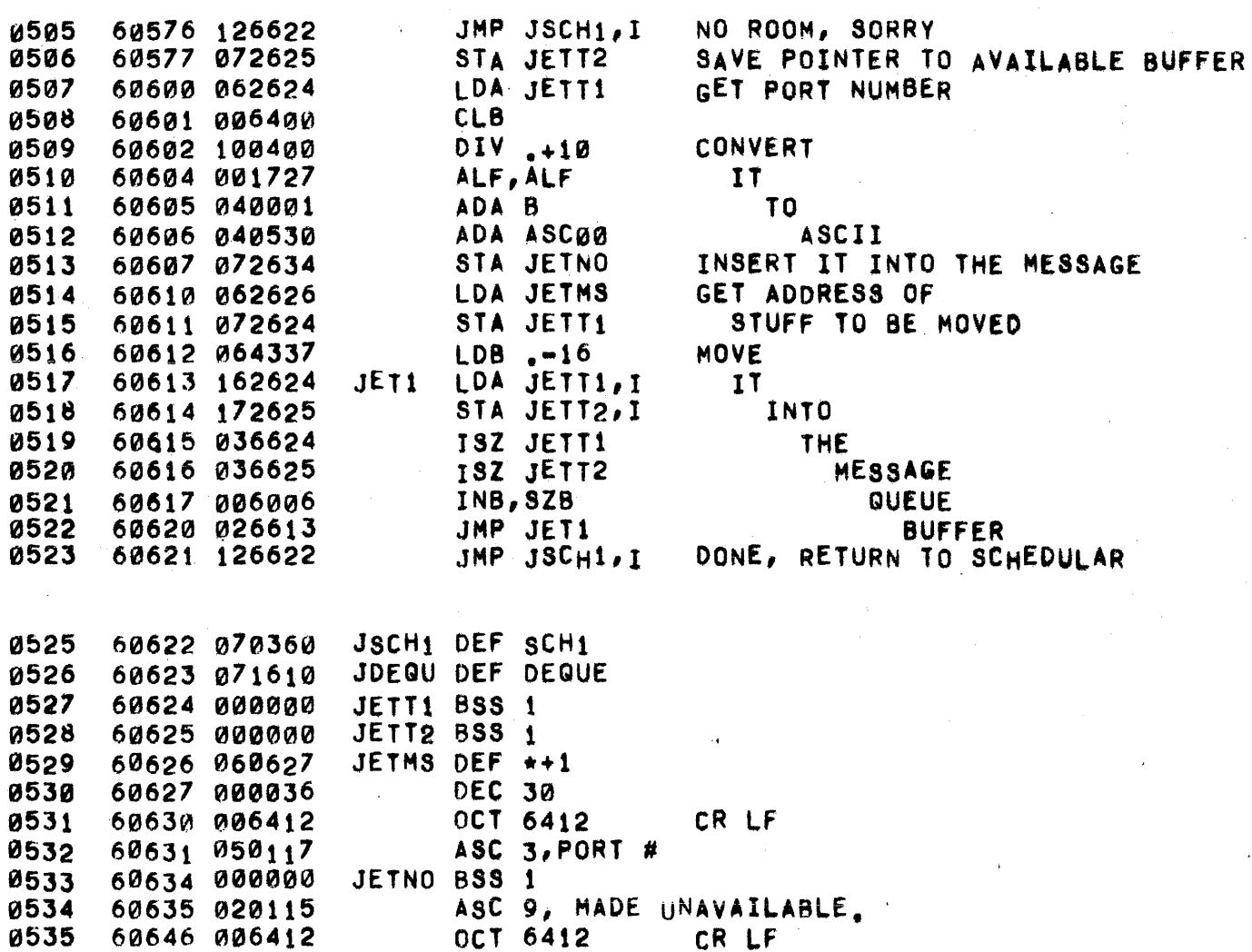

 $\mathcal{L}^{\text{max}}_{\text{max}}$ 

 $\sim$   $\sim$ 

0002\* 0003..- 0004\* 0005\* 0006. IiHc107 \* 0008\* 0009\* 0010\*  $0011*$ 0012. 0013\* 0014\* 001 5\*  $0.016*$ 0~17\*  $0018+$ 0019\* 0020\* 0021~ 0022\* 0023\* 0024. 0025\* 0°26\* 0027\* 0028\* 0029\* 0031 0032 0033 0034 0035 0036 0037 00 38 0039 0040 0041 0042 0043 0044 0045 0046 0047 0048 00~9 0050 0051 0052 0053 0054 0055 0056 0057 THE SALVG ROUTINE IS CALLED WHEN A SYSTEM TRACK WITH VITAL IN~ORMATION, SUCH AS A DIRECTORY OR lOT TRACK, CANNOT BE WRITTEN BACK TO ITS AsSIGNED DISC ADDRESS, BUT WHEN RECOVERY MIGHT BE POSSIBLE IF THE INfORMATION CAN BE SAVED. SALVG ASSUMES THE FOLLOWING POINTERS HAVE BEEN SET: LIBUS • STARTING CORE ADDRESS OF THE TRACK MWORD = NEGATIVE LENGTH OF THE TRACK IN CORE STDAP = ADDRESS OF A DOUBLE WORD CONTAINING THE TRACK'S DISC ADDRESS SALVG READS THE ADT IN PIECES INTO THE UPPER 2K OF THE USER AREA AND SEARCHES FOR AN ENTRY LARGE ENOUGH TO HOLD THE TRACK. IF AN ENTRY IS FOUND, THE TRACK IS WRITTEN TO DISC AND ITS NEW ADDRESS IS STORED INTO THE DOUBLE WORD LOCATION POINTED TO BY STDAP (SYSTEM TABLE DISC ADDRESS POINTER.) THE ADT 18 THEN UPDATED BY RETURNING SPACE FOR THE OLD TRACK AND CLAIMING SPACE FOR THE NEW ONE. SALVG CALLS CLNOr TO PRINT ANy REMAINING SYSTEM MESSAGES AND AN INDICATION OF SALVG'S SUCCESS OR FAILURE, AND THEN HALTS. THE THREE POSSiBLE HALTS HAVE THE FOLLOWING MEANINGSI 60647 60650 002400 CLA BLOCK 60651 170632 60652 060077 60653 60654 060204 60655 073216 60656 104200 60660 60662 060347 60663 073217 60664 063221 60665 073222 60666 040361 60667 073223 60670 60672 60674 163223 60675 073227 60676 067227 60677 60700 60701 60702 60703 60704 60705 328 - RECOVERY POSSIBLE BY BOOTING UP FROM DISC 338 ~ RECOVERY POSSIBLE By LOADING FRoM MAG TApE 34B • RECOVERY IS OUT OF THE QUESTION SALVG NOP CLA BLOCK<br>1706 STA DCLC1,I CLOCK<br>1706 CLOA STOAP SAVE AD! SAVE ADDRESS 073215 STA SALAD POINTER AND LDA MWORD DISC LENGTH OF<br>STA SALLN TRACK TO BE STA SALLN TRACK TO BE SALVAGED<br>DLD STOAP,I SAVE DISC ADDRESS SAVE DISC ADDRESS DST SDADR FOR FADT ROUTINE<br>LDA «-8 INITIALIZE ADT LDA .-8 INITIALIZE ADT<br>STA SCNT1 TRACK COUNTE TRACK COUNTER LDA SADTP INITIALIZE ADT SALØ1 STA SADTA ADDRESS POINTER<br>ADA +2 INITIALIZE ADT INITIALIZE ADT STA SADTL LENGTH POINTER DLD SADTA, I INITIALIZE DST SADA, I CURRENT DISC 163223 LOA SADTl,I ADDREss AND STA SADL SAL02 LDB SADL B .. B . B OF WORDS LEFT SZB,RSS ANY MORE ON THIS TRACK? JMP SAL05 NO ADB D1536 REDUCE COUNT BY 6 BLOCKS SSB ANY LEFT? JMP SAL03 YES LDA SADL NO, GET ORIGINAL LENGTH CLB,RSS SET ADJUSTED LENGTH TO ZERO

PAGE 0283 #24 SYSTEM DEATH EMERGENCY TRACK GRABBER

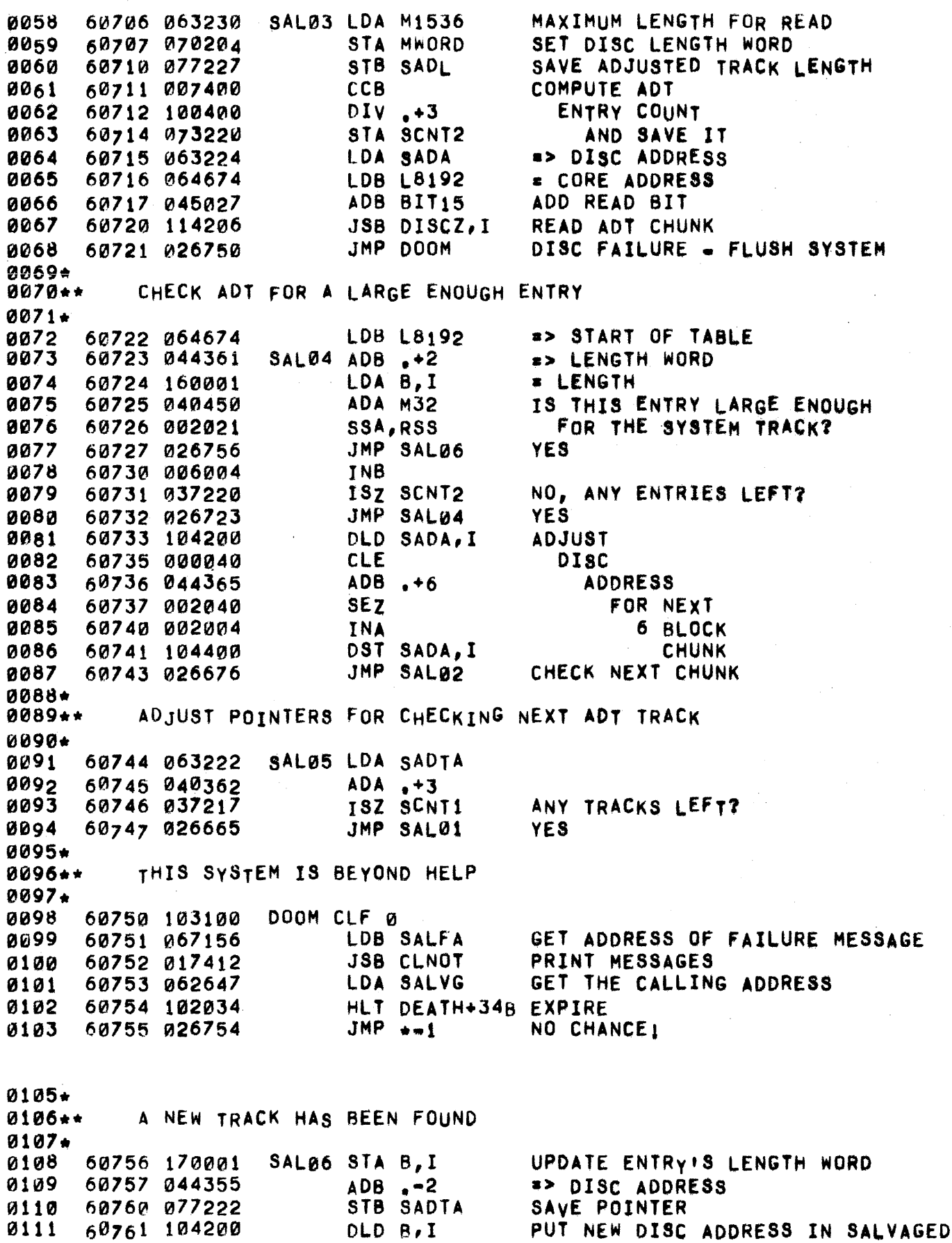

DST SALAD, I

0112

 $\bar{e}$ 

621763 104400

TRACK,S CORE RESIDENT TABLE

PAGE 0284 #24 SYSTEM DEATH EMERGENCY TRACK GRABBER

tomo o un considerado de considerado de considerado de maior um amunicamente de considerado um maior do s

 $\mathcal{A}^{(1,1)}$  .

 $\epsilon_{\rm esc}$ 

 $\label{eq:2} \frac{1}{\sqrt{2}}\sum_{i=1}^{n-1}\frac{1}{\sqrt{2}}\sum_{j=1}^{n-1}\frac{1}{\sqrt{2}}\sum_{j=1}^{n-1}\frac{1}{\sqrt{2}}\sum_{j=1}^{n-1}\frac{1}{\sqrt{2}}\sum_{j=1}^{n-1}\frac{1}{\sqrt{2}}\sum_{j=1}^{n-1}\frac{1}{\sqrt{2}}\sum_{j=1}^{n-1}\frac{1}{\sqrt{2}}\sum_{j=1}^{n-1}\frac{1}{\sqrt{2}}\sum_{j=1}^{n-1}\frac{1}{\sqrt{2}}\sum_{j=1}^{n-1}\frac{$ 

 $\mathbf{k}_{\rm inc}$ 

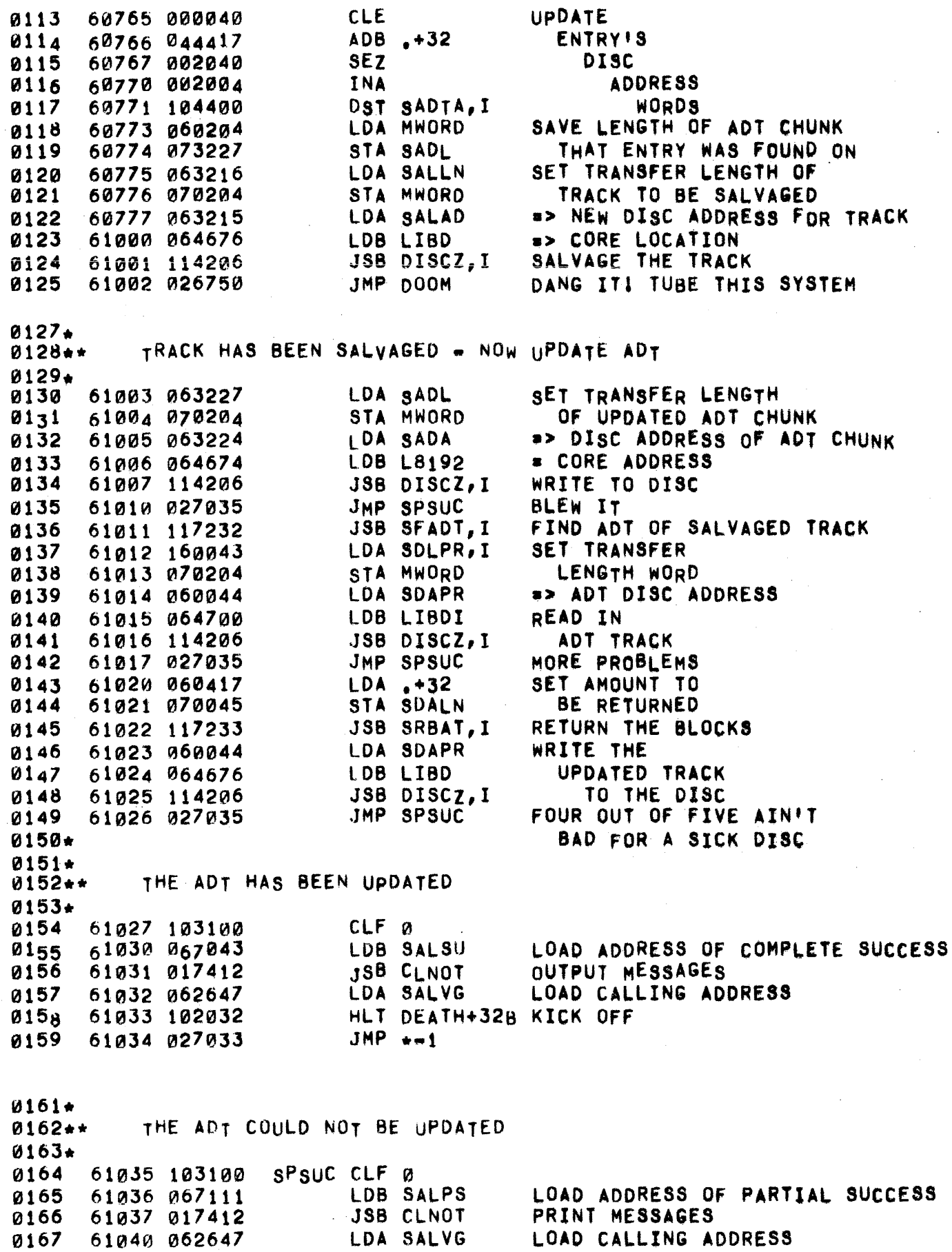

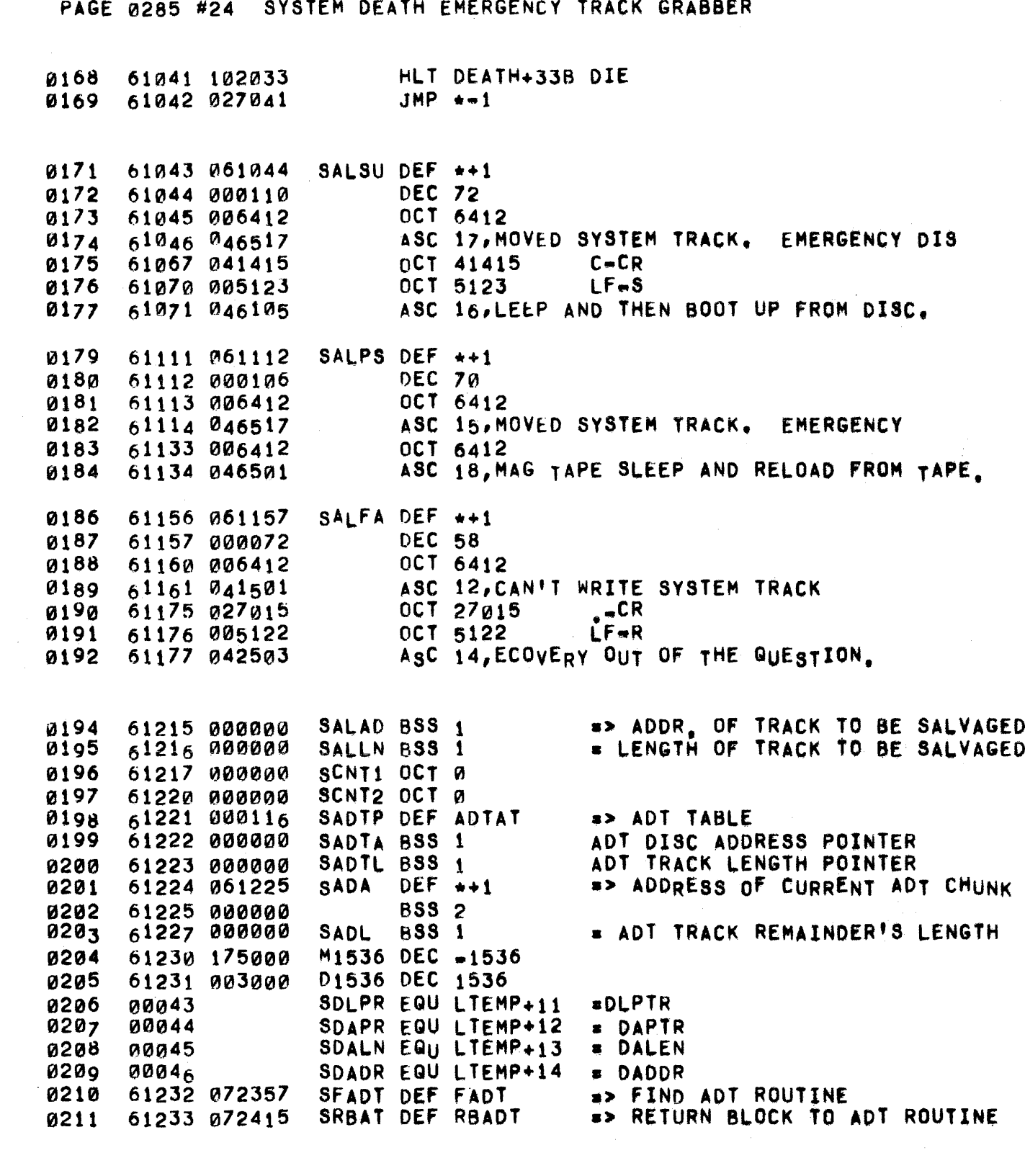

 $\sim 10^{-11}$ 

 $\hat{r}$ 

PAGE 0286 #24 SYSTEM DEATH EMERGENCY TRACK GRABBER

THIS ROUTINE IS CALLED WHEN THE SYSTEM CANNOT CONTINUE  $0213*$ OPERATING BUT MAY BE ABLE TO BE RESUSCITATED.  $0214*$ 

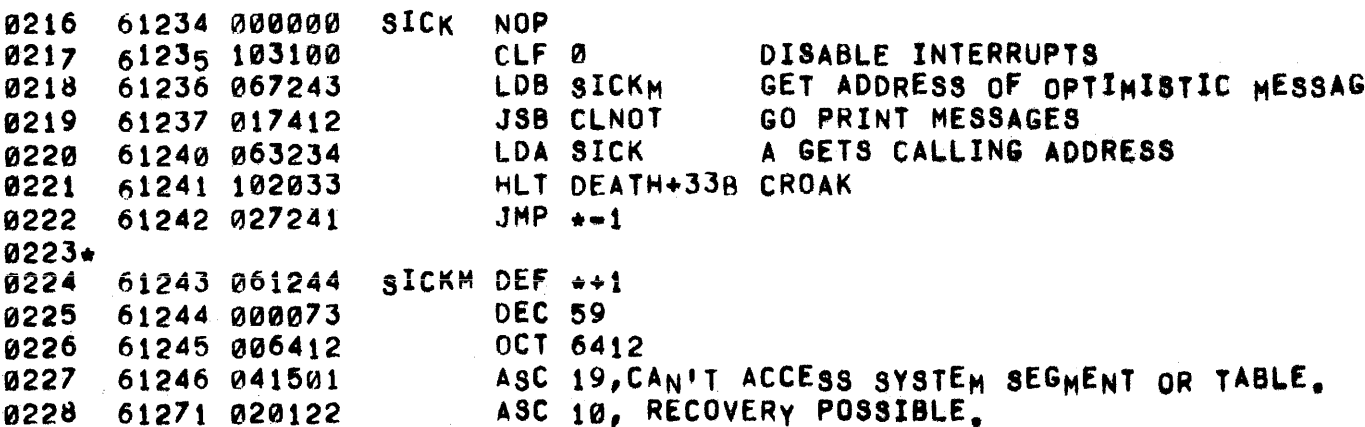

THIS ROUTINE IS CALLED WHEN THE SYSTEM CANNOT CONTINUE 0230+ OPERATING AND HAS ALTERED ITS TABLES IN SUCH A WAY THAT  $0231*$ THEY CONTAIN CONFLICTING INFORMATION AND RESUSCITATION IS 0232+  $0233*$ IMPOSSIBLE.

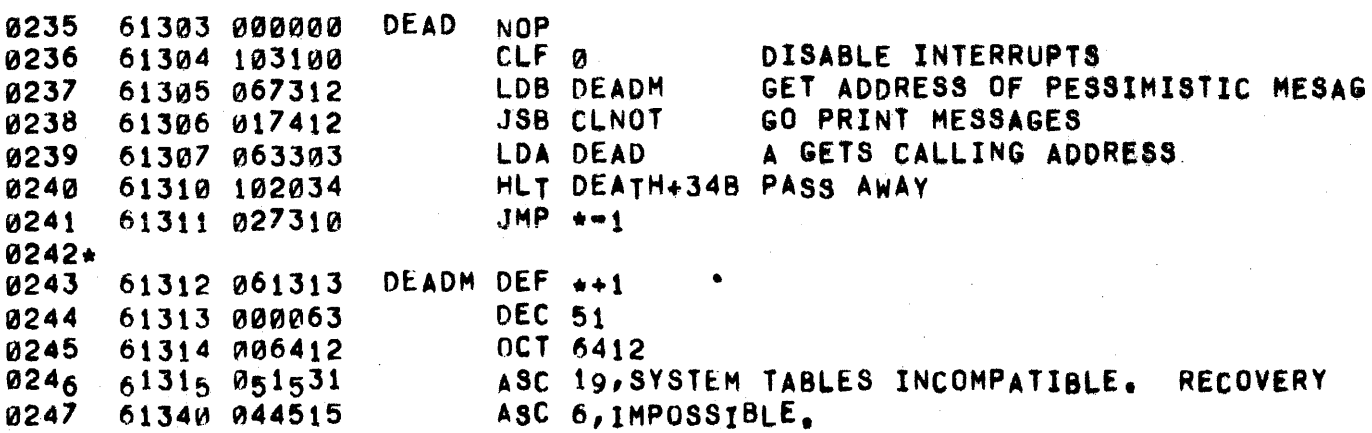

THIS ROUTINE IS CALLED WHEN THE SYSTEM HAS BLOWN IT WRITING  $0249*$ 0250★ ON THE LOCKED BLOCKS TABLE OF ONE OF THE DISCS. THE SITUATION IS SIMILAR TO THOSE WHICH CALL "DEAD", BUT SINCE LOCKED BLOCKS  $0251+$ TABLES ARE IMMORTAL, THE OPERATOR MUST BE INFORMED THAT ONE  $0252 +$ HAS BEEN DAMAGED.  $0253+$ 

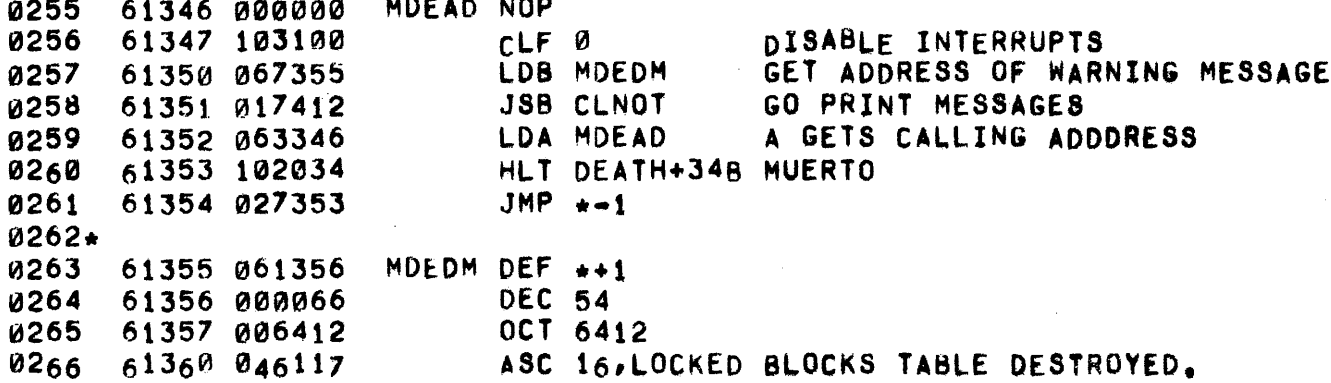

į,
0267 61400 051105 ASC 10, RECOVERY IMPOSSIBLE.

 $\mathbf{r}^{\prime}$ 

0269+ THIS ROUTINE SENDS A SYSTEM DEATH MESSAGE TO THE USERS.  $0270*$ NEXT, IT COMPLETES ANY OUTPUT WHICH HAS BEEN STARTED BY THE SYSTEM CONSOLE DRIVER, IT THEN PRINTS ANY MESSAGES  $0271+$ REMAINING IN THE MESSAGE BUFFER. IF IT IS ENTERED WITH (B)<br>NONZERO, IT WILL LAST PRINT THE ASCII STRING WHOSE LENGTH  $0272*$ 0273\* IS POINTED TO BY (B) AND WHICH STARTS IN THE WORD FOLLOWING  $0274*$ THIS LENGTH.  $0275*$ 

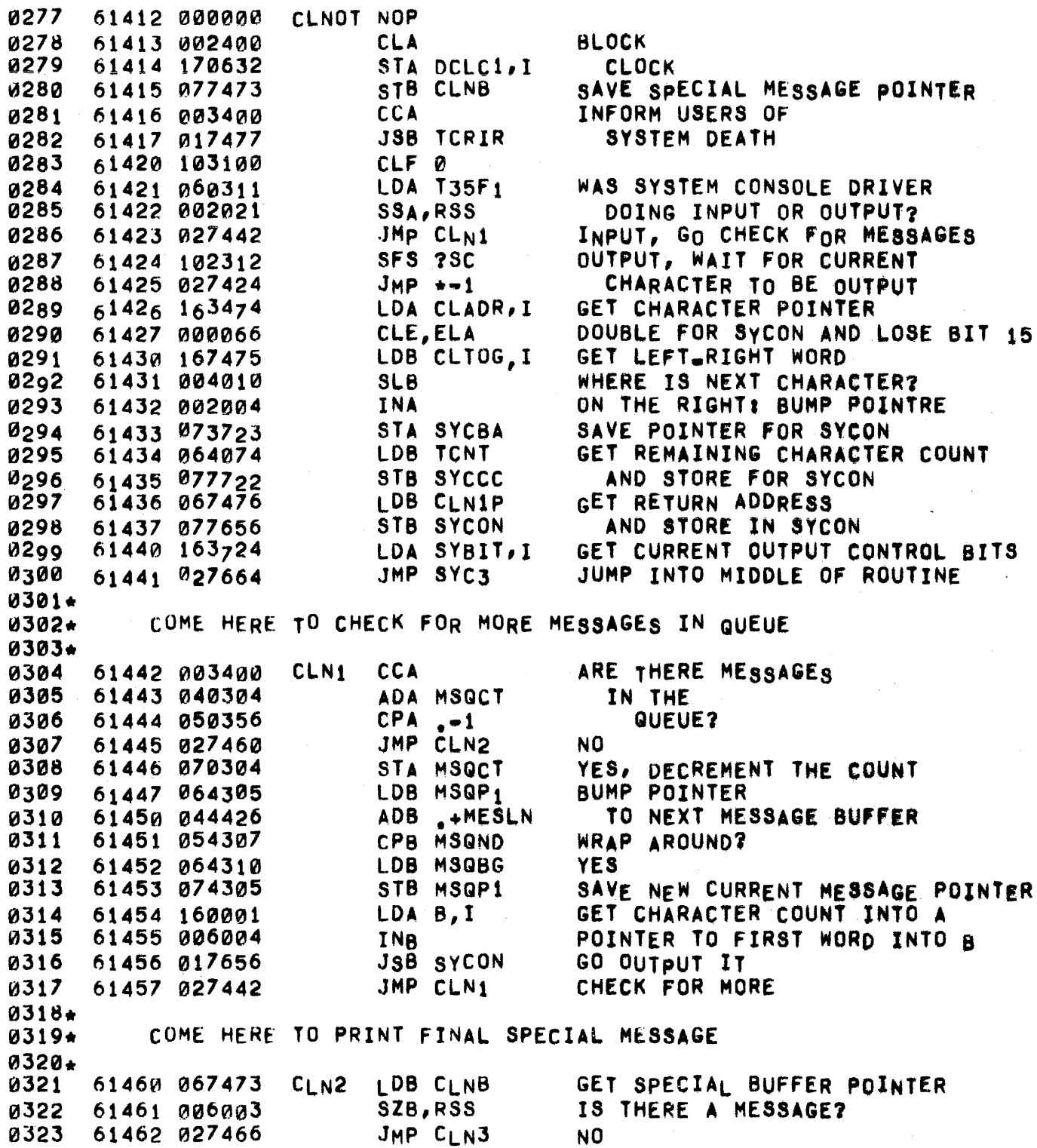

 $\sim 10^{11}$ 

 $\sim 10^{11}$ 

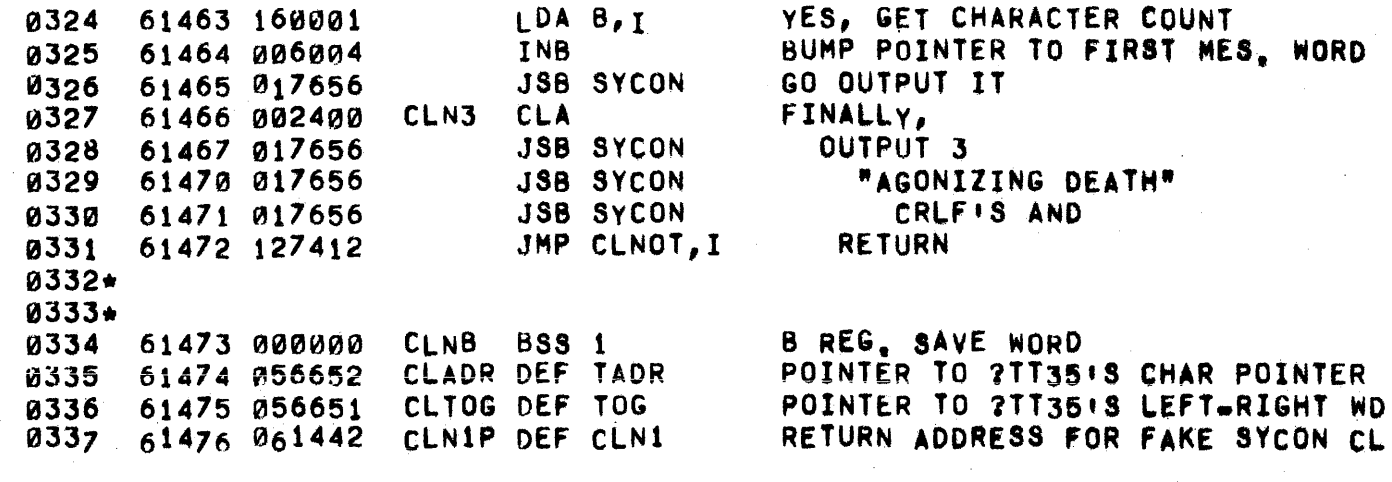

 $\label{eq:2} \frac{1}{2} \sum_{i=1}^n \frac{1}{2} \sum_{j=1}^n \frac{1}{2} \sum_{j=1}^n \frac{1}{2} \sum_{j=1}^n \frac{1}{2} \sum_{j=1}^n \frac{1}{2} \sum_{j=1}^n \frac{1}{2} \sum_{j=1}^n \frac{1}{2} \sum_{j=1}^n \frac{1}{2} \sum_{j=1}^n \frac{1}{2} \sum_{j=1}^n \frac{1}{2} \sum_{j=1}^n \frac{1}{2} \sum_{j=1}^n \frac{1}{2} \sum_{j=1}^n \frac{1}{$ 

 $\sim$ 

 $\frac{d^2\mathbf{r}}{d\mathbf{r}}\left(\frac{\partial\mathbf{r}}{\partial\mathbf{r}}\right)^2$ 

 $\sim$ 

PAGE 0290 #24 SYSTEM DEATH OR SWAP TRACK ERROR TOWN CRIER

Ý.

0339\* 0340\* 0341\* THIS ROUTINE IS CALLED TO INFORM ALL USERS THAT THE SYSTEM 0342\* 0343\* 0344\* IS GOING DOWN BECAUSE OF A HARDWARE FAILURE OR TO INFORM A SINGLE USER THAT HIS PORT IS BEING MADE UNAVAILABLE (BECAUSE OF A SWAP TRACK ERROR), IT MUST BE ENTERED WITH THE AFFECTED PORT NUMBER IN A IN THE LATTER CASE OR WITH AR-1 TO INFORM ALL USERS OF SYSTEM DEATH.

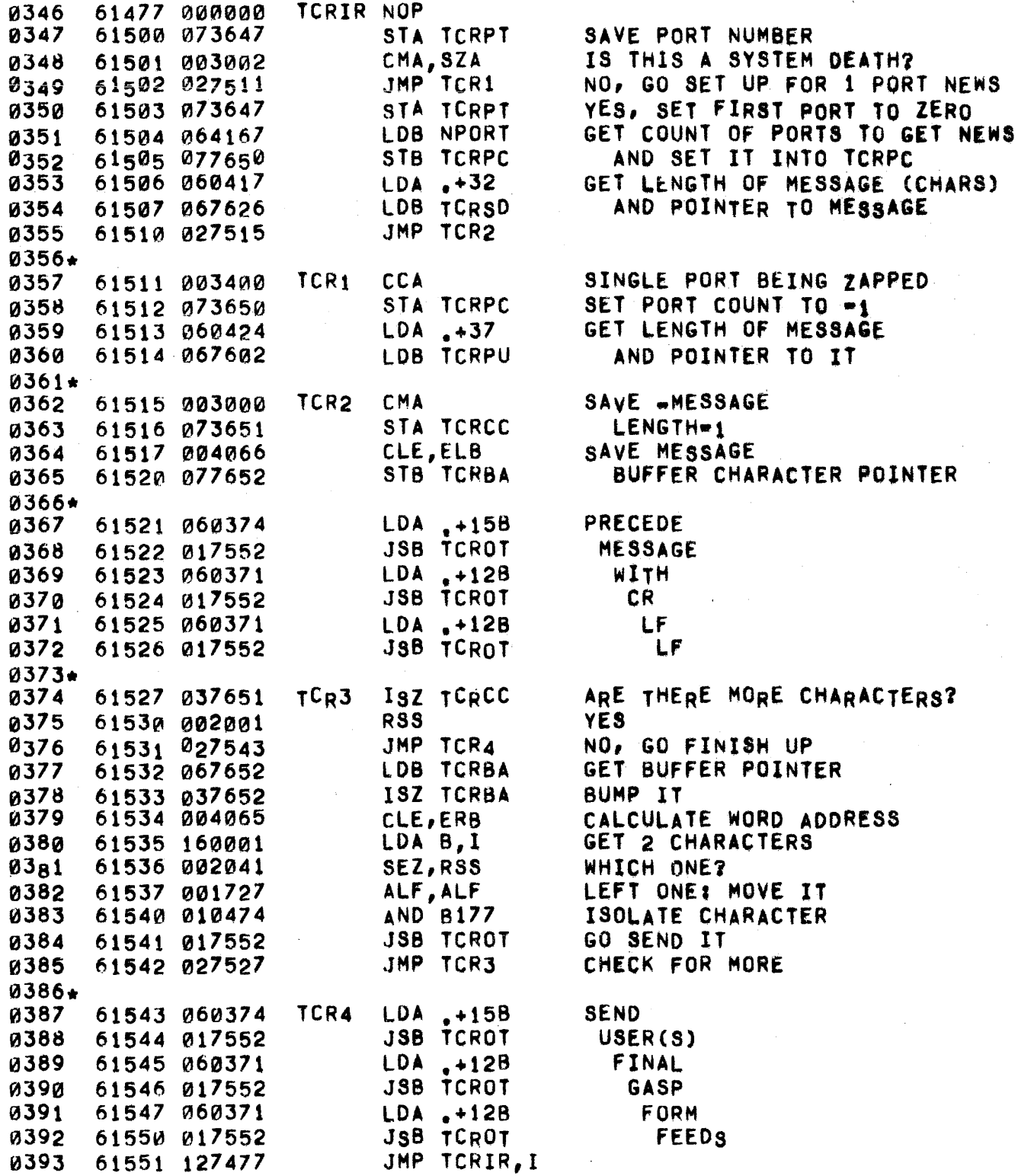

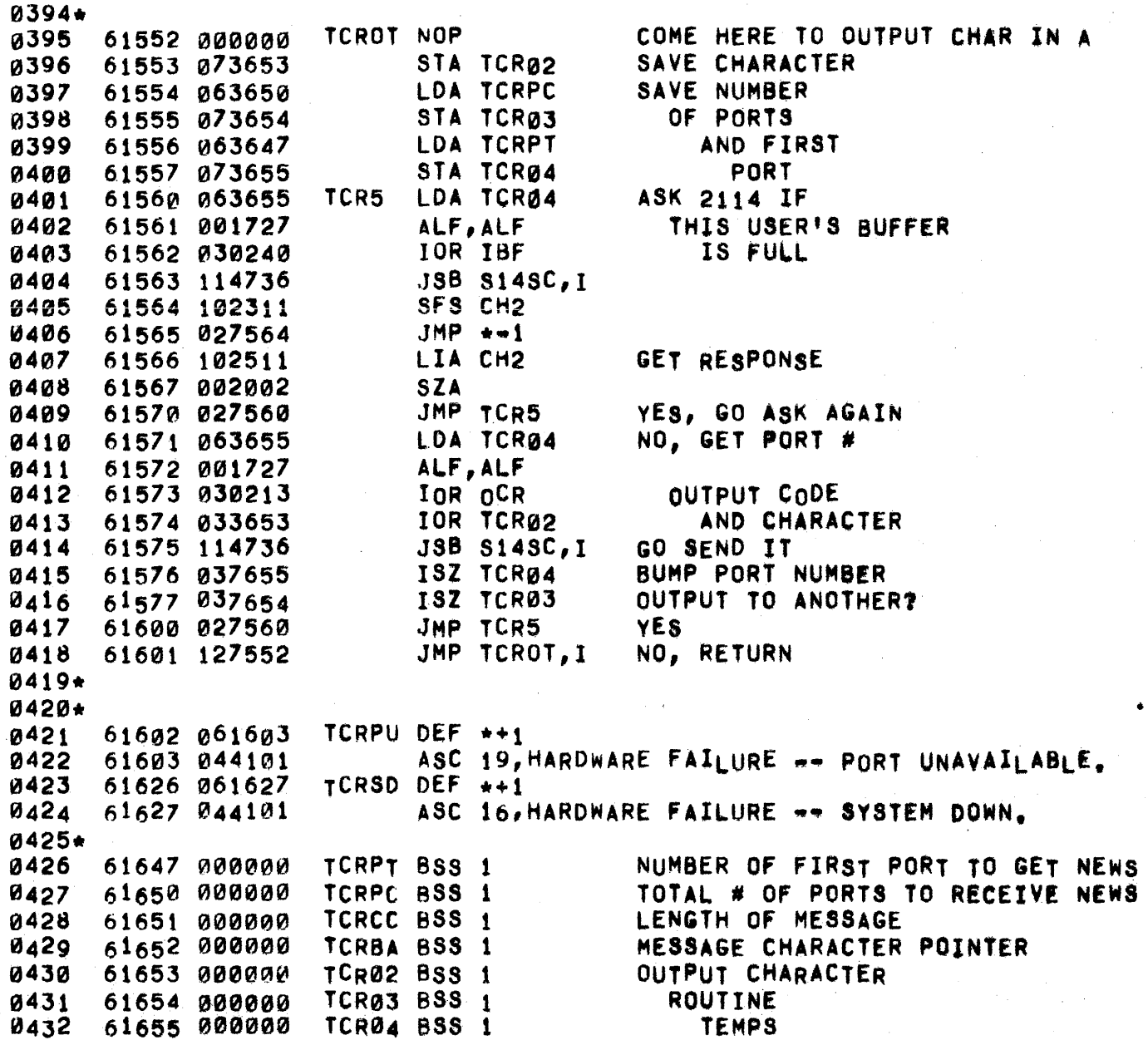

l,

 $\mathfrak{g}$ 

 $\mathbf{s}_i$ 

UPON ENTRY (A) HOLDS THE NUMBER OF CHARACTERS TO BE OUTPUT.  $0434*$ BIT 15 OF A \* 0 FOR X-OFF CR LF AFTER OUTPUT.<br>(B) POINTS TO THE FIRST WORD OF THE BUFFER TO BE OUTPUT. 0435\* 0436\*

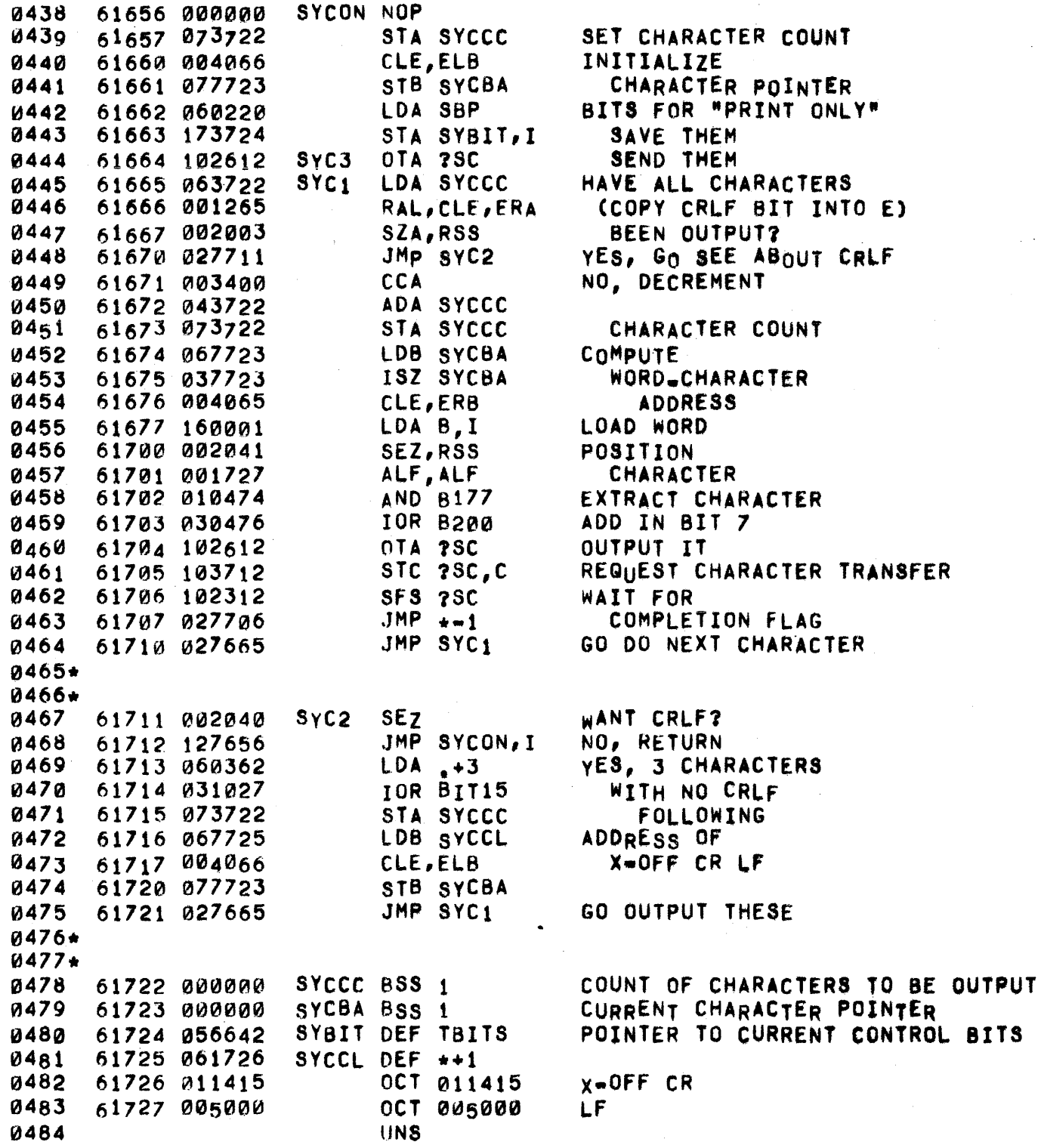

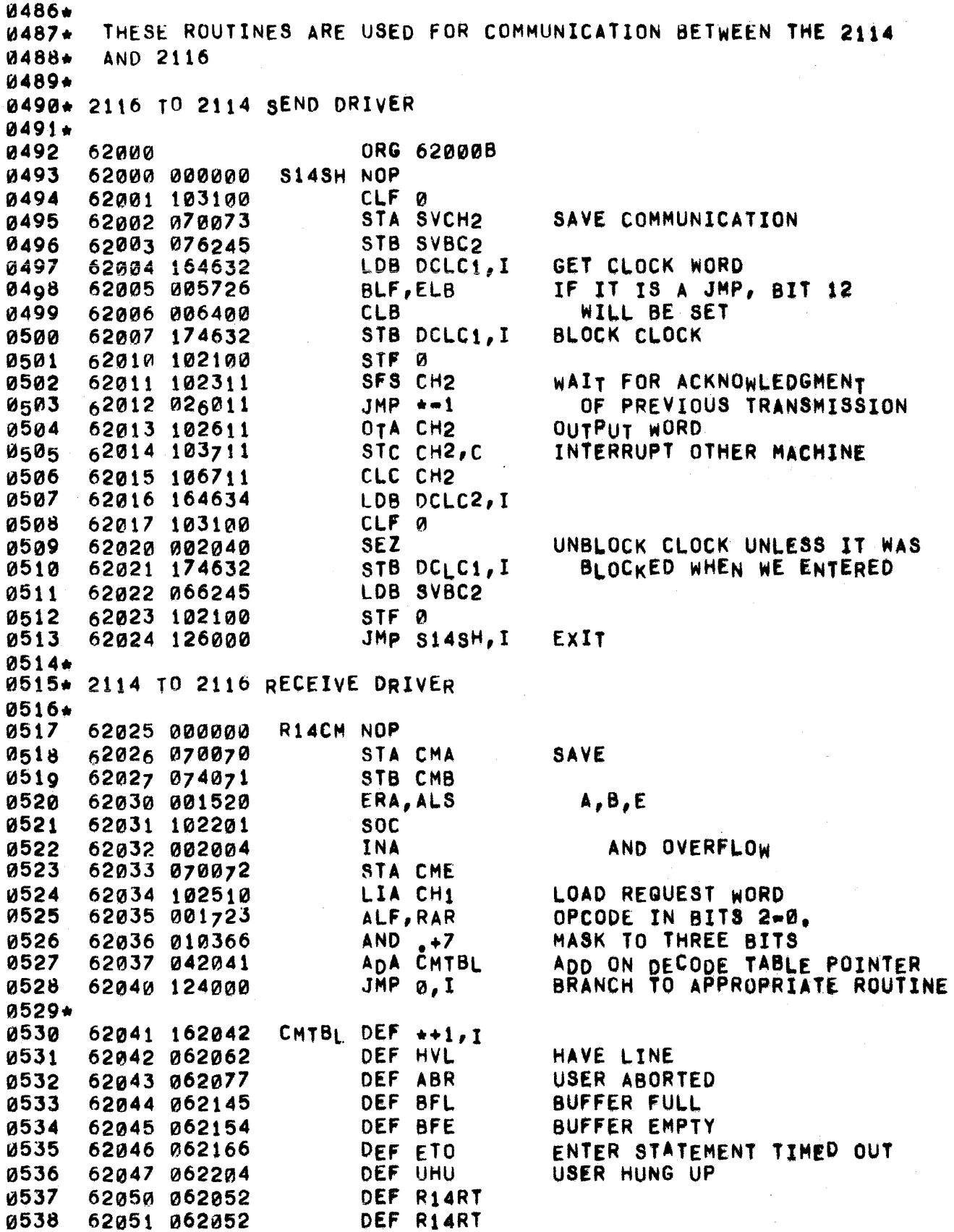

## PAGE 0294 #24 COMMUNICATIONS DRIVERS

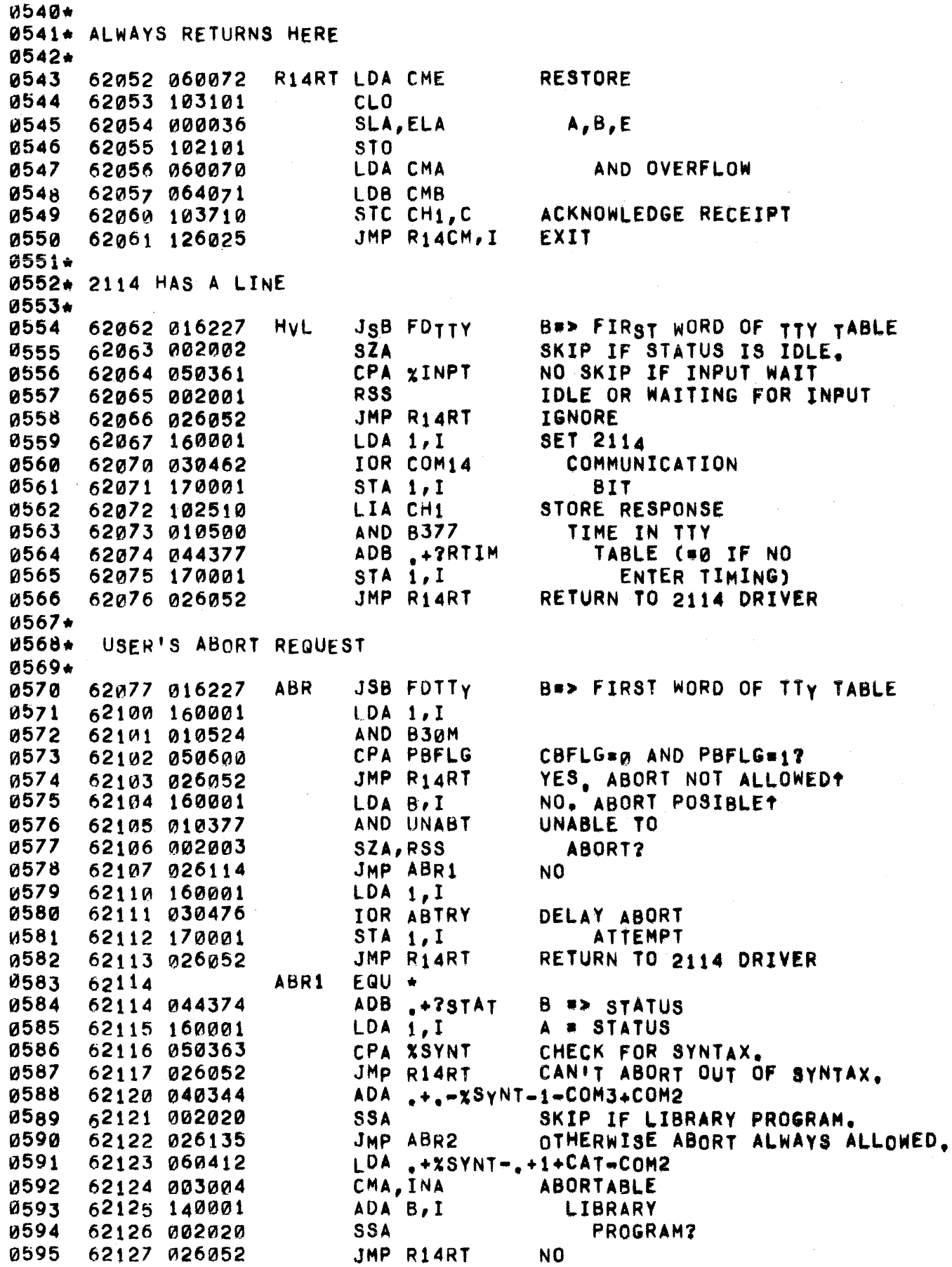

 $\mathbf{k}$ 

0596 62130 160001 LDA B, I MAYBE CMA, INA **a597** 62131 003004 0598 62132 040420  $ADA$   $+XSYNT-+1+STA=COM2$ 0599 62133 002020 **SSA** JMP R14RT N<sub>0</sub> 0600 62134 026052 ABR2 EQU + 62135 0601 0602 62135 044342 ADB .-?STAT  $B \rightarrow F1AGS$  $LDA$  1, I 62136 160001 SET 2114 0603 0604 62137 030462 IOR COM14 COMMUNICATIONS 0605 62140 170001 STA  $1.1$ BIT. **SET** 0606 62141 044374 ADB +?STAT 62142 003400 **CCA** STATUS TO 0607  $STA$  1, I ABORTING 0608 62143 170001 **0609** 62144 026052 JMP R14RT RETRUN TO 2114 DRIVER 0610\* 0611\* BUFFER IS FULL  $0612+$ **BFL** B \*\*FIRST WORD OF TTY TABLE 0613 62145 016227 **JSB FDTTY** 62146 050362 0614 CPA XOUTH IGNORE IF JMP R14RT ALREADY OUTPUT WAIT 62147 026052 **0615** 0616 62150 160001 LDA 1, I **SET** 0617 62151 030417 IOR OUTWT **OUTPUT**  $0618$ 62152 170001  $STA 1, I$ WAIT BIT JMP R14RT **0619** 62153 026052 RETURN TO 2114 DRIVER 0620\* 0621+ 0622\* BUFFER IS EMPTY AGAIN 0623+ B=> FIRST WORD OF TTY TABLE **BFE** JSB FDTTY  $0624$ 62154 016227 0625 62155 050362 CPA XOUTW CHECK FOR STATUS OUTPUT WAIT 0626 62156 003701 CCA, CCE, RSS  $A + -1$ ,  $E + 1$ 0627 62157 003500  $A \leftarrow -1$ ,  $E \leftarrow \emptyset$ CCA, CLE XOR OUTWT CLEAR OUTPUT **0628** 62160 020417 0629 62161 110001 AND 1, I WAIT BIT 0630 62162 002040 **SEZ** IF STATUS # XOUTW, THEN DON!T 62163 030462 IOR COM14 SET 2114 0631 0632 62164 170001 STA  $1, I$ COMMUNICATIONS BIT RETURN TO 2114 DRIVER 62165 026052 **0633** JMP R14RT 0634\* ENTER STATEMENT TIMED OUT 0635+ **ETO** 0636 62166 016227 JSB FDTTY B\*\* FIRST WORD OF TTY TABLE  $ADB$  .  $+7RSTR$ B \*> RESTART ADDRESS 0637 62167 044373 0638 62170 160001  $LDA$   $1,1$ A # RESTART ADDRESS CPA DENRT **0639** 62171 052246 WAITING FOR ENTER? 0640 62172 002001 RSS YES, SET COM BIT. JMP R14RT NO, MUST BE MISTAKE, **0641** 62173 026052  $\overline{ADB}$   $\overline{P}$  = 2RSTR 0642 62174 044343 LDA 1, I SET 2114 0643 62175 160001 **COMMUNICATIONS** 0644 62176 030462 IOR COM14 0645 62177 170001 **BIT** STA  $1, I$ 62200 044374 ADB .+?STAT **SET** 0646 0647 62201 060354 LDA XENTO STATUS TO 0648 62202 170001 STA  $1,1$ ENTER TIMEOUT 62203 026052 JMP R14RT 0649 RETURN TO 2114 DRIVER

0651" USER HUNG UP  $0652**$ 0653\* 62204 016227  $U^{\text{H}}U$ JSB FOlTY 0654 A # USER'S STATUS 62205 044375 ADB .+?LINK 0655 CPA XSYNT 62206 050363 CAN'T DISCONNECT 0656 62207 026213 0657 JMP UHU1 OUT OF SYNTAX 62210 040344 0658 ADA .+.~XSYNT.l.COM3+COM2 62211 002020 0659 SSA LIBRARY PROGRAM RUNNING? 62212 026215 0660 JMP UHlJ2 NO 62213 054272 UHUl CPB MLINK+1 0661 YES, IS USER HEAD OF QUEUE? JMP UHU3 YES 0662 62214 026225 UHU2 ADB .+?STAT-?LINK NO 62215 044356 0663 62216 060355 *0b64*  LDA XDISC SET STATUS 62217 170001 STA B, I TO DISCONNECT 0665 62220 044342 ADB .+?FLAG-?STAT 0666 62221 160001 0667 B,1 SET *1/0*  LDA B.I 62222 030462 0668 COMMUNICATIONS STA B, I BIT 62223 170001 0669 62224 026052 0670 JMP R14RT RETURN 0671\*<br>0672 62225 074260 UHU3 STB HQDIS SET DISCONNECT FLAG 0673 62226 026052 JMP R14RT  $0674**$ 0675\* FIND FIRST WORD OF TTY TABLE \*  $0676**$ 0677. EXIT WITH (B) .> FIRST WORD OF TELETyPE TABLE  $0678*$  (A) = USERS STATUS 0679\* 62227 000000 0680 FOTTY NOP 62230 102510 0681 LIA CH1 LOAD REQUEST WORD 001727 62231 0682 ALF,ALF : TTY# IN 4=0<br>AND .+378 : MASK TO 5 B 010416 62232 0683 MASK TO 5 BITS 62233 1002PJ0 MPy .+TTY01-TTy00 0684 62234 000403 0685 62235 064000 LDB 0<br>ADB DTTY0 COMPUT LOCATION 62236 044644 0686 OF FLAG WORD 0681 62237 060001 LOA 1 A **EXAGS** 62240 040374 0688 ADA .+15TAT A .> STATUS 62241 160000 0689  $LDA$   $0,1$ A • STATUS 62242 050353 0690 CPA XPUN CHECK FOR PORT UNAVAILABLE 62243 026052 0691 JMP R14RT IGNORE IF SO 62244 126227 JHP FDTTY, I 0692 R14ED EQU • 0693 62245 62245 000000 SVBC2 BSS 1 0694 62246 041235 0695 DENRT DEF ENTRT WHERE ENTER WAITS. 0696\* ROUTINE TO CLEAR PBFLG & CbFlG BITS AND TO TELL 0697. THE OTHER MACHINE ABOUT THE ABORT. 0698\* 0699\* 0700 62247 000000 TRNOF NOP 62250 044342 ADB .-?STAT 0701 B#> ?FLAG 0702 62251 103100 elF 0 62252 060524 LOA 830M CLEAR PBFLG & CBFLG 0703 62253 003000 0704 eMA BITS. 0705 62254 110001 AND 8,1

 $\sim$ 

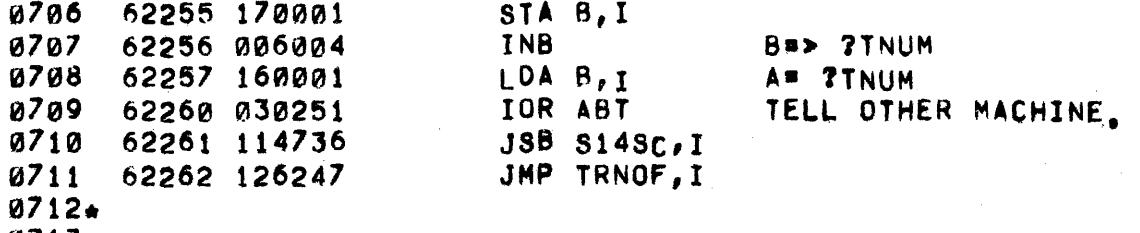

 $0713*$ 

 $\sim$ 

 $\epsilon$ 

 $\hat{\mathbf{b}}_i$ 

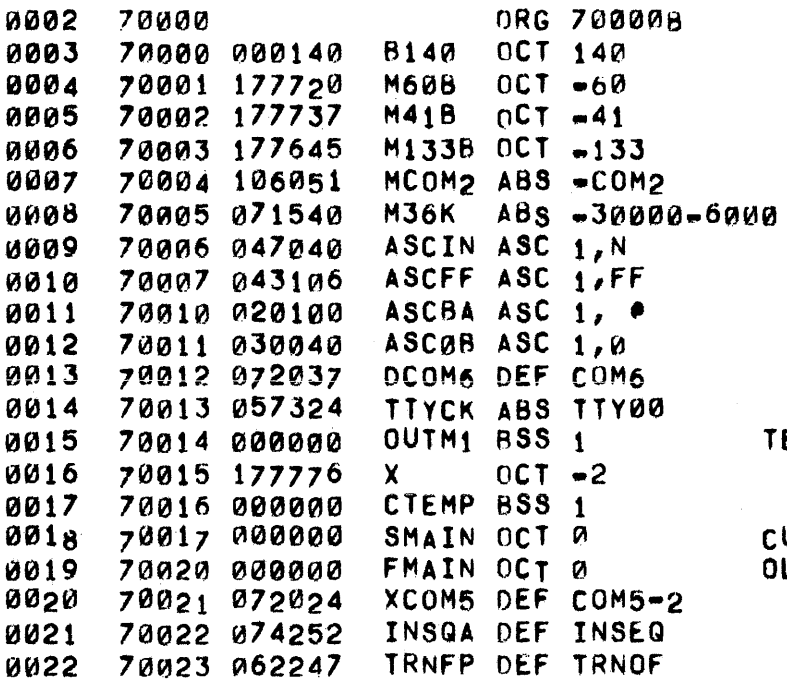

TEMPS USED BY OUTCH ROUTINE,

CURRENT SWAPR DRUM TRANSFER FLAG OLD TOP OF Q FLAGS POINTER

 $\mathbf{r}^{\mathrm{r}}$ 

0024+ 0025"- 0026+ 0021. 0028. 0029\* THIS CLOCK IS A TWO WORD ENTRY WHOSE VALUE IS AS FOLLOWS: 00J0. 0031\* THE CLOCK DRIVER IS THE CENTRAL POINT THROUGH WHICH CONTROL IS PASSED TO THE SCHEDULER, ENTRY COMES TO THE DRIVER WHENEVER THE CLOCK (REAL TIME SCALAR) INTERRUPTS. THIS EVENT OCCURS EVERY 100 MS. BESIDES GIVING CONTROL TO THE SCHEDULER, THE CLOCK DRIVER ALSO HAS THE TASK OF UPDATING THE TIME OF DAY CLOCK. DATIM#24\*DAY+HOUR DATIM+1=600\*MIN+10\*SEC-36000

0033 0034 0~35 0036 0037 0038 0039 0040 0041 0042 0043 0044 0045 70040 062016 LDA CTEMP RESET A 10024 000000 eL.KIN NOP ENTRY POINT. 70025 072016 70026 034172 ISZ DATIM+l BUMP 100M8 COUNTER 70027 026034 JMP CLC0 NO PROBLEM IF NO SKIP<br>70030 062005 LDA M36K RESET 100MS COUNTER. RESET 100MS COUNTER. 70031 070172 STA DATIM+1<br>70032 034171 18Z DATIM 70032 034171 ISZ DATIM BUMP HR COUNTER. 70033 000000 NOP JUST IN CASE. 182 X ENTER SCHEDULER THIS TIME?<br>JMP CLC1+1 NO 70035 026042 JMP CLC1"'1 NO 70036 060355 LOA ,-2 YES, RESET STAX RESET SKIP WORD<br>LDA CTEMP RESET A

0047. THE NEXT INSTRUCTION IS NORMALLY A JMP. WHEN THE 0048. SCHEDULER IS RUNNING, HOWEVER, IT PREVENTS ITSELF 0049. FROM BEING REENTERED BY "INSERTING A NOP,

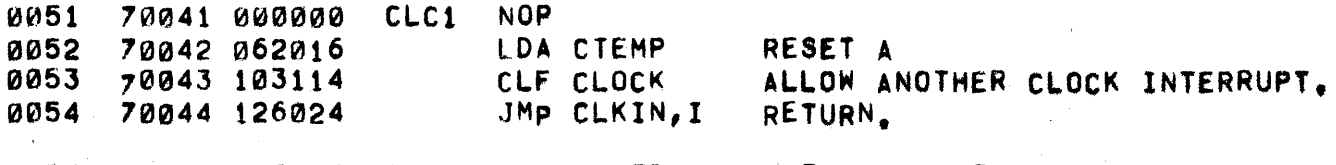

0056 70045 026046 CLC2 JMP SCHED USED TO INSERT IN CLC1.

0058. 0059. 0060. THE SCHEDULER SECTION OF TSB DETERMINES WHICH PROGRAM IS TO RUN NEXT. FIRST IT CLEARS CLC1. ALLOWING THE CLOCK TO CONTINUE INTERRUPTING. ,

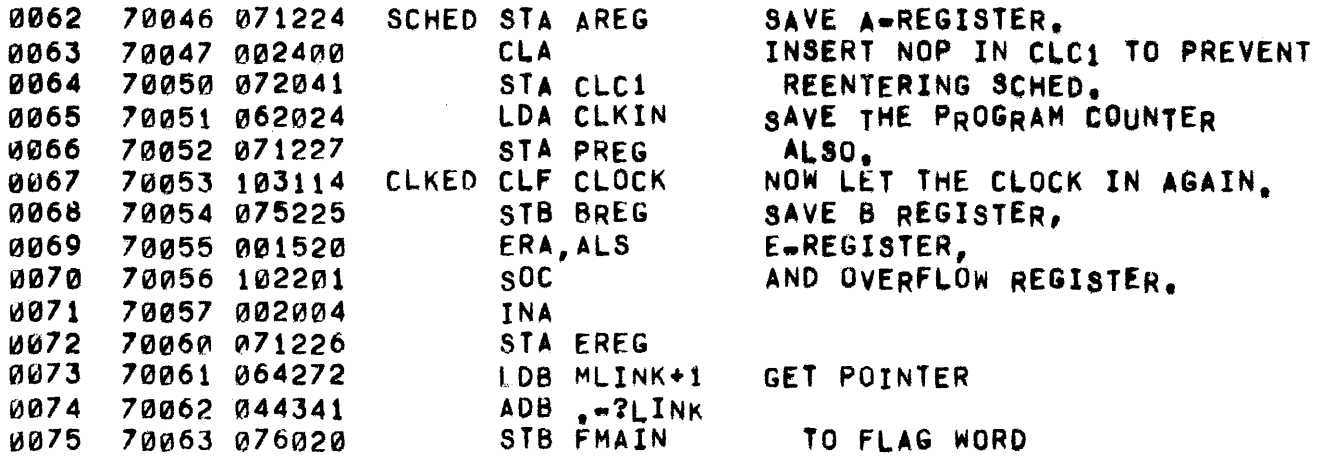

70064 060262 LDA TIMEF GET TIMER FLAG. **0076** 70065 002002 IF 0, THIS IS NOT A TIMED PROG. **SZA** 0077 ISZ TIMER.I IF NOT Ø, BUMP TIMER. 0078 70066 134057 0079 70067 026360 JMP SCH1 IF NOT OUT OF TIME. SKIP ROTATING THE RUN QUEUE  $0080*$ 0081\* AT THIS POINT WE HAVE DISCOVERED THAT THE PROGRAM THAT HAS 0082+ 0083+ BEEN RUNNING HAS EXHAUSTED ITS TIME LIMIT. THE NEXT STEP IS TO ADJUST THE QUEUE SO THAT THIS PROGRAM IS MOVED TO THE  $0084*$ BOTTOM. THIS IS ACCOMPLISHED BY DELETING THE PROGRAM 0085\* FROM THE QUEUE AND THEN REINSERTING IT WITH ITS NEW PRIORITY. 0086+  $0087 +$ 70070 064272 LDB MLINK+1 GET THE ADDRESS OF PRIORITY 0088 FOR THE CURRENT PROGRAM. **0009** 70071 006004 **INB** 0090 70072 060363  $LDA + 4$ SET IT TO LOW PRIORITY. 0091 70073 170001  $STA$   $i, I$ ADB .+?LINK-?PLEV **0092** 70074 044356 0003 70075 160001 LDA 1, I GET THE LINK FROM THE CURRENT STA MLINK+1 PROGRAM AND STORE IT IN MLINK+1 0094 70076 070272 JSB INSQA, I INSERT USER IN QUEUE 0095 70077 116022  $SCH3$ **JSB SWAPR** START EARLY SWAPPING **0096** 70100 017251 0097 70101 026360 JMP SCH1 CHECK FOR COMMUNICATION FROM I/O PROCESSOR GOOR. 0100\* TEST FOR ANY TTY35 BUSINESS  $0101**$  $0102+$ SCHS1  $EQU +$ JUST FINISHED CHECKING TTYS 0103 70102 0104 70102 064644 LOB DTTY0 REINITTALIZE POINTER 70103 076013 STB TTYCK **0105** 0106 70104 003400 SCH<sub>5</sub> **CCA** TEST FOR DRIVER BUSY 0107 **CPA T35F1** 70105 050311 JMP SCH15 DRIVER IS BUSY. **0108** 70106 026271 **CPA T35F3** 0109 70107 050313 **Ø110** 70110 026222 JMP SCH16 COMMAND ENTERED BUT NOT STARTED  $0111*$ 0112\* WHEN T35F1\*0, THE CONSOLE IS QUIET SO WE CAN DO LOGGING.  $0113+$ ADA MSQCT TEST FOR ANY ENTRIES ON MESSAGE 0114 70111 040304 70112 050356 0115  $CPA$   $-1$  $0116$ 70113 026126 JMP SCH52 MESSAGE QUEUE EMPTY  $0117+$ OUTPUT AN ELEMENT OF THE MESSAGE QUEUE  $0118+$  $0119+$ STA MSQCT 0120 70114 070304 DECREMENT MESSAGE COUNTER 70115 064305 LDB MSQP1 ADVANCE MESSAGE POINTER  $0121$ **ADB** .+MESLN 0122 70116 044426 CPB MSGND IF AT END OF BUFFER 0123 70117 054307 THEN WRAP AROUND 0124 70120 064310 LDB MSQBG ท125 70121 074305 STB MSQP1 SET UP NEW ADDRESS LDA B, I GET ADDRESS AND **0126** 70122 160001 INB LENGTH OF MESSAGE 0127 70123 006004 **0128** 70124 114760 JSB TTY35, I AND OUTPUT IT JMP SCH15 0129 70125 026271 0130+ *V131* 70126 SCH52 EQU \*

 $\epsilon^{-1}$ 

 $\bar{\mathbf{r}}$ 

 $\mathbb{I}_\ell$ 

 $\ddot{\phantom{a}}$ 

 $\sim 10$ 

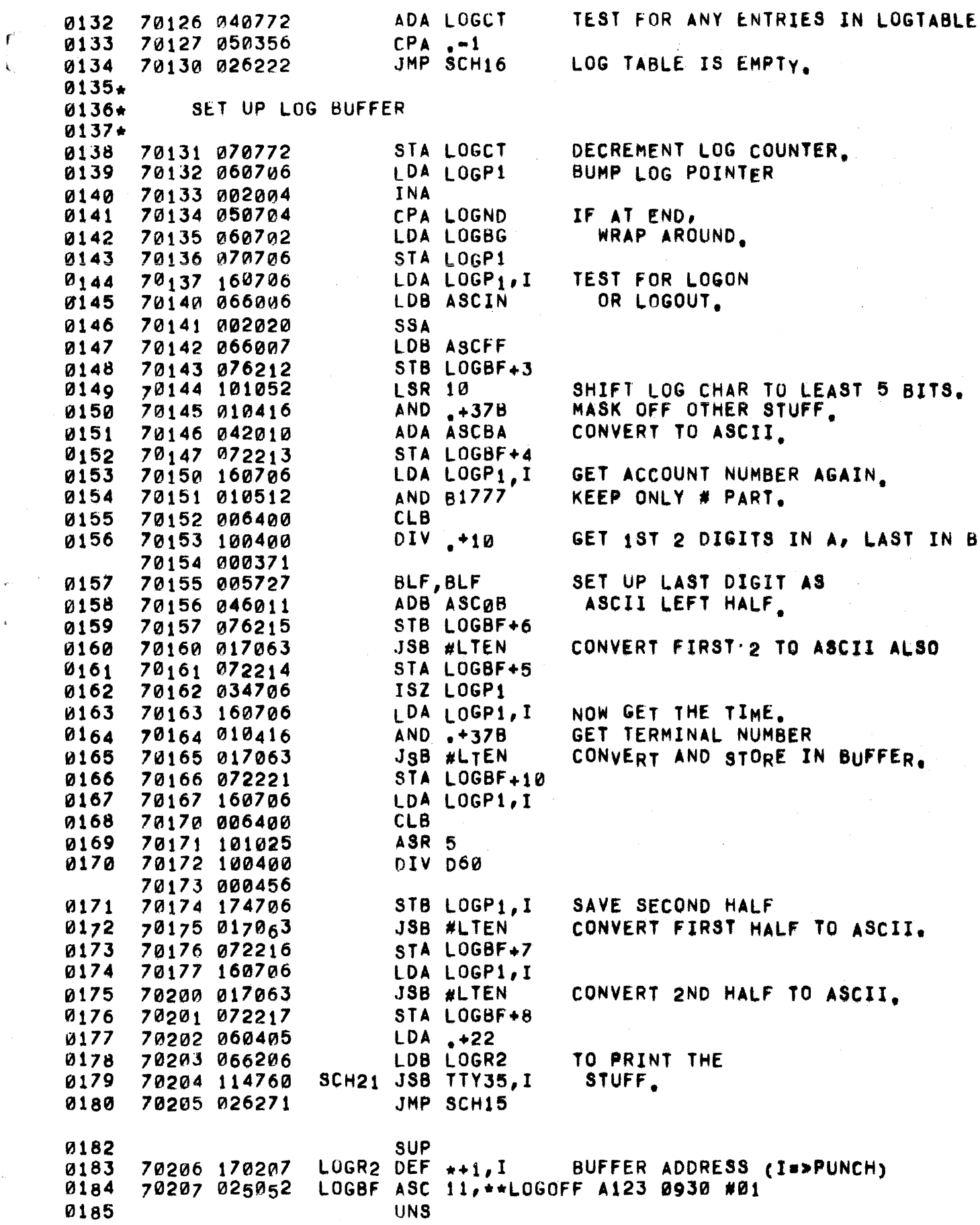

 $\frac{1}{2}$ 

 $\label{eq:2.1} \mathcal{A} = \frac{1}{2} \mathbf{e}^{i\phi} + \mathbf{e}^{i\phi} + \mathbf{e}^{i\phi} + \mathbf{e}^{i\phi} + \mathbf{e}^{i\phi} + \mathbf{e}^{i\phi} + \mathbf{e}^{i\phi} + \mathbf{e}^{i\phi}$ 

 $0187*$  $0188**$ TIY35 I/O COMPLETE 0189\* 0190 70222 050312 SCH16 CPA T35F2 TEST DRIVER COMMUNICATE FLAG. RSS 0191 70223 002001 JMP SCH15 0192 70224 026271 0193 70225 060276 **LDA T35ST** GET CONSOLE STATUS. 0194 70226 064300 LDB T35PR 0195 70227 050362 CPA XOUTW IF OUTPUT WAIT, 0196 70230 026254 JMP SCH23 GO SET HIM UP. IF NOT IDLE WEVE ALREADY 0197 70231 002002  $S<sub>7</sub>$ A JMP SCH15 0198 70232 026271 **QUEUED HIM.** 0199\*  $0200 +$ TTY35 INPUT COMMAND  $0201+$ 0202 **LDA T3582** POINTER TO FIRST CHARACTER 70233 060301 0203 70234 070060 STA SBHED OF CONSOLE BUFFER. 70235 060302 LDA T35ND POINTER TO END OF 0204 STA SCHL 0205 70236 070061 CONSOLE BUFFER. INITIALIZE COMMAND 0206 70237 060417  $LDA$ <sub>2</sub>+4 $\theta$ B 0207 70240 070064 STA. SCHP HOLDER. GET COMMAND. 020A 70241 017111 **JSB SCOM** JMP SCH17 BLANK LINE 0209 70242 026262 JMP SCH18 **ERROR** 0210 70243 026264 JMP SCH18 ERROR  $9211$ 70244 026264  $0212+$ 0213\* SET UP QUEUE ENTRY FOR CONSOLE.  $0214+$ 0215 LDA SBHED **SET POINTER FOR** 70245 060060 0216 70246 070054 STA T35CP **T35CR.** SET UP THE LAST  $0217$ 70247 060417  $LDA, 40B$ STA T35LC 70250 070055 021<sub>8</sub> CHARACTER AS A BLANK LDA #LIB# SET RESTART ADDRESS.  $0219$ 70251 060606 0220 70252 070275 STA T35RS 70253 046261 ADB SCH19 SET PROGRAM STATUS 0221 TYPE. 0222 70254 074276 **SCH23 STB T35ST**  $LDA$ <sub>2</sub>+2 SET PRIORITY. 0223 70255 060361 0224 70256 070300 STA T35PR 0225 70257 064263 LDB T35LN **GO INSERT IN QUEUE**  $0226$ 70260 026077 JMP SCH3  $SCH19$  ABS  $=COM2+<sub>X</sub>SYNT-<sub>0</sub>+1$ 0227 70261 106056 SCH17 LDA ONEI 0229 70262 060722 OUTPUT LINE FEED 0230 70263 002001 **RSS** SCH18 LDA  $, +4$ OUTPUT ERROR MESSAGE 0231 70264 060363 0232 70265 006400 **CLB 0233** 70266 074312 **STB T35F2** 0234 70267 064636 LDB DEH JMP SCH21 **0235** 70270 026204

0237\* 0238\*<br>0239 70271 017251 SCH15 JSB SWAPR 0240\* CHECK FOR ANYTHING TO DO, IF NOT SWAPR WILL GO TO 8CHi AGAIN, 0241\* 0242\* 0244\* 0245\* 0246\* 0247\* 0249 0250 0251 0252 0253 0254 0255 0256 0257 0258 0259 . 70304 006400 0260 0261 0262 0263 0264 0265 0266 0267 0268 0269 0270 0271 0272 0273 0274 0275 0276 0277 0278 0279 0280 0281 0282 0283 028 4 0285 ·0286 IT WILL RETURN HERE Jf THERE IS AN EXECUTABLE PROGRAM IN CORE, THE PROGRAM TO RUN IS AT THE HEAD OF THE QUEUE, ANO aWAPR HAS GUARANTEED THAT IT IS IN CORE. THE FOLLowING SECTION OF CODE SETS IT uP TO RUN, ANO ALSO SETS uP THE CLOCK DRIvER SO THAT FUTURE INTERRUPTS WILL GO BACK INTO THE SCHEDULER, 70272 103100 70273 062045 70274 072041 70275 060272 70276 040356 70277 164000 70300 044344 10301 040361 70302 006020 70303 026306 70305 174000 70306 040354 70301 164000 70310 006002 70311 075227 70312 006400 70313 1140021 70314 074262 70315 002004 70316 164000. 70317 040355 70320 070057 70321 054364 70322 03426 2 70323 040344 70324 064000 70325 160001 70326 010520 70327 070203 70330 061226 7 0 33 1 103101 7 0 332 000036 70333 102101 70334 061224 70335 065225 70336 102100 70337 125227 SCH2 elF o INHIBIT INTERRUPT, LDA CLC2 STA CLC1 LDA MLINK+1 ADA .+?STAT-?LINK RESTORE A <JMP SCHED> IN THE CLOCK INTERRUPT ROUTINE. GET THE STATUS OF THIS PROGRAM LDB A.I ADB .+.-xSyNT+COM2-COM3-1 IF IT I8 TYPE III ADA .+?PLEV-?STAT SSB AND CHECK TO SEE JMP SCH2 NOT TYPE III CLB STB A, I ADA .+?RSTR.2PLEV LDB 0, I SZB IT IS, SO SET THIS A,I USER'S PRlORITY TO ZERO GET RESTART ADDRESS IF NOT 0, PUT IT IN PREG ·TO START UP PROPERLY. STB PREG CLB  $STB$   $\rho$ , I STB TIMEF INA PUT Ø INTO TABLE IN ANY CASE SET TO SAY NO TIMING, GET PROGRAM STATUS. LDB 0,1 ADA .+?CLOC-?STAT STA TIMER CPS XSYNT+l ISZ TIMEF ADA .-?CLOC LOB A SET TIMER POINTER. LOA B,I AND MBUST STA MBUSY LOA EREG CLO SLA,ELA STO LOA AREG LOB BREG STF a JMP PREG,I IF STATUS IS RUN, SET TIHEFLAG FOR CLOCKING, SAVE FLAGS POINTER RESTORE DISC BUSY FLAG RESTORE E AND OVERFLOW REGISTERS, RESTORE A AND B REG, ENABLE INTERRUPT AND TRANSFER TO PROGRAM,

0288. 0289.\* 0290. 0291 0292 0293 0294 0295 0296 0297 0298 0299 0300 0301 0302 0303 0304 0305 0306 0307. 0308. 0309\* 0310\* 0311. 0312\* 0313. 0314\* 0315\* 0316.  $0317*$ 031S\* 0319\* 0320\* 0321. 0322\* 0323\* 0324\* 0325. 0326. 0327. 0328. 0329\* 0330\* 0331\* 0332\* 0333\* ~334\* 0335. 1r1336\* 0337. °338\* 0339\*  $0340*$  $0341*$ 0342 (11343 START OF SYSTEM 10340 060362 TSB 70341 102614 70342 103114 70343 206711 70344 106712 10345 060167 70346 003000 70347 001727 70350 030222 70351 114736 70352 102311 10353 026352 70354 103710 70355 060365 70356 064265 70357 114760  $LDA \t -13$ OTA ČLOCK STC CLOCK, C CLC CH2 CLC ?SC L.DA NPORT eMA AlF,ALF lOR INI JSB S14SC,1 SFS CH<sub>2</sub>  $JMP$   $+-1$ STC CH1, C LOA ,+6 LOB READY JSB TTY35,I START CLOCK COUNTING IN 100 MS UNITS. START CLOCK A + NUMBER OF LEGAL PORTS = 1 PLUG IN INITIALIZATION CODE. wE'RE STARTING WAIT FOR 2114 TO FINISH START SYSTEM TELETYPE BY OUTPUTTING READY MESSAGE. THIS SECTION IS THE BEGINNING OF THE MAIN pART OF THE SCHEDU-LER. CONTROL ALWAYS COMES HERE TO EXAMINE THE TTQ UNTIL IT'S EXHAUSTED, OR WHEN THERE IS NOTHING TO DO. SWAPR ALWAYS COHES TO THIS POINT WHEN THE QUEUE IS EMPTY OR THE FIRST PROGRAM ON THE QUEUE IS ABSENT, THIS SECTION ACTUALLY PROCESSES A TTQ ENTRY, THERE ARE SEVERAL KINOS OF ENTRIES WHICH MAY BE CLASSIFIED AS FOLLOWS, 1) ABORT . THIS IS INDICATED BY THE TELETYPE STATUS BEING -1. THE ACTION TAKEN IS TO STOP THE PROGRAM (IF IT IS IN THE QUEUE), AND TO INITIATE THE ABORT MESSAGE. 2) OUTPUT TERMINATE • THIS IS INDICATED By THE STATUS BEING XOUTW. THE TTQ ENTRY REALLY MEANS THAT THE OUTPUT BUFFER IS ALMOST EMpTY. THE PROGRAM IS pLACED 8ACK ON THE QUEUE ACCORDING TO ITS PRIORITY, 3) INPUT - THIS IS INDICATED BY STATUS BEING XINPT. IT INDI-CATES THAT A USER PROGRAM OR SYSTEM PROGRAM THAT HAS REQUESTED INPUT HAS GOTTEN IT. THE PROGRAM IS PLACED IN THE QUEUE. 4) COMMAND - WHEN STATUS IS XIDLE, ETTHER A COMMAND OR A SYNTAX STATEMENT HAS BEEN ENTERED. THESE CAN BE DISTIN. GuISHED By THE FIRST NON BLANK INPUT CHARACTER, WHICH IS A DIGIT ONLY IF SYNTAX HAS BEEN ENTERED, 5) DISCONNECT e THIS IS INDICATED By STATUS BEING XDISC. THE ACTION TAKEN IS TO CALL THE BYE ROUTINE 6) ENTER TIMEOUT ~ THIS IS INDICATED BY THE STATUS 8EING IENTO. THE RESTART ADDRESS IS BUMpED AND THE PROGRAM IS PLACED ON THE QUEUE. 70360 102100 SC<sub>H1</sub> STF 0 70361 A66013 LOB TTYCK

CPB DTT32 HAVE ALL TELETYPES BEEN CHECKED? 0344 70362 054642 0345 70363 026102 JMP SCHS1 YES. LOAD STATUS FOR THIS USER 70364 160001 LDA 1, I 0346 ADB .+TTY01-TTY00 0347 70365 044403 GENERATE ADDRESS FOR NEXT 0348 70366 076013 STB TIYCK **IISER** 70367 010462 AND COM14 COMMUNICATION FROM 21147 0349 SKIP IF SO **SZA, RSS** 0350 70370 002003 0351 70371 026360 JMP SCH1 NO++ CHECK NEXT ONE ADB .+TTY00-TTY01 MOVE ADDRESS BACK TO THIS U 0352 70372 044333 0353 70373 103100 CLF 0  $XOR_1, I$ **CLEAR 0354** 70374 120001 0355 70375 170001 STA  $1, I$ COM14 BIT STB TTQ SAVE TABLE ADDRESS 0356 70376 074062 STORE TO **0357** 70377 044364  $ADB \rightarrow 21D$ **ADDRESS** 035я 70400 074063 STB SCHID 70401 044367 ADB .+?STAT-?ID 0359 **A**STATUS 0360 70402 160001  $LDA$  1,  $I$ 70403 040353  $ADA \quad -4$ MAKE SURE 0361 0362 70404 002021 SSA, RSS STATUS<4 JMP SCH1 IGNORE OTHERWISE 70405 026360 0363 0364 70406 042410 ADA \*\*2 BRANCH TO SECTION 0365 70407 124000 JMP 0,I TO HANDLE REQUEST 70410 070420 DEF  $*+8$ 0366 0367 70411 026527 JMP SCH4 ENTER TIMEOUT JMP SCH8 **DISCONNECT** 0368 70412 026512 0369 70413 026431 JMP SCH7 **ABORT** JMP SCH6 0370 COMMAND 70414 026533 0371 70415 026104 JMP SCH5 ABORTING 0372 70416 000000 NOP. INPUT 0373+  $0374+$ CODE TO HANDLE INPUT OR OUTPUT.  $0375+$ 0376 70417 044361 ADB .+?PLEV-?STAT **U377** 70420 160001 SCH51  $LDA$  1, I GET ACTUAL STATUS ADB .+?STAT-?PLEV 0378 70421 044355 0379 70422 170001 STA 1,I SET ACTUAL STATUS STF 0 0380 70423 102100 .+?PLEV-?STAT 0381 70424 044361 ADB. **0382** 70425 002400 **CLA** SET PRIORITY TO Ø 0383 STA  $1, I$ 70426 170001 70427 044356 ADB +2LINK-2PLEV<br>JMP SCH3 GO 0384 0385 70430 026077 GO INSERT USER IN QUEUE  $0386*$ CODE TO HANDLE ABORT  $0387*$ 0388+ STF a 0389 70431 102100 **SCHZ 0390** 70432 006004 INB **B**\*>LINK 0391 70433 017610 **JSB DEQUE** REMOVE USER FROM QUEUE. 70434 064062 0392 LDB TTQ LDA OUTWT **CLEAR** 0393 70435 060417 0394 70436 003000 **CMA OUTPUT** 0395 70437 103100  $CLF$   $B$ 0396 70440 110001 AND  $1, I$ WAIT 70441 170001 STA  $1, I$ 0397 8IT 0398 70442 006004 INB 70443 160001. 0399 GET TTY NUMBER  $LDA B, I$ 

0400 0401 0402 ~403 ~404 040~ 0406 0401 0408 0409 0410 0411 0412 0413 0414 0415 0416 0417 0418 0419 0420 0421 0422 0423 0424 0425 0426 0427\* 0428 0429 0430 0431 0432 0433 0434 0435 -0436 0437 0438  $0439*$ 0440\*. 0441. 0442 0443 0444 0445 0446 0447 ~448 0449 0450 0451 0452 0453 0454 70444 030235 7Q1445 114136 10446 044356 10447 0606A2 7045Q1 110001 70451 002003 10452 026413 70453 060377 10454 130001 70455 170001 70456 102100 70457 044316 70460 002400 70461 170001 70462 044355 70463 060370 70464 170001 70465 044356 10466 042021 70467 160000 70470 170001 70411 044361 70472 026017 70473 70413 044314 70474 170001 70475 116023 70476 054253 70477 017227 70500 064062 70501 060347 70502 ~17073 70503 006412 70504 051524 705~5 047520 70506 006412 70507 06 406 2 70510 ~17711 70511 026360 SCH75 EQU • lOR KAO JSB 514SC,1  $ADB - -1$ LDA DFCHK AND 1.I SZA,RSS JMP SCH75 LOA UNABT lOR B,1 STA 8,1 STF 0 ADB .+?PLEV CLA KILL OUTPUT NEED TO UPDATE CHANGE DATE? NO YES DISALLOW ABORTS STA B, I SET PRIORITY TO 0 ADB .+?STAT-?PLEV LDA .+%SYNT=.+1+UCDAB=COM2 STA B, I SET STATUS TO LAST CHANGE DATE ADB .+?RSTR-?STAT<br>ADA XCOM5 FIN FIND POSITION IN TABLE LDA A,I GET RESTART ADDRESS<br>STA B,I SAVE IT STA B.I ADB .+?LINK\_?RSTR JMP SCH3 GO INSERT IN QUEUE ADS .+18TAT STA 1,1 JSS TRNFP,I cpa PRIST JSB SCLPR LOB TTQ LDA .-8 JSB TyPE OCT 6412 Ase 2,STOP OCT 6412 LOB TTQ JS8 HTEST JMP SCH1 SET STATUS CLEAR PBFLG & CBFlG 8ITS AND TELL OTHER MACHINE. USER HAVE LP? YES, NO. PRINT ABORT MESSAGE CRLF **CRLF** SCRATCH If \$HELLO IS RUNNING CODE TO SET uP FORCED DISCONNECT 70512 044360 70513 017610 70514 064062 70515 060377 70516 030476 70517 030502 70520 003000 70521 110001 70522 170001 70523 102100 70524 060~01 70525 040373 70526 026766 SCH8 ADS .+?LINK~?STAT JSB DEQUE REMOVE FROM QUEUE LOB TTQ CLEAR LDA UNABT lOR ABTRY ABORT lOR DFCHK CMA AND 1,1 fLAGS STA 1,1 STF 0 LOA 1 ADA .+?RSTR JMP SCH61 GO SET UP STARTING INFO.

 $\mathbb{Q}_n$ 

**0455+** 0456\* CODE TO HANDLE ENTER TIMEOUT  $0457+$ 0458 70527 044356 **SCH4** ADB +?RSTR-?STAT 0459 70530 134001  $132 \tilde{1}$ , I BUMP RESTART ADDRESS 70531 044362 ADB .+?PLEV-?RSTR 0460 JMP SCH51 **GO RESTORE STATUS** 0461 70532 026420  $0462+$  $0463*$ CODE TO HANDLE COMMANDS. 0464\* 0465\* **0466** 70533 102100 SCH6 STF a  $0467$ 70534 002400 **CLA** FLAG BUFFER HEAD TO STA SBHED SAY BUFFER IN 2114 0468 70535 070060 0469 STA SCHP 70536 070064 INITIALIZE TO HOLD CHARACTERS INTERPRET COMMAND 70537 017111 JSB SCOM 0470 0471 70540 026566 JMP SCH30 EMPTY LINE. 70541 026544 JMP SCH9 FIRST CARACTER A DIGIT 0472 JMP EHERR INVALID COMMAND. 0473 70542 026611 0474 70543 026623 JMP SCH11 COMMAND IS OK.  $0475+$ 0476\* THE FIRST CHARACTER.IS A DIGIT, THIS MEANS THE LINE IS SYNTAX AND W477\* WE HAVE TO QUEUE IT AS SUCH.  $0478+$ 0479 SCH9 LDB TTO 70544 064062 0480 70545 060612 LDA PUALT REMOVE 0481 70546 003000 CMA PROGRAM 0482 AND B.I 70547 110001 UNALTERED 0483 70550 170001 STA B, I **FLAG** ADB .+?PLEV 70551 044376 **B\*> PRIORITY** 0484 0485 70552 002400 SET PRIORITY TO Ø **CLA** 0486 70553 150063 CPA SCHID, I IF NO ID, GO LOG IN. JMP SCH25 0487 70554 026627 0488 70555 170001 STA  $1, I$ ADB .+?RSTR-?PLEV SET UP STARTING ADDRESS 0489 70556 044354 0490 70557 060446 LDA SYNTA FOR SYNTAX 70560 170001 STA  $1, I$ **0491** 0492 ADB \_+?STAT-?RSTR 70561 044360 0493 70562 060363 LDA XSYNT SET STATUS TO 70563 170001 0494 STA  $1,1$ SYNTAX. **04g5** 70564 006004 INB GO INSERT IN QUEUE. 0496 70565 026077 JMP SCH3  $0497 +$ SCH30 LDB TTQ TEST FOR TAPE MODE IF NULL LINE. 0498 70566 064062 0499 70567 060367 LDA TAPEF **1500** 70570 110001 AND B.I 70571 006004 0501 INB  $\Rightarrow$  TTY # SZA, RSS 0502 70572 002003 NO TAPE - GO EMIT LINE FEED 0503 70573 026603 JMP SCH31 0504 70574 160001  $LDA$  1, I **SPACE** 70575 030215 0505 IOR GTC **PAST** 0506 70576 114736 JSB S14SC, I CARRIAGE RETURN 70577 160001 **INFORM 2114** 0507  $LDA_1,I$ THAT MORE INPUT 0508 70600 030236 IOR ALI **0509** 70601 114736  $JSB$   $S14SC, I$ IS ALLOWABLE JMP SCH1 **0510** 70602 026360

 $0511+$ 70603 054253 SCH31 CPB PRIST IF USER HAS LP. 0512 **0513** 70604 017227 **JSB SCLPR** RELEASE IT SCH20 LDA .+12B OUTPUT A LINE FEED. 70605 060371 0514 70606 064062 LDB TTQ 0515 JSB OUTCH, I 0516 70607 114724 0517 70610 026360 JMP SCH1 0518\* 0519\* COME HERE WHEN ANY ILLEGAL INPUT IS FOUND. 0520\* EHERR LDB TTQ 0521 70611 064062 0522 70612 006004 **INB** CPB PRIST 70613 054253 IF USER HAS LP. 0523 0524 70614 017227 **JSB SCLPR** RELEASE IT  $LDA$ <sub>2</sub>=6 70615 060351 0525 **JSB TYPE** 0526 70616 017073 OCT 5077,37477,6412 0527 70617 005077  $(333)$ EH. 70620 037477 70621 006412 JMP SCH1 70622 026360 0528  $0529*$ U530+ COME HERE WHEN A LEGITIMATE COMMAND IS FOUND  $0531 +$ SCH11 LDA SCHID, I PROCESS COMMAND ONLY IF 0532 70623 160063 SZA, RSS  $ID#A$  OR 70624 002003 a533 CPB HI 0534 70625 056642 HELLO COMMAND. 0535 JMP SCH22 70626 026644 70627 060337 SCH25 LDA  $-16$ PRINT LOG IN MESSAGE 0536 JSB TYPE 0537 70630 017073  $LF = P$ OCT 5120 0538 70631 005120 ASC 6, LEASE LOG IN **0539** 70632 046105 70633 040523 70634 042440 70635 046117 70636 043440 70637 044516 OCT 6412 0540 70640 006412 JMP SCH1 0541 70641 026360 70642 071750 0542 HI DEF HELLO 70643 071734 DTAPR DEF CTAPR 0543 SCH22 LDB TTQ 70644 064062 0544  $LDA$  1, I TAPE 70645 160001 0545 70646 010367 AND TAPEF 0546 MODE? **0547** 70647 002003 SZA, RSS 0548 70650 026671 JMP SCH24 NO. **INB 0549** 70651 006004  $LDA$  1, I YES--CHECK 0550 70652 160001 **IOR ILI** FOR ADDITIONAL 70653 030233 0551 **0552** 70654 114736 JSB S14SC.I **INPUT** 70655 102311 SFS CH2 WAIT FOR 0553 **0554** 70656 026655  $JMP + -1$ ACKNOWLEDGMENT 70657 102511 **LIA CH2** 0555 **SZA** ILLEGAL INPUT? **0556** 70660 002002 0557 70661 026611 JMP EHERR **YES** 0558 70662 103100  $CLF$   $g$ NO.  $ADB, -1$ 70663 044356 0559

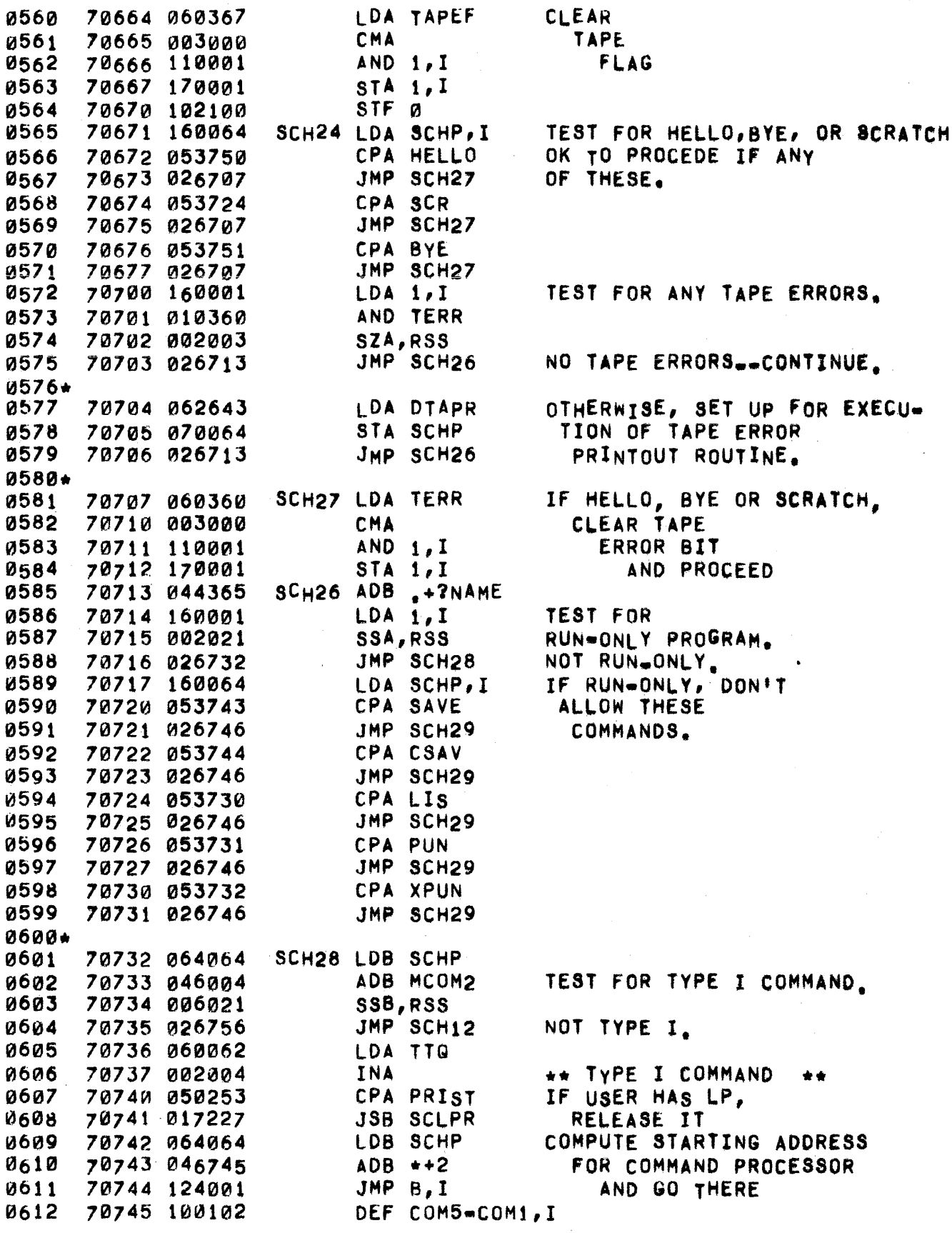

0614 70746 060345 SCH29 LDA .-10

## PAGE 0310 #25 SCHEDULER

 $\mathcal{A}_1$ 

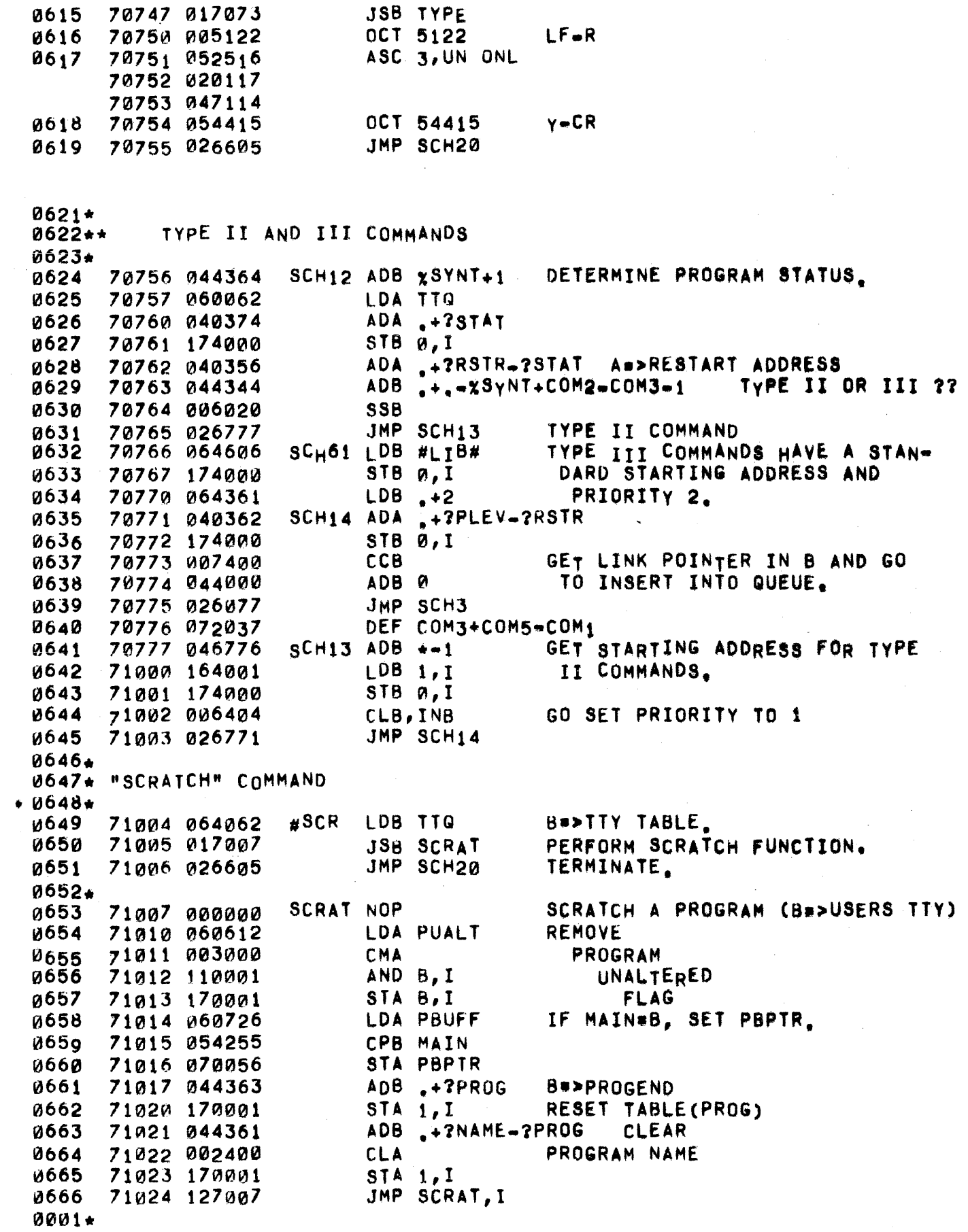

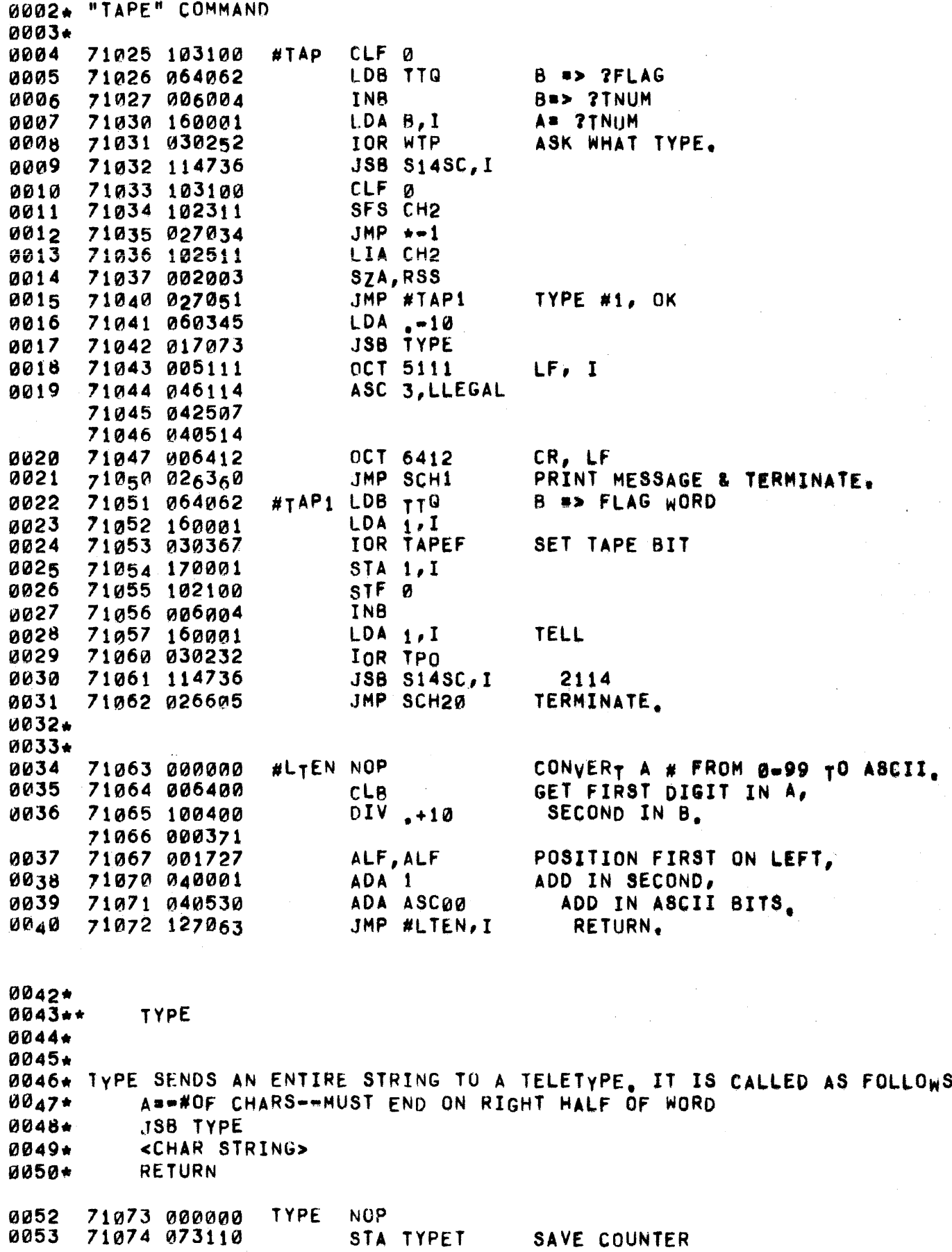

 $\hat{\mathcal{A}}$ 

 $\zeta$ 

0054 71075 163073 TYPEL LDA TYPE, I GET WORD CONTAINING CHAR. 71076 067110 LDB TYPET GET COUNT IN B. 0055 0056 71077 006011 SLB, RSS IF COUNT IS EVEN, TAKE HIGH 0057 71100 001727 ALF, ALF **CHARS** 71101 004010 IF COUNT IS ODD, **SLB** 0058 71102 037073 0059 ISZ TYPE BUMP TYPE. **0060** 71103 064062 LDB TTQ OUTPUT CHARACTER TO TTY 71104 114724 JSB OUTCH, I 0061 71105 037110 ISZ TYPET ANY MORE? 0062 0063 71106 027075 JMP TYPEL YES. JMP TYPE.I 71107 127073 NO. **8064** 9965 71110 000000 TYPET NOP 0067\*  $0068**$ SCOM 0069+ 0070\* SCOM SCANS A COMMAND INPUT BUFFER TO DETERMINE WHAT 0071\* THE COMMAND IS. THE CALLING SEQUENCE TO SCOM IS:  $0072*$ 0073\* JSB SCOM <RETURN IF BLANK LINE> 0074\* 0075\* <RETURN IF FIRST CHARACTER A DIGIT> 0076+ <RETURN IF NO LEGAL COMMAND> <RETURN IF COMMAND FOUNE -- B=COMMAND ADDRESS>  $0077 +$  $0078*$ 0079\* SCOM ASSUMES THAT BEFORE IT IS CALLED, SBHED AND 0080\* SCHL ARE INITIALIZED AS REQUIRED BY SCHAR,, AND 0081\* SCHP\*0 FOR NORMAL USERS AND OCT40 FOR CONSOLE. ENTRY POINT. 0083 71111 000000  $SC<sub>n</sub>M$ N<sub>OP</sub>  $0084$ 71112 064354  $LDB - 3$ INITIALIZE CHAR. COUNT TO -3 0085 STB SCNT 71113 074065 0086 71114 017540 GET A CHARACTER. **JSB SCHAR** JMP SCOM, I NOT THERE-BLANK LINE. **0087** 71115 127111 71116 037111 BUMP SCOM TO POINT AT DIGIT RET. **0088** ISZ SCOM 0089 71117 042001 ADA M60B TEST FOR FIRST CHAR A DIGIT. 71120 002020 **SSA** AUTOMATIC FAILURE IF ดต9ด 0091 71121 037111 ISZ SCOM  $&$  ASC $\theta$  $ADA = -10$ 0092 71122 040345 **00g3** 71123 002021 SSA, RSS IF <= ASCQ, RETURN TO P+2 IF A 0094 71124 027136 JMP SCOME DIGIT, P+3 IF NOT 0095 71125 064064 LDB SCHP 0096 71126 006002  $32B$ CONSOLE? 71127 127111 0097 JMP SCOM, I YES. **8098** 71130 064062 **LDB TTQ** NO. 0099 71131 006004 INB 71132 160001  $LDA$  1, I 0100 **TELL 2114** 71133 030245 0101 IOR BKS 0102 71134 114736 JSB S14SC, I TO BACKSPACE 71135 127111 0103 JMP SCOM,I SCOME ISZ SCOM 71136 037111 0104 0105 71137 042002 ADA M41B TEST FOR LETTER. SCOMB SSA, RSS 0106 71140 002021 0107 71141 127111 JMP SCOM, I NOT ALETTER. 0108 71142 040411  $ADA, 432B$ 0109 71143 002020 **SSA** 

# PAGE 0313 #26 SCHEDULER

 $\langle \phi_{\rm{eff}} \rangle$  and  $\langle \phi_{\rm{eff}} \rangle$  and  $\langle \phi_{\rm{eff}} \rangle$ 

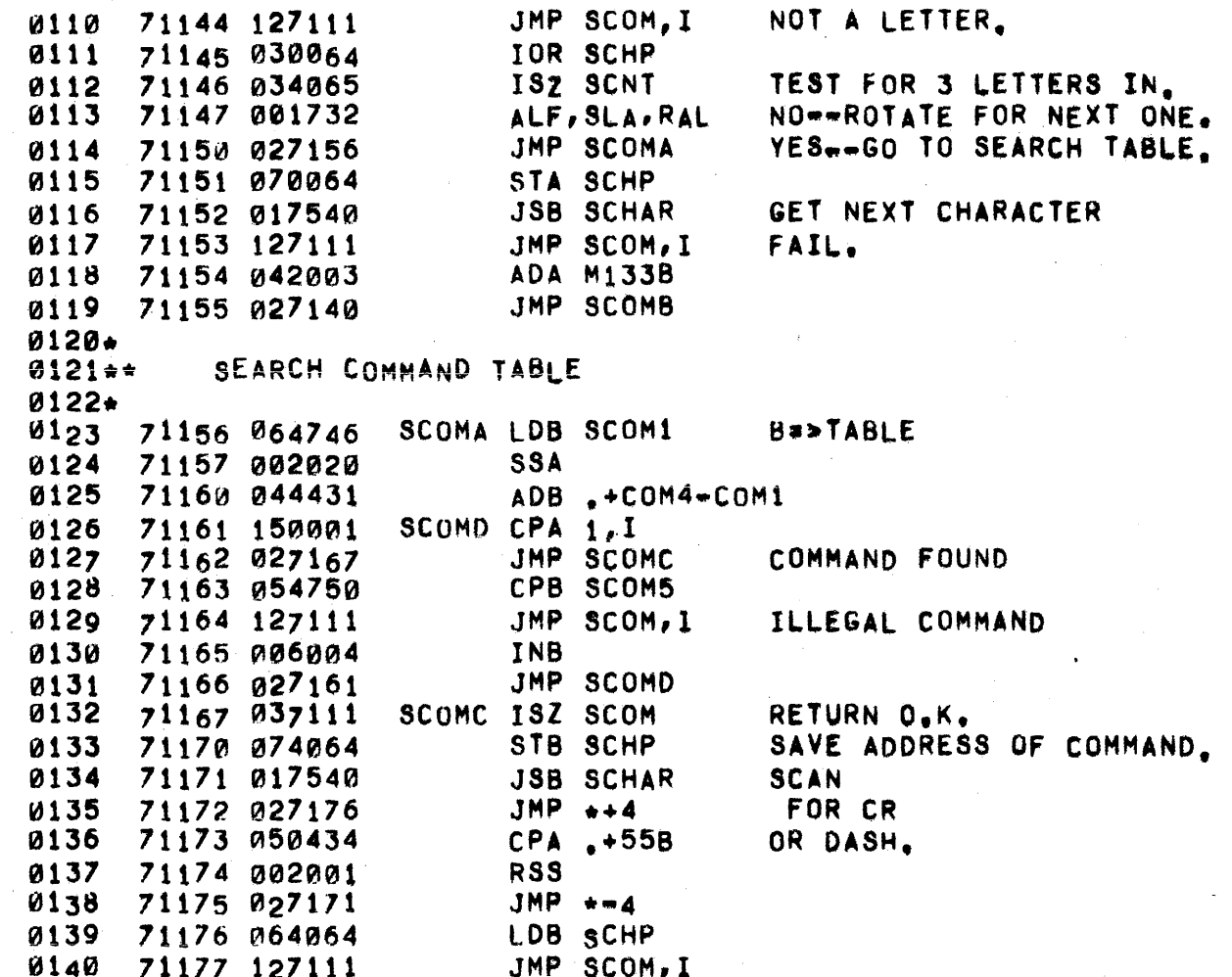

 $\sim$ 

 $\sim 10^6$ 

 $\sim$ 

### PAGE 0314 #26 SCHEDULER

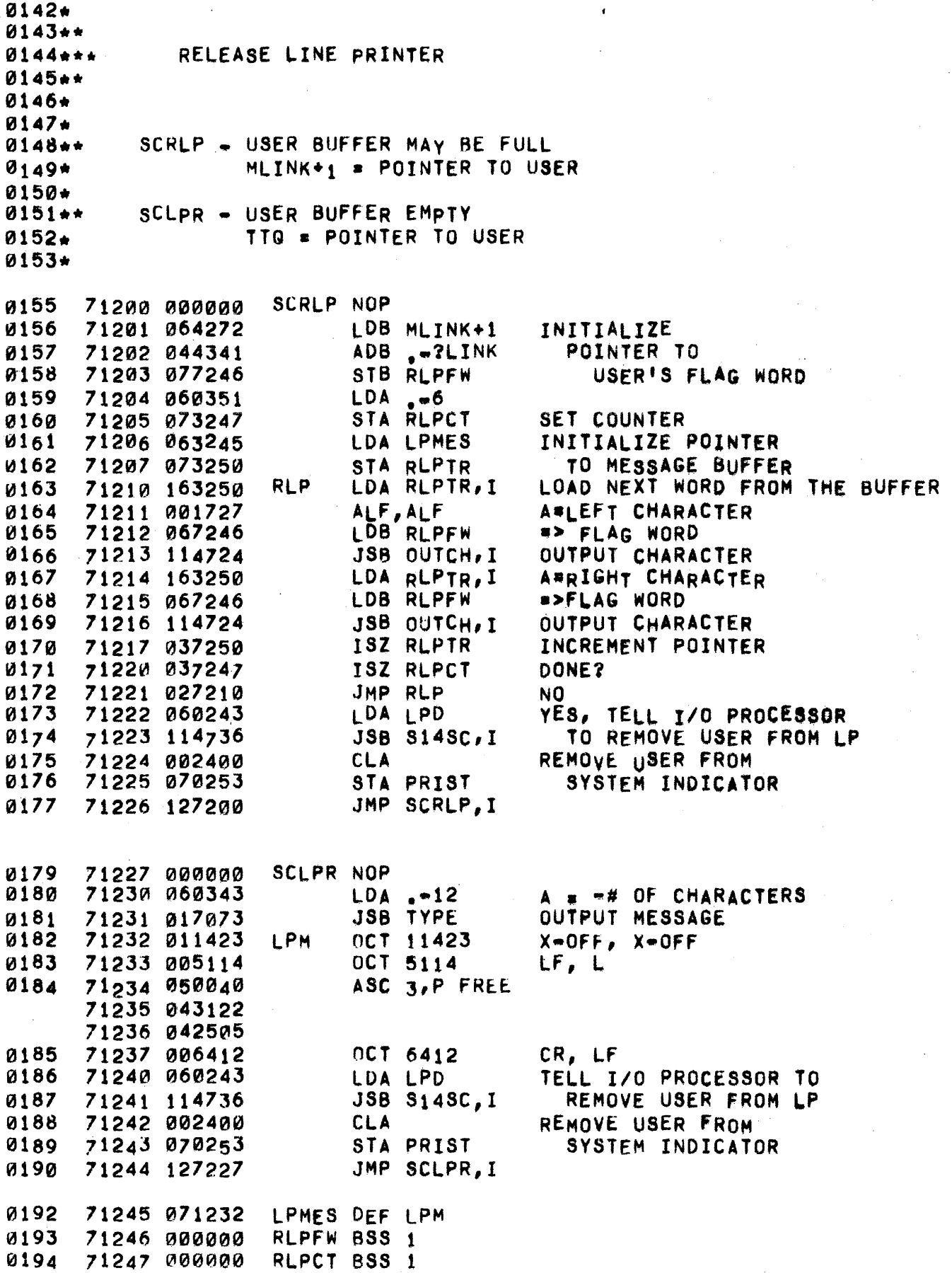

a se provincia de la constitución de la constitución de la constitución de la constitución de la constitución

 $\hat{\mathcal{L}}$  , and  $\hat{\mathcal{L}}$ 

 $\sim 10$ 

### PAGE 0315 #26 SCHEDULER

 $\bar{t}$  $\epsilon$ 

 $\mathcal{L}^{\text{max}}_{\text{max}}$ 

 $\hat{\boldsymbol{\beta}}$ 

 $\chi$  .

0195 71250 000000 RLPTR BSS 1

 $\sim$ 

 $\bullet$ 

PAGE 0316 #26 SCHEDULER

0197. fa19tJ\*\* 0199\*\*\* SWAPR 0200\*\* 0201. 0202\* THE SWAPR ROUTINE IS CALLED FROM VARIOUS POINTS IN THE SCHEDULER 0203\* IN ORDER TO DETERMINE IF A PROGRAM IS READY TO RUN, IT IS ALSO 0204. CALLED WHENEVER THE QUEUE IS UPDATED. THE FUNCTION OF SWAPR IS TO 0205\* DETERMINE IF THERE IS • PROGRAM ON THE QUEUE, AND IF 80, IS THE 0206\* PROGRAM AT THE HEAD OF THE QUEUE READY TO RUN. IF SAID PROGRAM IS 0207\* NOT READY, SWAPR INITIATES THE NECESSARY DRUM TRANSFERS, SWAPR IN-0208\* DICATES WHETHER A PROGRAM CAN8E RUN OR NOT AS FOLLOWS: 0209\*<br>0210\* READY : NORMAL RETURN 0211\* NOT READY: TRANSFER TO SCH1 0213 0214 0215 0216 0217 0218 0219 0220 0221 0222 0223 0224 0225 0226 0227 0228 0229 ~230 0231 0232 0233 0234 0235 0236 0237 0238 0239 0240 0241 *02412*  0243 0244 0245 0246 0247 0248 0249 0250 0251 71251 000000 71252 060203 11253 002f'20 71254 Pl26360 71255 066017 71256 006002 71257 027324 71260 066020 71261 006003 71262 027216 71263 060520 71264 003000 71265 103100 71266 112020 71267 064203 71270 006002 71271 030520 71272 172020 71273 1021~0 71274 006400 71275 076020 71276 064272 71277 054271 71300 026360 71301 060313 71302 050356 71303 027335 71304 060772 71305 030311 71306 054263 71307 002003 71310 021335 71311 060276 71312 003004 71313 040440 71314 002020 71315 027335 71316 017610 71317 060276 SWAPR NOP LOA MBU8Y TEST FOR SSA DISC BUSY JMP SCHI WAIT FOR TRANSFER COMPLETION LOB SMAIN SZB WAS SWAPR DOING A TRANSFER? YES, GO CHECK SUCCESS LOB FMAIN NO, HAVE WE SAVED SZ8,RSS DRIVER FLAGS FOR THIS USER1 YES, DON'T SAVE CURRENT ONES LOA MBUST NO, SAVE DISC **CMA** elF 0 "NOT BUSy" AND FMAIN,1 LOB MBUSY FLAG IN SZB lOR MBUST THIS USERfS STA FMAIN,I STF ~ FLAGS WORD CLB SAY DRIVER<br>STB FMAIN FLAGS SAY FLAGS SAVED SWAP7 LDB MLINK+1 GET FIRST QUEUE ENTRY<br>CPB MLINK TEST FOR QUEUE EMPTY. TEST FOR QUEUE EMPTY. JMP SCH1 EMPTY<del>.</del>wothing to Do. LOA T35F3 HAS A COMMAND BEEN CPA .-1 ENTERED BUT NOT STARTED? JMP SWAP4 YES = GO START IT<br>LDA LOGCT NO, IS THERE NO, IS THERE lOR 135Ft CURRENT OR CPB T35lN IMMINENT SZA, RSS OUTPUT TO TTY35? JMP SWAP4 NO LOA T358T GET THE STATUS CMA,INA ADA .+XSYNT-.+1+ROS-COM2 5SA CHECK TO SEE IF THIS IS JMP SWAP4 - A ROUTINE THAT CAN'T BE DEQUED<br>JSB DEQUE - SUSPEND UNTIL ITS DONE. SUSPEND UNTIL ITS DONE. LOA T358T

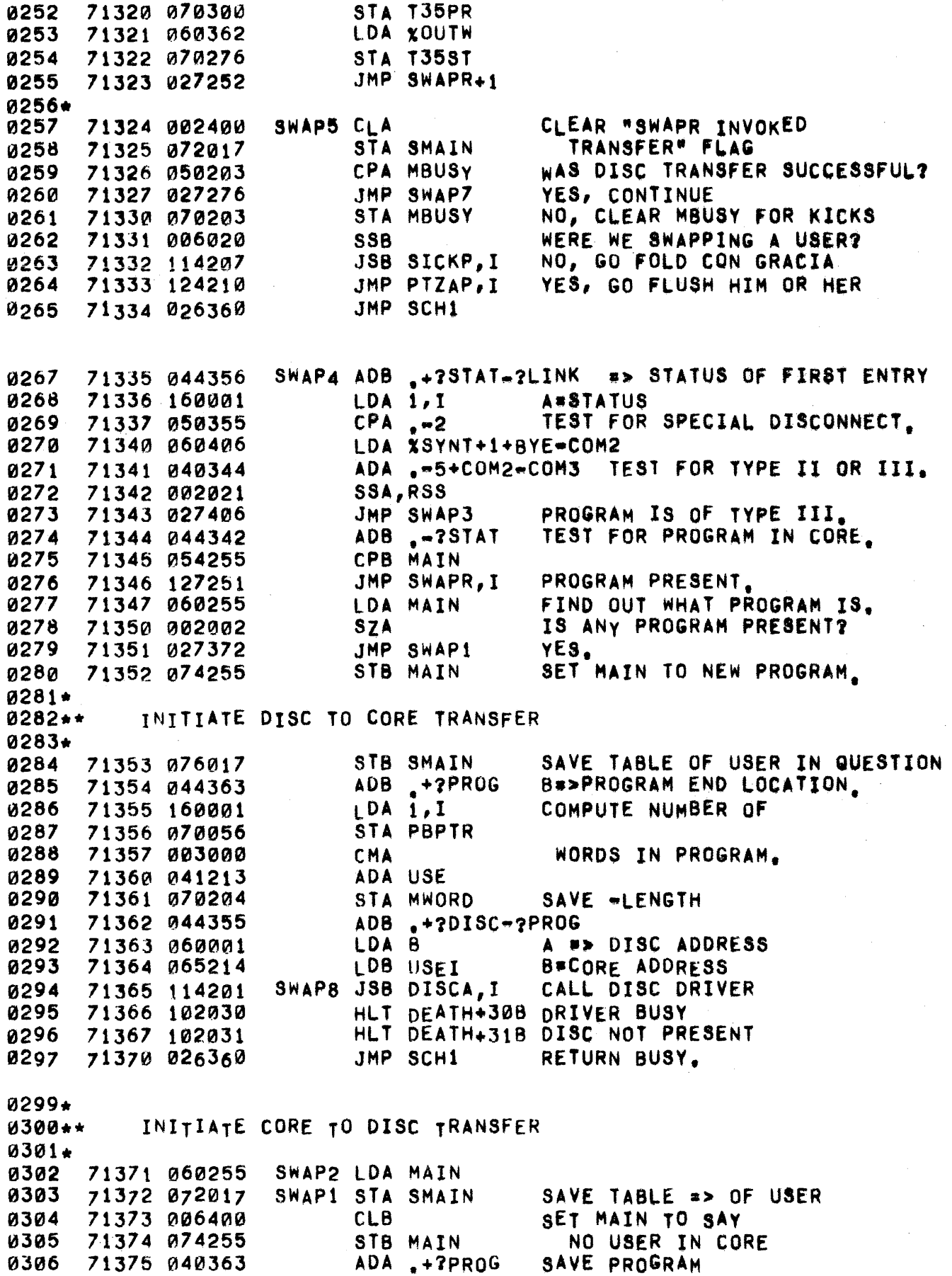

 $\mathcal{A}^{\pm}$ 

 $\sim$ 

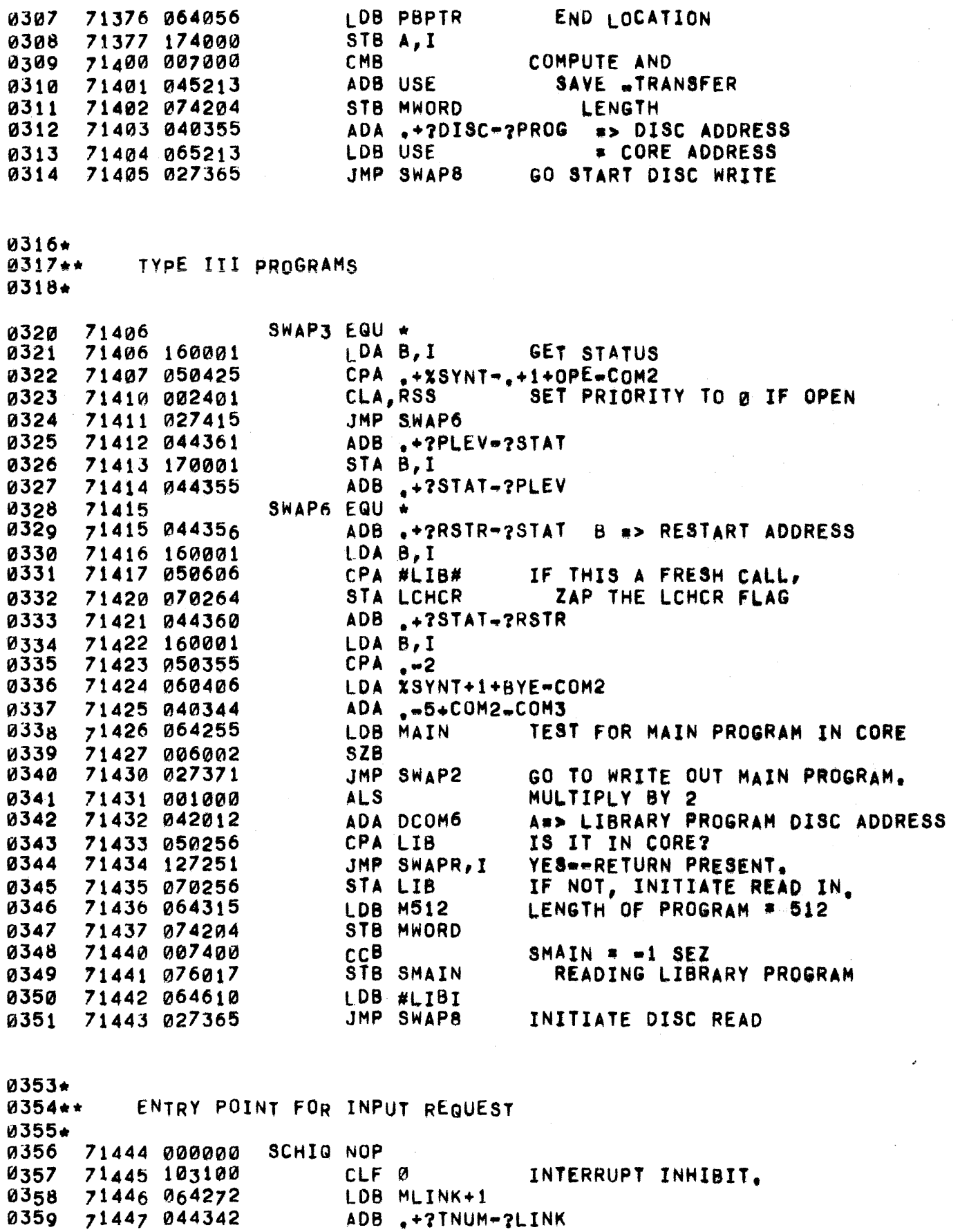

 $\mathcal{L}^{\text{c}}$  , as a consequence of  $\mathcal{L}^{\text{c}}$ 

0360 71450 130001 lOR 1,1 TELL 2114

#### PAGE 0319 #26 SCHEDULER

~361 0362 0363 0364 0365 0366 0361 0368 a369 0370 0371 g372 0373 !a374 0375 11451 114136- 71452 103100 71453 044372 71454 063444 71455 170001 11456 006004 71457 160001 71460 002020 71461 027662 71462 044361 71463 1702101 71464 044355 71465 060361 71466 170001 71467 027662 JSB Sl4se,I ABOUT INPUT WAIT elF 0 ADB .+7RSTR-7TNUM LDA SCHIQ STA 1,I<br>INB GET PROGRAM TYPE LDA 1,I<br>SSA QUIT IF ABORT REQUEST. JMP SUSP ADB .+?PLEV-?STAT<br>STA 1,I SET SET INTO PLEV. ADB .+?STAT-?PLEV LDA XINPT CHANGE STATUS TO<br>STA 1,I INPUT WAIT, INPUT WAIT. JMP SUSP GO REMOVE FROM QUEUE.  $0377.$ 037S\*. 0379. 0380 0381 0382 0383 0384 0385 ENTRY POINT FOR TERMINATION 0386 0381 0388 0389 0390 0391 0392 0393 0394 0395 0396 0397 0398 0399 0400 0401 0402 04 0 3 0404 0405 0406 0407 0408 0409 1fl410 0411 0412 0413 0414 0415 ~416 71470 103100 71471 060260 71472 002003 71473 027507 71474 002400 71475 070260 71476 064272 71477 044341 71500 160001 71501 030462 71502 170001 71503 044374 71504 060355 71505 110001 71506 027662 11501 060272 71510 040342 11511 050253 71512 002001 71S13 021523 71514 060254 71515 002002 71516 "27521 11517 012°4 1 71520 017200 71521 002400 71522 070254 11523 064272 71524 054263 71525 027531 11526 044341 11527 017711 71530 064272 71531 044356 71532 1602101 71533 050356 71534 027662 SCHEQ ClF 0 SCHQ1 LDA MLINK+1 LOA HQOIS SlA,RSS JMP SCHQ1<br>CLA STA HQDIS LDB ML.INK+l ADB .·?LINK LOA 1, I 10R COM14 STA 1, I  $ADB + 2STAT$ LDA XDISC STA 1, I JMP SUSP DID THIS GUY TRY TO DISCONNECT? NO yES RESET DISCONNECT FLAG SET COMMUNICATIONS BIT SET STATUS TO DISCONNECT ADA .+?TNUM-?LINK CPA PRIST RSS DOES THIS USER HAVE THE LINE PRINTER? JMP SCHQ3 LOA LFlAG SZA JHP SCHQ2 STA CLCl JSB SCRLP SCHO2 CLA STA lFlAG SCHQ3 LDB MLINK+1 CPB T35LN  $JMP +4$ NO YES . IS THE LPR COMMAND FLAG SET? YES NO, BLOCK CLOCK REMOVE USER FROM LP CLEAR FLAG SCRATCH IF ADB .-?LINK **JSB HTEST** LOB MLINK+l CHANGE ADe .+?STAT~?LINK STATUS LDA 1,I  $CPA$   $-1$ .}MP SUSP THIS IS SHELLO. QUIT IF A80RT REQUEST.  $\hat{\Gamma}$ 

 $\mathcal{A}=\{x_1,\ldots,x_n\}$ 

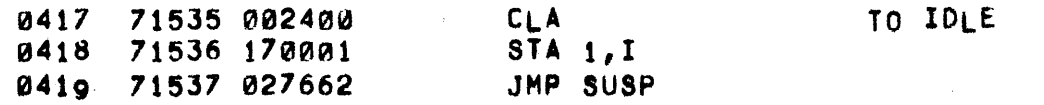

 $\sim$ 

# PAGE 0321 #26 SCHEDULER

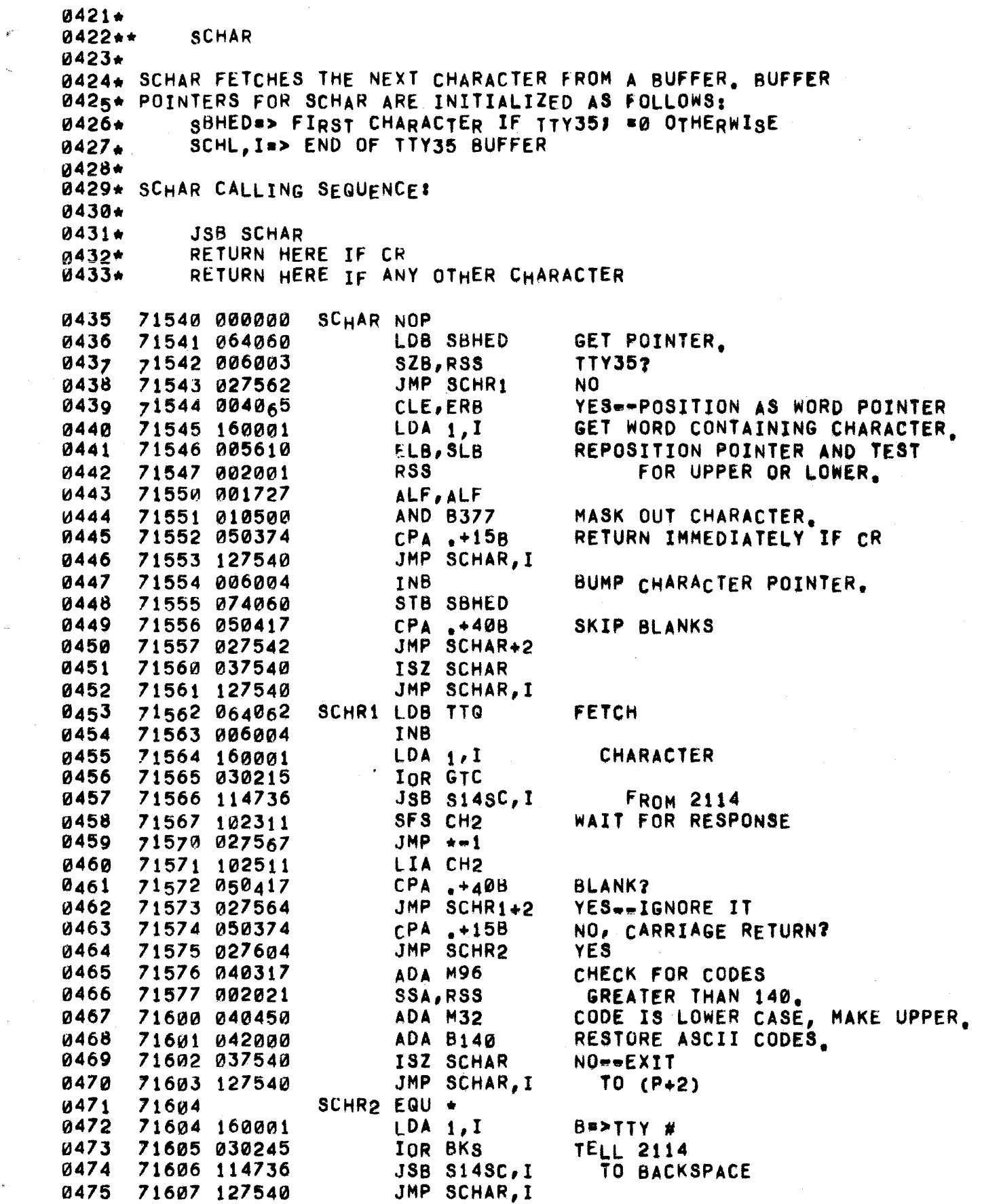

 $\hat{f}$  is a similar contract of the set of the set of the set of the set of the set of the set of the set of the set of the set of the set of the set of the set of the set of the set of the set of the set of the set of t

 $\label{eq:1} \frac{1}{\sqrt{2\pi}}\left(\frac{1}{\sqrt{2\pi}}\right)^{2\sqrt{2}}\frac{1}{\sqrt{2\pi}}\left(\frac{1}{\sqrt{2\pi}}\right)^{2\sqrt{2}}$ 

 $\hat{\theta}_{\rm{eq}}$  .

 $\omega_{\rm{eff}}$ 

 $\frac{1}{2} \left( \frac{1}{2} \right)$ 

 $\mathcal{L}^{\text{c}}$  and  $\mathcal{L}^{\text{c}}$ 

 $\mathcal{L}_{\rm{max}}$ 

 $\sim 10^7$ 

 $\alpha$ 

 $\mathfrak{g}^{\mathbb{C}}$ 

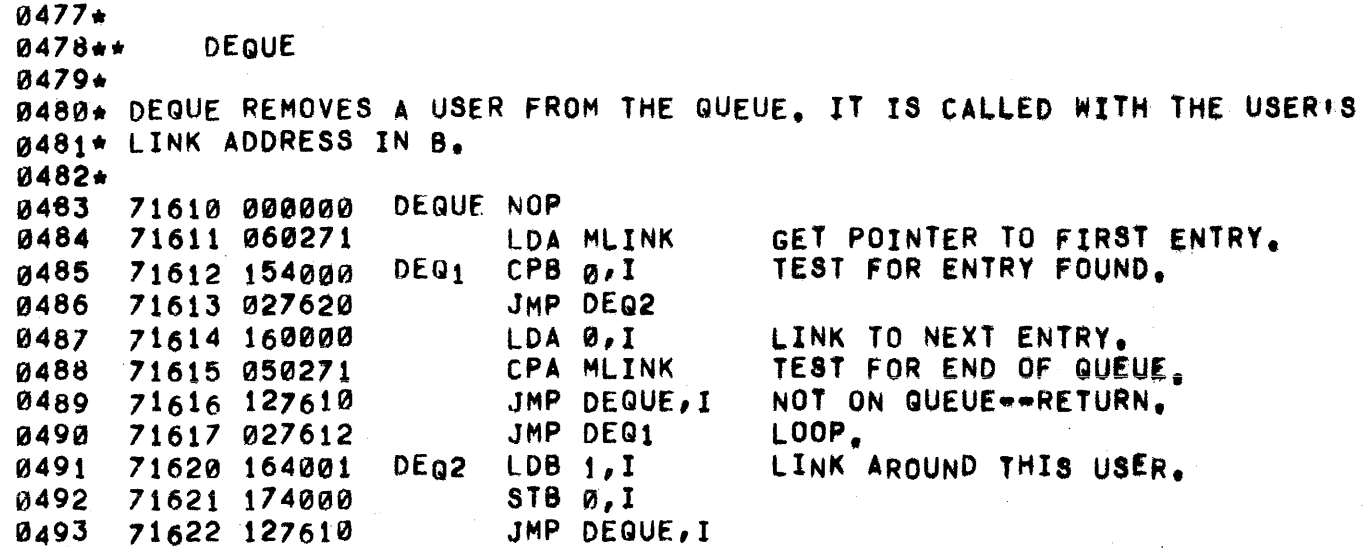
0495\* THE OUTCH ROUTINE OUTPUTS A CHARACTER TO A USER'S 0496· BUFFER IN THE 2114. THE CALLING SEQUENCE lSI 0497\* 0498\* 0499. 0500\* 0501\* °50 2\* 0503\* AND A TRANSFER IS MADE INTO THE SYSTEM TO DELETE THE USER 0504. FROM THE QUEUE 0505\* JSB OUTCH, I A=CHARACTER TO BE OUTPUT B\*TTY TABLE ADDRESS.  $0$ utch first checks to make sure that the 2114 CAN accept CHARACTERS. IF NOT, THE USER IS PLACED IN OUTPUT WAtT STATUS

 $\pm$ 

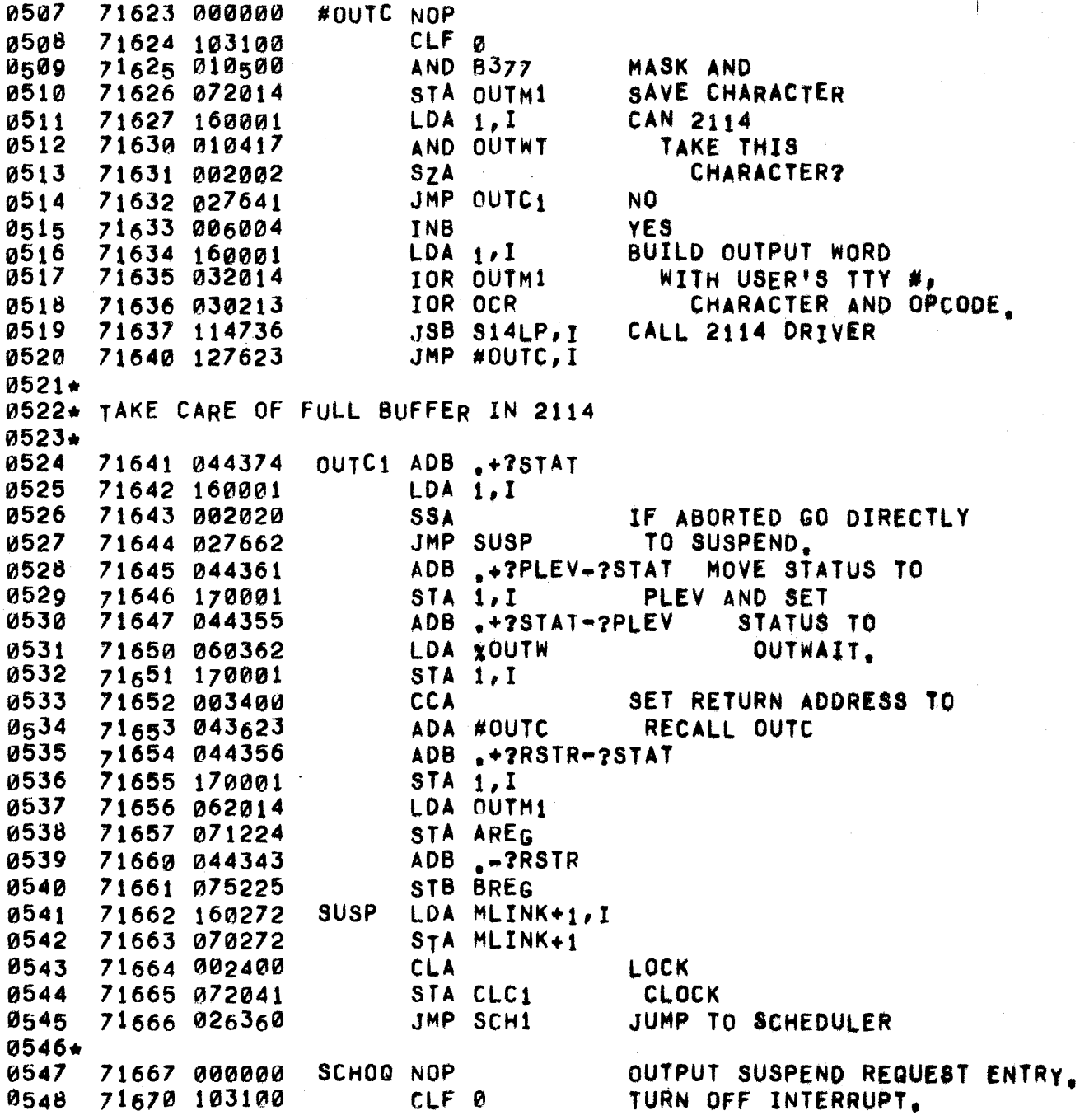

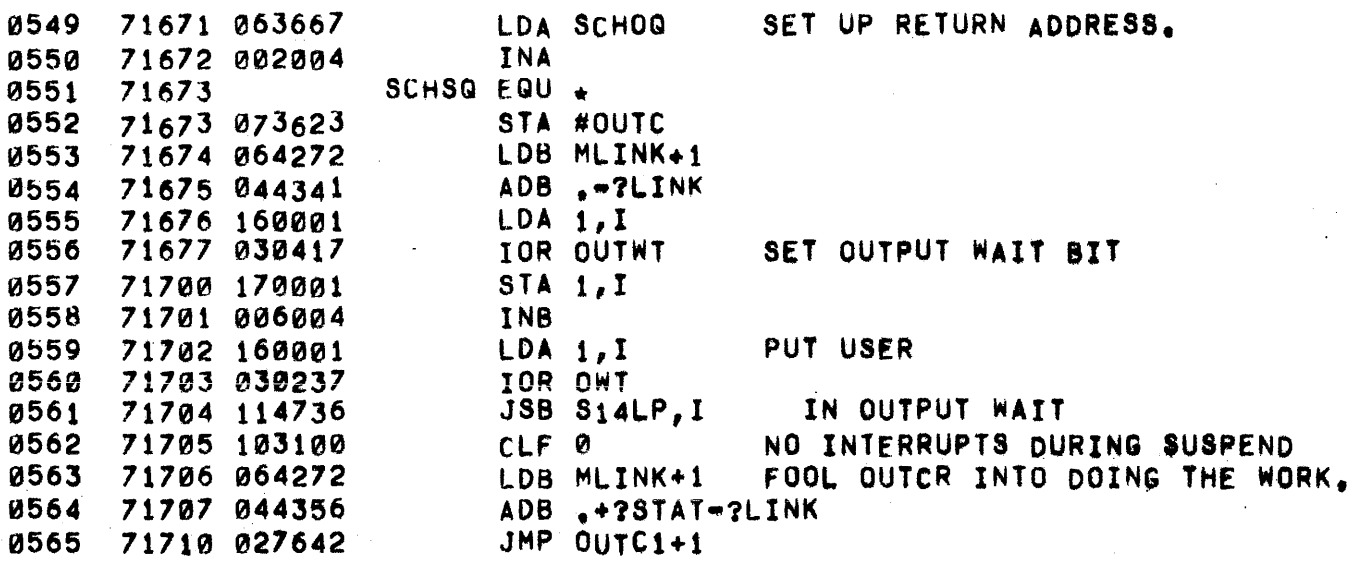

0567. HTEST SCRATCHES A PROGRAM IF THE ASSOCIATED HFLAG BIT IS SET. 0568\* B POINTS TO THE USER'S TTY ADDRESS. 0569\* HTEST NOP 0570 71711 000000 0571 71712 160001  $LDA 1, I$ 0572 71713 010363 GET HFLAG BIT. AND HFLAG 0573 71714 002003 SZA, RSS 0574 71715 127711 JMP HTEST, I RETURN IF HFLAG BIT #0.  $CLF$   $0$ 0575 71716 103100 71717 120001<br>71720 170001  $XOR$  1, I 0576 0577 STA  $1,1$ CLEAR HFLAG BIT 0578 71721 102100 STF Ø 71722 017007 JSB SCRAT 0579 0580 71723 127711 JMP HTEST, I RETURN.

PAGE 0325 #27 COMMAND TABLE

 $\hat{\xi}_{\rm{max}}$ 

0002. 0003 •• 0004 ••• COMMAND TABLE 0005 •• 0006. THIS TABLE CONSISTS OF TWO PARTS. PART 1 CONTAINS THE ENCODED 0001. 0008\* SYMBOLIC COMMANDS. THESE ARE CODED AS THREE BYTES, EACH 8YTE BEING OF LENGTH 5 BITS AND OF OCTAL VALUE 101 LESS THAN THE 00°9· OCTAL VALUE OF THE CHARACTER. THE THREE BYTES ARE IN BIT POSI-0010. TIONS 14-10,9-5, AND 4-0, RESPECTIVELY. BIT 15 IS SET TO 1 FOR 0011\* COMMANDS THAT ARE LEGAL FOR THE SYSTEM CONSOLE. 0012.  $0013+$ PART 1 IS ITSELF DIVIDED INTO 3 SECTIONS. COMMANDS IN SECTION 1 0014· 0015. ARE THOSE COMMANDS WHICH ARE HANDLED IMMEDIATELy By THE EXECUTIVE WITHOUT ANY DISC ACCESS. THOSE IN SECTION 2 ARE COMPILER COMMANDS 0016\* 0017. WHICH ARE RESIDENT BUT WHICH REQUIRE THE PROGRAM TO BE LOADED<br>FROM DISC - COMMANDS IN SECTION 3 ARE SYSTEM COMMANDS WHICH A **COMMANDS IN SECTION 3 ARE SYSTEM COMMANDS WHICH ARE** 001S· DISC RESI6ENT. ALL SYSTEM COMMANDS ARE OF THIS TypE AND MUST BE 0019\* 0020. LOCATED AFTER COM4. 0021. PART 2 OF THE COMMAND TABLE CONTAINS THE CORE STARTING ADDRESSES 0022. FOR THOSE COMMANDS IN SECTIONS 1 AND 2, AND THE TWO WORD DISC 0023. 0024. ADDRESSES OF THOSE IN SECTION 3. 0025. 0026\* PART I 0021. 0028. SECTION I 0029. COMI OCT 44121 SCRATCH 0030 71724 044121 SCR EQU COM1 0031 71724 0032 OCT 46017 TAPE 7\725 046017 OCT 24230 KEY 0033 71726 024230 ~034. 0035. SECTION II 0036\* OCT 43215 RUN 0037 71727 043215 COM2 oCT 26422 0038 71730 026422  $\overline{1}$ LIST PUN OCT 37215 PUNCH 0039 71731 037215 0040 71732 05 676 4 XPUN OCT 05 6764 XPUNCH 0041 71733 177777  $UCDAB$  OCT  $_{-1}$ FOR ABORT UPDATE CHANGE DATE CTAPR OCT -1 0042 USED fOR TAPE ERROR PRINTOUT, 71734 177777 0043\* 0044\* SECTION III 0045. 0046 71735 177777 COM3  $OCT - 1$ FOR LENGTH SECTION 0047 71736 177777  $OCT - 1$ FOR TWO HAlVES  $OCT - 1$ 0048 71737 177777 OF FUSS TABLE  $COMFL$   $OCT -1$ 0049 71740 177777 FOR FILES 71741 177777 ASGNA OCT =1 ASSIGN 0050 11742 177777  $COMCH$  OCT  $-1$ FOR CHAIN 0051 0052 71743 044025 SAVE OCT 44025 SAVE CSAV 0053 71744 005100 OCT 5100 CSAVE 7 1745 177777  $OCT - 1$ 0054 SAVO FOR SAVE OVERLAY 71746 014223 OCT 14223 0055 GET 0056 71747 000757 nCT 757 APPEND 71750 016213 HELLO OCT 16213 0057 HELLO

 $\mathcal{L}_{\mathcal{A}}$ 

 $\mathcal{R}^{(1)}$  .

 $\sim$ 

 $\sigma$ 

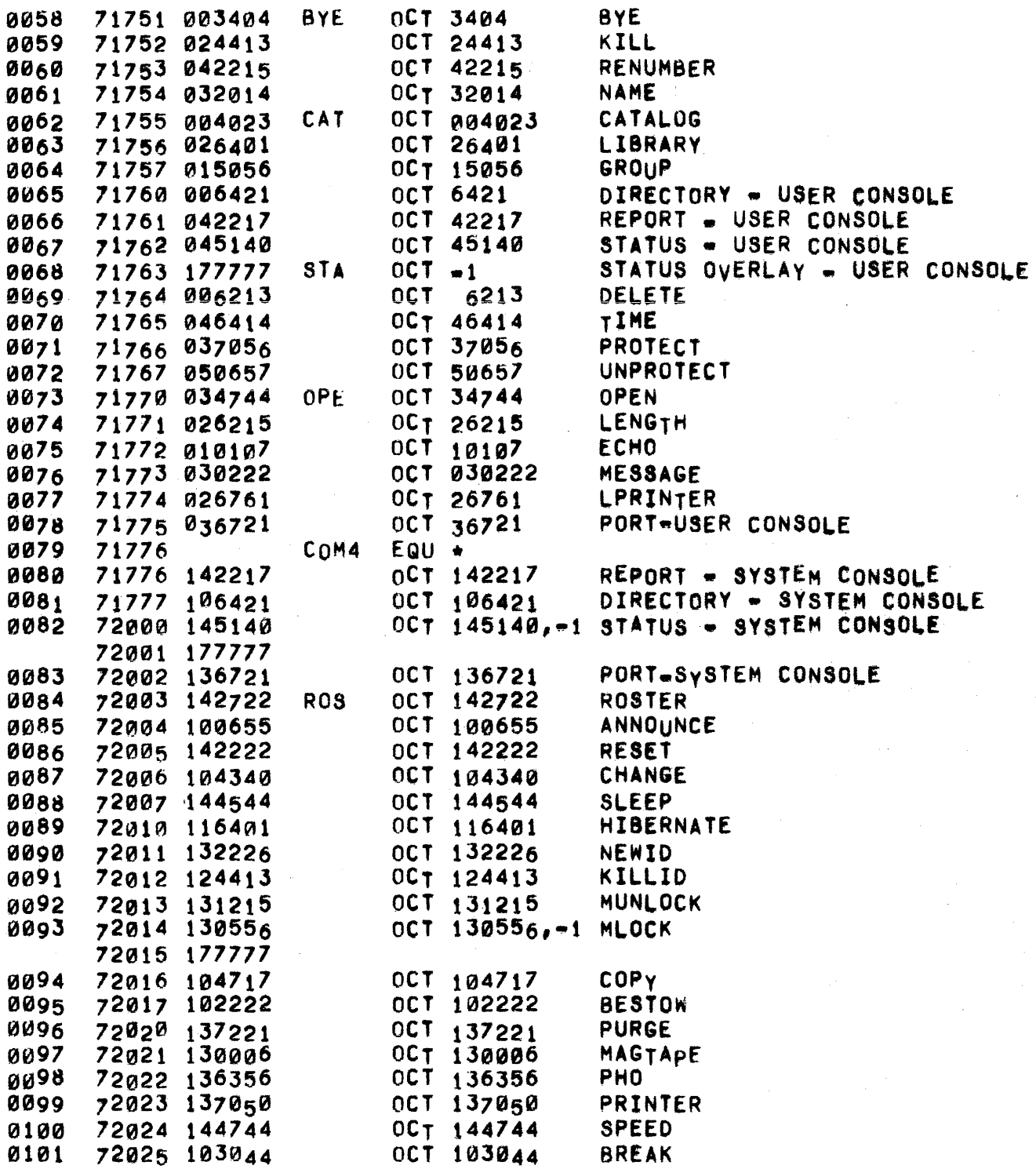

PAGE 0327 #27 COMMAND TABLE

 $\mathbf{C}$ 

 $\hat{I}_{\rm{min}}$ 

0103\*<br>0104\* r! 0104. PART II \_\_ STARTING ADDRESSES 0105\*<br>0106\* SECTION I 0197\* 0108 72026 071004 COM5 DEF #SCR<br>0109 72027 071025 DEF #TAP 0109 72027 071025 DEF #TAP<br>0110 72030 070605 DEF SCH20 72030 070605 DEF SCH20 KEY 0111\*<br>0112\* SECTION II 0113. 0114 72031 036006 DEF CMPLE<br>0115 72032 052143 DEF LIST 0115 72032 052143 DEF LIST<br>0116 72033 052142 DEF PUNCH 0116 72033 052142 DEF PUNCH<br>0117 72034 052140 DEF XPNCH 0117 72034 052140 DEF XPNCH<br>0118 72035 073506 DEF ABUCD 72035 073506 DEF ABUCD<br>72036 044737 DEF TAPER 0119 72036 044737  $0120+$ <br> $0121+$ SECTION III 0122\*<br>0123\* 0123\* THIS SECTION CONTAINS THE TWO WORD DISC ADDRESSES OF THE URL THE LOADER. LIBRARY ROUTINES. THIS TABLE IS FILLED BY THE LOADER. 0125+<br>0126 72037 000000 COM6 8SS COM5-COM3+COM5-COM3 0128 12045 FILIB EQU COM6.COM3+COMFLp.COH3.COMFL FILES 0129 72051 CHL.IB EQU COM6.COM3+COMCH-COM3.COMCH CHAIN ASNIB EQU COM6=COM3+ASGNA=COM3+ASGNA 0132 72221 000000 DSERA BSS 8 ERROR MESSAGE DISC ADDRESSES 0134 72231 000000 LOGGR SSS 64 HOLDS INFO FOR LOGGING

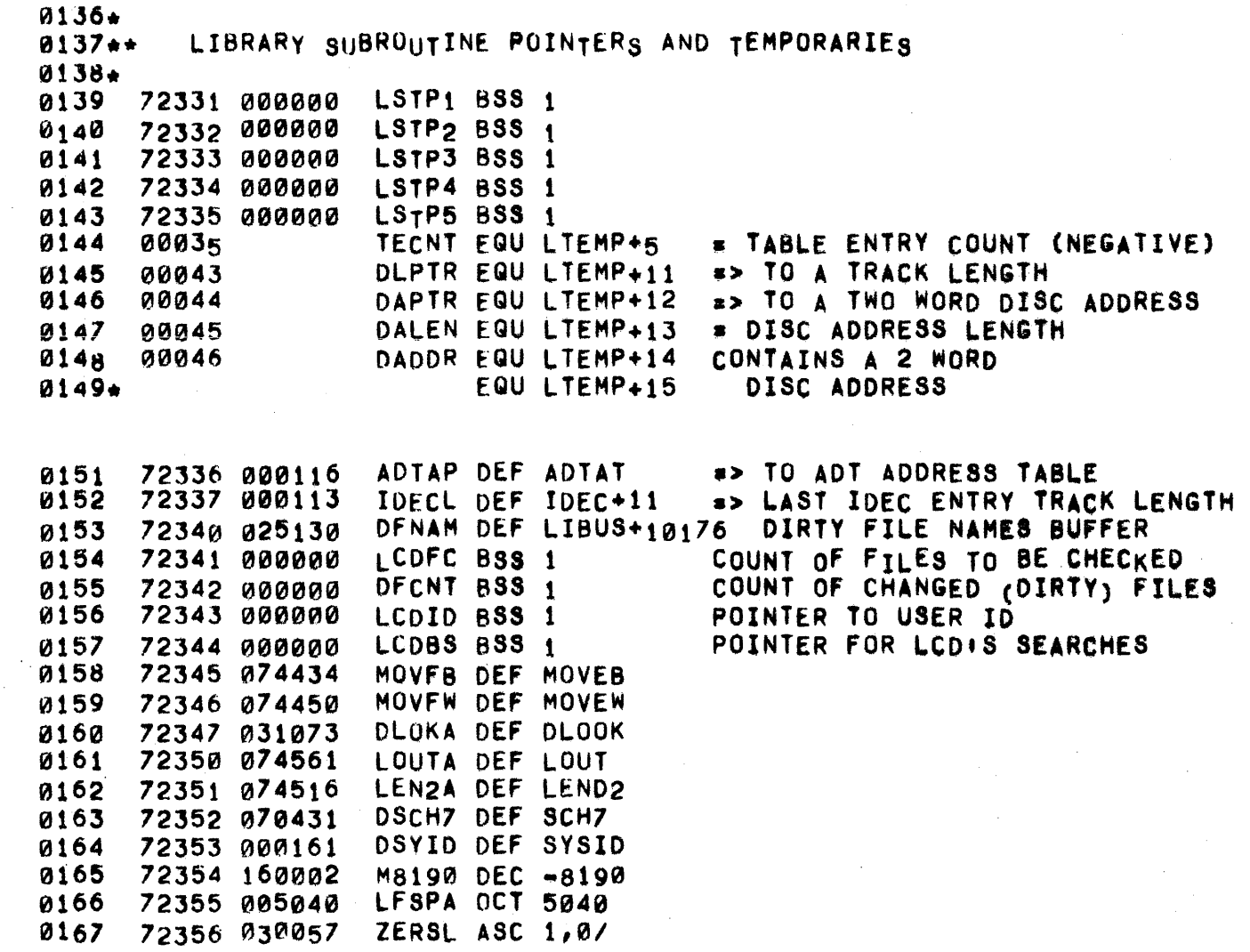

 $\mathcal{A}^{\text{max}}$  , and the contract of the components of the contract of the contract of the contract of the contract of the contract of the contract of the contract of the contract of the contract of the contract of the co

n<br>1970 - Alban Barriston, Amerikaansk konst<br>1970 - Alban Barriston, Amerikaansk konst

 $\sim 100$  km s  $^{-1}$ 

 $\mathfrak{f}^{\mathbb{C}}$  $\zeta_{\rm cr}$ 

0169. 0170\*\*<br>0171\*\*\* FIND ADT 0172.· 0173\*<br>0174\* THIS ROUTINE FINDS THE ADT THAT THE DISC ADDRESS CONTAINED IN 0175\* DADDR SHOULD GO INTO, THE RETURNED RESULTS ARE,<br>0176+ DAPTR => ADT DISC ADDRESS 0176. DAPTR => ADT DISC ADDRESS<br>0177\* DLPTR => ADT LENGTH DLPTR => ADT LENGTH  $0178$ <br> $0179$ 0179 72357 000000 FADT NOP<br>0180 72360 060346 LDA .- 9 72360 060346 LDA ...9 SET COUNT FOR<br>72361 072331 STA LSTP1 NUMBER OF A **0181 72361 072331 STA LSTP1 NUMBER OF ADTS**<br>0182 72362 060177 LDA MHAD A => DISC TABLES 0182 72362 060177 LDA MHAD A => DISC TABLES<br>0183 72363 040437 ADA -+48 START WITH LAST ! 0183 72363 040437 ADA .+48 START WITH LAST ENTRY<br>0184 72364 070044 FADT1 STA DAPTR A => DISC TABLE ENTRY 0184 72364 070044 FAUlt ST. DAPTR A .> DISC TABLE ENTRY ~185 72365 104200 OLD DAPTR,I A8 • FIRST ADDRESS ON THIS DISC 72366 100044 0186 72367 000065 CLE,ERA CONVERT 72370 005500 ERB TO BLOCKS 0188 72371 016611 JSB DASUB<br>0189 72372 002021 SSA, RSS 0189 72372 002021 SSA,RSS<br>0190 72373 026402 JMP FADT3 0190 72373 026402 JMP FADT3 RESULT POSITIVE, FOUND THE DISC<br>0191 72374 060044 LDA DAPTR RESULT NEGITIVE, MOVE 0191 72374 060044 LDA DAPTR RESULT NEGITIVE, MOVE<br>0192 72375 040351 ADA ...6 TO PRECEEDING ENTRY ADA ...6 TO PRECEEDING ENTRY<br>ISZ LSTP1 0193 72376 036331 18Z LSTP1<br>0194 72377 026364 JMP FADT1 0194 72377 026364 JMP FADT1 GO TRy NEXT DISC 0195 72400 102037 FADT2 HLT DEATH+37B BETTER FIND DISC<br>0196 72401 026400 JMP  $\star$ -1 72401 026400 0198 72402 062331 FAOT3 LDA LSTPl 0199 72403 ~03000 eMA 0200 72404 050367 CPA +8 CHECK FOR BAD<br>0201 72405 026400 JMP FADT2 DISC ADDRES 0201 72405 026400 JMP FAOT2 DISC ADDRESS GENERATE TABLE 72407 000362<br>72410 042336 0203 72410 042336 ADA ADrAP ADDRESS FOR DISC 0204 72 411 070044 STA DAPTR POINTER • AND 0205 72412 040361 AOA .+2 POINTER FOR 0206 72413 070043 STADLPTR<br>0207 72414 126357 JMP FADT,I 72414 126357

·RETURN BLOCK TO ADT 0209. 0210\*\*  $0211***$ 0212\*\*  $0213+$  $0214*$ 0215\* 0216\* 0217\* 0218\*  $0219*$ 0220. THIS ROUTINE ADDS A BLOCK OF DISC SPACE BACK INTO THE ADT. THE ROUTINE ASSUMES THE FOLLOWING,  $0221*$ 0222\* 0223. 0224. 0225\* 0226\* 0228 0229 0230 0231 0232 0233 0234 0235 0236 0237 ",,238 0239 0240 0241 0242 0243 0244 0245 0246 0247\* 0248\* 0249\* 0250\* 0251 0252 0253 1d254 0255 0256 0257 0258 0259 0260 ~261 0262 DADDR = 2 WORD DISC ADDRESS OF BLOCK TO BE ADDED DALEN • LENGTH OF THE BLOCK DAPTR => 2 WORD DISC ADDRESS OF ADT TRACK DLPTR => LENGTH OF ADT TRACK THE CORRECT AOT TRACK IS IN CORE THE ROUTINE RETURNS WITH THE LENGTHS IN MWORD AND DLPTR.I BOTH UPDATED, BUT THE TRACK IS NOT WRITTEN OUT. 72415 000000 72416 f2160B45 72417 002003 72420 126415 72421 160043 12422 003004 72423 040676 72424 072331 72425 064676 7242 <sup>6</sup> 076 332 72427 056331 72430 026532 72431 104200 72432 172332 72433 016611 12434 002020 72435 026441 72436 066332 72437 044362 7244~ 12126.426 72441 104200 72442 000046 72443 000040 12444 044045 72445 002040 72446 002004 72 447 152332 72450 002405 72451 026532 72452 042332 72453 154000 72454 002001 72455 026532 RBADT NOP LOA DALEN SZA,RSS JMP RBADT,l LDA OLPTR,I CMA,INA ADA LI8D STA LSTP1 LOB LISD RADTI STB LSTP2 CPB LSTPl .JMP RAOT3 DLD LSTP2, I **JSB DASUB** SSA JMP RADT2 LOB LSTP2  $ADB \rightarrow 3$ JMP.RADT1 DON.T WASTE TIME ON ZERO LENGTH GET AOT LENGTH a> END OF ADT TRACK a> 8EGINNING OF AOT TRACK B => CURRENT ENTRY CHECK FOR END OF TRACK YES, INSERT ENTRY AT END GET OISC ADDRESS FOR THIS ENTRy SUB. FROM ADDRESS BEING RETURNED FAR ENOUGH? YES, FOUND NEXT ENTRY GREATER NO, ADVANCE AOT POINTER TO NEXT ENTRY CHECK TO SEE IF THE NEW ENTRY IS ADJACENT TO THE FOLLOwING ENTRY RADT2 DLD OADDR eLE AD8 DALEN SEZ INA CPA LSTP2,I CLA,INA,RSS JMP RADT3 ADA LSTP2 CPS A,I RSS JMP RADT3 GET CURRENT DISC ADDRESS ADO LENGTH OF RETURNED BLOCK CHECK FOR OVERFLOW CHECK FOR MATCH FIRST WORDS ARE EQUAL NO MATCH CHECK SECOND WORD FOR HATCH yES, COMBINE THE THO ENTRIES NO, ENTRIES CAN'T BE COMBINED

 $\sim$ 

 $\alpha$ 

 $\mathcal{L}_{\mathcal{L}}$  .

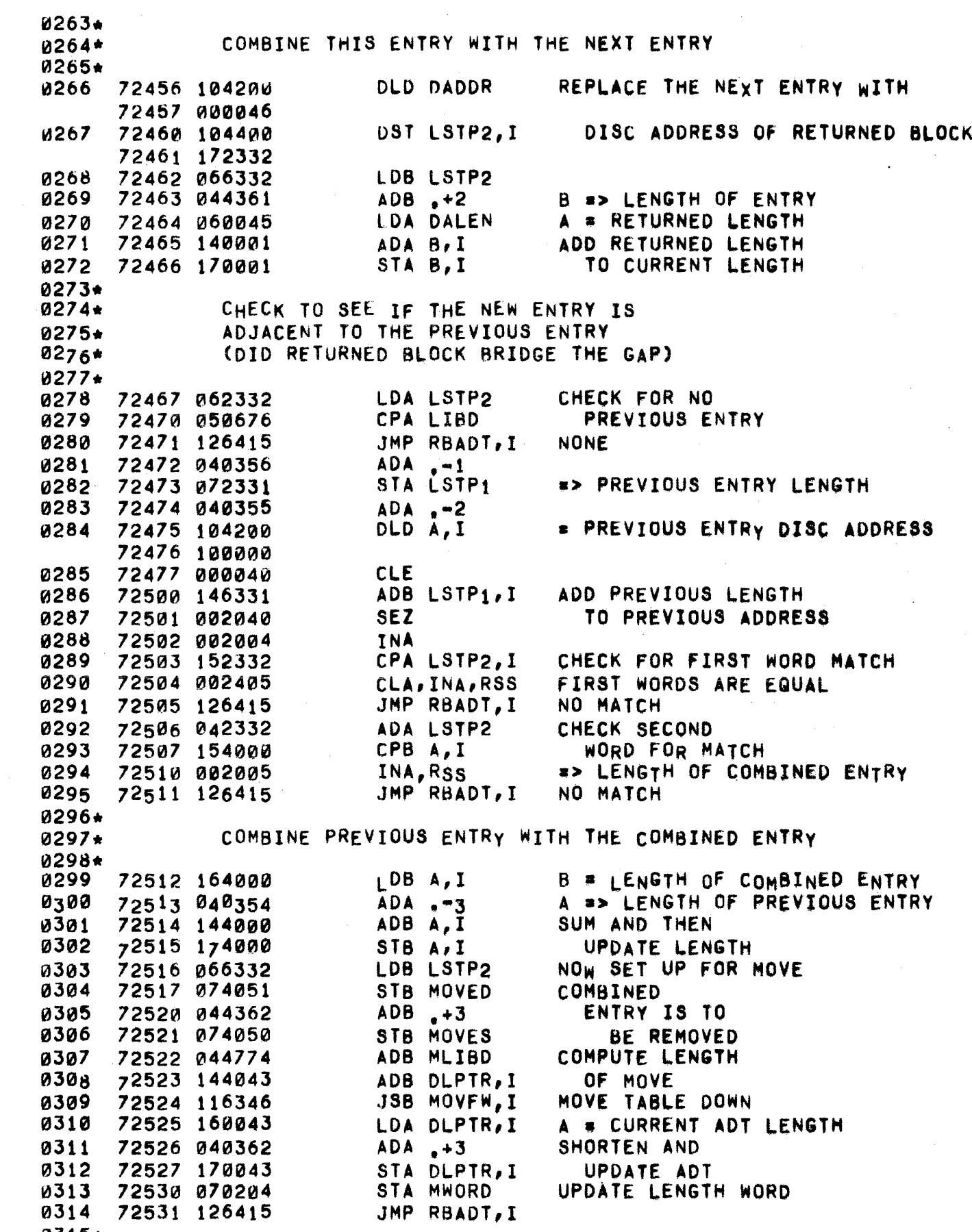

 $\sim$  -consistence in the  $\sim$ 

 $\hat{A}$ 

0315\*

 $\sim 30\%$ 

 $\mathcal{A}^{\text{max}}_{\text{max}}$ 

 $\cdot$ 

 $\beta^{\rm q}$ i.

> 72602 060045 72603 170001 72604 160043 72605 040354 72606 170043 72607 070204 72610 126415

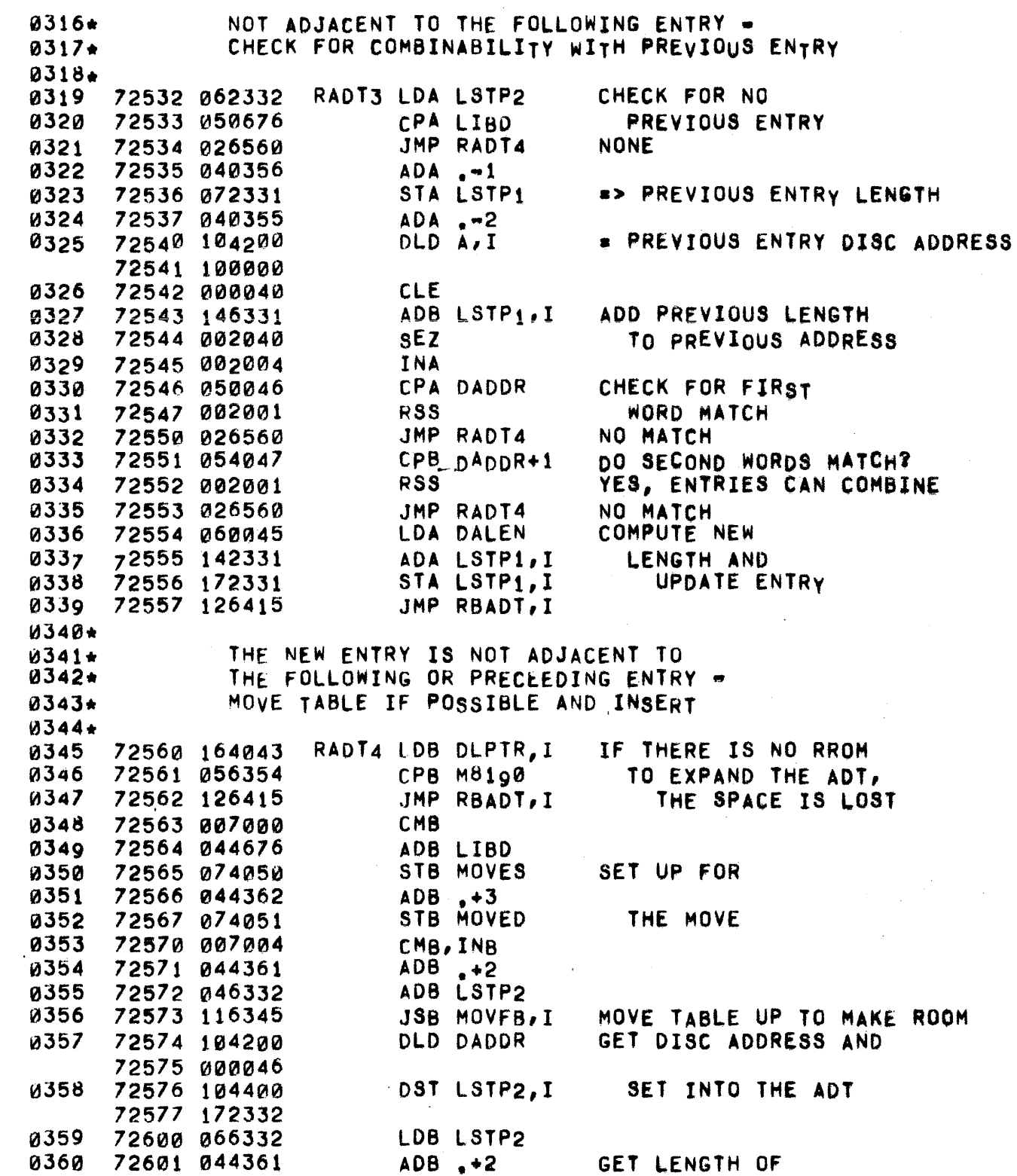

LOA DALEN STA B, I lOA DLPTR,I  $ADA$ ,  $-3$ STA DLPTR,I STA MWORO JMP RBADT,I

GET LENGTH OF NEW ENTRY AND SET INTO AOT INCREASE ADT TRACK LENGTH THREE WORDS

PAGE 0333 #27 ; IBRARY SUBROUTINES

 $\mathbf{k}_\mathrm{s}$ 

0369\*  $0370**$ DISC ADDRESS SUBTRACTION  $0371***$  $0372**$ 0373\* 0374\* THE TWO WORD DISC ADDRESS IN AB IS SUBTRACTED FROM THE DISC ADDRESS IN DADDR AND DADDR+1  $0375 +$ 0376\* DASUB NOP 0377 72611 000000 72612 007104 0378 CMB, CLE, INB 0379 72613 003040 CMA, SEZ INA 0380 72614 002004 0381 72615 000040 **CLE** ADD LOWER ADDRESS WORDS ADB DADDR+1 72616 044047 0382 0383 72617 002040 **SEZ** 0384 72620 002004 INA 0385 72621 040046 ADD UPPER ADDRESS WORDS ADA DADDR 0386 72622 126611 JMP DASUB, I

 $\mathbf{q}_2$ 

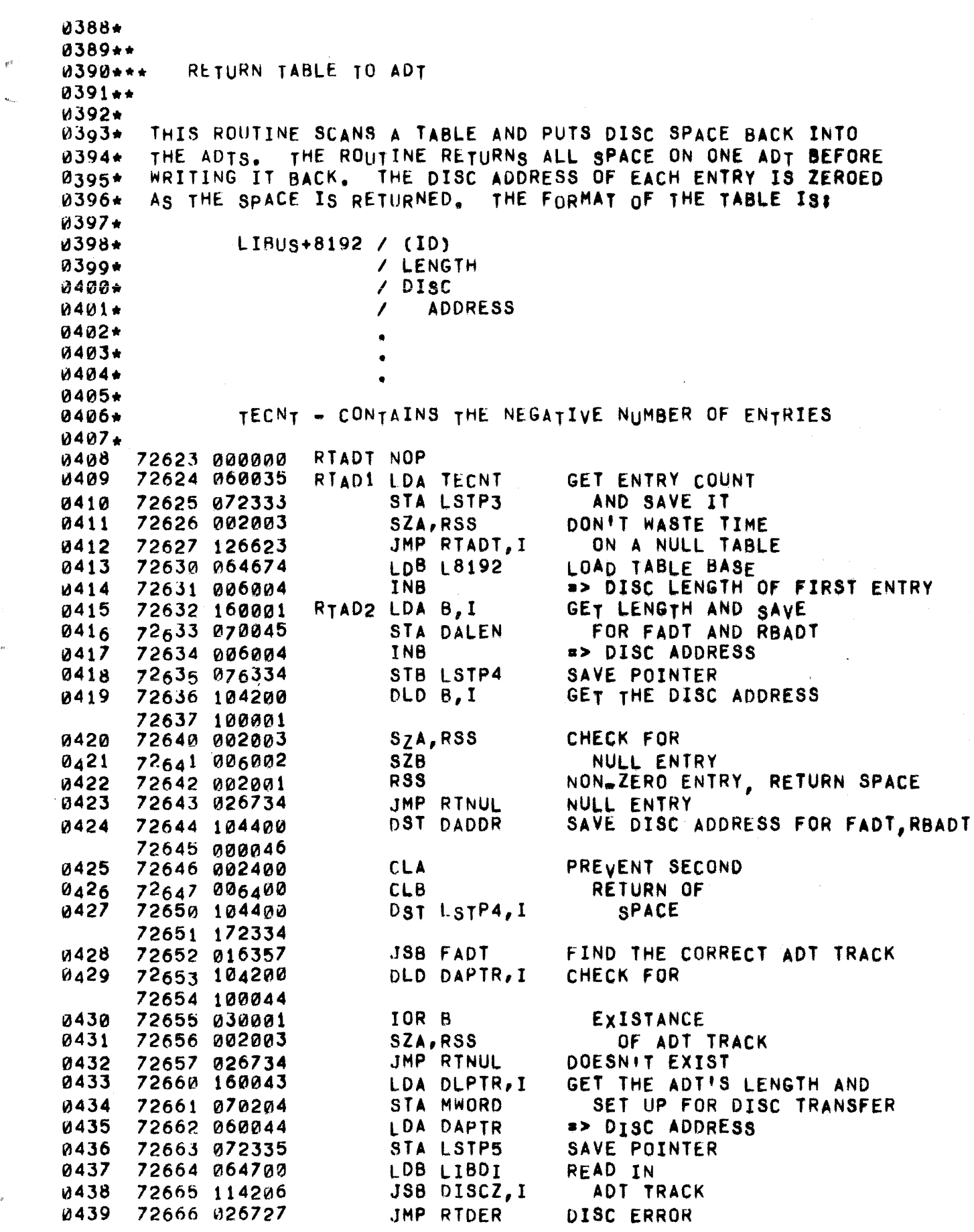

## PAGE 0335 #27 LIBRARY SUBROUTINES

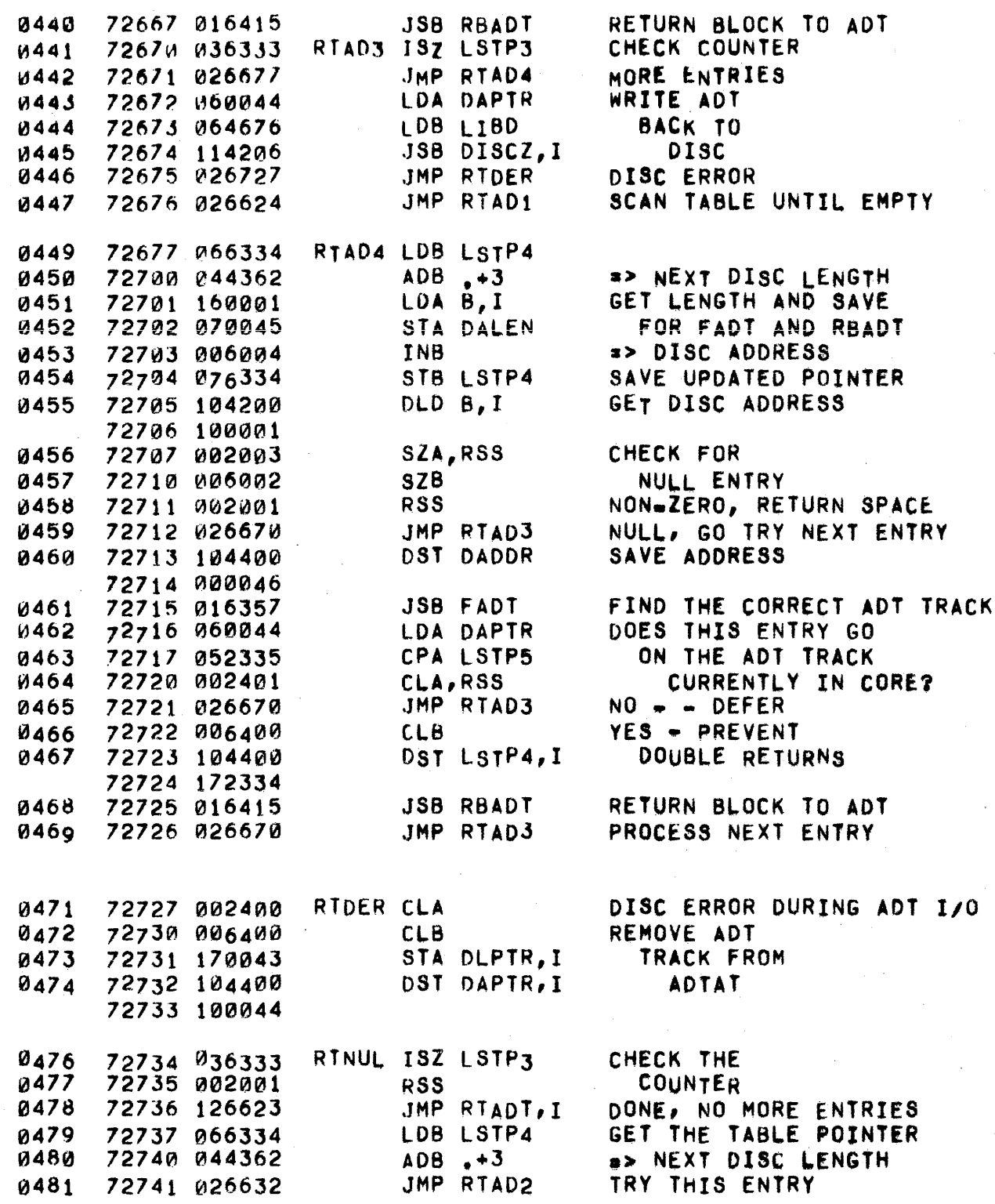

 $\bar{\tau}$ 

 $\mathbf{f}^i$ 

PAGE 0336 #27 LIBRARY SUBROUTINES

 $0483*$ 0484\*\* FIND IDT  $0485***$  $0486**$  $0487+$ THIS ROUTINE FINDS WHICH ID TRACK THE SPECIFIED ID IS ON AND  $0488 +$ READS THAT TRACK INTO CORE. ENTER WITH THE IDCODE IN ID. THE 0489\* RETURNED RESULTS ARE: 0490\*  $0491+$ IDTAD => DISC ADDRESS OF IDT 0492\* IDTLN => LENGTH OF ID TRACK MWORD = LENGTH OF ID TRACK  $0493+$ 0494\* LSTP1 = 0 IF ID NOT ON ANY TRACK 0495\* **FIDT NOP** 0496 72742 000000 0497 72743 060354  $LDA = -3$ **INITIALIZE COUNTER** STA LSTP1 0498 72744 072331 72745 062337 LDA IDECL => LAST IDEC ENTRY TRACK LENGTH 0499 FIDT1 STA IDTLN STORE IN POINTER 0500 72746 070076 SKIP THIS ENTRY 0501 72747 164000 LDB A, I  $ADA \sim -3$ 0502 72750 040354 72751 006003 SZB, RSS IF THE TRACK 0503 JMP FIDT2 LENGTH IS ZERO 72752 026760 0504 0505 72753 164000 **E FIRST ID ON THIS TRACK** LOB A, I 72754 007004 CMB, INB 0506 ADB ID  $> OR < 7$ **a5a7** 72755 044052 **SSB, RSS** 0508 72756 006021 FOUND THE TRACK 0509 72757 026764 JMP FIDT3 0510 72760 040356  $FIDT2 ADA -1$ => NEXT TRACK LENGTH ISZ LSTP1 ANY MORE TRACKS? 0511 72761 036331 **YES** JMP FIDT1 0512 72762 026746 72763 002004 NO, READ IN 1ST TRACK AS DEFAULT 0513 INA  $0514*$ 72764 002004 FIDT3 INA **\*> DISC ADDRESS**  $0515$ STORE IN POINTER 0516 72765 070075 STA IDTAD SET DISC DRIVER LDB IDTLN, I 72766 164076 0517 STB MWORD TRANSFER LENGTH 72767 074204 **0518** 0519 72770 064700 LDB LIBDI **READ IDT** 0520 72771 114206 JSB DISCZ, I FROM DISC 0521 72772 114207 JSB SICKP, I **BAD NEWS** JMP FIDT, I **RETURN** 0522 72773 126742

0524+ 0525\*\* 0526\*\*\* SEARCH IDT  $0527**$ 0528\* THIS ROUTINE SEARCHES THE ID TRACK IN CORE FOR THE IDCODE 0529★ SPECIFIED BY ID, AND RETURNS WITH B POINTING TO IT. IF B = 0, 0530+ THEN THE IDCODE WAS NOT FOUND. MWORD MUST EQUAL THE NEGATIVE 0531+ 0532\* TRACK LENGTH. 0533+ 0534 SIDT **NOP** 72774 000000 LDB MWORD 0535 72775 064204 72776 007004 CMB, INB 0536 72777 044676 0537 ADB LIBD  $\Rightarrow$  EOT+1 LDA ID GET THE ID 0538 73000 060052 SIDT1 CPB LIBD 0539 73001 054676 START OF TABLE? 0540 73002 027007 JMP SIDT2 YES, NO SUCH ID 0541 73003 044347  $ADB - -8$ => NEXT ENTRY 0542 73004 150001 CPA B, I CHECK FOR ID JMP SIDT.I FOUND IT 0543 73005 126774 TRY NEXT ENTRY 73006 027001 0544 JMP SIDT1 0545\* 0546 73007 006400 SIDT2 CLB ID DOES NOT 0547 73010 126774 JMP SIDT.I  $ExIST. Be0$ 0549\* 0550\*\* GET CURRENT USER'S IDT  $0.551***$  $0552**$ 0553∗ GCIDT READS THE PROPER ID TRACK INTO CORE, SEARCHES IT FOR 0554\* THE CURRENT USER'S ID, AND RETURNS WITH B POINTING TO IT.  $0,555*$ IF B=0, THE USER LOGGED OFF OR HIS ID DOES NOT EXIST. *<u>И556+</u>*  $0557*$ 0558 73011 000000 GCIDT NOP **0559** 73012 064272 LDB MLINK+1 73013 044346 0560 ADB .+?ID-?LINK GET USER'S ID **V561** 73014 164001  $LDBB, I$ 0562 73015 074052 STB ID AND SAVE IT 0563 73016 006003 SZB.RSS RETURN WITH B=0 IF 0564 73017 127011 JMP GCIDT, I USER NOT LOGGED ON 73020 016742 0565 JSB FIDT FIND ID TRACK 73021 066331 LDB LSTP1 0566 RETURN WITH 0567 73022 006003 SZB, RSS B=0 IF TRACK JMP GCIDT, I 0568 73023 127011 NOT FOUND 0569 73024 016774 JSB SIDT SEARCH ID TRACK 0570 73025 127011 JMP GCIDT, I  $0001+$ 

![](_page_339_Picture_646.jpeg)

0058\* 0059\*\* SET UP HEADING **0060\*\*\*** 0061++ **8062\*** HDBUF SETS UP THE HEADING FOR DIRECTORY, STATUS, AND REPORT 0063\* 0064\* ON THE SYSTEM CONSOLE. THE HEADING CONSISTS OF THE SYSTEM ID, DATE, AND TIME. 0065\* 0066+ 0067 73072 000000 HDBUF NOP 0068 73073 060303 LDA T35B1 INITIALIZE TTY 0069 73074 070041 STA LTEMP+9 **BUFFER POINTER** LDA LFSPA 0070 73075 062355 LF-SPACE 0071 73076 170041 STA LTEMP+9, I 73077 060532 LDA ASCBB 0072 TWO SPACES 0073 73100 034041 ISZ LTEMP+9 STA LTEMP+9, I 0074 73101 170041 0075 73102 060303 LDA T35B1 MOVE 0076 73103 040361  $ADA +2$ STA MOVED **SYSTEM** 73104 070051 0077 0078 73105 062353 LDA DSYID STA MOVES **ID TO** 0079 73106 070050 0080 73107 064352  $LDB - 5$ JSB MOVFW.I **BUFFER** 0081 73110 116346 73111 060532 0082 LDA ASCBB TWO SPACES **0083** 73112 064041 LDB LTEMP+9 73113 044365  $ADB +6$ 0084 73114 170001 STA B, I 0085 0086 73115 044361  $ADB + 2$ 0087 STB LTEMP+9 73116 074041 73117 060171 GET HOUR OF YEAR **0088** LDA DATIM 0089 73120 006400 CLB. CONVERT 0090 73121 100400  $以 14.424$ TO DAY 73122 000407 STB LTEMP+10 SAVE HOUR REMAINDER **ag91** 73123 074042 0092 73124 006400 CLB GET LAST 0093 73125 100400  $以, +10$ DIGIT  $\sim 10$ 73126 000371 0094 73127 005727 BLF, BLF 0095 73130 046356 ADB ZERSL MERGE IN SLASH 0096 73131 174041 STB LTEMP+9, I FIRST TWO DIGITS OF DAY **0097** 73132 017165 JSB TDNUM 0098 73133 007400 **CCB** ADB LTEMP+9 0099 73134 044041 0100 73135 170001 STA B.I  $ADB +2$ 0101 73136 044361 STB LTEMP+9 0102 73137 074041 73140 060170 0103 LDA YEAR YEAR OF CENTURY **JSB TDNUM** 0104 73141 017165 0105 73142 170041 STA LTEMP+9, I 0106 73143 060532 LDA ASCBB TWO SPACES 0107 73144 034041 ISZ LTEMP+9 0108 73145 170041 STA LTEMP+9, I 0109 73146 060042 LDA LTEMP+10 HOUR OF DAY 73147 017165 **JSB TDNUM** 0110 0111 73150 034041 ISZ LTEMP+9

![](_page_341_Picture_4.jpeg)

0134\* PRINT HEADING 0135\*. 0136\*.\* 0137\*· Blla. 01 39\* 0140\* 0141.  $0142.$ UHDBF PRINTS THE HEADING FOR DIRECTORY, STATUS, AND REPORT ON THE USER TERMINAL. THE HEADING CONSISTS Of THE SYSTEM 10, DATE, AND TIME. 0143 73175 000000 0144 13176 060311 **0145** 0146 0147 0148 0149 0150 0151 0152 0153 0154 0155 0156 0157 0158 0159 0160 0161 0162  $0,63$ 0164 °165 0166 0167 0168 0169 0170 0171 0172 0173 0174 0175 0176 0177 0178 0179 0180 0181 0182 0183 0184 0185 0186 0187 73177 11635rd 73200 060417 73201 116350 73202 060417 73203 116350 73204 060417 73205 116350 13206 062353 73207 070040 73210 060352 73211 070041 73212 73212 160040 73213 001727 73214 01°500 73215 116350 73216 160040 73217 010500 7322 0 11 6350 73221 Pl34040 73222 034041 73223 021212 73224 060417 73225 116350 73226 060417 73227 116350 73230 060171 73231 006400 73232 100400 73233 000407 73234 074041 73235 006400 73236 100400 73237 0003,1 73240 074040 7 3241 017274 73242 060040 73243 040437 73244 116350 73245 060436 73246 116350 73247 060170 73250 017214 73251 060417 73252 116350 UHDBF NOP UHDB1 FQU \* LOA .+128 JSB LOUTA;I LOA ,+408 JSB LOUTA,I LOA .... 40B JSB LOUTA,I LOA ,+488 JSB LOUTA,I LDA DSYIO STA LTEMP+8 LOA .-5 STA LTEMP+9 LDA LTEHP+8,I OUTPUT ALF,ALF AND 8377 JSB LOUTA,I LDA LTEMP+8,I AND 8377 JS8 LOUTA,I ISZ LTEMP+8 ISZ lTEMP+9 JMP UHDBl LOA ,+408 JSB LOUTA,I LDA .+40B JSB LOUTA,! LOA OATIH **CLB** DIy .+24 STB LTEMP+9 (L8 OIY ,+10 STB LTEMP+8 JSB UTDNM LDA LTEHP+8 ADA ,+608 JSB lOUTA,I LDA .+57B JSB LOUTA,I LOA YEAR J8B UTDNH LOA ,+468 JSB LOUTA,l LF **BLANK** BLANK BLANK -> SYSTEM ID 5 WORDS **SYSTEM** 10 BLANK BLANK GET HOuR OF yEAR CONvERT TO DAy SAVE HOUR REMAINDER 1ST 2 DIGITS IN A, LAST IN B OUTPUT 1ST 2 OUTPUT LAST ONE  $\mathbf{1}$ GET YEAR AND OUTPUT BLANK

## PAGE 0342 #28 LIBRARY SUBROUTINES

![](_page_343_Picture_4.jpeg)

0218\* 0219. 0220. 0221 0222 0223 0224 0225 0226 0227 0228 0229 0230 0231 0232 0233 0234 0235 0236 0237 0238 0239 **0240** 0241 0242 0243 0244 0245 0246 0241 0248 0249 0250 0251 0252 0253 0254 0255 0256 0257 0258 0259 0260 0261 0262 0263 0264 026e 0266 0267 0268 UPDATE LAST CHANGED DATES IF NECESSARy 73307 73 307 064272 73310 044341 73311 1621001 73312 010502 13313 002003 73314 027361 73315 044376 73316 "02400 73317 103100 73320 170001 73321 010262 73322 044355 73323 060363 73324 170001 73325 044346 7 3 326 060056 73327 170001 73330 003000 13331 041213 73332 070204 73333 044355 73334 060001 73335 065213 73336 114206 73337 124210 73340 061550 73341 064272 73342 044346 73343 017367 73344 021361 73345 "02400 73346 110632 73347 060212 73350 040345 73351 164000 13352 001000 73353 045213 73354 074204 73355 040355 73356 065214 73357 114206 73360 124210 73361 73361 002400 73362 170632 73363 114614 73364 160634 \*LCDL EQU • EXIT7 EQU + LOB MLINK+l ADB .-?LINK LDA B, I<br>AND DFCHK IS THERE A NEED TO CHECK FILES FOR POSSIBLE SZA, RSS LCD UPDATE JMP EXITZ ADB .+?PLEV CLA eLF o STA B.I STA TIMEF ADe .+?STAT-?PlEV LDA %SYNT STA B.I ADB .+?PROG-~?STAT LDA PBPTR STA B.I eMA ADA USE STA MWORO STA MWORD TO DISC<br>ADB .+?DISC=?PROG LDA B LDB USE JSB DISCZ,1 TO DISC JMP PTZAP, I LDA FRMAT LDB MLINK+1 ADB...2ID-2LINK TO ID WORD JSB LCD JMP EXIT7 ClA STA DCLC1, I CLOCK LDA MLINK+1 ADA .+?PROG-?LINK LDB A, I eMS SET PRIORITY TO Ø NO TIMING SET STATUS TO SYNTAX SO WE WON'T GET SWAPPED BOUND INTO TTY TABLE CALCULATE LENGTH FOR WRITE<br>TO DISC **8> SWAP TRACK DISC ADDRESS** OUTPUT USER BLEW IT, GO ZAP USER GET FILE COUNT (\*)<br>GET POINTER<br>IK... TO ID WORD GO UPDATE LAST CHANGED DATES CORE INTACT, EXIT BLOCK RESTORE **USER** ADS USE 5T8 MWORD SWAP ADA ,+?DlSC-?PROG LOB USEI JSB DISCZ,1 JMP PTZAP,I CLA STA DCLC1, I JSB ABCK,I LOA DCLC2,I AREA BLEW IT, GO ZAP USER BI.OCK CLOCK CHECK FOR ABORTS UNBLOCK

0269 0270 73365 170632 73366 125556

JMP LCDLP,I

CLOCK

STA DCLC1, I

0272\* 0273\* THIS ROUTINE ASSUMES THAT THE USER'S SWAP AREA IS IN CORE,<br>0274\* THAT THE B REGISTER POINTS TO HIS ID WORD IN THE TELETYPE THAT THE B REGISTER POINTS TO HIS ID WORD IN THE TELETYPE 0275\* TABLE, AND THAT A CONTAINS THE NEGATIVE OF THE NUMBER OF FILES ",276. 0277\*<br>0278 8278 73367 000000 LCD NOP ENTRy POINT 0279 73370 072341 STA LCDFC SAVE FILE COUNT<br>0280 73371 076343 STB LCDID AND ID POINTE 0280 73371 016343 BTB LCDID AND 10 POINTER SSA,RSS MAKE SURE THERE REALLY ARE<br>JMP LCD9 SOME FILES 0282 73373 027452 JMP<br>0283 73374 002400 CLA 0283 13374 002400 CLA INITIALIZE DIRTY 0284 73375 072342 STA DFCNT FILE COUNT TO ZERO<br>0285 73376 062340 LDA DFNAM GET ADDRESS FOR FIRS 02<sub>8</sub>5 73376 062340 LDA DFNAM GET ADDRESS FOR FIRST<br>0286 73377 070051 STA MOVED DIRTY FILE'S NAME 0286 73377 070051 STA MOVED DIRTY FILE'S NAME 0287 73400 065502 LDB FILTB GET START OF FILE TABLE<br>0288 73401 006004 TNB BUMP POINTER TO WORD 1 0288 73401 006004 INB BUMP POINTER TO WORD 1<br>0289 73402 076344 STB LCDBS OF ENTRY AND SAVE OF ENTRY AND SAVE 0290\*<br>0291 73403 160001 0291 73403 160001 LCD1 LDA B, I GET DIRTY FILE BIT<br>0292 73404 010215 AND BIT14 HAS THIS FILE 0292 73404 010215 AND<br>0293 73405 002002 SZA 0293 73405 002002 5ZA BEEN CHANGED? 0294 73406 027462 JMP LCD2 YES<br>0295 73407 044376 LCD3 ADB .+FTEL NO, 0295 73407 044376 LCD3 ADB ,+FTEL NO, POINT TO NEXT ENTRY<br>0296 73410 036341 18Z LCDFC ARE THERE MORE FILES? 0296 73410 036341 18Z LCDFC ARE THERE MORE FILES?<br>0297 73411 027403 JMP LCD1 YES, CHECK NEXT ONE 0297 73411 027403 JMP LCD1 YES, CHECK NEXT ONE<br>0298 73412 062342 LDA DFCNT NO, WERE 73412 062342 LDA DFCNT NO, WERE<br>73413 002003 5ZA.RSS ANY DIRTY? 0299 73413 002003 5ZA,RSS ANY DIRTY? NO, RETURN 0301\*<br>0302 73415 037367 0302 73415 037367 ISZ LCD yES, BUMP RETURN (COR! 18 0IFF) 0303 73416 003004 CMA,INA SAVE NEGATIVE OF<br>0304 73417 072342 STA DFCNT DIRTY FILE COU 0304 73417 072342 STA OFCNT DIRTY FILE COUNT 0305 73420 066340 LOB DFNAM GET ADDRESS OF FIRST 0306 73421 076344 ST8 l,COBS DIRTY fILE'S NAME 0307 73422 162343 LOA LCDID,I STICK 10 IN LTEHP 0308 73423 070030 STA LTEMP FOR DLOO<br>0309 73424 160001 LCD6 LDA B,I MOVE DIRTY 73424 160001 0310 73425 070031 STA LTEMP+l FILE'S 0311 73426 006004 INB NAME<br>0312 73427 104200 DLD B,I INTO 73427 104200 73430 100001 0313 73431 104400 OST LTEHP+2 LTEMPS 73432 000032 0314 73433 116347 JSB DLOKA,I GO HUNT FOR DIRECTORY ENTRY<br>0315 73434 027472 JMP LCD5 FOUND IT 73434 027472 JMP LCD5 FOUN<br>73435 066344 LCD7 LDB LCDBS BUMP 0316 73435 066344 0317 73436 044362 ADB +3 POINTER TO 0318 73437 076344 STB LCDBS NEXT NAME<br>0319 73440 036342 18Z DFCNT MORE DIRTY FI 0319 13440 036342 ISZ OFCNT MORE DIRTY FILES? YES, PROCESS NEXT ONE 0321\*<br>0322 0322 73442 060257 LDA DIRWD NO, WRITE DIRECTORY TO 0323 73443 002003 SZA,RSS DISc IF ANY IS IN tORE 0324 73444 027452 .JMP LCD9 ELSE, RETURN 73445 006400 CLB TELL DLOOK

PAGE 0345 #28 UPDATE LAST CHANGED DATE ROUTINE

![](_page_346_Picture_387.jpeg)

0365. 0366\* 0367\* 0368. 0369 0370 0371 0372 0373 037~ 0375 0376 0377 0378 037<sub>9</sub> 0380 0381 0382 0383 0384 0385 0386 0387 0388 0389 0390 0391 0392 0393 0394 0395 0396 0397 0398 THIS ROUTINE SETS UP THINGS TO UPDATE THE LAST CHANGE DATE WHEN A USER HAS ABORTED 73506 060255 13507 040363 13510 064056 73511 174000 73512 007000 73513 045213 73514 074204 73515 040355 73516 065213 73517 114206 73520 124210 73521 061500 73522 003004 73523 064255 73524 044364 73525 017367 73526 080000 73521 103100 73530 064255 73531 074062 73532 060377 73533 030476 73534 003000 73535 110001 73536 170001 73537 002400 73540 070255 73541 170632 73542 044374 . 73543 126352 ABUCD LOA MAIN ADA .+?PROG<br>LDB PBPTR SET BOUND IN STB  $A, I$ CMB<br>ADB USE COMPUTE AND SET STB MWORD TRANSFER LENGTH ADA = \*?DISC-?PROG = > DISC ADDRESS<br>LDB USE = WRITE SWAP LOB USE WRITE SWAP JSB DISCZ,I TRACK TO DISC BLEW IT, FLUSH USER LOA FCNTR CHA, INA \_\_\_ # OF FILES LOB MAIN<br>ADB .+?ID ADS .+110 a> ID WORD IN TTY TA8~E UPDATE LAST CHANGE DATE NOP elF B LDB MAIN<br>STB TTQ FOR SCHEDULER LDA UNABT lOR ABTRY eMA AND 8, I<br>STA 8, I CLEAR ABORT FLAGS CLA STA MAIN USER NO LONGER IN CPRESTA DOLOIS STA DCLC1, I ADB .+?STAT \*> STATUS WORD<br>JMP DSCH7,I ENTER ABORT CO ENTER ABORT CODE IN SCHEDULER

0399.

![](_page_347_Picture_461.jpeg)

![](_page_348_Picture_14.jpeg)

 $\label{eq:2.1} \frac{1}{\sqrt{2\pi}}\int_{0}^{\infty}\frac{1}{\sqrt{2\pi}}\left(\frac{1}{\sqrt{2\pi}}\right)^{2\alpha} \frac{1}{\sqrt{2\pi}}\frac{1}{\sqrt{2\pi}}\frac{1}{\sqrt{2\pi}}\frac{1}{\sqrt{2\pi}}\frac{1}{\sqrt{2\pi}}\frac{1}{\sqrt{2\pi}}\frac{1}{\sqrt{2\pi}}\frac{1}{\sqrt{2\pi}}\frac{1}{\sqrt{2\pi}}\frac{1}{\sqrt{2\pi}}\frac{1}{\sqrt{2\pi}}\frac{1}{\sqrt{2\pi}}\frac{1}{\sqrt{2\pi}}$ 

 $\label{eq:2.1} \frac{1}{\sqrt{2\pi}}\int_{0}^{\infty}\frac{1}{\sqrt{2\pi}}\left(\frac{1}{\sqrt{2\pi}}\right)^{2\alpha} \frac{1}{\sqrt{2\pi}}\frac{1}{\sqrt{2\pi}}\frac{1}{\sqrt{2\pi}}\frac{1}{\sqrt{2\pi}}\frac{1}{\sqrt{2\pi}}\frac{1}{\sqrt{2\pi}}\frac{1}{\sqrt{2\pi}}\frac{1}{\sqrt{2\pi}}\frac{1}{\sqrt{2\pi}}\frac{1}{\sqrt{2\pi}}\frac{1}{\sqrt{2\pi}}\frac{1}{\sqrt{2\pi}}\frac{1}{\sqrt{2\pi}}$ 

)<br>C

0043\* 0044. RDPRG READS THE CURRENT USER INTO CORE. 0045+ 0046 74056 000000 RDPRG NOP 0047 74057 060272 LDA MLINK+1 74060 040345 0048 ADA .+?PROG=?LINK GET PROGRAM BOUND LDB A, I 0049 74061 164000 74062 074056 0050 STB PBPTR 74063 007000 CMB. COMPUTE 0051 74064 045213 0052 ADB USE **TRANSFER** STB MWORD 0053 74065 074204 LENGTH **BLOCK CLB** 0054 74066 006400 74067 174632 0055 STB DCLC1, I **CLOCK** 0056 74070 040355 ADA .+?DISC-?PROG **#> DISC ADDRESS** READ IN 74071 065214 LDB USEI 0057 74072 114206 JSB DISCZ, I 0058 **USER** 74073 124210 JMP PTZAP, I BLEW IT, ZAP THIS USER 0059 0060 74074 160634 LDA DCLC2, T UNBLOCK SCHEDULER. 74075 170632 STA DCLC1, I 0061 74076 126056 JMP RDPRG, I **RETURN** 0062 0063\* 0064\*\* 0065\*\*\* GETID 0066\*\* 0067\* 0068\* 0069\* GETID SCANS THE INPUT BUFFER FOR AN ID NUMBER. IF NOT FOUND, IT gg7g\* OUTPUTS A MESSAGE AND TERMINATES. 0071\* IF FOUND, THE RESULT IS PLACED IN ID, \*RESULT 0072\* IN MID. IF THE FOLLOWING CHARACTER IS A CR, GETID SKIPS ON THE 0073\* WAY BACK. IN ANY CASE, THE NEXT CHARACTER IS IN A. 0074\* GETID USES LTEMP+12,13,14,15. 0075+ GETCH EQU LTEMP+12 0076 00044 GETI1 EQU LTEMP+13 0077 00045 GETI2 EQU LTEMP+14 0078 00046 0079 GETI3 EQU LTEMP+15 00047 GETID NOP 0081 74077 000000 LDA MLINK+1 DETERMINE WHICH SCANNER TO USE 0082 74100 060272 USE LOHAR IF USER TELETYPE. 74101 066016 **00<sub>8</sub>3** LDB DLCHR 0084 74102 050263 CPA T35LN T35CH IF SYSTEM. **IDB T35CH** 0085 74103 064754 74104 074044 STB GETCH 0086 0087 74105 114044 JSB GETCH, I SCAN INPUT BUFFER FOR FIRST 0088 74106 026616 JMP GTFER CHARACTER. 74107 042006 **0089** ADA M133. TEST FOR LETTER 74110 002021 SSA, RSS 0090 JMP GTFER 74111 026616 **0091** ADA .+32B 0092 74112 040411 74113 002024 0093 SSA, INA JMP GTFER 0094 74114 026616. 74115 100032 ASL 10 0095 74116 070045 STA GETI1 SAVE FOR LATER. 0096  $LDA = -3$ SET DIGIT 0097 74117 060354 0098 74120 070046 STA GETI2 COUNTER.

![](_page_350_Picture_5.jpeg)

PAGE 0350 #29 LIBRARY SUBROUTINES

0155 ~166 0157 0158 0159 0160 ~161 0162 0163 0164 0165 0166 0167 0168 , 0169 0170 0171 0172 0173 0174 0175 0176 0177 0178 0179. 0189.· 0181\* 0182 14222 1213100  $M183$ 0184 0185 0186 0187 0188 0189 0190 0191 0192 0193 0194 0195 0196 0197 0198 0199 0200 0201 0202 0203 0204 0205 0206 74172 060363 74173 170001 74174 044346 7 4 175 960056 74176 170001 74177 0030~0 14200 041213 74201 070204 74202 044355 74203 060 001 74204 065213 74205 114206 74206 124210 74201 162152 74210 036152 74211 050256 74212 027000 74213 070256 74214 064315 74215 074204 74216 064610 74217 114206 74220 114207 14221 027000 LDA XSYNT SO SCHEDULER DOESN'T KNOW<br>STA 1.I MHAT WE'RE DOING. WHAT WE'RE DOING. ADB .+?PROG-?STAT LOA PBPTR 8ET P8PTR IN TABLE. STA B, I<br>CMA COMPUTE ADA USE TRANSFER STA MWORD LENGTH  $ADB. + 2DISC. - 2PROG.$ <br> $LDA. B.$ LDA B a> SWAP AREA DISC ADDRESS<br>LDB USE SWAP USER SWAP USER JSB 01SCZ,1 OUT OF CORE JMP PTZAP,I NO GOOD, REMOVE THIS BUM<br>LDA SCHLO,I => LIBRARY ROUTINE DISC \*> LIBRARY ROUTINE DISC ADDRESS ISZ SCHLQ<br>CPA LIB CPA LIB IF ROUTINE IS ALREADY<br>JMP LIBRA IN CORE, TRANSFER TO IN CORE, TRANSFER TO IT STA LIB SET POINTER<br>LDB M512 SET TRANSFE SET TRANSFER STB MWORD LENGTH<br>LDB #LIBI READ IN  $LDB$  #LIBI<br> $J<sub>S</sub>B$   $D<sub>IS</sub>Cz$ , I LIBRARY ROUTINE JSB SlCKP,I BAD NEWS JMP LIBRA COMPILER CALLED ROUTINES ALWAyS RETURN HERE 74223 064272 74224 044356 74225 134001 74226 034262 74227 044355 74230 134001 74231 026250 74232 044363 74233 060363 74234 170001 74235 044354 74236 062152 74237 110001 74240 0024210 74241 170632 74242 10210kl 74243 064272 74244 160001 74245 070272 74246 016252 74247 126034 74250 74250 102100 74251 126152 SCHBL CLF 0 LOB MLINK+t ADB .+?STAT-?LINK ISZ I, I TRUE STATUS IS RUN<br>ISZ TIMEF SET FLAG FOR TIMING SET FLAG FOR TIMING ADB .+?CLOC-?STAT ISZ 1,I TIMED OUT?<br>JMP SCHB1 NO  $JMP$  SCHB1 ADB .+?PLEV-?CLOC<br>LDA .+4 SET LDA .+4 SET PRIORITY TO 4 STA B,l ADB .+?RSTR-?PLEV LOA SCHLQ STA B, I SET RESTART ADDRESS CLA STA DCLC1, I BLOCK CLOCK  $STF$   $\alpha$ LOB MLINK+1 REMOVE<br>LOA B,I USER USER FROM STA MLINK+1 QUEUE<br>JSB INSEQ INSERT AGAIN AT END JMP SCHR,1 RETURN TO SCHEDULER SCHB1 EQU + STF 0 JMP SCHLQ,I RETURN TO LANGUAGE PROCESSOR

ĥ.

![](_page_352_Picture_525.jpeg)

 $\mathbf{r}$ 

 $\theta$ 

 $\mathcal{A}^{\#}$ 

LDA UNABT UNABLE TO 0263 74315 060377 74316 003000 0264 **CMA** 74317 103100  $CLF<sub>0</sub>$ 0265 **ABORT** 0266 74320 110001 AND 1, I 74321 170001  $SIA$   $1.1$ 0267 **FLAG**  $STF$   $\theta$ 0268 74322 102100 AND ABTRY 0269 74323 010476 ABORT ATTEMPTED? 0270 74324 002003 SZA, RSS 74325 126312 0271 JMP ABCHK, I NO.  $CLF$   $a$ **YES** 74326 103100 0272 74327 030506 **IOR CHNFG** 0273 0274 74330 003000 CMA CLEAR ABORT AND  $1, I$ 0275 74331 110001 TRY FLAG 0276 74332 030462 IOR COM14 SET COM14 BIT 74333 170001 STA  $1, I$ TO SIGNAL SCHEDULER 0277 **BLOCK** 0278 74334 002400 **CLA** STA DCLC1, I 74335 170632 **CLOCK** 0279 ADB .+?STAT 74336 044374 0280 0281 74337 003400 **CCA SET STATUS** STA  $1,1$ TO ABORTING 0282 74340 170001 0283 74341 102100 STF 0 JMP SCHR, I RETURN TO SCHEDULER 74342 126034 0284 0285★  $0286**$  $0287***$ SEMI-COMPILE CHECK 0288++ 0289\*  $0290 +$ 0291\* CHECK IF THE PROGRAM WHICH HAS JUST BEEN LOADED FROM THE USER  $0292+$ LIBRARY IS SEMI-COMPILED, AND SET THE NECESSARY COMPILER VARIABLES. LIBSC, LIBSP, AND LIBPB ARE PASSED TO THIS ROUTINE 0293+ FROM THE LIBRARY ROUTINE WHICH CALLS IT (CHAIN, GET, OR HELLO) 02g4\*  $0295 +$ SEMIC NOP 0296 74343 000000 a297 74344 103100  $CLF<sub>0</sub>$ 74345 060040 LDA LIBSC 0298 74346 002020 0299 SEMI-COMPILED? **SSA** JMP SEMI1 74347 026362 0300 YES. 0301 74350 002400 **CLA** NO==CLEAR OUT=OF= 0302 74351 071573 STA SYMTB STORAGE FLAG 0303 74352 060045 LDA LIBPB **SET LENGTH** 0304 STA PBPTR 74353 070056 POINTER **SET** 74354 064272 LDB MLINK+1 0305 74355 044341 **0306** ADB \_- ?LINK UNCOMPILED 0307 74356 060361 LDA CFLAG  $BIT$ 0308 74357 003000 CMA 74360 110001 0309 AND 1.I 74361 026414 0310 JMP SEMI3 **0311** 74362 060045 SEMI1 LDA LIBPB **SET** 0312 74363 040350  $ADA \t -7$ **LENGTH** STA PBPTR 0313 74364 070056 **POINTER** 0314 74365 071502 STA FILTB 0315 74366 164000 LDB Ø, I SET END-OF-STB SYMTB 0316 74367 075573 PROGRAM POINTER 0317 74370 002004 INA SET «FILES 031 A 74371 164000  $LOB 0, I$ **STATEMENT>** 

74372 075604 0319 STB FILCT COUNTER 0320 74373 064444 POINTER TO LDB DFILT 0321 74374 075603 STB FILPT **«FILES STATEMENT®»** 0322 74375 064353  $LDB$ ,  $-4$ 4 <FILES STB SPTR STATEMENTS> POSSIBLE 0323 74376 075230 0324 SEMI2 INA **STORE** 74377 002004 **0325** 74400 164000 LDB 0, I **POINTER** 0326 74401 175603 STB FILPT, I TO <FILES 0327 74402 035603 ISZ FILPT **STATEMENT>** ALL 4 DONE? 0328 74403 035230 ISZ SPTR 0329 74404 026377 JMP SEMI2 NO. 0330 74405 002004 INA SAVE 'USING 0331 74406 164000 LDB 0, I 74407 075605 STB USESN SEEN' FLAG 0332 **SET** 0333 74410 064272 LDB MLINK+1 74411 044341 ADB \_\_?LINK COMPILED 0334  $LDA$   $1, I$ **0335** 74412 160001 81T IOR CFLAG 74413 030361 **0336** SEMI3 IOR PUALT 0337 74414 030612 SET PROGRAM 0338 74415 170001 STA B, I UNALTERED BIT 0339 74416 074255 STB MAIN **SET MAIN** SET START-OF-0340 74417 064041 LDB LIBSP PROGRAM POINTER STB SPROG 0341 74420 075575 0342 74421 102100 STF Ø JMP SEMIC.I 0343 74422 126343 0344\* 0345\* DATE COMPUTES A WORD CONTAINING THE YEAR IN ITS 7 HIGH ORDER BITS 0346\* AND THE DAY IN ITS 9 LOW ORDER BITS. 0347\* DATE **NOP** 74423 000000 0348 74424 060171 034q LDA DATIM GET HOUR OF YEAR. 0350 74425 006400 CLB. DIVIDE BY 24 TO 0351 74426 100400  $DI_{V}$ , +24 GET THE DAY. 74427 000407  $LSL$  7 POSITION ON LEFT. 0352 74430 100047. 0353 74431 064170 POSITION THE YEAR LDB YEAR LSR<sub>7</sub> 0354 74432 101047 0355 74433 126423 JMP DATE, I 0356+ 0357\*\* MOVE BLOCK BACKWARD 0358\* MOVEB NOP MOVE BACKWARD OB WORDS FROM 0359 74434 000000 0360 74435 006025 SSB, INB, RSS MOVES TO MOVED. 74436 126434 JMP MOVEB, I 0361 74437 160050 0362 LDA MOVES, I 74440 170051 0363 STA MOVED, I 0364 74441 003400 **CCA** UPDATE POINTERS. **0365** 74442 040051 ADA MOVED 74443 070051 STA MOVED 0366 **CCA** 0367 74444 003400 0368 74445 040050 ADA MOVES 0369 74446 070050 STA MOVES 0370 74447 026435 JMP MOVEB+1  $0371*$ 0372\*\* MOVE BLOCK FORWARD  $0373+$ 

## PAGE 0354 #29 LIBRARY SUBROUTINES

è

![](_page_355_Picture_40.jpeg)

SYSTEM CONSOLE INPUT ROUTINE 0383. 0384\*\* 0385\*·. 0386\*\* 0387. 0388. 0389★ T35CQ IS USED By LIBRARγ PROGRAMS TO SCAN THE TTγ35 INPUT BUFFER, 0390\* EACH TIME IT IS CALLED, IT FETCHES THE NEXT CHARACTER, BUT SKIPS 0391. BLANKS. THE CHARACTER IS LEFT IN T35LC, AND IN A. WHEN A RETURN IS 0392\* ENCOUNTERED, T35CQ RETURNS TO P+1; OTHERWISE TO P+2, IT IS INITI= 0393\* ALIZED By THE MONITOR BEFORE THE LIBRARy ROUTINE IS CALLED, 0394." 0395 74460 000000 0396 0397 ~398 0399 0400 7 44 6 1 060055 74462 050374 74463 126460 74464 74464 064054 74465 004065 74466 160001 74467 002041 74470 001727 74471 010474 74472 0721055 74473 034054 74474 050314 74475 1264621 74476 A50417 74477 74477 026464 74500 036460 74501 126460 T35CQ NOP T35CØ EQU \* T35C1 EQU • LOA T35LC  $CPA$  .... 158 JMP T35CQ,I LDB T35CP CLE,ERB LOA 1,1 SEZ,RSS ALF,ALf AND 8177 STA T35LC lSZ T35CP CPA ,+158 JMP T35CQ,I CPA ,+408 JMP T35C0 ISZ T35CQ JMP TJ5CQ,I ENTRy POINT, GET LAST CHARACTER. IF CR, RETURN IMMEDIATELY, GET CHARACTER POINTER IN B+ ADJUST, FETCH<br>CHAR, SAVE IT. BUMP POINTER, IF CR, RETURN IMMEDIATELY. IF BL.ANK, OTHERWISE RETURN NORMAL, 0401 0402 0403 0404 0405 <u>и4 и б</u> 0407 0408 04219 0410 0411 ~412 0413 0414 0415. 0416\*\*  $0417***$ 0418\*\* 0419. 0420\* 0421\*\* OUTPUT BUFFER TO SYSTEM CONSOLE AND WAIT 0422. SYSTEM CONSOLE OUTPUT ROUTINES  $0423*$ 0424\* 0425. ~426 0427 0428 0429 0430 0431 k}432 0433 0434 0435 0436\* 0437·· 0438\* 74502 74503 74504 103100 CLF 0 74505 062502 74506 070275 74507 060276 74510 74511 060362 74512 070276 74513 126036  $A = \#$  OF CHARACTERS (BIT 15  $\#$  0 FOR CRLF) B  $\Rightarrow$  BUFFER (BIT 15 = 1 FOR PUNCHING) T35SP NOP<br>JSB TTY35, I JSB TTY35,I FIRST OUTPUT.<br>CLF 0 L<sup>DA</sup> T<sup>35</sup>SP MOVE RETURN ADDRESS<br>STA T35RS INTO TABLE STA T35RS INTO TÄBLE.<br>LDA T35ST MOVE STATUS MOVE STATUS INTO PRIORITY **STA T35PR** LDA XOUTW SET STATUS TO OUTWAIT. 070216 STA T358T JMP SUSPP, I GO HANG OUTPUT LF TO SYSTEM CONSOLf AND TERMINATE

74514 060722 74515 064<u>6</u>36 74516 114760 74517 1031~0 7452~ 002400 74521 070312 74522 124740 LEND LtND2 JS8 TTYJ5,I LDA ONEI LDB DEH CLF 0 (LA STA T35F2 JMP SCHEN,I OUTPUT THE LINE FEED. OUTPUT BUFFER AND TERMINATE 0439 0440 0441 0442 0443 0444 0445 0446.  $0447**$ 0448\*<br>0449 OUTPUT ILLEGAL FORMAT MESSAGE TO SYSTEM CONSOLE ANO TERMINATE 0449 74523 060376 0450 74524 066713 74525 026516 LFRER LDA .+15 LDB LfRDF JMP LEN02 0452\*  $0453**$ 0454. 0455 0456 0457 0458 0459 0460\*  $0461**$ 0462\*\*. 0463\*· 0464\* OUTPUT DISC ERROR MESSAGE TO SySTEM CONSOLE AND TfRMINATE ~465. 0466\*  $0467*$ 0468\* 0469\* 0470\*  $0471*$ 0472\* 0473 0474 0475 0476 0477 0478 ~479 0480 0481 0482 0483 0484 0485 0 486 0487 0488 0489 0490 0491 0492 0493 0494 74526 74526 060414 74527 066531 74530 026516 74531 073565 DDERR EQU \*<br>LDA LOA .+29  $LDB +2$ JMP lEND2 OEF ODERL USER TELETYPE INPUT ROUTINE LCHAR IS USED By LIBRARV PROGRAMS TO OBTAIN CHARACTERS FROM THE USER'S INPUT BUFFER IN THE *1/0* PROCESSOR, EACH TIME IT IS CALLED, IT FETCHEs THE NEXT CHARACTER, SKIps BLANKS, AND CONvERTS LOWER CASE CHARACTERS TO UPPER CASE. THE CHARACTER IS LEFT IN LCHCR AND A. WHEN A CR IS ENCOUNTERED, LCHAR RETURNS TO  $P+2$ . 74532 000000 74533 060264 74534 050374 74535 126532 74536 064272 74537 044342 74540 160001 74541 030215 74542 114736 74543 102311 74544 026543 74545 102511 74546 070264 14547 050417 7455~ 026536 14551 050374 74552 126532 74553 040317 74554 "02021 74555 040450 74556 040470 74557 036532 LCHAR NOP LCHRt LOB MLINK+l LCHR2 JMP LCHRl LOA LCHCR CPA .+158 JMP lCHAR,1 GET CARRIAGE RETURN FLAG PREVIOUS RETURN? YES ADB .+?TNUM-?LINK<br>LDA 1,I FETCH  $LDA 1, I$ lOR GTe CHARACTER JSB 8145C,1 FROM 2114 SFS CH2 WAIT FOR JMP  $\leftarrow 1$  RESPONSE LIA CH2 STA LCHCR CPA .... 408 CPA .+15B JMP LCHAR,l ADA M96 SSA,RSS ADA MJ2 ADA .14C lSI LCHAR SET CARRIAGE RETURN FLAG BLANK? YES, IGNORE IT NO, CARRIAGE RETURN YES..EXIT LOWER CASE? yES, CONVERT NO NO<del>.</del>-EXIT

0495 7456~ 126532 JMP LCHAR, I TO (P+2) 0496. 0497 •• USFR TELETyPE OUTPUT ROUTINES 0498.\*. 04t99 •• 0500. 0501\* 0502\*. OUTPUT CHARACTER IN A TO USER'S TELETYPE 0503. 0504 74561 000000 LOUT NOP 0505 74562 064272 LDB MLINK+l 0506 74563 044341  $ADB$ <sub>2</sub> $-2LINK$ 0507 74564 114724 JSB OUTCH,I JMP LOUT,I 0508 74565 126561 0509\*<br>0510\*\* OUTPUT BUFFER TO USER'S TELETYPE 0511\* A. \* .NUMBER OF CHARACTERS<br>0512\* B. \*> BUFFER  $B \neq B$  BUFFER 0513\* 74566 000000 LTYPR NOP 0514 0515 74567 072011 STA LTYPt SAVE CHARACTER COUNT 74570 076012 0516 STB LTYP2 SAVE BUfFER POINTER 74571 162012 0511 LTYPJ LDA LTYP2,I GET FIRST ALF,ALF CHARACTER OF WORD 0518 74572 001727 0519 74573 016561 JSB LOUT OUT. ISZ LTYPt 0520 74574 036011 ANY MORE? 74575 002001 0521 RSS YES 74576 126566 .JMP LTVPR,I 0522 NO, 0523 74577 162012 LOA LTYP2,I SEND 2ND 74600 016561 .J9B LOUT 0524 CHAR, ISZ LTYP2 0525 74601 036012 BUMP POINTER. ISZ LTYPl ANY MORE? 74602 036011 0526 0527 74603 026571 yES JMP LTYP3 74604 126566 .JMP lTYPR,I 0528 0529\*<br>0530\*\* 0530\*\* OUTPUT BUFFER AND CR-LF TO USER'S TELETYPE<br>0531\* A. . NUMBER OF CHARACTERS<br>0532\* B. .> BUFFER  $B = 2$  BUFFER 0533\* 74605 000000 LTYPE NOP 0534 0535 74606 016566 JSB LTYPR 14607 060355 0536 LDA ,¬2 0537 74610 066026 LDB PCRLF  $3 > C$ R $=$ L $F$ 74611 016566 JSB LTYPR 0538 74612 126605 JMP lTYPE,I 0539 1d540\* ~541.. OUTPUT LF TO USER'S TTY AND TERMINATE 0542\* 0543 74613 060371 LLEND LDA .+12B 0544 74614 016561 JSB LOUT 0545 74615 124740 JMP SCHEN,I  $0547*$ 0548\*\* ERRUR MESSAGE TERMINAL CHECK

 $0549*$ 

## pAGE 0358 \*29 LIBRARY SUBRoUTINES

0550 74616 060044 GTFER LDA GETCH TIE SYSTEM TELETYPE, PRINT<br>0551 74617 050754 – CPA T35CH – ERROR MESSAGE THERE. 0551 74617 050754 CPA T35CH ERROR MESSAGE THERE.<br>0552 74620 O26523 JMP LFRER 74620 026523 0553\* 0554 •• OUTPUT ILLEGAL FORMAT MESSAGE TO USER'S TTV AND TERMINATE 0555\*<br>0556 74621 060340 ILFER LDA', -15 OTHERWISE PRINT IT ON<br>LDB LFRDF USER TELETYPE. 0557 74622 066713 0558\* 0559 •• OUTPUT BUFFER AND CR.LF TO USER'S TTY AND TERMINATE 0560∗<br>0561 0561 74623 ~16605 LIBER JSB LTyPE 0562 74624 124740 JMP SCHEN, I TERMINATE. 0563\* 0564\*\*<br>0565\*\*\* BUFFERS AND MESSAGES 0566 •• 0567. 0568 SUP<br>0569 74625 000000 T35BF BSS 36 BSS 36 BUFFER FOR INPUT AND REPLIES.<br>OCT 6412 MUST FOLLOW T35BF 0570 74671 006412 CRLF 0572 74672 074673 HELK DEF \*\*1<br>0573 74673 005111 0CT 5111 0573 74673 005111<br>0574 74674 046114 ASC 7, LLEGAL ACCESS 0576 74703 074704 HELH DEF \*\*1<br>0577 74704 005116 0CT 5116 0577 74704 005116<br>0578 74705 047440 ASC 6,0 TIME LEFT 0580 74713 074714 LFRDF DEF \*\*1<br>0581 74714 005111 0CT 5111 0581 74714 005111<br>0582 74715 046114 ASC 7,LLEGAL FORMAT<br>UNS 0583 0585 74724 BSS 0
0002. THIS TABLE IS USED BY THE TSB PAPER TAPE LOADER, THE SLEEP 0003+ ROUTINE, AND THE MAG TAPE LOADER, IT CONTAINS THE LENGTHS OF 0004. ALL THE REMAINING LIBRARy ROUTINES, AND ENABLES THE LOADER TO 0005\* ALLOCATE THE MINIMUM NUMBER OF DISC SECTORS FOR EACH OF THEM, 0006. THE TABLE IS WRITTEN ON THE DISC AS THE FIRST LIBRARY ROUTINE,

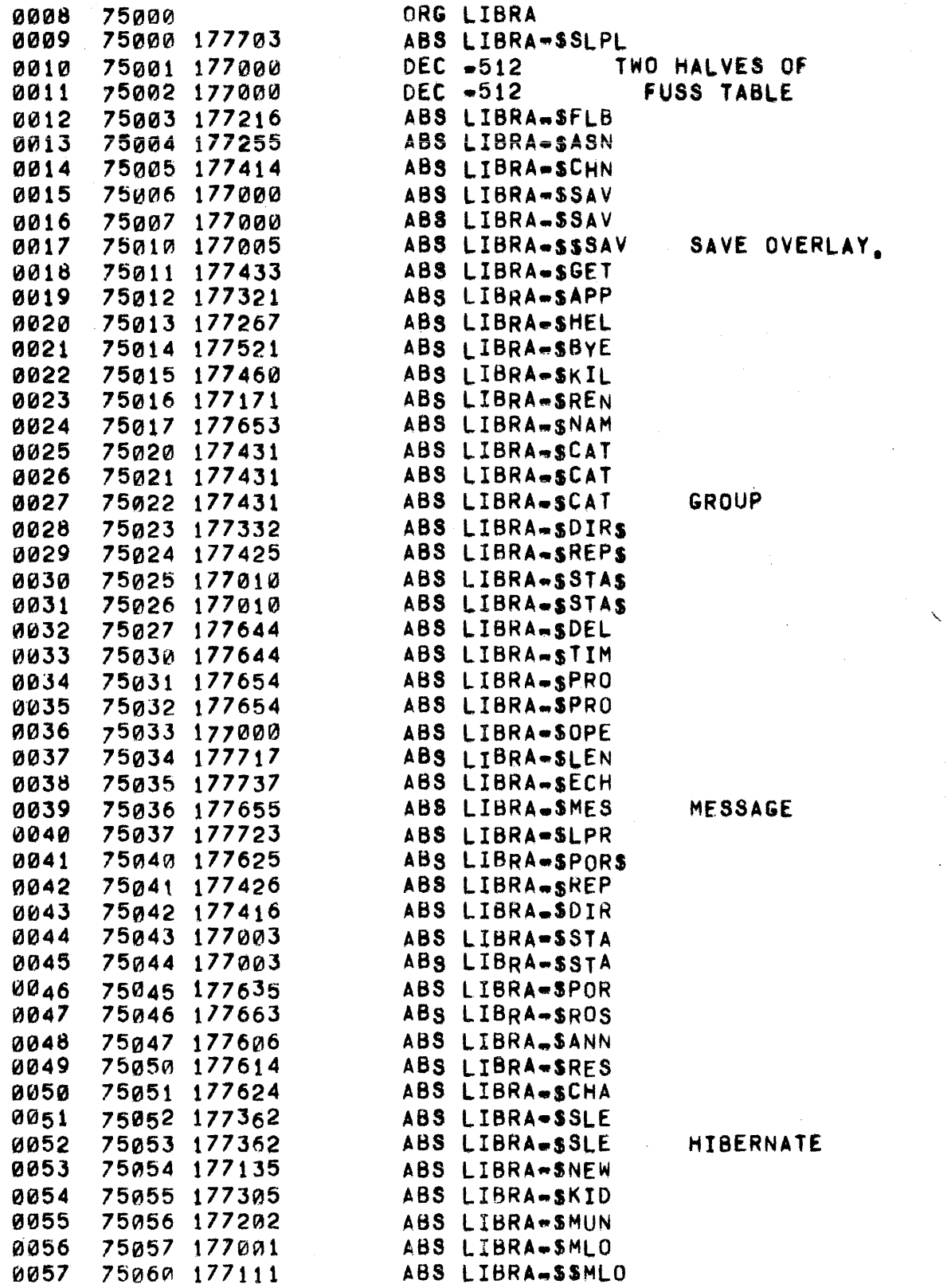

## PAGE 0360 #30 LIBRARY SIZES

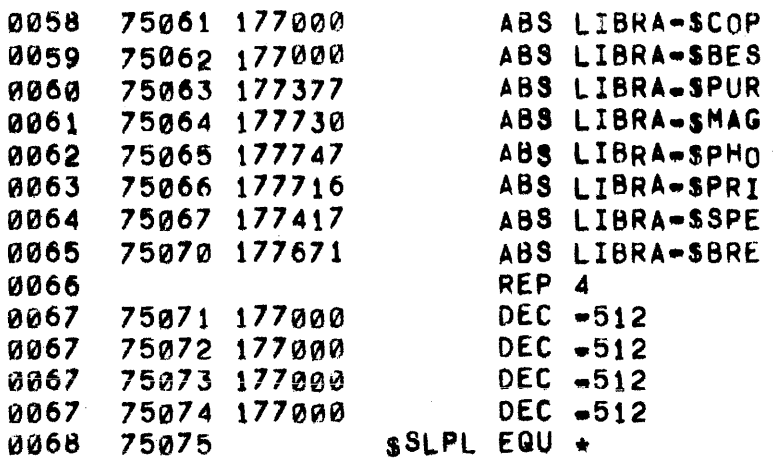

0070+ THE FUSS TABLE CONTAINS A 32 WORD ENTRY FOR EACH PORT. **THESE** 0071\* WORDS ARE THE DISC ADDRESSES OF THE FILES HE IS CURRENTY USING. 0072+ A 7ERO INDICATES NO FILE, THE TABLE IS READ OUT TO THE DISC 0073\* IN TWO HALVES, AND THEY ARE ASSUMED TO BE ON CONTIGUOUS 0074+ SECTORS, (THIS IS GUARANTEED IF FUSS IS ONE OF THE FIRST 0075\* LIBRARY ROUTINES.  $0076 +$ ORG LIBRA 0077 75000 0078 **SUP REP 32** 0079  $OCT$  0,0,0,0,0,0,0,0,0,0,0,0,0,0,0,0,0 0080 75000 000000 75020 000000 0080 0CT 0,0,0,0,0,0,0,0,0,0,0,0,0,0,0,0,0 0080 75040 000000 0CT 0,0,0,0,0,0,0,0,0,0,0,0,0,0,0,0 0080 75060 000000 0CT 0,0,0,0,0,0,0,0,0,0,0,0,0,0,0,0 **0080** 75100 000000 OCT. 0,0,0,0,0,0,0,0,0,0,0,0,0,0,0,0,0 008a 75120 000000 0010,0,0,0,0,0,0,0,0,0,0,0,0,0,0,0,0 an8a 75140 000000 **OCT** 0080 75160 000000  $0CT$  0,0,0,0,0,0,0,0,0,0,0,0,0,0,0,0,0 0080 75200 000000  $0C$ T 0,0,0,0,0,0,0,0,0,0,0,0,0,0,0,0 0080 75220 000000  $0$ CT 0,0,0,0,0,0,0,0,0,0,0,0,0,0,0,0 75240 000000 0080  $0$ CT 0,0,0,0,0,0,0,0,0,0,0,0,0,0,0,0 aa8a 75260 000000 OCT 0,0,0,0,0,0,0,0,0,0,0,0,0,0,0,0 0080 75300 000000  $0$ CT 0,0,0,0,0,0,0,0,0,0,0,0,0,0,0,0 0080 75320 000000 OCT.  $OCT$  0,0,0,0,0,0,0,0,0,0,0,0,0,0,0,0 0080 75340 000000 75360 000000 0080  $0$ CT 0,0,0,0,0,0,0,0,0,0,0,0,0,0,0,0 **0080** 75400 000000  $0C$ T 0,0,0,0,0,0,0,0,0,0,0,0,0,0,0,0 0080 75420 000000 **0080** 75440 000000 0CT 0,0,0,0,0,0,0,0,0,0,0,0,0,0,0,0 75460 000000 0080 0CT 0,0,0,0,0,0,0,0,0,0,0,0,0,0,0,0,0 0080 75500 000000 0CT 0,0,0,0,0,0,0,0,0,0,0,0,0,0,0,0  $0$ CT 0,0,0,0,0,0,0,0,0,0,0,0,0,0,0,0,0 0080 75520 000000 0080  $0CT$  0,0,0,0,0,0,0,0,0,0,0,0,0,0,0,0,0 75540 000000 0080 75560 000000  $0C$ T 0,0,0,0,0,0,0,0,0,0,0,0,0,0,0,0 00,0,0,0,0,0,0,0,0,0,0,0,0,0,0,0,0,0 0080 75600 000000 75620 000000 001 0,0,0,0,0,0,0,0,0,0,0,0,0,0,0,0 **0080** 75640 000000 OCT. 0080 0,0,0,0,0,0,0,0,0,0,0,0,0,0,0,0 **0080** 75660 000000 OCT. 0,0,0,0,0,0,0,0,0,0,0,0,0,0,0,0,0 0080 75700 000000  $0$ CT 0,0,0,0,0,0,0,0,0,0,0,0,0,0,0,0,0 0080 75720 000000  $0$ CT 0,0,0,0,0,0,0,0,0,0,0,0,0,0,0,0 008a 75740 000000  $0$ CT 0,0,0,0,0,0,0,0,0,0,0,0,0,0,0,0,0 0080 75760 000000 0CT 0,0,0,0,0,0,0,0,0,0,0,0,0,0,0,0,0 0081\* ORG LIBRA 0082 75000 0083 **REP 32** 0010,0,0,0,0,0,0,0,0,0,0,0,0,0,0,0,0 0084 75000 000000 0084 75020 000000 0CT 0,0,0,0,0,0,0,0,0,0,0,0,0,0,0,0,0 0084 75040 000000 00,0,0,0,0,0,0,0,0,0,0,0,0,0,0,0,0,0,0 75060 000000 0084 0CT 0,0,0,0,0,0,0,0,0,0,0,0,0,0,0,0,0 0084 75100 000000 0CT 0,0,0,0,0,0,0,0,0,0,0,0,0,0,0,0 0084 75120 000000 0CT 0,0,0,0,0,0,0,0,0,0,0,0,0,0,0,0 0084 75140 000000 0CT 0,0,0,0,0,0,0,0,0,0,0,0,0,0,0,0,0 0084 75160 000000 0CT 0,0,0,0,0,0,0,0,0,0,0,0,0,0,0,0 0084 75200 000000 0CT 0,0,0,0,0,0,0,0,0,0,0,0,0,0,0,0 0084 75220 000000  $0$ CT 0,0,0,0,0,0,0,0,0,0,0,0,0,0,0,0 0084 75240 000000 0CT 0,0,0,0,0,0,0,0,0,0,0,0,0,0,0,0

0084 75260 000000 OCT 0,0,0,0,0,0,0,0,0,0,~,0,0,0,e,0 0084 75300 00B0~0 OCT 0,0,0,0,0,0,0,0,0,0,0,0,0,0,0,0 0084 15320 000000 OCT 0,0,0,0,0,0,0,0,0,0,0,0,0,0,1,8 0084 15340 000000 OCT 0,0,A,0,0,0,0,0,0,0,0,0,0,0,0,0 0084 75360 000000 OCT 0,0,0,0,0,0,e,0,0,0,0,0,0,0,0,8 0084 15400 000000 OCT 0,0,~,0,0,0,0,0,0,0,0,0,0,0,8,1 0084 75420 0000"'0 OCT 0,0,0,0,0,0,0,0,0,0,0,0,0,0,1,0 0084 75440 0000~1fJ OCT ~,0,0,0,0,0,0,0,0,0,0,B,0,0,e,e 0084 75460 000000 OCT 0,0,0,0,0,0,0,0,0,0,0,8,0,O,0,0 0084 75500 000000 OCT 0,0,0,0,0,0,0,0,0,0,0,0,0,0,0,8 0084 75520 000000 OCT 0,0,0,0,0,0,0,0,0,0,0,1,0,0,0,0 0084 75540 000000 OCT 0,O,O,0,0,0,1,0,0,0,1,1,0,0,0,0 <sup>0084</sup>75560 000000 OCT 0,0,0,0,0,O,0,0,0,0,0,0,0,0,0,0 0084 75600 0rz10000 OCT 0,0,0,0,0,0,0,0,0,0,8,0,0,1,1,0 0084 75620 000000 OCT 0,0,0,0,0,0,0,0,0,0,0,0,0,0,0,0 0084 75640 0000CiJ0 OCT 0,0,0,0,0,0,0,0,0,1,0,O,0,0,0,1 0084 75660 000000 OCT 0,0,0,0,0,0,0,0,0,O,O,0,0,1,1,1 0084 75700 000000 OCT 0,0,0,0,0,0,0,0,0,0,0,0,0,0,1,0 0084 75720 000000 OCT 0,O,0,0,0,0,1,0,0,0,0,1,O,8,O,8 0084 75740 0000"'0 OCT 0,0,0,0,0,0,0,0,0,8,0,1,0,1,0,1 0CT 0,0,0,0,0,0,0,0,0,0,0,0,0,0,0,0,0<br>UNS 0085

## PAGE 0363 #30 FILES

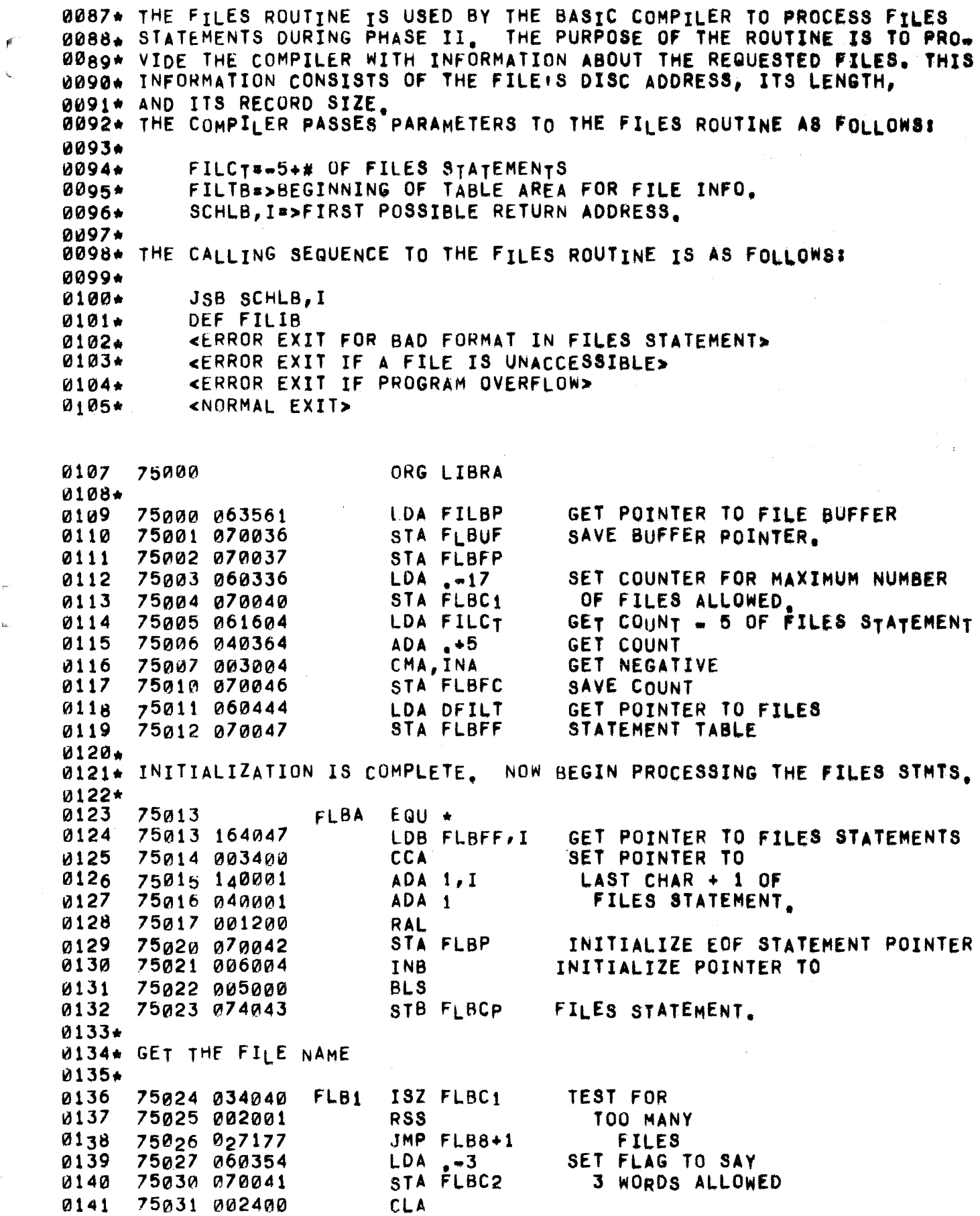

 $\mathbf{t}_{\mathrm{R}}$  .

 $\mathcal{L}_{\mathcal{D}}$ 

 $\mu\tau$ 

i.

75032 070031 STA FLBCM CLEAR COMMA FLAG. 0142 75033 070030 0143 STA FLBS JSB FLBCH 0144 75034 017527 GET FIRST CHAR. 0145 75035 050423  $CPA \rightarrow 44B$ TEST FOR DOLLAR SIGN. JMP FLB2 0146 75036 027060  $CPA \t -+52B$ TEST FOR SNOWFLAKE 0147 75037 050431 0148 75040 027064 JMP FLB22 FLB5  $CPA + 40B$ BETTER NOT BE A BLANK. **0149** 75041 050417 0150 75042 027177 JMP FLB8+1 FAIL IF IT IS.  $FLB25$  EQU  $\star$ **75a43** 0151 ADA FLBS + OR & FLAG FIRST CHARACTER 0152 75043 040030 0153 75044 001727 FLB3 ALF, ALF POSITION ON LEFT STA FLBUF, I AND STORE IN BUFFER, 0154 75045 170036 **JSB FLBCH** GET RIGHT CHARACTER 0155 75046 017527 75047 130036 IOR FLBUF, I Ø156 AND PACK IN. 0157 75050 170036 STA FLBUF, I BUMP BUFFER POINTER. **A158** 75051 034036 ISZ FLBUF GET NEXT CHARACTER. 75052 017527 **JSB FLBCH** 0159 ISZ FLBC2 TEST FOR END OF FILE NAME. 0160 75053 034041 0161 75054 027044 JMP FLB3  $0162+$ 0163\* TEST 7TH CHARACTER FOR BLANK  $0164+$  $CPA_+40B$ 0165 75055 050417 IF END OF FILE NAME, CHAR MUST 75056 027103 JMP FLB4 BE A BLANK. 0166 75057 027177 JMP FLB8+1 FAIL IF NOT. 0167  $0168+$ 0169\* COME HERE IF 1ST CHARACTER IS \$ 0170+ 0171 75060 060476 FLB2 LDA 8200 IF 1ST CHAR IS S, SET FILS TO STA FLBS INDICATE LIBRARY FILE. **0172** 75061 070030 0173 75062 017527 JSB FLBCH GET NEXT CHAR. 0174 75063 027041 JMP FLB5 0175\* 0176\* COME HERE IF 1ST CHARACTER IS \*  $0177+$ IF FIRST CHAR IS  $\star$ , SET FILS TO 0178 75064 061027 FLB22 LDA BIT15 75065 070030 INDICATE GROUP LIBRARY FILE **0179** STA FLBs 0180 75066 017527 **JSB FLBCH** GET NEXT CHARACTER 0181  $CPA + 40B$ IS IT BLANK? 75067 050417 CLA, RSS 0182 75070 002401  $YES<sub>r</sub> + IS PLACE HOLDER$ 0183  $JMP$   $FLB25$ 75071 027043 NO, CONTINUE PROCESSING NAME. 0184 75072 064350  $LDB - -7$ **CLEAR BUFFER** 0185 75073 170036 STA FLBUF, I SINCE NO 0186 ISZ FLBUF 75074 034036 FILE NOW 0187 75075 006006 **INB, SZB** 0188  $JMP + 3$ 75076 027073 Ø189 RESERVE 256 WORDS 75077 064502 LDB 8400 STB FLBUF, I IN CORE FOR FUTURE FILE **0190** 75100 174036 0191 75101 002004 INA 0192 75102 027104 JMP FLB26  $\sim$   $\sim$  $0193+$ W194\* THE FILE NAME HAS BEEN TESTED AS CORRECT AND STORED IN THE TEMPORARY BUFFER  $0195+$ 0196+ LEAVE ROOM FOR STORAGE 0197 75103 060364 FLB4 LDA .+5

0198 0199 0200 0201 0202 0203 0204 0205 0206 0207. 0208. ALL FILE STATEMENTS HAVE NOW BEEN PROCESSED 0209. 0210 0211 0212 0213 0214  $0215*$ 0216 0217 0218 0219\* 0220\* BEGIN BUILDING THE 'FILES' TABLE fOR THIS USER 0221\* 0222 0223 0224 0225  $0226*$ 0227 0228 0229 0230 ~231 0232 0233 0234 0235 0236 0237 0238. 0239 0240 k1241 *02042*  0243 0244. 0245 0246 0241 0248 0249 0250 0251 75104 75104 040036 75105 070036 75106 060031 75107 002002 751-10 027024 75111 034047 75112 034046 75113 027013 FLB26 EQU  $\star$ ADA FLBUF SrA FLBUr LDA FLBCH SZA JMP FLBt ISZ FL8FF ISZ FLBFC ,}MP FLBA OF FILE INFORMATION FROM THE DIRECTORY TEST FOR ANY MORE FILES REQUESTED yES IF COMMA WAS SEEN, COUNT UP POINTER INTO TABLE CHECK COUNTER PROCESS ANOTHER FILES STATEMENT, 75114 060040 *75115 0404010*  75116 003004 75117 070040 75120 070041 75121 036152 75122 060037 75123 070036 LDA FLBC1  $ADA +17$ CMA,INA STA FLBC1 STA FLBC2 ISZ SCHLQ LOA FLBFP STA FLSUF SET FILC1 TO EQUAL ...<br>=# OF FILES REQUESTED BUMP RETURN ADDRESS SINCE WE'VE NOW CHECKED FOR TYPE I ERRORS. SET POINTER TO BUFFER AGAIN. 75124 060272 75125 040346 75126 160000 75127 A70044 75130 164036 75131 006003 75132 027143 75133 060044 75134 006020 75135 060514 751 36 005721 75137 006020 75140 027147 75141 005727 75142 027165 75143 75143 064036 75144 044367 75145 074036 75146 027264 75147 005665 75150 005727 75151 174036 75152 010512 75153 006400 75154 100400 75155 000472 75156 100200 75157 000472 LDA MLINK+1 GET USER ID AND SAVE IT. ADA .+?ID-7LINK LOA 0,1 STA FLBID FLB6 LOB FLBUF,I SZ8,RSS JMP FLB27 LOA FLBIO sse LOA A000 BLF,BLF sse  $JMP$   $F$ <sub>L</sub>B<sub>24</sub> BLF,BLF .JMP FLB23 FLB27 EQU \*<br>LDB FLBUF  $ADB + B$ STB FLBUF JMP FLB28 FLB24 ELB,CLE,ERB BLF,BLF srB FLBUF,I AND 81777 CLB DIV ,100 MPy .10e GET fIRST WORD OF FILE NAME, 18 THIS A PLACE HOLDER YES, SKIP DIRECTORY LOOKUP IF BIT 15 OF FIRST WORD IS SET, PERFORM SEARCH USING ABOB. IF aIT 7 OF FIRST WORD IS SET sET UP FOR GROUP LIB sEARCH ELSE RESTORE FIRST WORD BUMP POINTER TO NEXT TEMP BUFFER ENTRY CLEAR BIT 7 AND RESTORE TO TABLE ISOLATE NUMERICAL PART OF 10 GET

 $\mathcal{A}^{\pm}$ 

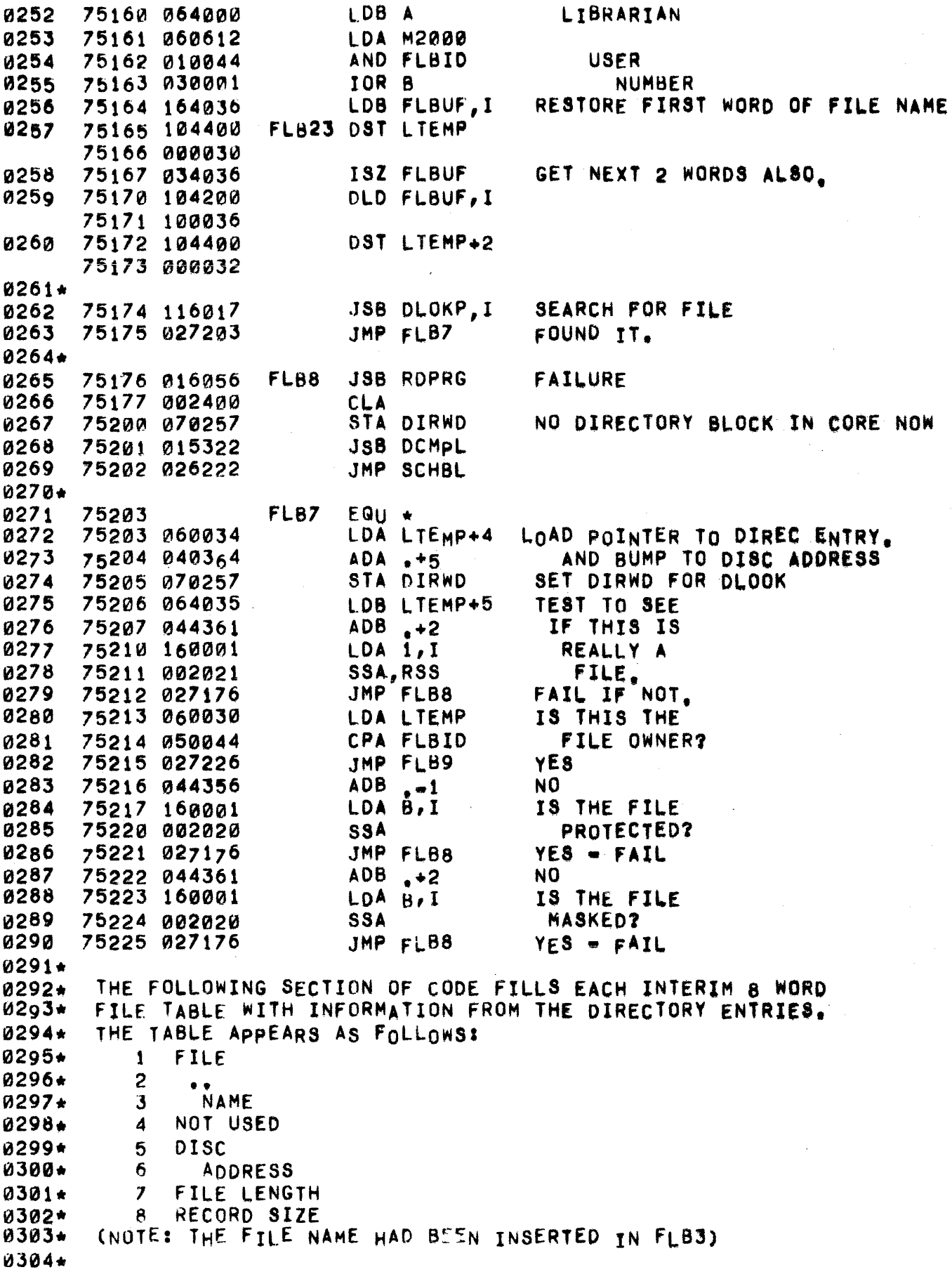

 $\mathcal{C}^{(C)}$  .

 $\sim_{\alpha_{\rm{max}}}$ 

 $\mathcal{A}^{\mathrm{c}}_{\mathrm{c}}$  and

 $\bar{\mathbf{y}}$  :

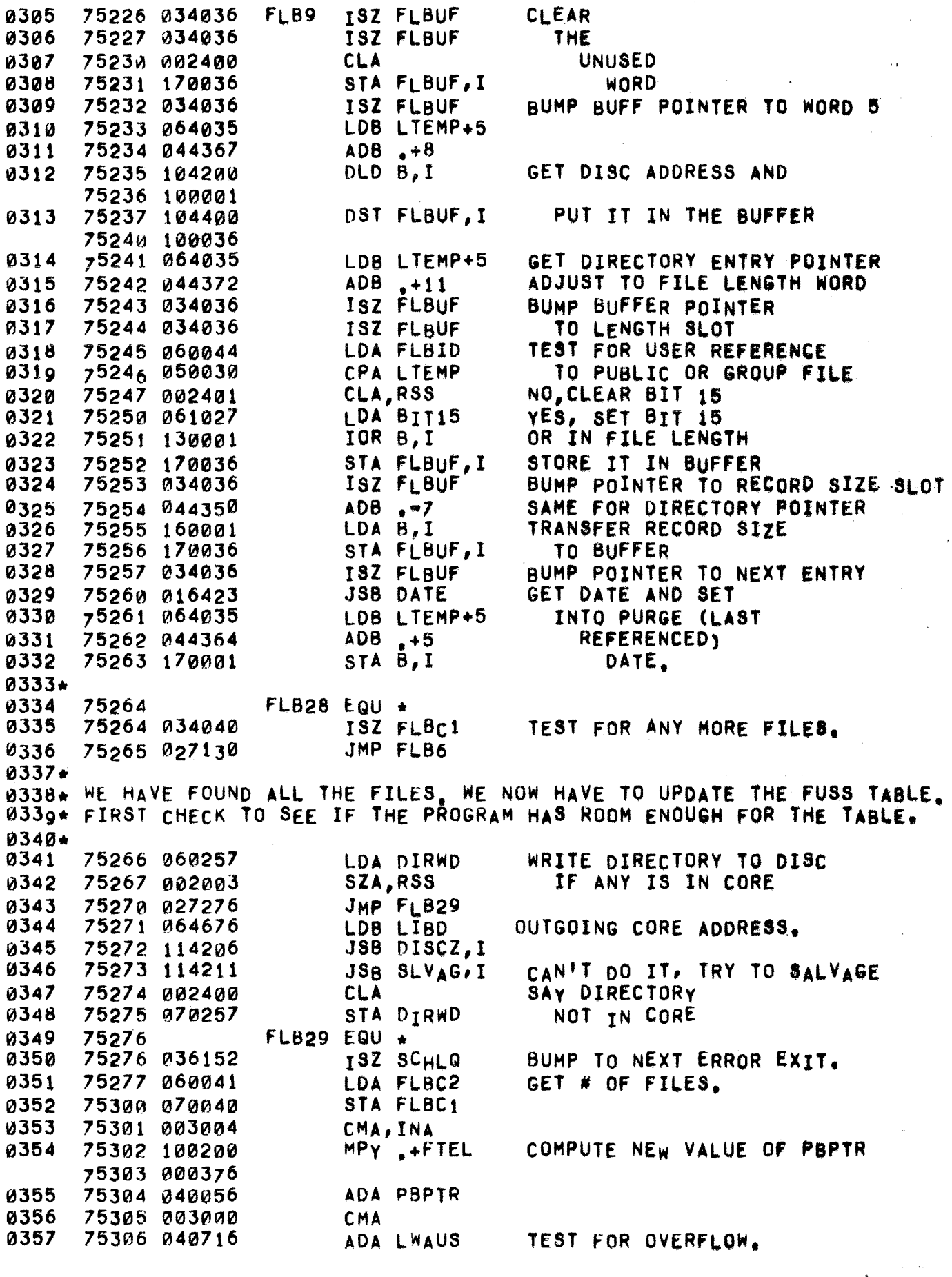

 $\sim 10$ 

 $\hat{\boldsymbol{\beta}}$ 

 $\sim$   $\sim$ 

 $\ddot{\phantom{a}}$ 

 $\bar{z}$ 

 $\hat{J}$  , where  $\hat{J}$  is the contract of the second contract and maximize  $\hat{J}$ 

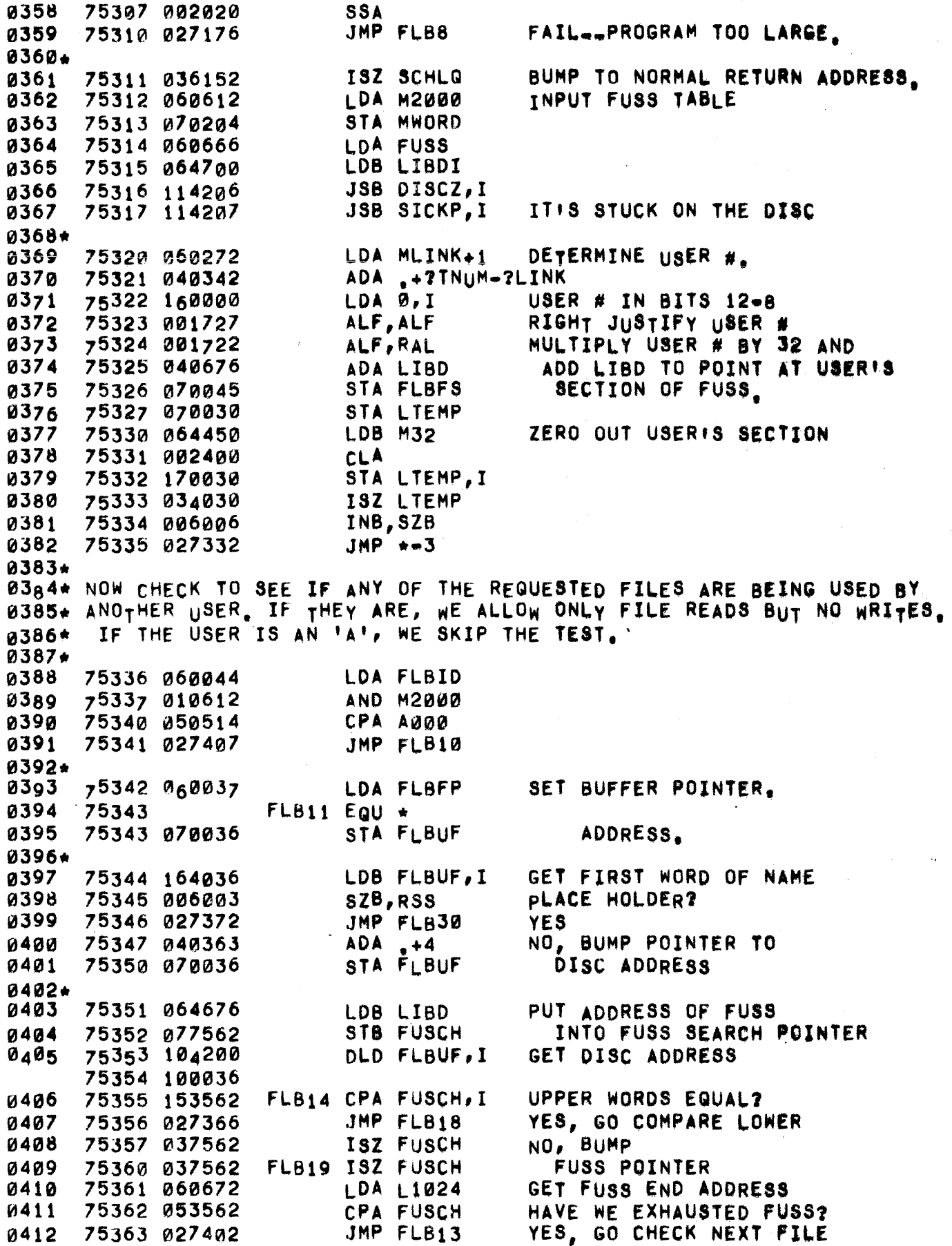

0413 0414 0415 0416 0417 0418 0419\* 0420 0421 0422 0423. 0424 0425 0426 0427 0428  $0429*$ 0430 0431 0432 0433 0434 0435 ~436. 0437. NOW UPDATE FUSS BY PLACING THE DISC ADDRESSES JUST REQUESTED 0438\* INTO THE USER'S fUSS AREA. 0439\* 0440 0441 0442 0443 0444 0445 0446 0447 044 8 .a449 0450 0451 0452 0453 0454 0455 0456 12'457 045d 0459  $0460*$ 0461 0462 0463 0464 0465\* 0466 0467 0468 75364 160036 75365 027355 75366 037562 FLB18 ISZ FUSCH 75367 151562 75370 027374 75371 027360 75372 75372 060365 75373 027403 75374 034036 75375 PJ34036 75376 160036 75377 031027 75400 110036 75401 082401 75402 060361 75403 040361 75404 040036 75405 034040 75406 027343 tOA FLBUF,I JMP FLBt4 CPS FUSCH,I JMP FLB12 JMP FLB19 FLB30 EQU •  $LDA, +6$ JMP FLBI3+1 FLA12 ISZ FLAUF ISZ FLBUF LOA FLBUF,I lOR BIT15 STA FLBUF, I CLA,RSS FLBt3 LOA .+2  $ADA$ ,  $+2$ ADA FLBUF 1SZ FLBC1 JMP FLBlt NO, RESTORE UPPER ADDRESS WORD AND GO COMPARE AGAIN BUMP TO LOW ADDRESS WORD IS LOW ADDRESS ALSO EQUAL? YES, GO FLAG READ ONLY NO, GO CHECK NEXT FILE SUMP 8UFFER POINTER TO LENGTH WORD SET DISC LENGTH TO SAy READ ONLY. ADJUST BUFFER POINTER TO NEXT FILE NAME TEST fOR ANY MORE 75407 060041 75410 070040 75411 060037 75412 75412 040365 75413 164000 75414 040355 75415 006021 75416 006 401 ".75417 065027 75420 144000 75421 174045 75422 034045 75423 002004 *7542A 1642100*  75425 174045 75426 034045 75427 040362 75430 034040 75431 027412 75432 060666 75433 064676 75434 114206 75435 114207 75436 016056 75437 061502 75440 071574 FLB10 LDA FLBC2 STA FLBCt LDA FLBfp FLB15 EQU  $\star$  $ADA \rightarrow 6$  $LDBB, I$  $ADA$ ,  $-2$ SSB,RSS CLB,RSS LOB BIT15 ADS 0,1 ST8 FLSFS,I ISZ FLBFS INA LOB A,I STB FLBFS, I ISZ FLBFS  $ADA \rightarrow 3$ ISZ FLBCt JMP FLB15 LOA FUSS LOB LIeD JSB DISCZ, I SET COUNTER, GET POINTER TO FIRST ONE. GET FILE LENGTH A POINTS TO HIGH DISC ADDRESS IF NOT READ ONLy, LEAVE BIT 15 0. ELSE SET IT. AND PUT INTO TABLE, 8UMP POINTERS AND STORE LOW DISC ADDRESS REBUMP POINTERS TEST FOR DONE. JSB SICKP, I THE FUSS TABLE IS STUCK IN CORE JSB RDPRG LDA FIL<sub>73</sub> STA VALTB READ IN USER'S PROGRAM AGAIN,

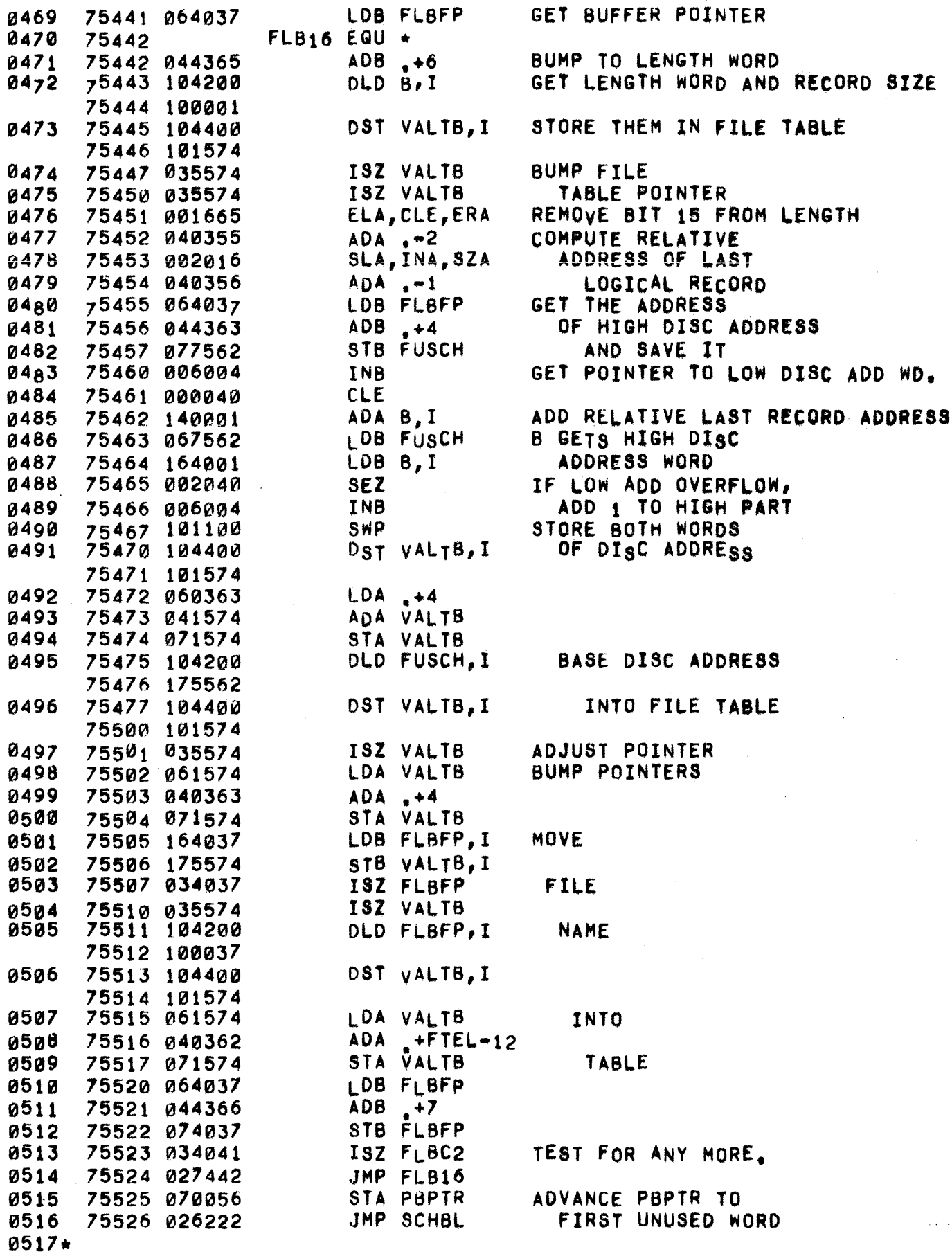

0518+ 0519\* FLBCH GETS THE NEXT CHARACTER OUT OF THE FILES 0520\* STATEMENT. IF FLBCM=1, IT ASSUMES A COMMA HAS BEEN 0521\* SEEN AND RETURNS A BLANK, OTHERWISE IF THE CHARAC-0522\* TER IS A COMMA, IT SETS FLBCM AND RETURNS A BLANK. 0523\* IT ALSO RETURNS BLANKS AT THE END OF THE CODE. 0524\* 0525 FLBCH NOP 75527 000000 LDA .+40B 0526 75530 060417 RETURN BLANK IF 0527 75531 064031 LDB FLBCM FLBCM IS SET. 0528 75532 006002 **SZB** JMP FLBCH.I 0529 75533 127527 LDB FLBCP GET CHAR. POINTER. 0530 75534 064043 INB OTHERWISE BUMP 0531 75535 006004 75536 054042 CPB FLBP IF END OF STATEMENT, 0532 JMP FLBCH, I 0533 75537 127527 RETURN A BLANK. 75540 074043 POINTER. 0534 STB FLBCP 0535 75541 004065 CLE, ERB GET NEXT CHAR. 0536 75542 160001 LDA 1, I 0537 75543 002041 SEZ, RSS 0538 75544 001727 ROTATE IF NECESSARY. ALF, ALF MASK. AND B177 0539 75545 010474 0540 75546 002003 SZA, RSS SKIP Ø'S. 0541 75547 027530 JMP FLBCH+1 75550 040317 ADA M96 0542 **SSA, RSS** LOWER CASE? 0543 75551 002021 0544 75552 040450 ADA M32 YES, MAKE INTO UPPER CASE 0545 75553 040470 ADA .140 NO.  $CPA$  .+548 TEST FOR COMMA. 0546 75554 050433 0547 75555 002001 RSS. JMP FLBCH.I NOT A COMMA. 75556 127527 0548 IF COMMA, SET FLAG AND GO ISZ FLBCM 0549 75557 034031 0550 75560 027530 JMp FLBCH+1 RETURN A BLANK.  $0551+$ FLBS EQU LTEMP  $\star$  OR s FLAG 0552 00030 0553 FLBCM EQU LTEMP+1 COMMA FLAG 00031 FLBUF EQU LTEMP+6 INTERIM FILE TABLE INDEX 0554 00036 INTERIM FILE TABLE POINTER 0555 00037 FLBFP EQU LTEMP+7 FLBC1 EQU LTEMP+8 FILE COUNTER (NEG) 0556 00040 FLBC2 EQU LTEMP+9 0557 00041 END OF FILE STATEMENT POINTER  $FLBP$ EQU LTEMP+10 0558 00042 FLBCP EQU LTEMP+11 FILE STATEMENT CHARACTER POINTER 0559 00043 0560 FLBID EQU LTEMP+12 USER In STORAGE 00044 FLBFS EQU LTEMP+13 POINTER TO USERS FUSS TABLE 0561 00045 0562 00046 FLBFC EQU LTEMP+14 FILE STATEMENT COUNTER (NEG) FLBFF EQU LTEMP+15 POINTER TO 4 WORD AREA CONTAIN. 0563 00047  $0564+$ ING POINTERS TO THE FILES 0565\* **STATEMENTS** 0566 75561 073601 FILBP DEF FILBF POINTER TO 131 WORD TEMPORARY 0567\* FILE TABLE BUFFER 0568 **SFLB** EQU \* 75562 0569 75562 000000 FUSCH BSS 1 FUSS TABLE SEARCH POINTER

PAGE 0372 #31 4SSIGN

0003. THE ASSIGN ROUTINE IS USED By THE BASIC STATEMENT EXECUTION PROCES 0004\* (PHASE Ill) TO PROCESS AN ASSIGN STATEMENT, THE PURPOSE OF THE ROU 0005. TINE IS TO REPLACE THE INFORMATION CURRENTLY IN THE FILE CONTROL 0006\* BLOCK REFERENCED BY A SPECIFIED ORDINAL NUMHER WITH INFORMATION AB 0007\* THE NEW FILE BEING ASSIGNED TO THAT ORDINAL NUMBER. INPUT PARAMETE 0008\* TO THE ASSIGN ROUTINE ARE AS FOLLOWS, 0009. 0010. 0011\* 0012\* 0013\* 0014. 0015\* THE CALLING SEQUENCE TO THE ASSIGN ROUTINE IS AS FOLLOWS: 0016. 0017\* 001S\* 0019\* 0020\* 0021\* 0022\* 0023\* 0024 0025 0026 0027 0028 0029\* 0~30 0031 0032 0033 0034 0035 0036 **0037** 003g 0039<br>0040 0041\* 0042 0043 0044 0045 0046 0047 004 8 0049\* 0050 0051 0052 0053 0054 0055 ASBFP: a> BUFFER CONTAINING FILE NAME ASNID: 0= USER LIBRARY, 1= SYSTEM LIBRARY, 2= GROUP LIBRARY ORONO: SPECIFIED ORDINAL NUMBER FILTB: => FILE TABLE JSB SeHLB,I OEf ASNIB <EXIT FOR RECORD SIZE TOO LARGE> <EXIT FOR NON=EXISTENT FILE> <EXIT FOR 'READ-ONLY' (GROUP OR SYSTEM LIB.) FILE> <EXIT FOR 'READ=ONLY' (IN USE) FILE> <NORMAL EXIT> 75000 75000 060272 75001 040346 75002 160000 75003 070041 75004 013505 75005 070030 75006 060041 75007 020030 75010 006400 75011 100400 75012 000472 75013 100200 75014 000472 75015 030030 75016 070030 75017 063514 75020 073512 75021 064041 75022 061466 75023 050360 75024 064514 75025 050361 75026 V1640J0 75027 177512 75Q13~ *061550*  7503 1 07 00 37 75032 100200 75~33 ~00376 75034 041502 75035 070036 75036 0132004 ORG LIBRA LOA MLINK+t GET USER 10 AND STORE ADA .+?ID-7LINK LOA 0,1 STA ASNIO AND HI6 STA LTEMP LOA ASNID XOR LTEHP CLB DIV ,100 MPY .100 JOR LTEMP STA LTEMP LOA ASFBF STA ASBUF LOB ASNID LOA ASTYP  $CPA_++1$ LDB A000 CPA ,+2 LOB LTEMP STB ASBUF, I l.OA ORONO STA ASORD MPy .+fTEL ADA FILTB STA ASFCB INA LOSE NUMERICS SAVE GET THE 10 BACK LOSE THE TOP SET uP FOR DIvISION PRODUCE GROUP LI8RARY ID AND SAVE IN LTEMP INITIALIZE INFORMATION BUFFER POINTER GET USER ID GET LIBRARY INDICATOR SYSTEM LIBRARY? yES GROUP LI8RARY? yES STORE CORRECT 10 IN sUFFER SAVE SPECIFIED ORDINAL NUMBER SAVE POINTER TO FILE TABLE ENTRY

0056 75037 164000 L,OB A,I CLEAR 0057 75040 004066 CLE,ELB "DIRTY" RECORD AND B058 75041 004066 CL.E,ELB "OIRTY" FILE 75ø42 005323 RBR,RBR<br>75ø43 077511 STB ASSAV 0060 75043 077511 STB ASSAV SAVE OLD RECORD SIZE<br>0061 75044 002041 SEZ, RSS DID WRITE OCCUR ON O 0061 75044 002041 SEZ,RS! DID WRITE OCCUR ON OLD 'ILI1 75045 027111 0063. 0064\* UPDATE LAST CHANGED DATE OF OLD FILE 0065. 21066 75046 064041 LOB ASNID YES, SET UP 0067 75047 074030 STB LTEMP LTEMP(0IJ) 0068 75050 040311 AOA .+10 WITH OLD 0069 75051 164000 LDB 0,I<br>0070 75052 074031 STB LTEMP+1 0070 75052 074031 STB<br>0071 75053 002004 INA 75053 002004 INA<br>75054 104200 DLD 0,I 0072 75054 104200 75055 108000 0073 75056 104400 OST LTEMP+2 75057 000032 0074 75A60 061554 LOA ASBFP SAVE 75061 164000 0076 75062 074 042 ST8 lTEMP+10 BEFORE SWAP 0077 75063 002004 INA<br>0078 75064 104200 DLD 0,I 75064 104200 75065 1000021 0079 75066 104400 DST LTEMP+11 75067 000043 0080 75070 116017 .JSB DLOKP,I FIND DIRECTORY ENTRY FOR OLD FIL<br>0081 75071 002001 .RSS 75071 002001 RSS<br>75072 027102 JMP ASN20 0082 75072 027102 JMP ASN20 NOT FOUND 0083 75073 060034 LDA LTEMP+4 SAVE CURRENT<br>0084 75074 040364 ADA +5 DIRECTORY 0084 75074 040364 ADA .+5 DIRECTORY TRACK 75075 070257 STA DIRWD<br>75076 060171 LDA DATIM 0086 75076 060171 L.DA DATIM GET HOUR OF YEAR<br>0087 75077 064035 L.DB LTEMP+5 AND UPDATE 75077 064035 LDB<br>75100 044365 ADB 0088 75100 044365 ADe ,+6 'L.AST CHANGE. 75101 170001 0090 75102 060042 ASN20 LOA LTEMP+10 GET 0091 75103 070031<br>0092 75104 104200 DLD LTEMP+11 NEW 75105 000043 0093 75106 104400 DST LTEMP+2 75107 000032 0094 75110 027121 JMP ASN22 0095 75111 065554 ASN21 LDB ASBFP<br>0096 75112 160001 LDA 1,I 0096 75112 160001 LDA 1, I FILE NAME<br>0097 75113 070031 STA LTEMP+1 75113 070031 0098 75114 006004 INB<br>0099 75115 104200 DLD 1, I 0099 75115 104200 75116 100001 0100 75117 104400 DST LTEMP+2 LTEMP(1:3) 75120 000k'32 0101 75121 163512 ASN22 LOA ASBUF,I SET APPROPRIATE 0102 75122 070030 STA LTEMP 1D IN LTEMP 0103\*

 $\mathbb{R}^3$ 

 $\sim$ 

 $\bar{r}$ 

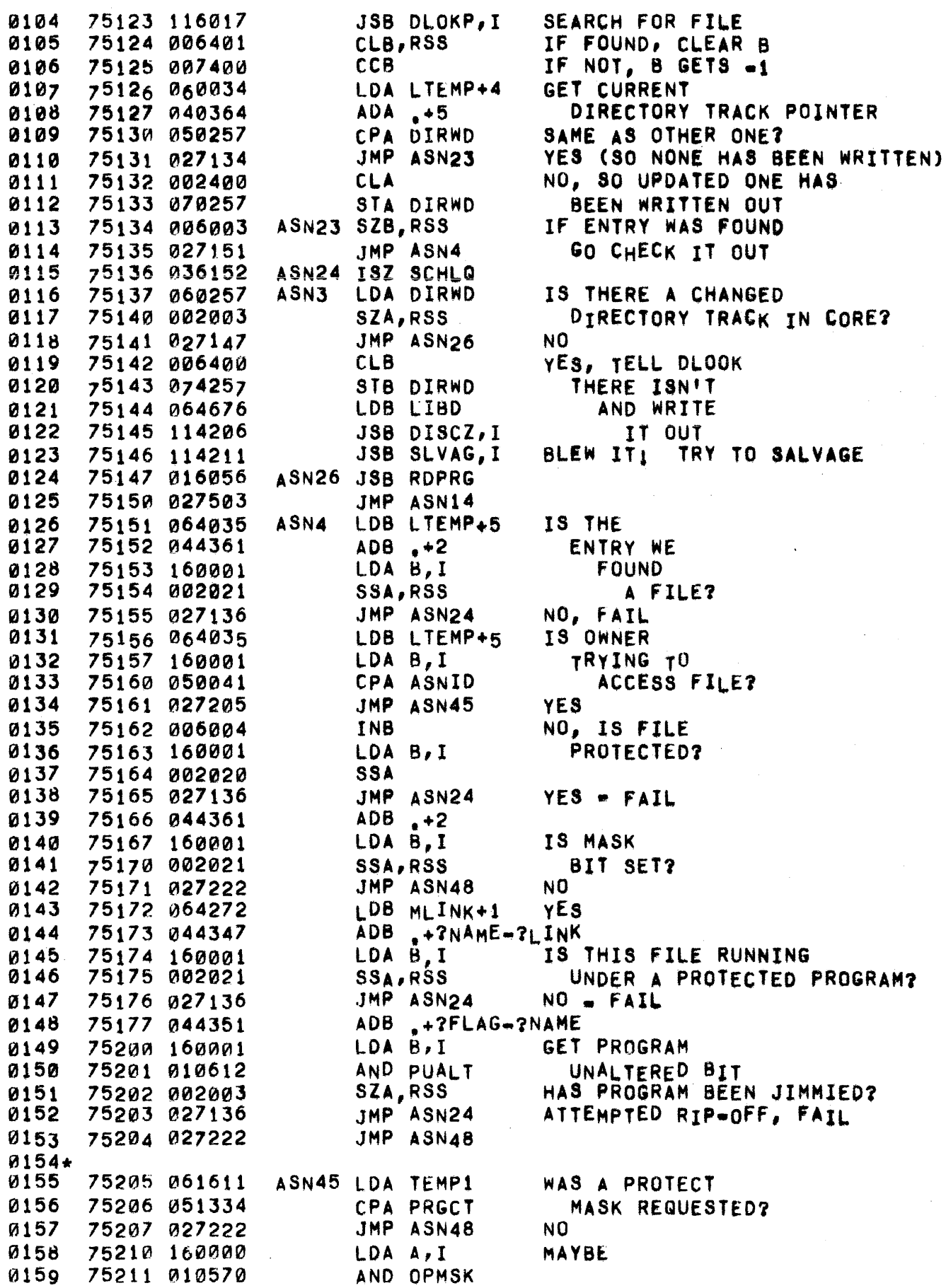

 $\sim 1000$ 

 $\mathcal{L}^{\text{max}}_{\text{max}}$  ,  $\mathcal{L}^{\text{max}}_{\text{max}}$ 

 $\label{eq:2} \mathcal{L}^{\text{max}}_{\text{max}} = \mathcal{L}^{\text{max}}_{\text{max}}$ 

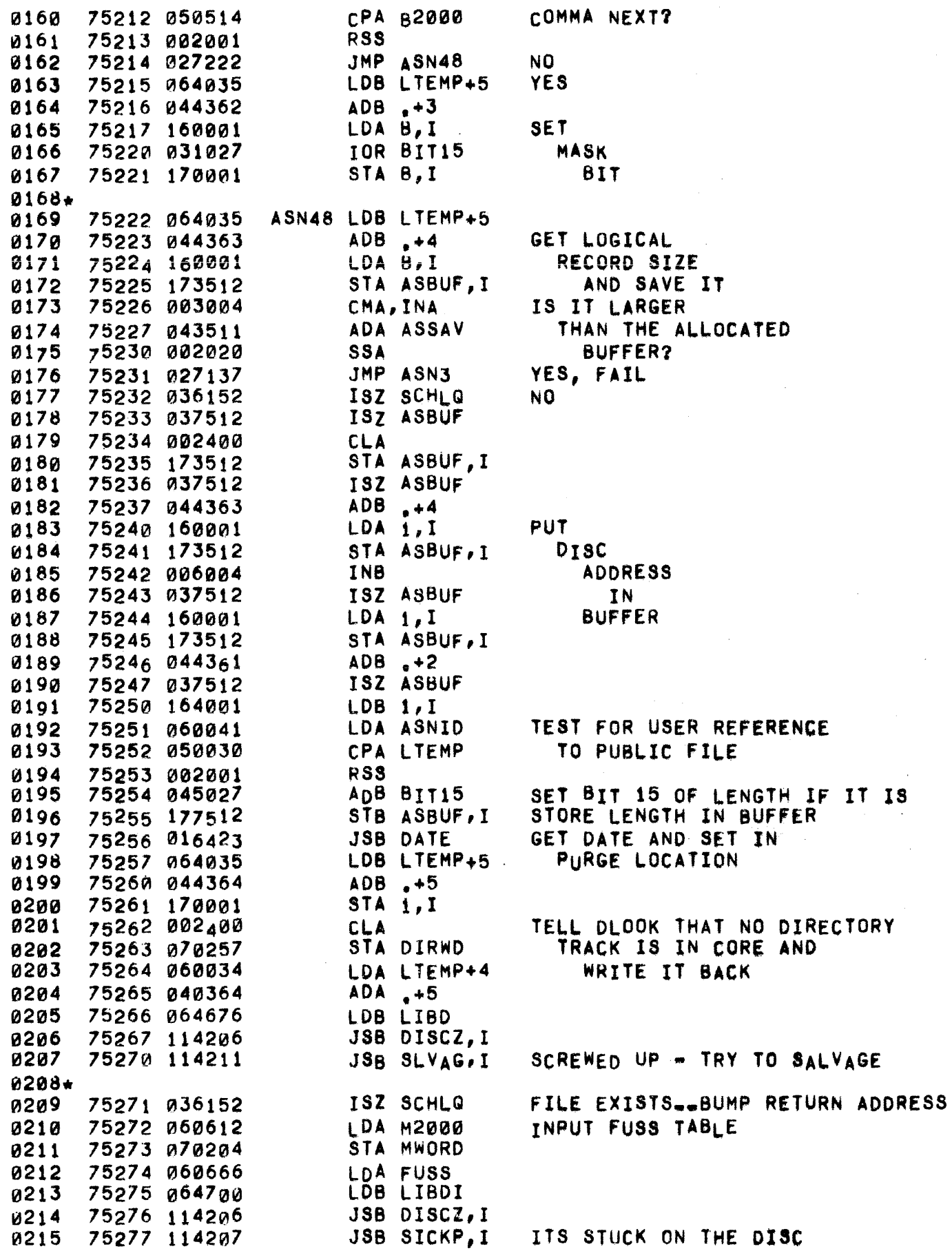

0216\* LDA MLINK+1 DETERMINE USER # 0217 75300 060272 ADA ASNSP 0218 75301 043506 CLB 0219 75302 006400 0220 75303 100400 DIV .+TTY01-TTY00 75304 000403 MULTIPLY USER# By 32 AND ALF, RAL 0221 75305 001722 75306 040676 ADA LIBD 0222 ADD LIBD TO POINT TO USER'S STA ASUFS 0223 75307 073507 0224 75310 064037 LDB ASORD SECTION OF FUSS 75311 005000 0225 BLS 0226 ADA 1 SET POINTER TO FUSS 75312 040001 STA ASNFS **ENTRY FOR THE** 0227 75313 070040 0228 75314 002400 **CLA** SPECIFIED ORDINAL NO. 0229 75315 006400 CLB DST ASNFS, I ZERO OUT OLD FILE INFORMATION 0230 75316 104400 75317 100040  $0231+$ **CLA** SAY ENTRY NOT YET 0232 75320 002400 0233 75321 073513 STA ASNIF FOUND IN FUSS TABLE 0234\* 75322 064676 ASN6 LDB LIBD 0235 0236 75323 063512 LDA ASRUF  $ADA \rightarrow 2$ 0237 75324 040355  $LDA$   $g$ ,  $I$ GET FIRST WORD OF DISC ADDRESS 0238 75325 160000 75326 057507 ASN7 CPB ASUFS 0239 SKIP OVER ADB +32<br>CPB L1024 USERS OWN FUSS 0240 75327 044417 0241 75330 054672 ALL FUSS CHECKED? JMP ASN11 YES, NOT THERE 0242 75331 027356 TEST FOR THERE 75332 150001 0243  $CPA 1, I$ 75333 027336 JMP ASN9 IT 18 0244 0245 75334 044361  $ADB +2$ BUMP FUSS POINTER JMP ASN7 75335 027326 LOOK AT NEXT ENTRY 0246  $0247*$ 75336 063512 ASN9 LDA ASBUF 0248  $ADA_0=1$ GET 2ND WORD OF ADDRESS **0249** 75337 040356  $LDA$   $0, I$ 75340 160000 0250 75341 006004 I<sub>N</sub>B BUMP FUSS TO 2ND WORD 0251 CPA  $i, I$ ARE THEY EQUAL? 0252 75342 150001 JMP ASN10 75343 027346 0253 **YES** 0254 75344 006004 INB MOVE TO NEXT FUSS ENTRY JMP ASN6+1 RETURN TO CHECKING FUSS 75345 027323 0255  $0256*$ 0257 75346  $ASNIØ$  EQU  $\star$ 75346 077513 SET TO SAY "IN FUSS" 0258 STB ASNIF 0259 75347 060041 LDA ASNID IS THIS 0260 75350 010612 AND M2000 AN "A" CPA A000 USER? 0261 75351 050514 0262 75352 027356 JMP ASN11 YES. 0263 75353 163512 LDA ASBUF, I SET DISC LENGTH TO SAY 75354 031027 IOR BIT15 READ ONLY 0264 75355 173512 STA ASBUF, I 0265  $0266*$ 0267 75356 063512 ASN11 LDA ASBUF 75357 040355 0268  $ADA \bullet -2$ 0269  $LDA$   $Q, I$ GET HIGH DISC ADDRESS 75360 160000

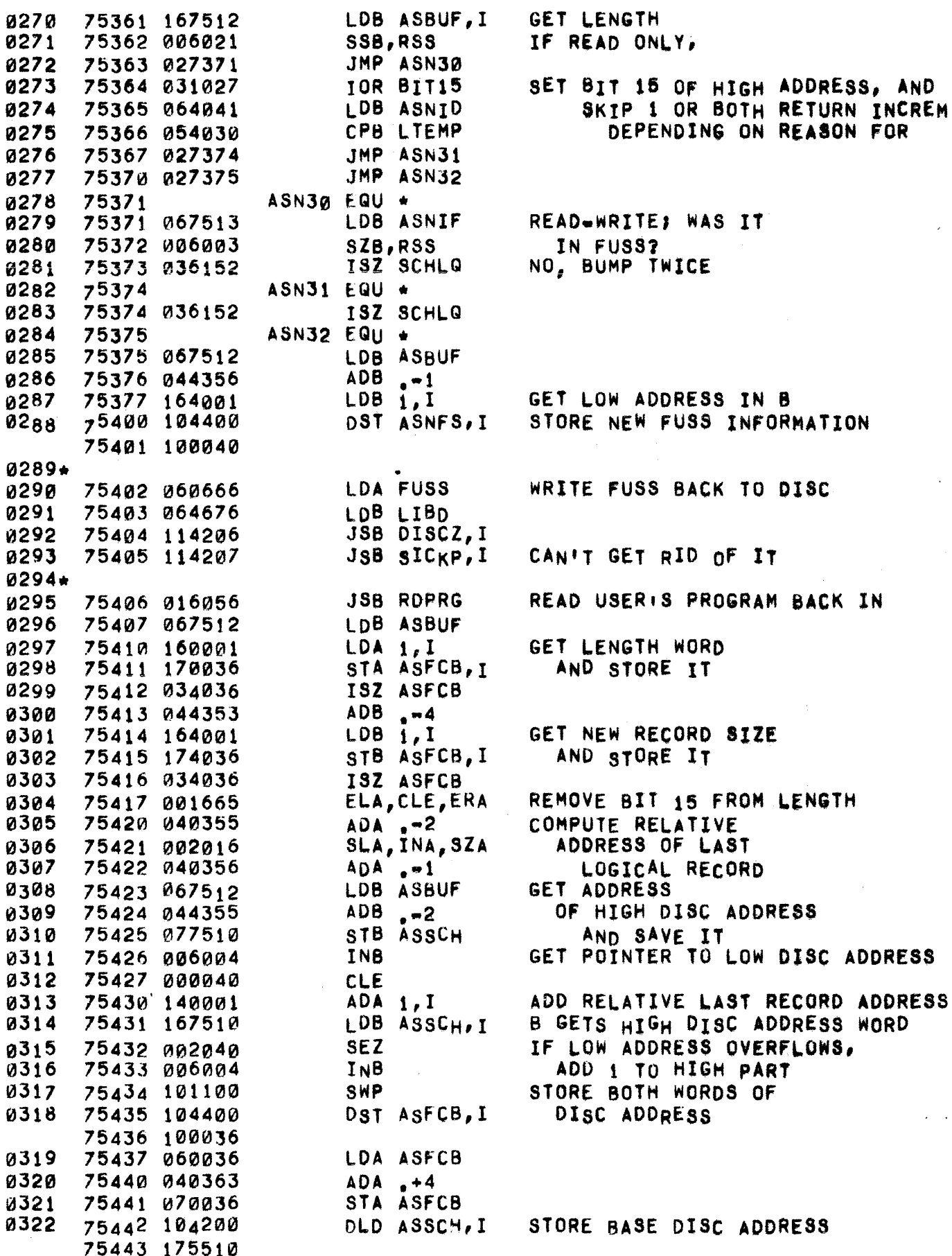

 $\bar{\nu}$ 

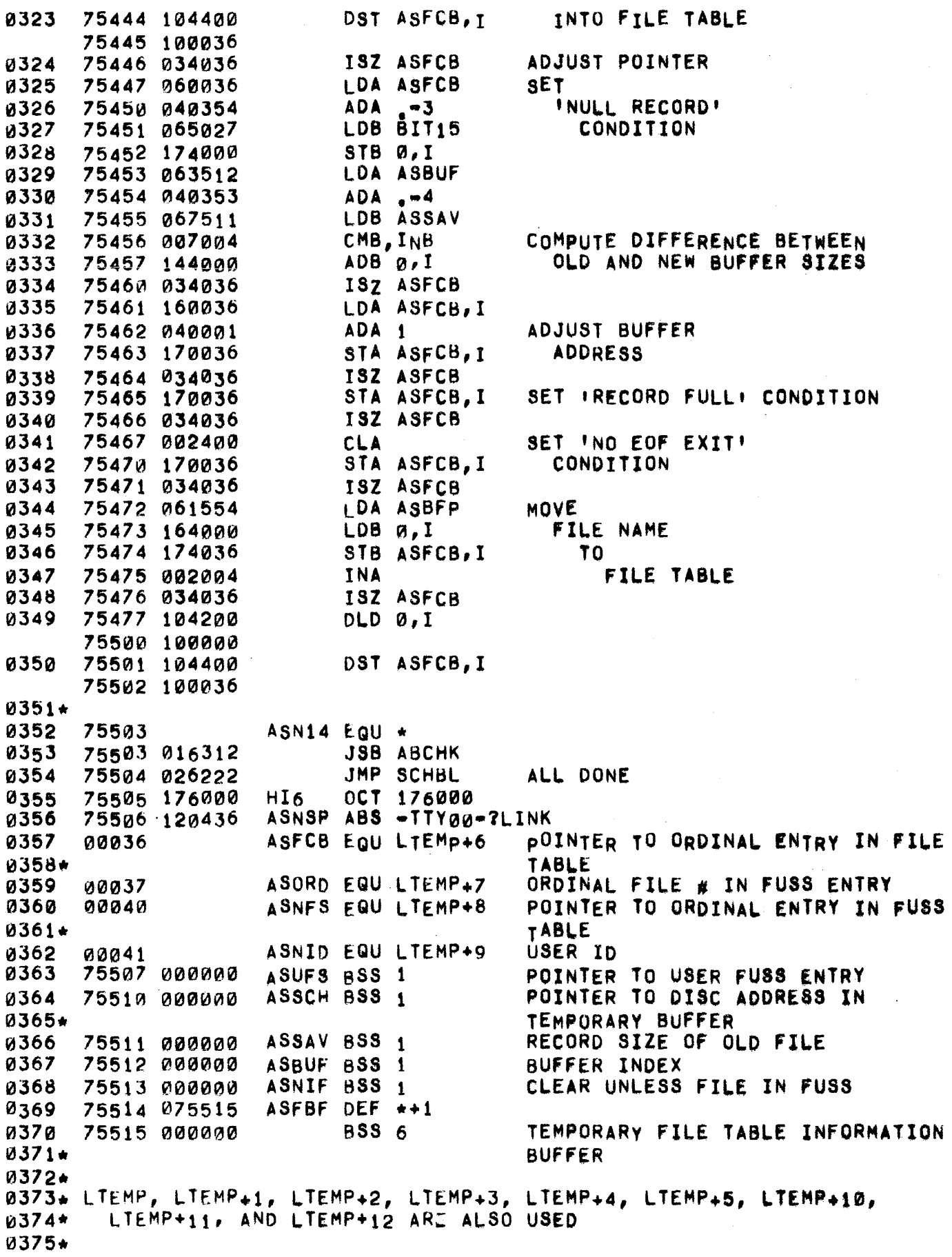

PAGE 0379 #31 ASSIGN

 $\vec{\epsilon}$  $\hat{\mathbf{r}}_i$ 

0376 75523 SASN FOU \*

 $\lambda$ 

0378\* THE CHAIN ROUTINE IS USED BY THE BASIC COMPILER TO PROCESS A CHAIN 0379\* STATEMENT oURING PHASE III, THE PURPOSE OF THIS ROUTINE "IS TO 0380\* CHECK FOR THE REQUESTED PROGRAM ON THE USER'S PRIVATE LIBRARY OR 0381\* ON THE PUBLIC LIBRARY (IF THE NAME IS PRECEDED BY A DOLLAR SIGN) 0382\* OR ON THE GROUP LIBRARY (IF THE NAME IS PRECeDED BY A SNOWFLAKE), 0383\* IF THE PROGRAM IS FOUND IT IS LOADED AND COMPILATION IS BEGUN.<br>0384 75000 0RG LIBRA 0384 75000<br>0385 75000 061500 LDA FCNTR 0385 1500~ 061500 LOA FCNTR ~386 75001 003000 CHA 0387 7500~ 011500 STA FCNTR 0388 75003 002004 INA 038; 75004 070034 STA CNNP 0390 75005 061232 LDA FCORE<br>0391 75006 065502 LDB FILTB 0391 75006 065502 LOB FILT<br>0392 75007 044364 ADB +5 0392 75007 044364<br>0393 75010 035500 0393 75010 035500 CHN01 ISZ FCNTR<br>0394 75011 002001 – RSS 0394 75011 002001 RSS 0395 75012 027027 JMP CHAN0 0396 75013 075236 STB FBA<br>0397 75014 071645 STA RQ3 0397 75014 071645<br>03g8 75015 015514 0398 75015 015514 JS& WR8UF 0399 75016 065236 LDB FBASE<br>0400 75017 044372 ADB +FTE  $ADB + FTEL-4$ <br> $LDA 1, I$ 0401 75020 160001 LDA 1, I<br>0402 75021 001423 ALR, RAR 0402 75021 001423 ALR,RAR 0403 75022 003004 CMA,INA<br>0404 75023 044366 ADB +7 0404 75023 044366 ADB .+7<br>0405 75024 140001 ADA 1,I 0405 75024 140001<br>0406 75025 044354 0406 75025 044354 ADB -3<br>0407 75026 027010 JMP CHN01 75026 027010<br>75027 064272 0408 75027 064212 CHAN0 LOB MLINK+l SET COUNTER TO l'S COMPLEMENT OF NUMBER OF FILES PUT 2tS COMPLEMENT INTO SAFE KEEPING FOR LCD LOAD FIRST BuFFER ADDRESS LOAD POINTER TO FIRST DISC ADDRESS (LOW WORD)<br>MORE FILES? yES NO •• FINISHED DUMPING BUFFERS WRITE oUT RECORD ADB .+?ID-?LINK<br>STB CHNI => USER ID 0410 75031 074036 STB CHNI => USER ID<br>0411 75032 044352 ADB ...?ID CAN THERE BE 0411 75032 044352 ADB .-?<br>0412 75033 160001 LDA B, I FILES WHOSE 0413 75034 010502 ANO DfCHK LCO'S NEED 75035 002003 0415 75036 027044 JMP CHN17 NO<br>0416 75037 060034 LDA CHNP GE 0416 75037 060034 LOA CHNP GET NEGATIVE FILE COUNT 0417 75040 044364 ADB .+110 AND 10 POINTER 0418 75041 117363 JSB LCDP,1 GO UPDATE LCD'S 0419 75042 002001 RSS CORE NOT CHANGED (OVERWRITTEN)<br>0420 75043 016056 JSB RDPRG RESTORE USER AREA 0420 75043 016056 JSB ROPRG RESTORE USER AREA CHN17 LDA CHNI, I GET USER'S ID 0422 75045 070030 STA LTEMP STORE IN LTEMP<br>0423 75046 060354 LDA -3 0423 75046 060354 0424 75047 070034 STA CHNP 0425 75050 063360 LDA TWOSP<br>0426 75051 064640 LDB DLTEM 0426 75051 064640 0427 75052 CHN00 EQU • 0428 75052 006004 INB 0429 75053 170001 STA 8,1 0430 75054 034034 ISZ CHNP ~431 75055 021052 JMP CHN00 0432 75056 002404 CLA, INA ~433 75057 071470 STA EOL INITIALIZE NAME TO BLANKS ALLOW STRING CONSTANT

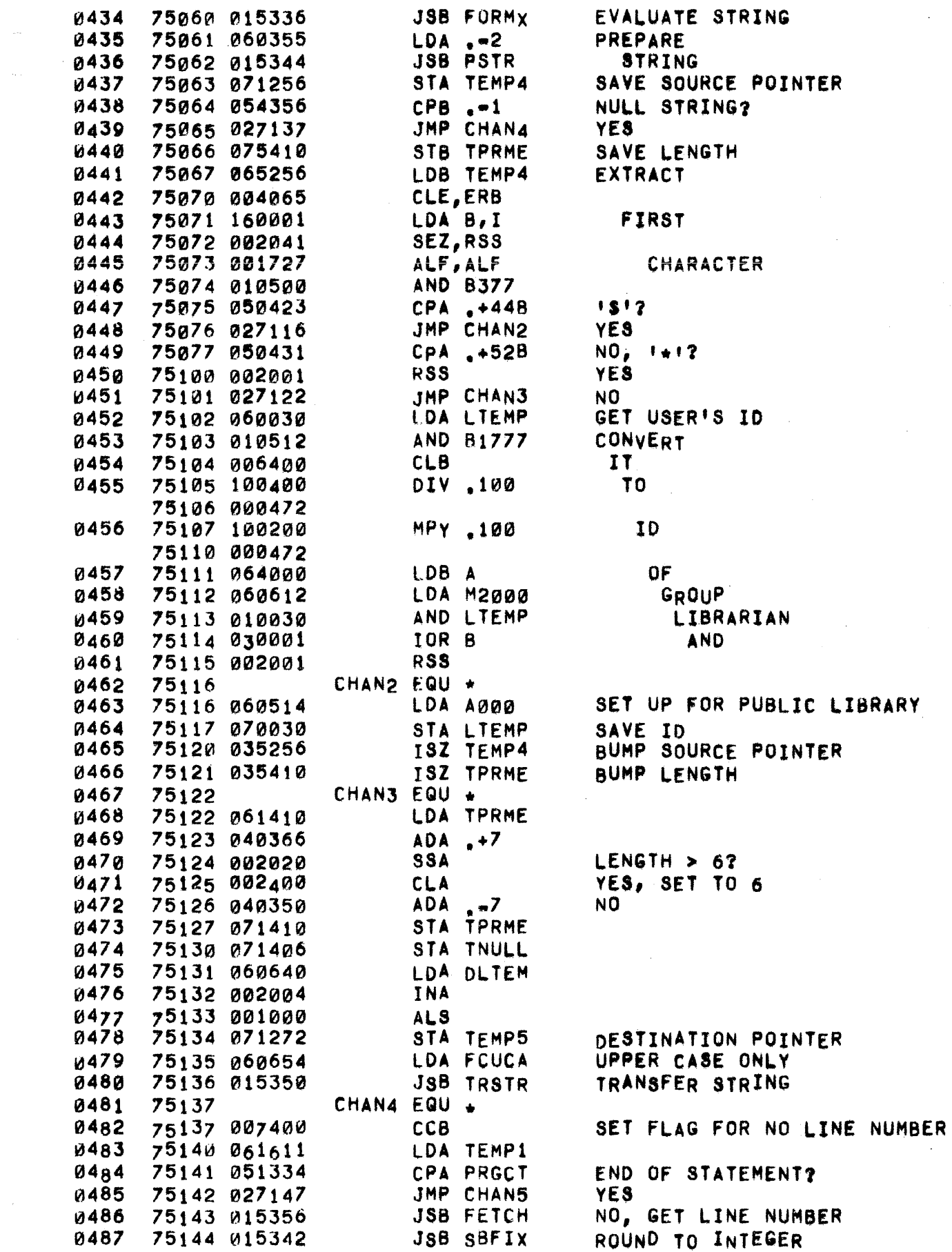

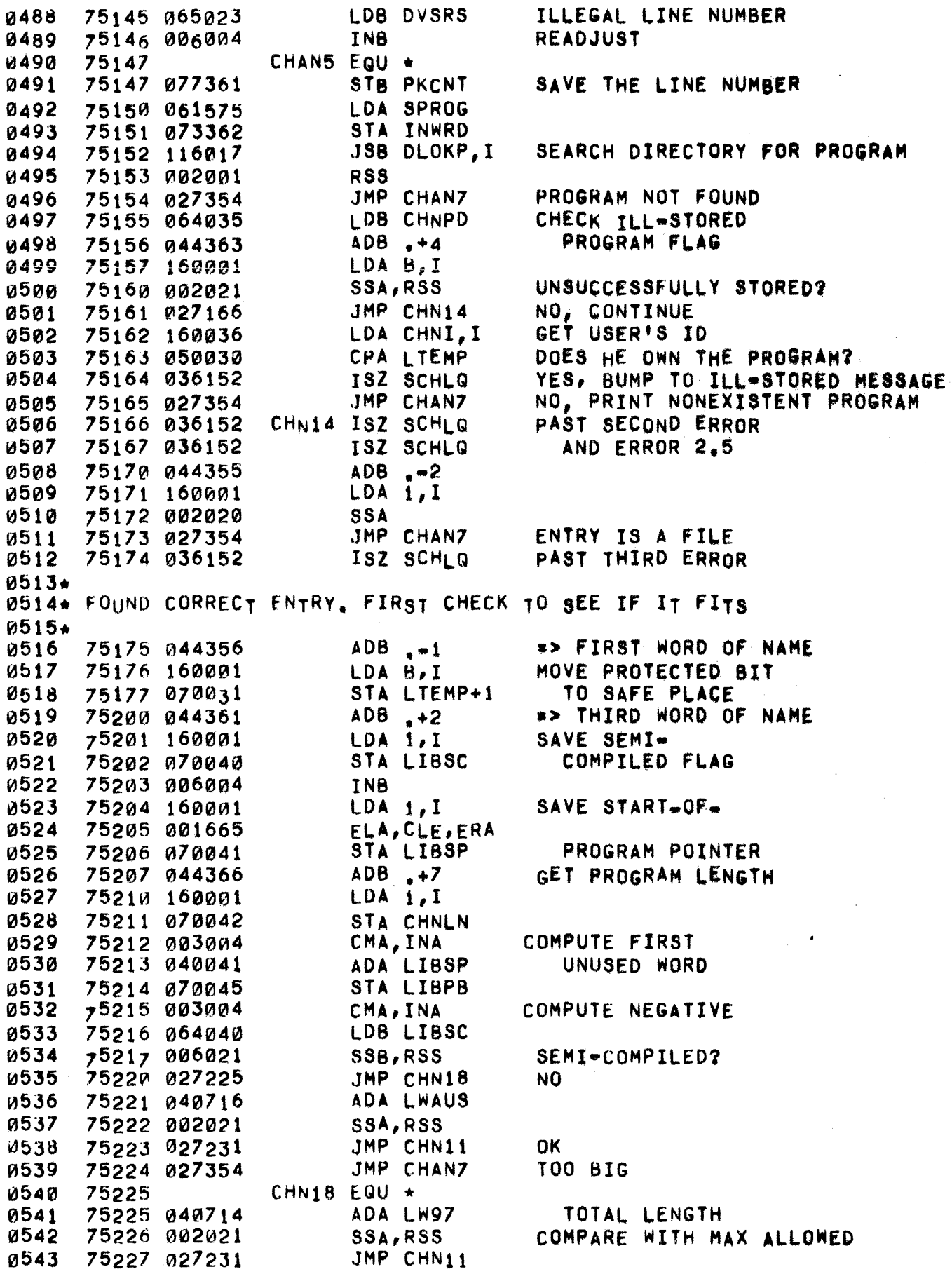

ç.

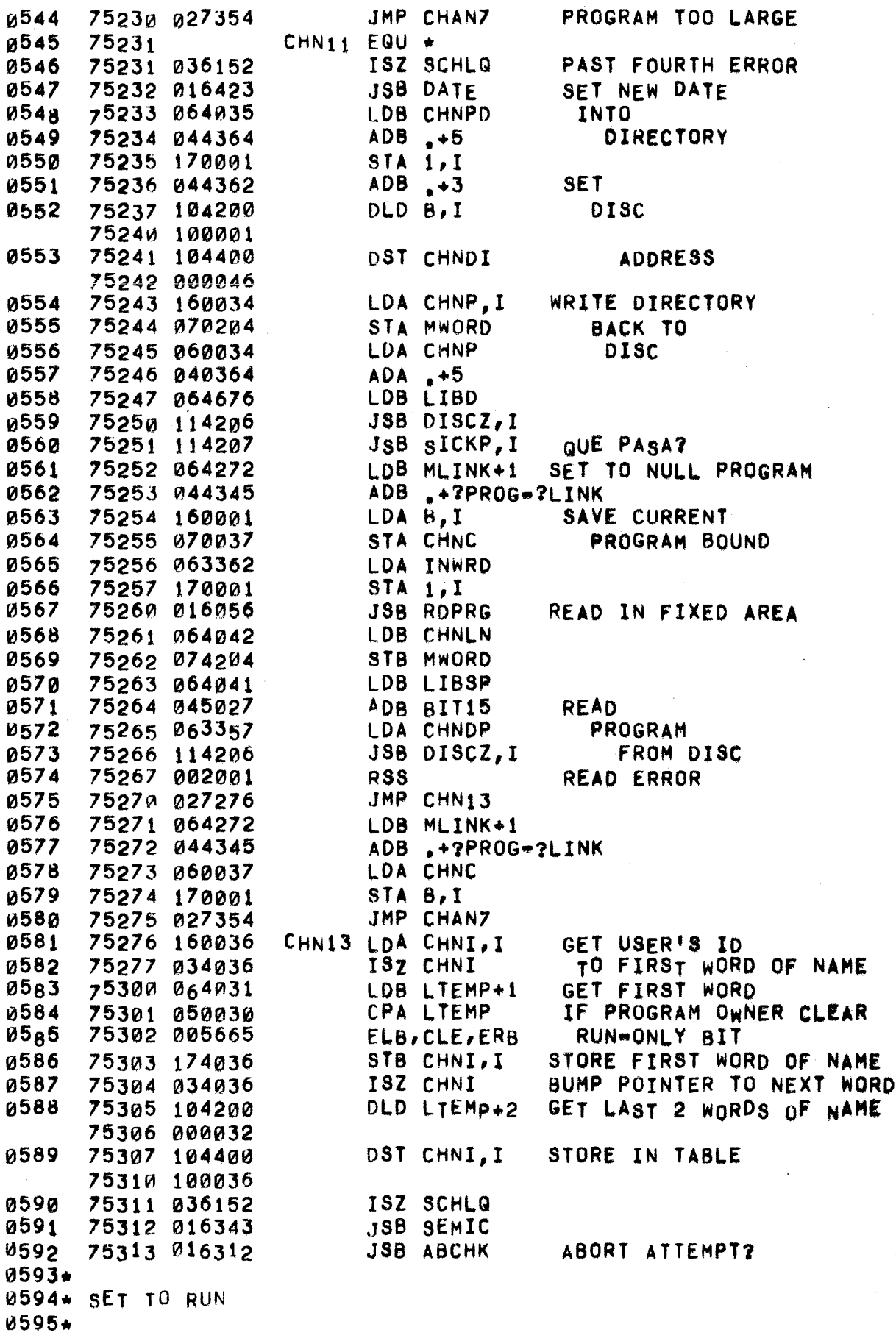

 $\sim$ 

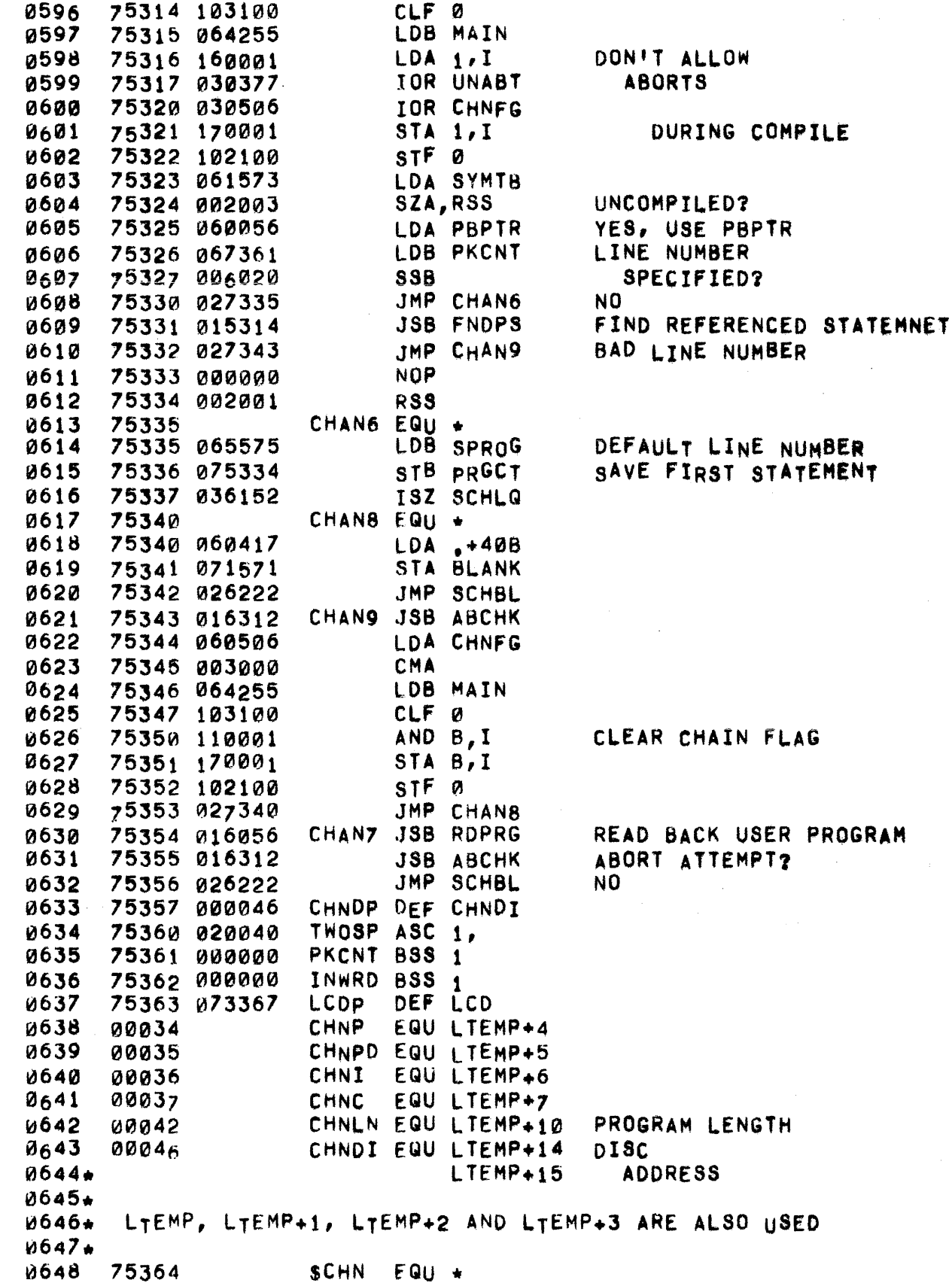

## PAGE 0385 #32 SAVE

0002\* THE SAVE COMMAND IS USED TO SAVE PROGRAMS IN THE USER LIBRARY. 0003+ THE PROCEDURE IS AS FOLLOWS: 1) CHECK THAT PROGRAM IS LISTABLE (OR ID=A000), HAS A NAME, 0004+ AND ISN'T NULL. 0005+ 2) DECOMPILE. 0006+ 3) CHECK FOR IDT OR ADT OVERFLOW. 0007\* 4) CHECK FOR DUPLICATELY NAMED PROGRAM. 0008+ 5) UPDATE DIRECTORY. 0009\* 0010+ 6) UPDATE IDT AND ADT. 7) MOVE PROGRAM TO LIBRARY AREA. 0011+ 0012+ 0013\* STEP 5 IS WRITTEN AS AN OVERLAY, WHICH IS CALLED WHENEVER THE PAR-0014\* TICULAR DIRECTORY TRACK NEEDED IS ALREADY FULL. ITS JOB IS TO GAR-0015. BAGE COLLECT THE DIRECTORY TRACKS. ORG LIBRA 0017 75000 LDB MLINK+1 B=>LINK WORD. 0019 75000 064272  $ADB = +2ID-2LINK$ ID LOCN. 0020 75001 044346 STB MOVES 0021 75002 074050 ADB \_+?PROG-?ID 0022 75003 044356 STB SAVP 75004 074042 0023 ADB +7DISC-7PROG 0024 75005 044355 STB SAVD 75006 074043 0025 75007 104200 DLD MOVES.I A=ID, B=1ST WORD OF NAME. 0026 75010 100050 **U027**  $SZB$ TEST FOR NO PROGRAM NAME 75011 006002 0028 75012 054532 CPB ASCBB 75013 027531 0029 JMP SAV3 LDB SAVP, I 0030 75014 164042 TEST FOR NULL PROGRAM. 0031 75015 060344  $LDA - 11$ 75016 054726 CPB PBUFF 0032 0033 75017 027532 JMP SAV4  $0034 +$ 0035\* WELL, AT LEAST THE PROGRAM HAS A NAME, NOW MAKE SURE IT IS 0036\* DECOMPILED 0037\* **JSB RDPRG** READ PROGRAM TO CORE. 0038 75020 M16056 75021 064042 LDB SAVP TEST FOR COMPILED. 0039 75022 044353  $ADB$   $+2FLAG = 2PROG$ 0040  $LDA$   $1, I$ 0041 75023 160001 75024 010361 AND CFLAG 0042 SAVØ 0043 75025 002003 SZA, RSS JMP SAV5 0044 75026 027044 NOT COMPILED.  $JMP$   $SAV5-1$ 0045 75027 027043 ROOM FOR CSAVE CODE 0046 75030 000000 **BSS 11** JSB DCMPL DECOMPILE IT. 75043 015322 0047 0048\* 0049\* NEXT MAKE SURE 'COMMON' IS ALLOCATED IF NECESSARY 0050\* 0051 75044 065575 **SAV5** LDB SPROG COMMON 75045 054726 CPB PBUFF 0052 ALLOCATED? **U053** 75046 015516 JSB ALCOM  $NO = - DO 17$ 0054+ ØØ55\* PUT THE PROGRAM IN USERS SWAP AREA SO SOME WORK CAN GET DONE

0056. 0057 0058 0059 td060 21061 0062 0063 0064 0065 0066 0067 0068\* 0069\* DETERMINE IF THIS USER HAS ENOUGH ALLOCATED SPACE AVAILABLE TO 0070. SAVE THE PROGRAM, 0071\* 0072 0073 0074 0075 . 0076 0077 0078 0079 0080 0081\* 0082 0083 0084 0085 0086 01387 0088 0089 0090 0091 0092 0093 0094 00 9 5 0096 0097 0098. 0099. SEARCH AOT FOR SPACE TO PUT THE PROGRAM. ~100\* (.1101 0102 0103 750)47 064056 75050 174042 75051 007004 75052 045213 75053 074204 75054 060043 75055 0652t3 75056 114206 75057 124210 75060 027104 75061 0000A0 LOB PBPTR STB SAVP.I CMB,INB ADS USE STB MWORD LOA SAVO LOB USE JSB DISCZ,I JMP PTZAP,I SAV50 JMP SAV51 BSS 19 RESET PROGRAM BOUND INTO TABLE COMPUTE *1#*  OF WORDS GET DISC ADDRESS POINTER WRITE OUT TO SWAP TRACK BLEW IT = DUMP THIS DUDE ROOM FOR CSAVE CODE 75104 164042 75105 007004 75106 045575 75107 074040 75110 101030 75111 007004 75112 076460 75113 065575 75114 074042 75115 116022 75116 044366 75117 160001 75120 042460 75121 003004 75122 044356 75123 000040 15124 140001 15125 002040 75126 027145 75127 067132 15130 060334 15131 026623 75132 075133 75133 005114 75134 044502 75135 051101 75136 051131 75137 020123 75140 050101 75141 041505 75142 020106 <sup>I</sup> 15143 052514 75144 046040 SAV51 LDB SAVP.I CM8,INB Aoe SPROG STB SAVWD ASR 8 CMB,INB STB SAVLN LOB SPROG STB SAVP COMPUTE PROGRAM LENGTH SAVE IN NEGATIVE WORDS AND POSITIVE BLOCKS SAVE START-OF-PROGRAM POINTER JSB GeID,1 GET USER lOT ENTRY ADB .+7 GET DISC USED TO DATE. LDA 1,I<br>ADA SAVLN GET TOTAL AMOUNT TO CHA,INA USED AS A NEGATIVE QUANTITY  $ADB$   $-1$ CLE<br>ADA 1,I COMPARE WITH ALLOTMENT. SEl JMP SAV6 OK.  $LDB$   $\leftrightarrow$ 3  $LDA$ . $=19$ JMP LIBER  $DEF + 1$  $OCT 5114$  LF.L ASC 9,IBRARY SPACE FULL 75145 75145 060347 75146 070044 SAV6 EQU \*  $LDA - 8$ STA SAVDF SET COUNT OF POSSIBLE DISK ADTS

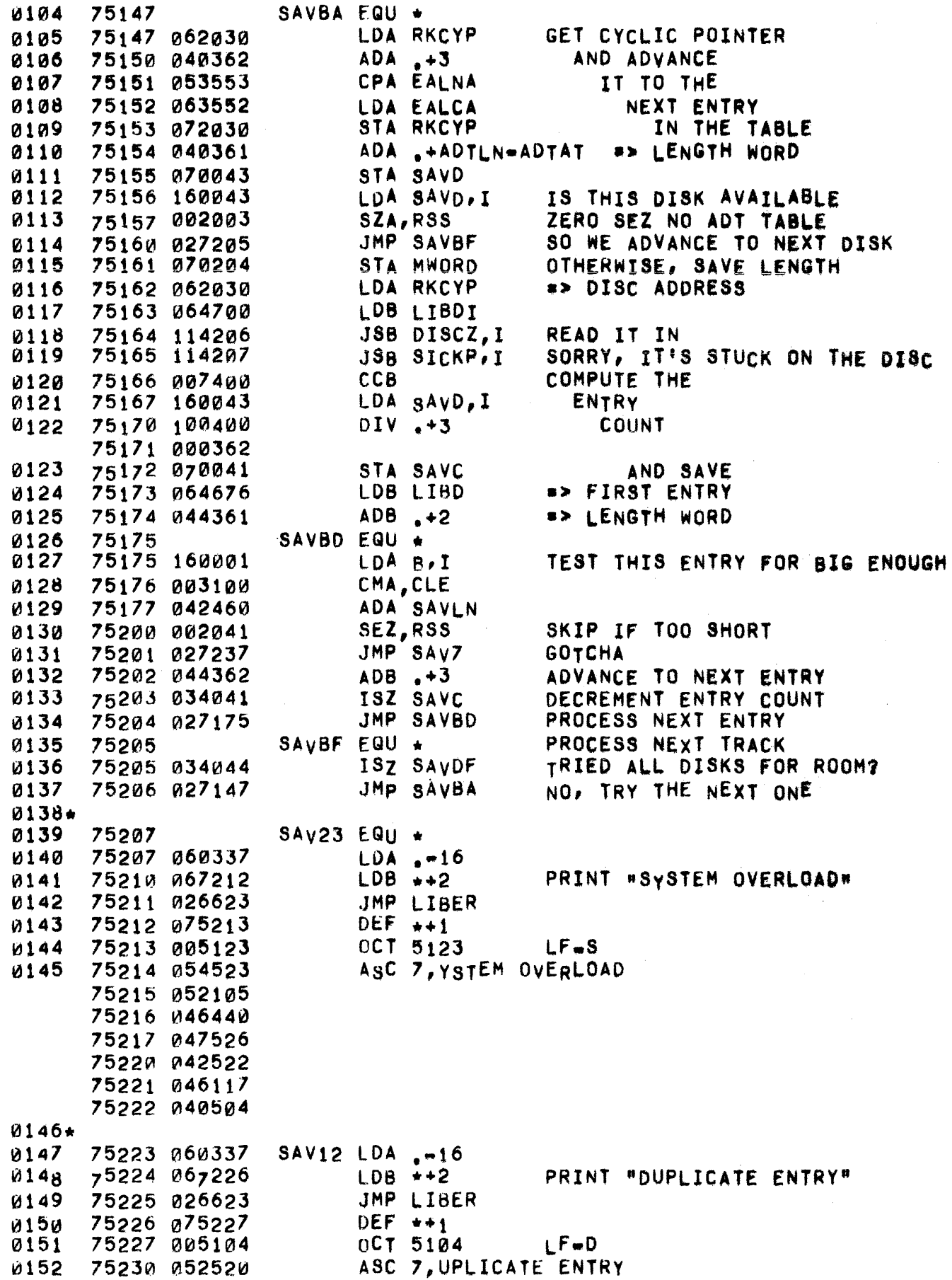

ių.

75231 046111 75232 041501 75233 052105 75234 020105 75235 047124 75236 051131 0153+ 0154 75237  $SAVZ$ Eg∪ ∗ 0155 75237 062460 LDA SAVLN SAVE 0156 75240 003004 NEGATIVE NUMBER OF CMA, INA 0157 75241 140001 ADA B, I **SECTORS LEFT** 0158 75242 070044 STA SAVDF SAVE LOCATION OF **0159** 75243 044355 **ADB**  $-2$ STB SAVC DISK ADT ENTRY 75244 074041 0160 75245 104200 **Ø161** DLD B.I GET DISK ADDRESS 75246 100001 DST SAVDS **0162** 75247 104400 AND SAVE 75250 000036  $0163*$ LDA DLTEM MOVE ID/NAME ENTRY TO **0164** 75251 060640 STA MOVED **0165** 75252 070051  $LTEMp(013)$ .  $0166$ 75253 064353  $LDB - -4$ **JSB MOVEW** 0167 75254 016450 SAV10 JMP ROOM FOR CSAVE CODE 0168 75255 027260  $SAV11$ **BSS 2** 0169 75256 000000 0170\* 0171. SEARCH THE DIRECTORY TO INSURE THE PROGRAM NAME DOES NOT ALREADY 0172\* EXIST  $0173+$ 0174 75260  $SAV11$  EQU  $\star$ 0175 75260 116017 JSB DLOKP.I **SEARCH FOR ENTRY** 0176 75261 027223 JMP SAV12 ENTRY FOUND--ILLEGAL.  $0177 +$ IF TRACK IS FULL, GO DO 75262 164034 0178 LDB SAVI, I OVERLAY SECTION. CPB M8184 0179 75263 054314 JMP SAV98 Ø180 75264 027545 0181+ 0182\* EVERYTHING IS FINE. BUILD A NEW DIRECTORY ENTRY AND INSERT  $0183*$ SET UP SOURCE FOR 0184 75265 007000 **CMB** 75266 044676 0185 ADB LIBD MOVE. **0186** 75267 074050 STB MOVES 75270 044373 0187  $ADB. +12$ SET UP DESTINATION 0188 STB MOVED 75271 074051 0189 75272 007000 **CMB** COMPUTE LENGTH. **0190** 75273 044407  $ADB. +24$ 0191 75274 044035 ADB SAVS 75275 016434 JSB MOVEB 0192 0193+ 0194 LDA DLTEM MOVE 5 WORDS IN FOR 75276 060640 0195 75277 070050 STA MOVES NEW ENTRY. 0196 75300 060035 LDA SAVS 0197 75301 040373  $ADA + 12$ 0198 75302 070051 STA MOVED 0199 75303 064353 LDB.  $-4$ JSB MOVEW 0200 75304 016450

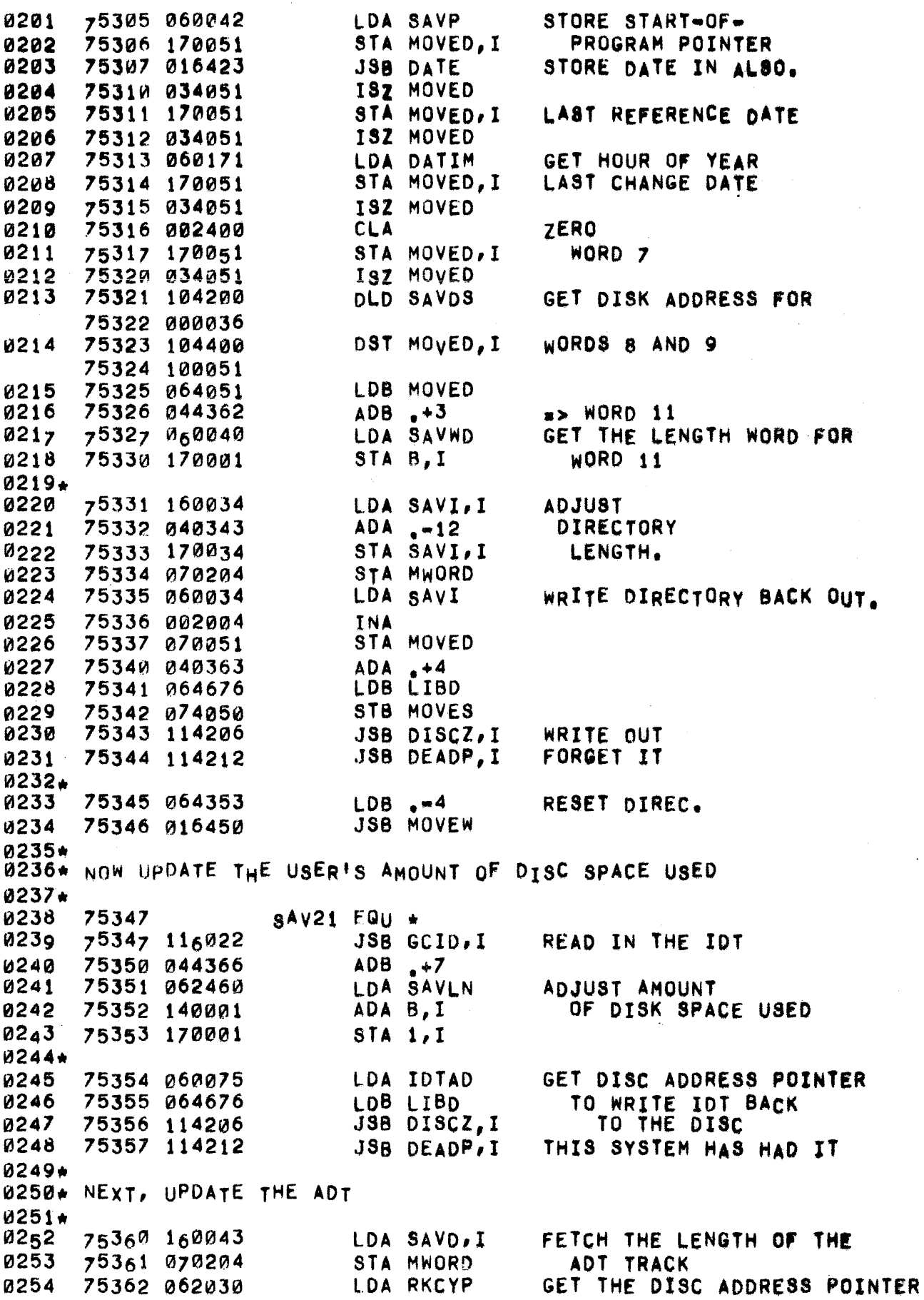

 $\mathbf{t}$ .

LDB LIBDI AND READ IN THE 0255 75363 064700 0256 75364 114206 ADT TRACK AGAIN JSB DISCZ.I 75365 027407 JMP SAV30 CAN'T - MAKE IT DISAPPEAR 0257  $0258 +$ 0259 75366 064044 LDB SAVDF ADT ENTRY COMPLETELY USED?  $SZB$ 0260 75367 006002 **0261** 75370 027415 JMP SAVCF NO. SHORTEN IT  $0262 +$  $0263$ 75371 064041 LDB SAVC YES, REMOVE IT STB MOVED **0264** 75372 074051 75373 044362 0265  $ADB. +3$ SET UP POINTERS FOR MOVE 0266 75374 074050 STB MOVES ADB MLIBD 0267 75375 044774 CALCULATE THE NEEDED 0268 75376 044204 ADB MWORD WORD COUNT JSB MOVEW 0269 75377 016450 0270+  $LDA \rightarrow 3$ **0271** 75400 060362 SHORTEN THE APPROPRIATE COUNTS LDB SAVD, I 75401 164043  $0272$ 0273 75402 044000 ADB A SHORTEN THE TABLE ENTRY 0274 STB SAVD.I 75403 174043 0275 75404 040204 ADA MWORD AND THE DISC DRIVER COUNT 0276 75405 070204 STA MWORD JMP SAVCG 0277 75406 027431  $0278 +$ 0279 75407 006400 SAV30 CLB 0280 75410 002400 CLA ZERO OUT ADT'S LENGTH 0281 75411 170043 STA SAVD, I **1282** DST RKCYP, I AND DISC ADDRESS WORDS 75412 104400 75413 174030 0283 75414 027435 JMP SAV31 0284★ 0285 SAVCF EQU + 75415 0286 DLD SAVC, I MOVE UP THE DISK ADDRESS 75415 104200 75416 100041 0287 75417 000040 **CLE** ADB SAVLN 0288 75420 046460 BY SAVLN BLOCKS 0289 75421 002040 SEZ CHECK FOR OVERFLOW 0290 75422 002004 INA 0291 75423 104400 DST SAVC, I 75424 100041 0292 75425 064041 LDB SAVC AND UPDATE THE COUNT 0293 75426 044361  $ADB \rightarrow 2$ **\*> LENGTH WORD 0294** LDA SAVDF 75427 060044 GET SAVED LENGTH 0295 AND PLUG IN 75430 170001 STA B.I 0296★ 0297 75431 SAVCG EQU  $\star$ 0298 75431 062030 GET DISC ADDRESS POINTER LDA RKCYP 0299 75432 064676 LDB LIBD AND WRITE THE DISK ADT JSB DISCZ, I 0300 75433 114206 BACK TO THE DISC JMP SAV30 0301 75434 027407 CAN!T . MAKE IT DISAPPEAR 0302+ 0303\* RETRIEVE THE USER'S PROGRAM FROM THE SWAP AREA & WRITE IT OUT TO 0304\* THE SELECTED AREA ON DISC. 0305+ SAV31 JSB RDPRG 0306 75435 016056 READ USER PROGRAM AGAIN 0307 75436 060040 LDA SAVWD WRITE IT OUT.

0308 75437 070204 STA MWORD TO LIBRARY SAV24 JMP SAV25 0309 75440 027463 ROOM FOR CSAVE CODE **BSS 18** 0310 75441 000000 0311+ 0312 75463  $SAY25$  EQU  $\star$ 0313 75463 063555 LDA SAVDP 0314 75464 064042 LDB SAVP WRITE TO DISC JSB DISCZ.I 0315 75465 114206 0316 75466 002003 SZA, RSS TRANSFER SUCCESSFUL? JMP LLEND 0317 75467 026613  $0318+$ 0319\* IF THE TRANSFER TO DISC WAS UNSUCCESSFUL, INDICATE 'BADLY SAVED 0320\* PROGRAM! IN THE DIRECTORY ENTRY AND PRINT ERROR MESSAGE.  $0321 +$ JSB DLOKP.I 0322 75470 116017 NO, GO GET DIRECTORY ENTRY AGAIN 0323 FOUND IT 75471 002001 **RSS** HLT DEATH+35B NOT FOUND: TROUBLE 0324 75472 102035 75473 064035 LDB LTEMP+5 GET POINTER TO ENTRY 0325 0326 75474 044363  $ADB \rightarrow 4$ **a> END OF COMMON POINTER** 0327 75475 160001 LDA B, I **SET BIT 15 TO** INDICATE BADLY SAVED **0328** 75476 031027 **TOR BIT15** PROGRAM 0329 STA B, I 75477 170001 75500 060034 0330 LDA LTEMP+4 WRITE OUT  $\cdot$  +5 DIRECTORY TRACK 75501 040364 **ADA** . 0331 LDB LIBD 0332 75502 064676 JSB DISCZ, I 0333 75503 114206 0334 75504 114211 JSB SLVAG, I CAN'T DO IT, TRY TO SALVAGE 0335 75505 063557 LDA SM31 0336 75506 067510  $LDB + 2$ 75507 026623 JMP LIBER 0337 PRINT FAILURE  $DEF +1$ 75510 075511 0338 0339 75511 005125 OCT 5125 LF-U 0340 75512 047123 ASC 15, NSUCCESSFULT KILL AND REPEAT. 75513 052503 75514 041505 75515 051523 75516 043125 75517 046073 75520 020113 75521 044514 75522 046040 75523 040516 75524 042040 75525 051105 75526 050105 75527 040524 75530 027040 75531 060337 0341 SAV3  $LDA = 16$ 0342 75532 067534 SAV4  $LDB$   $\star$  +2 0343 75533 026623 JMP LIBER 0344 75534 a75535 DEF  $+1$ OCT 5116  $L$  $F$  $N$ 0345 75535 005116 ASC 7,0 PROGRAM NAME 0346 75536 047440 75537 050122 75540 047507 75541 051101

 $\bar{z}$ 

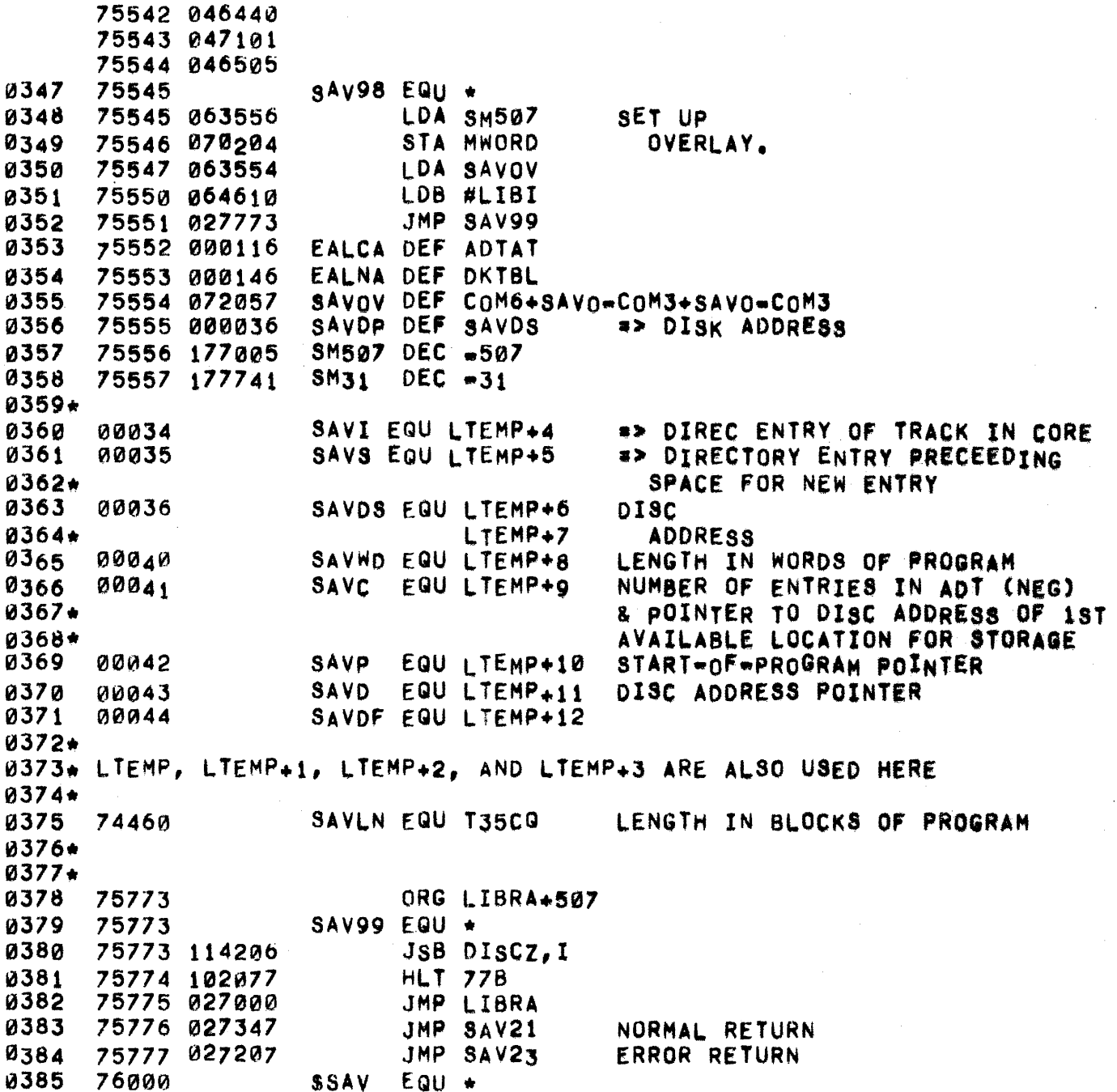

0387\* THE CSAVE COMMAND IS USED TO SAVE PROGRAMS IN THE USER LIBRARY 0388\* IN SEMI#COMPILED FORM, CSAVE BORROWS CODE FROM SAVE AND MUST 0389\* fOLLOW IT. 0390. 0391 0392 0393. 0394 0395 0396 0397 103398 0399 0400 0401 0402 0403 0404 0405 и4и6 0401 0408 0409 0410 0411 0412 0413 0414\* 0415 0416 0417 0418 0419 0420 0421 0422 0423 0424 0425 0426 0427 0428 0429 0430  $0431*$ 0432 0433 k1434 0435 75000 1500'" 064272 75025 75025 002002 75026 027042<br>75027 065575 865575 75030 1354126 75031 015516 75032 065515 75033 075334 75034 060417 75035 071571 75036 002400<br>75037 071573 75040 127041 75041 036070 75042 061230 75043 002002 75044 015520 75045 002400 75046 071230 75047 065502 75060 75060 12165502 75061 044366 75062 007004 75063 044116 75064 006021 75065 027103 75066 060335 75067 061071 75070 026623 75a71 075a72 75072 005120 75073 051117 75074 0~3522 75075 040515 75076 020124 75077 047517 75100 020114 75101 040522 75102 043505 75103 75103 065502 75104 044366 75255 75255 060033 75256 031027 75257 ~7003J ORG LIBRA LOB MLINK+1 ORG SAV0 **SZA** JMP CSAYl LDB SPROG CPS PBUFF JaB ALCOM LOB SPROG STB PRGCT LOA .+40B STA BLANK CLA STA SyMTB JMP \*+1,1 oEF CMP00 CSAVl LOA SPTR SZA JSS RSTPT CSAY2 CLA STA SPTR LDB FILTS QRG SAV50 LDB FILTB  $ADB \rightarrow 7$ CMB,INS ADB LWAUS SSB,RSS JMP CSAV4  $LDA$   $-18$  $LDB$   $+2$ JMP lIBER DEF  $*+1$ COMPILED'l vES NO, COMMON ALLOCATED? NO •• OO IT SET PROGRAM COUNTER TURN ON BLANK SUPPRESSION CLEAR OUT-OF STORAGE FLAG **GO COMPILE IT** SEMI\_COMPILED? RESTORE SYMBOL TABLE POINTERS fL.AG AS SEMI-COMPILED TOO 61G? NO VES  $0CT 5120$   $1FAP$ Ase 8,ROGRAM TOO LARGE CSAV4 EQU • LOB FILTB  $ADB, +7$ ORG SAV10 LOA LTEMP+3 lOR BIT15 STA LTEMP+3 FLAG NAME TO INDICATE SEMI-COMPILED

 $\sim$ 

 $\sim 10^6$ 

 $\ldots$ 

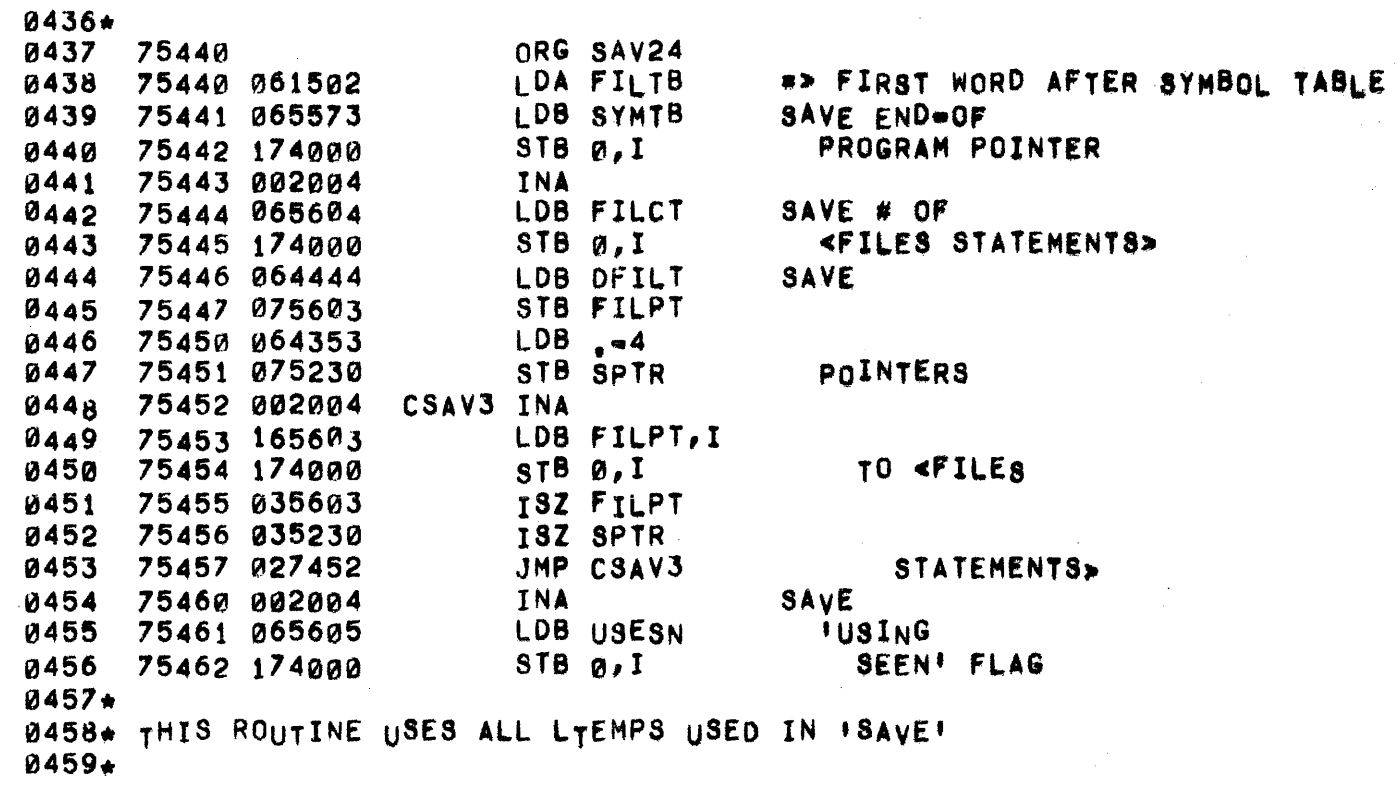

 $\mathbb{R}^3$
## PAGE 0395 #33 SUPERSAVE

0002\* THE SAVE OVERLAY ROUTINE IS CALLED BY THE SAVE AND OPEN ROUTINES 0003. • WHENEVER THEY WANT TO MAKE A DIRECTORY ENTRY ON A TRACK THAT IS 0004\* ALREADY FULL. THE FOLLOWING LOCATIONS MUST SE APPROPRIATELY 8ET, 0005\* 0006. 0001\* 0008- 0009\* 0010- 0011. 0012 0013. 0014 0015- 0016\* COMPUTE TOTAL # OF WORDS IN DIRECTORIES. 0017. 0018 0019 ~020 0021 0022 0023 0024 0025 0026 0027 0028 0029 0030 0031 01d32 0033 0034 0035 0036  $0037$ 0038 0039 0(d40 0041 01342\* B043\* AT THIS POINT THE DOUBLEWORD SUP.1 CONTAINS 12 LESS THAN THE 0044\* 0045\* 0046. 0047 0048 0049 0050 005 1 0052 0053 0054 0055 LTEMP(0:3)#18T 4 WORDS OF ENTRY. LTEMP(4)\*POINTER TO DIREC ENTRY OF TRACK IN CORE LTEMP(5)=CORE ADDRESS OF ENTRY TO PRECÉED NEW ENTRY LTEMP(6:7)\*DISC ADDRESS LTEMP(8)\*LENGTH OF ENTRY IN .WORDS LTEMP(10)\*START OF PROGRAM POINTER OR RECORD SIZE 750~~ 75 00A 06 3 722 75001 040364 75002 164000 75003 002104 750QJ4 144000 75005 002040 75006 006004 75007 040351 75010 006003 75011 027024 75012 16 40 00 75013 006103 75014 027023 75015 047730 75016 077730 75017 A67727 75020 002041 75021 044356 75022 077727 75023 037732 75024 75024 053723 75025 027030 75026 040373 75027 027002 ORG LIBRA LOA SDIR0  $ADA$   $+5$ SUP1 LDB A, I CLE,INA ADB A,I SEZ INS  $ADA = -6$ SZB, RSS JMP SUP2 LOS. 0, I CLE, SZB, RSS  $JMP$  SUP2-1 ADB SUPS STB SUPS LOB SUPS-l SEZ,RSS ADS .-1 STB SUPS-1 ISZ SUPS SUP2 EQU. CPA SDIRL  $JMP$   $+3$ ADA .+12 JMP SUP1 -> 1ST DIREC ENTRY .> DIRECTORY DISC ADDRESS DOES THE DIRECTORY TRACK EXIST? NO GET DIRECTORY LENGTH. LENGTH ZERO? yES ADD TO TOTAL. INCREMENTING DOUBLE WORD QUANTIT BUMP DIRECTORY TRACK COUNTER. LAST DIRECTORY TRACK? YES NO \_ GO TO NEXT ONE, **SUP** TOTAL NUMBER OF WORDS IN ALL DIRECTORY TRACKS. 75030 0637321 75031 067727 75032 100400 75033 000373 75034 007400 7S03t) 100400 75036 075732 75037 053715 7504~ 0060"3 75041 053716 75042 027705 LOA SUPS  $LDB$  SUPS $\bullet$ 1 DIV .+12 eee DIV SUPB CPA M682 SZB,RSS CPA M683 JMP SUP3 GET TOTAL # OF DIRECTORy WORDS, GET ENTRY COUNT IN A COUNT < 65535 COMPUTE # IN EACH DIRECTORY. TEST FOR FULL UP. ALL TRACKS ARE FULL

 $\mathbf{k}_i$ 

0056 75043 040356  $ADA - 1$ INCREASE # OF ENTRIES/TRACK BY 1  $ADB \rightarrow 1$ LET B COUNT HOW MANY WILL HAVE 0057 75044 044356 75045 077732 STB SUPB THIS LARGER SIZE. 0058 0059 75046 100200  $MPY \rightarrow 12$ CONVERT TO -HORD SIZE 75047 000373 0060 75050 073730 STA SUPS AND SAVE 0061\* Ø062\* COMPUTE AN EVEN DISTRIBUTION OF ENTRIES OVER ALL AVAILABLE TRACKS 0063+ GET POINTER TO FIRST TRACK AGAIN 75051 067722 LDB SDIR<sub>0</sub> 0064 0065 75052 044364  $ADB + 5$ GET THE DISC ADDRESS 0066 75053 160001 SUP4 LDA 1, I 0067 75054 006004 INB IOR B, I 75055 130001 0068 0069 75056 002003 SZA, RSS IF TRACK DOES NOT EXIST 0070 75057 027065 JMP SUP5 DO NOT INCLUDE IT 75060 063730 LDA SUPS 0071 GET TRACK LENGTH 75061 037732 HAVE ALL BIG TRACKS BEEN PROCESS 0072 ISZ SUPB 0073 75062 027065 JMP SUP50 **0074** 75063 040373  $ADA + 12$ YES . DECREMENT BY 1 ENTRY 75064 073730 0075 STA SUPS AND SAVE 0076 75065  $SUP50$  EQU  $\star$ 75065 173733 SUP5 STA SUPP, I STORE IN TABLE. 0077 75066 044351 0078  $ADB - 6$ TEST FOR DONE. 0079 75067 057723 CPB SDIRL 75070 027074 JMP SUP6 0080 FINISHED 0081 75071 044373 ADB  $+12$ BUMP TO NEXT TRACK ISZ SUPP 0082 75072 037733 BUMP TABLE POINTER ALSO. 75073 027053 JMP SUP4 0083 **0084+** 0085\* THE TABLE POINTED TO BY DEFNN NOW CONTAINS THE NEW LENGTHS OF EACH 0086\* OF THE DIRECTORY TRACKS 0087\* 0088 75074 063712 SUP6 LDA DEFNN SET UP POINTER STA SUPP **0089** 75075 073733 TO NN AGAIN. ®090∗ 0091+ SQUEEZE ALL THE DIRECTORY ENTRIES ONTO THE LASTMOST OF THE 0092\* AVAILABLE TRACKS. 0093+ 0094 75076 063723 LDA SDIRL => 1ST TRACK 0095 75077 073735 STA SUPK1 FOR READ ADA  $+5$ 0096 75100 040364 75101 0097 SUP20 EQU + **0098** 75101 164000 LDB A, I GET ADDRESS 0099 75102 002104 CLE, INA ADB A, I 0100 75103 144000 0101 75104 002040 **SEZ** 0102 75105 006004 **INB SZB** ZER0? 75106 006002 0103 JMP SUP21 NO, THE TRACK EXISTS 75107 027112 0104 0105 75110 040347  $ADA \rightarrow B$ 0106 75111 027101 JMP SUP20 75112 0107 SUP21 EQU  $\star$  $, -6$ 75112 040351 **ADA**  $\Rightarrow$  1ST TRACK 0106 STA SUPL1 0109 75113 073737 FOR WRITE 0110 75114 002400 **CLA** # OF WORDS IN BUFFER

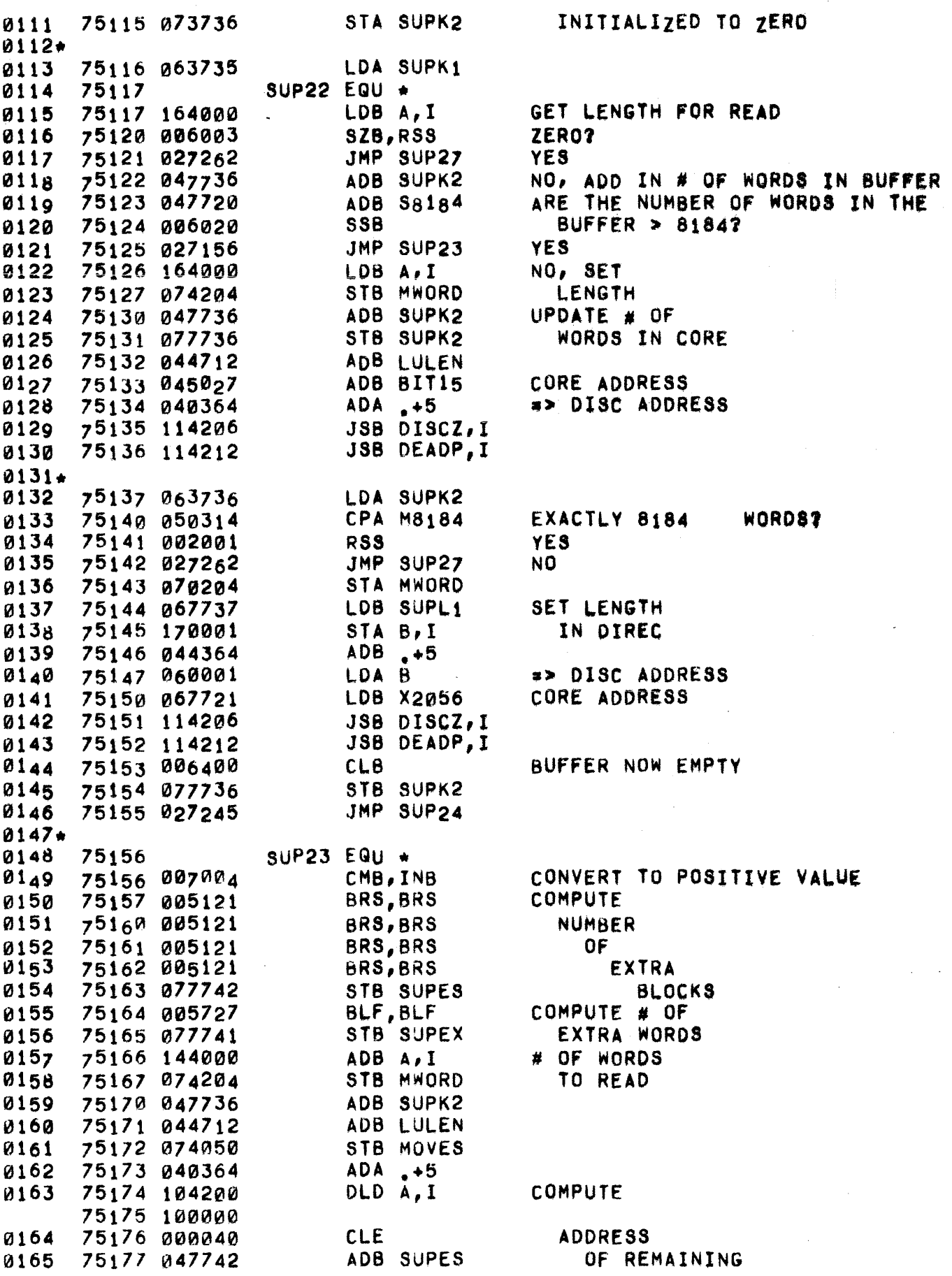

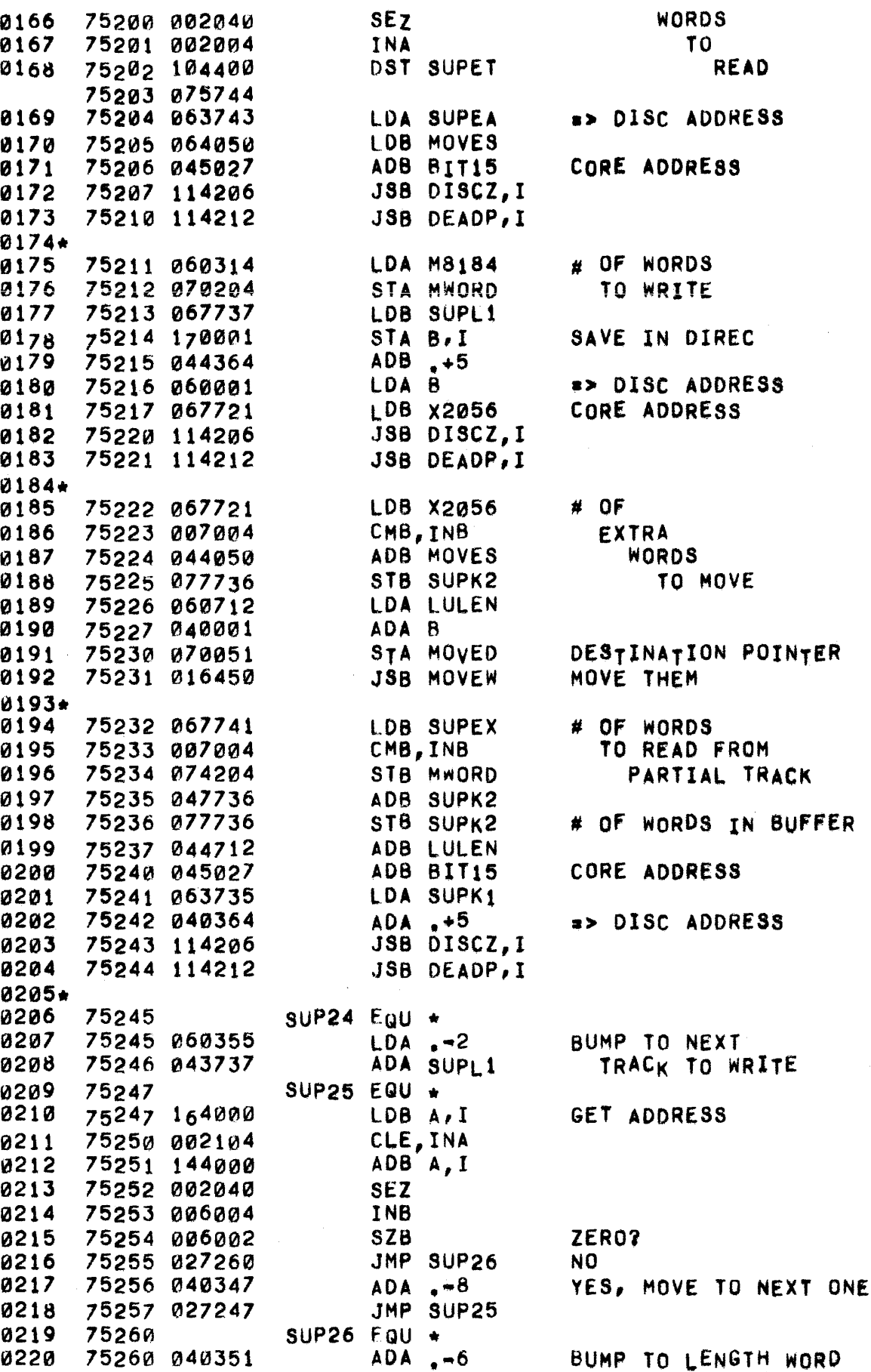

 $\hat{z}_i$  ,  $\hat{z}_j$  , and  $\hat{z}_j$  and  $\hat{z}_j$ 

 $\frac{1}{2}$ 

 $\ddot{\phantom{a}}$ 

 $\alpha=1$ 

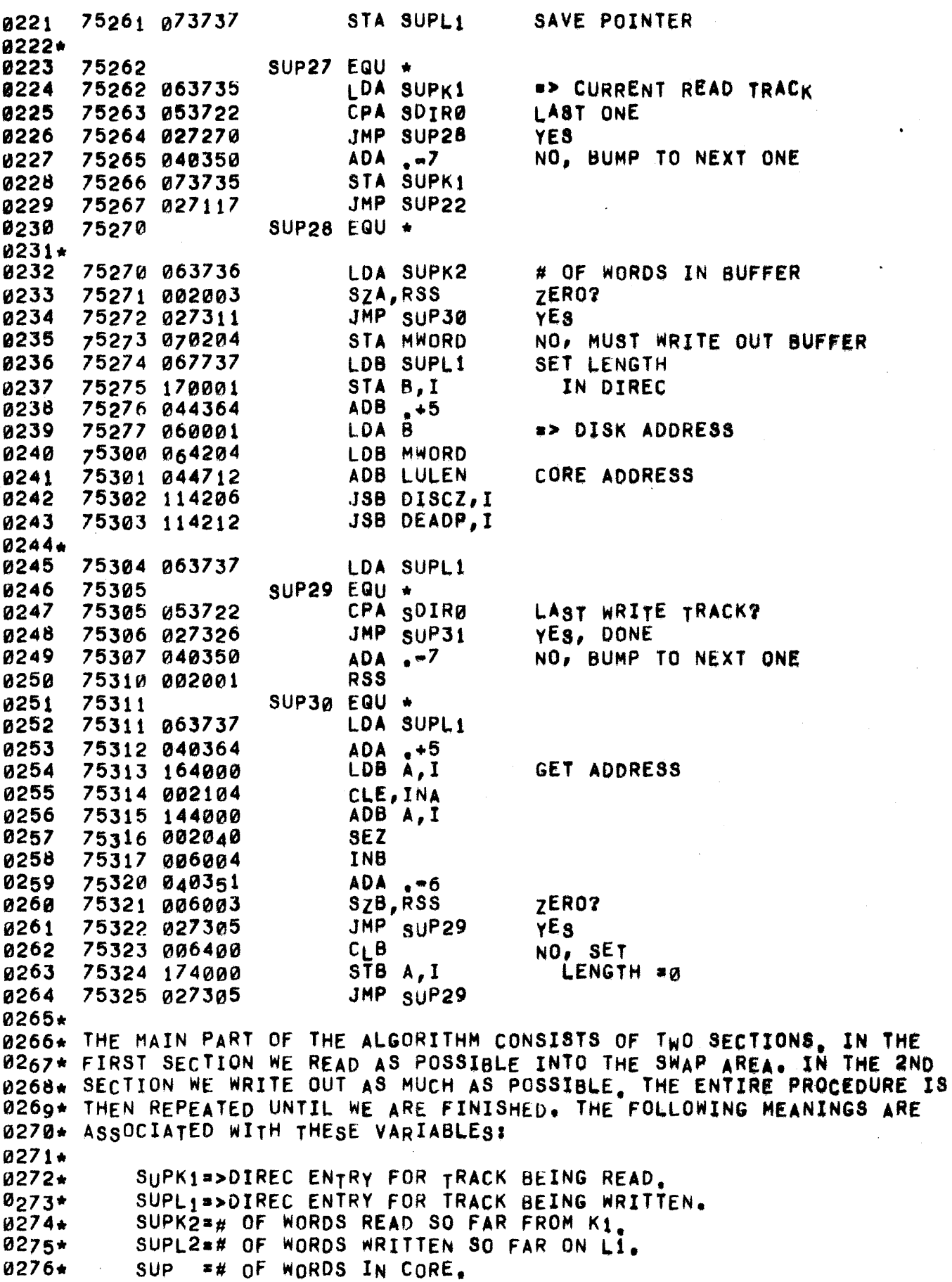

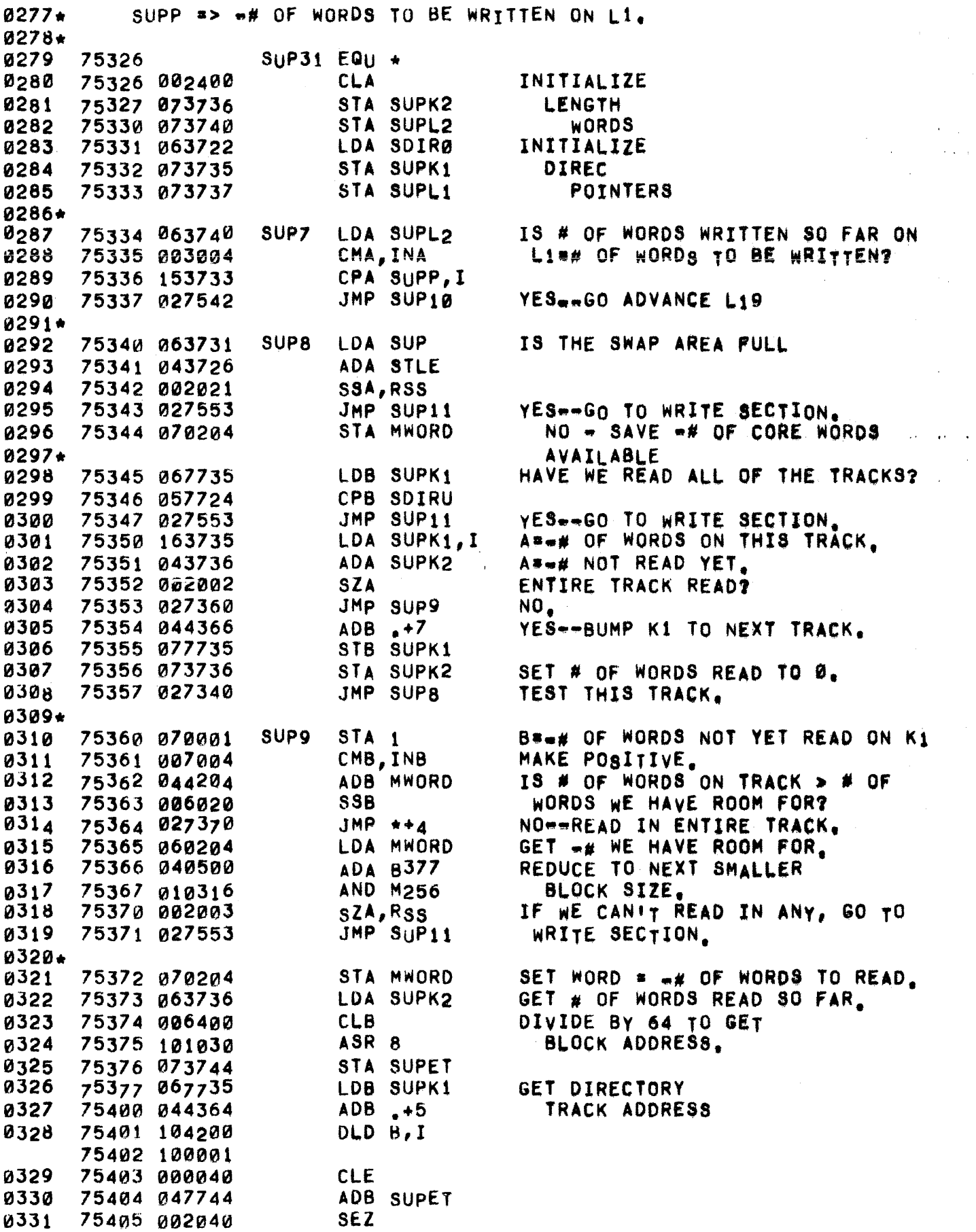

المنظور والمنادي الأولى والمنادي المواضح وسيقط وسادة المنادي المستشفر والمعارفة وسسم المنادي المنادي وساحات

 $\sim 10$ 

 $\hat{\theta}$ 

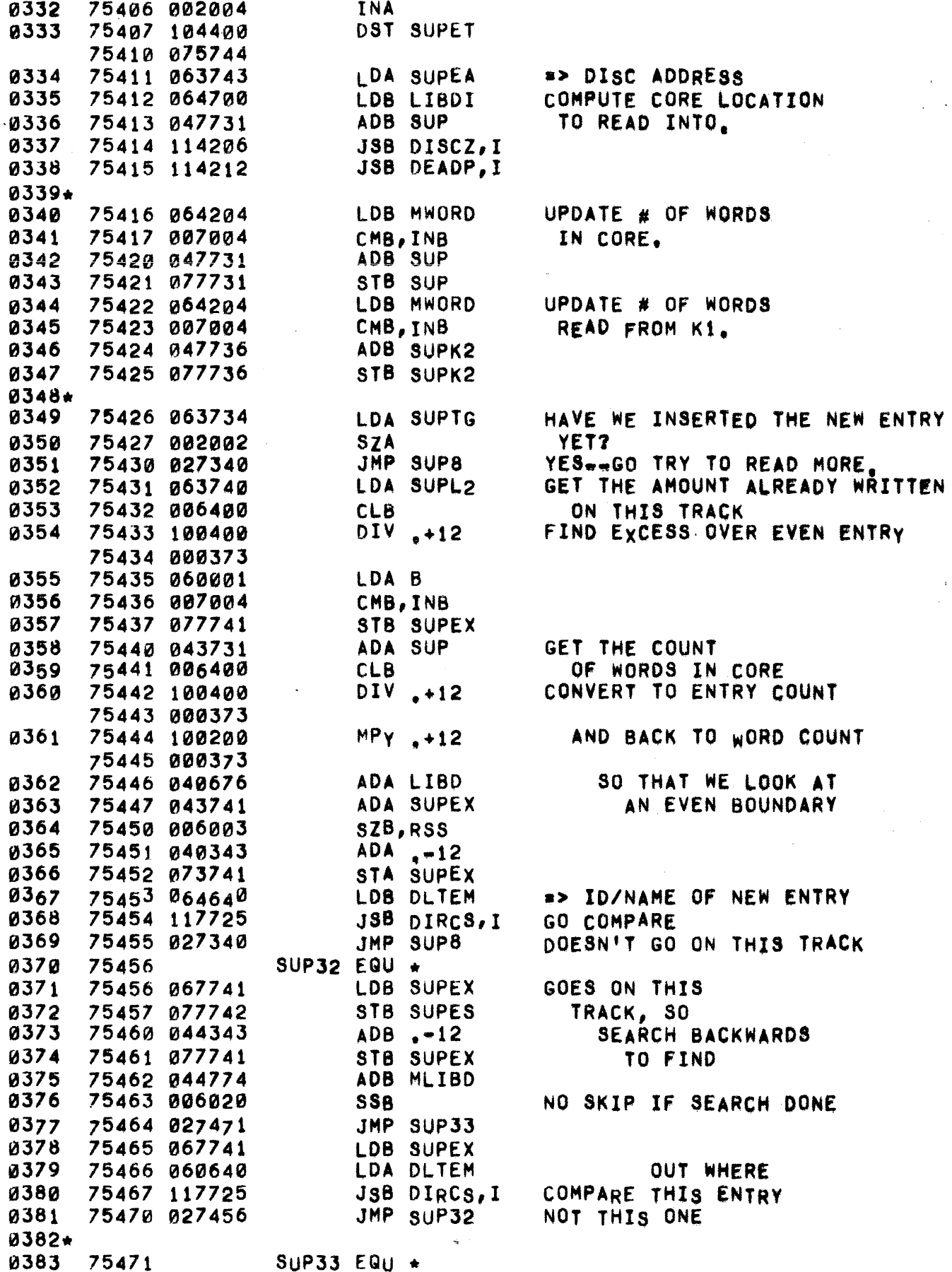

 $\epsilon$  .  $\epsilon$ 

 $\mathbf{r}$ 

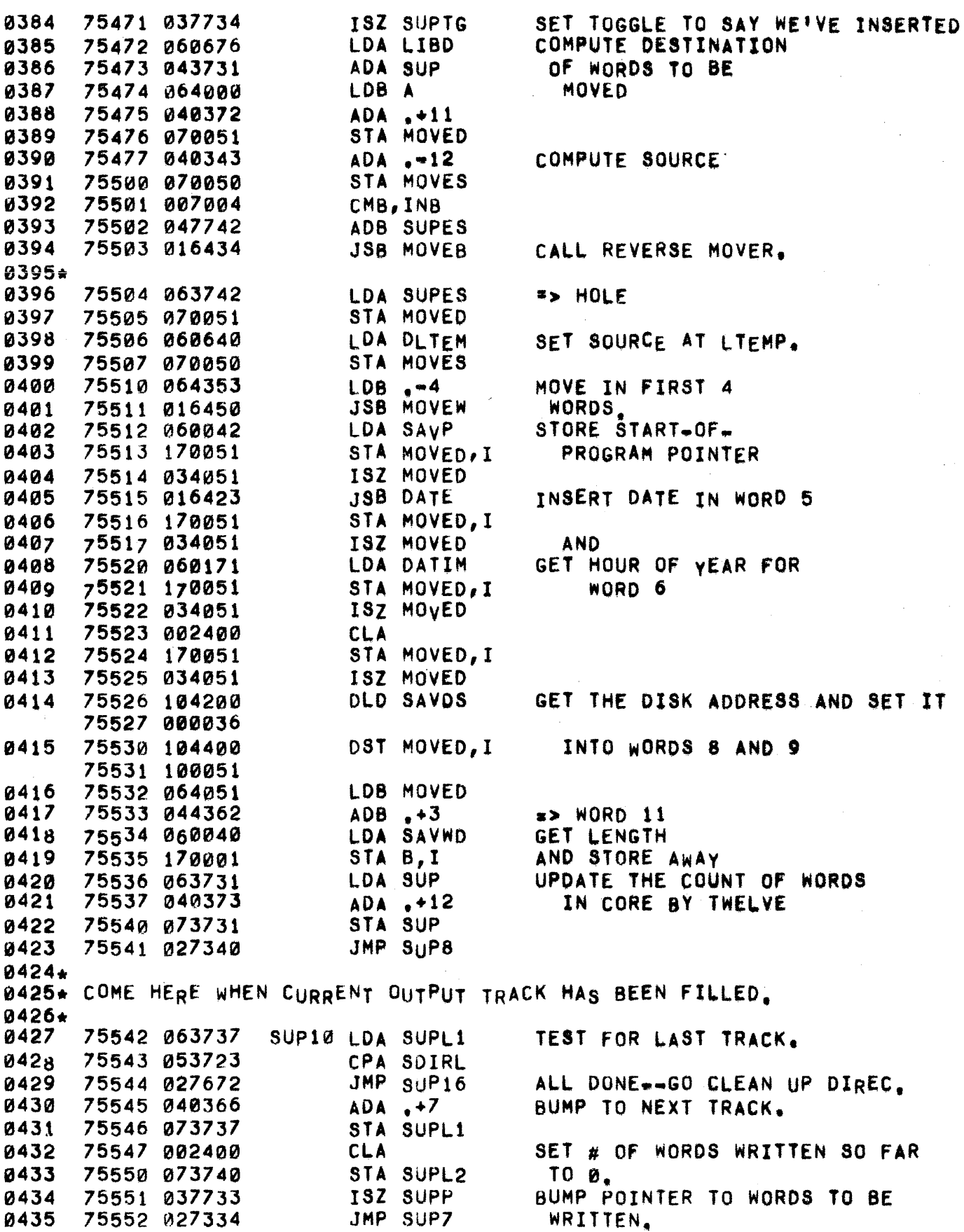

0437\* THE NEXT SECTION IS THE OUTPUT SECTION. WE ONLY COME TO THIS SEC-0438\* TION WHEN WE HAVE DETERMINED THAT NO MORE CAN BE READ, IN THIS 0439\* PART WE WRITE OUT AS MUCH A8 POSSIBLE UNTIL WE HAVE EXHAUSTED ALL 0440\* WE HAVE IN CORE OR WE REACH THE POINT WHEN FURTHER OUTPUT WOULD 0441\* DESTROY INFORMATION NOT YET READ, IN THIS SECTION, THE VARiABLE 0442. SUPS = # OF WORDS THAT HAVE BEEN OUTPUT FROM "THE CURRENT CORE 0443. LOAD.

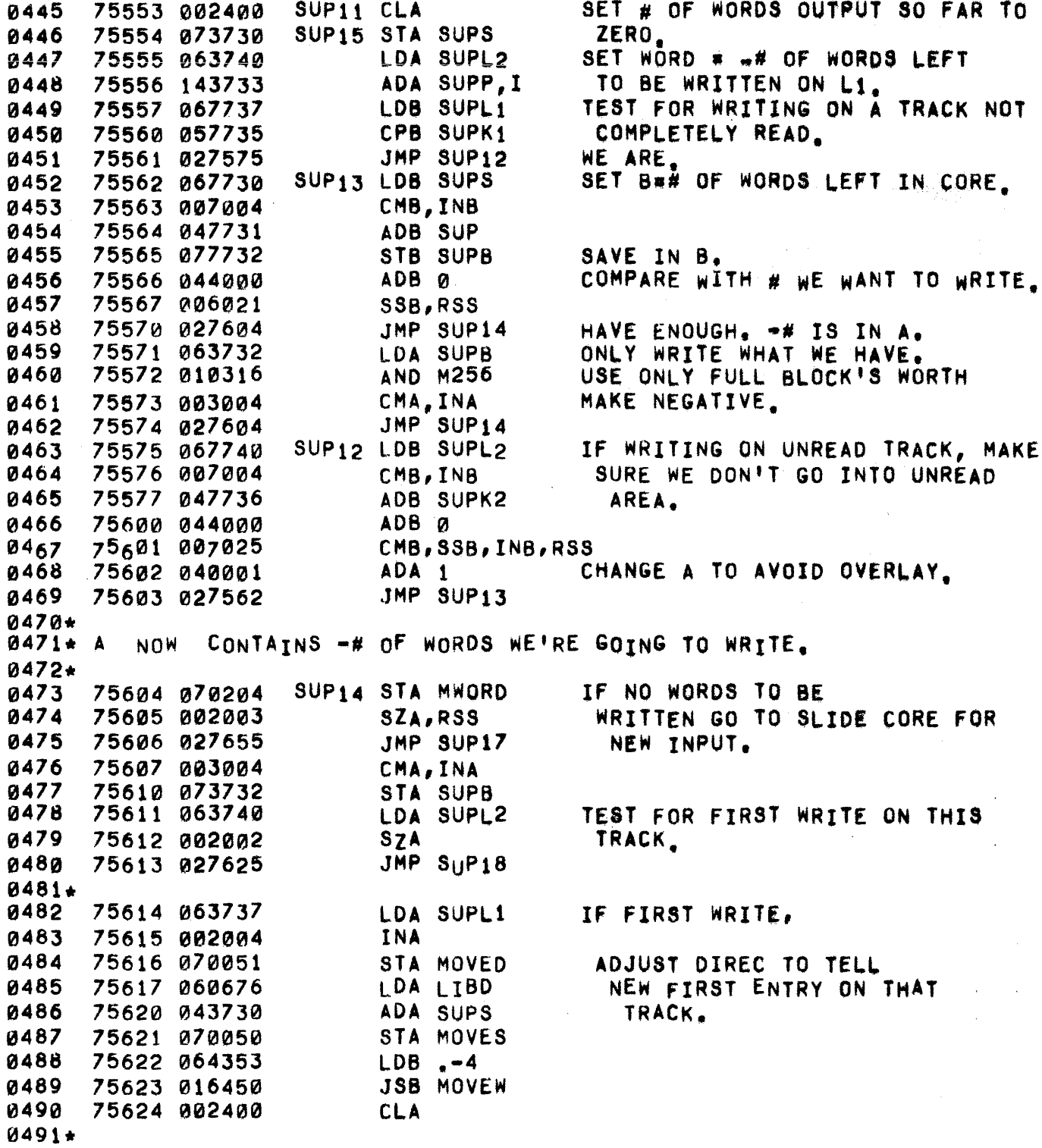

 $\label{eq:2.1} \mathcal{L}_{\mathcal{A}}(\mathbf{r},\mathbf{r})=\mathcal{L}_{\mathcal{A}}(\mathbf{r},\mathbf{r})\mathcal{L}_{\mathcal{A}}(\mathbf{r},\mathbf{r})$ 

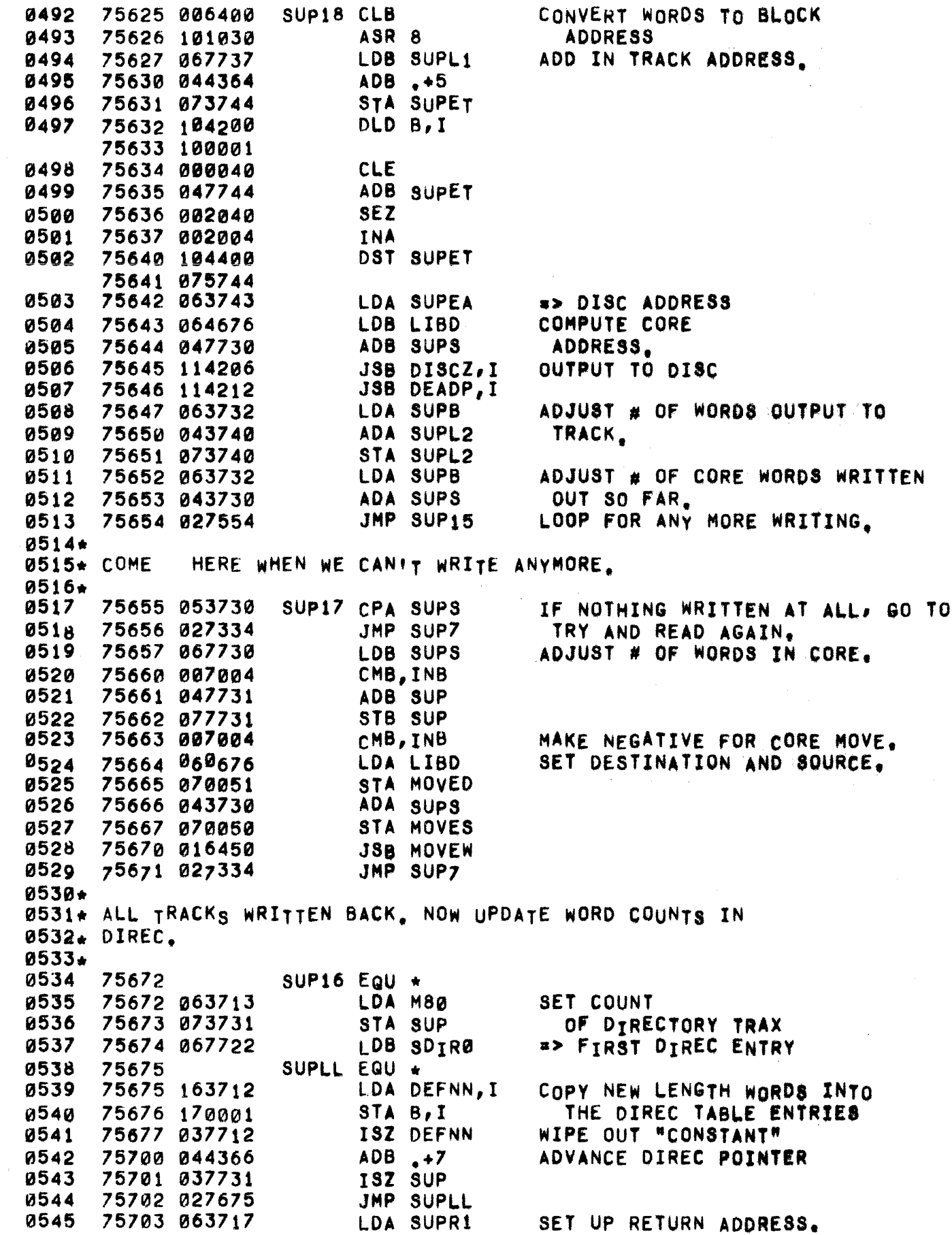

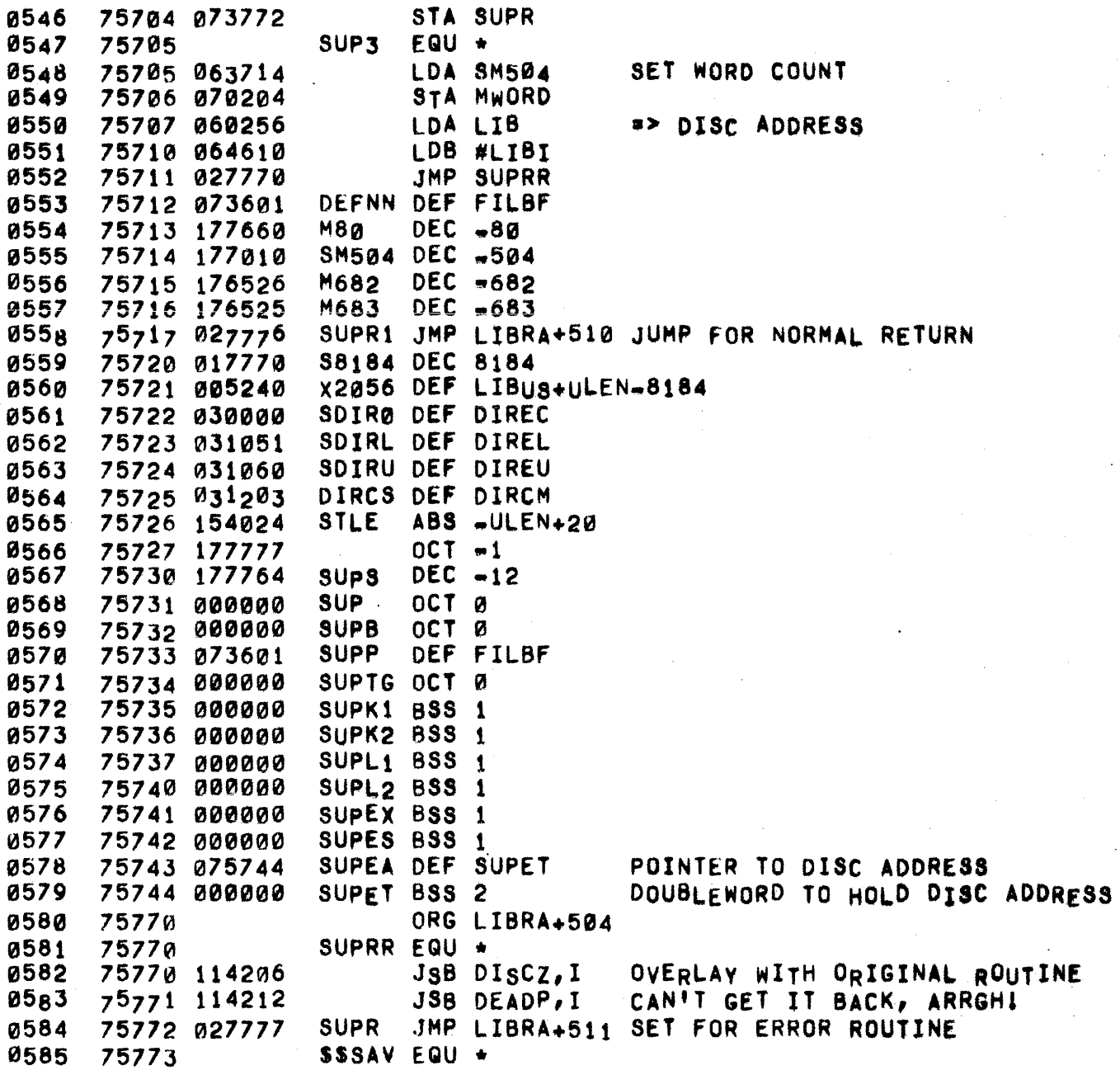

0002. THE GtT ROUTINE IS RESPONSIBLE FOR LOADING A PROGRAM FROM THE 0003\* USER LIBRARY. IT CAN BE USED TO LOAD FROM EITHER THE USER'S 0004\* PRIVATE LIBRARY, THE GROUP LIBRARY, OR THE PUBLIC LIBRARY. 0005\* IF THE PROGRAM IS TO BE FROM THE USER'S GROUP LIBRARY, THE THE PROGRAM IS TO BE PRECEDED BY A SNOMFLAKE (\*). IF IT IS TO 0007. BE FROM THE PUBLIC LIBRARY, THE PROGRAM NAME SHOULD BE PRECEDED 0008\* BY A DOLLAR SIGN (S).

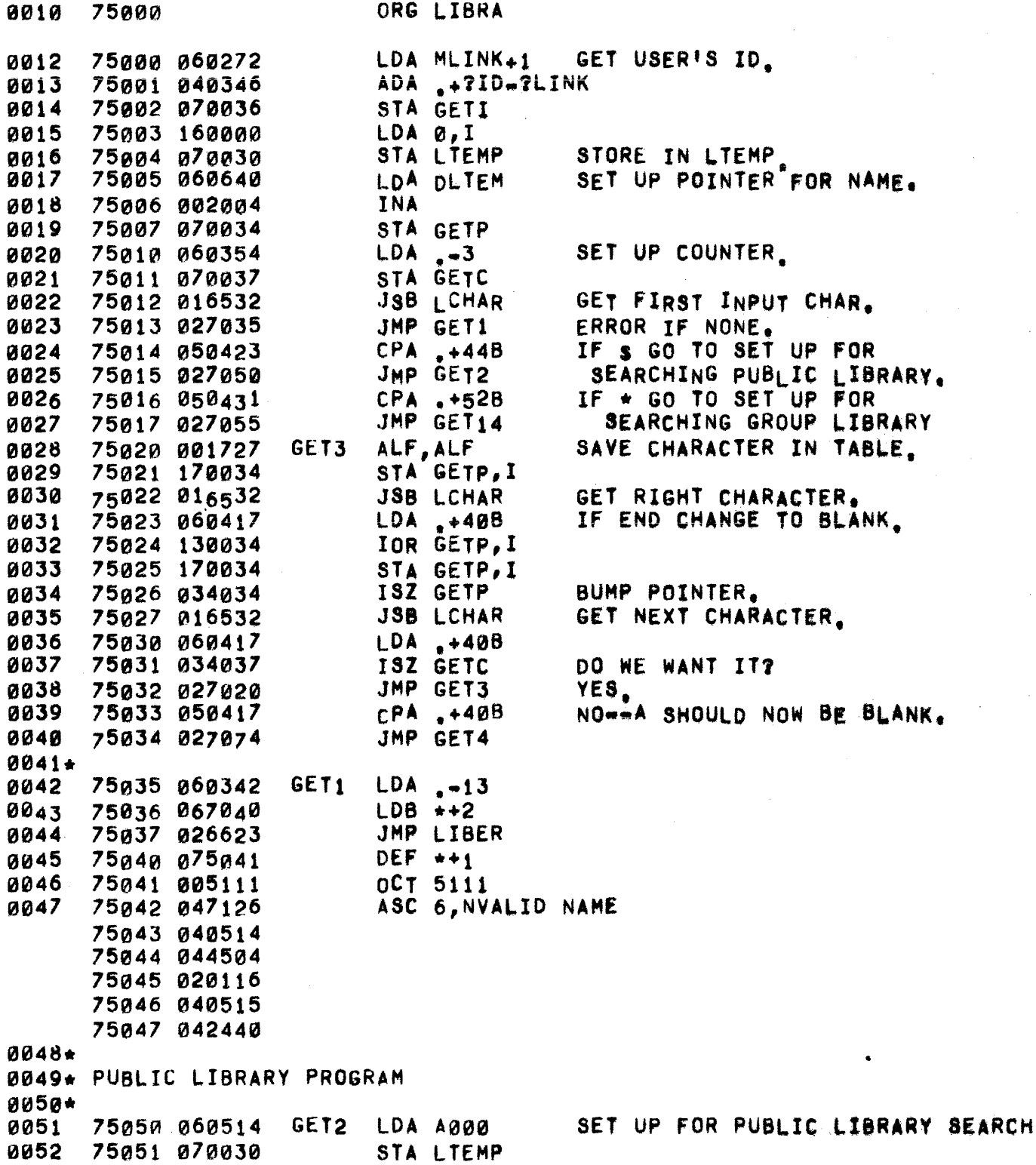

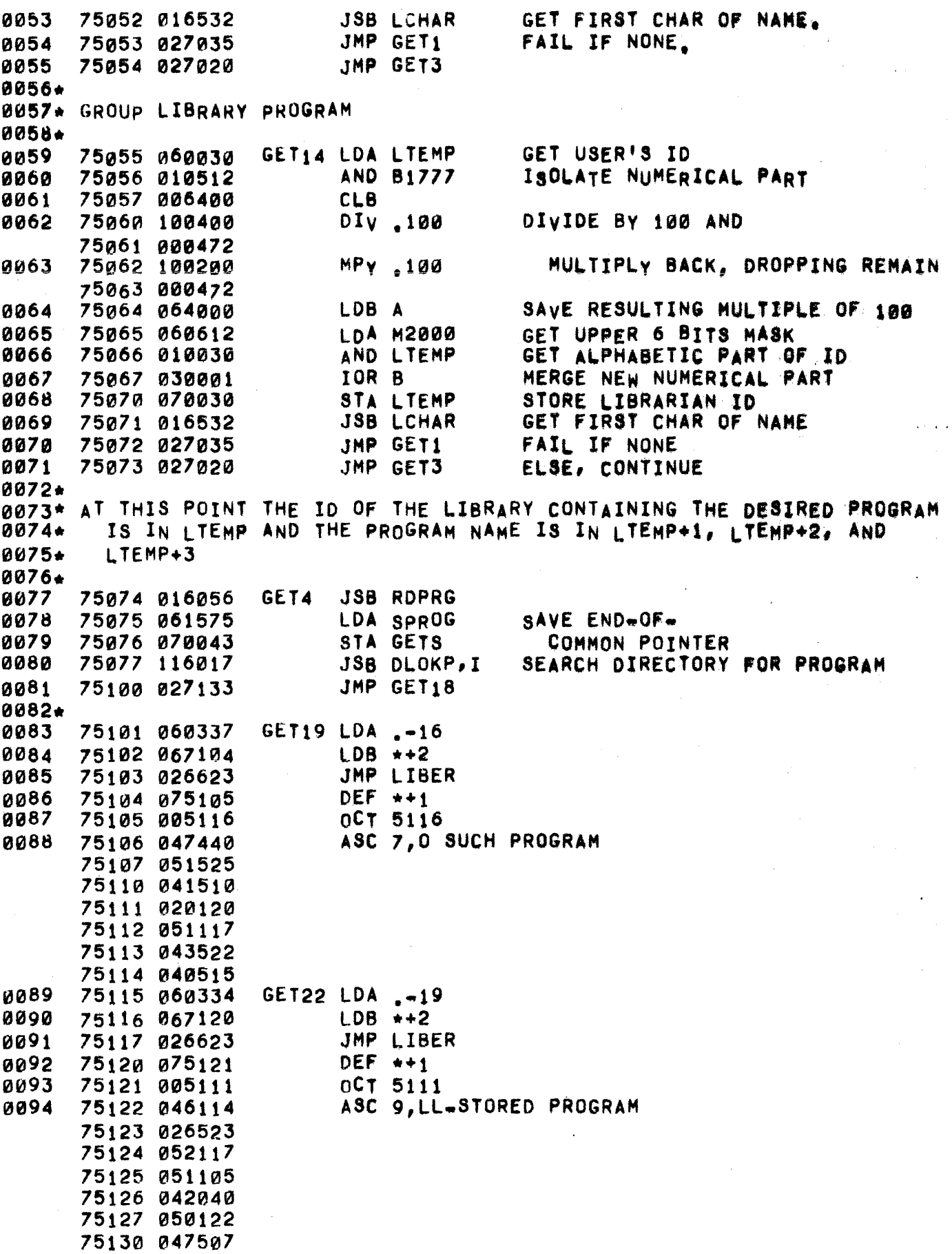

 $\hat{\boldsymbol{\gamma}}$ 

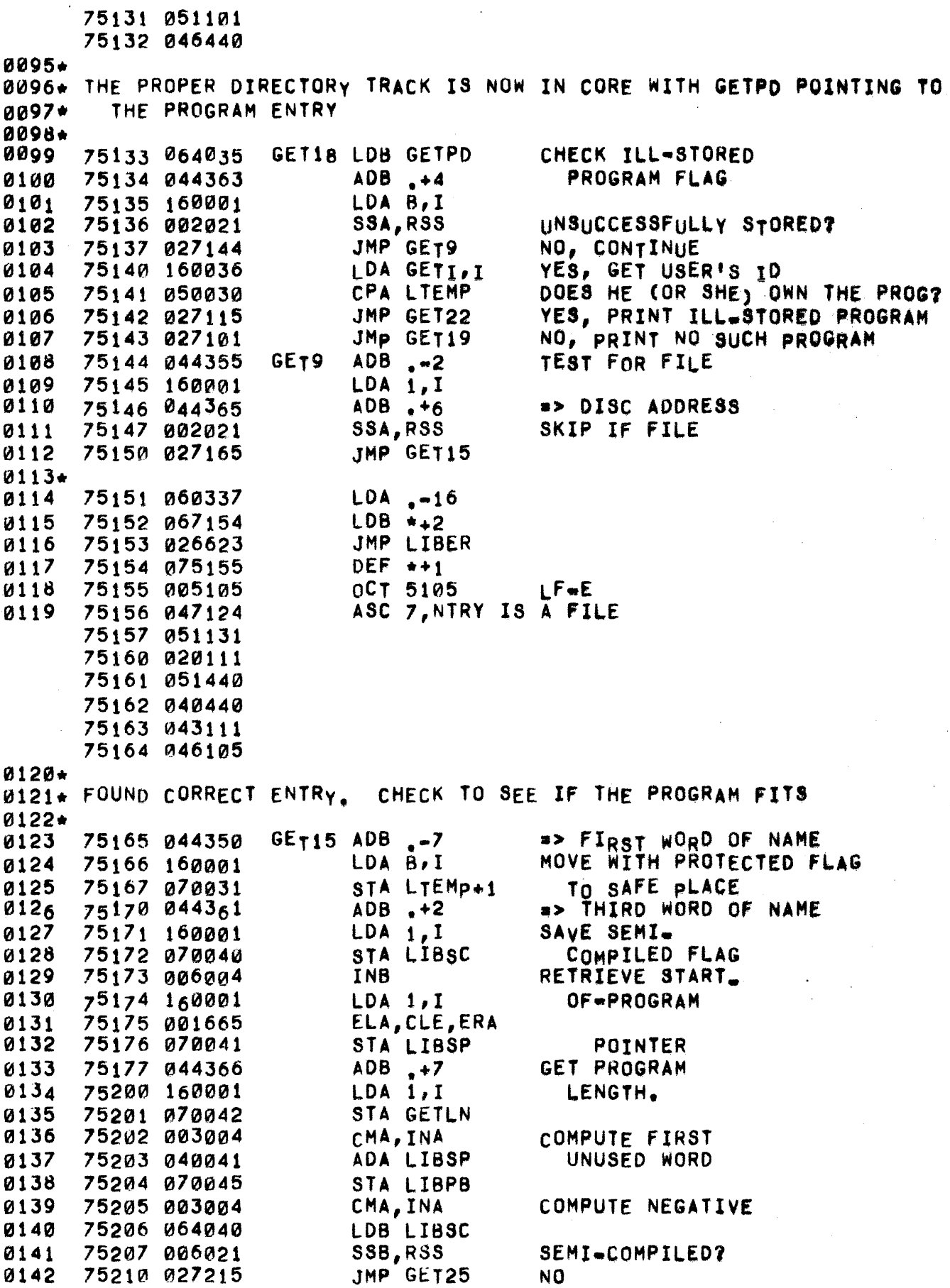

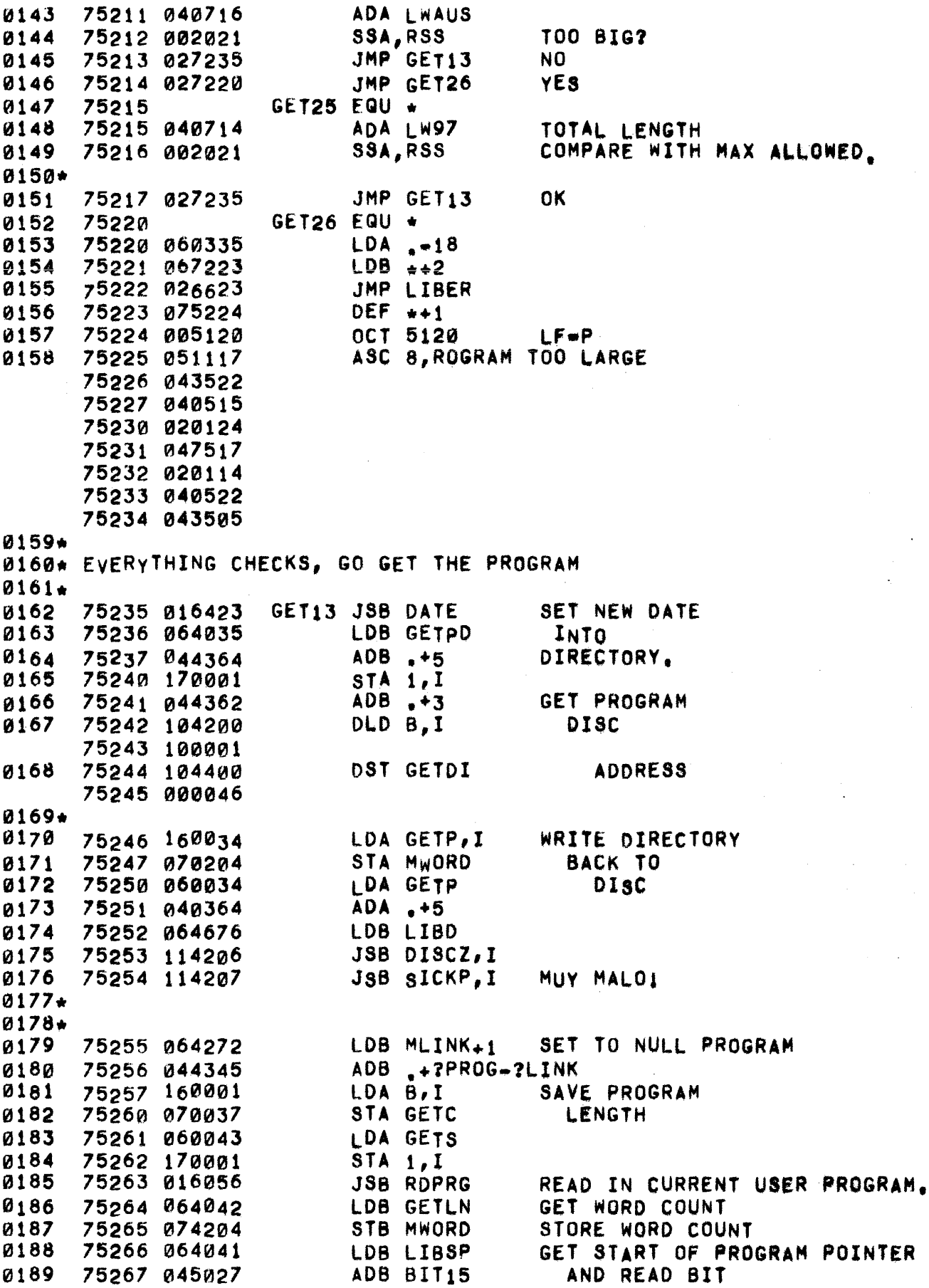

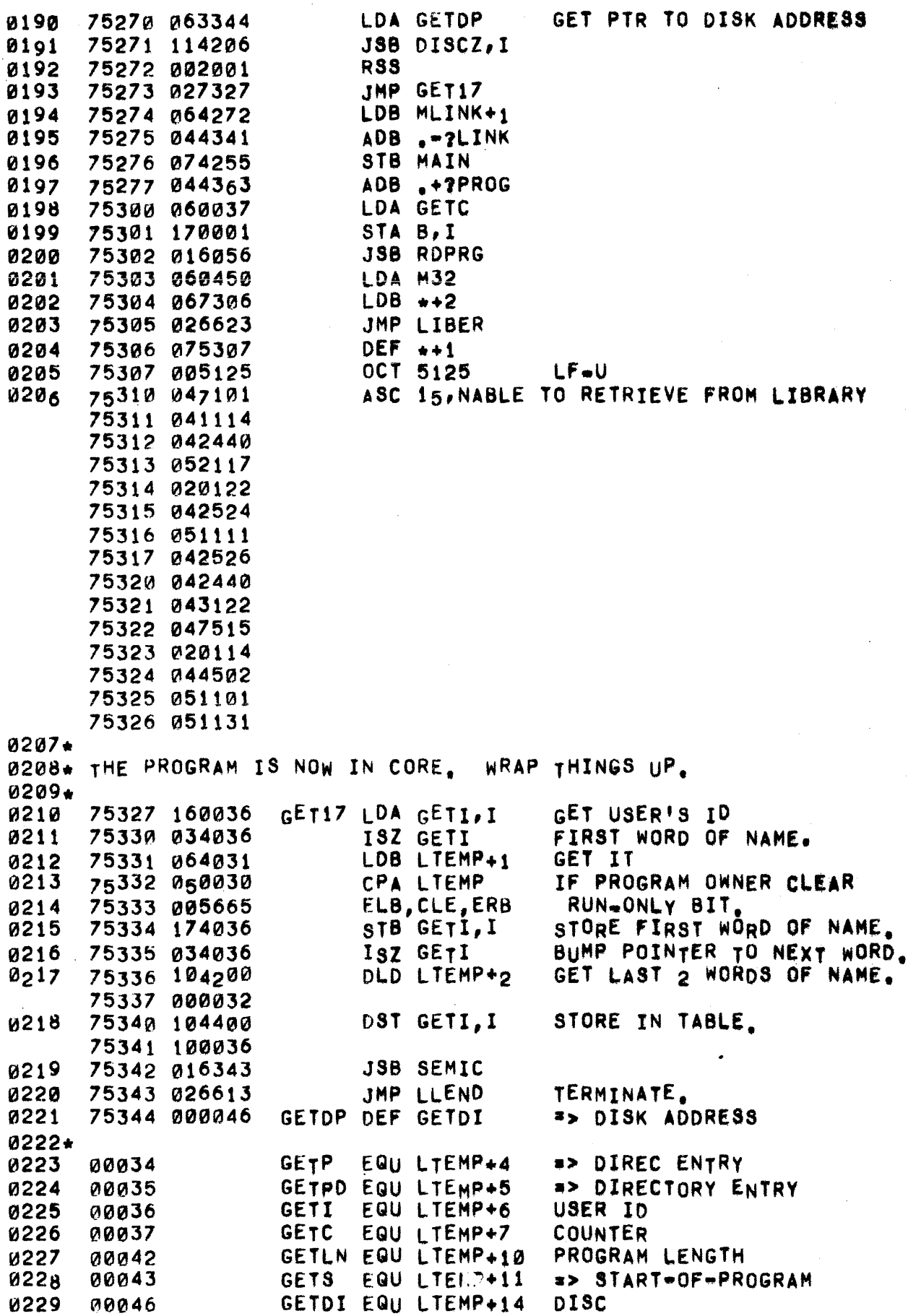

 $\sim$   $\alpha$ 

0230. LTEMP+15 ADDRESS 0231\* 0232.lTEMP, LTEMP+l, LTEMP+2, LTEMP+3, LTEMP+8 & LTEMP+9 ARE ALSO USED 0233\*<br>0234 75345 SGET EQU<sup>4</sup>

 $\sim$ 

 $\sim$ 

PAGE 0412 #34 APPEND

0236\* THE APPEND COMMAND ALLOWS A USER TO APPEND A LIBRARY PROGRAM ON TO 0237\* THE END OF HIS CURRENT PROGRAM, THE FIRST STATEMENT OF THE NEW 0238. PROGRAM MUST HAVE A SEQUNCE NUMBER GREATER THAN THAT OF THELAST 0239\* STATEMENT OF THE ORIGINAL PROGRAM, IF THE NEW SECTION 18 PROTEcTED 0240\* THE ENTIRE PROGRAM WILL BE PROTECTED, SEMI-COMPILED PROGRAMS AND 0241. PROGRAMS WITH COMMON MAY NOT 8E APPENDED 0242\* 0243\* THE CODE FOR APPEND MUST FOLLOW THE CODE FOR "GET", 0245 75000 ORG LIBRA THE CODE IS IDENTICAL TO "GET" 0246 75000 060272 LOA MLINK+l UP TO LOCATION GETlS 0247 75165 ORG GET15 0248\* 0249\* THE PROPER DIRECTORy ENTRy IS NOW IN CORE AND IS POINTED TO By  $0250*$ GETPO. 0251\* 0252 75165 044352 ADB .~5 ... FHIRD WORD OF NAME<br>LDA 1, I 0253 75166 160001 LDA 1, I<br>75167 002021 SSA, RSS 0254 75167 002021 SSA,RSS SEMI-COMPILED? 75170 027210 0255 0256. 0257 75171 060331 LDA .=22<br>75172 067174 LDB \*+2 0258 75172 067174 LDB ++2<br>75173 026623 JMP LIBER 0259 75173 026623 JMP LIBE<br>75174 075175 DEF \*\*1 0260 75174 075175 DEF \*\*1<br>75175 005123 0CT 5123 75175 005123 OCT 5123 LF\_S 0261 0262 75176 042515 ASC 10,EMI.COMPILED PROGRAM 75177 044455 75200 041517 15201 046520 75202 044514 75203 042504 75204 020120 75205 051117 75206 043522 75207 040515 0263\* 0264. THE PROGRAM TO BE APPENDED IS NOT SEMI.COMPILED 0265**\***<br>0266 75210 006004 APP01 INB 0267 75211 160001 LDA 1,I<br>0268 75212 050726 CPA PBUFF 0268 75212 050726 CPA PBUFF COMMON AREA?<br>0269 75213 027234 JMP APP02 NO 0269 75213 027234 JMP APP02 NO tt:1270\* 0271 75214 060330 LDA .=23<br>0272 75215 067217 LDB \*+2 75215 067217 LDB \*\*2<br>75216 026623 JMP LIBER 0273 75216 026623 JMP LIBER 0274 75217 075220 0275 75220 005116 OCT 5116 LF=N 0276 75221 047440 ASC 11,0 COMMON AREA AL.LOWED 75222 041511 75223 046515 75224 ~47516 75225 020101 75226 051105 75227 040440

75230 040514 75231 046117 75232 053505 75233 042040 0277\* 027S\* NOR DOES IT CONTAIN ANy COMMON STATEMENTS  $0279+$ 0280 75234 016423 APP02 .JSB DATE SET OATE OF LAST REFERENCE LOB GETPD 0281 75235 064035 INTO DIRECTORY ENTRY, 0282 75236 044364  $ADB + 5$ 75237 170001 0283  $STA$   $1, I$  $ADB \cdot -4$ SAVE 'PROTECTED' BIT 0284 7524 0 044353 LOA 1,1 0285 75241 160001 0286 75242 070036 STA APPlS 0287 75243 PJ44366. ADB .+7 GET PROGRAM OLD B,I 0288 75244 104200 DISC 75245 100001 0289 75246 104400 DST GETDI ADDRESS 75247 000046 75250 06 4035 LOB GETPD AND 02 9 0 0291 75251 044372 ADB ,+11 0292 75252 160001 LOA 8,1 PROGRAM 0293 75253 070042 STA GETLN LENGTH· 0294\* 0295. RETURN uPDATED DIRECTORy TO DISC 0296\* LOA GETP,1 WRITE DIRECTORY 0297 75254 160034 0298 75255 070204 STA MWORD BACK TO DISC 0299 75256 060034 LOA GETP  $ADA \rightarrow 5$ 0300 75257 040364 7526~ 064676 LOB LIBD 0301 JSB DISCZ,1 0302 75261 114206 75262 114211 0303 JSB SLVAG,I BLEW IT, TRY TO SALVAGE 0304. 0305 75263 016056 JSB ROPRG READ IN USER'S PRQGRAM ANO JSB DCMPl DECOMPILE IT. 0306 75264 015322 0307. 030S\* CHECK IF COMBINED PROGRAMS wILL FIT IN CORE 0309. 0310 75265 A60042 LOA GETLN TEST fOR PROGRAM TOO LARGE. CMA,INA 0311 75266 003004 ADA PBPTR LAST WORD+1 OF COMBINED PROGS. 03 12 75267 04°°56 STA LIBPS 0313 75270 07121045 0314 75271 003004 CMA,INA COMPUTE NEGATIvE 0315 75212 040714 ADA LW97 TOTAL LENGTH 0316 75273 902021 SSA,RSS COMPARE WITH MAX ALLOWED. JMP APPl 75274 021315 0317 O,K, 031S\* SET MAIN TO SAY PROGRAM IN 0319 75275 060272 LOA MLINK+l 0320 75276 040341 ADA .-?LINK CORE. STA MAIN 0321 75277 070255 0322 75300 060335 LOA .-18 75301 061303 LOB •• 2 0323 0324 75302 026623 JMP LIBER 0325 75303 075304 DEF  $+1$ OCT 5120 0326 75304 005120  $LF = P$ 

0327 15305 051117 75306 043522 75301 2140615 75310 020124 15311 047517 75312 020114 15313 040522 15314 043505 ASC 8,ROGRAM TOO LARGE 0328\* 0329. EVERYTHING IS FINE. GO GET THE PROGRAM 0330\* 9331 0332 0333 0334 0335 0336 0337 0338." 0339. SCAN ORIGINAL PROGRAM TO DETERMINE LAST SEQUENCE NUMBER. 121340\* 0341 0342 0343 0344 121345 0346 0347 0348 121349 121350 0351 0352 0353 0354\* 0355 0356 0351 121358 9359 121360 0361 0362\* 0363 0364 0365 0366 0367 0368\* 121369\* SEQUENCE NUMBER CHECK 0370\* 0371 0372 0373 0374\* 0375 75360 060272 15315 064042 APPl 75316 074204 15317 064056 75320 045027 75321 063456 75322 114206 75323 027403 LDB GETLN STB MWORD LOB PBPTR ADS 81T15 LOA APPDP JSB DISCZ,I JMP APP9 GET LENGTH OF PROGRAM TO SE APPO STORE WORD COUNT INITIATE DISK READ UNABLE TO READ PROGRAM 75324 061575 75325 002004 75326 064056 75321 006004 75330 050001 75331 021354 75332 003004 75333 040001 75334 002021 15335 027341 75336 060056 '5337 011575 75340 027354 75341 061575 75342 002004 15343 010031 75344 140000 75345 2150001 '5346 002001 75347 027343 75350 003400 75351 040037 75352 160000 75353 003001 75354 003400 LOA SPRQG INA LOB PBPTR INS CPA 1 JMP APP2 CMA,INA ADA B SSA,RSS  $JMP$   $APPS=2$ LOA PBPTR STA SPROG JMP APP2 LOA SPROG INA App5 STA APPS AOA 0,1 CPA 1 RBS JMP APP5 CCA ADA APPS LDA 0,1 CMA,RSS APP2 CCA 75355 140056 75356 002021 75357 021432 ADA PBPTR,I SSA,RSS JHP APP3 LOA MLINK+l A \*> LENGTH OF FIRST STATEMENT. SET 8 TO POINT AT LENGTH OF FIRST NEW PROGRAM, IF EQUAL, PROGRAM IS NULL, SO  $IT'S$   $0K$ . IS SPROG»PBPTR? NO YES, RESET SPROG RESTORE CA)<br>Save <sub>Lo</sub>c<sub>n o</sub>f this state. Length. l.INK TO NEXT ONE IF SAVE AS B, APPS\*>LAST STATE. OTH£RWISf, LOOP. GET SEQUENCE  $#$  of last state. MENT. MAKE NEGATIVE AND SU8TRACT ONE. SET TO .1 (SEQNO\*8) IF NO PROG. CHECK THAT FIRST SEQUENCE # 18 GREATER THAN LAST ONE OF OLD PROGRAM, SET MAIN TO SAY PROGRAM IN